# **WyŜsza Szkoła Ekonomii i Innowacji w Lublinie**

# **Autorskie programy rozwijania kompetencji kluczowych w zakresie**

# **TECHNOLOGII INFORMACYJNEJ**

**WOJEWÓDZTWO PODKARPACKIE** 

*Koordynator merytoryczny kompetencji kluczowej w zakresie technologii informacyjnej* **Grzegorz Wójcik** 

**Lublin 2009** 

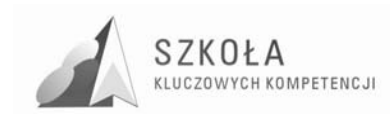

Projekt: SZKOŁA KLUCZOWYCH KOMPETENCJI. Program rozwijania umiejętności uczniów szkół Polski Wschodniej" jest finansowany ze środków Unii Europejskiej w ramach Europejskiego Funduszu Społecznego i Budżetu Państwa w ramach Programu Operacyjnego Kapitał Ludzki: Priorytet II. Wysoka jakość systemu oświaty: Działanie 3.3 Poprawa jakości kształcenia: Poddziałanie 3.3.4 Modernizacja treści i metod kształcenia.

#### *Biuro Projektu:*

Wyższa Szkoła Ekonomii i Innowacji w Lublinie, ul. Mełgiewska 7-9, 20-209 Lublin

*Filie Biura Projektu:* 

Podkarpackie Centrum Edukacji Nauczycieli w Rzeszowie, ul. Partyzantów 10a, 35-234 Rzeszów

Wyższa Szkoła Biznesu im. bp. Jana Chrapka w Radomiu, ul. Kolejowa 22, 26-600 Radom

Wyższa Szkoła Humanistyczno-Przyrodnicza w Sandomierzu, ul. Krakowska 26, 27-600 Sandomierz

Wyższa Szkoła Administracji Publicznej im. Stanisława Staszica w Białymstoku, ul. Dojlidy Fabryczne 26, 15-555 Białystok

© Wyższa Szkoła Ekonomii i Innowacji w Lublinie

*Koordynator merytoryczny kompetencji kluczowej w zakresie technologii informacyjnej* Grzegorz Wójcik

*Wydawca:*  Wyższa Szkoła Ekonomii i Innowacji w Lublinie 20-209 Lublin, ul. Mełgiewska 7-9 Tel./fax +48817491777 e-mail: sekretariat@wsei.lublin.pl

Publikacja dystrybuowana bezpłatnie

# Człowiek – najlepsza inwestycja

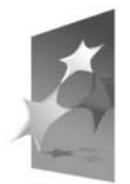

KAPITAŁ LUDZKI NARODOWA STRATEGIA SPÓJNOŚCI

**EUROPEJSKI FUNDUSZ SPOŁECZNY** 

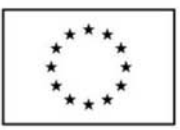

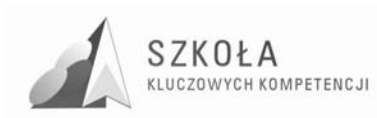

### **Wykaz Autorskich programów rozwijania kompetencji kluczowych w zakresie technologii informacyjnej**

Województwo podkarpackie

- I. Zespół Szkół Zawodowych Nr 1 im. Jana Pawła II w Dębicy *Autor: Bernadetta Bieniasz-Erazmus*
- II. Technikum Budowlane w Zespole Szkół Nr 2 im. Tadeusza Kościuszki w Stalowej Woli *Autor: ElŜbieta Zawisza*
- III. Zespół Szkół Technicznych im. Eugeniusza Kwiatkowskiego w Rzeszowie *Autor: Eugeniusz Bury*
- IV. Zespół Szkół Nr 4 im. Płk. Stanisława Dąbka w Stalowej Woli *Autor: Dariusz Gawron*
- V. Zespół Szkół Technicznych w Łańcucie *Autor: Lesław Kiełb*
- VI. Zespół Szkół Nr 2 im.Tadeusza Rejtana Technikum Nr 2 w Rzeszowie *Autor: Małgorzata Pałka*
- VII. Zespół Szkół Ekonomicznych im. Marii Dąbrowskiej w Jarosławiu *Autor: Justyna Nalepa-Harpula*
- VIII. Zespół Szkół Technicznych w Mielcu *Autor: Elena Skowron*
	- IX. Zespół Szkół Ponadgimnazjalnych Nr 1 im. Jana Szczepanika w Krosnie *Autor: Władysław Wojtyczek*
	- X. Zespół Szkół w Sokołowie Małopolskim *Autor: Waldemar Ziemniak*

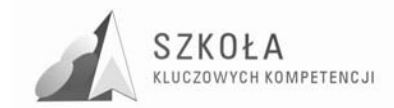

Autor **Bernadetta Bieniasz-Erazmus** 

# **TECHNOLOGIA INFORMACYJNA**

# **AUTORSKI PROGRAM KSZTAŁTOWANIA KOMPETENCJI KLUCZOWYCH**

**Zespół Szkół Zawodowych Nr 1 im. Jana Pawła II w Dębicy** 

*Koordynator merytoryczny kompetencji kluczowej w zakresie technologii informacyjnej* **Grzegorz Wójcik**

**Lublin 2009** 

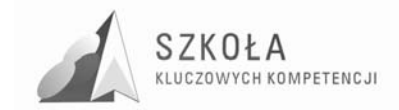

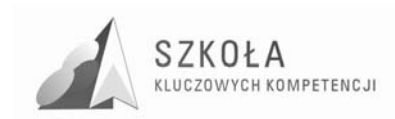

# **Spis treści**

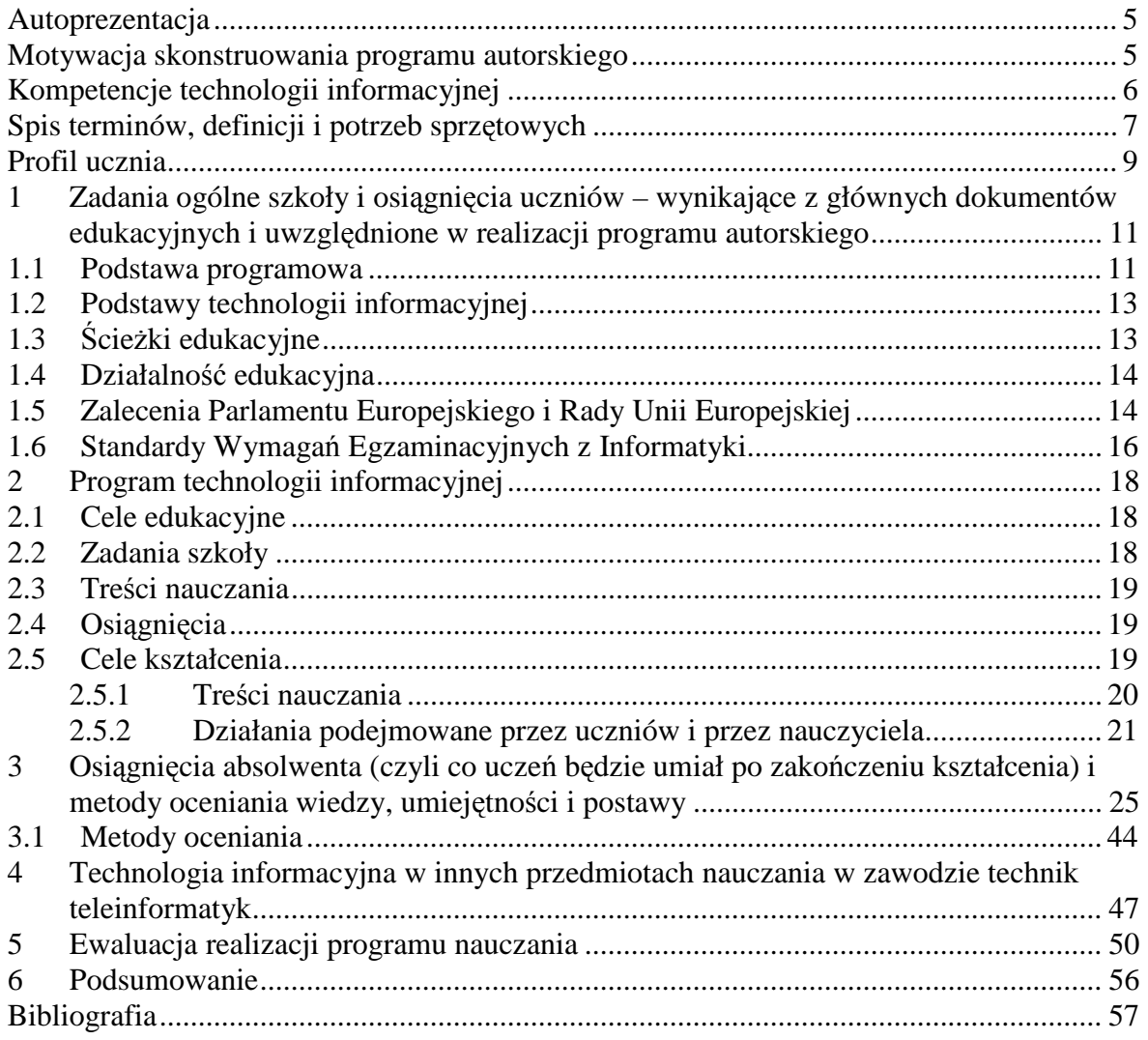

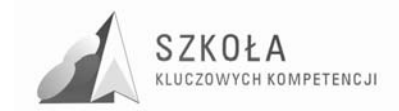

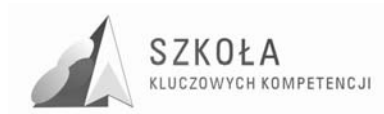

### **Autoprezentacja**

 $\overline{a}$ 

Jestem magistrem informatyki i ekonometrii w zakresie zarządzania systemami i Sieciami komputerowymi. Studia w Wyższej Szkole Informatyki i Zarządzania w Rzeszowie ukończyłam w 2003 roku. Ponadto posiadam uprawnienia pedagogiczne uzyskane na podstawie ukończenia rocznego Kursu Kwalifikacyjnego Pedagogicznego – Ogólnokształcącego w Małopolskim Centrum Doskonalenia Nauczycieli w Tarnowie. W tej samej uczelni ukończyłam również roczny Kurs Kwalifikacyjny Pedagogiczny dla Nauczycieli Uczących Teoretycznych Przedmiotów Zawodowych.

Obecnie jestem nauczycielem kontraktowym z pięcioletnim stażem zawodowym. W Zespole Szkół Zawodowych Nr 1 im. Jana Pawła II w Dębicy uczę przedmiotów zawodowych teleinformatycznych: systemy teleinformatyczne, pracownia teleinformatyczna, pomiar parametrów elementów i układów elektronicznych, proste prace montażowe, montaż sieci telekomunikacyjnej, montaż instalacji telekomunikacyjnej.

Przez jeden rok uczyłam grafiki komputerowej w Niepublicznym Studium Policealnym Zawodowym mieszczącym się w ZSZ Nr 1 w Dębicy.

Ponadto jestem odpowiedzialna za prowadzenie strony internetowej szkoły w języku PHP. Jestem inicjatorem konkursów informatycznych; na stronę internetową o patronie szkoły, na logo szkoły z okazji 70-lecia szkoły", historycznego o naszej szkole w aplikacji moodle.

### **Motywacja skonstruowania programu autorskiego**

Ciągłe dokształcanie zawodowe i praktyka zawodowa pozwoliły mi na krytyczną ocenę programów nauczania przedmiotu technologia informacyjna w klasie technikum o specjalności teleinformatyka. Po przeanalizowaniu około piętnastu różnych programów stwierdziła, że żaden nie spełnia moich oczekiwań pod względem ukierunkowania specjalistycznego w klasach technikum.

Dlatego uwzględniając potrzeby szkoły mające przełożenie w edukowaniu uczniów przygotowywanych do swobodnego poruszania się w technicznym świecie XXI wieku, postanowiłam opracować program nauczania technologii informacyjnej.

Jest on spójny z: *Podstawą programową kształcenia ogólnego<sup>1</sup>, Standardami Wymagań Egzaminacyjnych, ŚcieŜkami Edukacyjnymi, Szkołą Kluczowych Kompetencji<sup>2</sup>* . Uwzględnia podstawowe treści związane z w/w dokumentami, ze szczególnym zaakcentowaniem zagadnień o sieciach komputerowych i ich technologiach. Realizując problematykę Kompetencji Kluczowych, pomogę wykształcić konkretne umiejętności. Wykorzystam do tego celu metodę e-learning na platformie moodle. Zakładam, że mój program pomoże uczniom w nabyciu doświadczenia świadomego komunikowania się i wymianie wszelkiego rodzaju informacji.

<sup>&</sup>lt;sup>1</sup> Rozporządzenia Ministra Edukacji Narodowej z dnia 23 grudnia 2008 r. w sprawie podstawy programowej wychowania przedszkolnego oraz kształcenia ogólnego w poszczególnych typach szkół, załącznik nr 4 "Podstawa programowa kształcenia ogólnego dla gimnazjów i szkół ponadgimnazjalnych, których ukończenie umożliwia uzyskanie świadectwa

dojrzałości po zdaniu egzaminu maturalnego" z dnia 23.12.2008 r.<br><sup>2</sup> Zalecenie Parlamentu Europejskiego i Rady z dnia 18 grudnia 2006 r. w sprawie kompetencji kluczowych w procesie uczenia się przez całe życie (2006/962/WE)

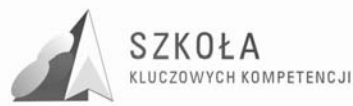

### **Kompetencje technologii informacyjnej**

W czasie realizacji autorskiego programu będę miała na uwadze, że nauka, jak każdy obszar działalności człowieka w społeczeństwie, powinna uwzględniać warunki, w których się odbywa (ze szczególnym zaakcentowaniem technicznych uwarunkowań życia społeczeństwa). Dlatego stwierdzam, że nadrzędnym celem przedmiotu - technologia informacyjna jest przygotowanie absolwenta szkoły średniej do aktywnego, kreatywnego Ŝycia i funkcjonowania w nowoczesnym społeczeństwie informacyjnym, poprzez wykształcenie umiejętności świadomego a także sprawnego posługiwania się komputerem oraz narzędziami i metodami informatyki.

W realizacji tego dalekosiężnego celu uwzględniam scenariusze przyszłościowe, wyróżniane dla pokolenia kształtującego się obecnie na poziomie szkolnym, przedstawiające następujące warianty rozwoju osobniczego:

- przyszła praca w nauce, edukacji lub obszarze wdrożeń i aplikacji technologicznych;
- działalność w obsłudze aplikacji systemowych lub urządzeń końcowych (maszyn i urządzeń bezpośredniego użytku);
- wykonywanie wolnego zawodu w obrębie i na rzecz społeczeństwa.

Uczestnictwo w każdej z tych ról społecznych będzie wymagało w nadchodzącym czasie podobnych - aczkolwiek w różnym stopniu zaawansowania - kompetencji w zakresie obsługi urządzeń współpracujących z komputerem oraz wykorzystania istniejącej a także przewidywanej techniki i technologii.

Postaram się, aby wymienione kompetencje zostały właściwie wykształcone w procesie wychowywania i nauczania, by prawidłowo przygotować przyszłe pokolenie świadomych odbiorców i użytkowników technologii informacyjnych (przyszłych obywateli społeczeństwa informacyjnego). Zadaniem moim będzie zatem danie uczniom możliwości zdobycia zróżnicowanych kwalifikacji zawodowych mających wpływ na późniejsze doskonalenie lub modyfikowanie umiejętności adekwatnie do potrzeb gospodarczych i społecznych.

Może podstawowe cele nauczania w zawodzie teleinformatyki są spójne z *Podstawa programową* dla kolejnych etapów edukacyjnych, których kontynuacją jest szkoła ponadgimnazjalna – kształcenie w zakresie podstawowym na przedmiocie technologii informacyinei.

Technologia informacyjna (TI) to zespół środków (czyli urządzeń, takich jak komputery i ich urządzenia zewnętrzne oraz sieci komputerowe) i narzędzi (czyli oprogramowanie), jak również inne technologie (np. telekomunikacja), które służą wszechstronnemu posługiwaniu się informacją. Technologia informacyjna obejmuje więc swoim zakresem m.in.: informację, komputery, informatykę i komunikację.

Współczesna technologia informacyjna wyrosła na bazie zastosowań komputerów, a jej decydujące znaczenie dla życia społeczeństw upoważnia do zdefiniowania XXI wieku jako ery informacji i jej technologii.

By sprostać tym wyzwaniom, uwzględniłam w realizacji programu zastosowanie kompetencji kluczowych, które umożliwiają moim uczniom wykorzystanie strategii uczenia się przez całe życie jako narzędzia niezbędnego w kreowaniu rzeczywistości XXI wieku.

Kompetencje technologii informacyjnej odnoszą się do trzech obszarów nauczania: wiedzy(W), umiejętności (U), i postaw (P). W tych trzech kategoriach sformułowałam cele szczegółowe kształcenia technologii informacyjnej.

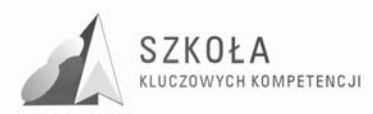

Opracowując program nauczania TI korzystałam z ramowego *szkolnego programu nauczania dla technikum w roku szkolnym 2009/2013 (zawód: teleinformatyk*). Niniejszy program zakłada nauczanie w zakresie podstawowym. Program przewiduje 2 godziny zajęć tygodniowo w pierwszym roku kształcenia. Ponadto będę realizowała w tej klasie dodatkową 19 godzinę. Obejmę w tej klasie wychowawstwo młodzieży, co umożliwi pełną realizację celów wychowawczych oraz pozwoli zintegrować zespół klasowy i umożliwi wnikliwą ewaluację programu.

## **Spis terminów, definicji i potrzeb sprzętowych**

#### **Terminy**

**ICT** - (ang. Information and Communication Technologies) - Technologia Informacyjno-Komunikacyjna

- **KE** Komisja Europejska
- **KK** Kompetencje Kluczowe
- **PE** -Parlament Europejski
- **PP** Podstawa Programowa

**SKK** – Szkoła Kluczowych Kompetencji

- **ST\_WYM\_ EG** Standardach Wymagań Egzaminacyjnych
- **TI** Technologia Informacyjna
- **TIK** Technologia Informacyjno Komunikacyjna
- **TSI** (ang. Information Society Technologies) Technologia Społeczeństwa Informacyjnego

**Definicje** 

- distance larning forma kształcenia umożliwiająca emulację procesu uczenia i nauczania przy braku bezpośredniego (fizycznego) kontaktu nauczyciela z uczniem; idea d-l. wywodzi się z kursów korespondencyjnych; w latach 70-tych XX w. realizowana z wykorzystaniem łączności radiowej w nauczaniu młodzieży rozproszonej na znacznych obszarach i nie posiadającej możliwości dojeżdżania na zajęcia szkolne w takich państwach jak Australia lub Kanada; obecnie najpopularniejszą formą J-/., wykorzystującą łącza internetowe, jest tzw. e-learning.
- **dydaktyka** dyscyplina pogranicza o cechach nauki formalnej, z elementami nauk przyrodniczych, której celem badań jest proces kształcenia. Dzieli się na ogólną, dotyczącą kształcenia jako takiego, oraz szczegółową (przedmiotu), badającą kształcenie w obrębie określonej dziedziny wiedzy.
- **eksperyment** (doświadczenie) w nauce: działanie weryfikujące zgodność teorii naukowej z rzeczywistością; w dydaktyce: jak wyżej, w odniesieniu do nauczanej treści; stanowi istotny element kształcenia w reżimie metody problemowej.
- e-learning jeden z możliwych sposobów organizacji kształcenia w reżimie distancelearning, kształcenie realizowane jest z wykorzystaniem łączy internetowych oraz wydzielonej przestrzeni wirtualnej (tzw. platformy edukacyjnej) wyposażonej w zróżnicowane narzędzia komunikacji (tzw. funkcjonalności); umożliwia sprawną emulację procesu dydaktycznego dla odbiorców rozproszonych na znacznych obszarach. W ostatnich latach, wraz ze wzrostem informacyjnej przepustowości Sieci oraz powszechnością dostępu do Internetu, e-l. rozwija się w postępie w przybliżeniu ekspotencjalnym.
- **ewaluacja** badanie wartości procesu, działania lub wytworu; w dydaktyce może odnosić się do procesu kształcenia

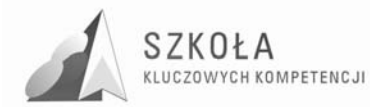

- faza rozwojowa (faza rozwoju intelektualnego) okres w życiu człowieka, w którym sieć neuronalna mózgu zdolna jest do działania umożliwiającego osiągnięcie określonego poziomu kompetencji intelektualnych.
- **grupa zagadnień** (treści nauczania) zbiór zagadnień związanych systemowo, określony w obrębie programu nauczania jako podjednostka tematyczna (tzw. "dział materiału").
- **kompetencja** zespół umiejętności i adekwatnie związanych elementów wiedzy odniesiony do poziomu inteligencji osobnika; k. umożliwia osobnikowi bycie skuteczny w określonej dziedzinie aktywności społecznej/naukowej/zawodowej.
- **kompetencje kluczowe** zespół kompetencji zdefiniowany przez Parlament Europejski jako decydujący dla społecznej i osobistej funkcyjności obywatela w społeczeństw początku XXI wieku, t jako taki obligatoryjny jako cel kształcenia w systemach edukacyjnych państw Unii Europejskiej.
- **kształcenie** zespół aktywności zbiorowych i indywidualnych związany ze zdobywanie kompetencji.
- **materiały dydaktyczne** zespół wszystkich materialnych, elektronicznych, pomyślanych wyobrażalnych itp. obiektów, pomysłów, treści lub idej, które wspomagają proces kształcenia.
- **metoda nauczania** sposób organizacji kształcenia w kontekście zagadnienia rozwiązania postawionego problemu.
- **ocenianie** w procesie uczenia i nauczania: procedura klasyfikacji, wartościowania i diagnozy ucznia, mająca także za cel informowanie i motywowanie ucznia; o. jest elementem kształcenia.
- **podstawa programowa** minimalny zestaw treści kształcenia, umiejętności, kompetencji, celów, form, i zaleceń o charakterze obligatoryjnym, stanowiący podstawę pojęciowomerytoryczną dla konstruowania programów nauczania.
- **program nauczania** opis sposobu realizacji założeń podstawy programowej w proces kształcenia; założenia p.n. mogą być szersze w stosunku do założeń podstawy pro gramowej, nie mogą jednak w żadnym elemencie nie realizować założeń tej podstawy.
- **przekaz dydaktyczny** sposób komunikacji pomiędzy podającym (nauczycielem) a odbierającym (uczniem) w procesie kształcenia; obejmuje wszystkie możliwe sposoby techniki i kanały przekazu informacji.
- **standard wymagań** zespół merytorycznych odwołań określających minimalny poziom kompetencji formalnych i pozaformalnych koniecznych do uzyskania pozytywnej oceny egzaminacyjne).
- **ścieżka edukacyjna** zestaw treści o charakterze interdyscyplinarnym umożliwiający generowanie ciągu kroków badawczych wspomagających kształcenie w obrębie dyscyplin wchodzących w zakres pojęciowy ścieżki.
- **środki dydaktyczne** dawniej: zespół przedmiotów materialnych wspomagających nauczanie; obecnie (ze względu na wirtualizacje, elektronizację i technicyzację przekazu) często utożsamiający się z materiałami dydaktycznymi w świetle definicji tradycyjnej, komputer jest ś.d., podczas gdy program na nim uruchomiony jest raczej materiałem.
- **technika nauczania** forma lub sposób prowadzenia nauczania w obrębie danej metody nauczania; do t.n. należą np. wykład, konwersatorium, dyskusja, gra dydaktyczna, etc.
- **treści kształcenia** zbiór zagadnień i pojęć o charakterze merytorycznym przewidziany do realizacji w procesie kształcenia.
- **zasady dydaktyczne** ogólne normy postępowania w trakcie realizacji procesu kształcenia, niezbędne dla zapewnienia skuteczności i efektywności procesu.

**Potrzeby sprzętowe i pomoce dydaktyczne** 

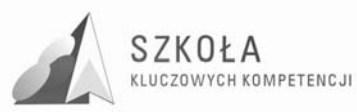

- Charakterystyka istniejącej bazy nauczania w naszej szkole:
	- $\triangleright$  pracownia komputerowa sala 123 została wyznaczona do realizacji mojego programu)
		- 14 stanowisk uczniowskich i 1 stanowisko nauczycielskie
		- $\checkmark$  1 drukarka laserowa
		- skaner,
		- sieć lokalna
		- dostęp do Internetu
	- zaplecze pracowni komputerowej:
		- $\checkmark$  1 stanowisko dla nauczycieli
		- $\checkmark$  1 drukarka atramentowa

Szkoła posiada licencję na system operacyjny Windows XP i pakiet biurowy Office XP, na wszystkie stanowiska komputerowe w tej pracowni. Ponad to korzystamy z oprogramowania typu: Linux, OpenOffice itp.

- $\triangleright$  korelację treści międzyprzedmiotowych umożliwia skomputeryzowanie szkoły (gabinetów przedmiotowych, biblioteki, do dyspozycji są 4 pracownie komputerowe)
- Dopasowanie pracowni w trakcie realizacji programu SKK umożliwi właściwą realizację celów nadrzędnych mojego programu.
- Przy realizacji programu wskazane by było wyposażenie uczniów w podręcznik: Z. Nowakowski, *Technologia informacyjna w Internecie,* WSiP. Uczniowie pomocniczo mogą korzystać z książek: *Windows 2000 Professional, księga eksperta* – P.Cassel, Helion, *Ćwiczenia z systemu Linux, podstawy obsługi systemu*  – L. Madeja, MIKOM. W celu bieŜącego śledzenia nowości technicznych nauczyciele i uczniowie powinni być wspomagani czasopismami z branży technicznej.

## **Profil ucznia**

#### **Poziom wejściowy kompetencji kandydata**

Poziom kompetencji informatycznych kandydata do klasy technikum w zawodzie teleinformatyk zostały częściowo ukształtowany w szkole podstawowej i gimnazjalnej. Szkoła ponadgimnazjalna wykorzystuje już wcześniej nabytą wiedzę, umiejętności i postawy ucznia, których zakres został określony w *Podstawie Programowej* dla tego typu placówek Szkoła ponadgimnazjalna stwarza warunki do korzystania z osiągnięć technologii informacyjnej oraz wspomaga rozwój umiejętności analizowania i rozwiązywania problemów dotyczących różnych dziedzin nauczania z wykorzystaniem metod i środków informatycznych.

Naukę w naszej szkole rozpoczyna najczęściej młodzież z wieloma dysfunkcjami. Do szczególnych mankamentów na poziomie technologii informacyjnej na poziomie technikum należą:

- po szkole gimnazjalnej przychodzi młodzież raczej z małymi umiejętnościami w obsłudze urządzeń komputerowych;
- uciążliwe dojazdy do szkoły uniemożliwiają uczniom korzystanie z zajęć dodatkowych;
- niskie uposażenie uczniów (brak komputerów i dostępu do Internetu lub posiadanie sprzętu przestarzałego) nie sprzyja samokształceniu i utrwalaniu umiejętności poprzez ukierunkowaną pracę domową;

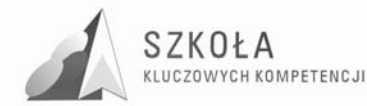

• złe warunki finansowe rodzin zmuszają często młodzież do podjęcia dorywczej pracy zarobkowej lub podejmowania odpowiedzialności za rodzinę, gdy rodzice zmuszeni są do pracy za granicą (młodzież z takimi problemami nie stać na opłacenie lekcji dodatkowych lub korepetycji).

#### **Uwarunkowania ogólne kształcenia na poziomie technikum**

Kilkuletnia praca z młodzieżą w szkole, w której będę realizowała program, pozwala na zdiagnozowanie możliwości wstępnych uczniów po ukończeniu poziomu nauczania gimnazjum.

Dla zwiększenia skuteczności procesu dydaktycznego uważam, że konieczne jest:

- zainteresowanie uczniów przedmiotem, odkrywanie ich uzdolnień i zainteresowań (z możliwościami zapozna ucznia),
- wskazywanie praktycznych korzyści, jakie daje opanowanie danego zakresu wiedzy (właściwa motywacja do nauki przedmiotu poprzez akcentowanie utylitarnych kwestii),
- wskazywanie związków technologii informacyjnej z innymi przedmiotami nauczanymi w szkole (uświadomienie o korelacji różnych dziedzin nauki i użyteczności wiedzy informatycznej),
- dostęp do źródeł informacji i udostępnienie możliwości komunikowania się za pośrednictwem Internetu (uniwersalizacja w dostępie do wiedzy i wyrównanie szans edukacyjnych i zawodowych),
- socjalizacja wypracowanie umiejętność pracy zespołowej jako gwarancja korzystnych relacji społecznych warunkujących komfort pracy.

Właściwe wypełnienie tych zadań z pewnością przyczyni się do kształtowania profilu kandydata, poszerzenia jego wiedzy i umiejętności oraz możliwości na lepsze określenie się na rynku pracy.

#### **Uwarunkowanie wychowawcze**

W procesie pracy wychowawczej postaram się kształtować u uczniów postawy sprzyjające ich dalszemu rozwojowi indywidualnemu i społecznemu, takie jak: uczciwość, wiarygodność, odpowiedzialność, wytrwałość, poczucie własnej wartości, szacunek dla innych ludzi, ciekawość poznawcza, kreatywność, przedsiębiorczość, kultura osobista, gotowość do uczestnictwa w kulturze, podejmowanie inicjatyw oraz chęć pracy w zespole.

W rozwoju społecznym bardzo ważne jest kształtowanie postawy obywatelskiej, postawy poszanowania tradycji i kultury własnego narodu, a także postawy poszanowania dla innych kultur i tradycji. Podejmę odpowiednie kroki w celu zapobiegania wszelkiej dyskryminacji.

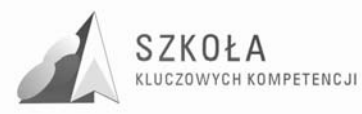

### **1 Zadania ogólne szkoły i osiągnięcia uczniów – wynikające z głównych dokumentów edukacyjnych i uwzględnione w realizacji programu autorskiego**

## **1.1 Podstawa programowa**

Technologia informacyjna może wspomóc i wzbogacić realizacie następujących **zadań ogólnych szkoły** (treści zaczerpnięte z *Podstawy programowej kształcenia ogólnego dla*  szkół ponadgimnazjalnych<sup>3</sup>):

1. Szkoła w zakresie nauczania, zapewnia uczniom w szczególności:

- naukę poprawnego i swobodnego wypowiadania się w mowie i w piśmie w języku ojczystym oraz w językach obcych z wykorzystaniem różnorodnych środków wyrazu;
- poznawanie wymaganych pojęć i zdobywanie rzetelnej wiedzy w zakresie umożliwiającym podjęcie studiów wyższych bądź ułatwiającym zdobycie zawodu;
- dochodzenie do rozumienia, a nie tylko do pamięciowego opanowania przekazywanych treści;
- rozwijanie zdolności dostrzegania różnego rodzaju związków i zależności (przyczynowo - skutkowych, funkcjonalnych, czasowych i przestrzennych);
- rozwijanie zdolności myślenia analitycznego i syntetycznego:
- traktowanie wiadomości przedmiotowych, stanowiących wartość poznawczą samą w sobie, w sposób integralny, prowadzący do lepszego rozumienia świata, ludzi i siebie;
- poznawanie zasad rozwoju osobowego i życia społecznego;
- poznawanie dziedzictwa kultury narodowej postrzeganej w perspektywie kultury europejskiej i światowej.

W szkole ponadgimnazjalnej uczniowie kształcą swoje umiejętności w celu wykorzystania zdobytej wiedzy we współczesnym świecie. Szczególnie istotnym zadaniem jest odpowiednie przygotowanie uczniów do podjęcia pracy.

2. Nauczyciele tworzą uczniom warunki do nabywania następujących umiejętności:

- planowania, organizowania i oceniania własnej nauki, przyjmowania za nią odpowiedzialności;
- skutecznego porozumiewania się w różnych sytuacjach, prezentacji własnego punktu widzenia i uwzględniania poglądów innych ludzi, poprawnego posługiwania się językiem ojczystym, językami obcymi oraz przygotowywania do publicznych wystąpień;

 $\overline{a}$ <sup>3</sup> Rozporządzenie Ministra Edukacji Narodowej zmieniające rozporządzenie w sprawie podstawy programowej wychowania przedszkolnego oraz kształcenia ogólnego w poszczególnych typach szkół, załącznik nr 3 "Podstawa programowa kształcenia ogólnego dla liceów ogólnokształcących, liceów profilowanych, uzupełniających liceów ogólnokształcących i techników uzupełniających" z dnia 23 sierpnia 2007 r.

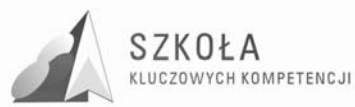

- efektywnego współdziałania w zespole, budowania więzi międzyludzkich, podejmowania indywidualnych i grupowych decyzji, skutecznego działania na gruncie zachowania obowiązujących norm;
- rozwiązywania problemów w twórczy sposób;
- poszukiwania, porządkowania i wykorzystywania informacji z różnych źródeł, efektywnego posługiwania się technologiami informacyjnymi i komunikacyjnymi;
- odnoszenia do praktyki zdobytej wiedzy oraz tworzenia potrzebnych doświadczeń i nawyków;
- rozwijania sprawności umysłowych oraz osobistych zainteresowań;
- przyswajania sobie metod i technik negocjacyjnego rozwiązywania konfliktów i problemów społecznych.
- 3. W swojej pracy wychowawczej nauczyciele wspierają rodziców w realizacji ich zadań wychowawczych tak, aby umożliwiać uczniom przejmowanie odpowiedzialności za własne życie i rozwój osobowy. Nauczyciele tworzą w szkole środowisko sprzyjające zarówno wszechstronnemu rozwojowi osobowemu uczniów (w wymiarze fizycznym w tym zdrowotnym, psychicznym, intelektualnym, moralnym i duchowym), jak i ich rozwojowi społecznemu, wspierając przy tym:
	- rozwijanie dociekliwości poznawczej, ukierunkowanej na poszukiwanie prawdy, dobra i piękna w świecie;
	- poczucie użyteczności zarówno poszczególnych przedmiotów nauczania, jak i całej edukacji na danym etapie;
	- dażenie do dobra w jego wymiarze indywidualnym i społecznym, umiejętne godzenie dobra własnego z dobrem innych, odpowiedzialności za siebie z odpowiedzialnością za innych, wolności własnej z wolnością innych;
	- poszukiwanie, odkrywanie i dążenie na drodze rzetelnej pracy do osiągnięcia wielkich celów życiowych i wartości ważnych dla odnalezienia własnego miejsca w świecie;
	- przygotowywanie się do życia w rodzinie, w społeczności lokalnej i w państwie;
	- dążenie do rozpoznawania wartości moralnych, dokonywania wyborów i hierarchizacji wartości;
	- kształtowanie w sobie postawy dialogu, umiejętności słuchania innych i rozumienia ich poglądów.

Uczniowie (…) techników, (…) są przygotowywani w szczególności do podejmowania wyzwań współczesnego świata, takich jak: integracja, globalizacja, wymiana informacji, postęp naukowo - techniczny.

Wszechstronny rozwój ucznia oraz zrównoważony rozwój kraju wymagają, aby osnowę programów nauczania i programów wychowania w (…) technikach, (…) stanowiły równocześnie: otwartość na świat, ale i tożsamość oparta na dziedzictwie kultury własnej ojczyzny; wiedza ogólna i umiejętność jej praktycznego wykorzystywania, ale także zdolność rozumienia i definiowania zmiennej rzeczywistości; śmiałe poszukiwania wśród tego, co nowe i nieznane, ale i wierność zasadom etycznym.

Nauczyciele w pracy wychowawczej wskazują ideał, zgodnie z którym uczeń dojrzały, dobrze przygotowany do życia w społeczeństwie, to człowiek uczciwy, umiejący żyć z innymi i dla innych.

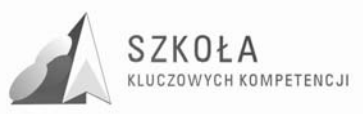

### **1.2 Podstawy technologii informacyjnej**

Z technologią informacyjną jest związana jedna z głównych umiejętności, kształconych u uczniów w szkole:

Poszukiwania, porządkowania i wykorzystywania informacji z różnych źródeł **oraz efektywnego posługiwania się technologią informacyjną.** 

Nauczyciele powinni stwarzać uczniom warunki do nabywania umiejętności wyszukiwania, porządkowania i wykorzystywania informacji z różnych źródeł, z zastosowaniem technologii informacyjno-komunikacyjnych, na zajęciach z różnych przedmiotów.

Wspomagając i wzbogacając wszechstronny rozwój uczniów, poprzez udział w realizacji większości zadań stawianych przed szkołą przez *Podstawę programową*, zwiększamy możliwości rozwijania umiejętności uczniów.

W jej wyniku absolwent szkoły ponadgimnazjalnej powinien sprawnie posługiwać się narzędziami technologii informacyjnej w celu prezentacji własnych dokonań jak i dokonań w interesującej go dziedzinie wiedzy czy działalności człowieka, znać i rozumieć znaczenie TI dla rozwoju społeczeństwa informacyjnego, rozumieć zagrożenia jakie wynikają z możliwości kreowania i rozpowszechniania informacji.

Technologia informacyjna stwarza warunki do **rozwijania nowych umiejętności uczniów**. I tak w zakresie:

- **uczenia się** wzbogaca sposoby i wspomaga możliwości zdobywania wiedzy i umiejętności, ułatwia rozwiązywanie problemów i podejmowanie decyzji, usprawnia proces uczenia się oraz integruje doświadczenia i różne elementy wiedzy;
- **myślenia** wspomaga radzenie sobie z niepewnością i złożonością zjawisk oraz umożliwia ich całościowe postrzeganie, wspomaga pracę twórczą;
- **poszukiwania** jest technologią, służącą do poszukiwania, porządkowania i wykorzystywania informacji pochodzących z różnych źródeł;
- **działania** usprawnia organizację pracy i ułatwia posługiwanie się wieloma technikami i narzędziami pracy, usprawnia projektowanie działań;
- **doskonalenia się** przez swój ciągły rozwój, technologa informacyjna podlega zmianom i może przyczyniać się do kształtowania postawy elastycznej i uwzględniającej zmiany, wybiera przez to potrzebę ciągłego uczenia się;
- **komunikowania się** dostarcza środków do indywidualnych i grupowych prezentacji oraz do skutecznego komunikowania, uczy więc porozumiewania się oraz sprzyja kontaktom międzyludzkim bez barier i uprzedzeń;
- **współpracy** ułatwia pracę w grupie (lokalnej i globalnej) i osiąganie porozumienia, może być wykorzystana do nawiązywania i podtrzymywania kontaktów oraz budowania więzi międzyludzkich.

## **1.3 ŚcieŜki edukacyjne**

- 1. W technikum, obok przedmiotów, wprowadza się następujące ścieżki edukacyjne:
	- edukacia czytelnicza i medialna:
	- edukacja ekologiczna;
	- edukacja europejska;
	- edukacja filozoficzna;
	- edukacja prozdrowotna;

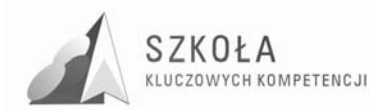

- edukacja regionalna dziedzictwo kulturowe w regionie;
- wychowanie do życia w rodzinie.
- 2. Dyrektor szkoły zapewnia uwzględnienie problematyki ścieżek edukacyjnych w szkolnym zestawie programów nauczania. Realizację ścieżek edukacyjnych zapewniają nauczyciele wszystkich przedmiotów, którzy do własnego programu włączają odpowiednio treści danej ścieżki;
- 3. Częściowej realizacji treści ścieżek edukacyjnych można dokonać w czasie odrębnych, modułowych, kilkugodzinnych zajęć.

### **1.4 Działalność edukacyjna**

- 1. Działalność edukacyjna (…) technikum, (…) jest określona przez:
	- szkolny zestaw programów nauczania, który, uwzględniając wymiar wychowawczy, obejmuje całą działalność szkoły z punktu widzenia dydaktycznego;
	- program wychowawczy szkoły, obejmujący wszystkie treści i działania o charakterze wychowawczym skierowane do uczniów, realizowany przez nauczycieli;
	- program profilaktyki dostosowany do potrzeb rozwojowych uczniów oraz potrzeb danego środowiska, obejmujący wszystkie treści i działania o charakterze profilaktycznym skierowane do uczniów, nauczycieli i rodziców.
- 2. Szkolny zestaw programów nauczania, program wychowawczy szkoły oraz program profilaktyki tworzą spójną całość. Ich przygotowanie i realizacja są zadaniem zarówno całej szkoły, jak i każdego nauczyciela;
- 3. Podstawa programowa zakłada kształcenie w zakresie podstawowym. Przewiduje również w wypadku wybranych, zgodnie z odrębnymi przepisami, przedmiotów dodatkowo kształcenie w zakresie rozszerzonym.

### **1.5 Zalecenia Parlamentu Europejskiego i Rady Unii Europejskiej**

#### **1. ZałoŜenia dokumentów europejskich w sferze edukacji**

Podstawa programowa kształcenia ogólnego uwzględniania także Zalecania *Parlamentu Europejskiego i Rady*. w sprawie kompetencji kluczowych w procesie uczenia się przez całe życie<sup>4</sup>. Kompetencje informatyczne są ściśle skorelowane z zaleceniami Parlamentu Europejskiego i Rady Unii Europejskiej oraz wpisuje się również w realizację założeń Strategii Lizbońskiej w obszarze edukacji, takich jak: poprawa efektywności i jakości kształcenia, poprawa dostępności edukacji dla wszystkich, zbliżenie kształcenia do życia, położenie nacisku na kształcenia w kierunkach technicznych, ścisłych i przyrodniczych.

Przewiduje się, że proponowane zmiany programowe przyczynią się do osiągnięcia celów określonych przez *Komisję Europejską w Programie "Edukacja i Szkolenia 2010"*, takich jak: rozwijanie kompetencji kluczowych (porozumiewanie się w języku ojczystym, porozumiewanie się w językach obcych, kompetencje matematyczne i podstawowe kompetencje naukowo-techniczne, kompetencje informatyczne, kompetencje społeczne

 $\overline{a}$ 

<sup>4</sup> Zalecenie Parlamentu Europejskiego i Rady z dnia 18 grudnia 2006 r. w sprawie kompetencji kluczowych w procesie uczenia się przez całe życie (2006/962/WE)

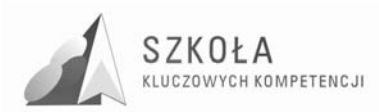

i obywatelskie, umiejętność uczenia się, rozwiązywania problemów w twórczy sposób, inicjatywność i przedsiębiorczość, świadomość i ekspresja kulturalna), co przyczyni się od osiągania lepszych wyników polskich uczniów w międzynarodowych badaniach OECD/PISA, zwiększenia odsetka osób z wykształceniem minimum średnim (sprostanie wymaganiom egzaminacyjnym z informatyki), lepszego przygotowania do studiów (zwłaszcza na kierunkach matematycznych, innych nauk ścisłych i technicznych) oraz aktywności na rynku pracy.

#### **2. Zdefiniowanie kompetencji kluczowych**

Kompetencje kluczowe w zakresie informatyki ICT określa się w dokumencie<sup>5</sup> jako "umiejętne i krytyczne wykorzystywanie technologii społeczeństwa informacyjnego TSI w pracy, rozrywce i porozumiewaniu się. Opierają się one na podstawowych umiejętnościach w zakresie TIK: wykorzystywania komputerów do uzyskiwania, oceny, przechowywania, tworzenia, prezentowania i wymiany informacji oraz do porozumiewania się i uczestnictwa w sieciach współpracy za pośrednictwem Internetu."

Kształtując kompetencje kluczowe w zakresie informatyki ICT posługujemy się wiedzą, umiejętnościami i postawą. 6

#### **3. Umiejętności ucznia kształtowane przez kompetencjie informatyczne**

"Kompetencje informatyczne wymagają solidnego rozumienia i znajomości natury, roli i możliwości TSI w codziennych kontekstach: w życiu osobistym i społecznym, a także w pracy. Obejmuje to główne aplikacje komputerowe – edytory tekstu, arkusze kalkulacyjne, bazy danych, przechowywanie informacji i posługiwanie się nimi – oraz rozumienie możliwości i potencjalnych zagrożeń związanych z Internetem i komunikacją za pośrednictwem mediów elektronicznych (poczta elektroniczna, narzędzia sieciowe) do celów pracy, rozrywki, wymiany informacji i udziału w sieciach współpracy, a także do celów uczenia się i badań. Osoby powinny także rozumieć, w jaki sposób TSI mogą wspierać kreatywność i innowacje, a także być świadome zagadnień dotyczących prawdziwości i rzetelności dostępnych informacji oraz zasad prawnych i etycznych mających zastosowanie przy interaktywnym korzystaniu z TSI.

Konieczne umiejętności obejmują zdolność poszukiwania, gromadzenia i przetwarzania informacji oraz ich wykorzystywania w krytyczny i systematyczny sposób, przy jednoczesnej ocenie ich odpowiedniości, z rozróżnieniem elementów rzeczywistych od wirtualnych przy rozpoznawaniu połączeń. Osoby powinny posiadać umiejętności wykorzystywania narzędzi do tworzenia, prezentowania i rozumienia złożonych informacji, a także zdolność docierania do usług oferowanych w Internecie, wyszukiwania ich i korzystania z nich; powinny również być w stanie stosować TSI jako wsparcie krytycznego myślenia, kreatywności i innowacji.

Korzystanie z TSI wymaga krytycznej i refleksyjnej postawy w stosunku do dostępnych informacji oraz odpowiedzialnego wykorzystywania mediów interaktywnych. Rozwijaniu tych kompetencji sprzyja również zainteresowanie udziałem w społecznościach i sieciach w celach kulturalnych, społecznych lub zawodowych."

 $\overline{a}$  $<sup>5</sup>$  tamże s. 15</sup>

 $<sup>6</sup>$  tamże s. 16</sup>

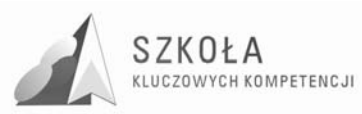

# **1.6 Standardy Wymagań Egzaminacyjnych z Informatyki**

**1. WIADOMOŚCI I ROZUMIENIE;** Zdający wykazuje się znajomością i rozumieniem podstawowych pojęć, metod, narzędzi i procesów związanych z informatyką i technologią informacyjną.

#### POZIOM PODSTAWOWY

- opisuje środki, narzędzia i metody informatyki posługując się poprawną terminologią informatyczną;
- zna rolę, funkcje i zasady pracy sprzętu komputerowego;
- charakteryzuje typowe narzędzia informatyczne i ich zastosowania, zna podstawową terminologię związaną z sieciami komputerowymi: rodzaje sieci, protokoły;
- opisuje podstawowe usługi sieciowe i sposoby ochrony zasobów;
- omawia przydatność i wiarygodność różnych źródeł i zbiorów informacji oraz użyteczność sposobów i form ich reprezentowania;
- zna sposoby reprezentowania informacji w komputerze;
- zna podstawowe algorytmy i techniki algorytmiczne:
	- algorytmy badające własności liczb całkowitych i naturalnych;
	- algorytmy wyszukiwania i porządkowania (sortowania);
	- $\blacktriangleright$  algorytmy na tekstach;
	- $\triangleright$  proste algorytmy szyfrowania;
	- $\triangleright$  metoda "dziel i zwyciężaj";
	- $\triangleright$  iteracja i rekurencja.
- zna zasady programowania strukturalnego;
- zna podstawowe własności algorytmów;
- zna podstawowe pojęcia związane z relacyjnymi bazami danych;
- zna i opisuje zasady etyczne i prawne związane z wykorzystywaniem informacji i oprogramowania.
- **2. KORZYSTANIE Z INFORMACJI**; Zdający stosuje posiadaną wiedzę do rozwiązywania zadań teoretycznych i praktycznych POZIOM PODSTAWOWY
	- $\bullet$  posługuje się typowymi programami użytkowymi;
	- wykorzystuje wybrane środowisko programistyczne do zapisywania, uruchamiania i testowania programu;
	- korzysta z zasobów i usług sieci komputerowych;
	- stosuje metody wyszukiwania i przetwarzania informacji w relacyjnych bazach danych;
	- stosuje podstawowe algorytmy i struktury danych w rozwiązywaniu problemów informatycznych;
	- dobiera właściwy program (użytkowy lub własnoręcznie napisany) do rozwiązywanego zadania;
	- wykorzystuje zdobytą wiedzę i umiejętności do rozwiązywania zadań z różnych dziedzin nauczania i problemów z życia codziennego.

#### **3. TWORZENIE INFORMACJI**; zdają stosuje metody informatyczne do rozwiązywania problemów

POZIOM PODSTAWOWY

• tworzy specyfikację problemu, proponuje i analizuje jego rozwiązanie;

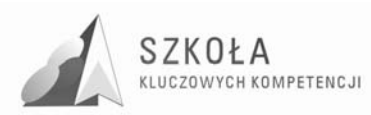

- formułuje informatyczne rozwiązanie problemu przez dobór algorytmu oraz odpowiednich struktur danych i realizuje je w wybranym języku programowania;
- projektuje relacyjne bazy danych i wykorzystuje do ich realizacji system bazy danych;
- wykorzystuje różnorodne źródła i zasoby informacji do tworzenia dokumentów tekstowych i multimedialnych.

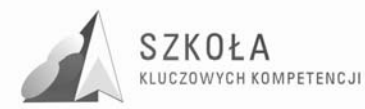

### **2 Program technologii informacyjnej**

W rozdziale zawarłam program przedmiotu - technologia informacyjna. Propozycja programowa jest zgodna z *Podstawą programową* 7 tego przedmiotu dla szkół ponadgimnazjalnych. W programie uwzględniłam przygotowanie uczniów do posługiwania się komputerami i TI, zdobyte na wcześniejszych etapach kształcenia – w szkole podstawowej i w gimnazjum.

Zgodnie z ramowym planem nauczania technikum<sup>8</sup> proponowany program jest przewidziany dla zajęć trwających 2 godziny w cyklu kształcenia, czyli około 70 godzin lekcyjnych na poziomie podstawowym.

### **2.1 Cele edukacyjne**

- Wykształcenie umiejętności świadomego i sprawnego posługiwania się komputerem oraz narzędziami i metodami informatyki;
- Przygotowanie do aktywnego funkcjonowania w tworzącym się społeczeństwie informacyjnym.

Zajęcia z technologii informacyjnej mają również na celu, wykształcenie umiejętności świadomego, sprawnego, bezpiecznego:

- posługiwania się komputerem i jego oprogramowaniem, z wykorzystaniem sieci komputerowej;
- wyszukiwania, gromadzenia i przetwarzania informacji z różnych źródeł;
- rozwiązywania problemów i podejmowania decyzji z wykorzystaniem komputera, z zastosowaniem podejścia algorytmicznego;
- wykorzystania komputera oraz programów do poszerzania wiedzy i umiejętności;
- oceniania zagrożeń i ograniczeń, docenianie społecznych aspektów rozwoju i zastosowań informatyki.

### **2.2 Zadania szkoły**

- Stworzenie warunków do korzystania ze sprzętu oraz programów komputerowych wspomagających różne dziedziny nauczania. (wzbogacenie wyposażenia pracowni komputerowej);
- Wspomaganie rozwoju umiejętności analizowania i rozwiązywania problemów z zakresu nauczania szkolnego i codziennego życia z wykorzystaniem odpowiednio dobranych metod i środków informatycznych (włączenie w życie szkoły np. przygotowanie uroczystości);

 7 Rozporządzenia Ministra Edukacji Narodowej z dnia 23 sierpnia 2007 r. w sprawie *Podstawy programowej* zmieniające rozporządzenie w sprawie podstawy programowej oraz kształcenia ogólnego w poszczególnych typach szkół załącznik nr 3

<sup>8</sup> Rozporządzenia Ministra Edukacji Narodowej z dnia 12 lutego 2002 r. w sprawie ramowych planów nauczania w szkołach publicznych, załącznik nr 12 "Ramowy plan nauczania dla czteroletniego technikum" z dnia 12 lutego 2002 r. załączniki 9, 11, 12

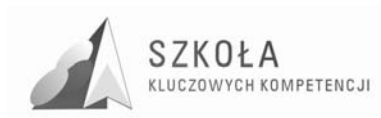

• Pogłębienie wiedzy i rozwijanie umiejętności informatycznych wyniesionych z poprzednich etapów edukacyjnych (zajęcia pozalekcyjne, konkursy, olimpiady).

# **2.3 Treści nauczania**

- Opracowywanie dokumentów o rozbudowanej strukturze zawierających informacje pochodzące z różnych źródeł;
- Rozwiązywanie zadań z zakresu różnych dziedzin nauczania z wykorzystaniem programów komputerowych i metod informatyki;
- Podstawowe formy organizowania informacji w bazach danych spotykanych w otoczeniu ucznia. Wyszukiwanie informacji w bazach danych, formułowanie rozbudowanych zapytań;
- Korzystanie z informacji związanych z kształceniem, pochodzących z różnych źródeł oraz komunikowanie się poprzez sieć;
- Wspomaganie prezentacji prac uczniów z zastosowaniem programów komputerowych. Prezentacja w sieci;
- Rozwój zastosowań komputerów. Prawne i społeczne aspekty zastosowań informatyki.

Ponadto treści nauczania (w konsekwencji działania) zostały podzielone na grupy zagadnień.

- Posługiwanie się środkami, czyli urządzeniami TI;
- Wpływ TI na życie jednostki, najbliższego otoczenia i społeczeństwa;
- Stosowanie narzędzi TI, czyli wszelkiego rodzaju oprogramowania;
- Komunikowanie się, poszukiwanie i wykorzystywanie informacji;
- Rozwiązywanie problemów i podejmowanie decyzji.

## **2.4 Osiągnięcia**

- Opracowywanie dokumentów z wykorzystaniem różnych narzędzi informatycznych i różnych źródeł informacji;
- Tworzenie prezentacji z wykorzystaniem programów komputerowych;
- Posługiwanie się programami komputerowymi i metodami informatyki w uczeniu się i rozwiązywaniu problemów;
- Korzystanie z dostępnych źródeł informacji za pomocą komputerów;
- Komunikowanie się z wykorzystaniem sieci komputerowej.

## **2.5 Cele kształcenia**

- Uczeń potrafi swobodnie, samodzielnie korzystać ze sprzętu komputerowego, oprogramowania i technologii informacyjnej w celu poprawnego funkcjonowania w obszarach społecznych, zawodowych i osobistych w XXI wieku erze informacji, jej technologii i komunikacji w języku ojczystym oraz obcym;
- Uczeń potrafi samodzielnie i trafnie selekcjonować dobrane źródła informacji, archiwizując je, korzysta z dowolnej metody dostępu do nich oraz środków TI do rozwiązywania zadań i problemów; rozwija tym samym umiejętność ustawicznego samokształcenia;

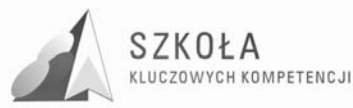

- Uczeń samodzielnie potrafi dobrać odpowiednie narzędzie sprzętowe i programowe w celu rozwiązania zadanego problemu oraz wykształcenia kompetencji matematycznych i naukowo technicznych oraz zawodowych;
- Uczeń potrafi dokonać autoprezentacji z wykorzystaniem technologii sieciowych i multimedialnych w celu zaprezentowania efektów swojej pracy, kształtowania kompetencji kluczowych w zakresie inicjatywności i przedsiębiorczości;
- Uczeń korzystając z TI w życiu codziennym poszerza wiedzę, własne zainteresowania, kształci umiejętność logicznego myślenia w celu dostosowania się do zmieniających się warunków technologicznych w rozwijającym się społeczeństwie; rozwija i doskonali kompetencje kluczowe w zakresie umiejętności uczenia się przez całe życie;
- -Uczeń potrafi odpowiedzialnie, z poszanowaniem cudzych praw i wartości, korzystać z dostępnych zasobów informacji w celu wykształcenia kompetencji społecznych i obywatelskich.

Po cyklu kształcenia technologii informacyjnej na poziomie gimnazjum i technikum uczeń powinien osiągnąć:

- Umiejętność celowego, świadomego i bezpiecznego posługiwania się komputerem oraz typowymi urządzeniami pomocniczymi oraz powinien sprawnie korzystać z usług systemu operacyjnego;
- Umiejętność wykonywania typowych zadań wynikających z potrzeb dnia codziennego, wymagań szkoły i osobistych zainteresowań;
- Umiejętność rozwiązywania standardowych problemów w postaci algorytmów;
- Rozumieć różnorodne konsekwencje rozwoju informatyki i postępowość informacji (w szczególności związanych z tym szans i zagrożeń, praw i obowiązków);
- Umiejętność wyszukiwania informacji, opracowywania ich w postaci dokumentów z wykorzystaniem różnych narzędzi informatycznych;
- Umiejętność tworzenia prezentacji przez stosowanie programów komputerowych;
- Umiejętność wykorzystania komputera do uczenia się;
- Umiejętność komunikowania się z wykorzystaniem sieci komputerowych.

### **2.5.1 Treści nauczania**

- **1. Posługiwanie się środkami, czyli urządzeniami TI** 
	- Funkcjonalny model komputera elementy składowe, ich funkcje, współdziałanie;
	- Elementy zestawu komputerowego oraz ich parametry, cechy i kompatybilność;
	- Urządzenia medialne współpracujące z komputerem: odtwarzacz płyt, fotograficzny aparat cyfrowy, telefon komórkowy, mp4, fax;
	- Reprezentacja i organizacja danych w komputerze różne formaty plików uwzględniające rodzaj, przeznaczenie i jakość informacji;
	- Podstawowe usługi w sieci komputerowej, lokalnej i rozległej;
	- Samodzielne zapoznawanie się z możliwościami nowych urządzeń TI np. GPS.

#### **2. Wpływ TI na Ŝycie jednostki, najbliŜszego otoczenia i społeczeństwa**

• Normy prawne odnoszące się do stosowania TI, m.in. dotyczące rozpowszechniania programów komputerowych, przestępczości komputerowej i praw autorskich;

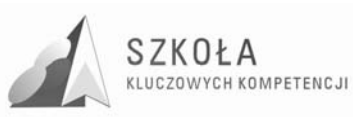

- Poufność, bezpieczeństwo i ochrona danych oraz informacji w komputerze i w sieci komputerowej;
- Perspektywy rozwoju TI, poznawane na podstawie literatury fachowej i informacyjnej;
- Szanse i zagrożenia TI rzeczywistość wirtualna, technopol, homogenizacja kultury, świata jako globalna wioska;
- Cechy szybko zmieniającej się technologii; życie w powstającym społeczeństwie informacyjnym z wyznaczeniem granic rzeczywistości i wirtualności.

#### **3. Stosowanie narzędzi TI, czyli wszelkiego rodzaju oprogramowania**

- Dobór programów do wykonywanych zadań i korzystanie z programów specjalnego przeznaczenia;
- Planowanie i opracowywanie za pomocą narzędzi TI zróżnicowanych tematycznie i formalnie wypowiedzi pisemnych oraz prezentacji, w tym także dostepnych w sieci, zawierających informacje w różnych postaciach i formatach;
- Podstawowe formy organizowania informacji w bazach danych; wyszukiwanie informacji w bazach danych, formułowanie rozbudowanych zapytań;
- Stosowanie programów dydaktycznych, wspomagających i wzbogacających naukę różnych przedmiotów i poznawanie różnych dziedzin nauki;
- Poznawanie nowych programów pomocnych przy rozwiązywaniu zadań i problemów szkolnych.

#### **4. Komunikowanie się, poszukiwanie i wykorzystywanie informacji**

- Gromadzenie, wartościowanie, selekcjonowanie, syntezowania wiedzy i informacji przy wykorzystaniu TI;
- Wyszukiwanie informacji w bazach danych oraz w sieciach komputerowych;
- Wykorzystywanie różnorodnych technik poszukiwania, selekcjonowania, gromadzenia, przetwarzania i interpretacji informacji;
- Komunikowanie się na odległość za pomocą komputera i sieci oraz uczestniczenie w życiu różnych grup i społeczności.

#### **5. Rozwiązywanie problemów i podejmowanie decyzji**

- Wykonywanie eksperymentów z pomocą TI obserwowanie, rejestrowanie i opracowywanie wyników, wyciąganie wniosków, podejmowanie decyzji;
- Wykorzystywanie narzędzi i metod TI do rozwiązywania zadań i problemów z różnych dziedzin kształcenia i życia oraz do weryfikowania uzyskiwanych wyników;0
- Wykorzystywanie TI do własnych poszukiwań i pracy twórczej;
- Samodzielna integracja wiedzy czerpanej z różnych źródeł;
- Indywidualne i zespołowe opracowywanie projektów międzyprzedmiotowych z wykorzystaniem TI.

### **2.5.2 Działania podejmowane przez uczniów i przez nauczyciela**

#### **1. Działania uczniów**

- a) Posługiwanie się środkami czyli urządzeniami TI
	- Uczniowie poznają parametry i cechy zestawu komputerowego przydatne przy doborze zestawu do efektywnego wykonania zadaniałł

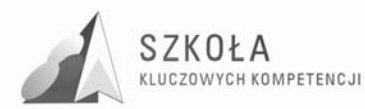

- Uczniowie korzystają z urządzeń medialnych współpracujących z komputeremłł
- Uczniowie poznają różne możliwości pracy w sieci komputerowej;
- Uczniowie przedstawiają budowę i funkcjonowanie komputerowej sieci lokalnej i globalnej;
- Uczniowie określają grupy użytkowników sieci komputerowej oraz ich uprawnienia.
- b) Wpływ TI na życie jednostki, najbliższego otoczenia i społeczeństwa
	- Uczniowie poznają i uczą się przestrzegania prawnych i etycznych norm dotyczących: rozpowszechniania programów komputerowych, bezpieczeństwa i ochrony danych oraz korzystania z usług sieci komputerowej;
	- Uczniowie poznają nowe obszary zastosowań TI;
	- Uczniowie poznają nowe osiągnięcia w dziedzinie TI;
	- Uczniowie podejmują decyzje o użyciu komputera i TI do rozwiązania zadania lub osiągnięcia celu;
	- $\bullet$  Uczniowie prezentują swoje osiągnięcia z wykorzystaniem możliwości TI;
	- Uczniowie przedstawiają wpływ, w tym zagrożenia, TI na życie jednostki, najbliższego otoczenia i społeczeństwa.
- c) Stosowanie narzędzi TI czyli wszelkiego rodzaju oprogramowania
	- Uczniowie korzystają z możliwości graficznego środowiska pracy z komputerem;
	- Uczniowie redagują teksty specjalistyczne, np. zawierające wzory matematyczne, równania chemiczne;
	- Uczniowie opracowują informacje w postaci hipertekstu oraz przygotowują własne prezentacje, w tym również dostępne w sieci;
	- Uczniowie wykonują prezentacje multimedialne;
	- Uczniowie zapisują i realizują proste obliczenia i symulacje w arkuszu kalkulacyjnym;
	- Uczniowie poznają podstawowe formy organizacji informacji w bazach danych;
	- Uczniowie wyszukują informacje w bazach danych za pomocą rozbudowanych zapytań;
	- Uczniowie stosują regularnie programy pakujące i programy antywirusowe;
	- Uczniowie korzystają z oprogramowania do komunikacji w sieci;
	- Uczniowie poznają nowe narzędzia TI pomocne w rozwiązywaniu różnych typów zadań;
	- Uczniowie posługują się TI do modelowania i symulacji zjawisk i procesów;
	- Uczniowie korzystają z multimedialnych zasobów informacji;
	- Uczniowie przetwarzają informacje zapisane w różnych formatach;
	- Uczniowie biegle posługują się oprogramowaniem, wspomagającym uczenie się różnych dziedzin.
- d) Komunikowanie się, poszukiwanie i wykorzystywanie informacji
	- Uczniowie komunikują się i uczestniczą w życiu różnych społeczności za pośrednictwem lokalnych (np. w szkole) i rozległych sieci komputerowych;
	- Uczniowie korzystają z dostępnych za pomocą komputera źródeł informacji;
	- Uczniowie poznają i wykorzystują różne techniki pozyskiwania, selekcji, przetwarzania i interpretacji oraz przechowywania informacji;

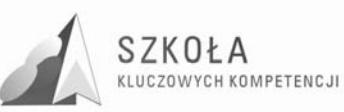

- Uczniowie gromadzą, wartościują, selekcjonują i scalają wiedzę oraz informacje, korzystając przy tym z TI;
- Uczniowie integrują wiedzę czerpaną z różnych źródeł;
- Uczniowie przygotowują referaty i publiczne prezentacje z wykorzystaniem źródeł informacji dostępnych za pomocą komputera i nowoczesnych technik multimedialnych.
- e) Rozwiązywanie problemów i podejmowanie decyzji
	- Uczniowie samodzielnie oceniają, czy i jak zastosować komputer i TI do rozwiązania zadania lub osiągnięcia celu;
	- Uczniowie korzystają z TI do przygotowywania końcowych prac z różnych przedmiotów, działalności szkolnej i pozaszkolnej, np. wypracowań, raportów z przeprowadzonych działań, sprawozdań z doświadczeń, referatów, prac plastycznych, projektów międzyprzedmiotowych;
	- Uczniowie wykonują eksperymenty z pomocą TI rejestrują i opracowują wyniki, wyciągają wnioski i podejmują decyzje;
	- Uczniowie korzystają z TI w uczeniu się i we własnej twórczości;
	- Uczniowie stosują symulację do wspierania swoich badań, np. porównują dane eksperymentalne z danymi z komputerowego modelu i dopasowują model do rzeczywistego obiektu lub zjawiska;
	- Uczniowie przygotowują indywidualne i zespołowe referaty lub prezentacje (dostępne w sieci) z wykorzystaniem różnych, w tym rozproszonych, źródeł informacii:
	- $\bullet$  Uczniowie modelują zjawiska i procesy z różnych dziedzin życia, np. analizują i oceniają zjawiska społeczne, zbierają i opracowują informacje konieczne do wyjaśnienia zjawisk fizycznych, biologicznych, geograficznych, informacje o zagroŜeniach współczesnej cywilizacji wynikających z nieracjonalnego korzystania z zasobów i nierównomiernego poziomu życia w różnych częściach świata;
	- Uczniowie postępują systematycznie podczas rozwiązywania problemów za pomocą gotowych programów komputerowych;
	- Uczniowie realizują złożone projekty w zespole, z wykorzystaniem TI;
	- Uczniowie przygotowują zespołowo prezentację multimedialną na wybrany temat;
	- Uczniowie korzystają z możliwości TI w realizacji zespołowych projektów: międzyprzedmiotowych, międzyszkolnych lub międzynarodowych.

#### **2. Działania nauczyciela**

Z treści nauczania i osiągnieć określonych w podstawie programowej wynika, że nauczyciel prowadzący zajęcia powinien:

- a) zapoznać uczniów z modelowaniem i analizą umiarkowanie złożonych problemów i procesów z różnych dziedzin. Projekty powinny być tworzone indywidualnie i grupowo w wybranym oprogramowaniu. W efekcie uczniowie powinni nauczyć się poprawnie formułować sytuacje problemowe, tworzyć ich model i rozwiązanie z użyciem metod informatycznych, oceniać poprawność i efektywność rozwiązania, oraz stworzyć dokumenty rozwiązań;
- b) pokazać podstawowe formy organizacji informacji w bazach danych, budowę relacyjnych baz danych, wyszukiwania w nich danych z użyciem języka zapytań, wprowadzić uczniów do projektowania prostych relacyjnych baz danych.

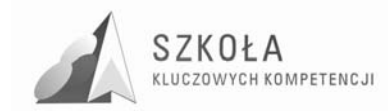

W rezultacie uczniowie powinni opanować umiejętność projektowania prostych baz danych i wyszukiwania w nich informacji;

- c) pokazać multimedialne możliwości komputerów i zapoznać uczniów z zasadami korzystania z multimediów i zasadami tworzenia materiałów multimedialnych. W rezultacie tych zajęć uczniowie powinni umieć samodzielnie tworzyć proste opracowania multimedialne;
- d) zapoznać uczniów z budową i działaniem sieci komputerowych oraz z zasadami korzystania z oferowanych w nich usług. Zaproponować uczniom tworzenie własnych materiałów w sieci. W efekcie uczniowie powinni sprawnie korzystać z usług sieci komputerowych.

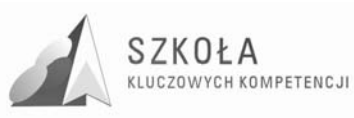

### **3 Osiągnięcia absolwenta (czyli co uczeń będzie umiał po zakończeniu kształcenia) i metody oceniania wiedzy, umiejętności i postawy**

Tabela 1. Osiągnięcia absolwenta (czyli co uczeń będzie umiał po zakończeniu kształcenia) i metody oceniania wiedzy, umiejętności i postawy.

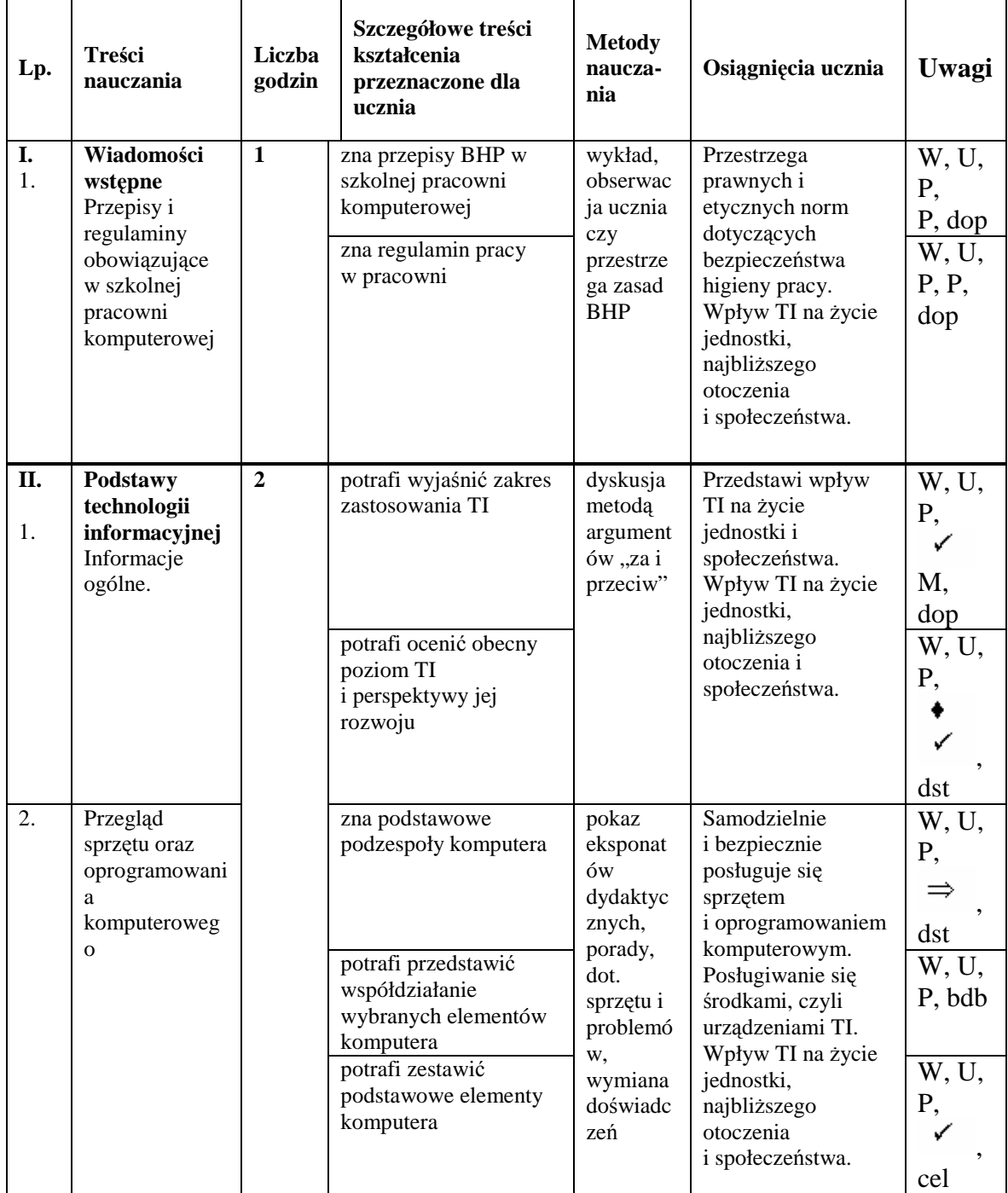

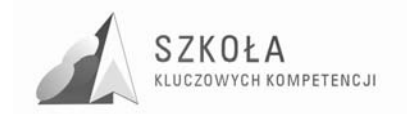

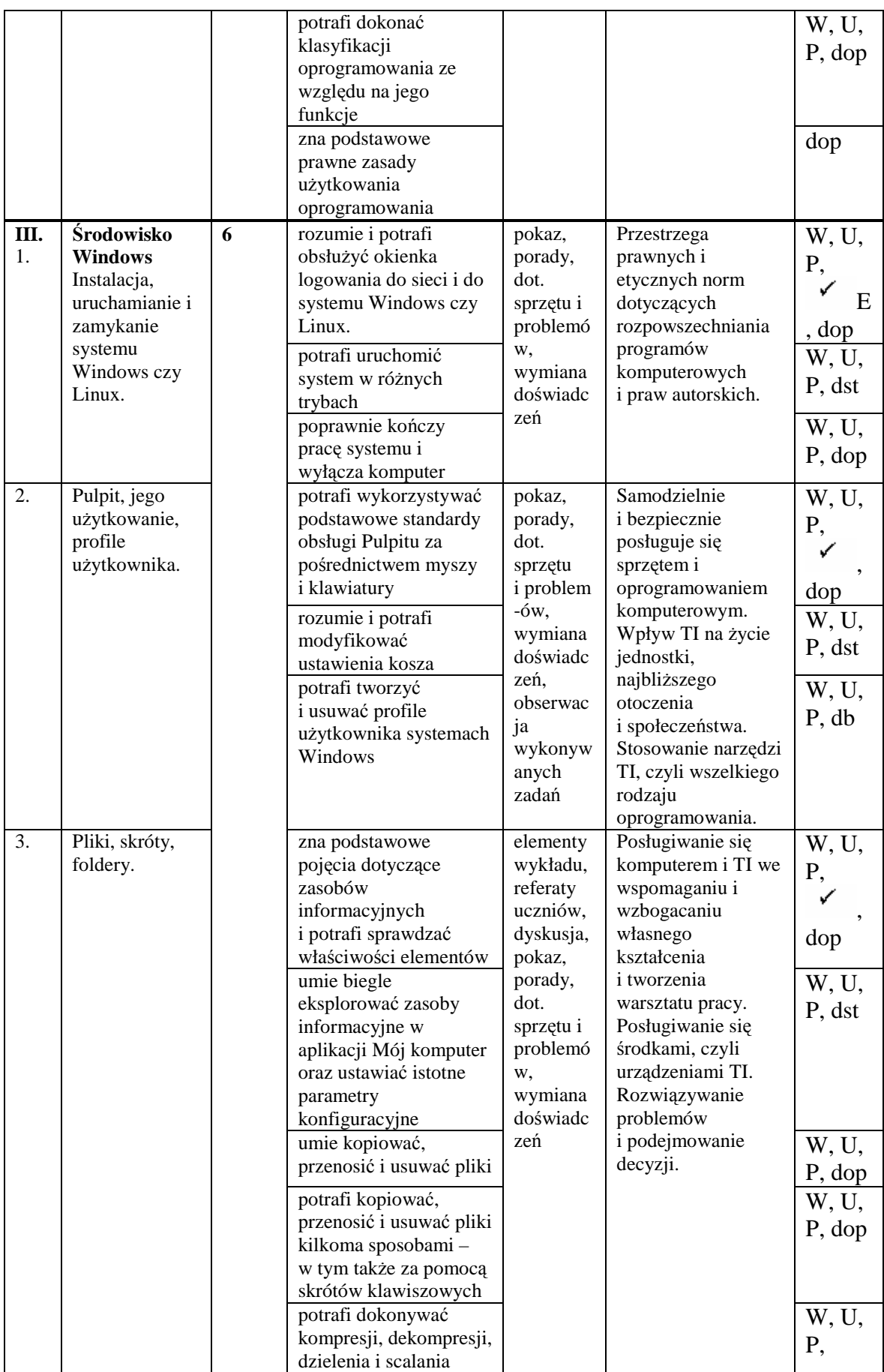

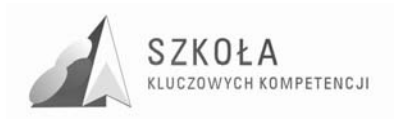

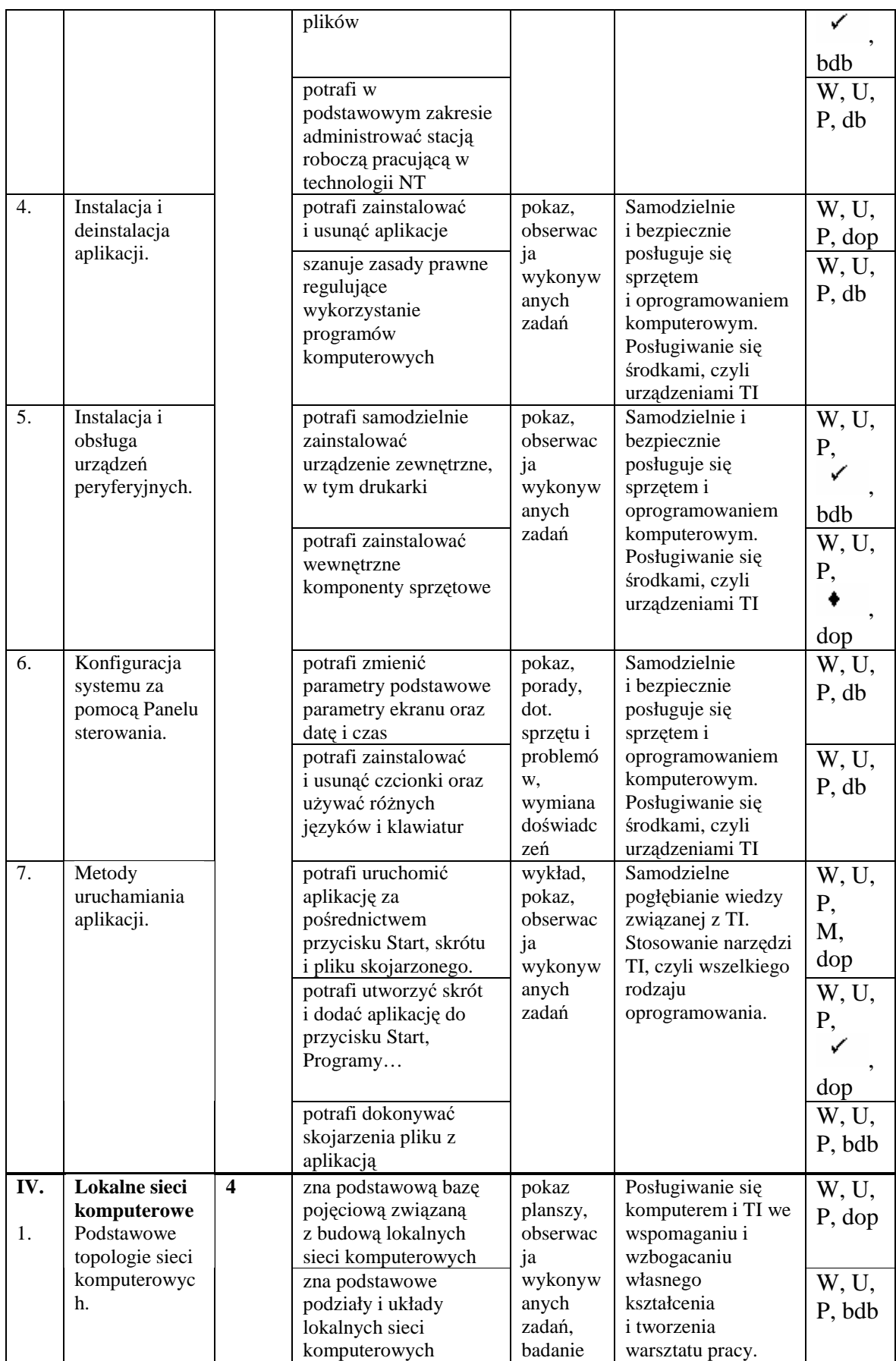

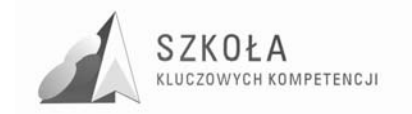

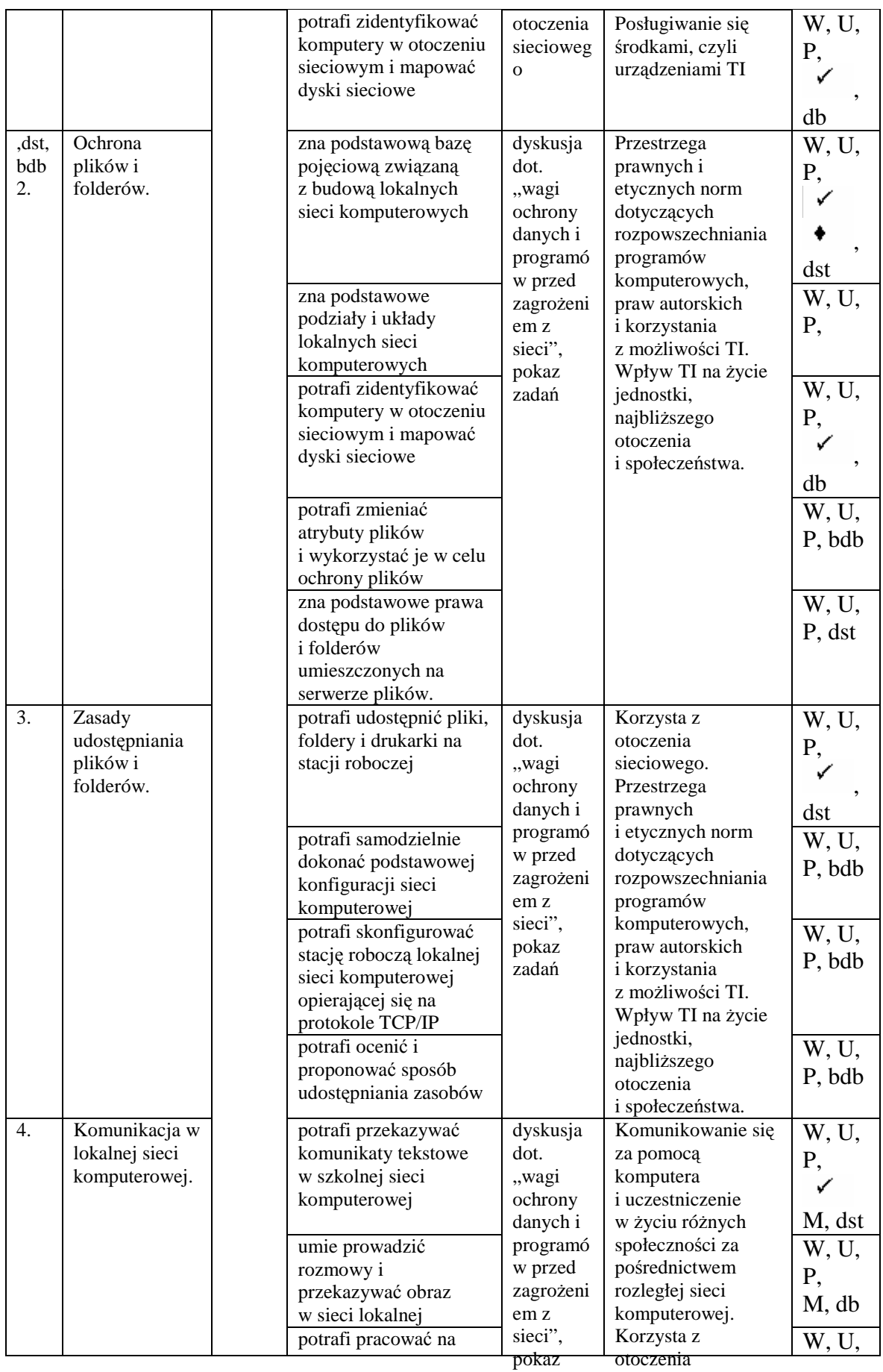

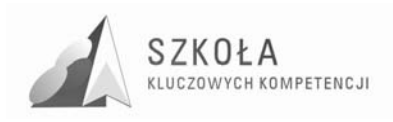

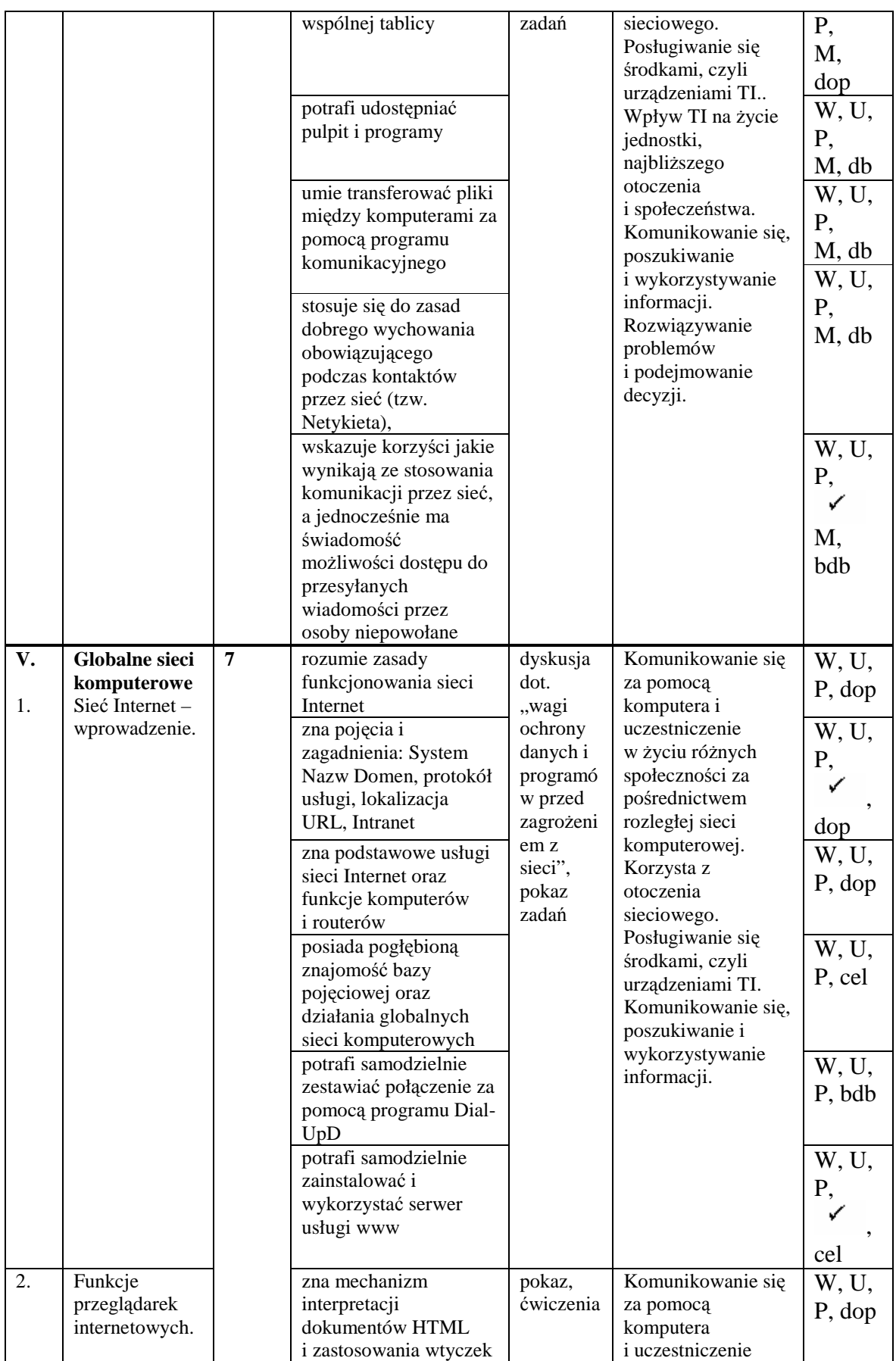

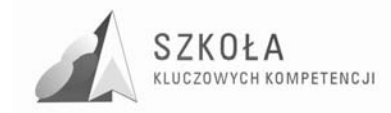

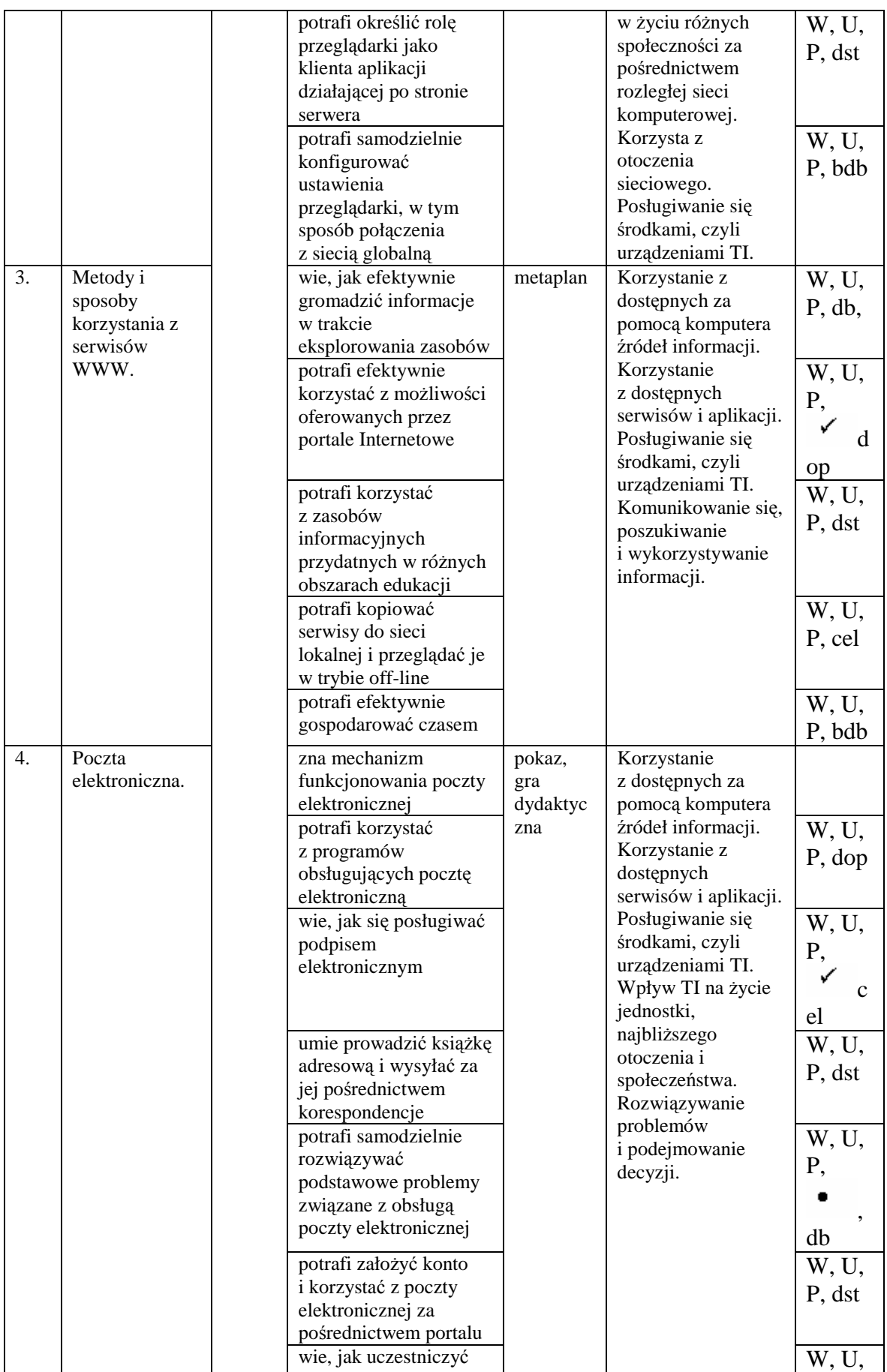

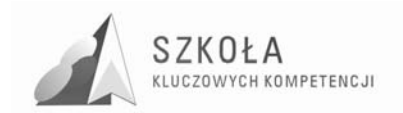

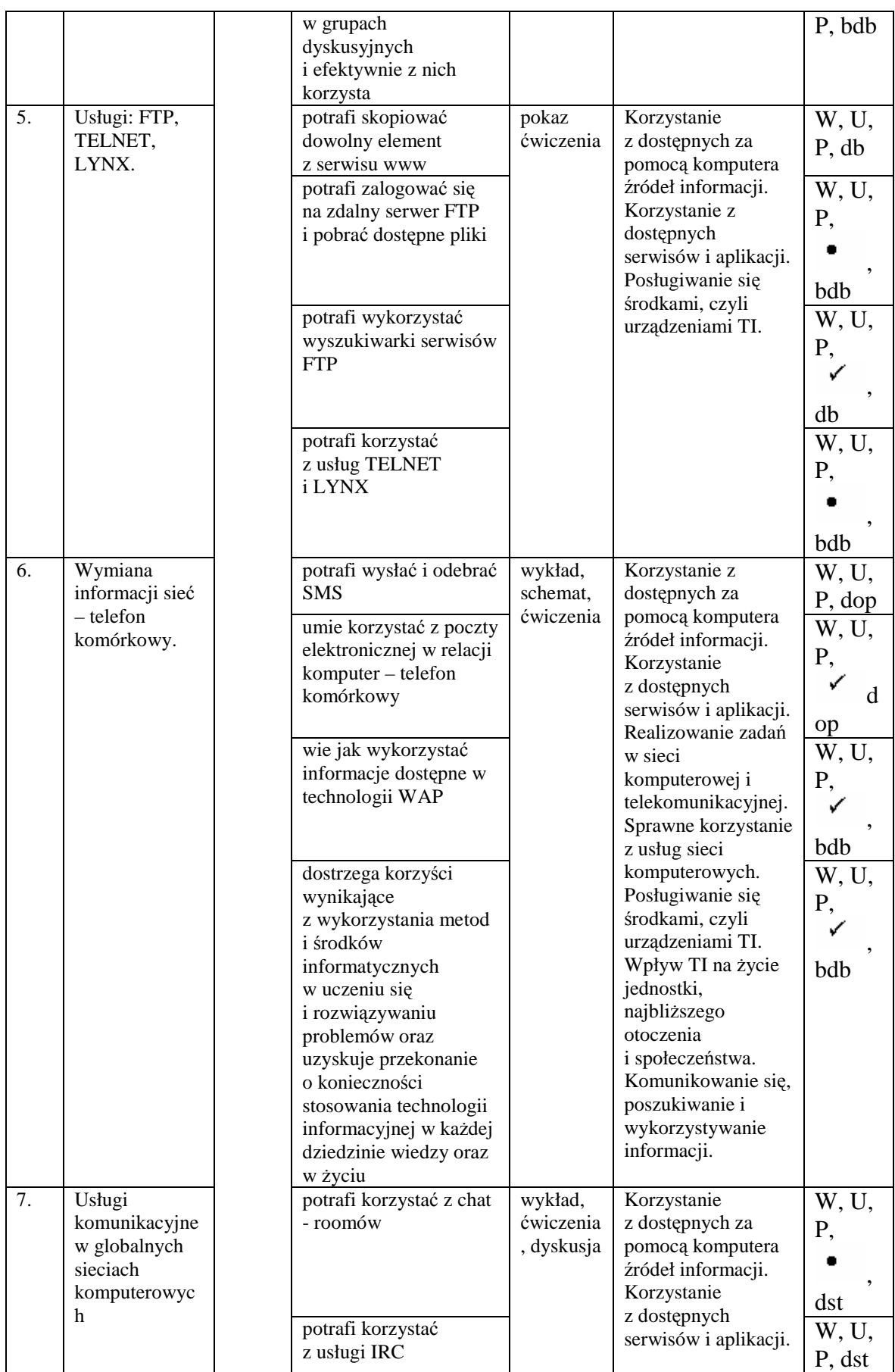

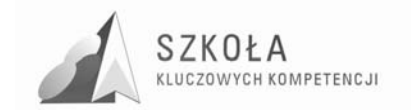

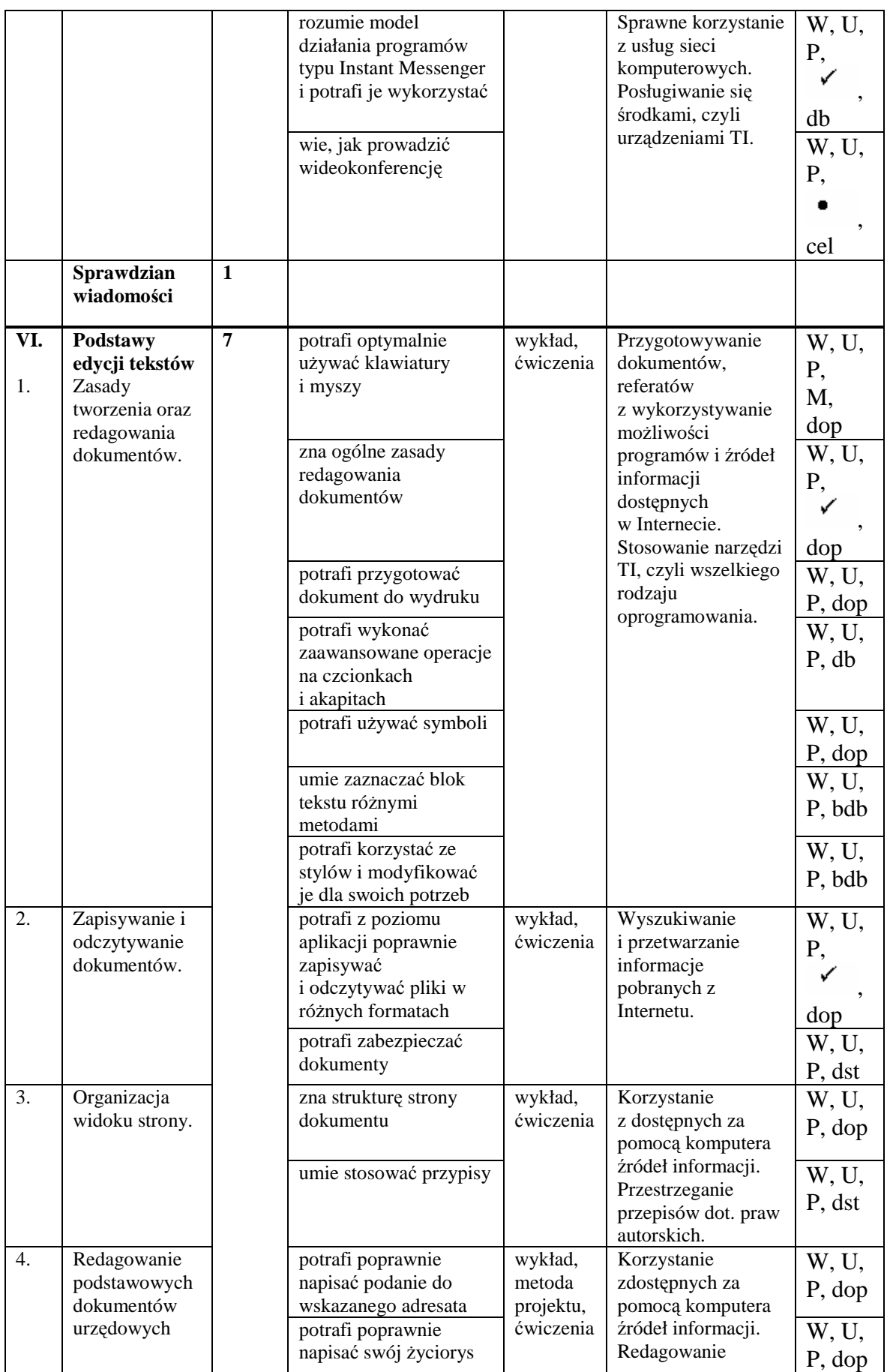
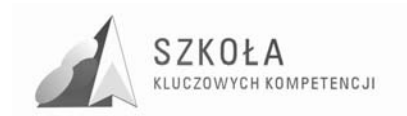

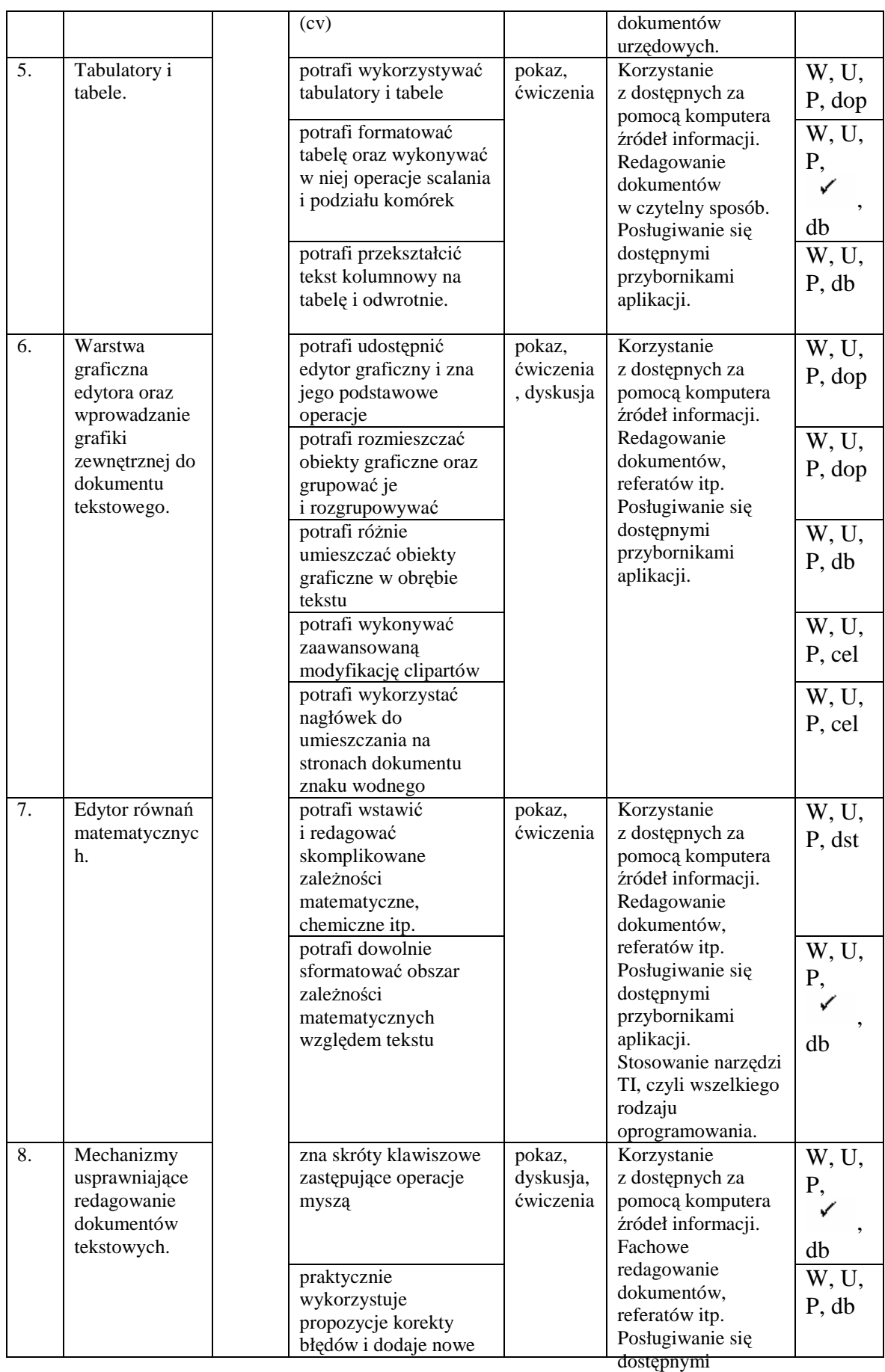

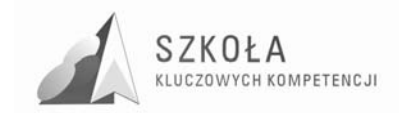

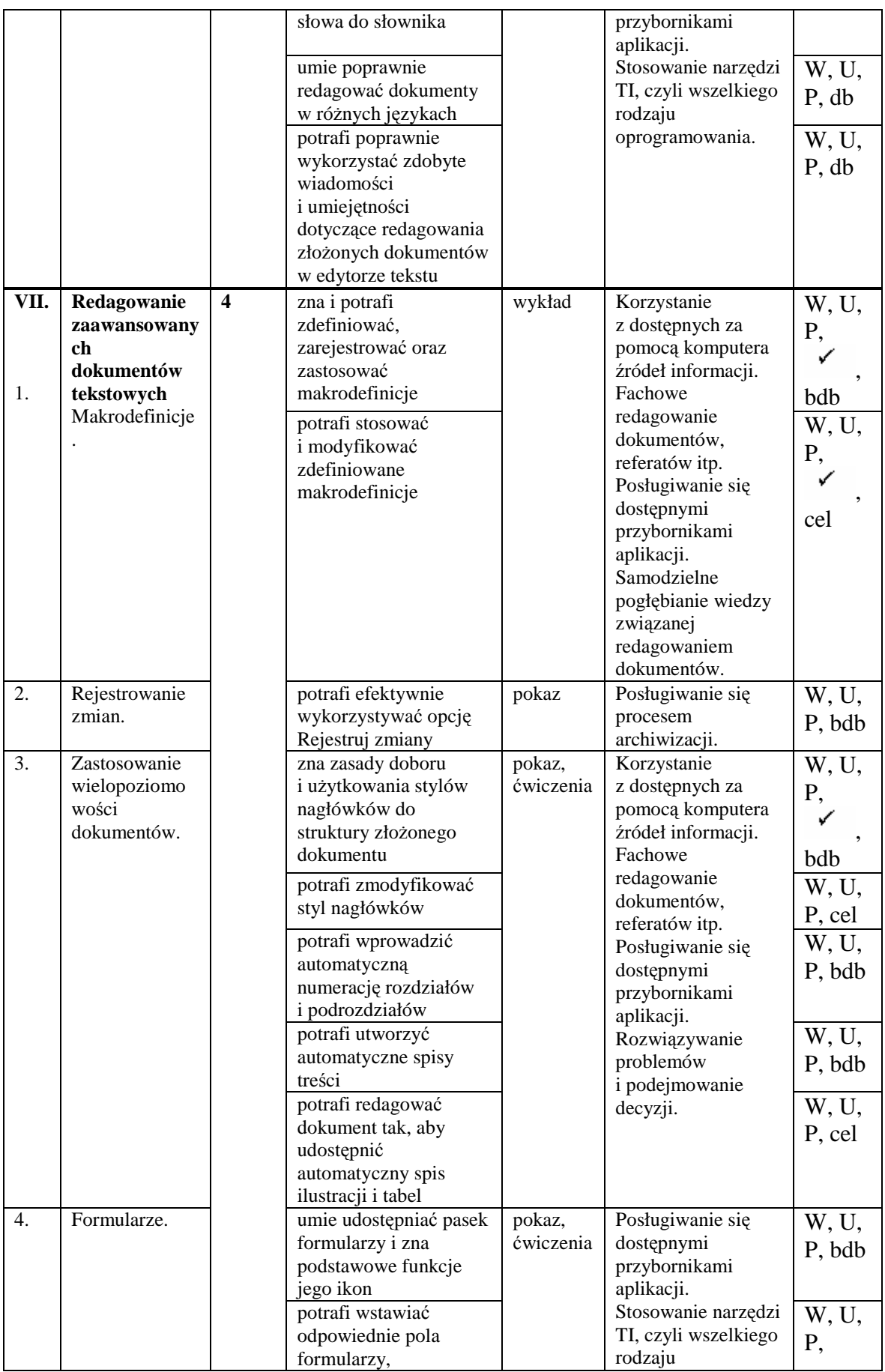

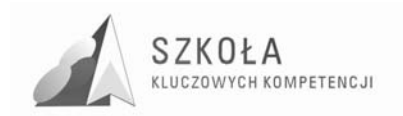

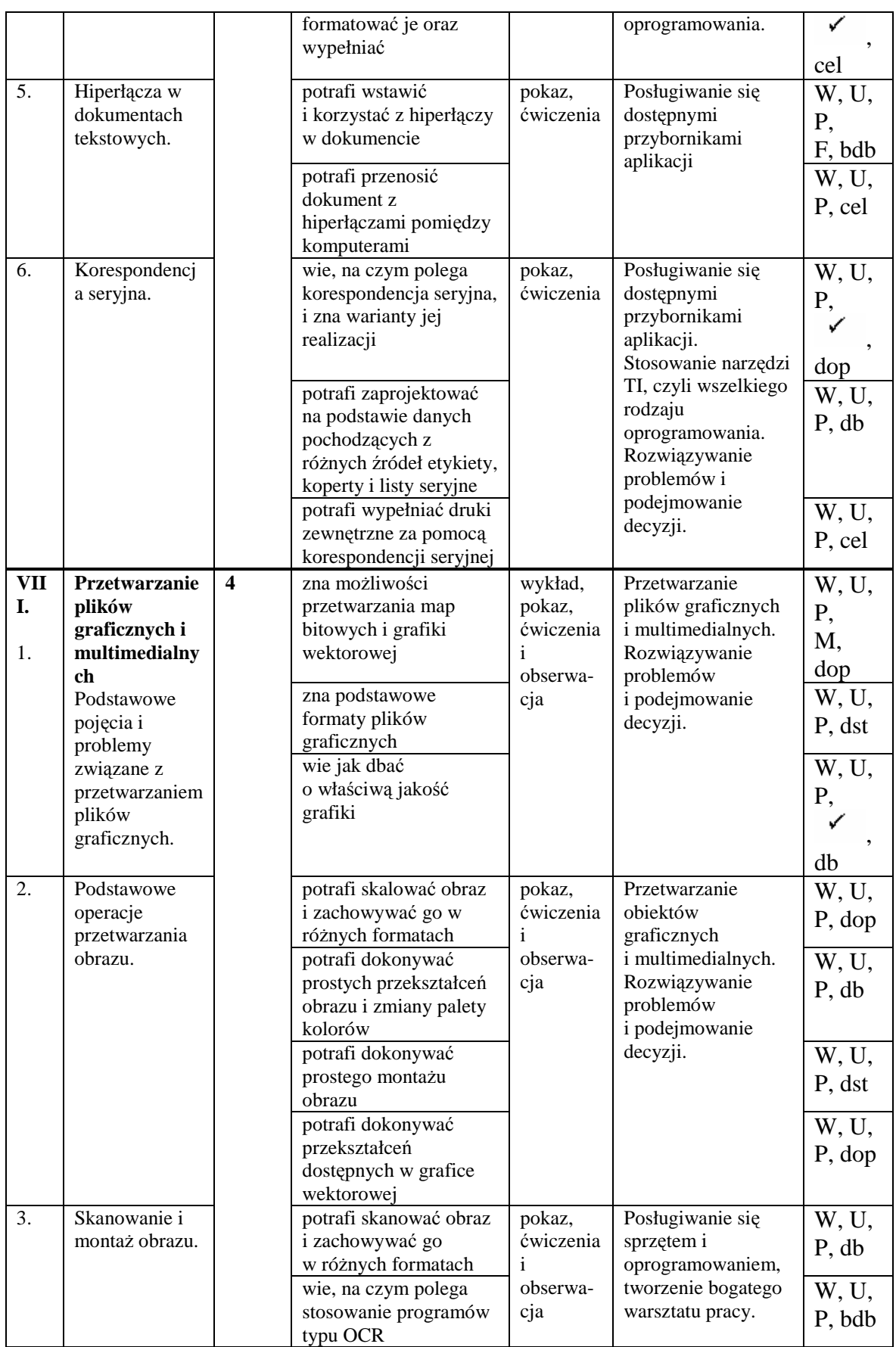

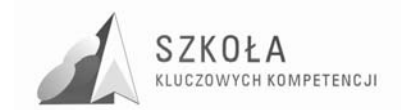

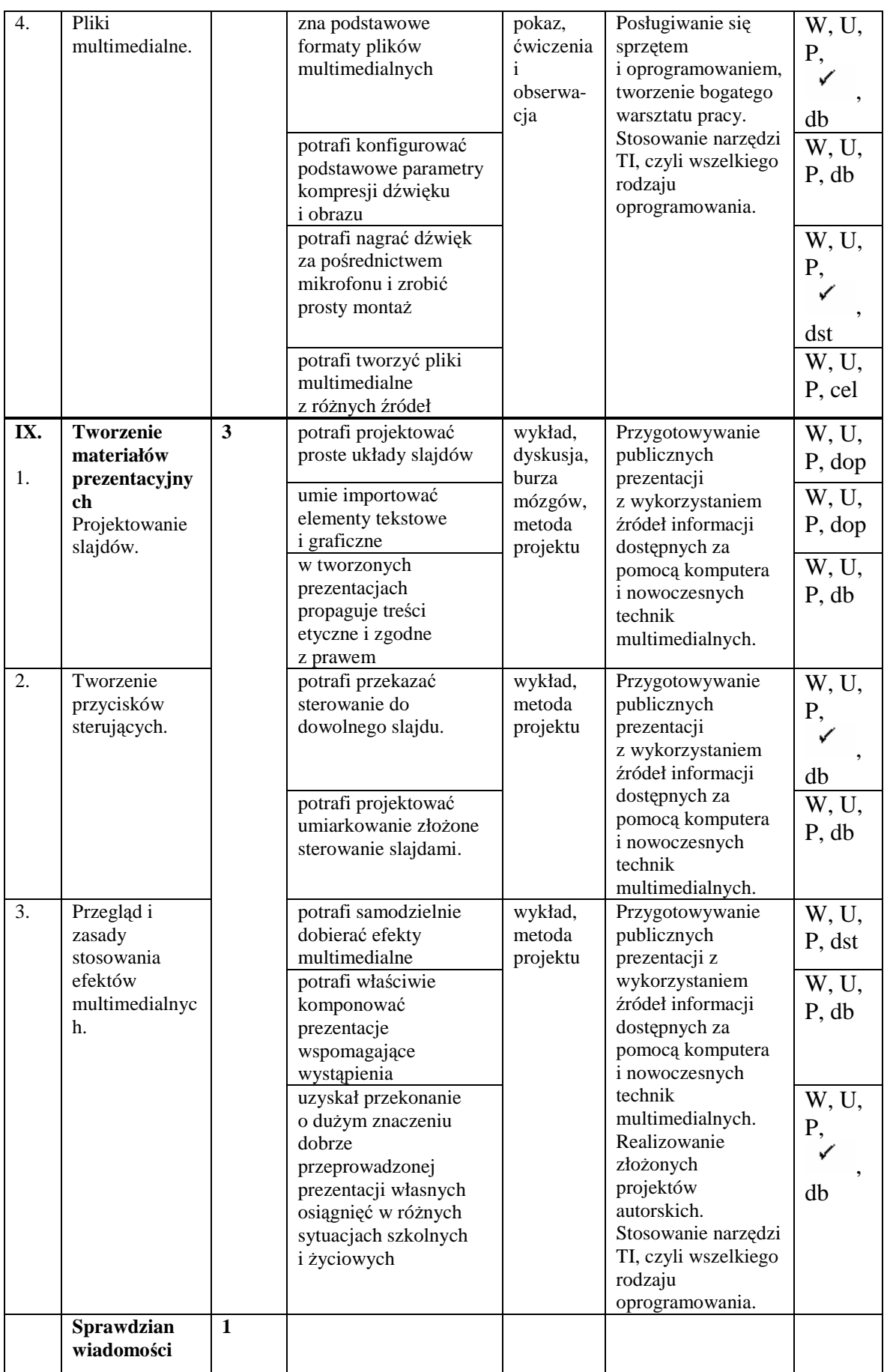

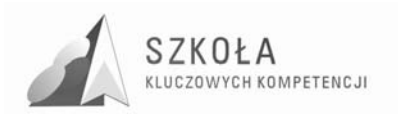

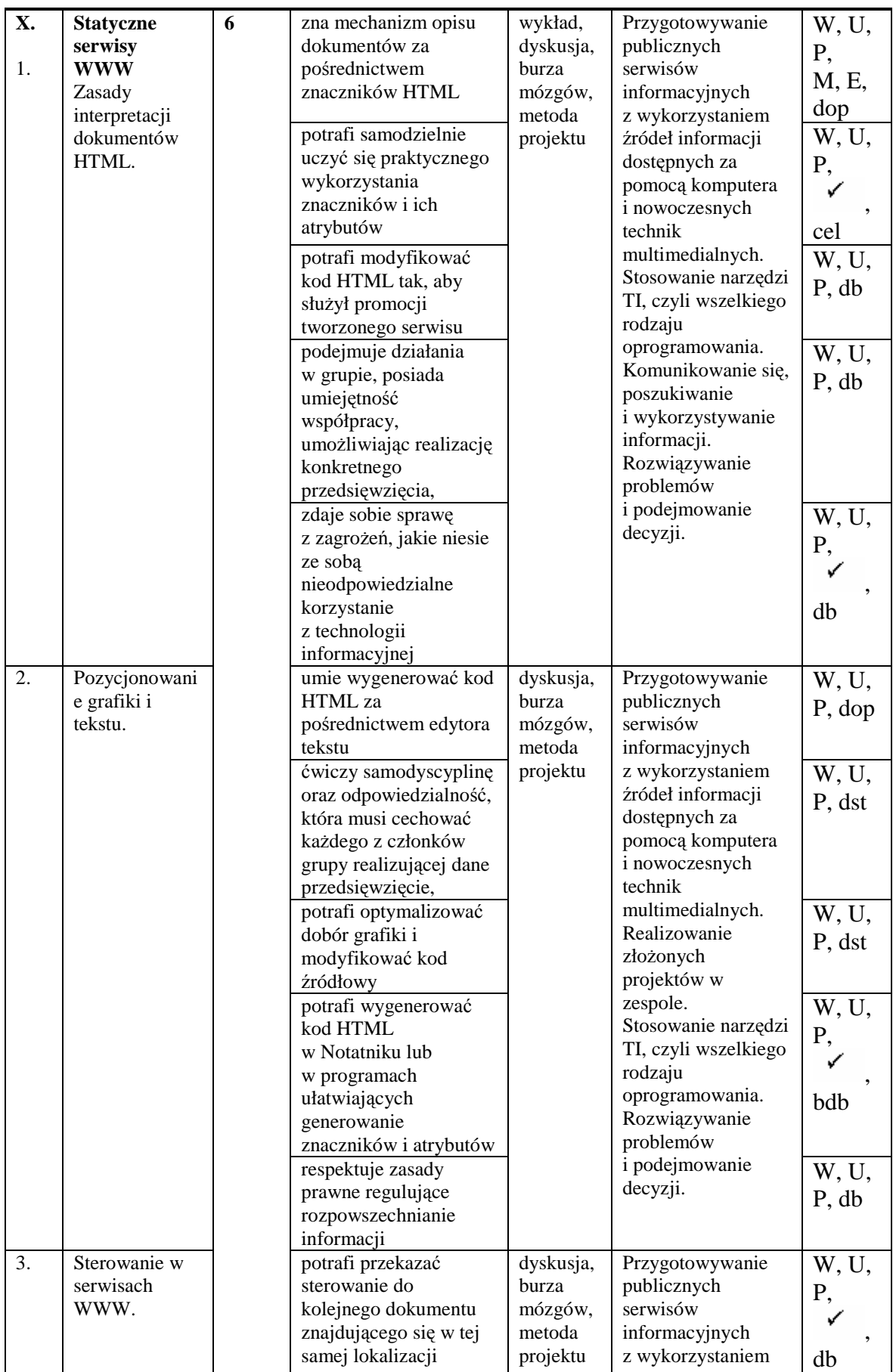

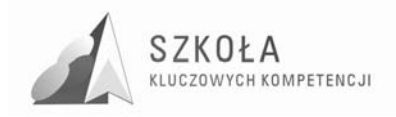

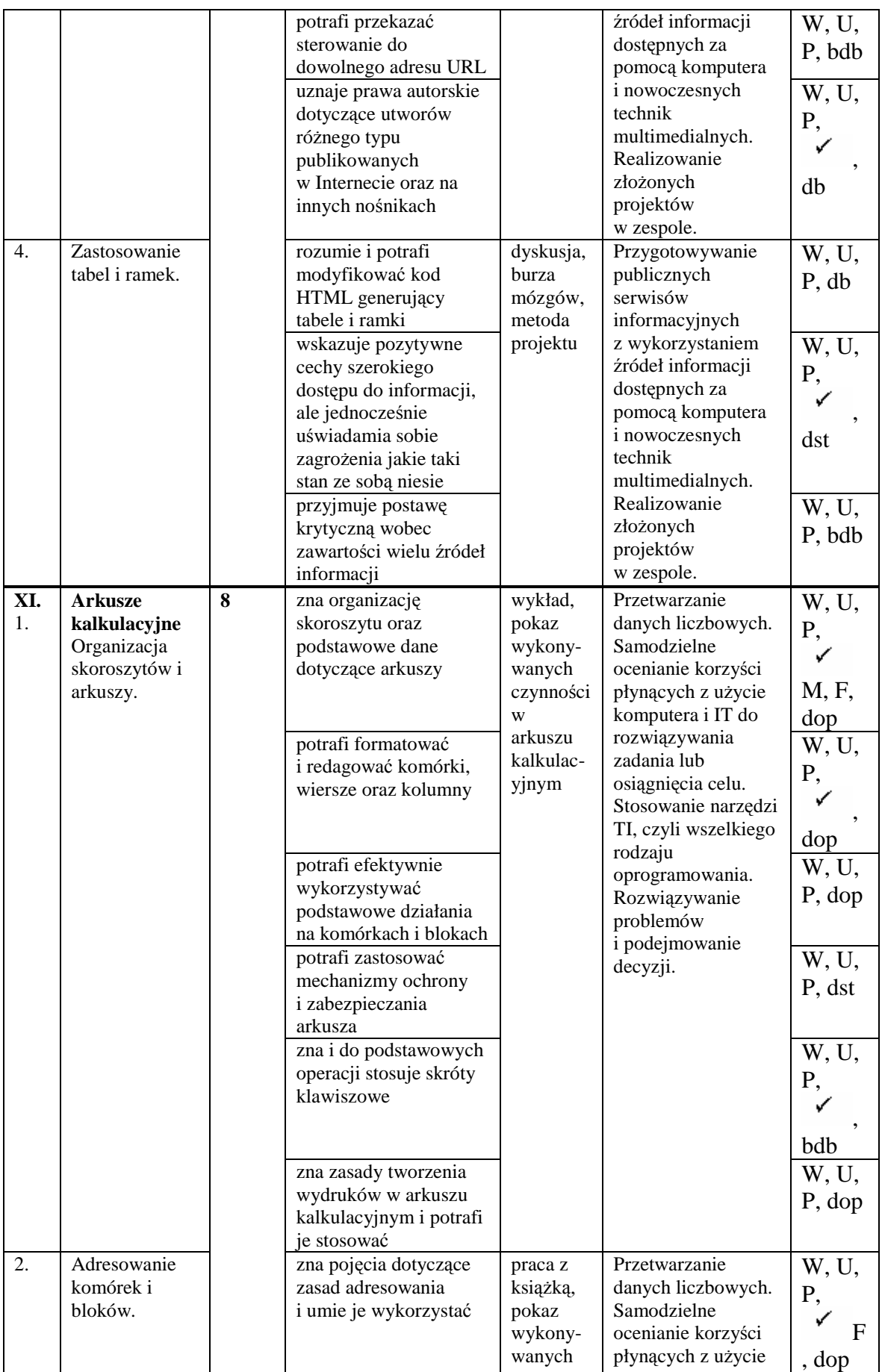

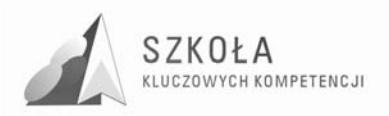

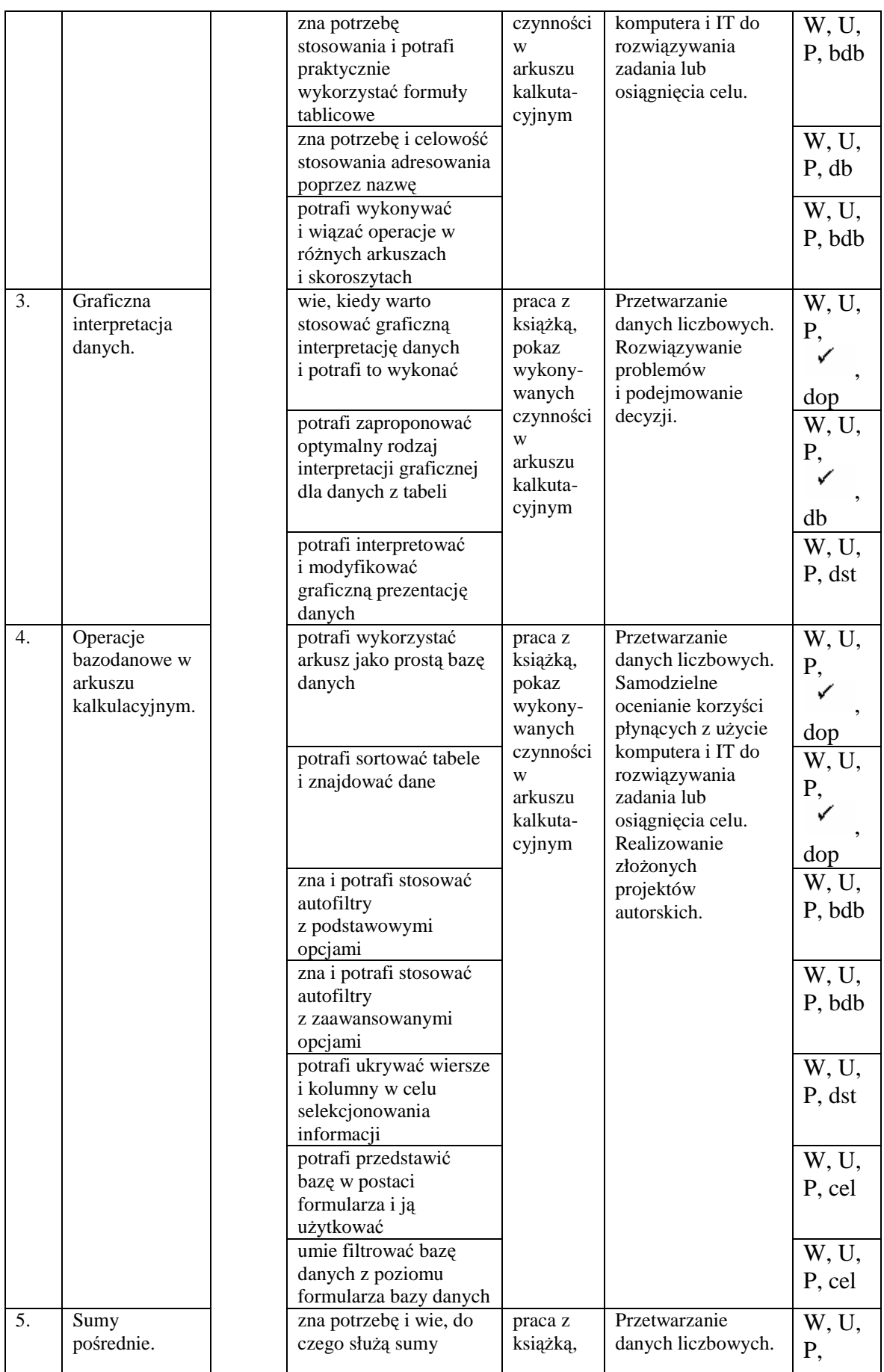

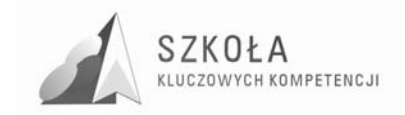

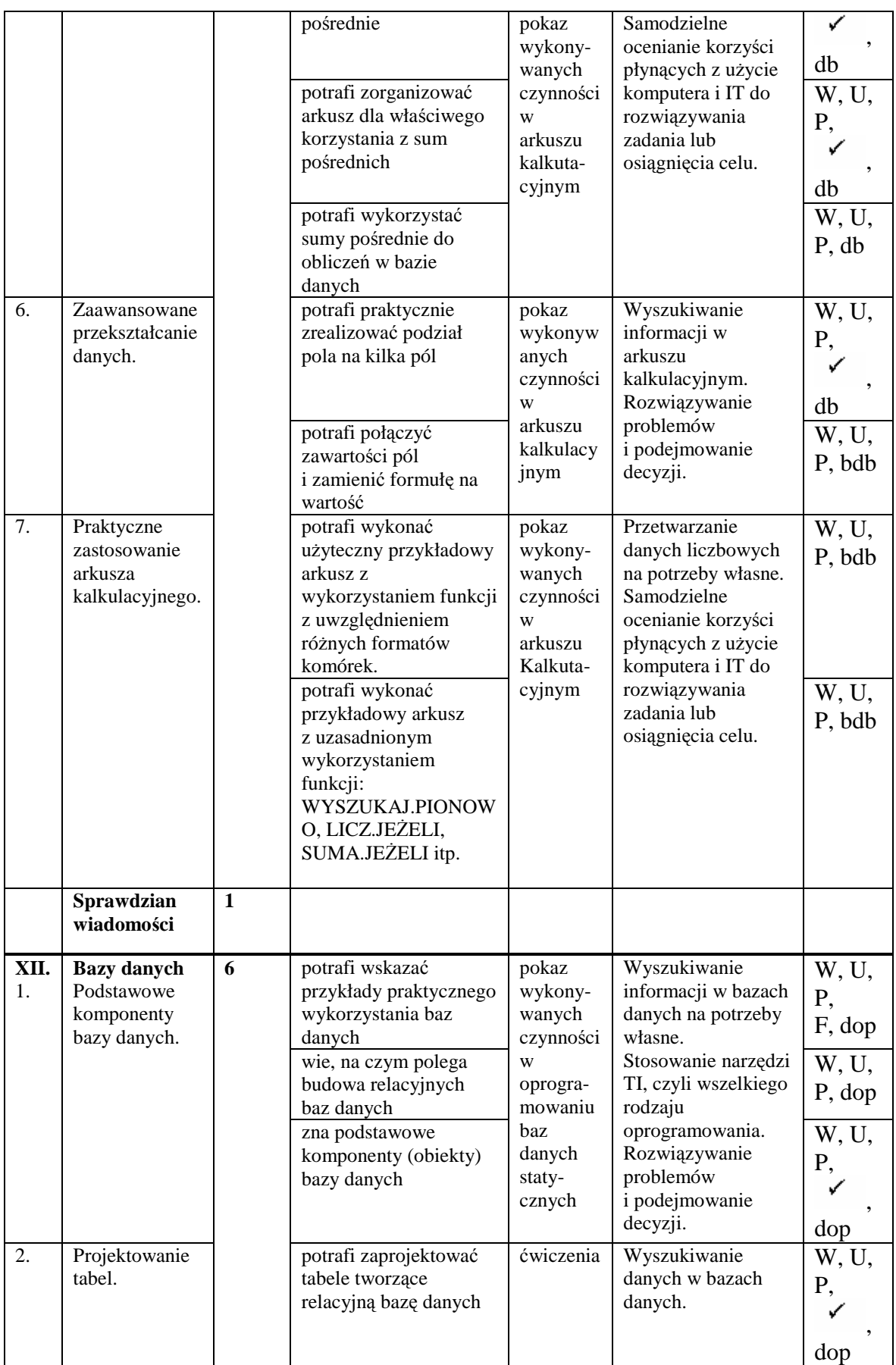

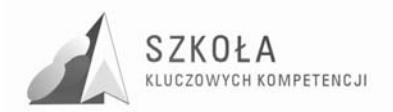

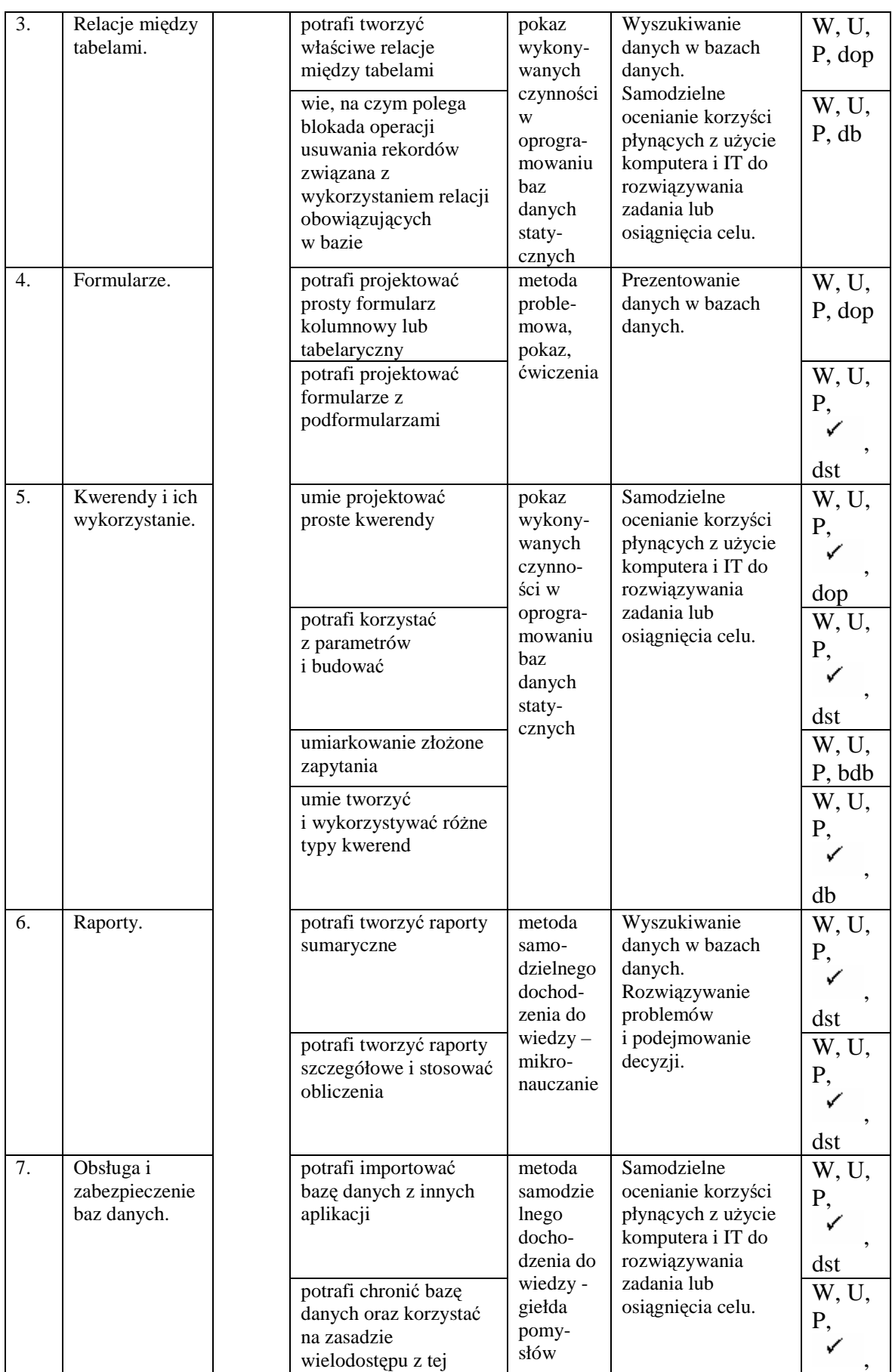

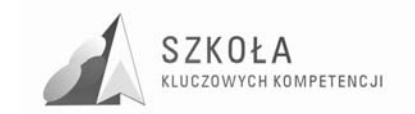

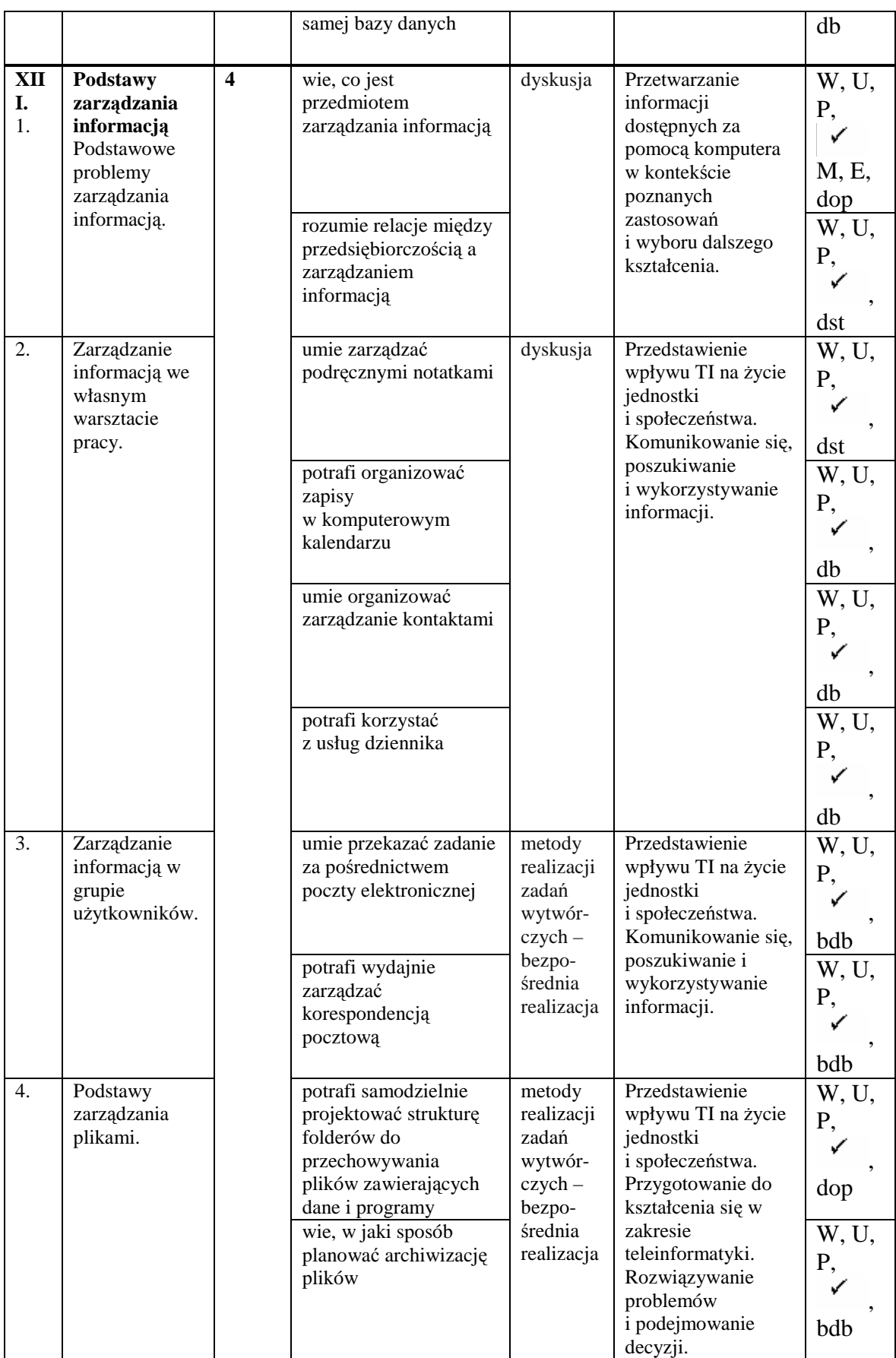

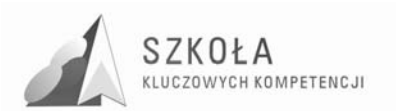

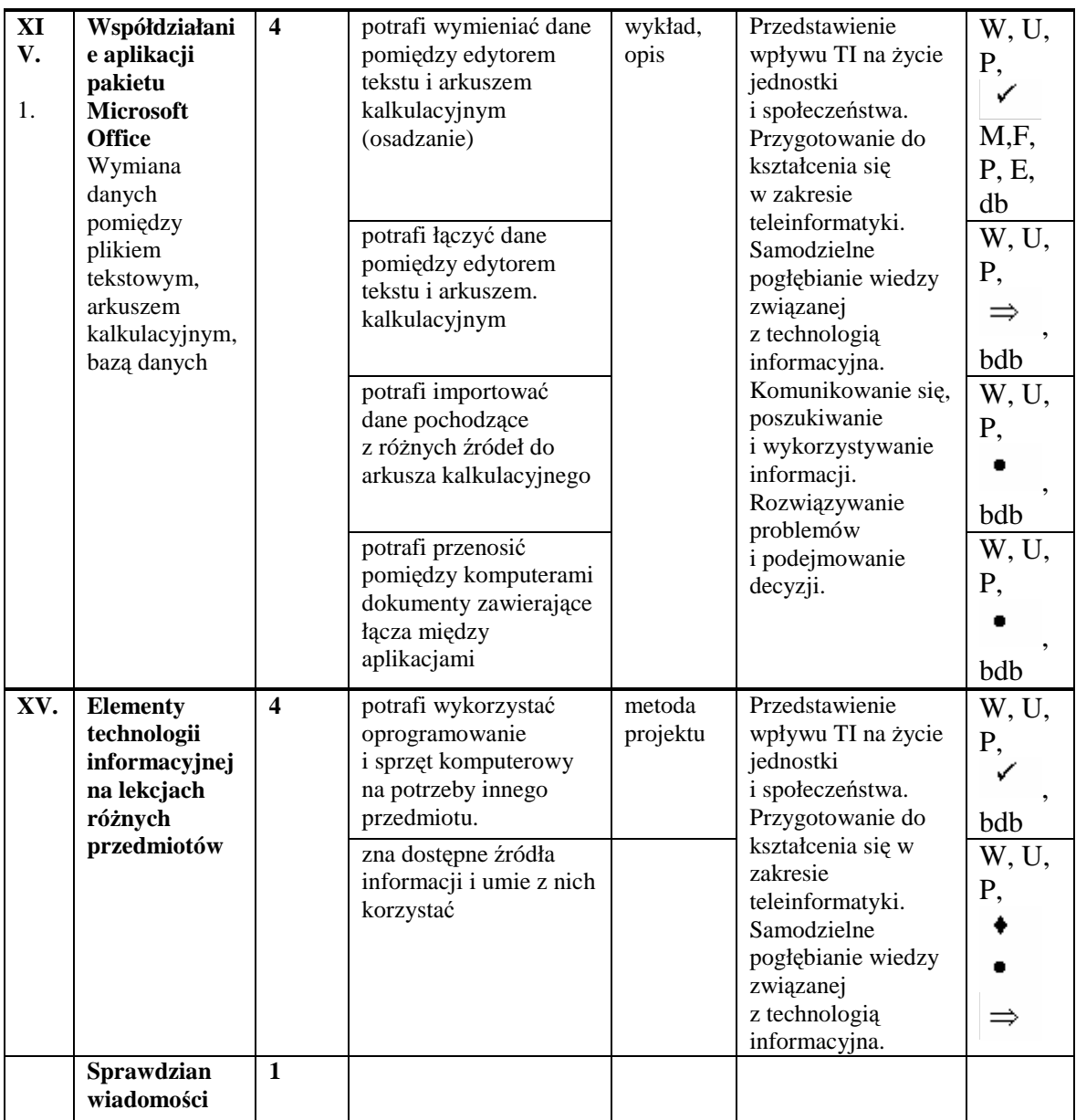

#### **Legenda:**

**P** – postawa;

- **U** umiejętności;
- **W** wiedza;
- **M**  edukacja czytelnicza i medialna;
- **N** edukacja ekologiczna;
- **E** edukacja europejska;
- **F** edukacja filozoficzna;
- **P** edukacja prozdrowotna;
- **R** edukacja regionalna dziedzictwo kulturowe w regionie;
- **W** wychowanie do życia w rodzinie;

Znajdują się w PP, ST\_WYM\_ EG i ICT oraz jest istotny dla kształcenia w zawodzie;

 $\bullet$  Nie występuje w PP, ST\_WYM\_ EG, ale jest ważny dla ICT;

Nie występuje w PP, ST\_WYM\_ EG, ale jest ważny w zawodzie;

 $\Rightarrow$  Występuje w PP dla wcześniejszych etapów kształcenia i jest ważny dla ICT i kształcenia w zawodzie.

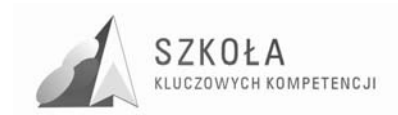

| Lp.   | Nazwa działu                               | Realizowana Kompetencja Kluczowa:     |
|-------|--------------------------------------------|---------------------------------------|
| I.    | Wiadomości wstępne                         | świadomość i ekspansja kulturalna     |
| П.    | Podstawy technologii informacyjnej         | naukowo - techniczne                  |
| Ш.    | Šrodowisko Windows                         | świadomość i ekspansja kulturalna     |
| IV.   | Lokalne sieci komputerowe                  | kompetencje informatyczne             |
| V.    | Globalne sieci komputerowe                 | porozumiewanie się w języku obcym     |
| VI.   | Podstawy edycji tekstów                    | porozumiewanie się w języku ojczystym |
| VII.  | Redagowanie zaawansowanych                 | kompetencje społeczne i obywatelskie  |
|       | dokumentów tekstowych                      |                                       |
| VIII. | Przetwarzanie plików graficznych i         | kompetencje matematyczne              |
|       | multimedialnych                            |                                       |
| IX.   | Tworzenie materiałów prezentacyjnych       | kompetencje przedsiębiorczości        |
| Χ.    | Statyczne serwisy WWW                      | inicjatywność                         |
| XI.   | Arkusze kalkulacyjne                       | inicjatywność i przedsiębiorczość     |
| XII.  | Bazy danych                                | kompetencje matematyczne              |
| XIII. | Podstawy zarządzania informacją            | umiejętność uczenia się               |
| XIV.  | Współdziałanie aplikacji pakietu Microsoft | kompetencje informatyczne             |
|       | Office                                     |                                       |
| XV.   | Elementy technologii informacyjnej na      | porozumiewanie się w języku ojczystym |
|       | lekcjach różnych                           |                                       |

Tabela 2. Zestawienie poszczególnych kompetencji kluczowych realizowanych w programie technologii informacyjnej.

Planowanie sposobów uzyskania celów założonych w programie nauczania obejmuje planowanie kolejnych doświadczeń, jakie w toku realizacji programu staną się udziałem ucznia. Uczeń zdobywa doświadczenia podejmując określone czynności (wykonując ćwiczenia, dokonując obserwacji i eksperymentów itp.). Zainspirowanie ucznia do działania oraz umożliwienie mu wykonania ustalonych czynności wymaga od nauczyciela zastosowania odpowiednich metod kształcenia. Innymi słowy: "chcąc nauczyć ucznia rozumowania, powinniśmy umożliwić mu podejmowanie takiej działalności"<sup>9</sup>.

Założenia reformy oświaty kładzie nacisk na stosowanie metod nauczania rozwijających samodzielne myślenie i działanie ucznia. W przypadku zajęć prowadzonych w ramach przedmiotu TI należy metody aktywizujące proces myślowy ucznia stosować wszędzie tam, gdzie jest to możliwe ze względów pedagogicznych, pamiętając, że z uwagi na szybki rozwój technologii informacyjnej po zakończeniu szkolnej edukacji uczeń stanie przed koniecznością dalszego samokształcenia w tym zakresie.

## **3.1 Metody oceniania**

Ocena osiągnięć edukacyjnych ucznia polega na rozpoznaniu przez nauczyciela poziomu i postępów w opanowaniu przez ucznia wiadomości i ukształtowaniu umiejętności w stosunku do wymagań edukacyjnych, wynikających z programu nauczania oraz na formułowaniu oceny.

Obecnie więcej uwagi poświęca się opisaniu osiągnięć ucznia niż wystawieniu oceny w postaci stopnia, która zbyt upraszcza ocenianie. Pozwala to na indywidualizację oceniania uczniów. W przypadku przedmiotu technologia informacyjna sprawdzaniu i ocenianiu podlega głównie poziom umiejętności opanowywanych przez ucznia, toteż sprawdzanie i ocena głównie dokonuje się podczas wykonywania czynności praktycznych. Aby sprawdzanie i ocena pracy ucznia były efektywne, nauczyciel powinien z rozwagą

 $\overline{a}$ 

<sup>9</sup> Stanisław Dylak, *Wprowadzenie do konstruowania szkolnych programów nauczania*, Wydawnictwo Szkolne PWN, Warszawa 2000.

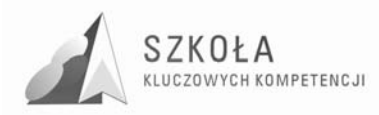

dobierać praktyczne zadania testowe, reprezentujące wybrany zakres treści kształcenia. Problem ten został przedstawiony między innymi w książce B. Niemierki *Pomiar wyników kształcenia*<sup>10</sup> .

Kontrola poziomu wiedzy i umiejętności nie powinna ograniczać się jedynie do obserwacji czynności praktycznych, ale może być prowadzona na przykład podczas rozmowy, testu. Uczeń powinien znać wymagania stawiane przed nim i kryteria oceny, jakimi kieruje się nauczyciel.

B. Niemierko uważa, że obserwowanie i rejestrowanie osiągnięć uczniów musi odbywać się w toku całego procesu dydaktycznego<sup>11</sup>. Dzięki systematycznej kontroli pracy uczniów na zajęciach nauczyciel może szybko wychwycić trudności, na jakie napotyka uczeń lub grupa uczniów w realizacji danego zadania, a następnie dostosować metody nauczania i organizację pracy do zaistniałej sytuacji.

Ciagła kontrola dostarcza nauczycielowi informacji o indywidualnym rozwoju każdego z uczniów. Dzięki temu możliwe jest zindywidualizowanie pracy z uczniem słabszym i uczniem zdolnym. Poznając ścieżkę indywidualnego rozwoju każdego z uczniów, nauczyciel może stosować stopnie szkolne nie tylko w funkcji oceniania, lecz także nadać im rolę motywującą.

Oprócz poziomu wiadomości i umiejętności ocenie może i powinno podlegać zaangażowanie i inicjatywa wykazywana przez ucznia oraz twórcze, nowatorskie pomysły zgłaszane podczas realizacji konkretnych zadań.

Techniki informatyczne mogą i powinny być wykorzystywane przez ucznia poza zajęciami w ramach TI (na przykład na zajęciach dotyczących innych dziedzin nauczania). Z tego powodu, przeprowadzając ocenę poziomu osiągnięć ucznia dotyczących technologii informacyjnej, warto również zwracać uwagę na jego osiągnięcia w tym zakresie dotyczące innych przedmiotów nauczania lub przejawy aktywności ucznia na innych polach, wymagających stosowania technologii informacyjnej.

Wymagania programowe to zamierzone osiągnięcia uczniów. W celu hierarchizacji wymagań na poszczególne stopnie Bolesław Niemierko proponuje przyjęcie następujących kryteriów:

- łatwość nauczanych zagadnieńł
- doniosłość naukowa przekazywanych treścił
- niezbędność wewnątrzprzedmiotowa dla opanowania kolejnych tematów z przedmiotuł
- użyteczność w życiu codziennym.

Program umożliwia kształcenie, którego wyniki będą mogły podlegać ocenie zgodnie z WSO szkoły. W programie nauczania przyjęto następującą klasyfikację poziomów wymagań:

| Osiągnięcia ucznia        | Ocena | Symbol      |
|---------------------------|-------|-------------|
| niedostateczne            |       | <b>NDST</b> |
| dopuszczające - konieczne |       | <b>DOP</b>  |
| dostateczne - podstawowe  |       | DST         |
| dobre                     |       | DB          |
| bardzo dobre              |       | <b>BDB</b>  |
| wykraczające- rozszerzone |       | 7EL         |

Tabela.3. Zestawienie poszczególnych ocen.

 $\overline{a}$ 

<sup>10</sup> Bolesław Niemierko, *Pomiar wyników kształcenia*, Wydawnictwa Szkolne i Pedagogiczne, Warszawa 1999.

<sup>11</sup> Bolesław Niemierko, *Między oceną szkolną a dydaktyką "bliŜej dydaktyki*, Wydawnictwa Szkolne i Pedagogiczne, Warszawa 1999.

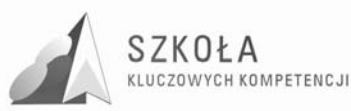

• **Ocenę celujący** (poziom wymagań wykraczający – W) otrzymuje uczeń (na koniec semestru), który startował np. w olimpiadzie informatycznej i zajął punktowane miejsce w finale wojewódzkim lub krajowym. Na lekcjach starał się wykazać wiadomościami i umiejętnościami wykraczającymi poza program, ani inni zobaczyli, że jego zainteresowania są rozległe, że potrafi rozwiązywać wiele problemów praktycznych i teoretycznych nietypowych, innych niż na lekcjach. Uczeń taki musi pokazać, że umie więcej niż inni uczniowie. Powinien być twórczy, rozwijać swoje uzdolnienia.

• **Ocenę bardzo dobry** (poziom wymagań dopełniających – BDB) otrzymuje uczeń, który opanuje cały zakres zrealizowanych treści programowych. Powinien sprawnie posługiwać się zdobytymi wiadomościami i umiejętnościami, samodzielnie rozwiązywać problemy zadane przez nauczyciela oraz inne niż pokazywane i rozwiązywane w klasie.

• **Ocenę dobry** (poziom wymagań rozszerzających – DB) otrzymuje uczeń, który poprawnie będzie rozwiązywać samodzielnie typowe zadania teoretyczne i praktyczne, a jego wiadomości i umiejętności pozwalają na zrozumienie większości materiału.

• **Ocenę dostateczny** (poziom wymagań podstawowych – DOS) otrzymuje uczeń, który opanuje podstawowe wiadomości z przedmiotu na tyle, że jest w stanie czynić dalsze postępy w uczeniu się, potrafi rozwiązywać zadania o średnim stopniu trudności, czasami przy pomocy nauczyciela.

• **Ocenę dopuszczający** (poziom wymagań koniecznych – DOP) otrzymuje uczeń, który korzysta z uwag i pomocy nauczyciela oraz potrafi rozwiązywać proste zadania. Jego braki są dość duże, często niewiele opanował z podstawowych wiadomości.

• **Ocenę niedostateczny** otrzymuje uczeń, który nie opanował nawet minimum podstawowych wiadomości z przedmiotu. Uniemożliwia mu to dalsze zdobywanie wiedzy, nie potrafi rozwiązać prostych zadań nawet z pomocą nauczyciela.

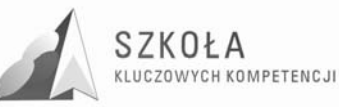

## **4 Technologia informacyjna w innych przedmiotach nauczania w zawodzie technik teleinformatyk**

Osiągnięcia w zakresie przedmiotu technologia informacyjna powinny stanowić punkt wyjścia do samodzielnego, sprawnego i odpowiedzialnego stosowania przez ucznia metod oraz korzystania ze środków informatycznych w procesie kształcenia obejmującym inne przedmioty nauczania. Założenie to zostanie spełnione, o ile na zajęciach TI uczniowie poznają konkretne przykłady zadań do rozwiązania z użyciem metod i środków informatycznych, które "podkreślają związki interdyscyplinarne z innymi przedmiotami oraz różnymi formami aktywności ludzkiej".

Dobór zadań decyduje w dużym stopniu o efektywności kształcenia w ramach TI. Jest to wyzwanie, przed którym staje każdy nauczyciel, gdyż "bez trafnie i atrakcyjnie dobranych zadań, nie mamy szans na osiągnięcie wielu z określonych w programie szczegółowych celów kształcenia".

Dobór zadań do realizacji na zajęciach TI może przebiegać na dwa sposoby. Pierwszy z nich wymaga współpracy nauczycieli różnych przedmiotów z nauczycielem TI. W tym przypadku problematyka dobieranego zadania wynika z aktualnie realizowanych treści w ramach wybranego przedmiotu. Wstępny etap opracowywania zadania (planowanie, projektowanie, poszukiwanie źródeł informacji itp.) może odbywać się w trakcie zajęć prowadzonych w ramach danego przedmiotu, zaś na zajęciach TI następuje wykonanie zadania z użyciem metod i środków TI. Tematyka zadań realizowanych w ramach zajęć TI może także stanowić samodzielną propozycję nauczyciela TI i zdecydowanie wykraczać poza aktualnie realizowane treści oraz treści przewidziane w programach dotyczących innych przedmiotów. Pomimo braku ścisłej współzależności z innymi przedmiotami zadania te doskonale spełniają rolę poznawczą oraz pokazują sens i pożytki wynikające ze stosowania technologii informacyjnej.

Ze względu na nieustający rozwój technologii informacyjnej, zajęcia prowadzone w ramach TI powinny sprzyjać kształtowaniu postawy otwartości wobec technologii informacyjnej oraz rozbudzaniu potrzeby i uświadamianiu konieczności jej stosowania w każdej dziedzinie nauczania oraz w życiu.

Poniżej przedstawione zostały trzy przykłady zadań (które mogą zostać zrealizowane na zajęciach TI) powiązanych w swej treści z innymi przedmiotami nauczania (historiią, przedsiębiorczością oraz matematyką) wraz z krótkim komentarzem. Przedstawione przykłady mają zachęcić nauczycieli do realizacji własnych pomysłów.

#### **Przykład zadania**

- a. Opracuj dokument hipertekstowy, który będzie prezentował wybrane informacje dotyczące mało znanego zabytku historycznego w Twoim regionie. W dokumencie zamieść odnośniki (hiperłącza) do innych dokumentów zawierających informacje o danym zabytku oraz odnośniki ułatwiające przeglądanie opracowywanego dokumentu;
- b. Powołując się na różne informacje pamiętaj o konieczności poszanowania praw autorskich;

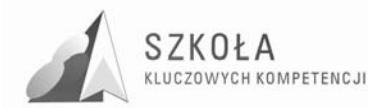

c. Zapamiętaj opracowany dokument w formacie HTML, a następnie zaprezentuj go innym osobom.

Proponowane zadanie (dotyczy zamieszczonego w rozkładzie materiału tematu "Hiperłącza w dokumentach tekstowych") służy wprowadzeniu nowego materiału obejmującego zastosowania hipertekstu oraz wykształceniu umiejętności definiowania hiperłączy w dokumentach

- (punkt a). Zadanie umożliwia również utrwalenie i kontrolę wcześniej nabytych wiadomości i ukształtowanych umiejętności odnoszących się do zasad i sposobów powoływania się na uzyskane informacje w dokumencie tekstowym;
- (punkt b). Opracowany dokument uczniowie udostępniają innym osobom w wybrany przez siebie sposób: kopiują na pamięć przenośną, przesyłają pocztą elektroniczną, publikują w sieci lokalnej dzięki czemu uczą się współdziałania;
- (punkt c). Wstepny etap realizacji zadania (poszukiwanie informacji i tworzenie projektu dokumentu) może odbywać się w małych, na przykład dwuosobowych grupach i powinien mieć miejsce przed rozpoczęciem zajęć TI przeznaczonych na opracowanie dokumentu.

Temat proponowanego dokumentu nawiązuje do treści przewidzianych w procesie nauczania w ramach przedmiotu historia. Dzięki temu uczniowie mają sposobność do lepszego poznania historii własnego regionu oraz zaprezentowania jej z wykorzystaniem środków technologii informacyjnej.

### **Przykład zadania**

- a. Opracuj i zapamiętaj w formie szablonu dokument tekstowy, który będzie pełnił rolę wzoru listu oficjalnego używanego w Twojej firmie = klasie (w stopce dokumentu zamieść swoje imię i nazwisko).
- b. Zamień się opracowanymi szablonami z koleżanką/kolegą.
- c. Korzystając z otrzymanego szablonu, napisz list oficjalny skierowany do nauczyciela TI z prośbą o zwiększenie liczby godzin przewidzianych w programie na zajęcia w zakresie TI. Umotywuj swoją prośbę, przedstawiając w punktach najważniejsze Twoim zdaniem pożytki, jakie przynosi znajomość TI w procesie kształtowania własnej ścieżki zawodowej.

Proponowane zadanie służy wprowadzeniu nowego materiału dotyczącego techniki tworzenia (punkt a) i stosowania szablonów (punkt c) w odniesieniu do zamieszczonego w rozkładzie tematu "Mechanizmy usprawniające redagowanie dokumentów tekstowych"). Oprócz podstawowego celu, jakim jest kształtowanie przez ucznia umiejętności tworzenia i późniejszego użytkowania gotowych szablonów, zadanie umożliwia ćwiczenie i utrwalanie wcześniej nabytych wiadomości oraz rozwijanie umiejętności dotyczących opracowywania dokumentów tekstowych. Poprzez wymianę szablonów (punkt b) sprzyja także rozwijaniu umiejętności dzielenia się efektami swojej pracy z innymi osobami.

Nie bez znaczenia jest też proponowana w zadaniu forma i treść szablonu oraz treść dokumentu opracowywanego na bazie szablonu. Korelują one z treściami przewidzianymi w procesie nauczania w ramach przedmiotu przedsiębiorczość. Dla nauczyciela TI treści zamieszczone w opracowanych dokumentach stanowią źródło informacji o stanie świadomości uczniów w zakresie wpływu, jaki na ich karierę zawodową i przyszłe życie ma znajomość (lub jej brak) technik informatycznych.

### **Przykład zadania**

a. Zbadaj możliwe położenia względem siebie wykresu funkcji kwadratowej i wykresu funkcji liniowej w układzie współrzędnych.

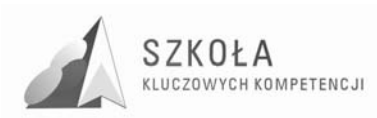

- b. Przy ustalonych współczynnikach funkcji kwadratowej i ustalonym współczynniku kierunkowym funkcji liniowej dobierz wartość jej drugiego współczynnika tak, aby wykresy obu funkcji były styczne.
- c. Jakimi wartościami powinny się charakteryzować współczynniki funkcji liniowej, aby jej wykres był styczny do wykresu ustalonej funkcji kwadratowej w zadanym punkcie?
- d. Efekty badań zaprezentuj w dokumencie tekstowym.

Rozwiązywanie zaproponowanego zadania matematycznego (dotyczy zamieszczonego w rozkładzie tematu "Zaawansowane przekształcanie danych.") można usprawnić poprzez zastosowanie odpowiednio dobranych metod i środków informatycznych. Uczniowie, poprzez wykorzystanie technik informatycznych mają możliwość doświadczalnego zweryfikowania posiadanych wiadomości dotyczących funkcji liniowej i kwadratowej (punkt a) oraz usprawnienia obliczeń koniecznych do otrzymania odpowiedzi na postawione w zadaniu pytania (punkt b i c).

Ważnym etapem realizacji zadania jest prezentacja wyników przeprowadzonych badań (punkt d).

W procesie realizacji danego zadania uczniowie poznają wybrane metody analizowania danych oraz środki informatyczne, które umożliwiają ich zastosowanie. Zadanie umożliwia również ćwiczenie i utrwalanie wcześniej nabytych wiadomości i rozwijanie umiejętności dotyczących tworzenia wykresów oraz stosowania technik wymiany danych między dokumentami różnego typu.

Podczas realizacji zadania uczniowie mogą pracować w grupach. Na podstawie przeprowadzonych badań w gronie współpracowników będą wspólnie wyciągać wnioski, które zostaną zaprezentowane w dokumencie tekstowym. Z uwagi na różny stopień trudności etapów zadania można oczekiwać, że wspólna praca zmobilizuje uczestników grupy do wzajemnego uczenia się i pomocy.

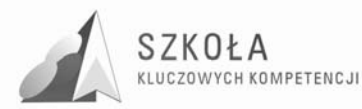

## **5 Ewaluacja realizacji programu nauczania**

Proces analizy i oceny, nazywany ewaluacją, pozwala lepiej zrozumieć, usprawnić, rozwinąć lub dostosować projekt do realiów, w których powstał. Ewaluacja oznacza co prawda konieczność zbierania i analizy kolejnych zbiorów danych, co jest czynnością niezależną od realizacji samego projektu Jest jednak korzystna dla ustanowienia zadowalającego poziomu końcowego wdrażanych procedur i czynności56.

W Programie Nauczania, oczywistymi celami ewaluacji są:

- stwierdzenie skuteczności i trwałości osiągania założonych celów kształcenia (w tym kompetencji kluczowych);
- dopracowanie się maksymalnej możliwej efektywności działań programowych przy maksymalnie prostej strukturze tych działań;
- uświadomienie konsekwencji działań programowych (także w zakresie celów pośrednich i wynikowych) dla całościowej realizacji kształcenia;
- uświadomienie skali korzyści (konsekwencji), jakie zrealizowanie kształcenia przynosi jednostce i społeczności (oddziaływanie Programu).

Narzędzie ewaluacji ex-ante Jakie można zaproponować dla oceny wstępnej (przed wdrożeniem) zoptymalizowanego Programu nauczania, powinno odpowiedzieć na pytanie, czy zdefiniowany Program spełnia wszystkie wskazania właściwe dla opisywanej innowacji. Odpowiedź w tym względzie ma postać dyskretna: "tak/nie", decydującą o przyjęciu do realizacji, lub o odrzuceniu zdefiniowanej struktury. Dla uzyskania takiej odpowiedzi, można posłużyć się listą pytań jednoznacznych, których treść ma odnosić się do wszystkich wyartykułowanych dotąd wskazań i postulatów. Przede wszystkim należy się odnieść do następujących, zapisanych w Tabeli 2.

|                                                        | Odpowiedzi         |                    |  |
|--------------------------------------------------------|--------------------|--------------------|--|
|                                                        |                    | NIE, nie może (nie |  |
| Pytanie                                                | TAK, może(sa       | zawiera, są        |  |
|                                                        | niesprzeczne,      | sprzeczne, nie     |  |
|                                                        | zawiera, spełnia,) | spełnia, nie są    |  |
|                                                        |                    | $zgodne, \ldots)$  |  |
| Czy Program może zostać zrealizowany w przewidzianym   | <b>TAK</b>         |                    |  |
| czasie?                                                |                    |                    |  |
| Czy treści przewidziane dla Programu są wzajemnie      | <b>TAK</b>         |                    |  |
| niesprzeczne?                                          |                    |                    |  |
| Czy przewidziane kompetencje wynikowe są zgodne        | <b>TAK</b>         |                    |  |
| z wymogami Kompetencji Kluczowych?                     |                    |                    |  |
| Czy treści Programu są zgodne z celami nauczania       | <b>TAK</b>         |                    |  |
| przedmiotów pobocznych?                                |                    |                    |  |
| Czy planowane kompetencje wynikowe są zgodne           | <b>TAK</b>         |                    |  |
| z wymogami Standardów Egzaminacyjnych?                 |                    |                    |  |
| Czy treści programowe spełniają w całości wymagania    | <b>TAK</b>         |                    |  |
| Podstawy Programowej?                                  |                    |                    |  |
| Czy Program spełnia w każdym detalu schemat Programu   | <b>TAK</b>         |                    |  |
| Innowacji, wraz z niuansami wynikającymi z adekwatnych |                    |                    |  |
| opisów poszczególnych elementów?                       |                    |                    |  |
| Czy Program zawiera treści zbędnych z punktów widzenia | <b>TAK</b>         |                    |  |

Tabela 4. Lista pytań do ewaluacji programu przed wdrożeniem.

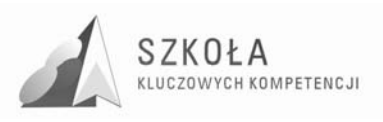

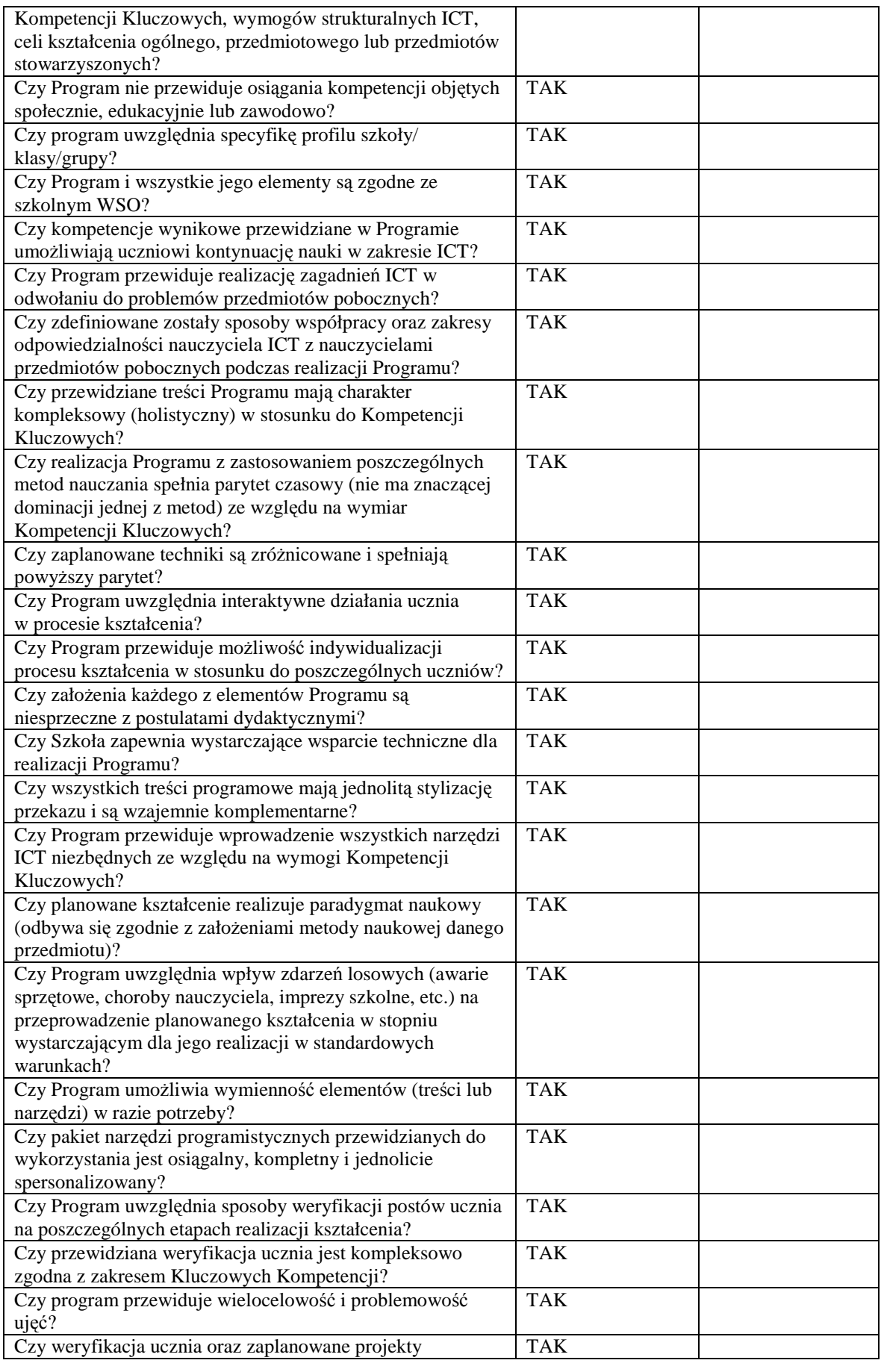

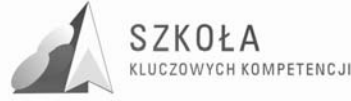

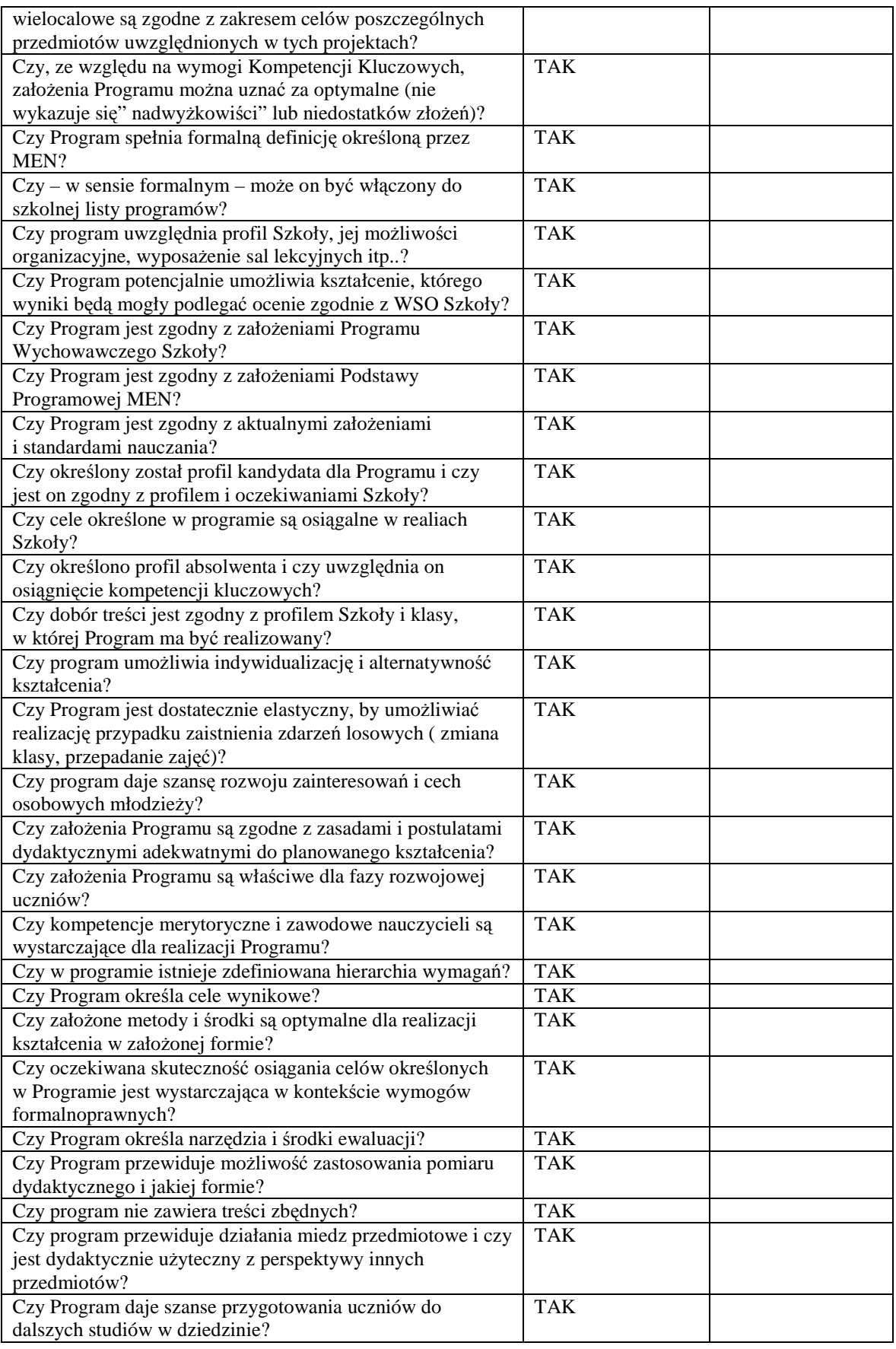

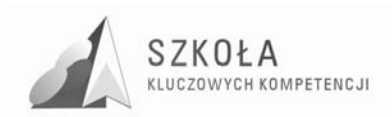

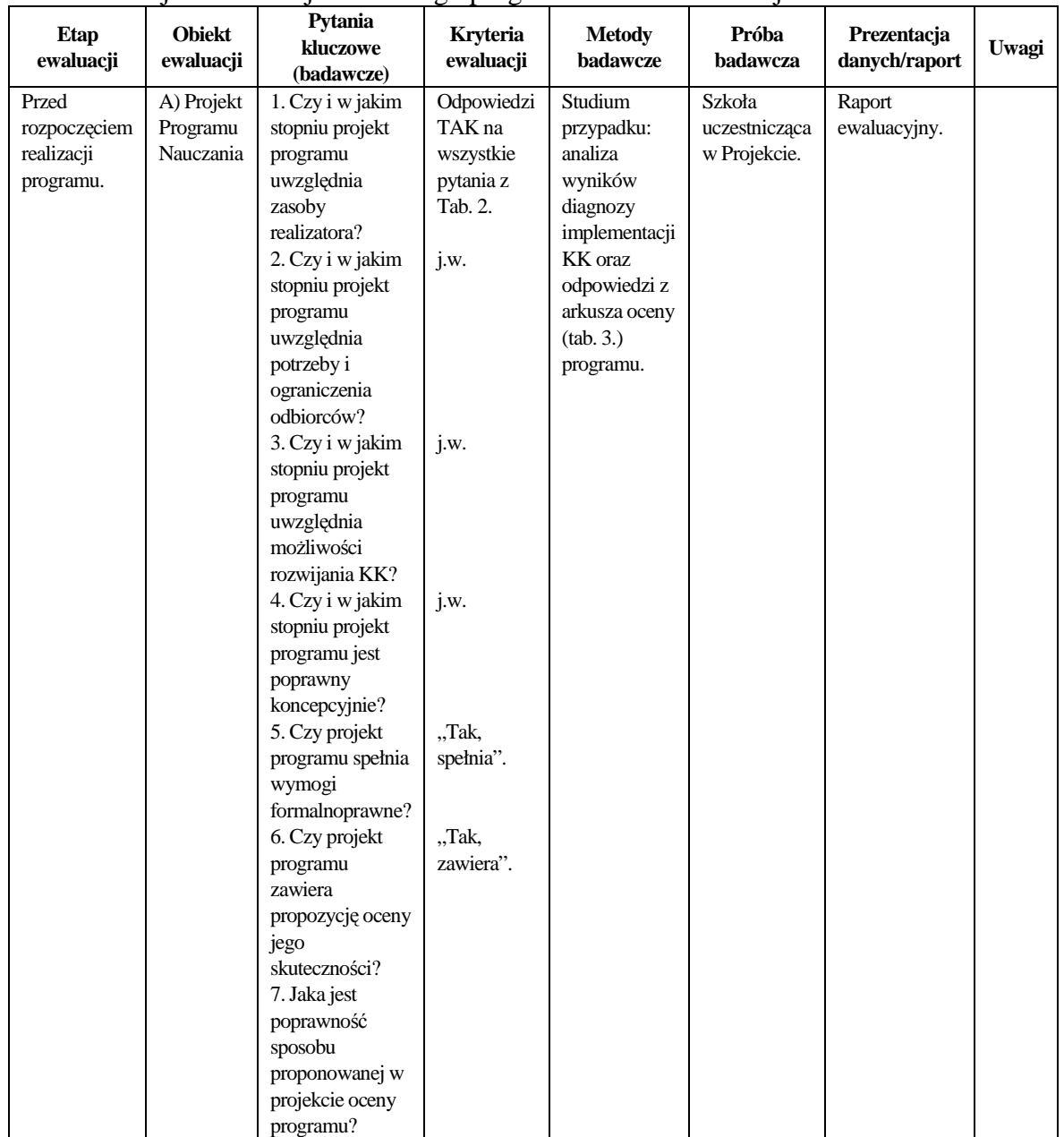

## Tabela 5. Projekt ewaluacji autorskiego programu nauczania rozwijania ICT.

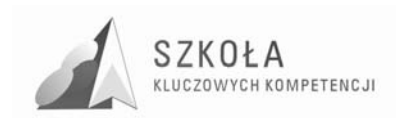

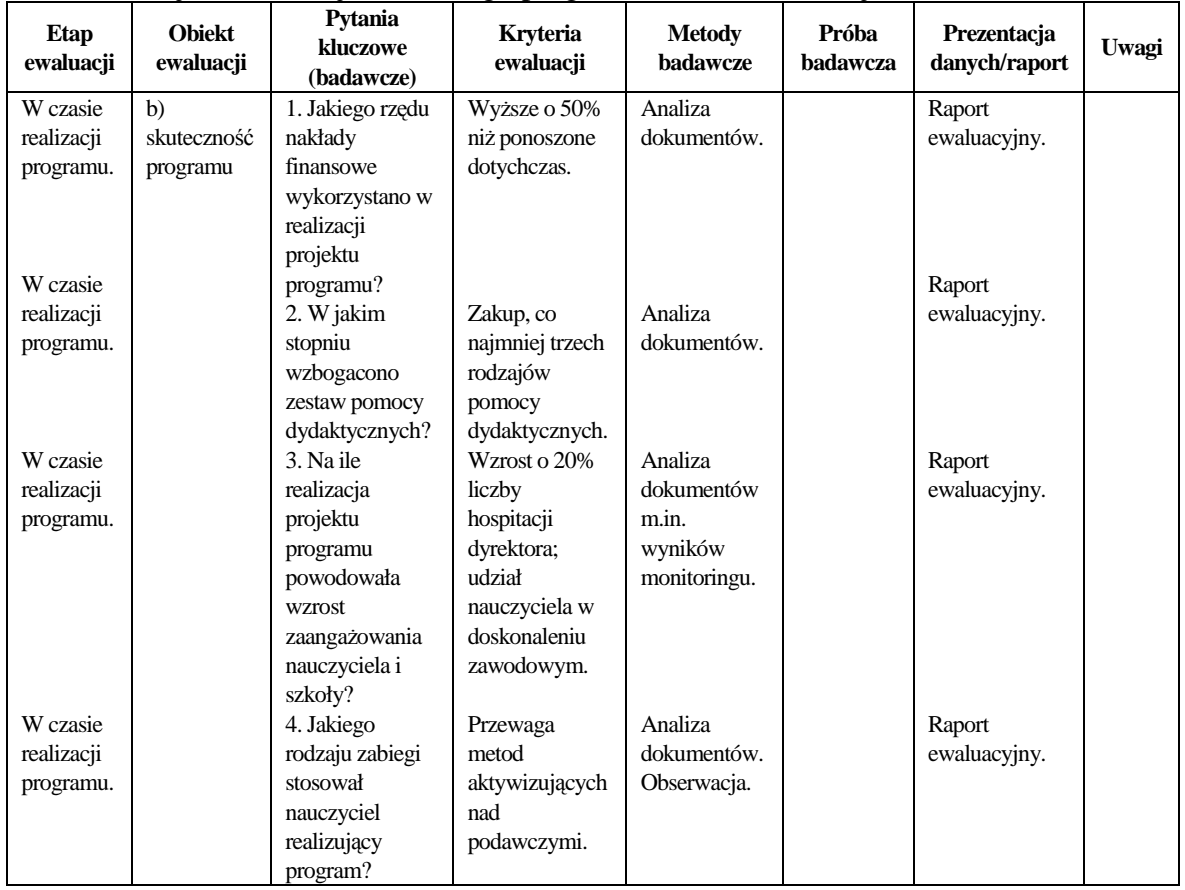

## Tabela 5. Projekt ewaluacji autorskiego programu nauczania rozwijania ICT (cd.)

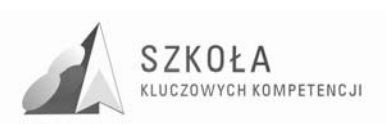

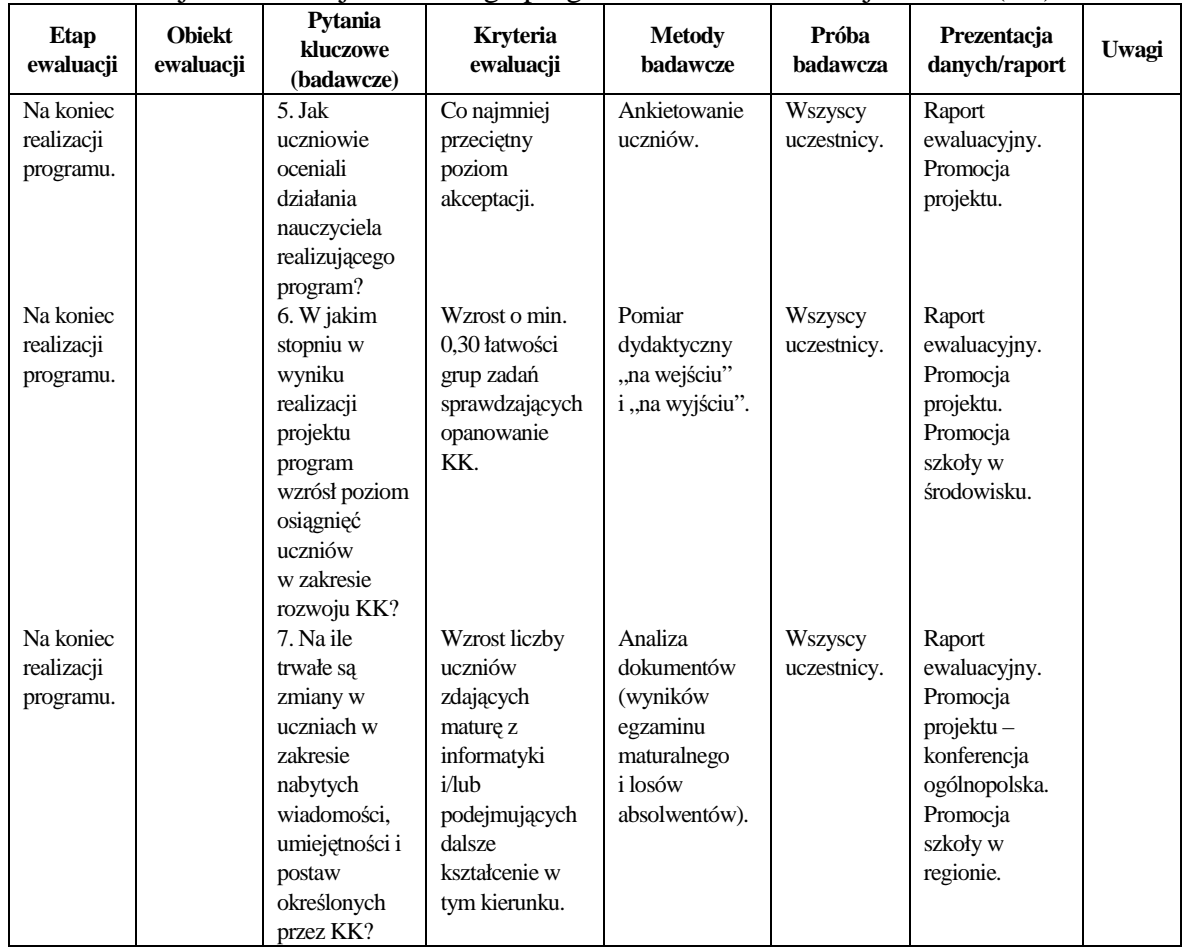

## Tabela 5. Projekt ewaluacji autorskiego programu nauczania rozwijania ICT (cd.)

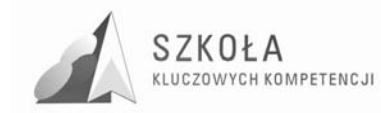

# **6 Podsumowanie**

Pisząc program nauczania technologii informacyjnej jako innowację starałam się by doprowadzić do:

- podniesienia jakości kształcenia ICT;
- wsparcia nauczania pozostałych przedmiotów ogólnych i zawodowych;
- integracji nauczania wielu przedmiotów;
- unowocześnienia i uatrakcyjnienia nauczania ICT;
- wsparcia holistyczności kształcenia.

Wdrażając innowację programową, spełniającą wszystkie wymogi przepisów, daję szansę na efektywniejsze osiągnięcie kompetencji kluczowych w zakresie ITC, co – w dobie obecnych wyzwań cywilizacyjnych – jest założeniem priorytetowym.

By sprostać tym wyzwaniom, uwzględniłam w realizacji programu zastosowanie kompetencji kluczowych, które umożliwiają moim uczniom wykorzystanie strategii uczenia się przez całe Ŝycie jako narzędzia niezbędnego w kreowaniu rzeczywistości XXI wieku.

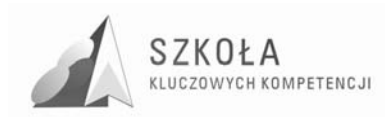

# **Bibliografia**

- [1] Dylak Stanisław, *Wprowadzenie do konstruowania szkolnych programów nauczania*, Wydawnictwo Szkolne PWN, Warszawa 2000.
- [2] Michnikowski Tomasz, *ZałoŜenia programowe, zasady opracowania i modyfikacji programu kształcenia kompetencji kluczowych w zakresie informatyki i technologii informacyjnej*, Wyższa Szkoła Ekonomii i Innowacji w Lublinie, Lublin 2009.
- [3] Niemierko Bolesław, *Między oceną szkolną a dydaktyką "bliŜej dydaktyki, Wydawnictwa Szkolne i Pedagogiczne*, Warszawa 1999.
- [4] Niemierko Bolesław, *Pomiar wyników kształcenia*, Wydawnictwa Szkolne i Pedagogiczne, Warszawa 1999.
- [5] Okoń Wincenty, *Wprowadzenie do dydaktyki ogólnej*, Wydawnictwo ŻAK, Warszawa 1995.
- [6] *Rozporządzenia Ministra Edukacji Narodowej z dnia 23 grudnia 2008 r. w sprawie podstawy programowej wychowania przedszkolnego oraz kształcenia ogólnego w poszczególnych typach szkół, załącznik nr 4 "Podstawa programowa kształcenia ogólnego dla gimnazjów i szkół ponadgimnazjalnych, których ukończenie umoŜliwia uzyskanie świadectwa dojrzałości po zdaniu egzaminu maturalnego" z dnia 23.12.2008 r.*
- [7] *Rozporządzenia Ministra Edukacji Narodowej z dnia 23 sierpnia 2007 r. w sprawie Podstawy programowej zmieniające rozporządzenie w sprawie podstawy programowej oraz kształcenia ogólnego w poszczególnych typach szkół załącznik nr 3*
- [8] *Rozporządzenie Ministra Edukacji Narodowej z dnia 21 marca 2001 r. w sprawie warunków i sposobu oceniania, klasyfikowania i promowania uczniów i słuchaczy oraz przeprowadzania egzaminów i sprawdzianów w szkołach publicznych.*
- [9] *Rozporządzenie Ministra Edukacji Narodowej zmieniające rozporządzenie w sprawie podstawy programowej wychowania przedszkolnego oraz kształcenia ogólnego w poszczególnych typach szkół, załącznik nr 3 "Podstawa programowa kształcenia ogólnego dla liceów ogólnokształcących, liceów profilowanych, uzupełniających liceów ogólnokształcących i techników uzupełniających" z dnia 23 sierpnia 2007 r.*
- [10] *Zalecenie Parlamentu Europejskiego i Rady z dnia 18 grudnia 2006 r. w sprawie kompetencji kluczowych w procesie uczenia się przez całe Ŝycie (2006/962/WE).*

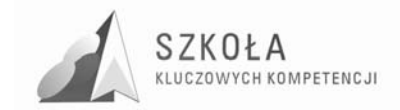

Autor **ElŜbieta Zawisza** 

# **TECHNOLOGIA INFORMACYJNA**

# **AUTORSKI PROGRAM KSZTAŁTOWANIA KOMPETENCJI KLUCZOWYCH**

**Technikum Budowlane w Zespole Szkół Nr 2 im. Tadeusza Kościuszki w Stalowej Woli** 

*Koordynator merytoryczny kompetencji kluczowej w zakresie technologii informacyjnej* **Grzegorz Wójcik**

**Lublin 2009** 

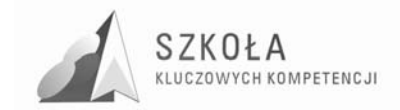

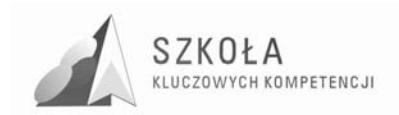

# **Spis treści**

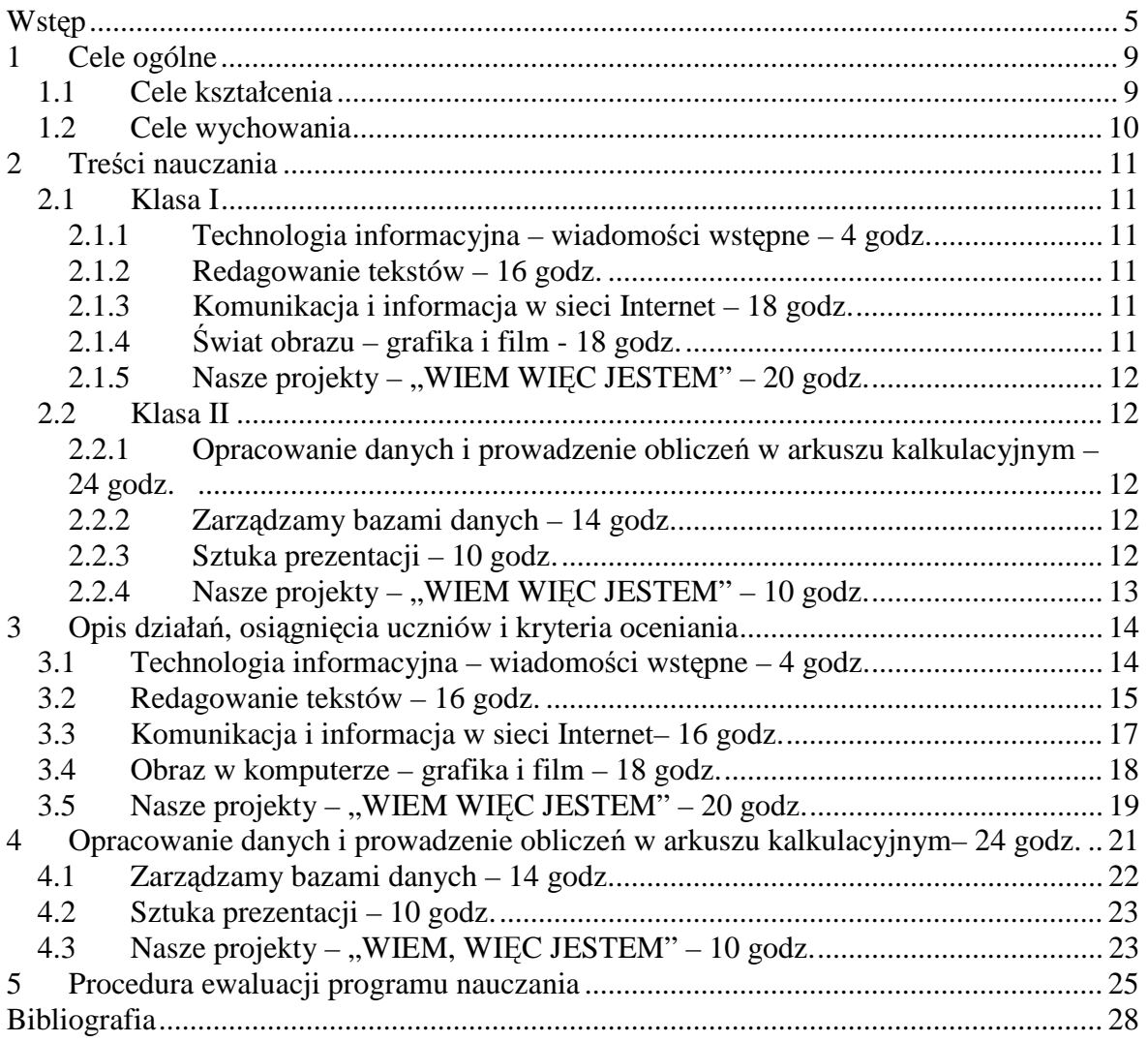

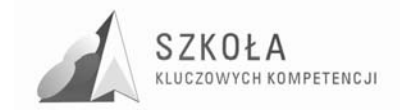

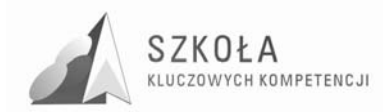

## **Wstęp**

Zmiany cywilizacyjne postępujące we współczesnym świecie wymuszają ciągłe dostosowanie do nich procesu edukacyjnego. Szczególnie widoczne są one w zakresie błyskawicznie zmieniającej się technologii informacyjnej (z ang. ICT).

W związku z powyższym absolwent szkoły ponadgimnazjalnej powinien być wyposażony w wiedzę, umiejętności i postawy, które pozwolą mu na samorealizacie. rozwój osobisty, bycie aktywnym obywatelem, zdolnym do integracji społecznej i zatrudnienia w ciągle zmieniającej się rzeczywistości. Takie połączenie wiedzy, umiejętności i i postaw określa się jako tzw. kompetencje kluczowe, które sformułowane w zaleceniach Parlamentu Europejskiego i Rady Unii Europejskiej (L 394/10 PL Dziennik Unii Europejskiej 30.12.2006) stały się bodźcem do opracowania niniejszego programu w ramach realizacji projektu "Szkoła Kluczowych Kompetencji".

Spośród ośmiu kompetencji kluczowych zalecanych przez Unię Europejską niniejszy program nauczania skupia się głównie na dążeniu do rozwijania u uczniów kompetencji informatycznych czyli "*umiejętnym i krytycznym wykorzystaniu technologii społeczeństwa informacyjnego w pracy, rozrywce i porozumiewaniu się"*.

Kluczowe kompetencje informatyczne opierają się na podstawowych umiejętnościach z zakresu technologii informacyjnych i komunikacyjnych czyli "*wykorzystywania komputerów do uzyskiwania, oceny i uczestnictwa w sieciach współpracy za pośrednictwem Internetu"*. Przytaczane zalecenia uszczegóławiają iż: *kompetencje informatyczne wymagają solidnego rozumienia i znajomości natury, roli i moŜliwości TSI w codziennych kontaktach: w życiu osobistym i społecznym, a także w pracy. Obejmuje to główne aplikacje komputerowe – edytory tekstu, arkusze kalkulacyjne, bazy danych, przechowywanie informacji i posługiwanie się nimi – oraz rozumienie moŜliwości i potencjalnych zagroŜeń związanych z Internetem i komunikacją za pośrednictwem mediów elektronicznych (poczta elektroniczna, narzędzia sieciowe) do celów pracy,*  rozrywki, wymiany informacji i udziału w sieciach współpracy, a także do celów uczenia *się i badań. Osoby powinny takŜe rozumieć, w jaki sposób TSI mogą wspierać kreatywność*

 *innowacje, a takŜe być świadome zagadnień dotyczących prawdziwości i rzetelności dostępnych informacji oraz zasad prawnych i etycznych mających zastosowanie przy interaktywnym korzystaniu z TSI"*. Warto również podkreślić, że: " korzystanie z TSI *wymaga krytycznej i refleksyjnej postawy wstosunku do dostępnych informacji oraz odpowiedzialnego wykorzystywania mediów interaktywnych. Rozwijaniu tych kompetencji sprzyja równieŜ zainteresowanie udziałem w społecznościach i sieciach w celach kulturowych, społecznych i zawodowych".*

Przytoczone powyżej zalecenia korelują z obowiązującą Podstawa Programową Kształcenia Ogólnego, Podstawą Programową Kształcenia Przedmiotowego z zakresu przedmiotu technologia informacyjna oraz Standardami Wymagań Egzaminacyjnych. W konstruowaniu programu wzięto także pod uwagę Standardy Wymagań Egzaminacyjnych dla zawodu: technik budownictwa, których część jest kształcona m.in. na lekcjach technologii informacyjnej. Należą do nich:

- umiejętność czytania ze zrozumieniem informacji przedstawionych w formie opisów, instrukcji, tabel, wykresów,
- umiejętność przetwarzania danych liczbowych i operacyjnych,

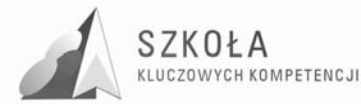

• umiejętność sporządzania dokumentów związanych z poszukiwaniem pracy i zatrudnienia.

Wszystkie przytoczone dokumenty zostały uwzględnione przy opracowaniu niniejszego programu nauczania. Program ten uwzględnia także interdyscyplinarny charakter i uniwersalną użyteczność technologii informacyjnej jako przedmiotu wspierającego przedmioty przyrodnicze i zawodowe. Program umożliwia kształcenie kompetencji kluczowych pamiętając równocześnie o potrzebach kształcenia w zawodzie technik budownictwa z uwzględnieniem opinii zgłaszanej przez pracodawców, którzy stwierdzają, że "uczniowie mają braki w posługiwaniu się współczesną techniką *komputerową*". Winą obarczają oni " *przede wszystkim szkoły, które nie inwestują w sprzęt, programy i pracownie komputerowe*" 1 .

Aby można było wykształcić u ucznia przedstawione wcześniej kluczowe kompetencje informatyczne, uczeń szkoły ponadgimnazjalnej (czyli absolwent gimnazjum) musi być wyposażony w podstawowe kompetencje wejściowe uzyskane we wcześniejszych etapach kształcenia.

Oto niezbędne umiejętności absolwenta gimnazjum<sup>2</sup>:

- 1. W zakresie pracy z komputerem w środowisku Windows:
	- uczeń otwiera i poprawnie zamyka system;
	- wykonuje podstawowe operacje za pomocą myszy i klawiatury;
	- uruchamia programy korzystając z paska zadań i pulpitu;
	- zmienia rozmiary i położenie okna programu;
	- odnajduje potrzebne informacje w pomocy do systemu;
	- tworzy, usuwa i kopiuje foldery oraz zapisuje pliki w odpowiednim miejscu pod właściwą nazwą;
	- tworzy skróty do plików, programów czy folderów.
- 2. W zakresie budowy komputera i sieci komputerowych:
	- uczeń wyjaśnia ogólne zasady budowy komputera, z uwzględnieniem jego części: jednostki centralnej, urządzeń wejścia-wyjścia, urządzeń dodatkowych;
	- zna i przestrzega zasady bezpieczeństwa i higieny pracy przy komputerze;
	- opisuje funkcje najważniejszych części komputera;
	- opisuje strukturę sieci lokalnej i globalnej sieci Internet.
- 3. W zakresie poszukiwania i wymiany informacji w sieci Internet:
	- uczeń sprawnie porusza się po stronach WWW;
	- wyszukuje informacje na zadany temat w różnych źródłach, w tym w sieci Internet;
	- selekcjonuje, gromadzi i opracowuje wybrane informacje;
	- stara się korzystać z wiarygodnych źródeł informacji;
	- zna i przestrzega zasady etykiety;
	- jest świadomy istnienia prawa autorskiego oraz prawa własności twórców;
	- odbiera i odpowiada na listy elektroniczne;
	- tworzy i wysyła nowe listy (zna postać adresu w poczcie elektronicznej);
	- dołącza do wiadomości wcześniej przygotowany plik jako załącznik;
	- stosuje profilaktykę antywirusową w korespondencji elektronicznej;
	- korzysta z książki adresowej w programie pocztowym.
- 4. W zakresie redagowania tekstów za pomocą edytora:
	- uczeń zna rozmieszczenie klawiszy i w miarę sprawne pisze na klawiaturze;

 $\overline{a}$ 

<sup>&</sup>lt;sup>1</sup> Bojarski A., "Diagnoza regionalna implementacji Kompetencji Kluczowych [...], Rzeszów 2009, s. 30

<sup>2</sup> http://www.wsipnet.pl/kluby/informatyka.html?k=66&k2=968&id=224

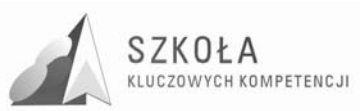

- pisze na klawiaturze: litery małe i wielkie, polskie litery;
- umieszcza w tekście znaki interpunkcyjne zgodnie z zasadami;
- formatuje akapity: dodaje wcięcia, wyrównuje tekst, stosuje wyróżnienia fragmentów tekstu, zmienia krój i wielkość znaków;
- dobiera parametry mające wpływ na wygląd dokumentu: szerokość marginesów, podział na strony, nagłówek i stopka, numeracja stron;
- dostosowuje wygląd tekstu do treści: listu, plakatu, ulotki, ogłoszenia;
- sprawdza i koryguje pisownię wyrazów;
- wykonuje operacje na fragmentach tekstu: wycinanie, kopiowanie i wklejanie;
- tworzy w dokumencie tekstowym obiekty z gotowych elementów grafiki wektorowej, np. za pomocą edytora WordArt;
- wstawia lub przyłącza do dokumentu tekstowego informacje w postaci np. rysunków.
- 5. W zakresie pracy z arkuszem kalkulacyjnym:
	- uczeń wypełnia komórki arkusza kalkulacyjnego: napisami, liczbami, funkcjami i formułami;
	- formatuje zawartości komórek z tekstami i różnymi rodzajami liczb;
	- kopiuje zawartości komórek, wypełnia komórki serią danych;
	- dobiera i tworzy wykresy dla danych w tabeli, formatuje i opisuje wykresy;
	- wprowadza poprawki do arkusza: usuwa i dodaje wiersze lub kolumny;
	- kopiuje i przenosi tabelę i wykres z arkusza do dokumentu tekstowego.
- 6. W zakresie tworzenia stron internetowych:
	- uczeń zna strukturę dokumentu HTML;
	- tworzy prosty dokument HTML, umieszcza w nim odnośniki do plików graficznych i do innych stron;
	- zna i przestrzega netykietę przy tworzeniu stron WWW;
	- wykorzystuje gotowe narzędzia do tworzenia stron WWW, np. edytor Word.
- 7. W zakresie pracy z grafiką:
	- uczeń stosuje narzędzia graficzne w prostym edytorze graficznym, np. Paint: rysuje odręcznie, rysuje gotowe figury geometryczne, opisuje rysunki tekstem, stosuje kolory;
	- pozyskuje ilustracje z bibliotek rysunków, np. z galerii Clipart, z zasobów sieci Internet;
	- kopiuje, wycina i wkleja fragmenty rysunków;
	- przekształca rysunki, np. skaluje, pochyla, odbija w pionie i w poziomie.
- 8. W zakresie gromadzenia i wyszukiwania informacji w bazach danych:
	- uczeń definiuje, zakłada i edytuje prostą bazę danych w postaci tabeli;
	- sortuje według określonych kryteriów i prezentuje wybrane dane na ekranie.
- 9. W zakresie społeczno etycznych aspektów technologii informacyjnej:
	- uczeń dostrzega korzyści dla osób i społeczeństwa, wynikające z powszechnego dostępu do informacji;
	- jest świadomy istnienia w sieci szkodliwych treści, programów komputerowych (np. gier) i multimediów;
	- jest świadomy istnienia w sieci źródeł informacji, które nie są wiarygodne;
	- jest świadomy możliwości uzależnienia się od komputera;
	- jest świadomy istnienia prawnej ochrony własności intelektualnej i prawnej ochrony danych.

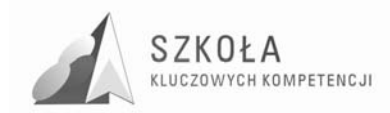

### **Uwarunkowania realizacji programu**

Przedstawiony program jest programem liniowym, który będzie realizowany począwszy od r. szkol. 2009/2010 w klasie pierwszej technikum, w zawodzie technik budownictwa, w następującym wymiarze godzin tygodniowo:

- klasa  $I 2$  godziny;
- klasa  $II 2$  godziny.

W realizacji programu należy uwzględnić 4 tygodnie praktyki zawodowej w II klasie.

### **Baza sprzętowa**

Do realizacji programu wskazane jest, aby komputery w pracowni pracowały w sieci lokalnej. Wymagane jest też podłączenie do Internetu oraz możliwość drukowania. Dodatkowo potrzebne będą: głośniki, słuchawki, skaner, projektor multimedialny, kamery internetowe, aparat cyfrowy, ploter i tablica interaktywna.

### **Oprogramowanie**

Komputery powinien mieć zainstalowany system Windows XP i oprogramowanie MS Office 2003. Do zrealizowania programu nauczania w części poświęconej grafice potrzebne jest oprogramowanie GIMP, OpenOffice Draw, Corel Draw, Bricscad.

Pracownia komputerowa, w której program będzie realizowany spełnia prawie wszystkie wymagania. Niestety należy zauważyć brak w szkole aparatu cyfrowego oraz plotera, który dla technikum wydaje się jednym z podstawowych narzędzi przy projektowaniu. Tablica interaktywna jako nowoczesne narzędzie dydaktyczne wspomagające nauczanie wielu przedmiotów jest pomocą szczególnie pożądaną, zwłaszcza iż również nauczyciele przedmiotów nieinformatycznych często realizują zajęcia w pracowni komputerowej.

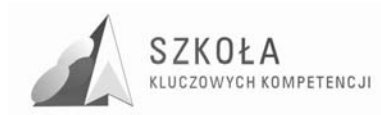

# **1 Cele ogólne**

## **1.1 Cele kształcenia**

Cele edukacyjne z podstawy programowej kształcenia ogólnego, które są w programie realizowane:

- 1. Wykształcenie umiejętności świadomego i sprawnego posługiwania się komputerem oraz narzędziami i metodami informatyki (C1);
- 2. Przygotowanie do aktywnego funkcjonowania w tworzącym się społeczeństwie informacyjnym (C2).

Cele ogólne można przedstawić za pomocą celów szczegółowych:

- samodzielne i sprawne korzystanie z sprzętu komputerowego i oprogramowania w celu posługiwania się informacją elektroniczną,
- samodzielne dobieranie odpowiednich narzędzi w celu rozwiązania zadanego problemu,
- sprawne korzystanie z komunikatorów, poczty elektronicznej, forów dyskusyjnych w celu wymiany informacji z innymi osobami,
- efektywne wykorzystywanie różnych form prezentacji (strona internetowa, film, materiał muzyczny, samodzielna wypowiedz) w celu przedstawienia efektów swojej pracy,
- wykształcenie u ucznia umiejętności logicznego myślenia w celu dostosowania swojej wiedzy i umiejętności do zmieniających się warunków technologicznych,
- przemyślane ukierunkowanie dalszej drogi kształcenia w celu właściwego odnalezienia się na rynku pracy,
- wykształcenie umiejętności właściwej i skutecznej formy odpowiedzi na ogłoszenie o pracy poprzez redagowanie listu motywacyjnego i CV w edytorze tekstu,
- umiejętne wykorzystanie arkusza kalkulacyjnego celu zaprojektowania kosztorys projektu z branży budowlanej,
- sprawne korzystanie z danych zawartych w istniejących bazach danych na temat informacji o cenach i dostępności materiałów niezbędnych do wykonania swojego projektu w celu minimalizacji kosztów,
- umiejętne wyszukiwanie, selekcjonowanie, bezpieczna archiwizacji informacji oraz autoryzowanie własnych treści zgodnie z zasadami prawa oraz etyki społecznej i zawodowej,
- wyrobienie nawyku wykorzystywania technologii informacyjnej i komputerowej do rozwiązywania zawodowych zagadnień rachunkowych i logistycznych,
- wykorzystywanie technologii komputerowej i sieci do wspomagania nauki i kształtowania nawyku permanentnego samokształcenia w zawodzie,
- kształtowanie i doskonalenie umiejętności publikowania własnych osiągnięć w Internecie,
- samodzielne, sprawne i odpowiedzialne korzystanie z zaawansowanych możliwości środków (m.in. komputerów, urządzeń zewnętrznych-aparat, kamera, telefon komórkowy, iPod), narzędzi (oprogramowania) imetod TI (tablica interaktywna),

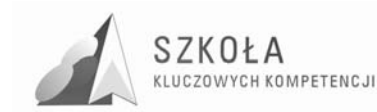

• samodzielny i odpowiedzialny dobór źródeł informacji do wykonywanych zadań i rozwiązywanych problemów,

## **1.2 Cele wychowania**

Poniższe cele są szczególnie ważne w wychowaniu młodego człowieka:

- bezpieczne, zgodne z zasadami bhp, wykorzystywanie w swojej pracy sprzętu i sieci komputerowych (W1)
- odpowiedzialne, z poszanowaniem prawa autorskiego korzystanie z dostępnych zasobów informacji oraz aplikacji komputerowych w celu wykształcenia kompetencji społecznych iobywatelskich (W2),
- stosowanie etykiety przy korzystaniu z usług sieciowych (W3),
- rozwijanie umiejętności samodzielnego uczenia się, w tym czytania tekstów zezrozumieniem (W4),
- umiejętność pracy i współdziałania w grupie, jako przygotowanie do życia w społeczności (W5),
- krytyczna ocena możliwości ICT oraz świadome i odpowiedzialne korzystanie z niej (W6).

Cele te są skorelowane ze szkolnym programem wychowawczym.
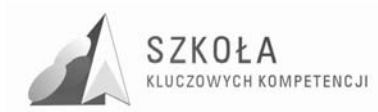

## **2 Treści nauczania**

Na realizację zajęć technologii informacyjnej przydzielono w klasie technikum budowlanego następującą liczbę godzin tygodniowo:

- - klasa I- 2 godziny;
- - klasa II-2 godziny.

Rok szkolny liczy 38 tygodni. W związku z tym w klasie pierwszej zaplanowano 76 godzin, zaś w drugiej, po odjęciu 4 tygodni praktyki zawodowej, przyjęto do realizacji 68 godziny.

Treści nauczania zostały podzielone na poniższe etapy. Proponowany przydział godzin przedstawia się następująco:

## **2.1 Klasa I**

*(38 tygodni x 2 godziny = 76 godzin)* 

#### **2.1.1 Technologia informacyjna – wiadomości wstępne – 4 godz.**

- Lekcja organizacyjna przepisy bhp w pracowni 1 godz.;
- Cele i przedmiot zajęć. Zapoznanie z PSO– 1 godz.;
- Technologia informacyjna we współczesnym świecie –wprowadzenie– 1 godz.;
- Pliki, rozszerzenia, programy– 1 godz.

#### **2.1.2 Redagowanie tekstów – 16 godz.**

- Badanie kompetencji gimnazjalisty z zakresu edytora tekstu 2 godz.;
- Styl dokumentu 2 godz.;
- Struktura dokumentu-2 godz.;
- Tekst w układzie tabelarycznym 2 godz.;
- Sprawdzamy tekst– 2 godz.;
- Redagowanie tekstów użytkowych 4 godz.;
- Utrwalenie i sprawdzenie wiadomości i umiejętności– 2 godz.

#### **2.1.3 Komunikacja i informacja w sieci Internet – 18 godz.**

- Podstawowe usługi Internetowe 2 godz.;
- Komunikujemy się 2 godz.;
- Projektowanie i tworzenie stron WWW wprowadzenie. 2 godz.;
- Prezentacja w Internecie ćwiczenia w tworzeniu strony na wybrany temat 8 godz.;
- Utrwalenie i sprawdzenie wiadomości i umiejętności (ocena pracy) 2 godz.;
- Uzależnienie od Internetu fikcja czy rzeczywistość? 2 godz.

#### **2.1.4 Świat obrazu – grafika i film - 18 godz.**

- Edytory i rodzaje grafiki. Formaty plików graficznych. 1 godz.;
- Praca z grafiką rastrową 1 godz.;

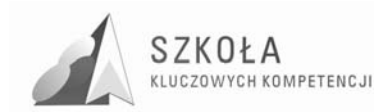

- Narzędzia grafiki wektorowej 2 godz.;
- Wykorzystujemy efekty specjalne. 2 godz.;
- Korekta obrazu.  $-2$  godz.;
- Grafika 3D na przykładzie AutoCad/Bricscad 4 godz.;
- Filmujemy  $-4$  godz.:
- Utrwalenie i sprawdzenie wiadomości i umiejętności 2 godz.

#### **2.1.5 Nasze projekty – "WIEM WIĘC JESTEM" – 20 godz.**

- Mój idol czy potrzebujemy autorytetów?;
- Subkultury młodzieżowe kontestacia czy wolność?:
- Wyprawy wysokogórskie wyzwanie, przygoda czy głupota;
- Studia, praca w Polsce czy za granicą szacujemy koszty?;
- Blaski i cienie współczesnego rozwoju technologii informacyjnej.

## **2.2 Klasa II**

*(34 tygodnie x 2 godziny = 68 godzin)* 

#### **2.2.1 Opracowanie danych i prowadzenie obliczeń w arkuszu kalkulacyjnym – 24 godz.**

- Sprawdzian kompetencji z zakresu arkusza kalkulacyjnego 2 godz.;
- Działania w arkuszu 2 godz.;
- Sumujemy dane cząstkowe 2 godz.;
- Obrazowanie zależności wykresy 2 godz.;
- zawiłościach adresowania 2 godz.;
- Wykorzystujemy gotowe funkcje 2 godz.;
- Graficzna prezentacja funkcji 2 godz.;
- Symulacja zjawisk 2 godz.;
- Obliczenia: finansowe, bankowe, budowlane w arkuszu 2 godz.;
- Arkusz jako baza danych 2 godz.;
- Optymalizujemy obliczenia 2 godz.;
- Utrwalenie i sprawdzenie wiadomości i umiejętności– 2 godz.

#### **2.2.2 Zarządzamy bazami danych – 14 godz.**

- Przygotowujemy dane  $-2$  godz.;
- Wyszukujemy informacje 2 godz.;
- Przeglądamy dane  $-2$  godz.;
- Powiązania między tabelami 2 godz.;
- Prezentujemy raporty– 2 godz.;
- Wysyłamy korespondencję seryjną– 2 godz.;
- Utrwalenie i sprawdzenie wiadomości i umiejętności– 2 godz.

#### **2.2.3 Sztuka prezentacji – 10 godz.**

- Przygotowanie prezentacji w programie Power Point 4 godz.;
- Przygotowanie prezentacji w technologii Flash 4 godz.;

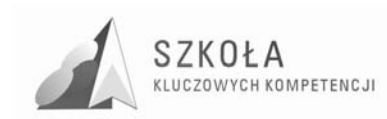

• Utrwalenie i sprawdzenie wiadomości i umiejętności (przedstawienie prezentacji) – 2 godz.

### **2.2.4 Nasze projekty – "WIEM WIĘC JESTEM" – 10 godz.**

- Wiem co jem czyli sztuka odżywiania;
- Współczesna muzyka rozrywkowa czyli czego słuchamy;
- Gry komputerowe i ich wpływ na osobowość młodego człowieka;
- Komputer i ja przyjaźń na całe życie?;
- Technologia informacyjna w zawodzie technik budownictwa.

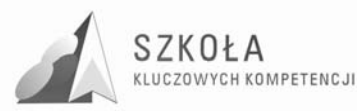

## **3 Opis działań, osiągnięcia uczniów i kryteria oceniania**

Omówione w programie treści nauczania przypisano do dwóch poziomów wymagań: podstawowych (P) i ponadpodstawowych (PNP).

Kryteria wymagań na poszczególne stopnie:

- dopuszczający uczeń opanował część wiadomości i umiejętności na poziomie podstawowym (P);
- dostateczny uczeń opanował wszystkie treści poziomu podstawowego;
- dobry uczeń opanował wymagania poziomu podstawowego i część wymagań na poziomie ponadpodstawowym (PNP);
- bardzo dobry uczeń opanował w całości wymagania na poziomie podstawowym i ponadpodstawowym;
- celujący wiadomości i umiejętności ucznia wykraczają poza poziom ponadpodstawowy.

Skróty zastosowane w poniższym zestawieniu:

**W1, W2, W3, W4, W5, W6** – cele wychowawcze wymienione wcześniej;

**P** – poziom podstawowy wymagań;

**PNP** – poziom ponadpodstawowy wymagań;

**T1, T2, T3, T4, T5, T6** – kolejne treści podstawy programowej;

**KK** – treści wymagane dla osiągnięcia kompetencji kluczowych.

### **3.1 Technologia informacyjna – wiadomości wstępne – 4 godz.**

- zapoznanie z regulaminem i zasadami bhp oraz zobowiązanie do ich przestrzegania;
- kształcenie umiejętności korzystania z komputera i sieci komputerowej w pracowni;
- zapoznanie z zasadami WSO iPSO;
- ogólne zapoznanie uczniów z celami i zakresem tematycznym zajęć ("wiem dokąd zmierzam");
- powtórzenie i utrwalenie umiejętności pracy z drzewem folderów i świadomego zapisywania efektów swojej pracy.

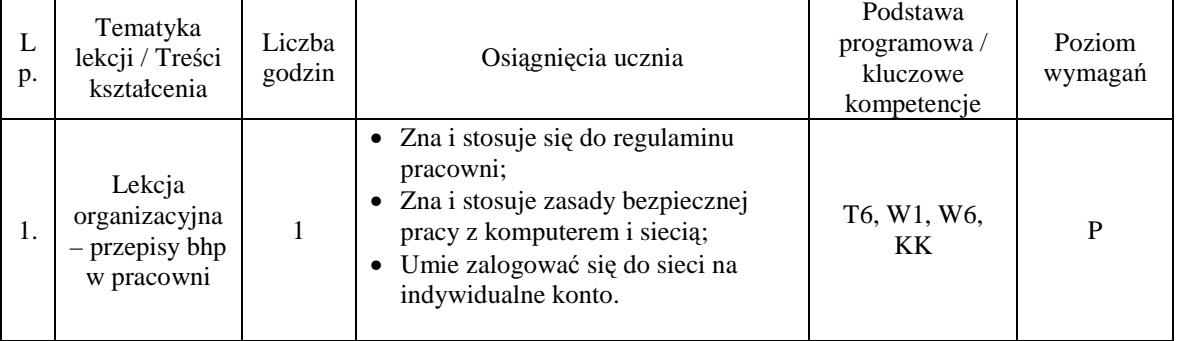

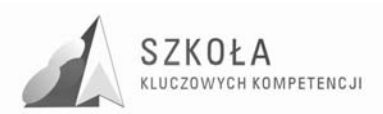

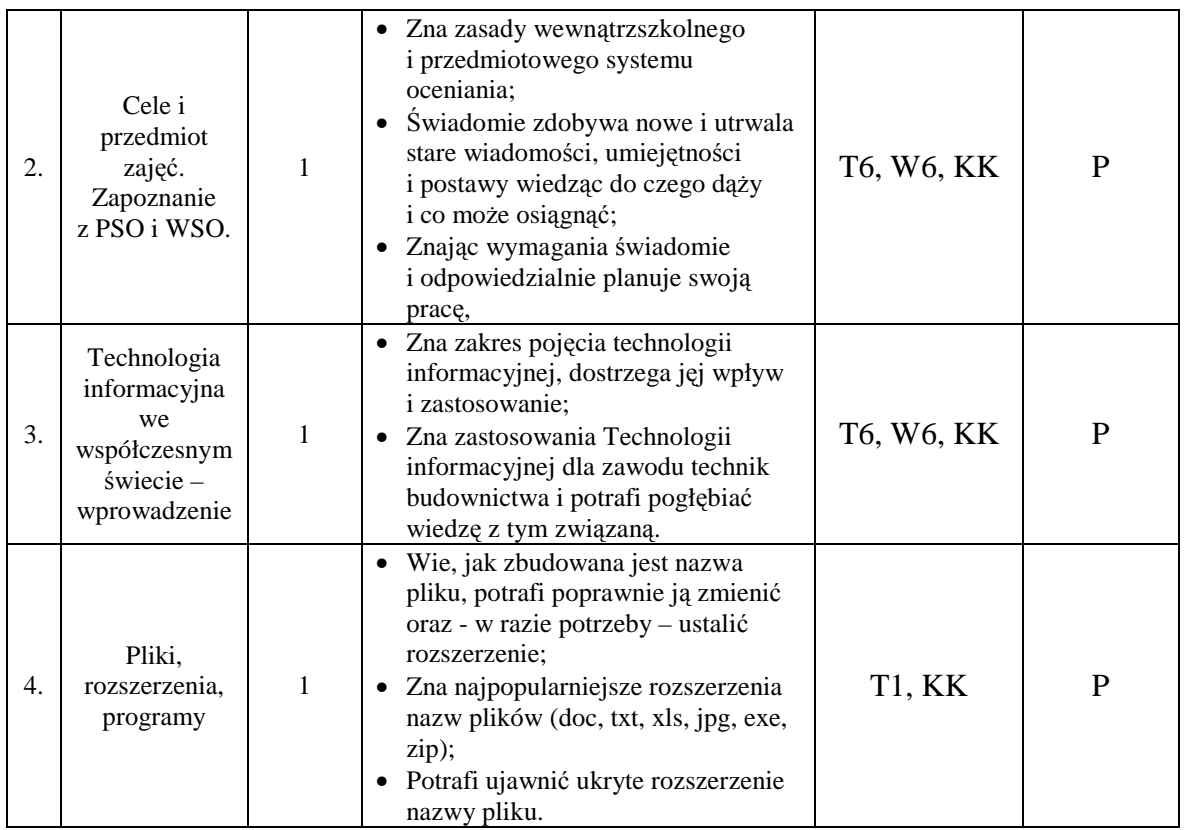

### **3.2 Redagowanie tekstów – 16 godz.**

- przypomnienie i utrwalenie zasad tworzenia dokumentu tekstowego oraz umiejętności formatowania czcionki i akapitu;
- kształcenie umiejętności budowania struktury dokumentu;
- poznanie sposobów definiowania stylu dokumentu;
- sprawne zarządzanie tabelami;
- stosowanie narzędzi służących do korekty tekstów;
- stosowanie zasad kontroli edytorskie;
- używanie narzędzi pracy zespołowej;
- fachowe, zgodne z wymaganiami redagowanie dokumentów użytkowych, takich jak: CV, list motywacyjny, ogłoszenie, ulotka.

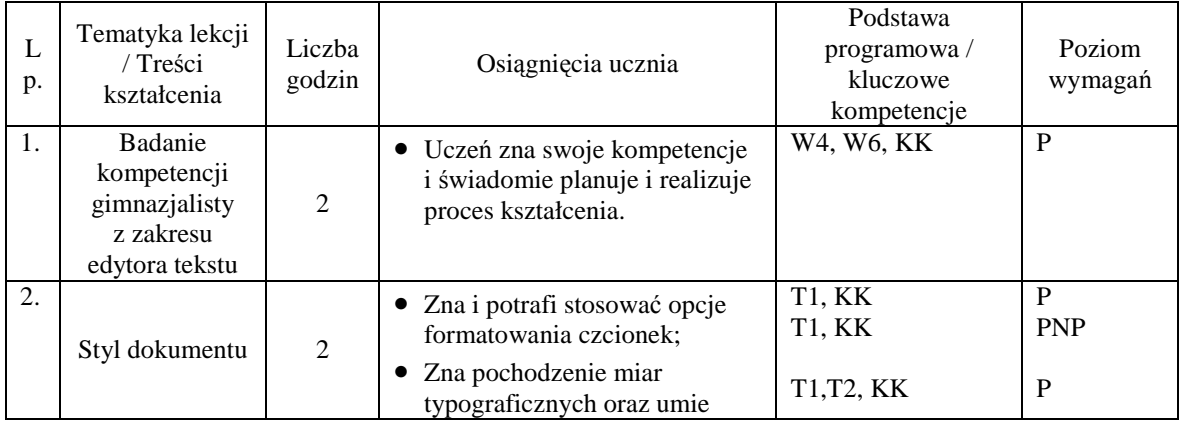

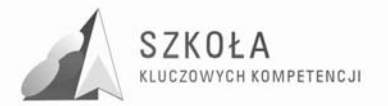

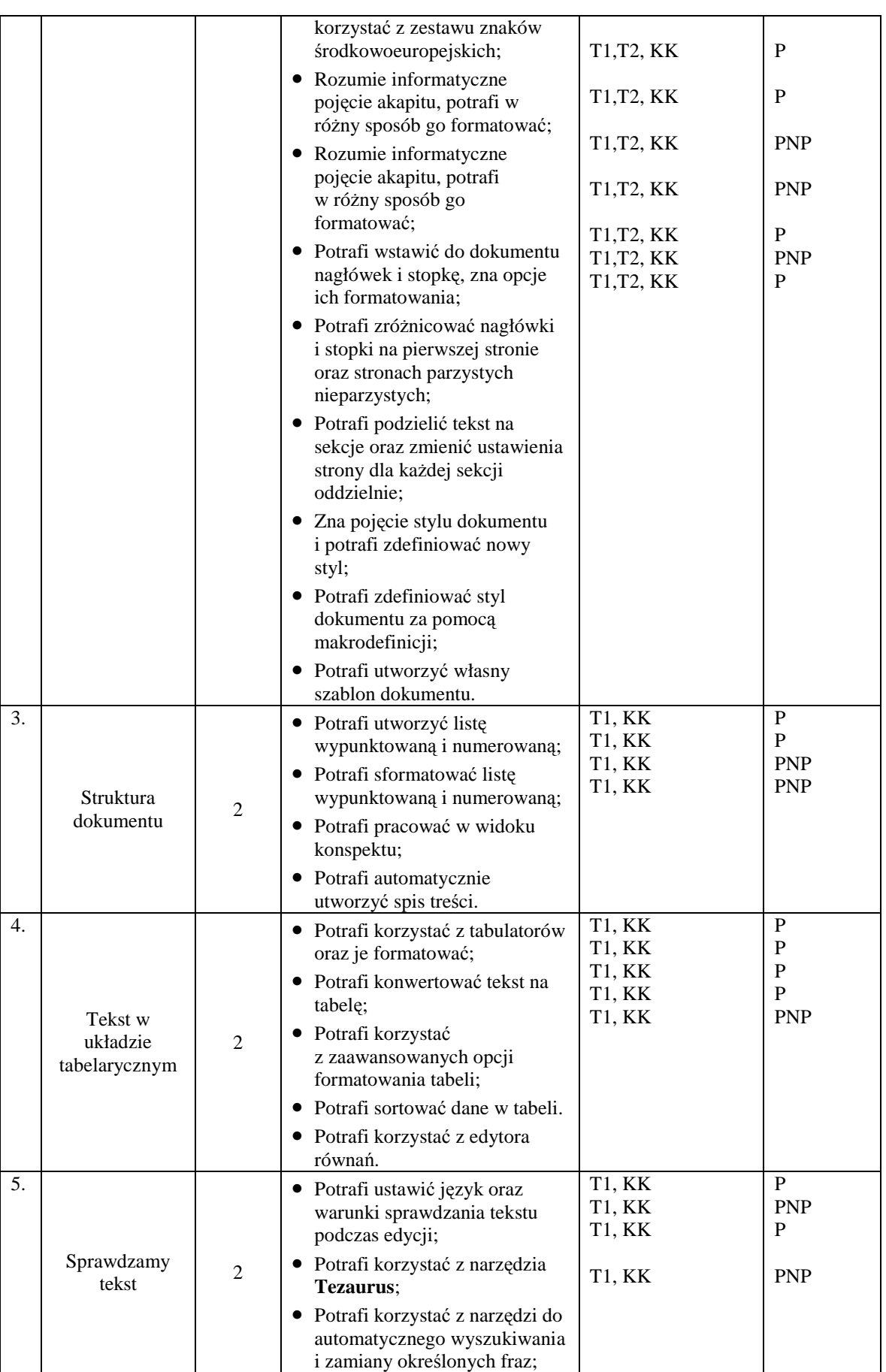

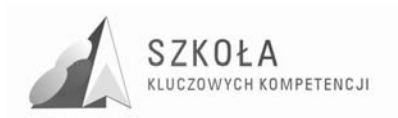

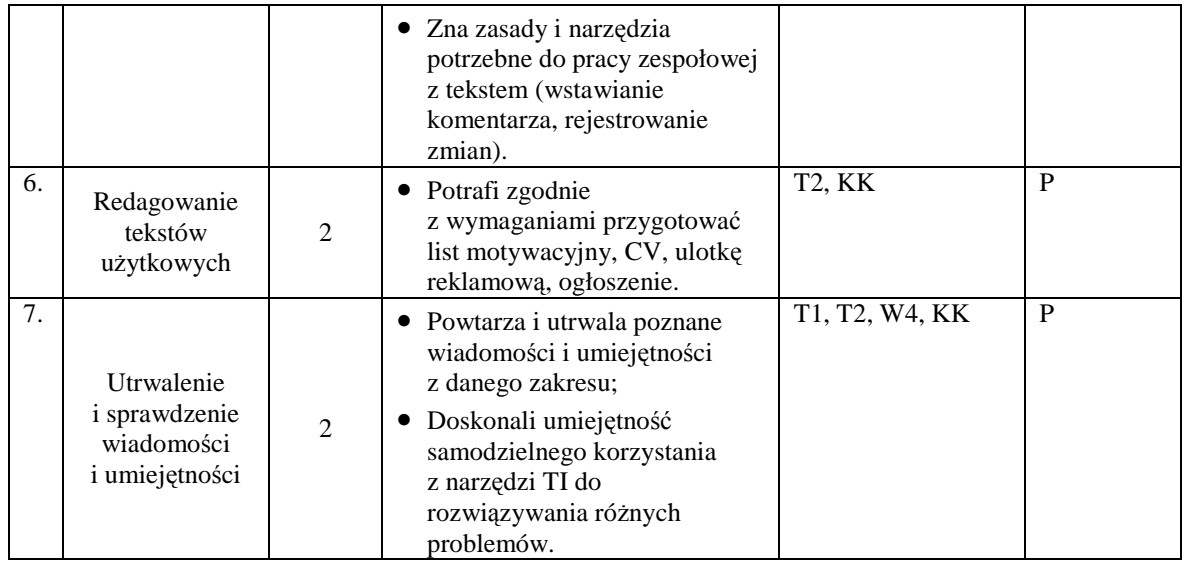

## **3.3 Komunikacja i informacja w sieci Internet– 16 godz.**

- · doskonalenie znajomości i umiejętności korzystania z najważniejszych usług dostępnych w sieci Internet;
- doskonalenie umiejętności wyszukiwania informacji i komunikowania się za pomocą komputera;
- utrwalenie zasad obowiązujących w kontaktach w sieci ;
- umiejętność prezentacji i publikowania informacji w sieci w postaci witryny internetowej;
- umiejętność pracy z kursami i testami na platformie e-learningowej;
- ukształtowanie prawidłowego reagowania na zagrożenia.

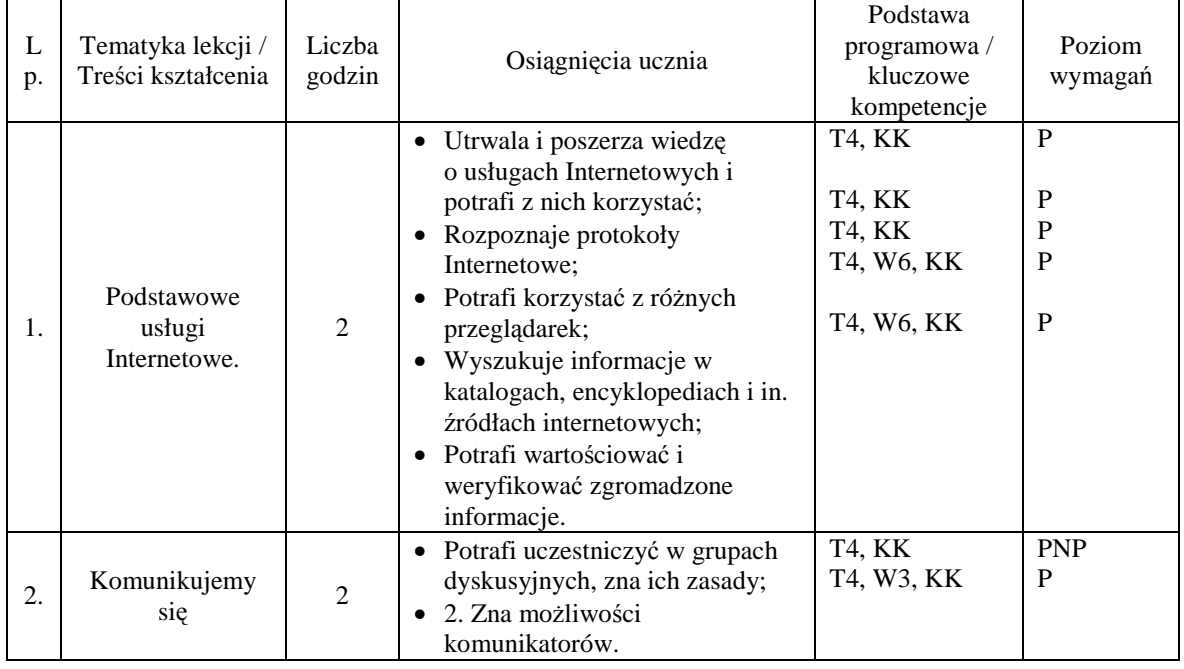

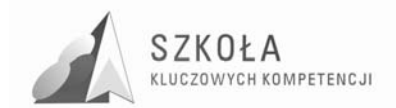

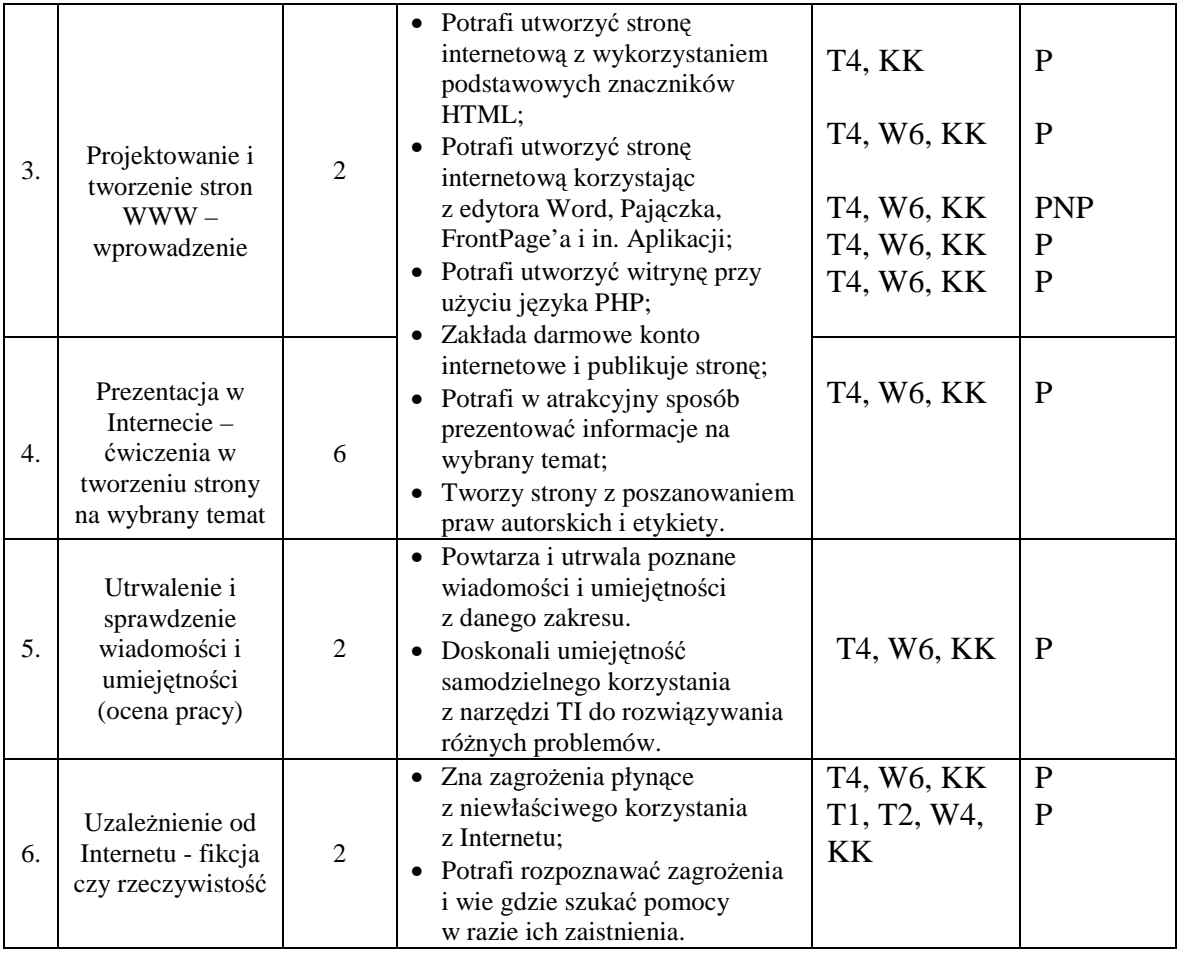

### **3.4 Obraz w komputerze – grafika i film – 18 godz.**

- poznanie podstawowych pojęć i technik związanych z grafiką komputerową: rastrową i wektorową;
- twórcze wykorzystanie możliwości edytorów graficznych;
- przygotowanie plików graficznych i wykorzystanie ich w różnych projektach;
- zapoznanie z technikami filmowymi, planami, ujęciami, ścieżkami dźwiękowymi;
- wykorzystanie fachowych aplikacji wspomagających projektowanie w zawodzie technik budownictwa.

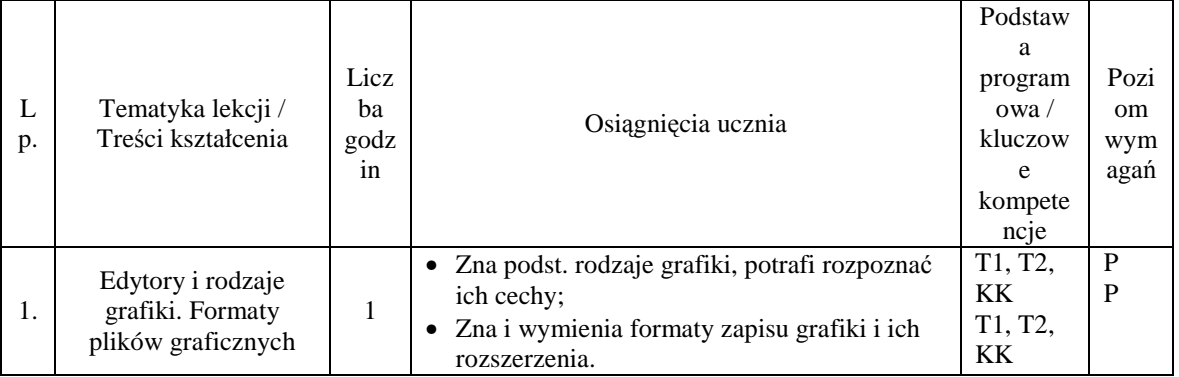

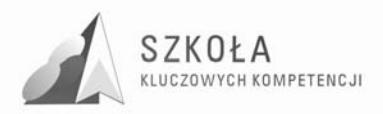

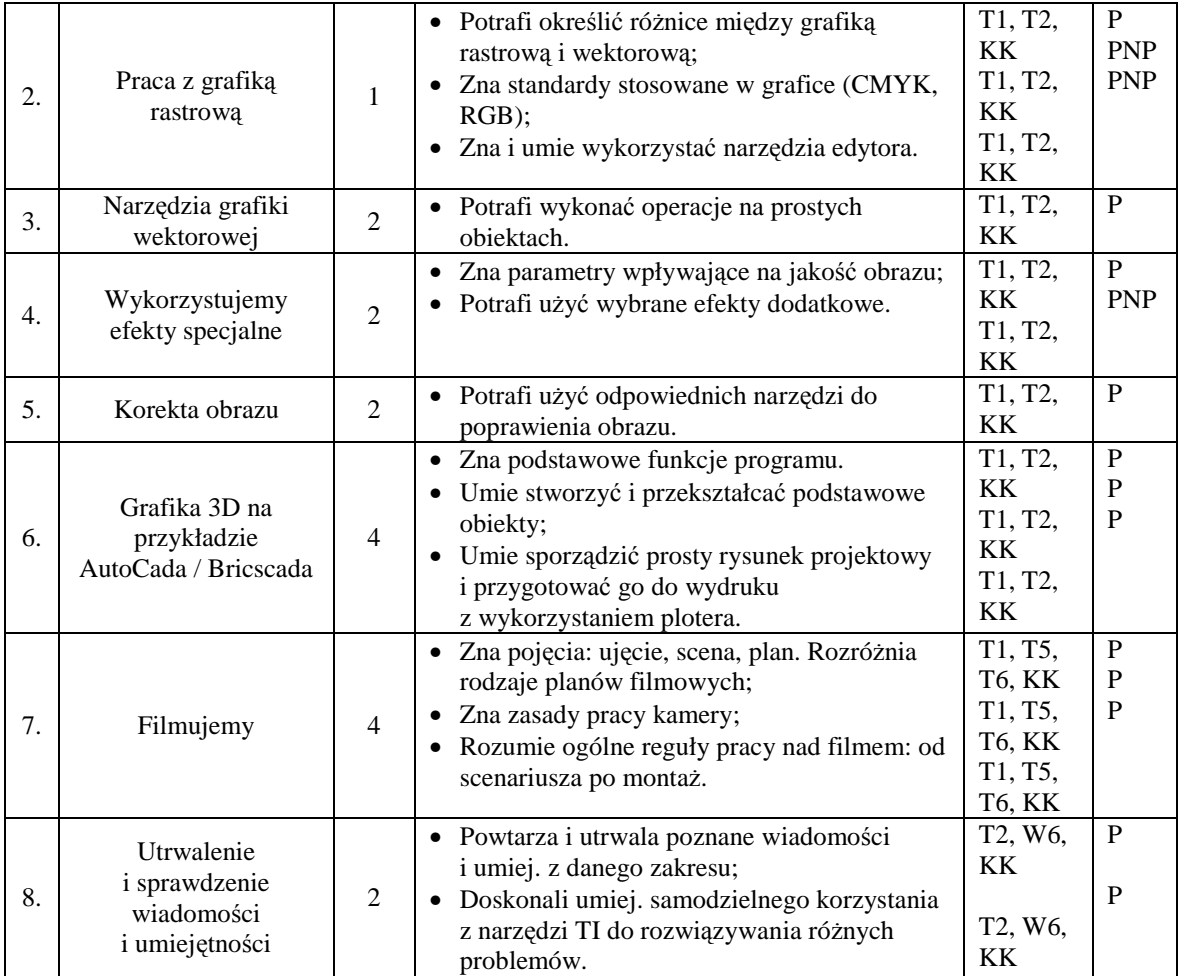

### **3.5 Nasze projekty – "WIEM WIĘC JESTEM" – 20 godz.**

- doskonalenie umiejętności wykorzystania technologii informacyjnej do rozwiązywania różnych problemów, w tym problemów ważnych społecznie;
- dostrzeganie użyteczności i integracyjnego charakteru technologii informacyjnej;
- kształcenie sprawnego, skutecznego i odpowiedzialnego wyszukiwania potrzebnych informacji, przetwarzania ich w wiedzę i prezentowania wyników innym;
- uczenie się od rówieśników, formułowanie wymagań i kryteriów oceny ich pracy;
- doskonalenie umiejętności pracy w grupie: organizowanie pracy, docenianie wkładu innych, poszanowanie ich opinii, branie odpowiedzialności za podjęte zobowiązania.

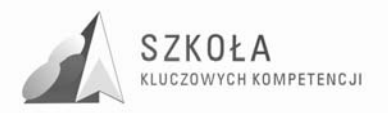

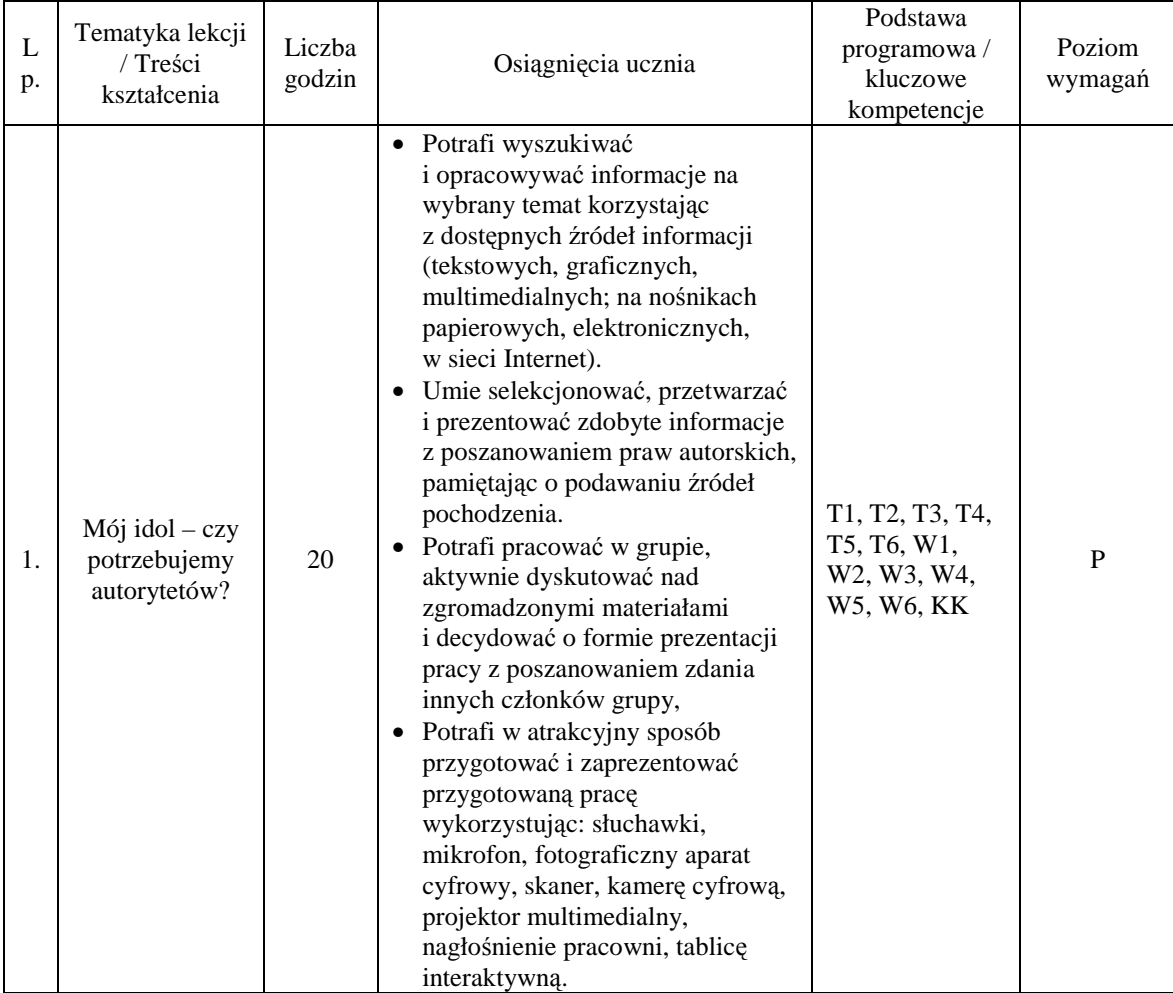

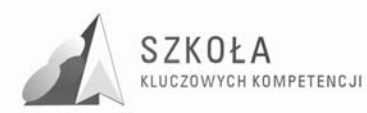

## **4 Opracowanie danych i prowadzenie obliczeń w arkuszu kalkulacyjnym– 24 godz.**

- utrwalenie i rozwijanie umiej. stosowania podstawowych zasad wprowadzania danych i wykonywania obliczeń w arkuszu;
- utrwalenie umiejętności prezentacji danych na wykresach;
- zrozumienie i wykorzystanie mechanizmu sumowania danych cząstkowych ;
- opanowanie umiejętności wykorzystania arkusza jako prostej bazy danych;
- doskonalenie umiejętności doboru i wykorzystania gotowych funkcji;
- rozwijanie umiejętności różnych sposobów adresowania komórek;
- zastosowanie arkusza do optymalizowania działań;
- zastosowanie arkusza do symulacji matematycznych, fizycznych i kosztorysowania budowlanego;
- wykorzystanie wiadomości poznanych na innych przedmiotach ogólnokształcących i budowlanych w celu doskonalenia, samorozwoju nabywania kompetencji kluczowych

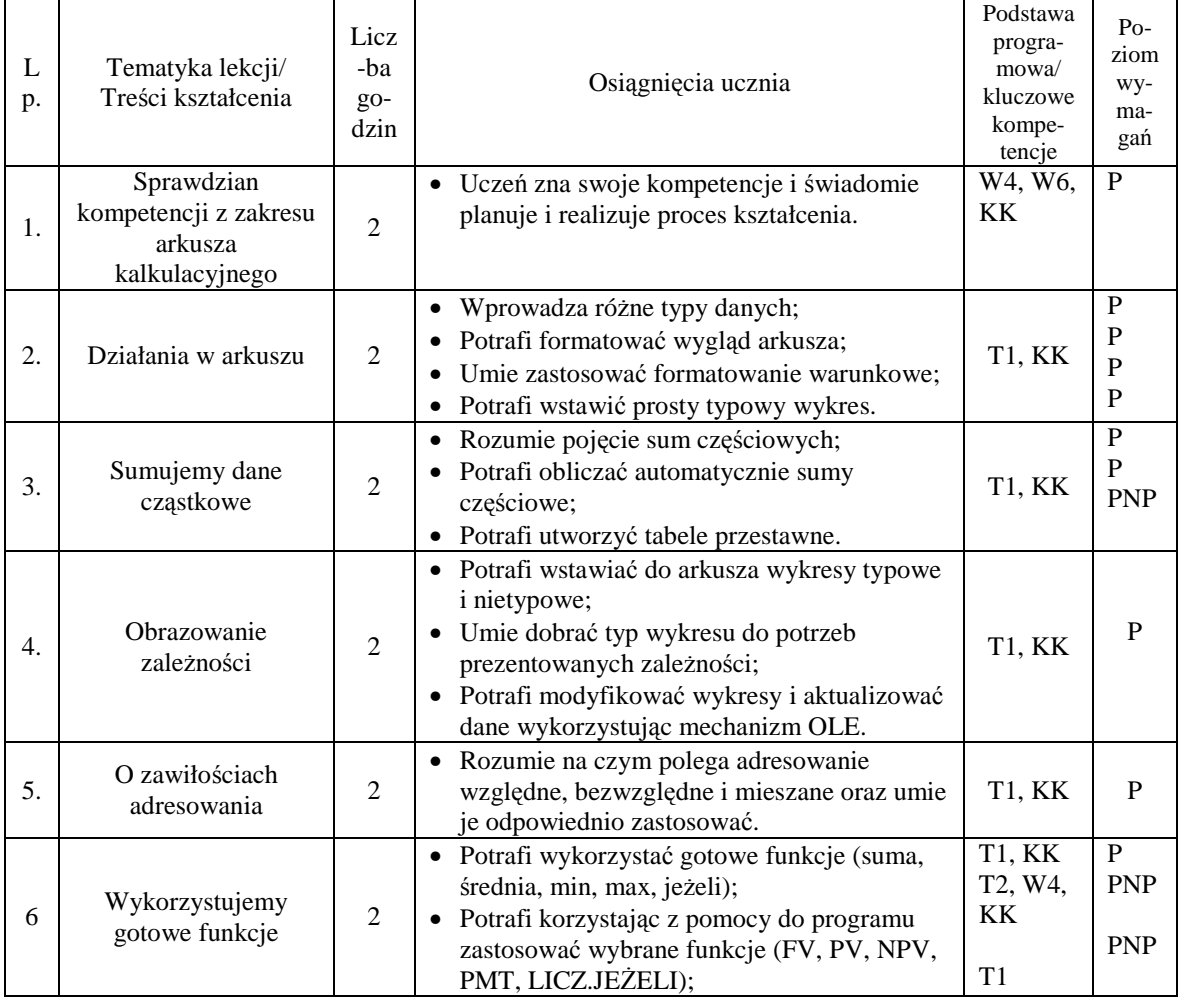

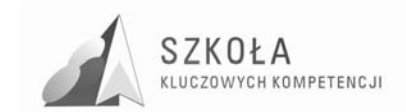

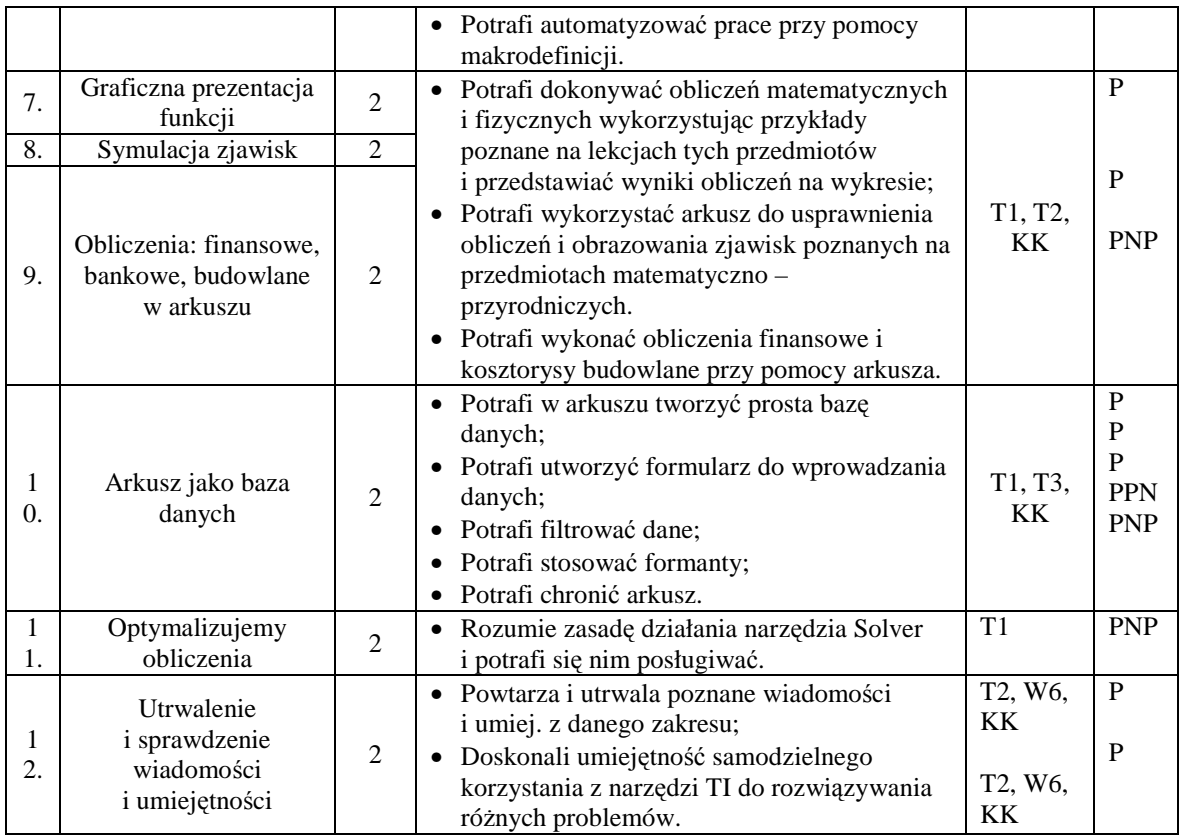

## **4.1 Zarządzamy bazami danych – 14 godz.**

- utrwalenie podstawowych pojęć związanych z bazami danych;
- poznanie zasad projektowania bazy relacyjnej;
- poznanie sposobów wyszukiwania informacji w bazie relacyjnej;
- korzystanie z danych zawartych w bazie (na monitorze, na wydruku);
- sprawne wykorzystanie bazy do korespondencji seryjnej, z uwzględnieniem ochron danych osobowych.

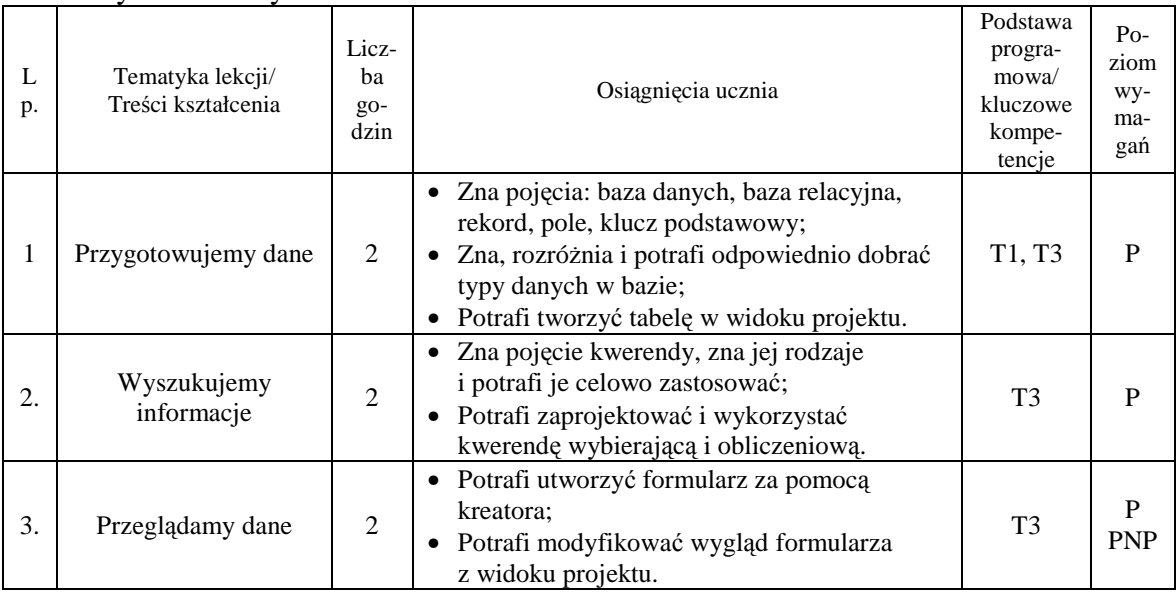

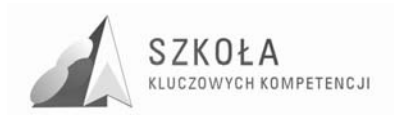

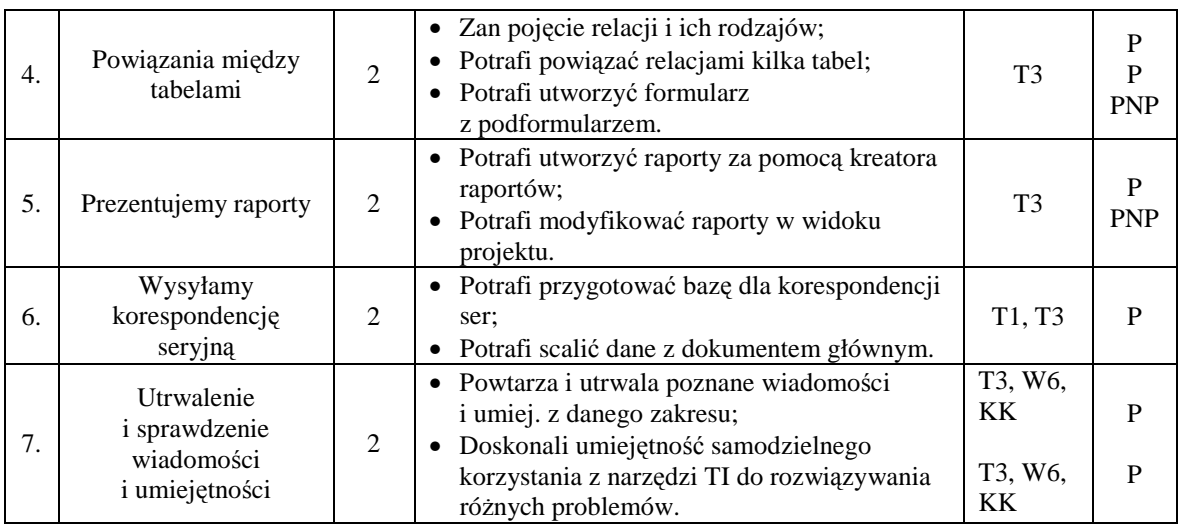

## **4.2 Sztuka prezentacji – 10 godz.**

Cele szczegółowe:

- poznanie celu tworzenia prezentacji komputerowych;
- zdobycie umiejętności dostosowywania treści i formy do celu prezentacji;
- doskonalenie umiejętności tworzenia atrakcyjnych i komunikatywnych prezentacji oraz publikowania ich.

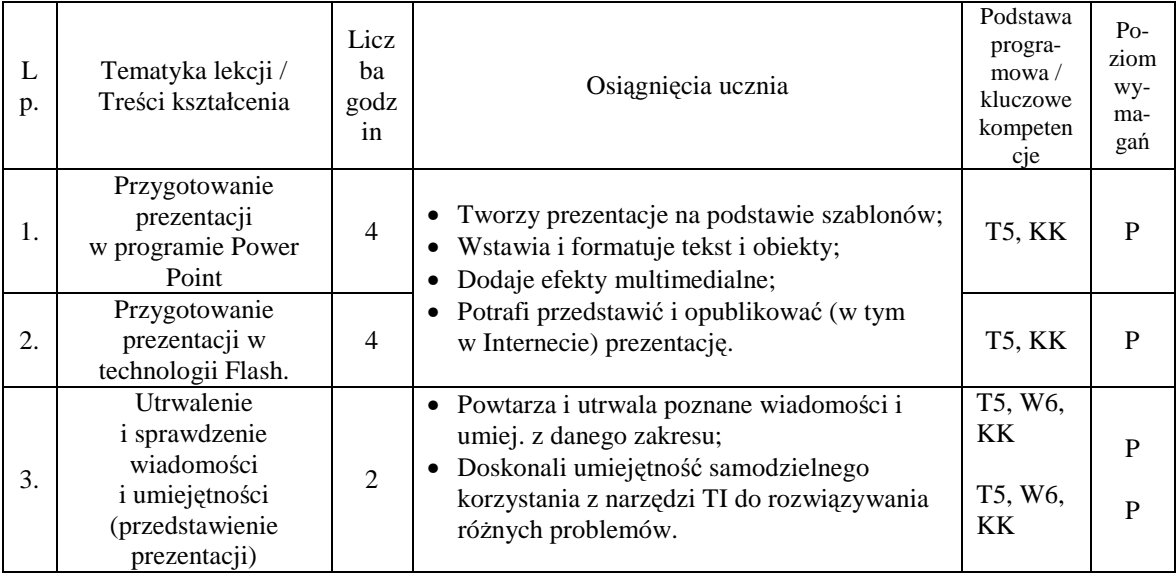

### **4.3 Nasze projekty – "WIEM, WIĘC JESTEM" – 10 godz.**

- doskonalenie umiejętności wykorzystania technologii informacyjnej do rozwiązywania różnych problemów, w tym problemów ważnych społecznie;
- dostrzeganie użyteczności i integracyjnego charakteru technologii informacyjnej;
- kształcenie sprawnego, skutecznego i odpowiedzialnego wyszukiwania potrzebnych informacji, przetwarzania ich w wiedzę i prezentowania wyników innym;
- uczenie się od rówieśników, formułowanie wymagań i kryteriów oceny ich pracy;

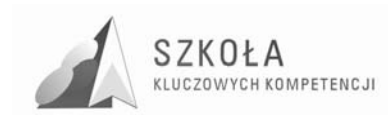

• doskonalenie umiejętności pracy w grupie: organizowanie pracy, docenianie wkładu innych, poszanowanie ich opinii, branie odpowiedzialności za podjęte zobowiązania.

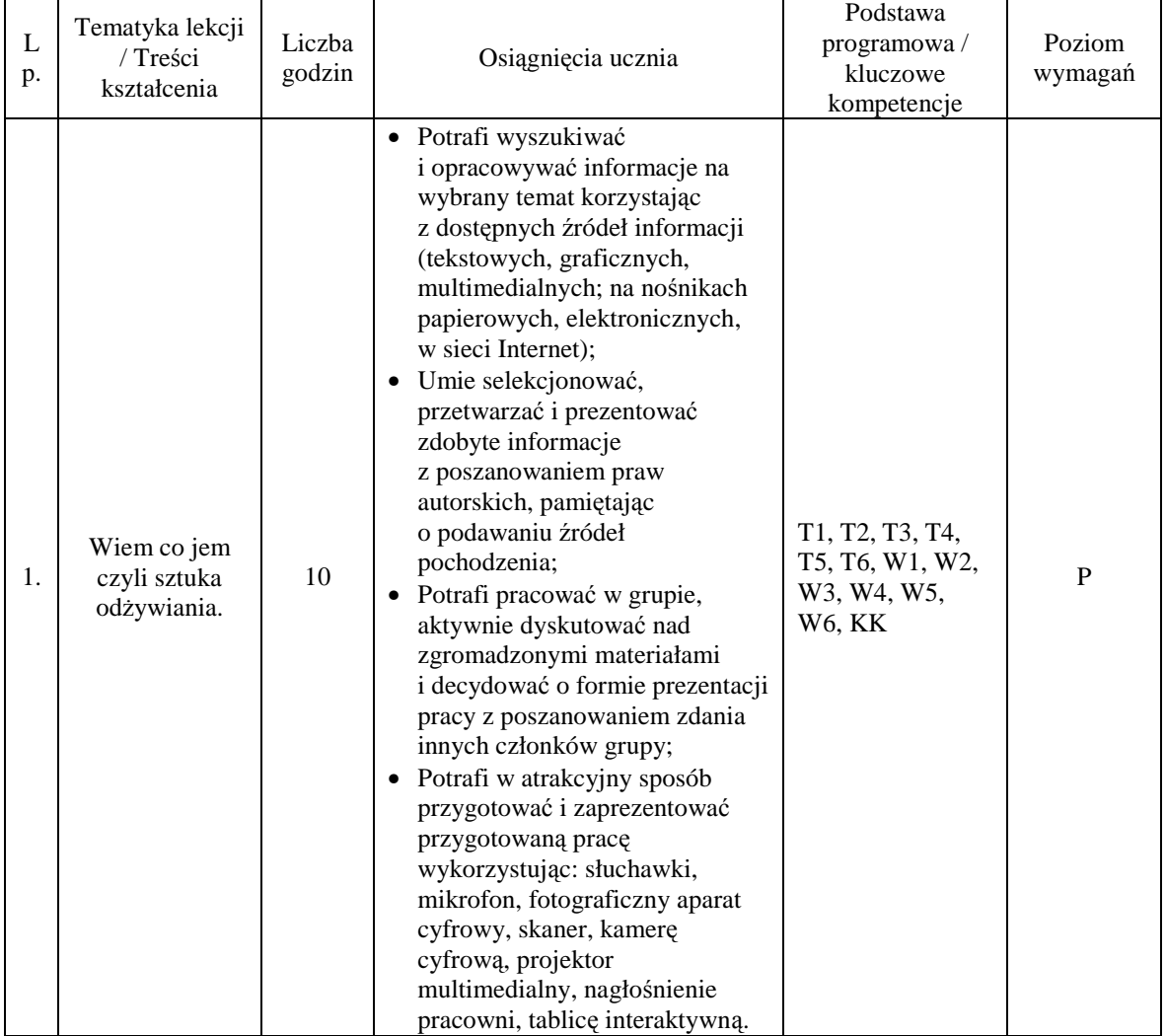

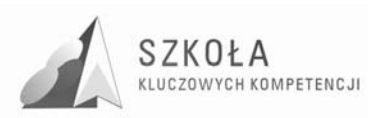

## **5 Procedura ewaluacji programu nauczania**

Ewaluacja programu składa się z trzech części:

- refleksyjnej (przed rozpoczęciem realizacji);
- kształtującej (w trakcie realizacji programu);
- podsumowującej (na koniec realizacji programu oraz po pewnym czasie od realizacji programu).

Do opisu projektu ewaluacji programu zostanie zastosowana następująca tabela:

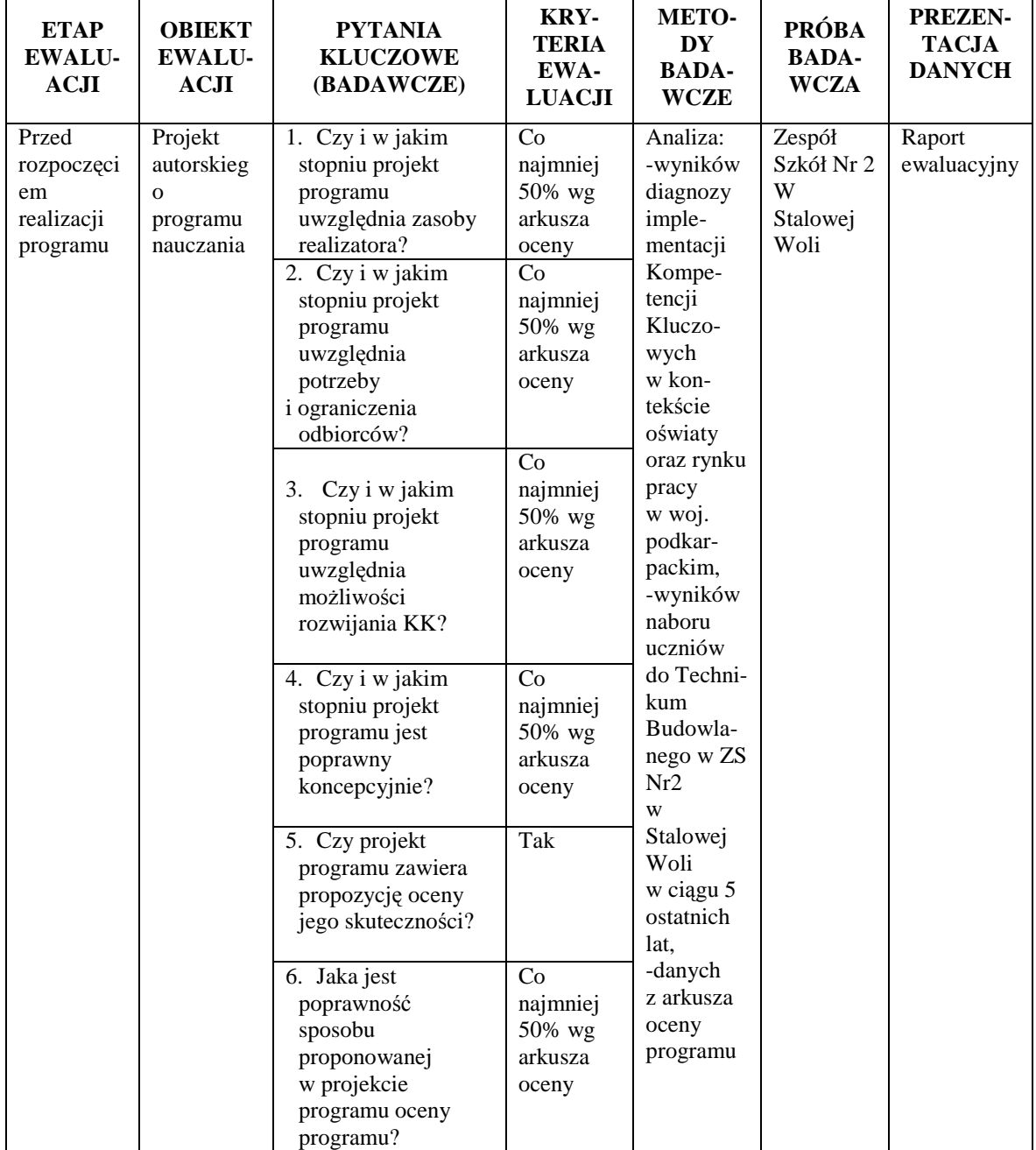

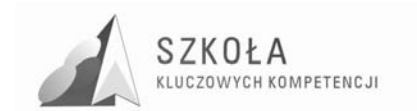

Program rozwijania umiejętności uczniów szkół Polski Wschodniej

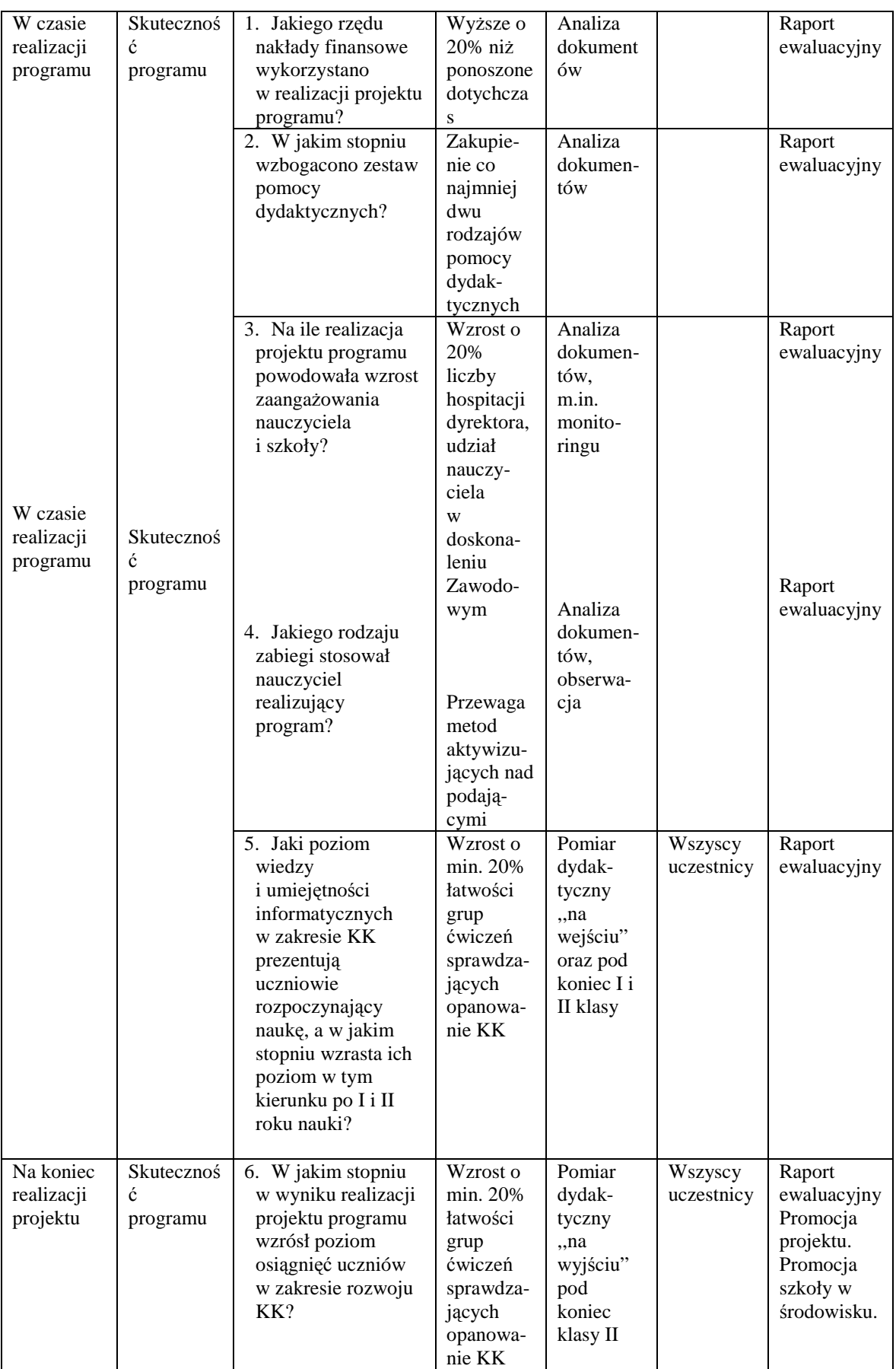

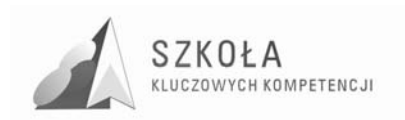

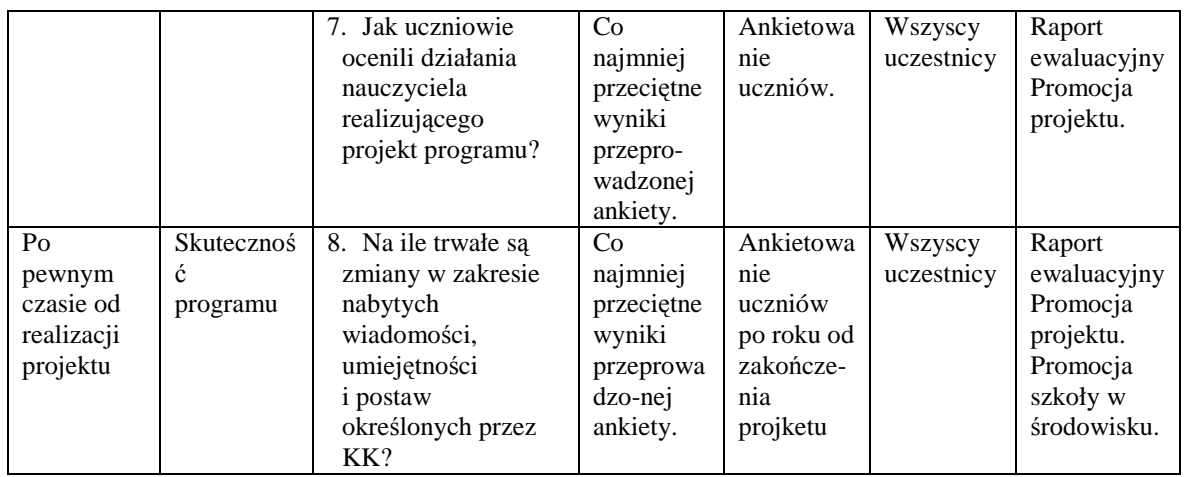

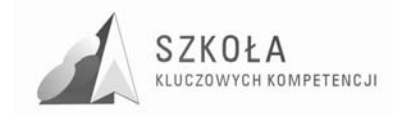

## **Bibliografia**

- [1] Michniowski T., *ZałoŜenia programowe, zasady opracowania i modyfikacji programu kształcenia kompetencji kluczowych w zakresie informatyki i technologii informacyjnej*, Lublin 2009;
- [2] *Podstawa programowa kształcenia w zakresie podstawowym dla liceum ogólnokształcącego, liceum profilowanego i technikum z przedmiotu technologia informacyjna*;
- [3] *Zalecenie Parlamentu Europejskiego i Rady z dnia 18 grudnia 2006r. w sprawie kompetencji kluczowych w procesie uczenia się przez całe Ŝycie (2006.962.WE).*

**Autor Eugeniusz Bury** 

# **TECHNOLOGIA INFORMACYJNA**

## **AUTORSKI PROGRAM KSZTAŁTOWANIA KOMPETENCJI KLUCZOWYCH**

**Zespół Szkół Technicznych im. Eugeniusza Kwiatkowskiego w Rzeszowie** 

*Koordynator merytoryczny kompetencji kluczowej w zakresie technologii informacyjnej* **Grzegorz Wójcik**

**Lublin, 2009** 

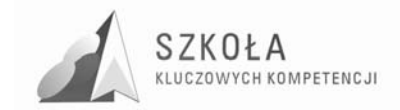

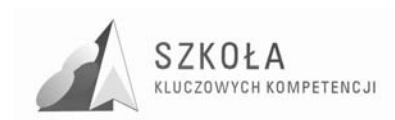

# **Spis treści**

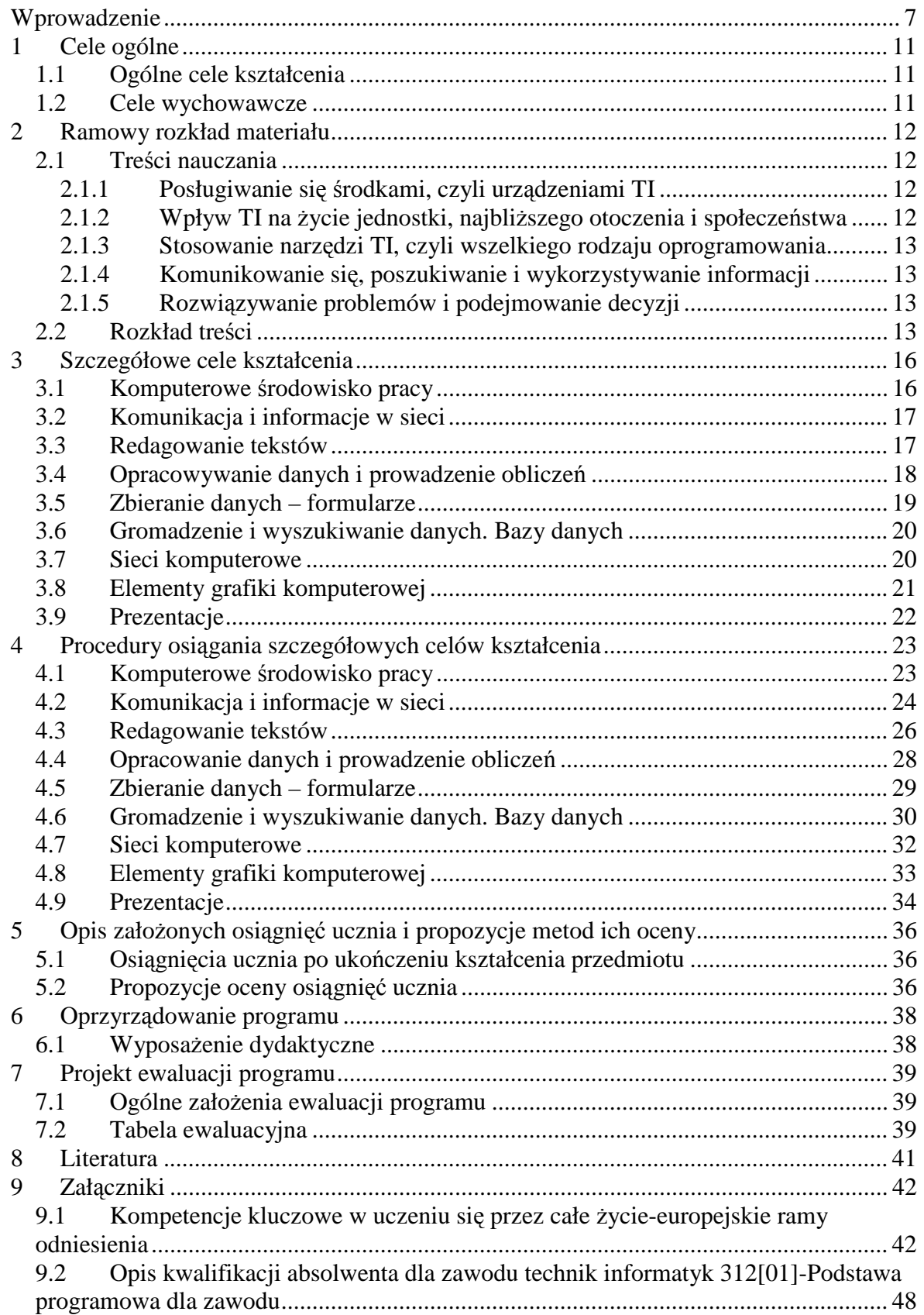

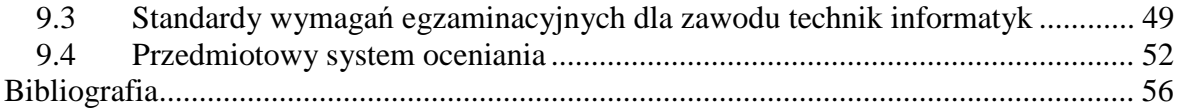

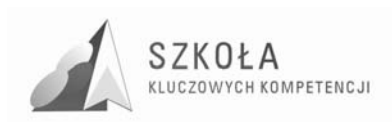

#### **Nota o autorze programu**

Mgr inż. Eugeniusz Bury – absolwent AGH-Kraków (studia inżynierskie) – specjalność –przetwarzanie i użytkowanie energii elektrycznej, Politechniki Rzeszowskiej (studia magisterskie) – specjalność - aparatura elektroniczna, WSIZ Rzeszów (studia podyplomowe)- specjalność – informatyka w kształceniu. Nauczyciel przedmiotów elektronicznych i informatycznych w ZST Rzeszów. Staż pracy dydaktycznej 17 lat.

Technologia informacyjna to kluczowy przedmiot w rozwoju praktycznie wszystkich dziedzin życia. Modyfikację przedmiotu wykonano w oparciu o programu nauczania **DKOS-4015-18/02** autorstwa: Ewy Gurbiel, Grażyny Hardt-Olejniczak, Ewy Kołczyk, Heleny Krupickiej, Macieja M. Sysło. Innowacyjność programu utworzonego z wykorzystaniem treści zawartych ogólnie w hasłach europejskich kompetencji kluczowych polegać będzie na dołożeniu treści dotyczących sieci komputerowych, bezpieczeństwa w sieci bardzo szeroko rozumianej. Ważnym elementem innowacyjności programu będzie przygotowanie młodzieży do kształcenia e-learningowego, zdalnego, wykorzystującego platformę edukacyjną. Istotnym elementem nauczania będzie metoda projektu, jak również grupy projektowej realizującej duże hasła tematyczne. Program realizowany będzie w zawodzie **technik informatyk 312[01]**, dlatego też przedstawione zostały europejskie kompetencje kluczowe, kwalifikacje absolwenta dla zawodu, standardy wymagań edukacyjnych, jak również uwarunkowania, w jakich kształci ZST mając na uwadze potrzeby przemysłu lokalnego. Umiejętności te przenikają się wzajemnie, nie stanowią sprzecznych dla siebie zagadnień, można powiedzieć wszystkie oczekiwania zmierzają w jednym kierunku, a technologia informacyjna stanowi źródło, inspirację do osiągnięcia kwalifikacji przez absolwenta opisanych w podstawie programowej dla zawodu **technik informatyk 312[01].** 

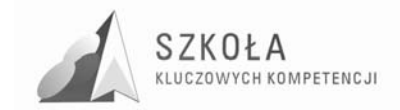

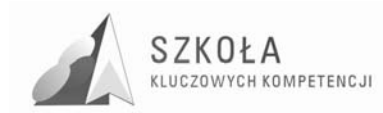

## **Wprowadzenie**

#### **Technologia informacyjna – założenia ogólne przedmiotu**

Technologia informacyjna (TI) służy wszechstronnemu posługiwaniu się informacją i komunikowaniu się. Ta wszechstronność dotyczy zarówno zakresu, z którego pochodzi informacja, celów korzystania, jak i sposobów posługiwania się nią. Informacja w nauczaniu może pochodzić z dowolnej dziedziny kształcenia, być wykorzystywana w celach poznawczych i wychowawczych, a dzięki możliwościom współczesnej technologii informacyjnej - znajdować się w dowolnym miejscu na Ziemi.

Z technologią informacyjną jest związana jedna z głównych umiejętności, kształconych u uczniów w szkole:

Poszukiwania, porządkowania i wykorzystywania informacji z różnych źródeł oraz efektywnego posługiwania się technologią informacyjną.

Technologia informacyjna może wspomagać i wzbogacać wszechstronny rozwój uczniów, poprzez udział w realizacji większości zadań stawianych przed szkołą przez Podstawę programową, i zwiększać możliwości rozwijania umiejętności uczniów.

W zakresie ogólnych zadań szkoły, technologia ta wspomaga zdobywanie wykształcenia oraz głębsze poznawanie i rozumienie świata przez umożliwienie i ułatwienie docierania do rzeczywistych zasobów informacji. Wzmaga tym samym twórczą aktywność uczniów, pomaga w ujawnianiu i rozwijaniu zainteresowań oraz kierowaniu własnym rozwojem. Wzbogaca również sposoby i umiejętności porozumiewania się. Jej możliwości komunikacyjne mogą być wykorzystane do pogłębiania u uczniów poczucia przynależności do różnych grup społecznych, jak również sprzyjają samoidentyfikacji narodowej i kulturowej. Kształtowanie właściwego korzystania z tej technologii to również wyrabianie świadomości bezpiecznego posługiwania się techniką. Widoczny jest także aspekt wychowawczy: przygotowanie do respektowania norm etycznych i prawnych, poszanowania własności osobistej i intelektualnej oraz wyrabianie otwartości na świat i tolerancji.

Stopniowe**, metodą spiralną**, wprowadzanie uczniów w arkana posługiwania się technologią informacyjną, umożliwia realizację ogólnych zadań szkoły na kolejnych etapach kształcenia, krystalizując jednocześnie ich zainteresowania i uzdolnienia, i w konsekwencji pomagając w dokonaniu wyboru kierunku dalszego kształcenia oraz podjęciu odpowiedniej pracy zawodowej.

Technologia informacyjna stwarza warunki do rozwijania nowych umiejętności uczniów. I tak

w zakresie:

- **uczenia się** wzbogaca sposoby i wspomaga możliwości zdobywania wiedzy i umiejętności, ułatwia rozwiązywanie problemów i podejmowanie decyzji, usprawnia proces uczenia się oraz integruje doświadczenia i różne elementy wiedzy;
- **myślenia** wspomaga radzenie sobie z niepewnością i złożonością zjawisk oraz umożliwia ich całościowe postrzeganie, wspomaga pracę twórczą;
- **poszukiwania** jest technologią, służącą do poszukiwania, porządkowania i wykorzystywania informacji pochodzących z różnych źródeł;

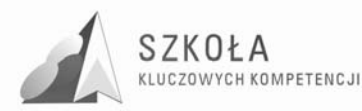

- **działania** usprawnia organizację pracy i ułatwia posługiwanie się wieloma technikami i narzędziami pracy, usprawnia projektowanie działań;
- **doskonalenia się** przez swój ciągły rozwój, technologia informacyjna podlega zmianom i może przyczyniać się do kształtowania postawy elastycznej i uwzględniającej zmiany, wyrabia przez to potrzebę ciągłego uczenia się;
- **komunikowania się** dostarcza środków do indywidualnych i grupowych prezentacji oraz do skutecznego komunikowania, uczy więc porozumiewania się oraz sprzyja kontaktom międzyludzkim bez barier i uprzedzeń;
- **współpracy** ułatwia pracę w grupie (lokalnej i globalnej) i osiąganie porozumienia, może być wykorzystana do nawiązywania i podtrzymywania kontaktów oraz budowania więzi międzyludzkich.

#### **Uwarunkowania środowiskowe w zakresie kształcenia zawodowego (na podstawie diagnozy)**

Zespół Szkół Technicznych jest szkołą techniczną, kształcącą w zawodach poszukiwanych na rynku pracy. Wpisuje się w oczekiwania oraz strategie rozwoju regionu zdeterminowanych rozwojem nowoczesnych technologii. Główne kierunki rozwoju województwa podkarpackiego zapisane w Strategii Województwa Podkarpackiego to kluczowe branże: lotnicza, **informatyczna** i turystyczna. Zawody, w których kształci ZST to zawody poszukiwane tj **informatycy**, elektronicy, mechanicy.

ZST jest szkołą usytuowaną na obrzeżach Rzeszowa, co pozytywnie wpływa na atmosferę szkoły. Sąsiaduje z dwoma potentatami przemysłu lotniczego i metalurgicznego, dzięki temu ma możliwość realizacji praktyk przez uczniów, jak również zajęć praktycznych w sąsiedztwie szkoły.

Po analizie można wnioskować, że najbardziej poszukiwaną umiejętnością jest znajomość języka angielskiego. Również przedsiębiorczość, a także kompetencje matematyczne i informatyczne są bardzo oczekiwane przez przedsiębiorców. Zawody techniczne wymagają bardzo dobrej znajomości matematyki, stąd właściwym jest rozwój kompetencji "matematycznych" we wszystkich zawodach, w których kształci ZST.

Ważne jest również to, by oprócz doskonalenia umiejętności wzbogacać bazę dydaktyczną we wszelkiego rodzaju "nowinki techniczne" wynikające z postępu technologicznego.

Dostęp do nowoczesnych technologii uczniów ZST zwiększy atrakcyjność absolwentów na rynku pracy. Nie należy zapominać również o doskonaleniu nauczycieli, szczególnie w nowoczesnych firmach, gdzie postęp technologiczny warunkuje utrzymanie się w czołówce firm światowych (takich jak WSK PZL Rzeszów lub Asseco Poland).

Potwierdzeniem zasadności rozwijania kompetencji kluczowych jest oczekiwanie WSK PZL Rzeszów, ASSECO Poland i innych nowoczesnych firm w regionie w stosunku do swoich pracowników i nowozatrudnionych. WSL PZL Rzeszów określając kompetencje zawodowe dla swoich pracowników oczekuje umiejętności dokładnie takich, jak określa to Unia Europejska.

Wszelkie kompetencje specjalistyczne wynikają z kompetencji kluczowych i dają się one z powodzeniem kształtować w czasie rozwoju zawodowego w przedsiębiorstwie.

Ważną umiejętnością, w którą powinien być wyposażony przyszły pracownik, jest umiejętność autoprezentacji. Wiara we własne możliwości, a często jej brak wyklucza na starcie podczas rozmowy kwalifikacyjnej.

Osiągnięcie sukcesu zawodowego jest możliwe po wykształceniu umiejętności kluczowych na dobrym poziomie, wiara we własne możliwości, chęć osiągnięcia sukcesu zawodowego, oraz doskonalenie przez całe życie.

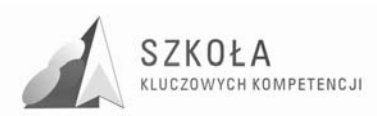

#### **ZałoŜenia dydaktyczno – wychowawcze**

Ważnym etapem konstrukcji programu jest przyjęcie założeń dydaktyczno – wychowawczych.

Można je sformułować w sposób następujący:

- opracowany program ma charakter spiralny, ponieważ treści realizowane w szkole ponadgimnazjalnej są rozwinięciem materiału gimnazjum. Czas jego realizacji jest zbyt krótki na to, aby zakładać nawet dwukrotny powrót do tych samych zagadnień. Jednak opanowanie szczególnie ważnej treści można zorganizować w ten sposób, by poprzez dobór zagadnień wracać do niej wielokrotnie;
- termin "treść nauczania" będzie używany zgodnie z objaśnieniem.

Treść nauczania – system nauczanych czynności, określonych pod względem celów, materiału i wymagań programowych. W toku nauczania jest przetwarzana z postaci zaplanowanej na poznawaną, a następnie opanowaną przez uczniów.

Zakres treści nauczania powinien być rozszerzony, w porównaniu do treści w PP, o te elementy, które są niezbędne do rozwijania KKE oraz do kształcenia w zawodzie technik informatyk;

- zakres materiału powinien być ściśle ograniczony do potrzeb kształcenia na tym etapie. Układ materiału powinien zapewniać realizację założonych celów oraz korelację czasową i tematyczną z innymi przedmiotami (matematyka, język polski, przedsiębiorczość);
- struktura będzie zgodna z rozporządzeniem MEN;
- zakłada się wskazanie podstawowego oprzyrządowania programu w postaci podręcznika dla ucznia, zestawów prac klasowych i testów, podręcznika metodyki dla nauczyciela.

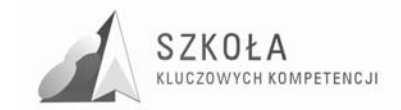

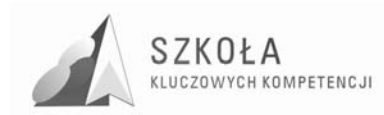

## **1 Cele ogólne**

### **1.1 Ogólne cele kształcenia**

- Wykształcenie umiejętności świadomego i sprawnego posługiwania się komputerem oraz narzędziami i metodami informatyki.
- Przygotowanie do aktywnego funkcjonowania w tworzącym się społeczeństwie opartym na wiedzy.

### **1.2 Cele wychowawcze**

- Przestrzeganie zasad poszanowania własności intelektualnej, w tym kształtowanie postawy poszanowania efektów prac innych, użytkowania licencjonowanego oprogramowania komputerowego;
- Kształtowanie postawy szacunku do zasad związanych z gospodarowaniem; zasobami dostępnymi w pracowni komputerowej. Kształtowanie nawyku utrzymywania porządku na stanowisku pracy;
- Przekonanie o konieczności przestrzegania regulaminów i innych poleceń nauczycieli w zakresie wykorzystania technologii informacyjnej w szkole oraz potrzebie podejmowania wysiłku intelektualnego;
- Tworzenie atmosfery życzliwej do pracy w grupie i z przełożonymi, przestrzeganie zasad etycznych i kultury języka przy komunikacji, także za pośrednictwem sieci lokalnej w sytuacjach takich jak m. in. wymiana plików, komunikatów itp.;
- Wyrabianie postawy życzliwości i wzajemnego wspierania się we wspólnym wykonywaniu zadań według jasno określonych reguł;
- Tworzenie nawyków szanowania kultury w procesach globalnej wymiany informacji i użytkowaniu ojczystego języka zgodnie z powszechnie obowiązującymi zasadami;
- Poznanie i przestrzeganie zasad ekonomicznej pracy w sieci Internet, w tym poszanowanie czasu;
- Informowanie uczniów o szkodliwości wykorzystania niektórych zasobów w sieci Internet (strony nacjonalistyczne, pornograficzne);
- Szanowanie wszystkich użytkowników globalnej sieci, w tym użytkowników anonimowych;
- Promowanie przez uczniów w sieci Internet lokalnych społeczności, takich jak rodzina, szkoła, region, miejscowość;
- Przekonanie uczniów o konieczności przestrzegania dyscypliny w procesie dydaktycznym.

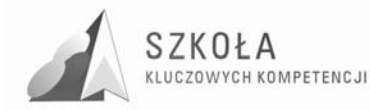

## **2 Ramowy rozkład materiału**

### **2.1 Treści nauczania**

Ten rozdział zawiera program przedmiotu technologia informacyjna. Propozycja ta jest zgodna z podstawą programową tego przedmiotu dla liceum ogólnokształcącego, liceum profilowanego i technikum. W programie tym uwzględniono przygotowanie uczniów do posługiwania się komputerami i TI, zdobyte na wcześniejszych etapach kształcenia, w szkole podstawowej i w gimnazjum.

Zgodnie z ramowym planem nauczania dla technikum, proponowany program jest przewidziany dla zajęć trwających 2 godziny w cyklu kształcenia, czyli około 70 godzin zajęć lekcyjnych.

Ponadto, treści nauczania (i w konsekwencji działania) zostały podzielone na następujące grupy zagadnień:

- 1. Posługiwanie się środkami, czyli urządzeniami TI.
- 2. Wpływ TI na życie jednostki, najbliższego otoczenia i społeczeństwa.
- 3. Stosowanie narzędzi TI, czyli wszelkiego rodzaju oprogramowania.
- 4. Komunikowanie się, poszukiwanie i wykorzystywanie informacji.
- 5. Rozwiązywanie problemów i podejmowanie decyzji.

#### **2.1.1 Posługiwanie się środkami, czyli urządzeniami TI**

- Funkcjonalny model komputera elementy składowe, ich funkcje, współdziałanie;
- Elementy zestawu komputerowego oraz ich parametry i cechy;
- Urządzenia medialne, współpracujące z komputerem: odtwarzacz płyt, fotograficzny aparat cyfrowy, telefon komórkowy;
- Reprezentacja i organizacja danych w komputerze różne formaty plików, uwzględniające rodzaj i przeznaczenie informacji;
- Podstawowe usługi w sieci komputerowej, lokalnej i rozległej;
- Samodzielne zapoznawanie się z możliwościami nowych urządzeń TI.

#### **2.1.2 Wpływ TI na Ŝycie jednostki, najbliŜszego otoczenia i społeczeństwa**

- Normy prawne odnoszące się do stosowania TI, m.in. dotyczące rozpowszechniania programów komputerowych i przestępczości komputerowej;
- Poufność, bezpieczeństwo i ochrona danych oraz informacji w komputerze i w sieci komputerowej;
- Perspektywy rozwoju TI, poznawane na podstawie literatury fachowej i informacyinei:
- Szanse i zagrożenia TI rzeczywistość wirtualna, technopol, homogenizacja kultury, globalna wioska;
- Cechy szybko zmieniającej się technologii. Życie w powstającym społeczeństwie informacyjnym.

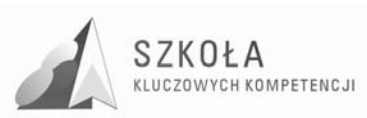

#### **2.1.3 Stosowanie narzędzi TI, czyli wszelkiego rodzaju oprogramowania**

- Dobór programów do wykonywanych zadań i korzystanie z programów specjalnego przeznaczenia;
- Planowanie i opracowywanie za pomocą narzędzi TI zróżnicowanych tematycznie i formalnie wypowiedzi pisemnych oraz prezentacji, w tym także dostępnych w sieci, zawierających informacje w różnych postaciach i formatach;
- Podstawowe formy organizowania informacji w bazach danych. Wyszukiwanie informacji w bazach danych, formułowanie rozbudowanych zapytań;
- Stosowanie programów dydaktycznych, wspomagających i wzbogacających naukę różnych przedmiotów i poznawanie różnych dziedzin nauki;
- Poznawanie nowych programów, pomocnych przy rozwiązywaniu zadań i problemów szkolnych.

#### **2.1.4 Komunikowanie się, poszukiwanie i wykorzystywanie informacji**

- Gromadzenie, wartościowanie, selekcjonowanie i scalanie wiedzy i informacji przy wykorzystaniu TI;
- Wyszukiwanie informacji w bazach danych oraz w sieciach komputerowych;
- Wykorzystywanie różnorodnych technik poszukiwania, selekcjonowania, gromadzenia, przetwarzania i interpretacji informacji;
- Komunikowanie się na odległość za pomocą komputera i sieci oraz uczestniczenie w życiu różnych grup i społeczności.

#### **2.1.5 Rozwiązywanie problemów i podejmowanie decyzji**

- Wykonywanie eksperymentów z pomocą TI obserwowanie, rejestrowanie i opracowywanie wyników, wyciąganie wniosków, podejmowanie decyzji;
- Wykorzystywanie narzędzi i metod TI do rozwiązywania zadań i problemów z różnych dziedzin kształcenia i życia oraz do weryfikowania uzyskiwanych wyników;
- Wykorzystywanie TI do własnych poszukiwań i pracy twórczej;
- Samodzielna integracja wiedzy czerpanej z różnych źródeł;
- Indywidualne i zespołowe opracowywanie projektów międzyprzedmiotowych z wykorzystaniem TI.

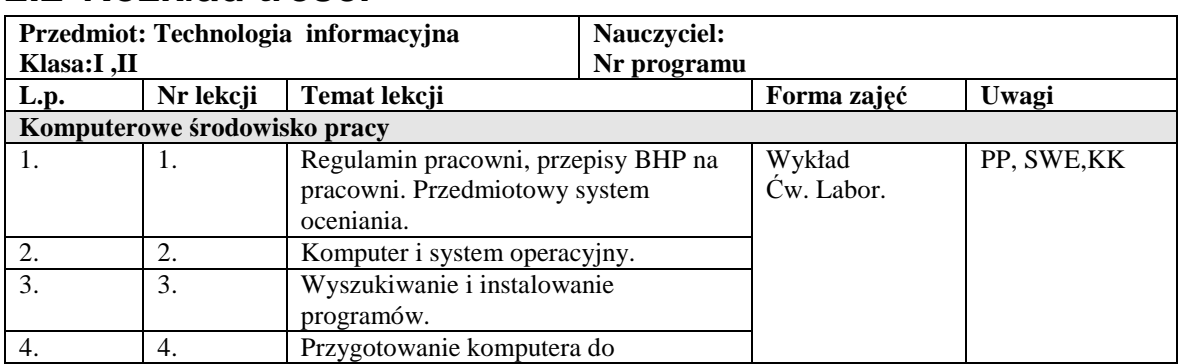

### **2.2 Rozkład treści**

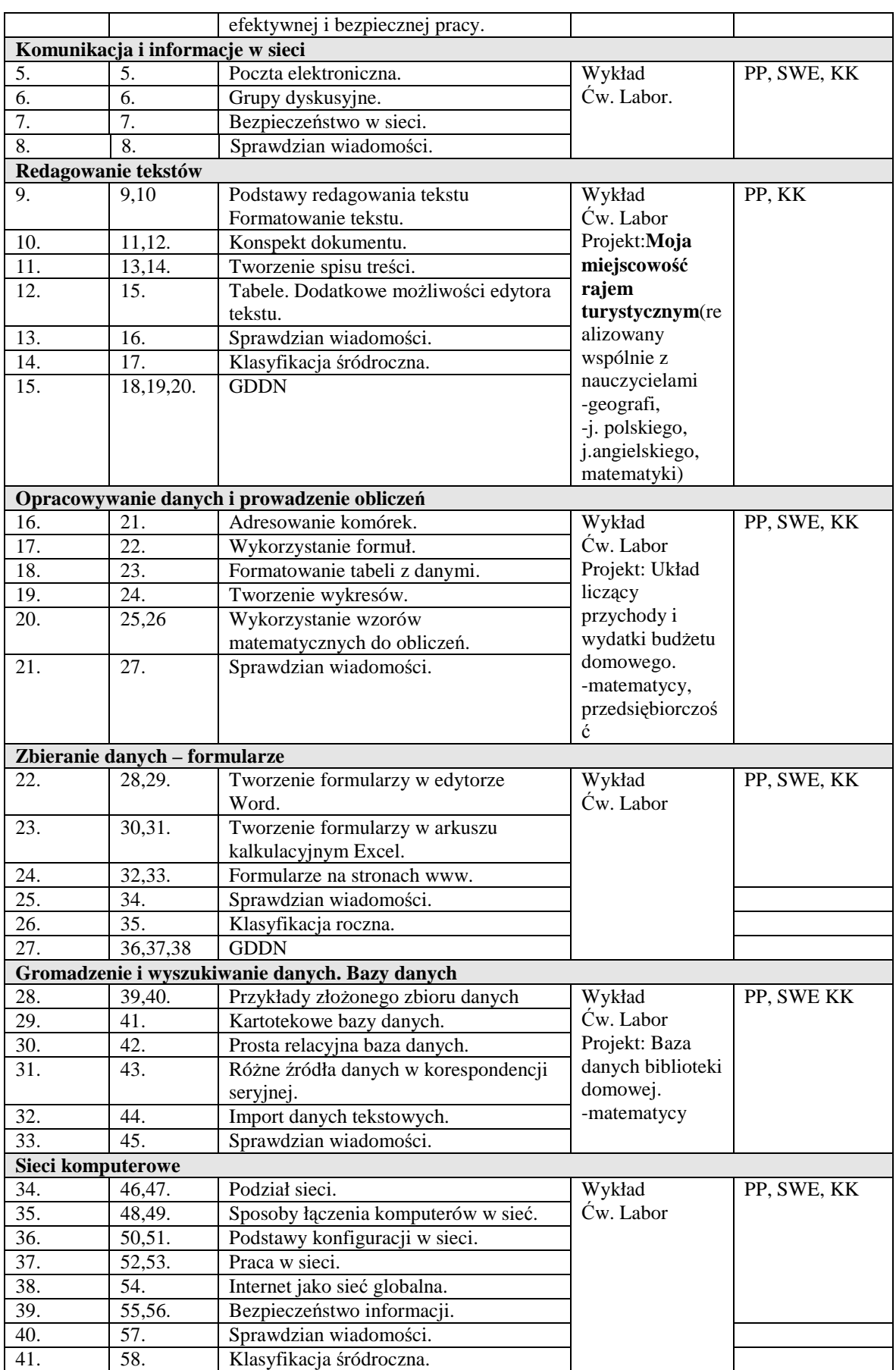

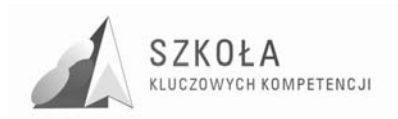

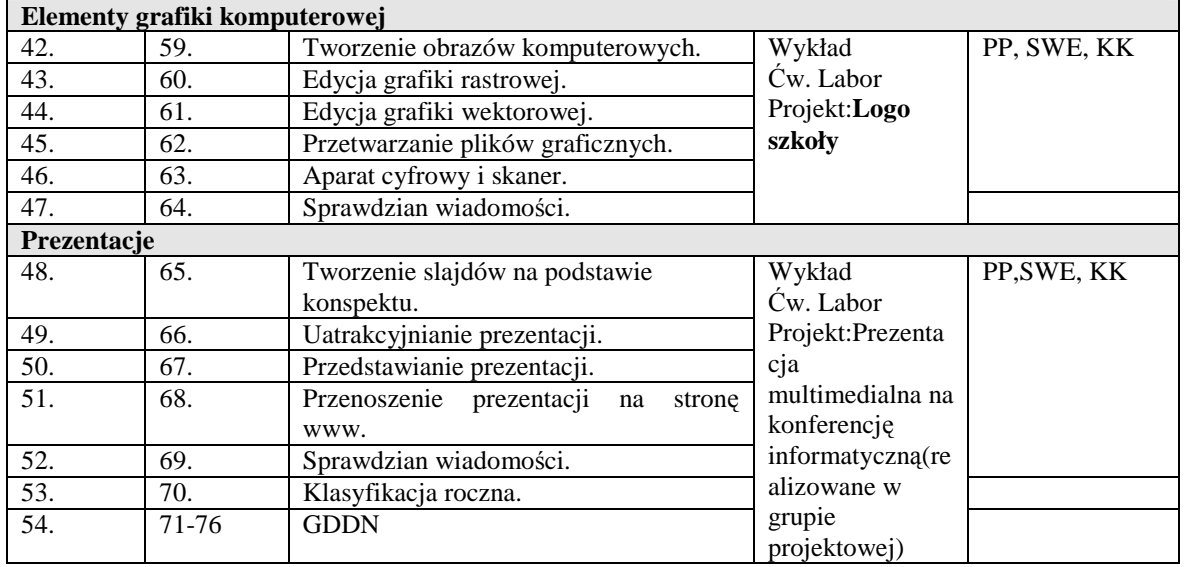

#### **Uwaga:**

**PP**- treści występujące w podstawie programowej

**SWE**- treści występujące w standardach wymagań egzaminacyjnych

**KK** -treści występujące w europejskich kompetencjach kluczowych

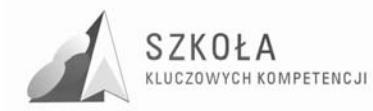

## **3 Szczegółowe cele kształcenia**

## **3.1 Komputerowe środowisko pracy**

#### 1. Cele kształcenia:

- samodzielne i odpowiedzialne korzystanie z zaawansowanych możliwości środków (m.in. komputerów), narzędzi (czyli oprogramowania) i metod Ti;
- wykorzystanie ti przy tworzeniu własnego warsztatu pracy intelektualnej;
- przygotowanie do przystosowywania się do szybko zmieniającego się świata technologii.
- 2. Treści nauczania:
	- **A.** Posługiwanie się środkami, czyli urządzeniami TI;
	- funkcjonalny model komputera elementy składowe, ich funkcje, współdziałanie;
	- elementy zestawu komputerowego oraz ich parametry i cechy;
	- urządzenia medialne, współpracujące z komputerem: odtwarzacz płyt, fotograficzny aparat cyfrowy, telefon komórkowy;
	- reprezentacia i organizacia danych w komputerze różne formaty plików, uwzględniające rodzaj i przeznaczenie informacji;
	- podstawowe usługi w sieci komputerowej, lokalnej i rozległej;
	- samodzielne zapoznawanie się z możliwościami nowych urządzeń TI.

B. Wpływ TI na życie jednostki, najbliższego otoczenia i społeczeństwa

- normy prawne odnoszące się do stosowania ti, m.in. dotyczące rozpowszechniania programów komputerowych i przestępczości komputerowej;
- perspektywy rozwoju ti, poznawane na podstawie literatury fachowej i informacyjnej;
- cechy szybko zmieniającej się technologii. życie w powstającym społeczeństwie informacyjnym.
- **C.** Stosowanie narzędzi TI, czyli wszelkiego rodzaju oprogramowania
- dobór programów do wykonywanych zadań i korzystanie z programów specjalnego przeznaczenia;
- poznawanie nowych programów, pomocnych przy rozwiązywaniu zadań i problemów szkolnych.
- 3. Nowe pojęcia:
	- ścieżka dostępu, -oferta podręczna, -folder domyślny, -aktywny pulpit, -tapeta, wygaszacz ekranu;
	- pasek,-autoukrywanie, -panel sterowania, -otoczenie sieciowe, podłącz i działaj, profil użytkownika;
	- kojarzenie plików z programami, -pdf, -acrobat reader, -sterownik,- kamera sieciowa ,-bezpieczeństwo.

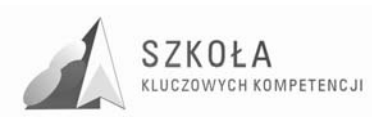

## **3.2 Komunikacja i informacje w sieci**

- 1. Cele kształcenia:
	- samodzielny i odpowiedzialny dobór źródeł informacji, metod dostępu do nich oraz środków ti do wykonywanych zadań i rozwiązywanych problemów;
	- wykorzystanie ti do komunikacji i prezentacji swoich osiągnięć;
	- wykorzystanie ti przy tworzeniu własnego warsztatu pracy intelektualnej;
	- krytyczna ocena możliwości TI oraz korzystania z niej.
- 2. Treści nauczania:

**A.** Posługiwanie się środkami, czyli urządzeniami TI:

- $\bullet$  reprezentacja i organizacja danych w komputerze różne formaty plików, uwzględniające rodzaj i przeznaczenie informacji;
- podstawowe usługi w sieci komputerowej, lokalnej i rozległej;
- **B.** Wpływ TI na życie jednostki, najbliższego otoczenia i społeczeństwa:
	- normy prawne odnoszące się do stosowania ti, m.in. dotyczące rozpowszechniania programów komputerowych i przestępczości komputerowej;
	- poufność, bezpieczeństwo i ochrona danych oraz informacji w komputerze i w sieci komputerowej;
	- szanse i zagrożenia ti rzeczywistość wirtualna, technopol, homogenizacja kultury, globalna wioska.
- **C.** Stosowanie narzędzi TI, czyli wszelkiego rodzaju oprogramowania:
- dobór programów do wykonywanych zadań i korzystanie z programów specjalnego przeznaczenia;
- planowanie i opracowywanie za pomocą narzędzi ti zróżnicowanych tematycznie i formalnie wypowiedzi pisemnych oraz prezentacji, w tym także dostępnych w sieci, zawierających informacje w różnych postaciach i formatach;
- podstawowe formy organizowania informacji w bazach danych. wyszukiwanie informacji w bazach danych, formułowanie rozbudowanych zapytań.
- **D.** Komunikowanie się, poszukiwanie i wykorzystywanie informacji:
	- Gromadzenie, wartościowanie, selekcjonowanie i scalanie wiedzy i informacji przy wykorzystaniu TI;
	- Wyszukiwanie informacji w bazach danych oraz w sieciach komputerowych;
	- Wykorzystywanie różnorodnych technik poszukiwania, selekcjonowania, gromadzenia, przetwarzania i interpretacji informacji;
	- Komunikowanie się na odległość za pomocą komputera i sieci oraz uczestniczenie w życiu różnych grup i społeczności.
- 3. Nowe pojęcia:
	- konto pocztowe, -protokół POP3, -lista dyskusyjna, -grupa dyskusyjna, multiwyszukiwarka, -katalog internetowy, -pogawędka, -czat, -moderator, wtyczka, -tryb off-line, -FTP:protokół, usługa, serwer, -witryna, -tabela w języku HTML.

### **3.3 Redagowanie tekstów**

- 1. Cele kształcenia:
	- samodzielne i odpowiedzialne korzystanie z zaawansowanych możliwości środków (m.in. komputerów), narzędzi (czyli oprogramowania) i metod Ti;
	- - wykorzystywanie możliwości TI w różnych dziedzinach kształcenia i życia.

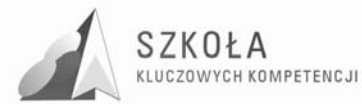

#### 2. Treści nauczania:

**A.** Posługiwanie się środkami, czyli urządzeniami TI:

- $\bullet$  reprezentacja i organizacja danych w komputerze różne formaty plików, uwzględniające rodzaj i przeznaczenie informacji.
- **B.** Stosowanie narzędzi TI, czyli wszelkiego rodzaju oprogramowania:
	- dobór programów do wykonywanych zadań i korzystanie z programów specjalnego przeznaczenia;
	- planowanie i opracowywanie za pomocą narzędzi ti zróżnicowanych tematycznie i formalnie wypowiedzi pisemnych oraz prezentacji, w tym także dostępnych w sieci, zawierających informacje w różnych postaciach i formatach.

**E.** Rozwiązywanie problemów i podejmowanie decyzji:

- wykonywanie eksperymentów z pomocą ti obserwowanie, rejestrowanie i opracowywanie wyników, wyciąganie wniosków, podejmowanie decyzji;
- wykorzystywanie narzędzi i metod ti do rozwiązywania zadań i problemów z różnych dziedzin kształcenia i życia oraz do weryfikowania uzyskiwanych wyników.
- 3. Nowe pojęcia:
	- formatowanie tabeli arkusza, -sortowanie, -kreator wykresów, -wykres liniowokolumnowy, -wykres kolumnowy, -wykres kołowy, -histogram, -wielokąt częstości, -wykres skumulowany, -diagram łodygowo-listkowy, -kreator funkcji, linia trendu, -krzywa trendu, -model, -symulacja, -kapitalizacja odsetek, -procent składany, -procent prosty, -adres względny, -adres bezwzględny, -kredyt, -prawo moore'a.

### **3.4 Opracowywanie danych i prowadzenie obliczeń**

#### **Cele kształcenia:**

- samodzielne i odpowiedzialne korzystanie z zaawansowanych możliwości środków (m.in. komputerów), narzędzi (czyli oprogramowania) i metod Ti;
- wykorzystywanie możliwości TI w różnych dziedzinach kształcenia i życia.

#### **Treści nauczania:**

**A.** Posługiwanie się środkami, czyli urządzeniami TI

• reprezentacja i organizacja danych w komputerze - różne formaty plików, uwzględniające rodzaj i przeznaczenie informacji.

**C.** Stosowanie narzędzi TI, czyli wszelkiego rodzaju oprogramowania

- dobór programów do wykonywanych zadań i korzystanie z programów specjalnego przeznaczenia;
- planowanie i opracowywanie za pomocą narzędzi ti zróżnicowanych tematycznie i formalnie wypowiedzi pisemnych oraz prezentacji, w tym także dostępnych w sieci, zawierających informacje w różnych postaciach i formatach.

**E.** Rozwiązywanie problemów i podejmowanie decyzji

- wykonywanie eksperymentów z pomocą ti obserwowanie, rejestrowanie i opracowywanie wyników, wyciąganie wniosków, podejmowanie decyzji;
- wykorzystywanie narzędzi i metod ti do rozwiązywania zadań i problemów z różnych dziedzin kształcenia i życia oraz do weryfikowania uzyskiwanych wyników.
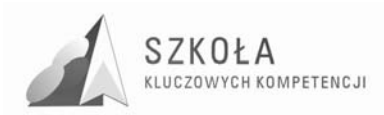

#### **Nowe pojęcia:**

• formatowanie tabeli arkusza, -sortowanie, -kreator wykresów, -wykres liniowokolumnowy, -wykres kolumnowy, -wykres kołowy, -histogram, -wielokąt częstości, -wykres skumulowany, -diagram łodygowo-listkowy, -kreator funkcji, linia trendu, -krzywa trendu, -model, -symulacja, -kapitalizacja odsetek, -procent składany, -procent prosty, -adres względny, -adres bezwzględny, -kredyt, -prawo Moore'a.

# **3.5 Zbieranie danych – formularze**

#### 1. Cele kształcenia:

- samodzielne i odpowiedzialne korzystanie z zaawansowanych możliwości środków (m.in. komputerów), narzędzi (czyli oprogramowania) i metod Ti;
- samodzielny i odpowiedzialny dobór źródeł informacji, metod dostępu do nich oraz środków TI do wykonywanych zadań i rozwiązywanych problemów.
- 2. Treści nauczania:
	- **A.** Posługiwanie się środkami, czyli urządzeniami TI
	- reprezentacja i organizacja danych w komputerze różne formaty plików, uwzględniające rodzaj i przeznaczenie informacji;
	- samodzielne zapoznawanie się z możliwościami nowych urządzeń TI.
	- **B.** Wpływ TI na życie jednostki, najbliższego otoczenia i społeczeństwa
	- perspektywy rozwoju ti, poznawane na podstawie literatury fachowej i informacyjnej;
	- szanse i zagrożenia ti rzeczywistość wirtualna, technopol, homogenizacia kultury, globalna wioska;
	- cechy szybko zmieniającej się technologii. życie w powstającym społeczeństwie informacyjnym.
	- **C.** Stosowanie narzędzi TI, czyli wszelkiego rodzaju oprogramowania
	- dobór programów do wykonywanych zadań i korzystanie z programów specjalnego przeznaczenia;
	- poznawanie nowych programów, pomocnych przy rozwiązywaniu zadań i problemów szkolnych;
	- **D.** Komunikowanie się, poszukiwanie i wykorzystywanie informacji
		- gromadzenie, wartościowanie, selekcjonowanie i scalanie wiedzy i informacji przy wykorzystaniu Ti;
	- wykorzystywanie różnorodnych technik poszukiwania, selekcjonowania, gromadzenia, przetwarzania i interpretacji informacji;
	- komunikowanie się na odległość za pomocą komputera i sieci oraz uczestniczenie w życiu różnych grup i społeczności.

**E.** Rozwiązywanie problemów i podejmowanie decyzji

- wykonywanie eksperymentów z pomocą ti obserwowanie, rejestrowanie i opracowywanie wyników, wyciąganie wniosków, podejmowanie decyzji;
- wykorzystywanie narzędzi i metod ti do rozwiązywania zadań i problemów z różnych dziedzin kształcenia i życia oraz do weryfikowania uzyskiwanych wyników;
- wykorzystywanie ti do własnych poszukiwań i pracy twórczej;
- samodzielna integracja wiedzy czerpanej z różnych źródeł;

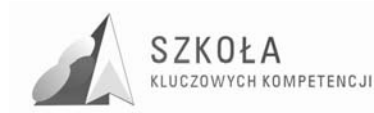

- indywidualne i zespołowe opracowywanie projektów międzyprzedmiotowych z wykorzystaniem TI.
- 3. Nowe pojęcia:
	- formularz elektroniczny, -pole formularza, -paski narzędzi, -pola tekstowe, -pola wyboru, -pola rozwijalne;
	- pole grupy, -przycisk opcji, -pole kombi, -pokretło.

### **3.6 Gromadzenie i wyszukiwanie danych. Bazy danych**

- 1. Cele kształcenia:
	- samodzielne i odpowiedzialne korzystanie z zaawansowanych możliwości środków (m.in. komputerów), narzędzi (czyli oprogramowania) i metod Ti;
	- wykorzystywanie możliwości ti w różnych dziedzinach kształcenia i życia.
- 2. Treści nauczania:
	- **A.** Posługiwanie się środkami, czyli urządzeniami TI
		- reprezentacja i organizacja danych w komputerze różne formaty plików, uwzględniające rodzaj i przeznaczenie informacji;
		- podstawowe usługi w sieci komputerowej, lokalnej i rozległej.

**C.** Stosowanie narzędzi TI, czyli wszelkiego rodzaju oprogramowania

- dobór programów do wykonywanych zadań i korzystanie z programów specjalnego przeznaczenia;
- planowanie i opracowywanie za pomocą narzędzi ti zróżnicowanych tematycznie i formalnie wypowiedzi pisemnych oraz prezentacji, w tym także dostępnych w sieci, zawierających informacje w różnych postaciach i formatach.

**E.** Rozwiązywanie problemów i podejmowanie decyzji

- wykonywanie eksperymentów z pomocą ti obserwowanie, rejestrowanie i opracowywanie wyników, wyciąganie wniosków, podejmowanie decyzji;
- wykorzystywanie narzędzi i metod ti do rozwiązywania zadań i problemów z różnych dziedzin kształcenia i życia oraz do weryfikowania uzyskiwanych wyników.
- 3. Nowe pojęcia:
	- sortowanie, -porządek leksykograficzny, -formularz danych, -lista-baza danych, kryterium wyboru, -filtr, autofiltr, -korespondencja seryjna, -kwerenda, -sumy pośrednie, blokowanie okna.

### **3.7 Sieci komputerowe**

- 1. Cele kształcenia:
	- wykorzystanie ti do komunikacji i prezentacji swoich osiągnieć;
	- wykorzystanie ti przy tworzeniu własnego warsztatu pracy intelektualnej;
	- wykorzystywanie możliwości ti w różnych dziedzinach kształcenia i życia;
	- przygotowanie do przystosowywania się do szybko zmieniającego się świata technologii.
- 2. Treści nauczania:

**A.** Posługiwanie się środkami, czyli urządzeniami TI

- -podstawowe usługi w sieci komputerowej, lokalnej i rozległej;
- samodzielne zapoznawanie się z możliwościami nowych urządzeń TI;

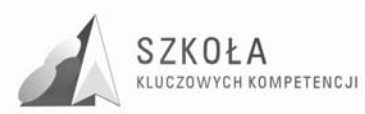

**B.** Wpływ TI na życie jednostki, najbliższego otoczenia i społeczeństwa

- normy prawne odnoszące się do stosowania ti, m.in. dotyczące rozpowszechniania programów komputerowych i przestępczości komputerowej;
- poufność, bezpieczeństwo i ochrona danych oraz informacji w komputerze i w sieci komputerowej;
- szanse i zagrożenia ti rzeczywistość wirtualna, technopol, homogenizacja kultury, globalna wioska;
- cechy szybko zmieniającej się technologii. życie w powstającym społeczeństwie informacyjnym.

**D.** Komunikowanie się, poszukiwanie i wykorzystywanie informacji

- wyszukiwanie informacji w bazach danych oraz w sieciach komputerowych;
- komunikowanie się na odległość za pomocą komputera i sieci oraz uczestniczenie w życiu różnych grup i społeczności;

**E.** Rozwiązywanie problemów i podejmowanie decyzji

- samodzielna integracja wiedzy czerpanej z różnych źródeł;
- indywidualne i zespołowe opracowywanie projektów międzyprzedmiotowych z wykorzystaniem TI.
- 3. Nowe pojęcia:
	- sieć komputerowa, -protokół sieciowy, -protokół tcp/ip, -logowanie, -udostępnianie zasobów, -mapowanie zasobów, -sieci lan, -man, -wan, -szyna, -magistrala, gwiazda, -pierścień.

# **3.8 Elementy grafiki komputerowej**

- 1. Cele kształcenia:
	- wykorzystanie ti do komunikacji i prezentacji swoich osiągnięć.
- 2. .Treści nauczania:

**A.** Posługiwanie się środkami, czyli urządzeniami TI

- urządzenia medialne, współpracujące z komputerem: odtwarzacz płyt, fotograficzny aparat cyfrowy, telefon komórkowy;
- reprezentacja i organizacja danych w komputerze różne formaty plików, uwzględniające rodzaj i przeznaczenie informacji.

**C.** Stosowanie narzędzi TI, czyli wszelkiego rodzaju oprogramowania

- dobór programów do wykonywanych zadań i korzystanie z programów specjalnego przeznaczenia;
- planowanie i opracowywanie za pomocą narzędzi ti zróżnicowanych tematycznie i formalnie wypowiedzi pisemnych oraz prezentacji, w tym także dostępnych w sieci, zawierających informacje w różnych postaciach i formatach.

**E.** Rozwiązywanie problemów i podejmowanie decyzji

- wykorzystywanie ti do własnych poszukiwań i pracy twórczej;
- samodzielna integracja wiedzy czerpanej z różnych źródeł.
- 3. Nowe pojęcia:
	- edytor grafiki, -rgb,hsl, -clipart, -separacja barwna, -naświetlarka, -grafika rastrowa, -bitmapa, -maskowanie, -grafika wektorowa, -grupowanie, - kompresja, przeglądarka, -ekran lcd, -ocr, -zrzut ekranu, -korekcja totalna, -retusz, fotomontaż, -skalowanie, -tekstura.

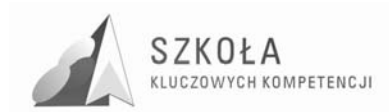

# **3.9 Prezentacje**

- 1. Cele kształcenia:
	- wykorzystanie ti do komunikacji i prezentacji swoich osiągnięć.
- 2. Treści nauczania:
	- **A.** Posługiwanie się środkami, czyli urządzeniami TI
		- urządzenia medialne, współpracujące z komputerem: odtwarzacz płyt, fotograficzny aparat cyfrowy, telefon komórkowy;
		- reprezentacja i organizacja danych w komputerze różne formaty plików, uwzględniające rodzaj i przeznaczenie informacji.
	- **C.** Stosowanie narzędzi TI, czyli wszelkiego rodzaju oprogramowania
		- dobór programów do wykonywanych zadań i korzystanie z programów specjalnego przeznaczenia;
		- planowanie i opracowywanie za pomoca narzędzi ti zróżnicowanych tematycznie i formalnie wypowiedzi pisemnych oraz prezentacji, w tym także dostępnych w sieci, zawierających informacje w różnych postaciach i formatach.
	- **D.** Rozwiązywanie problemów i podejmowanie decyzji
		- wykorzystywanie ti do własnych poszukiwań i pracy twórczej;
		- samodzielna integracja wiedzy czerpanej z różnych źródeł;
		- indywidualne i zespołowe opracowywanie projektów międzyprzedmiotowych z wykorzystaniem TI.
- 3. Nowe pojęcia:
	- przyciski akcji, -szablon prezentacji, -wzorzec slajdu, -schemat kolorów, -efekt wypełnienia, -gradient, -tekstura, -prezentacja przenośna, -prezentacja automatyczna.

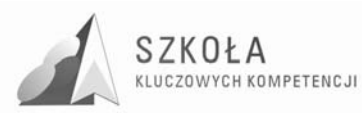

# **4 Procedury osiągania szczegółowych celów kształcenia**

# **4.1 Komputerowe środowisko pracy**

- 1. Oczekiwane przygotowanie uczniów z gimnazjum:
	- uczeń zna zasady pracy z komputerem w środowisku Windows;
	- potrafi porządkować własne pliki i inne zasoby komputera;
	- wie jak zbudowany jest komputer i sieć komputerowa;
	- potrafi rozróżniać informacje i dane, oraz bezpiecznie korzystać również z sieci Internet;
	- dostrzega korzyści z możliwości dostępu do informacji, potrafi rozróżniać źródła wiarygodne jest świadomy istnienia ochrony prawnej własności intelektualnej.
- 2. Działania (podejmowane przez uczniów i nauczyciela):

**A.** Posługiwanie się środkami, czyli urządzeniami TI

- uczniowie poznają parametry i cechy zestawu komputerowego, przydatne przy doborze zestawu do efektywnego wykonania zadania;
- uczniowie korzystają z urządzeń medialnych, współpracujących z komputerem.
- **B.** Wpływ TI na życie jednostki, najbliższego otoczenia i społeczeństwa
	- uczniowie poznają i uczą się przestrzegać prawnych i etycznych norm dotyczących: rozpowszechniania programów komputerowych, bezpieczeństwa i ochrony danych oraz korzystania z usług sieci komputerowej.

**C.** Stosowanie narzędzi TI, czyli wszelkiego rodzaju oprogramowania

- uczniowie stosują regularnie programy pakujące i programy antywirusowe;
- uczniowie korzystają z oprogramowania do komunikacji w sieci;
- uczniowie korzystają z multimedialnych zasobów informacji.
- 3. Osiągnięcia(czyli co uczeń będzie umiał po zakończeniu kształcenia):
	- samodzielnie i bezpiecznie posługiwać się systemem komputerowym (multimedialnym i przyłączonym do sieci) oraz jego oprogramowaniem;
	- przestrzegać prawnych i etycznych norm dotyczących min rozpowszechniania programów komputerowych;
	- samodzielnie pogłębiać wiedzę związaną z technologią informacyjną.

### 4. Materiały:

W trakcie tworzenia komputerowego środowiska pracy wykorzystuje się głównie materiały elektroniczne. Należy również na bieżąco wykorzystywać informacje na temat najnowszych rozwiązań technicznych w budowie komputerów oraz udoskonaleń i uaktualnień pakietów oprogramowania zamieszczanych w literaturze fachowej i na stronach Internetu. Podczas korzystania z nowych programów korzystne jest wykorzystanie dokumentacji wbudowanej jako zwięzłego i najszybciej dostępnego źródła informacji.

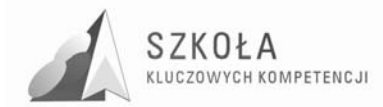

5. Oprogramowanie:

Do stworzenia lub przystosowania komputerowego środowiska pracy do swoich potrzeb wystarczy wykorzystać oprogramowanie systemowe np. Windows, pakiet oprogramowania użytkowego Office. Inne programy to indywidualne potrzeby nauczyciela lub uczniów. Ważne jest by było to oprogramowanie legalne.

6. Ocenianie osiągnięć uczniów:

Oczekiwane i poddane ocenie będą umiejętności uczniów:

- zakładanie struktury folderów i plików;
- kojarzenie plików z programami;
- pobieranie programów z Internetu;
- instalowanie i odinstalowanie programów w komputerze;
- ustalanie wyglądu pulpitu na ekranie monitora;
- tworzenie skrótów i pasków skrótów na pulpicie;
- dokonywanie ustawień w systemie Windows z pomocą programów z Panelu sterowania;
- ustalanie profilu użytkownika;
- odtwarzanie multimediów (dźwięków, animacji, filmów) za pomocą specjalnych programów;
- znajomość zasad bezpiecznej pracy przy komputerze.

### **4.2 Komunikacja i informacje w sieci**

- 1. Oczekiwane przygotowanie uczniów z gimnazjum:
	- uczeń wyszukuje informacji na zadany temat w Internecie;
	- potrafi korzystać z wiarygodnych źródeł informacji;
	- potrafi wysyłać i odbierać listy elektroniczne;
	- potrafi dołączać załączniki do e-listów;
	- korzysta z elektronicznej książki adresowej;
	- stosuje profilaktykę antywirusową w korespondencji elektronicznej;
	- jest świadomy istnienia w sieci wiarygodnych źródeł informacji;
	- jest świadomy możliwości uzależnienia się od komputera;
	- jest świadomy istnienia prawnej ochrony własności intelektualnej i prawnej ochrony danych.
- 2. Działania (podejmowane przez uczniów i nauczyciela):

**A.** Posługiwanie się środkami, czyli urządzeniami TI

- uczniowie poznają różne możliwości pracy w sieci komputerowej;
- uczniowie przedstawiają budowę i funkcjonowanie komputerowej sieci lokalnej i globalnej;
- uczniowie określają grupy użytkowników sieci komputerowej oraz ich uprawnienia.

**B.** Wpływ TI na życie jednostki, najbliższego otoczenia i społeczeństwa

- uczniowie poznają i uczą się przestrzegać prawnych i etycznych norm dotyczących: rozpowszechniania programów komputerowych, bezpieczeństwa i ochrony danych oraz korzystania z usług sieci komputerowej;
- uczniowie przedstawiają wpływ, w tym zagrożenia, ti na życie jednostki, najbliższego otoczenia i społeczeństwa

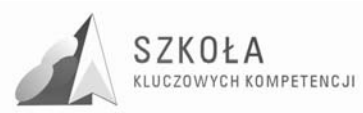

**C.** Stosowanie narzędzi TI, czyli wszelkiego rodzaju oprogramowania

- uczniowie opracowują informacje w postaci hipertekstu oraz przygotowują własne prezentacje, w tym również dostępne w sieci;
- uczniowie poznają podstawowe formy organizacji informacji w bazach danych;
- uczniowie stosują regularnie programy pakujące i programy antywirusowe;
- uczniowie korzystają z oprogramowania do komunikacji w sieci;
- uczniowie przetwarzają informacje zapisane w różnych formatach.

**D.** Komunikowanie się, poszukiwanie i wykorzystywanie informacji

- uczniowie komunikują się i uczestniczą w życiu różnych społeczności za pośrednictwem lokalnych (np. w szkole) i rozległych sieci komputerowych;
- uczniowie poznają i wykorzystują różne techniki pozyskiwania, selekcji, przetwarzania i interpretacji oraz przechowywania informacji;
- uczniowie gromadzą, wartościują, selekcjonują i scalają wiedzę oraz informacje, korzystając przy tym z Ti;
- uczniowie przygotowują referaty i publiczne prezentacje z wykorzystaniem źródeł informacji dostępnych za pomocą komputera i nowoczesnych technik multimedialnych.

**E.** Rozwiązywanie problemów i podejmowanie decyzji

- uczniowie przygotowują indywidualne i zespołowe referaty lub prezentacje (dostępne w sieci) z wykorzystaniem różnych, w tym rozproszonych, źródeł informacji.
- 3. Osiągnięcia(czyli co uczeń będzie umiał po zakończeniu kształcenia):
	- samodzielnie i bezpiecznie posługiwać się systemem komputerowym (multimedialnym i przyłączonym do sieci) oraz jego oprogramowaniem;
	- posługiwać się komputerem i ti we wspomaganiu i wzbogacaniu własnego kształcenia i tworzenia warsztatu pracy intelektualnej;
	- korzystać z dostępnych za pomocą komputera źródeł informacji;
	- przygotowywać referaty i publiczne prezentacje z wykorzystaniem źródeł informacji dostępnych za pomocą komputera i nowoczesnych technik multimedialnych;
	- komunikować się za pomocą komputera i uczestniczyć w życiu różnych społeczności za pośrednictwem rozległej sieci komputerowej;
	- wyszukiwać informacje w bazach danych;
	- posługiwać się ti do modelowania i symulacji zjawisk i procesów;
	- realizować złożone projekty w zespole:
	- samodzielnie ocenić korzyści płynące z użycia komputera i ti do rozwiązania zadania lub osiągnięcia celu;
	- przestrzegać prawnych i etycznych norm dotyczących: rozpowszechniania programów komputerowych, bezpieczeństwa i ochrony danych oraz korzystania z możliwości Ti;
	- przedstawić wpływ ti (w tym korzyści i zagrożenia) na życie jednostki i społeczeństwa;
	- przygotować się do wyboru zawodu lub dalszego kształcenia, w kontekście poznanych zastosowań Ti;
	- samodzielnie pogłębiać wiedzę związaną z technologią informacyjną.
- 4. Materiały:

Na zajęciach poświęconych komunikacji i sieci Internet oprócz podręcznika do technologii informacyjnej będą wykorzystywane materiały dostępne w Internecie.

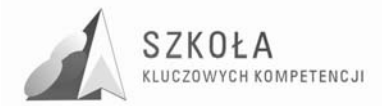

5. Oprogramowanie:

Wykorzystywane będą programy środowiska Windows, przeglądarka Internet Explorer lub inna, program Outlook Expres oraz połączenie z Internetem. Wykorzystywany będzie również lokalny serwer obsługujący szkolną sieć internetową. Nauczyciel i uczniowie powinni mieć skrzynkę pocztową lub konto w sieci bądź na platformie edukacyjnej by można było wymieniać informacje, przekazywać zadania lub testy.

#### 6. Ocenianie osiągnięć uczniów:

- Oczekiwane i poddawane ocenie umiejętności uczniów:
- zakładanie konta pocztowego w szkole i na bezpłatnym serwerze;
- konfigurowanie konta pocztowego;
- efektywne korzystanie z elektronicznych forów dyskusyjnych (grupy, listy, pogawędki);
- samodzielne i efektywne wyszukiwanie informacji w sieci;
- ocena stylu i formy prezentacji, zawartości i wiarygodności informacji na stronach WWW;
- korzystanie z katalogów bibliotek on-line;
- pobieranie elementów stron WWW, jak również całych stron;
- przestrzeganie netykiety przy korzystaniu z usług sieciowych.

### **4.3 Redagowanie tekstów**

- 1. Oczekiwane przygotowanie uczniów z gimnazjum:
	- uczeń zna rozmieszczenie na klawiaturze rozmieszczenie klawiszy i w miarę sprawnie posługuje się nimi;
	- korzysta z małych i dużych liter jak również innych znaków umieszczanych w tekście;
	- formatuje akapity: dodaje wcięcia , wyrównuje tekst, ustawia odstępy między wierszami i akapitami;
	- stosuje wyróżnienia fragmentów, zmienia krój i wielkość znaków;
	- dobiera parametry mające wpływ na wygląd dokumentu: szerokość marginesu, podział na strony, nagłówek, stopka, numeracja stron;
	- sprawdza i koryguje pisownię wyrazów;
	- dostosowuje wygląd dokumentu do treści: listu, plakatu, ulotki, ogłoszenia;
	- wykonuje operacje na fragmentach tekstu: wycinanie, kopiowanie, wklejanie;
	- tworzy i formatuje tabelę;
	- zapisuje indeksy dolne i górne;
	- organizuje tekst w kolumnach.
- 2. Działania (podejmowane przez uczniów i nauczyciela):
	- **B.** Wpływ TI na życie jednostki, najbliższego otoczenia i społeczeństwa
		- uczniowie poznają i uczą się przestrzegać prawnych i etycznych norm dotyczących: rozpowszechniania programów komputerowych, bezpieczeństwa i ochrony danych oraz korzystania z usług sieci komputerowej;
		- uczniowie poznają nowe osiągnięcia w dziedzinie ti.
	- **C.** Stosowanie narzędzi TI, czyli wszelkiego rodzaju oprogramowania
		- uczniowie korzystają z możliwości graficznego środowiska pracy z komputerem;
		- uczniowie redagują teksty specjalistyczne, np. zawierające wzory matematyczne, równania chemiczne;

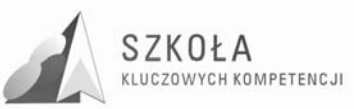

• uczniowie opracowują informacje w postaci hipertekstu oraz przygotowują własne prezentacje, w tym również dostępne w sieci.

**D.** Komunikowanie się, poszukiwanie i wykorzystywanie informacji

- uczniowie korzystają z dostępnych za pomocą komputera źródeł informacji;
- uczniowie przygotowują referaty i publiczne prezentacje z wykorzystaniem źródeł informacji dostępnych za pomocą komputera i nowoczesnych technik multimedialnych.

**E.** Rozwiązywanie problemów i podejmowanie decyzji

- uczniowie korzystają z TI do przygotowywania końcowych prac z różnych przedmiotów, działalności szkolnej i pozaszkolnej, np. wypracowań, raportów z przeprowadzonych działań, sprawozdań z doświadczeń, referatów, prac plastycznych, projektów międzyprzedmiotowych;
- uczniowie przygotowują indywidualne i zespołowe referaty lub prezentacje (dostępne w sieci) z wykorzystaniem różnych, w tym rozproszonych, źródeł informacji.
- 3. Osiągnięcia(czyli co uczeń będzie umiał po zakończeniu kształcenia):
	- posługiwać się komputerem i TI we wspomaganiu i wzbogacaniu własnego kształcenia i tworzenia warsztatu pracy intelektualnej;
	- korzystać z dostępnych za pomocą komputera źródeł informacji;
	- przygotowywać referaty i publiczne prezentacje z wykorzystaniem źródeł informacji dostępnych za pomocą komputera i nowoczesnych technik multimedialnych;
	- realizować złożone projekty w zespole;
	- przestrzegać prawnych i etycznych norm dotyczących: rozpowszechniania programów komputerowych, bezpieczeństwa i ochrony danych oraz korzystania z możliwości TI.
- 4. Materiały:

Na początku zajęć z dokumentami tekstowymi należy przeanalizować dokumenty dobrze zredagowane. Mogą to być książki renomowanych wydawnictw, zbiory referatów z konferencji, profesjonalne druki reklamowe, plakaty.

5. Oprogramowanie:

Na lekcjach jest wykorzystywany edytor tekstu Word. Do sporządzania notatek może być wykorzystywany notatnik, WordPad. Do odczytywania plików PDF konieczny będzie Acrobat Reader. Oczywiście również Internet Explorer.

6. Ocenianie osiągnięć uczniów:

Oczekiwane i poddawane ocenie umiejętności uczniów:

- -przygotowanie środowiska pracy w edytorze tekstu;
- -dostosowanie wyglądu tekstu do treści;
- -ustawianie: sprawdzania pisowni, dzielnia wyrazów;
- -znajomość i stosowanie podstawowych zasad redagowania dokumentów, w tym sekcji;
- -korzystanie z konspektu i planu dokumentu;
- -kompozycja układu stron: nagłówek, stopka, marginesy;
- -tworzenie dokumentu tekstowego o hierarchicznej budowie;
- -poruszanie się po dokumencie za pomocą zakładek, hiperłączy.

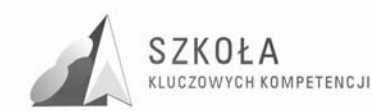

## **4.4 Opracowanie danych i prowadzenie obliczeń**

- 1. Oczekiwane przygotowanie uczniów z gimnazjum:
	- uczeń wypełnia komórki arkusza kalkulacyjnego: napisami, liczbami, funkcjami, formułami;
	- formatuje zawartość komórek z tekstami i różnymi rodzajami liczb;
	- stosuje adresy względne, bezwzględne i mieszane;
	- kopiuje zawartość komórek, wypełnia komórki serią danych;
	- dobiera i tworzy wykresy dla danych w tabeli, formatuje i opisuje wykresy;
	- wprowadza poprawki do arkusza: usuwa lub dodaje wiersze lub kolumny;
	- planuje w arkuszu bardziej skomplikowane obliczenia;
	- kopiuje i przenosi tabelę i wykres z arkusza do dokumentu tekstowego;
	- drukuje zawartość arkusza , tabel, wykresów.
- 2. Działania (podejmowane przez uczniów i nauczyciela):

**B.** Wpływ TI na życie jednostki, najbliższego otoczenia i społeczeństwa

- uczniowie poznają i uczą się przestrzegać prawnych i etycznych norm dotyczących: rozpowszechniania programów komputerowych, bezpieczeństwa i ochrony danych oraz korzystania z usług sieci komputerowej.
- **C.** Stosowanie narzędzi TI, czyli wszelkiego rodzaju oprogramowania
	- uczniowie opracowują informacje w postaci hipertekstu oraz przygotowują własne prezentacje, w tym również dostępne w sieci;
	- uczniowie poznają podstawowe formy organizacji informacji w bazach danych;
	- uczniowie wyszukują informacje w bazach danych za pomocą rozbudowanych zapytań;
- uczniowie przetwarzają informacje zapisane w różnych formatach.

**D.** Komunikowanie się, poszukiwanie i wykorzystywanie informacji

- uczniowie korzystają z dostępnych za pomocą komputera źródeł informacji;
- uczniowie poznają i wykorzystują różne techniki pozyskiwania, selekcji, przetwarzania i interpretacji oraz przechowywania informacji;
- uczniowie gromadzą, wartościują, selekcjonują i scalają wiedzę oraz informacje, korzystając przy tym z Ti;
- uczniowie przygotowują referaty i publiczne prezentacje z wykorzystaniem źródeł informacji dostępnych za pomocą komputera i nowoczesnych technik multimedialnych.

**E.** Rozwiązywanie problemów i podejmowanie decyzji

- uczniowie korzystają z TI do przygotowywania końcowych prac z różnych przedmiotów, działalności szkolnej i pozaszkolnej, np. wypracowań, raportów z przeprowadzonych działań, sprawozdań z doświadczeń, referatów, prac plastycznych, projektów międzyprzedmiotowych;
- uczniowie przygotowują indywidualne i zespołowe referaty lub prezentacje (dostępne w sieci) z wykorzystaniem różnych, w tym rozproszonych, źródeł informacji;
- uczniowie realizują złożone projekty w zespole z wykorzystaniem Ti;
- uczniowie przygotowują zespołowo prezentację multimedialną na wybrany temat.
- 3. Osiągnięcia(czyli co uczeń będzie umiał po zakończeniu kształcenia):
	- posługiwać się komputerem i Ti we wspomaganiu i wzbogacaniu własnego kształcenia i tworzenia warsztatu pracy intelektualnej;
	- wyszukiwać informacje w bazach danych.

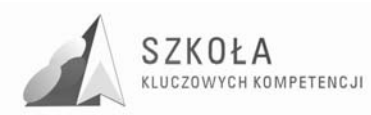

- posługiwać się TI do modelowania i symulacji zjawisk i procesów.
- 4. Materiały:

Materiały (dane, informacje), które podlegają obróbce za pomocą arkusza kalkulacyjnego, to głównie różnego rodzaju zestawy liczb tworzące tabelę.

- 5. Oprogramowanie:
	- Wykorzystywany będzie arkusz kalkulacyjny **Excel z pakietu Office.**
- 6. Ocenianie osiągnięć uczniów:
	- Oczekiwane i poddawane ocenie umiejętności uczniów:
	- formatowanie tabeli w arkuszu: liczb, napisów, obramowań;
	- porządkowanie wierszy w tabeli względem kilku kolumn;
	- stosowanie adresów bezwzględnych, względnych i mieszanych;
	- posługiwanie się kreatorem funkcji:
	- posługiwanie się kreatorem wykresów;
	- dobieranie wykresów do danych;
	- formatowanie wykresów;
	- tworzenie krzywej trendu, czyli krzywej najlepiej dopasowanej do danych eksperymentalnych;
	- prowadzenie podstawowych obliczeń z użyciem arkusza;
	- budowanie w arkuszu prostego modelu i prowadzenie jego symulacji.

## **4.5 Zbieranie danych – formularze**

- 1. Oczekiwane przygotowanie uczniów z gimnazjum:
	- tworzenie dokumentów tekstowych;
	- wstawianie tabel;
	- tworzenie arkusza w postaci tabeli;
	- formatowanie arkusza.

2. Działania (podejmowane przez uczniów i nauczyciela):

- **B.** Wpływ TI na życie jednostki, najbliższego otoczenia i społeczeństwa
	- uczniowie poznają nowe obszary zastosowań Ti;
	- uczniowie poznają nowe osiągnięcia w dziedzinie Ti;
	- uczniowie podejmują decyzje o użyciu komputera i Ti do rozwiązania zadania lub osiągnięcia celu;
	- $\bullet$  uczniowie prezentują swoje osiągnięcia z wykorzystaniem możliwości TI.
- **C.** Stosowanie narzędzi TI, czyli wszelkiego rodzaju oprogramowania
	- uczniowie opracowują informacje w postaci hipertekstu oraz przygotowują własne prezentacje, w tym również dostępne w sieci;
	- uczniowie poznają nowe narzędzia Ti pomocne w rozwiązywaniu różnych typów zadań;
- uczniowie przetwarzają informacje zapisane w różnych formatach.

**D.** Komunikowanie się, poszukiwanie i wykorzystywanie informacji

- uczniowie korzystają z dostępnych za pomocą komputera źródeł informacji;
- uczniowie poznają i wykorzystują różne techniki pozyskiwania, selekcji, przetwarzania i interpretacji oraz przechowywania informacji;
- uczniowie gromadzą, wartościują, selekcjonują i scalają wiedzę oraz informacje, korzystając przy tym z Ti;
- uczniowie integrują wiedzę czerpaną z różnych źródeł;

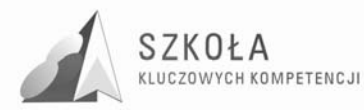

• uczniowie przygotowują referaty i publiczne prezentacje z wykorzystaniem źródeł informacji dostępnych za pomocą komputera i nowoczesnych technik multimedialnych.

**E.** Rozwiązywanie problemów i podejmowanie decyzji

- uczniowie samodzielnie oceniają, czy i jak zastosować komputer i ti do rozwiązania zadania lub osiągnięcia celu;
- uczniowie korzystają z Ti do przygotowywania końcowych prac z różnych przedmiotów, działalności szkolnej i pozaszkolnej, np. wypracowań, raportów z przeprowadzonych działań, sprawozdań z doświadczeń, referatów, prac plastycznych, projektów międzyprzedmiotowych;
- uczniowie wykonują eksperymenty z pomocą ti rejestrują i opracowują wyniki, wyciągają wnioski i podejmują decyzje;
- uczniowie postępują systematycznie podczas rozwiązywania problemów za pomocą gotowych programów komputerowych.
- 3. Osiągnięcia(czyli co uczeń będzie umiał po zakończeniu kształcenia):
	- posługiwać się komputerem i ti we wspomaganiu i wzbogacaniu własnego kształcenia i tworzenia warsztatu pracy intelektualnej;
	- korzystać z dostępnych za pomocą komputera źródeł informacji;
	- wyszukiwać informacje w bazach danych:
	- posługiwać się ti do modelowania i symulacji zjawisk i procesów;
	- samodzielnie ocenić korzyści płynące z użycia komputera i ti do rozwiązania zadania lub osiągnięcia celu;
	- samodzielnie pogłębiać wiedzę związaną z technologią informacyjną.

### 4. Materiały:

Materiały do tworzenia formularzy zostaną przygotowane w programach Word, Excel na wcześniejszych zajęciach.

5. Oprogramowanie:

Na zajęciach będą wykorzystywane programy Word, Excel, jak również program do projektowania w języku HTML.

6. Ocenianie osiągnięć uczniów:

Oczekiwane i poddawane ocenie umiejętności uczniów:

- dostosowanie wyglądu tekstu do treści;
- formatowanie tabeli w arkuszu: liczb, napisów, obramowań;
- porządkowanie wierszy w tabeli względem kilku kolumn;
- prowadzenie podstawowych obliczeń z użyciem arkusza;
- tworzenie różnych formularzy w wordzie, excelu, z wykorzystaniem html.

### **4.6 Gromadzenie i wyszukiwanie danych. Bazy danych**

1. Oczekiwane przygotowanie uczniów z gimnazjum:

Uczeń wypełnia komórki arkusza kalkulacyjnego: napisami, liczbami, funkcjami, formułami,

- formatuje zawartość komórek z tekstami i różnymi rodzajami liczb;
- dobiera i tworzy wykresy dla danych w tabeli, formatuje i opisuje wykresy;
- wprowadza poprawki do arkusza: usuwa lub dodaje wiersze lub kolumny;
- planuje w arkuszu bardziej skomplikowane obliczenia;
- kopiuje i przenosi tabelę i wykres z arkusza do dokumentu tekstowego;

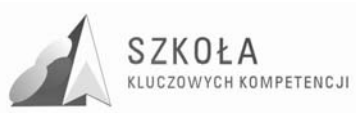

- definiuje, zakłada i edytuje prostą bazę danych w postaci tabeli;
- sortuje według określonych kryteriów i zadaje proste pytania do bazy;
- prezentuje wybrane dane na ekranie;
- wykorzystuje bazy danych do tworzenia dokumentów.
- 2. Działania (podejmowane przez uczniów i nauczyciela):
	- **B.** Wpływ TI na życie jednostki, najbliższego otoczenia i społeczeństwa
		- uczniowie poznają i uczą się przestrzegać prawnych i etycznych norm dotyczących: rozpowszechniania programów komputerowych, bezpieczeństwa i ochrony danych oraz korzystania z usług sieci komputerowej.

**C.** Stosowanie narzędzi TI, czyli wszelkiego rodzaju oprogramowania

- uczniowie opracowują informacje w postaci hipertekstu oraz przygotowują własne prezentacje, w tym również dostępne w sieci;
- uczniowie poznają podstawowe formy organizacji informacji w bazach danych;
- uczniowie wyszukują informacje w bazach danych za pomocą rozbudowanych zapytań;
- uczniowie przetwarzają informacje zapisane w różnych formatach.

**D.** Komunikowanie się, poszukiwanie i wykorzystywanie informacji

- uczniowie korzystają z dostępnych za pomocą komputera źródeł informacji;
- uczniowie poznają i wykorzystują różne techniki pozyskiwania, selekcji, przetwarzania i interpretacji oraz przechowywania informacji;
- uczniowie gromadzą, wartościują, selekcjonują i scalają wiedzę oraz informacje, korzystając przy tym z Ti;
- uczniowie przygotowują referaty i publiczne prezentacje z wykorzystaniem źródeł informacji dostępnych za pomocą komputera i nowoczesnych technik multimedialnych.

**E.** Rozwiązywanie problemów i podejmowanie decyzji

- uczniowie korzystają z TI do przygotowywania końcowych prac z różnych przedmiotów, działalności szkolnej i pozaszkolnej, np. wypracowań, raportów z przeprowadzonych działań, sprawozdań z doświadczeń, referatów, prac plastycznych, projektów międzyprzedmiotowych;
- uczniowie przygotowują indywidualne i zespołowe referaty lub prezentacje (dostępne w sieci) z wykorzystaniem różnych, w tym rozproszonych, źródeł informacji;
- uczniowie realizują złożone projekty w zespole z wykorzystaniem TI;
- uczniowie przygotowują zespołowo prezentację multimedialną na wybrany temat.
- 3. Osiągnięcia(czyli co uczeń będzie umiał po zakończeniu kształcenia):
	- samodzielnie i bezpiecznie posługiwać się systemem komputerowym (multimedialnym i przyłączonym do sieci) oraz jego oprogramowaniem;
	- korzystać z dostępnych za pomocą komputera źródeł informacji;
	- wyszukiwać informacje w bazach danych;
	- realizować złożone projekty w zespole:
	- samodzielnie ocenić korzyści płynące z użycia komputera i TI do rozwiązania zadania lub osiągnięcia celu;
	- przestrzegać prawnych i etycznych norm dotyczących: rozpowszechniania programów komputerowych, bezpieczeństwa i ochrony danych oraz korzystania z możliwości TI.
- 4. Materiały:

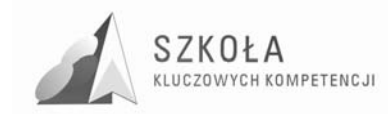

Na zajęciach z tego tematu będą wykorzystywane tabele założone w edytorze Word, listy w arkuszu Excel.

Projekty baz danych utworzone na potrzeby zajęć- tabele wraz z precyzyjnie określoną zawartością. Adresy baz danych(na potrzeby zajęć wykonane lub rzeczywiste)

5. Oprogramowanie:

Środowisko systemu Windows Word, Excel, Access

6. Ocenianie osiągnięć uczniów:

Oczekiwane i poddawane ocenie umiejętności uczniów:

- -definiowanie, zakładanie, edytowanie i modyfikowanie baz danych w postaci jednej tabeli;
- -sortowanie i filtrowanie danych (zadawanie rozbudowanych zapytań do bazy), w celu znalezienia informacji;
- -wykorzystanie baz danych do tworzenia raportów i opracowań;
- $\bullet$  -wykorzystywanie danych z różnych aplikacji;
- -wykorzystywanie różnych źródeł informacji do przygotowania korespondencji seryjnej;
- -zakładanie złożonych zbiorów danych.

### **4.7 Sieci komputerowe**

- 1. Oczekiwane przygotowanie uczniów z gimnazjum:
	- opisuje strukturę sieci lokalnej i globalnej;
	- wyjaśnia znaczenie pojęć: serwer, klient, protokół, adres w sieci;
	- potrafi korzystać z wiarygodnych źródeł informacji;
	- potrafi wysyłać i odbierać listy elektroniczne;
	- potrafi dołączać załączniki do e-listów;
	- korzysta z elektronicznej książki adresowej;
	- stosuje profilaktykę antywirusową w korespondencji elektronicznej;
	- jest świadomy istnienia w sieci wiarygodnych źródeł informacji;
	- jest świadomy możliwości uzależnienia się od komputera;
	- jest świadomy istnienia prawnej ochrony własności intelektualnej i prawnej ochrony danych.
- 2. Działania (podejmowane przez uczniów i nauczyciela):

**A.** Posługiwanie się środkami, czyli urządzeniami TI

- uczniowie poznają różne możliwości pracy w sieci komputerowej;
- uczniowie przedstawiają budowę i funkcjonowanie komputerowej sieci lokalnej i globalnej;
- uczniowie określają grupy użytkowników sieci komputerowej oraz ich uprawnienia.

**B.** Wpływ TI na życie jednostki, najbliższego otoczenia i społeczeństwa

- uczniowie poznają i uczą się przestrzegać prawnych i etycznych norm dotyczących: rozpowszechniania programów komputerowych, bezpieczeństwa i ochrony danych oraz korzystania z usług sieci komputerowej;
- uczniowie poznają nowe obszary zastosowań TI.

**C.** Stosowanie narzędzi TI, czyli wszelkiego rodzaju oprogramowania

• uczniowie opracowują informacje w postaci hipertekstu oraz przygotowują własne prezentacje, w tym również dostępne w sieci;

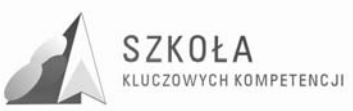

- uczniowie stosują regularnie programy pakujące i programy antywirusowe;
- uczniowie korzystają z oprogramowania do komunikacji w sieci.

**D.** Komunikowanie się, poszukiwanie i wykorzystywanie informacji

- uczniowie komunikują się i uczestniczą w życiu różnych społeczności za pośrednictwem lokalnych (np. w szkole) i rozległych sieci komputerowych.
- **E.** Rozwiązywanie problemów i podejmowanie decyzji
	- uczniowie samodzielnie oceniają, czy i jak zastosować komputer i ti do rozwiązania zadania lub osiągnięcia celu;
	- uczniowie przygotowują indywidualne i zespołowe referaty lub prezentacje (dostępne w sieci) z wykorzystaniem różnych, w tym rozproszonych, źródeł informacji;
	- uczniowie korzystają z możliwości TI w realizacji zespołowych projektów: międzyprzedmiotowych, międzyszkolnych lub międzynarodowych.
- 3. Osiągnięcia(czyli co uczeń będzie umiał po zakończeniu kształcenia):
	- komunikować się za pomocą komputera i uczestniczyć w życiu różnych społeczności za pośrednictwem rozległej sieci komputerowej;
	- przestrzegać prawnych i etycznych norm dotyczących: rozpowszechniania programów komputerowych, bezpieczeństwa i ochrony danych oraz korzystania z możliwości Ti:
	- przedstawić wpływ TI (w tym korzyści i zagrożenia) na życie jednostki i społeczeństwa;
	- samodzielnie pogłębiać wiedzę związaną z technologią informacyjną.

#### 4. Materiały:

Na zajęciach poświęconych sieci Internet oprócz podręcznika do technologii informacyjnej będą wykorzystywane materiały dostępne w Internecie.

5. Oprogramowanie:

Oprogramowanie sieciowe np. Network System NT lub inne sieciowe.

6. Ocenianie osiągnięć uczniów:

Oczekiwane i poddawane ocenie umiejętności uczniów:

- rozróżnianie poziomów sieci lan, man, Wan;
- rozróżnianie różnych konfiguracji sieci;
- zakładanie konta sieciowego;
- konfigurowanie sieci;
- samodzielne i efektywne wyszukiwanie informacji w sieci;
- ocena stylu i formy prezentacji, zawartości i wiarygodności informacji na stronach WWW;
- korzystanie z katalogów bibliotek on-line;
- przestrzeganie netykiety przy korzystaniu z usług sieciowych.

### **4.8 Elementy grafiki komputerowej**

- 1. Oczekiwane przygotowanie uczniów z gimnazjum:
	- uczeń stosuje narzędzia graficzne w prostym edytorze graficznym np. Paint: rysuje odręcznie, rysuje gotowe figury geometryczne, opisuje rysunki tekstem, stosuje kolory;
	- pozyskuje ilustracje z bibliotek rysunków np. z galerii Clipart, z zasobów sieci Internet, płyt CD;

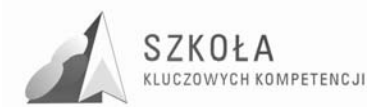

- kopiuje, wycina i wkleja fragmenty rysunków;
- przekształca rysunki no. Skaluje, pochyla, odbija w pionie i poziomie;
- tworzy proste animacje rysunków i własne ikony.
- 2. Działania (podejmowane przez uczniów i nauczyciela):
	- **C.** Stosowanie narzędzi TI, czyli wszelkiego rodzaju oprogramowania
		- Uczniowie korzystają z możliwości graficznego środowiska pracy z komputerem;
		- Uczniowie wykonują prezentacje multimedialne;
		- Uczniowie korzystają z multimedialnych zasobów informacji;
		- Uczniowie przetwarzają informacje zapisane w różnych formatach.
	- **E.** Rozwiązywanie problemów i podejmowanie decyzji
	- Uczniowie korzystają z TI w uczeniu się i we własnej twórczości.
- 3. Osiągnięcia(czyli co uczeń będzie umiał po zakończeniu kształcenia):
	- Samodzielnie i bezpiecznie posługiwać się systemem komputerowym (multimedialnym i przyłączonym do sieci) oraz jego oprogramowaniem;
	- Samodzielnie ocenić korzyści płynące z użycia komputera i TI do rozwiązania zadania lub osiągnięcia celu.
- 4. Materiały:

Wykorzystywane są materiały graficzne znajdujące się w Internecie, w wersji elektronicznej, prace własne uczniów.

5. Oprogramowanie:

Na lekcjach będą wykorzystywane edytory grafiki Paint, operacje z paska narzędzi Rysuj w edytorze Word, oraz program Windows Draw, Picture Publisher i inne dostępne.

6. Ocenianie osiągnięć uczniów:

Oczekiwane i poddawane ocenie umiejętności uczniów

- -rozróżnianie edytorów grafiki wektorowej i rastrowej;
- -znajomość podstawowych formatów plików graficznych i ich zastosowań;
- -znajomość zasad pracy ze skanerem i aparatem cyfrowym;
- -przeglądanie plików graficznych i zmiana ich formatu;
- -wykonanie podstawowej korekcji bitmapy;
- -wykonanie prostego fotomontażu;
- -tworzenie prostych animacji za pomocą odpowiednich programów.

# **4.9 Prezentacje**

1. Oczekiwane przygotowanie uczniów z gimnazjum:

- tworzy prezentację w różnej postaci, np. dokumentu tekstowego, zestawu slajdów w programie PowerPoint, strony WWW;
- przeprowadza prezentację wyników swojej pracy.
- 2. Działania (podejmowane przez uczniów i nauczyciela):

**A.** Posługiwanie się środkami, czyli urządzeniami TI

- uczniowie korzystają z urządzeń medialnych, współpracujących z komputerem.
- **B.** Wpływ TI na życie jednostki, najbliższego otoczenia i społeczeństwa
- $\bullet$  uczniowie prezentują swoje osiągnięcia z wykorzystaniem możliwości TI.
- **C.** Stosowanie narzędzi TI, czyli wszelkiego rodzaju oprogramowania
	- uczniowie korzystają z możliwości graficznego środowiska pracy z komputerem.
- uczniowie wykonują prezentacje multimedialne;
- uczniowie korzystają z multimedialnych zasobów informacji;

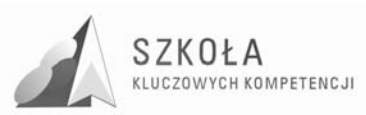

- uczniowie przetwarzają informacje zapisane w różnych formatach.
- **D.** Komunikowanie się, poszukiwanie i wykorzystywanie informacji
- uczniowie przygotowują referaty i publiczne prezentacje z wykorzystaniem źródeł informacji dostępnych za pomocą komputera i nowoczesnych technik multimedialnych.

**E.** Rozwiązywanie problemów i podejmowanie decyzji

- uczniowie korzystają z TI do przygotowywania końcowych prac z różnych przedmiotów, działalności szkolnej i pozaszkolnej, np. wypracowań, raportów z przeprowadzonych działań, sprawozdań z doświadczeń, referatów, prac plastycznych, projektów międzyprzedmiotowych;
- uczniowie przygotowują indywidualne i zespołowe referaty lub prezentacje (dostępne w sieci) z wykorzystaniem różnych, w tym rozproszonych, źródeł informacji;
- uczniowie przygotowują zespołowo prezentację multimedialną na wybrany temat.
- 3. Osiągnięcia(czyli co uczeń będzie umiał po zakończeniu kształcenia):
	- przygotowywać referaty i publiczne prezentacje z wykorzystaniem źródeł informacji dostępnych za pomocą komputera i nowoczesnych technik multimedialnych;
	- samodzielnie ocenić korzyści płynące z użycia komputera i ti do rozwiązania zadania lub osiągnięcia celu;
	- przestrzegać prawnych i etycznych norm dotyczących: rozpowszechniania programów komputerowych, bezpieczeństwa i ochrony danych oraz korzystania z możliwości TI.

4. Materiały:

Wykorzystywane są materiały głównie w postaci elektronicznej, przygotowane na wcześniejszych zajęciach na podstawie których będzie tworzona prezentacja w programie PowerPoint, oraz w postaci strony WWW.

5. Oprogramowanie:

Na zajęciach będzie wykorzystywany program PowerPoint, ale również edytor Word i przeglądarka internetowa.

6. Ocenianie osiągnięć uczniów:

Oczekiwane i poddawane ocenie umiejętności uczniów :

- tworzenie slajdów na podstawie konspektu;
- tworzenie własnych projektów(szablonów) prezentacji;
- uzasadnione stosowanie efektów specjalnych i elementów multimedialnych na slajdach;
- przestrzeganie zasad dobrego stylu w zakresie ilości tekstu na slajdzie i doboru kolorów;
- sprawne korzystanie z możliwości programu PowerPoint do przygotowania i przedstawienia prezentacji.

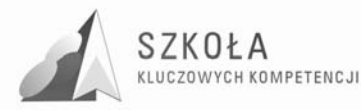

# **5 Opis załoŜonych osiągnięć ucznia i propozycje metod ich oceny**

## **5.1 Osiągnięcia ucznia po ukończeniu kształcenia przedmiotu**

- Samodzielnie i bezpiecznie posługiwać się systemem komputerowym (multimedialnym i przyłączonym do sieci) oraz jego oprogramowaniem.
- Posługiwać się komputerem i TI we wspomaganiu i wzbogacaniu własnego kształcenia i tworzenia warsztatu pracy intelektualnej.
- Korzystać z dostępnych za pomocą komputera źródeł informacji.
- Przygotowywać referaty i publiczne prezentacje z wykorzystaniem źródeł informacji dostępnych za pomocą komputera i nowoczesnych technik multimedialnych.
- Komunikować się za pomocą komputera i uczestniczyć w życiu różnych społeczności za pośrednictwem rozległej sieci komputerowej.
- Wyszukiwać informacje w bazach danych.
- Posługiwać się TI do modelowania i symulacji zjawisk i procesów.
- Realizować złożone projekty w zespole.
- Samodzielnie ocenić korzyści płynące z użycia komputera i TI do rozwiązania zadania lub osiągnięcia celu.
- Przestrzegać prawnych i etycznych norm dotyczących: rozpowszechniania programów komputerowych, bezpieczeństwa i ochrony danych oraz korzystania z możliwości TI.
- Przedstawić wpływ TI (w tym korzyści i zagrożenia) na życie jednostki i społeczeństwa.
- Przygotować się do wyboru zawodu lub dalszego kształcenia, w kontekście poznanych zastosowań TI.
- Samodzielnie pogłębiać wiedzę związaną z technologią informacyjną

# **5.2 Propozycje oceny osiągnięć ucznia**

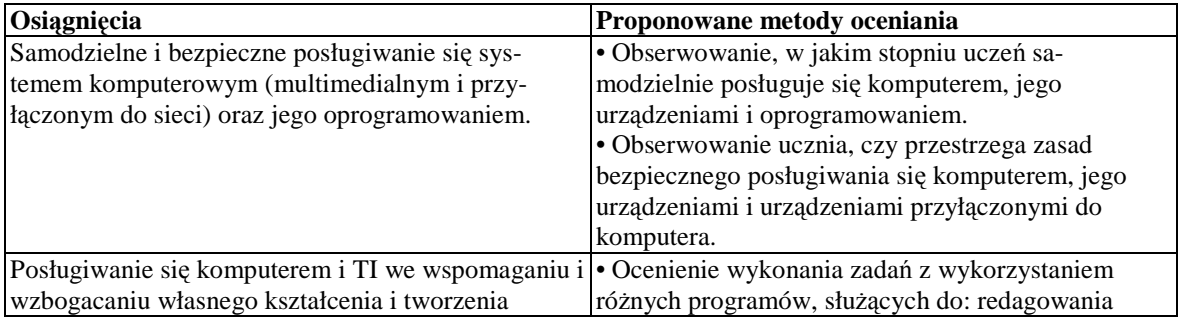

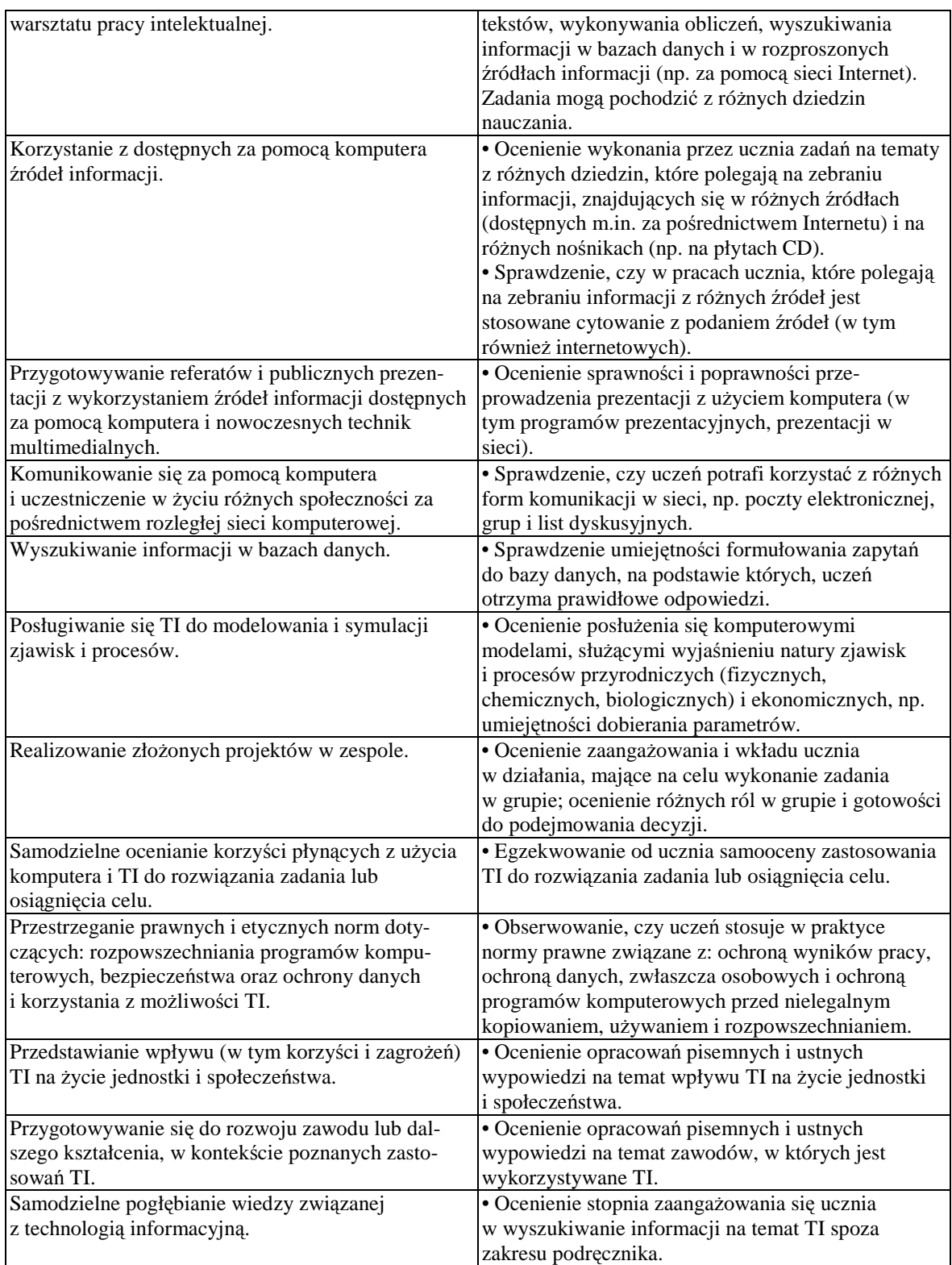

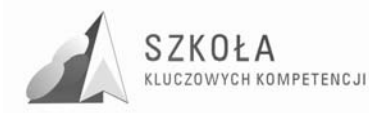

# **6 Oprzyrządowanie programu**

Przedmiot powinien być realizowany w laboratorium z dostępem do Internetu, z regularnym wykorzystaniem platformy zdalnego nauczania oraz innych systemów informacyjnych online. Powinien być nieodzownie prowadzony równolegle z pracą zdalną w grupach wirtualnych. Jak największa część komunikacji powinna być realizowana za pomocą mechanizmów platform zdalnego nauczania i innych narzędzi komunikacji cyfrowej.

W pracy nad projektem grupowym jest wskazane zapraszanie przez nauczyciela do współpracy nauczycieli innych przedmiotów ze względu na przyjętą metodykę oraz tematykę projektów oraz osadzanie projektów w realnych środowiskach. Przedmiot powinien być realizowany metodą długoterminowego projektu grupowego.

Produkt projektu powinien być udostępniany publicznie.

Wyposażenie dydaktyczne może znacząco wspomagać i usprawniać pracę uczniów i nauczycieli.

### **6.1 Wyposażenie dydaktyczne**

- podręcznik dla ucznia **technologia informacyjna** -ewa gurbiel, grażyna hardtolejniczak, ewa kołczyk, helena krupicka, maciej m. sysło- wsip;
- podręcznik metodyczny dla nauczyciela- **technologia informacyjna -**ewa gurbiel, grażyna hardt-olejniczak, ewa kołczyk, helena krupicka, maciej m. sysło- wsip;
- pracownia komputerowa z dostępem do Internetu;
- tablica interaktywna;
- laptop;
- projektor multimedialny;
- tablica bezpyłowa;
- platforma edukacyjna.

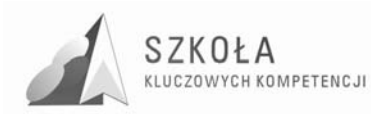

# **7 Projekt ewaluacji programu**

### **7.1 Ogólne załoŜenia ewaluacji programu**

Głównym celem ewaluacji programu będzie sprawdzenie stopnia realizacji zamierzonych zadań, tak, aby realizacja programu przyniosła wymierne korzyści dla młodzieży i nauczycieli.

Wyniki ewaluacji programu będą wykorzystywane przez nauczyciela realizującego program, innych nauczycieli oraz Szkołę w celu poprawy efektywności kształcenia kompetencji kluczowej – technologia informacyjna, aby pomóc młodzieży w funkcjonowaniu w przyszłości na rynku pracy oraz w celu ułatwienia kształcenia w szkole w nauczanym zawodzie technik informatyk.

Przedmiotem ewaluacji będzie młodzież, która realizowała program oraz nauczyciel prowadzący oraz inni nauczyciele uczący w tej klasie.

Ewaluacja programu prowadzona będzie pod kątem poprawy jakości kształcenia w zakresie technologii informacyjnej oraz rozwoju innowacyjności wśród młodzieży poprzez realizowane działania w programie.

Całą ewaluacje łącznie z przeprowadzeniem badania, analizą oraz formułowanie wniosków przeprowadzi osoba realizująca program.

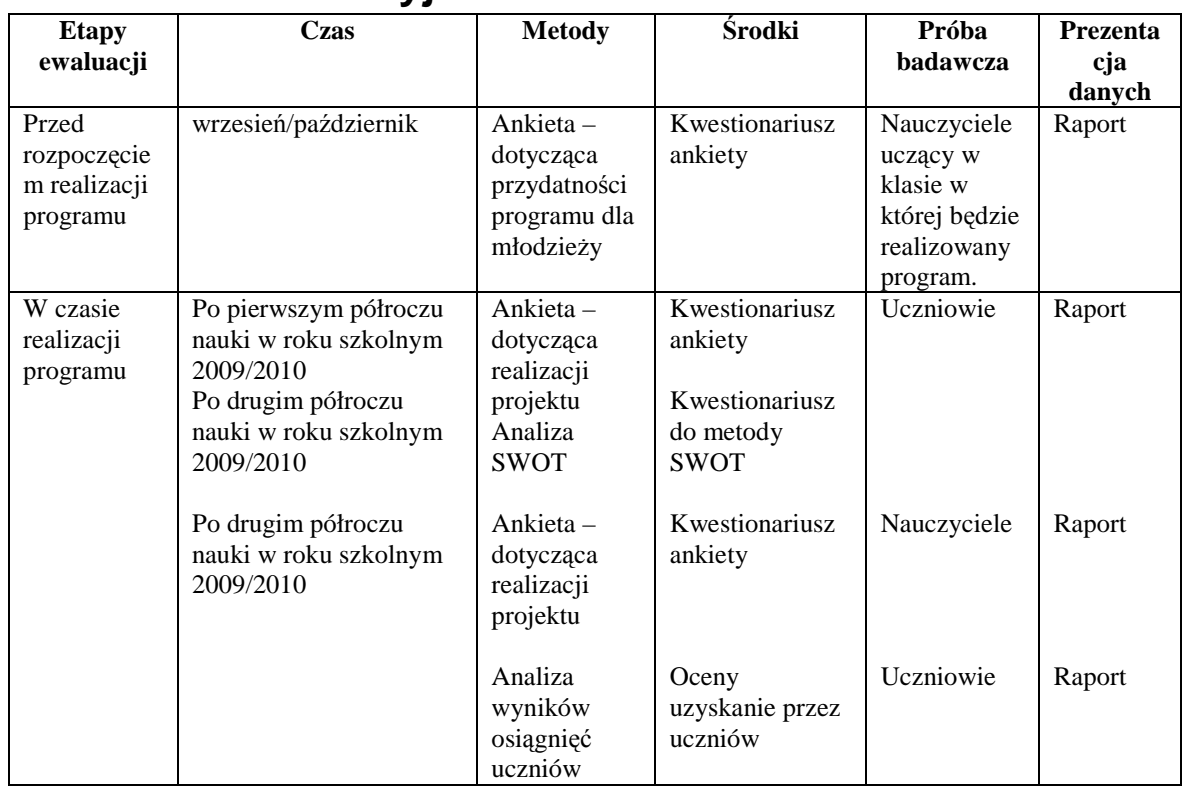

### **7.2 Tabela ewaluacyjna**

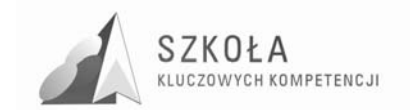

Program rozwijania umiejętności uczniów szkół Polski Wschodniej

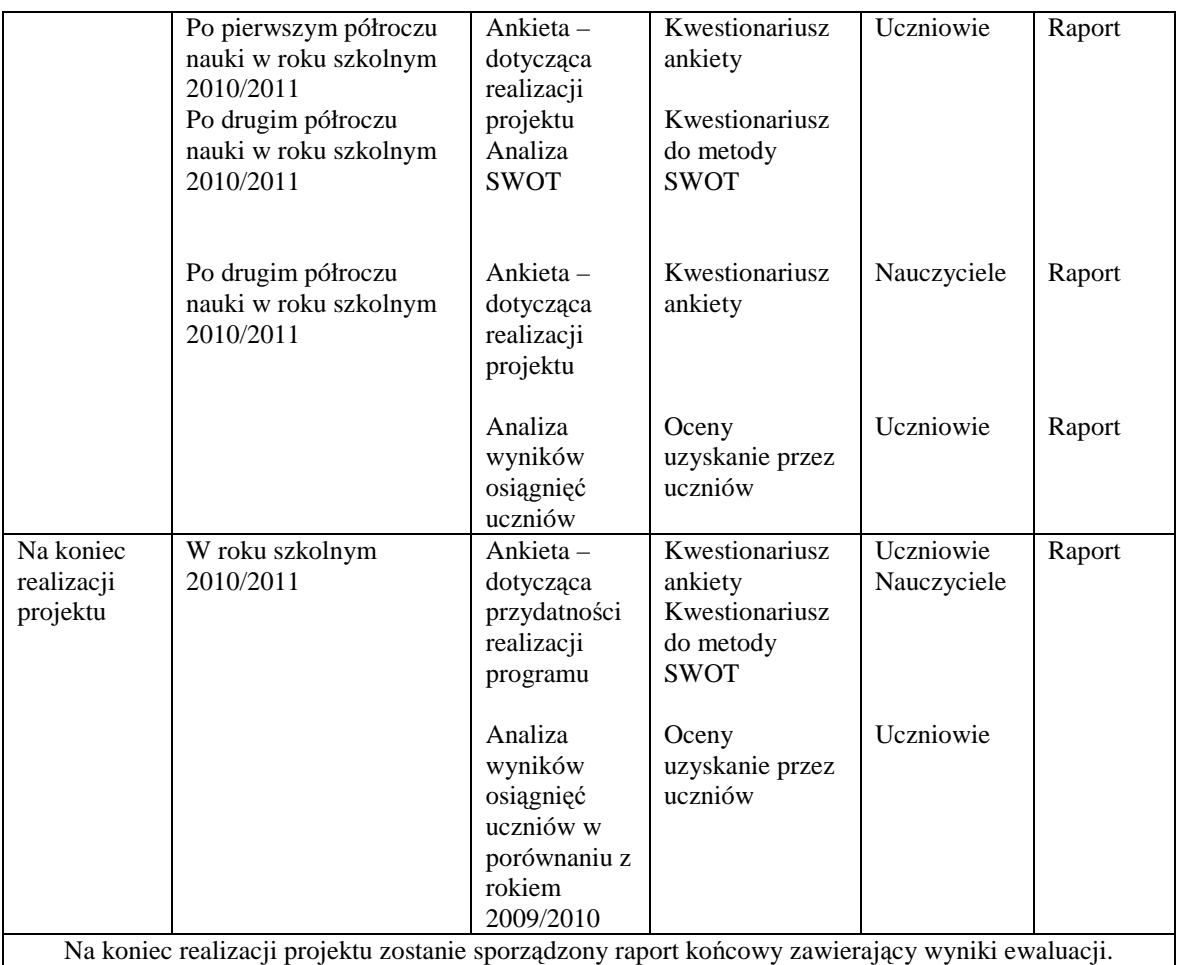

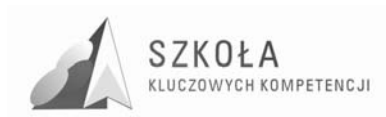

# **8 Literatura**

- Kompetencje kluczowe w uczeniu się przez całe życie-europejskie ramy odniesienia;
- Podstawa programowa dla zawodu technik informatyk 312[01];
- Standardy wymagań egzaminacyjnych dla zawodu technik informatyk 312[01];
- Diagnoza regionalna implementacji Kompetencji Kluczowych w kontekście potrzeb i uwarunkowań lokalnych, regionalnych, oświaty oraz rynku pracy w województwie podkarpackim;
- Założenia programowe, zasady opracowania i modyfikacji programu kształtowania kompetencji kluczowych w zakresie informatyki i technologii informacyjnej-Tomasz Michniowski;
- Technologia informacyjna Ewa Gurbiel, Grażyna Hardt-Olejniczak, Ewa Kołczyk, Helena Krupicka, Maciej M. Sysło;
- Technologia informacyjna Grażyna Koba.

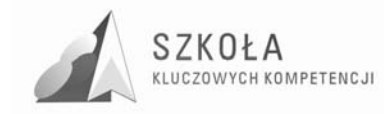

# **9 Załączniki**

### **9.1 Kompetencje kluczowe w uczeniu się przez całe Ŝycie-europejskie ramy odniesienia**

Kompetencje są definiowane w niniejszym dokumencie, jako połączenie wiedzy, umiejętności i postaw odpowiednich do sytuacji. Kompetencje kluczowe to te, których wszystkie osoby potrzebują do samorealizacji i rozwoju osobistego, bycia aktywnym obywatelem, integracji społecznej i zatrudnienia.

### **W ramach odniesienia ustanowiono osiem kompetencji kluczowych:**

- Porozumiewanie się w języku ojczystym;
- Porozumiewanie się w językach obcych;
- Kompetencie matematyczne i podstawowe kompetencie naukowo-techniczne:
- Kompetencje informatyczne;
- Umiejętność uczenia się;
- Kompetencje społeczne i obywatelskie;
- Inicjatywność i przedsiębiorczość; oraz
- Świadomość i ekspresja kulturalna.

Kompetencje kluczowe uważane są za jednakowo ważne, ponieważ każda z nich może przyczynić się do udanego życia w społeczeństwie wiedzy. Zakresy wielu spośród tych kompetencji częściowo się pokrywają i są powiązane, aspekty niezbędne w jednej dziedzinie wspierają kompetencje w innej. Dobre opanowanie podstawowych umiejętności językowych, czytania, pisania, liczenia i umiejętności w zakresie technologii informacyjnych i komunikacyjnych (TIK) jest niezbędną podstawą uczenia się; umiejętność uczenia się sprzyja wszelkim innym działaniom kształceniowym. Niektóre zagadnienia mają zastosowanie we wszystkich elementach ram odniesienia: krytyczne myślenie, kreatywność, inicjatywność, rozwiązywanie problemów, ocena ryzyka, podejmowanie decyzji i konstruktywne kierowanie emocjami są istotne we wszystkich ośmiu kompetencjach kluczowych.

#### **1. Porozumiewanie się w języku ojczystym**

Definicja:

Porozumiewanie się w języku ojczystym to zdolność wyrażania i interpretowania pojęć, myśli, uczuć, faktów i opinii w mowie i piśmie (rozumienie ze słuchu, mówienie, czytanie i pisanie) oraz językowej interakcji w odpowiedniej i kreatywnej formie w pełnym zakresie kontekstów społecznych i kulturowych – w edukacji i szkoleniu, pracy, domu i czasie wolnym.

Niezbędna wiedza, umiejętności i postawy powiązane z tą kompetencją:

Kompetencja komunikacyjna jest wynikiem opanowania języka ojczystego, nieodłącznie związanego z rozwojem indywidualnych zdolności poznawczych umożliwiających interpretację świata i relacje z innymi ludźmi. Porozumiewanie się w języku ojczystym wymaga od osoby znajomości słownictwa, gramatyki funkcjonalnej i funkcji języka. Obejmuje ona świadomość głównych typów interakcji słownej,

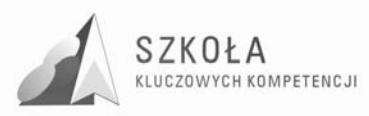

znajomość pewnego zakresu tekstów literackich i innych, głównych cech rozmaitych stylów i rejestrów języka oraz świadomość zmienności języka i sposobów porozumiewania się w różnych kontekstach.

Osoby powinny posiadać umiejętność porozumiewania się w mowie i piśmie w różnych sytuacjach komunikacyjnych, a także obserwowania swojego sposobu porozumiewania się i przystosowywania go do wymogów sytuacji. Kompetencja ta obejmuje również umiejętności rozróżniania i wykorzystywania różnych typów tekstów, poszukiwania, gromadzenia i przetwarzania informacji, wykorzystywania pomocy oraz formułowania i wyrażania własnych argumentów w mowie i w piśmie w przekonujący sposób, odpowiednio do kontekstu.

Pozytywna postawa w stosunku do porozumiewania się w ojczystym języku obejmuje skłonność do krytycznego i konstruktywnego dialogu, wrażliwość na walory estetyczne oraz chęć ich urzeczywistniania oraz zainteresowanie kontaktami z innymi ludźmi. Wiąże się to ze świadomością oddziaływania języka na innych ludzi oraz potrzebę rozumienia i używania języka w sposób pozytywny i odpowiedzialny społecznie.

#### **2. Porozumiewanie się w językach obcych**

Definicia:

Porozumiewanie się w obcych językach opiera się w znacznej mierze na tych samych wymiarach umiejętności, co porozumiewanie się w języku ojczystym – na zdolności do rozumienia, wyrażania i interpretowania pojęć, myśli, uczuć, faktów i opinii w mowie i piśmie (rozumienie ze słuchu, mówienie, czytanie i pisanie) w odpowiednim zakresie kontekstów społecznych i kulturalnych (w edukacji i szkoleniu, pracy, domu i czasie wolnym) w zależności od chęci lub potrzeb danej osoby. Porozumiewanie się w obcych językach wymaga również takich umiejętności, jak mediacja i rozumienie różnic kulturowych. Stopień opanowania języka przez daną osobę może być różny w przypadku czterech kompetencji językowych (rozumienie ze słuchu, mówienie, czytanie i pisanie) i poszczególnych języków oraz zależny od społecznego i kulturowego kontekstu osobistego, otoczenia oraz potrzeb lub zainteresowań danej osoby.

Niezbędna wiedza, umiejętności i postawy powiązane z tą kompetencją:

Kompetencja porozumiewania się w obcych językach wymaga znajomości słownictwa i gramatyki funkcjonalnej oraz świadomości głównych typów interakcji słownej i rejestrów języka. Istotna jest również znajomość konwencji społecznych oraz aspektu kulturowego i zmienności języków.

Na niezbędne umiejętności w zakresie komunikacji w językach obcych składa się zdolność rozumienia komunikatów słownych, inicjowania, podtrzymywania i kończenia rozmowy oraz czytania, rozumienia i pisania tekstów, odpowiednio do potrzeb danej osoby. Osoby powinny także być w stanie właściwie korzystać z pomocy oraz uczyć się języków również w nieformalny sposób w ramach uczenia się przez całe życie.

Pozytywna postawa obejmuje świadomość różnorodności kulturowej, a także zainteresowanie i ciekawość języków i komunikacji międzykulturowej.

#### **3. Kompetencje matematyczne i podstawowe kompetencje naukowo-techniczne**  Definicia:

Kompetencje matematyczne obejmują umiejętność rozwijania i wykorzystywania myślenia matematycznego w celu rozwiązywania problemów wynikających z codziennych sytuacji. Istotne są zarówno proces i czynność, jak i wiedza, przy czym podstawę stanowi należyte opanowanie umiejętności liczenia. Kompetencje matematyczne obejmują – w różnym stopniu – zdolność i chęć wykorzystywania matematycznych sposobów myślenia (myślenie logiczne i przestrzenne) oraz prezentacji (wzory, modele, konstrukty, wykresy, tabele).

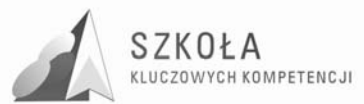

Kompetencje naukowe odnoszą się do zdolności i chęci wykorzystywania istniejącego zasobu wiedzy i metodologii do wyjaśniania świata przyrody, w celu formułowania pytań i wyciągania wniosków opartych na dowodach. Za kompetencje techniczne uznaje się stosowanie tej wiedzy i metodologii w odpowiedzi na postrzegane potrzeby lub pragnienia ludzi. Kompetencje w zakresie nauki i techniki obejmują rozumienie zmian powodowanych przez działalność ludzką oraz odpowiedzialność poszczególnych obywateli.

Niezbędna wiedza, umiejętności i postawy powiązane z tą kompetencją:

Konieczna wiedza w dziedzinie matematyki obejmuje solidną umiejętność liczenia, znajomość miar i struktur, głównych operacji i sposobów prezentacji matematycznej, rozumienie terminów i pojęć matematycznych, a także świadomość pytań, na które matematyka może dać odpowiedź.

Osoba powinna posiadać umiejętności stosowania głównych zasad i procesów matematycznych w codziennych sytuacjach prywatnych i zawodowych, a także śledzenia i oceniania ciągów argumentów. Powinna ona być w stanie rozumować w matematyczny sposób, rozumieć dowód matematyczny i komunikować się językiem matematycznym oraz korzystać z odpowiednich pomocy.

Pozytywna postawa w matematyce opiera się na szacunku dla prawdy i chęci szukania przyczyn i oceniania ich zasadności.

W przypadku nauki i techniki, niezbędna wiedza obejmuje główne zasady rządzące naturą, podstawowe pojęcia naukowe, zasady i metody, technikę oraz produkty i procesy techniczne, a także rozumienie wpływu nauki i technologii na świat przyrody. Kompetencje te powinny umożliwiać osobom lepsze rozumienie korzyści, ograniczeń i zagrożeń wynikających z teorii i zastosowań naukowych oraz techniki w społeczeństwach w sensie ogólnym (w powiązaniu z podejmowaniem decyzji, wartościami, zagadnieniami moralnymi, kulturą itp.).

Umiejętności obejmują zdolność do wykorzystywania i posługiwania się narzędziami i urządzeniami technicznymi oraz danymi naukowymi do osiągnięcia celu bądź podjęcia decyzji lub wyciągnięcia wniosku na podstawie dowodów. Osoby powinny również być w stanie rozpoznać niezbędne cechy postępowania naukowego oraz posiadać zdolność wyrażania wniosków i sposobów rozumowania, które do tych wniosków doprowadziły.

Kompetencje w tym obszarze obejmują postawy krytycznego rozumienia i ciekawości, zainteresowanie kwestiami etycznymi oraz poszanowanie zarówno bezpieczeństwa, jak i trwałości, w szczególności w odniesieniu do postępu naukowo - technicznego w kontekście danej osoby, jej rodziny i społeczności oraz zagadnień globalnych.

#### **4. Kompetencje informatyczne**

Definicia:

Kompetencje informatyczne obejmują umiejętne i krytyczne wykorzystywanie technologii społeczeństwa informacyjnego (TSI) w pracy, rozrywce i porozumiewaniu się. Opierają się one na podstawowych umiejętnościach w zakresie TIK: wykorzystywania komputerów do uzyskiwania, oceny, przechowywania, tworzenia, prezentowania i wymiany informacji oraz do porozumiewania się i uczestnictwa w sieciach współpracy za pośrednictwem Internetu.

Niezbędna wiedza, umiejętności i postawy powiązane z tą kompetencją:

Kompetencje informatyczne wymagają solidnego rozumienia i znajomości natury, roli i możliwości TSI w codziennych kontekstach: w życiu osobistym i społecznym, a także w pracy. Obejmuje to główne aplikacje komputerowe – edytory tekstu, arkusze kalkulacyjne, bazy danych, przechowywanie informacji i posługiwanie się nimi – oraz rozumienie możliwości i potencjalnych zagrożeń związanych z Internetem i komunikacja

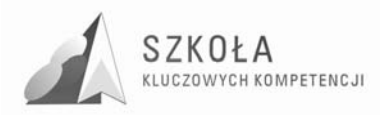

za pośrednictwem mediów elektronicznych (poczta elektroniczna, narzędzia sieciowe) do celów pracy, rozrywki, wymiany informacji i udziału w sieciach współpracy, a także do celów uczenia się i badań. Osoby powinny także rozumieć, w jaki sposób TSI mogą wspierać kreatywność i innowacje, a także być świadome zagadnień dotyczących prawdziwości i rzetelności dostępnych informacji oraz zasad prawnych i etycznych mających zastosowanie przy interaktywnym korzystaniu z TSI.

Konieczne umiejętności obejmują zdolność poszukiwania, gromadzenia i przetwarzania informacji oraz ich wykorzystywania w krytyczny i systematyczny sposób, przy jednoczesnej ocenie ich odpowiedniości, z rozróżnieniem elementów rzeczywistych od wirtualnych przy rozpoznawaniu połączeń. Osoby powinny posiadać umiejętności wykorzystywania narzędzi do tworzenia, prezentowania i rozumienia złożonych informacji, a także zdolność docierania do usług oferowanych w Internecie, wyszukiwania ich i korzystania z nich; powinny również być w stanie stosować TSI jako wsparcie krytycznego myślenia, kreatywności i innowacji.

Korzystanie z TSI wymaga krytycznej i refleksyjnej postawy w stosunku do dostępnych informacji oraz odpowiedzialnego wykorzystywania mediów interaktywnych. Rozwijaniu tych kompetencji sprzyja również zainteresowanie udziałem w społecznościach i sieciach w celach kulturalnych, społecznych lub zawodowych.

#### **5. Umiejętność uczenia się**

Definicja:

"Umiejętność uczenia się" to zdolność konsekwentnego i wytrwałego uczenia się, organizowania własnego procesu uczenia się, w tym poprzez efektywne zarządzanie czasem i informacjami, zarówno indywidualnie, jak i w grupach. Kompetencja ta obejmuje świadomość własnego procesu uczenia się i potrzeb w tym zakresie, identyfikowanie dostępnych możliwości oraz zdolność pokonywania przeszkód w celu osiągnięcia powodzenia w uczeniu się. Kompetencja ta oznacza nabywanie, przetwarzanie i przyswajanie nowej wiedzy i umiejętności, a także poszukiwanie i korzystanie ze wskazówek. Umiejętność uczenia się pozwala osobom nabyć umiejętność korzystania z wcześniejszych doświadczeń w uczeniu się i ogólnych doświadczeń życiowych w celu wykorzystywania i stosowania wiedzy i umiejętności w różnorodnych kontekstach – w domu, w pracy, a także w edukacji i szkoleniu. Kluczowymi czynnikami w rozwinięciu tej kompetencji u danej osoby są motywacja i wiara we własne możliwości.

Niezbędna wiedza, umiejętności i postawy powiązane z tą kompetencją:

W sytuacji, kiedy uczenie się skierowane jest na osiągnięcie konkretnych celów pracy lub kariery, osoba powinna posiadać znajomość wymaganych kompetencji, wiedzy, umiejętności i kwalifikacji. We wszystkich przypadkach umiejętność uczenia się wymaga od osoby znajomości i rozumienia własnych preferowanych strategii uczenia się, silnych i słabych stron własnych umiejętności i kwalifikacji, a także zdolności poszukiwania możliwości kształcenia i szkolenia się oraz dostępnej pomocy lub wsparcia.

Umiejętność uczenia się wymaga po pierwsze nabycia podstawowych umiejętności czytania, pisania, liczenia i umiejętności w zakresie technologii informacyjnych i komunikacyjnych koniecznych do dalszego uczenia się. Na podstawie tych umiejętności, osoba powinna być w stanie docierać do nowej wiedzy i umiejętności oraz zdobywać, przetwarzać i przyswajać je. Wymaga to efektywnego zarządzania własnymi wzorcami uczenia się, kształtowania kariery i pracy, a szczególnie wytrwałości w uczeniu się, koncentracji na dłuższych okresach oraz krytycznej refleksji na temat celów uczenia się. Osoby powinny być w stanie poświęcać czas na samodzielną naukę charakteryzującą się samodyscypliną, ale również na wspólną pracę w ramach procesu uczenia się, czerpać korzyści z różnorodności grupy oraz dzielić się nabytą wiedzą i umiejętnościami. Powinny

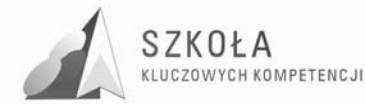

one być w stanie organizować własny proces uczenia się, ocenić swoją pracę oraz w razie potrzeby szukać rady, informacji i wsparcia.

Pozytywna postawa obejmuje motywację i wiarę we własne możliwości w uczeniu się i osiąganiu sukcesów w tym procesie przez całe życie. Nastawienie na rozwiązywanie problemów sprzyja zarówno procesowi uczenia się, jak i zdolności osoby do pokonywania przeszkód i zmieniania się. Chęć wykorzystywania doświadczeń z życia i uczenia się, a także ciekawość w poszukiwaniu możliwości uczenia się i wykorzystywania tego procesu w różnorodnych sytuacjach życiowych to niezbędne elementy pozytywnej postawy.

#### **6. Kompetencje społeczne i obywatelskie**

Definicia:

Są to kompetencje osobowe, interpersonalne i międzykulturowe obejmujące pełny zakres zachowań przygotowujących osoby do skutecznego i konstruktywnego uczestnictwa w życiu społecznym i zawodowym, szczególnie w społeczeństwach charakteryzujących się coraz większą różnorodnością, a także rozwiązywania konfliktów w razie potrzeby. Kompetencje obywatelskie przygotowują osoby do pełnego uczestnictwa w życiu obywatelskim w oparciu o znajomość pojęć i struktur społecznych i politycznych oraz poczuwanie się do aktywnego i demokratycznego uczestnictwa.

Niezbędna wiedza, umiejętności i postawy powiązane z tą kompetencją:

Kompetencje społeczne są związane z dobrem osobistym i społecznym, które wymaga świadomości, w jaki sposób można zapewnić sobie optymalny poziom zdrowia fizycznego i psychicznego, rozumianego również jako zasób danej osoby i jej rodziny oraz bezpośredniego otoczenia społecznego, a także wiedzy, w jaki sposób może się do tego przyczynić odpowiedni styl życia. Dla powodzenia w kontaktach interpersonalnych i uczestnictwie społecznym niezbędne jest rozumienie zasad postępowania i reguł zachowania ogólnie przyjętych w różnych społeczeństwach i środowiskach (np. w pracy). Równie istotna jest świadomość podstawowych pojęć dotyczących osób, grup, organizacji zawodowych, równości płci i niedyskryminacji, społeczeństwa i kultury. Konieczne jest rozumienie wielokulturowych i społeczno-ekonomicznych wymiarów społeczeństw europejskich, a także wzajemnej interakcji narodowej tożsamości kulturowej i tożsamości europejskiej.

Podstawowe umiejętności w zakresie tej kompetencji obejmują zdolność do konstruktywnego porozumiewania się w różnych środowiskach, wykazywania się tolerancją, wyrażania i rozumienia różnych punktów widzenia, negocjowania połączonego ze zdolnością tworzenia klimatu zaufania, a także zdolność do empatii. Osoby powinny być zdolne do radzenia sobie ze stresem i frustracją oraz do wyrażania ich w konstruktywny sposób, a także powinny dokonywać rozróżnienia sfery osobistej i zawodowej.

Kompetencja ta opiera się na współpracy, asertywności i prawości. Osoby powinny interesować się rozwojem społeczno-gospodarczym, komunikacją międzykulturową, cenić różnorodność i szanować innych ludzi, a także być przygotowane na pokonywanie uprzedzeń i osiąganie kompromisu.

B. Kompetencje obywatelskie opierają się na znajomości pojęć demokracji, sprawiedliwości, równości, obywatelstwa i praw obywatelskich, łącznie ze sposobem ich sformułowania w Karcie Praw Podstawowych Unii Europejskiej i międzynarodowych deklaracjach oraz ich stosowaniem przez różne instytucje na poziomach lokalnym, regionalnym, krajowym, europejskim i międzynarodowym. Obejmują one również znajomość współczesnych wydarzeń, jak i głównych wydarzeń i tendencji w narodowej, europejskiej i światowej historii. Ponadto, należy zwiększyć świadomość celów, wartości

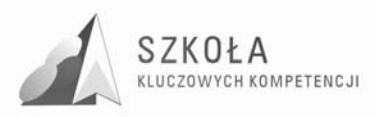

i polityk, jakimi kierują się ruchy społeczne i polityczne. Niezbędna jest również znajomość integracji europejskiej oraz struktur UE, z ich głównymi celami i wartościami, jak i świadomość różnorodności i tożsamości kulturowych w Europie.

Umiejętności w zakresie kompetencji obywatelskich obejmują zdolność do efektywnego zaangażowania, wraz z innymi ludźmi, w działania publiczne, wykazywania solidarności i zainteresowania rozwiązywaniem problemów stojących przed lokalnymi i szerszymi społecznościami. Do umiejętności tych należy krytyczna i twórcza refleksja oraz konstruktywne uczestnictwo w działaniach społeczności lokalnych i sąsiedzkich oraz procesach podejmowania decyzji na wszystkich poziomach, od lokalnego, poprzez krajowy, po europejski, szczególnie w drodze głosowania.

Pełne poszanowanie praw człowieka, w tym równości, jako podstawy demokracji, uznanie i zrozumienie różnic w systemach wartości różnych religii i grup etnicznych, to fundamenty pozytywnej postawy. Oznacza ona zarówno wykazywanie poczucia przynależności do własnego otoczenia, kraju, Unii Europejskiej i Europy jako całości oraz do świata, jak i gotowość do uczestnictwa w demokratycznym podejmowaniu decyzji na wszystkich poziomach. Obejmuje ona również wykazywanie się poczuciem obowiązku, jak i okazywanie zrozumienia i poszanowania wspólnych wartości, niezbędnych do zapewnienia spójności wspólnoty, takich jak respektowanie demokratycznych zasad. Konstruktywne uczestnictwo obejmuje również działalność obywatelską, wspieranie różnorodności i spójności społecznej i zrównoważonego rozwoju oraz gotowość poszanowania wartości i prywatności innych osób.

#### **7. Inicjatywność i przedsiębiorczość**

Definicja:

Inicjatywność i przedsiębiorczość oznaczają zdolność osoby do wcielania pomysłów w czyn. Obejmują one kreatywność, innowacyjność i podejmowanie ryzyka, a także zdolność do planowania przedsięwzięć i prowadzenia ich dla osiągnięcia zamierzonych celów. Stanowią one wsparcie dla indywidualnych osób nie tylko w ich codziennym życiu prywatnym i społecznym, ale także w ich miejscu pracy pomagając im uzyskać świadomość kontekstu ich pracy i zdolność wykorzystywania szans; są podstawą bardziej konkretnych umiejętności i wiedzy potrzebnych tym, którzy podejmują przedsięwzięcia o charakterze społecznym lub handlowym lub w nich uczestniczą. Powinny one obejmować świadomość wartości etycznych i promować dobre zarządzanie.

Niezbędna wiedza, umiejętności i postawy powiązane z tą kompetencją:

Konieczna wiedza obejmuje zdolność identyfikowania dostępnych możliwości działalności osobistej, zawodowej lub gospodarczej, w tym szerszych zagadnień stanowiących kontekst pracy i życia ludzi, takich jak ogólne rozumienie zasad działania gospodarki, a także szanse i wyzwania stojące przed pracodawcami i organizacjami. Osoby powinny również być świadome zagadnień etycznych związanych z przedsiębiorstwami oraz tego, w jaki sposób mogą one wywoływać pozytywne zmiany, np. poprzez sprawiedliwy handel lub przedsięwzięcia społeczne.

Umiejętności odnoszą się do proaktywnego zarządzania projektami (co obejmuje np. planowanie, organizowanie, zarządzanie, kierowanie i zlecanie zadań, analizowanie, komunikowanie, sporządzanie raportów, ocenę i sprawozdawczość), skutecznej reprezentacji i negocjacji oraz zdolności zarówno pracy indywidualnej, jak i współpracy w zespołach. Niezbędna jest umiejętność oceny i identyfikacji własnych mocnych i słabych stron, a także oceny ryzyka i podejmowania go w uzasadnionych przypadkach.Postawa przedsiębiorcza charakteryzuje się inicjatywnością, aktywnością, niezależnością i innowacyjnością zarówno w życiu osobistym i społecznym, jak i w pracy.

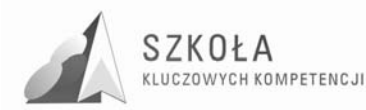

Obejmuje również motywację i determinację w kierunku realizowania celów, czy to osobistych, czy wspólnych, zarówno prywatnych jak i w pracy.

### **8. Świadomość i ekspresja kulturalna**

Definicja:

Docenianie znaczenia twórczego wyrażania idei, doświadczeń i uczuć za pośrednictwem szeregu środków wyrazu, w tym muzyki, sztuk teatralnych, literatury i sztuk wizualnych.

Niezbędna wiedza, umiejętności i postawy powiązane z tą kompetencją:

Wiedza kulturalna obejmuje świadomość lokalnego, narodowego i europejskiego dziedzictwa kulturalnego oraz jego miejsca w świecie. Obejmuje ona podstawową znajomość najważniejszych dzieł kultury, w tym współczesnej kultury popularnej. Niezbędne jest rozumienie kulturowej i językowej różnorodności w Europie i w innych regionach świata oraz konieczności jej zachowania, a także zrozumienie znaczenia czynników estetycznych w życiu codziennym.

Umiejętności obejmują zarówno wrażliwość, jak i ekspresję: wrażliwość i przyjemność z odbioru dzieł sztuki i widowisk, jak i wyrażanie siebie poprzez różnorodne środki z wykorzystaniem wrodzonych zdolności. Umiejętności obejmują również zdolność do odniesienia własnych punktów widzenia w zakresie twórczości i ekspresji do opinii innych oraz rozpoznawania i wykorzystywania społecznych i ekonomicznych szans w działalności kulturalnej. Ekspresja kulturalna jest niezbędna do rozwijania twórczych umiejętności, które mogą być wykorzystywane w wielu sytuacjach zawodowych.

Dogłębne zrozumienie własnej kultury oraz poczucie tożsamości mogą być podstawą szacunku i otwartej postawy wobec różnorodności ekspresji kulturalnej. Pozytywna postawa obejmuje również kreatywność oraz chęć pielęgnowania zdolności estetycznych poprzez wyrażanie siebie środkami artystycznymi i udział w życiu kulturalnym.

### **9.2 Opis kwalifikacji absolwenta dla zawodu technik informatyk 312[01]-Podstawa programowa dla zawodu**

#### **1. Umiejętności zawodowe, stanowiące kwalifikacje w zawodzie**

W wyniku kształcenia w zawodzie absolwent powinien umieć:

- poprawnie użytkować komputer, w tym IBM PC;
- posługiwać się systemami operacyjnymi;
- korzystać z różnego rodzaju sieci komputerowych;
- posługiwać się wiedzą o budowie i działaniu systemów operacyjnych w stopniu pozwalającym na opanowanie umiejętności pracy z innymi systemami i innymi rodzajami komputerów, także pracujących w sieci;
- posługiwać się typowym oprogramowaniem użytkowym i narzędziowym; dobierać konfiguracje sprzętu i oprogramowania dla podstawowych zastosowań;
- posługiwać się językami obsługi wybranych rodzajów baz danych, w tym językiem SQL;
- zakładać i utrzymywać bazy danych i nadzorować ich pracę;
- projektować bazy danych i ich oprogramowanie;
- programować w wybranych językach, w szczególności Pascal, C++;
- stosować dowolny inny powszechnie używany język programowania;

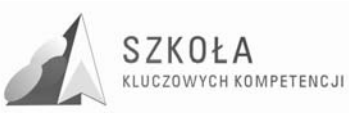

- stosować metody programowania i doboru algorytmów, niezależnie od używanego języka programowania;
- posługiwać się dokumentacją i literaturą fachową;
- organizować i utrzymywać w należytym porządku własne stanowisko pracy i podległego zespołu zgodnie z wymaganiami bezpieczeństwa danych i procesów przetwarzania informacji, w tym wymaganiami ergonomii, bezpieczeństwa i higieny pracy oraz ochrony przeciwpożarowej;
- posługiwać się językiem angielskim w stopniu umożliwiającym korzystanie z pisanej po angielsku dokumentacji oprogramowania i sprzętu;
- właściwie prezentować swoje kwalifikacje podczas poszukiwania pracy;
- wykonywać rozliczenia kosztów wyrobów i usług;
- komunikować się, wyszukiwać i przetwarzać informacje oraz doskonalić kwalifikacje zawodowe;
- samodzielnie podejmować decyzje w procesie pracy oraz korzystać ze swoich praw;
- doskonalić swoje kwalifikacje.

#### **2. Wymagania psychofizyczne właściwe dla zawodu:**

- umysł twórczy, analityczny i logiczny:
- zdolność do pamięciowego obejmowania logicznych ciągów działań;
- szybka orientacja;
- zdolność przewidywania skutków decyzji;
- wytrwałość i celowość działania;
- twórcza wyobraźnia;
- dokładność i systematyczność;
- zdolność koncentracji;
- chęć stałego doskonalenia w zawodzie;
- podatność na innowacje:
- samodzielność, odpowiedzialność i zdyscyplinowanie;
- jasne i precyzyjne formułowanie myśli;
- umiejętność współpracy z ludźmi;
- dążenie do rozwoju i wzbogacania własnej osobowości.

### **9.3 Standardy wymagań egzaminacyjnych dla zawodu technik informatyk**

Etap pisemny egzaminu obejmuje:

- I. Część I zakres wiadomości i umiejętności właściwych dla kwalifikacji w zawodzie Absolwent powinien umieć:
	- 1. Czytać ze zrozumieniem informacje przedstawione w formie opisów, instrukcji, rysunków, szkiców, wykresów, dokumentacji technicznych i technologicznych, a w szczególności:
		- rozpoznawać podzespoły urządzeń techniki komputerowej na podstawie symboli graficznych, oznaczeń, parametrów i wyglądu;
		- rozpoznawać symbole graficzne algorytmów przedstawionych w postaci schematów blokowych;
		- rozpoznawać rozkazy i instrukcje stosowane w językach programowania strukturalnego i obiektowego;

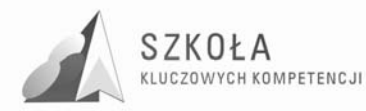

- określać funkcje podzespołów urządzeń techniki komputerowej na podstawie schematów blokowych;
- stosować pojęcia, określenia i nazwy charakteryzujące informatyczne systemy komputerowe;
- rozróżniać sformułowania specjalistyczne zawarte w dokumentacji technicznej informatycznych systemów komputerowych;
- interpretować parametry katalogowe urządzeń techniki komputerowej.
- 2. Przetwarzać dane liczbowe i operacyjne, a w szczególności:
	- analizować algorytmy przedstawione w postaci schematów blokowych, listy kroków lub drzew decyzyjnych;
	- analizować programy (strukturę danych oraz algorytmy);
	- stosować narzędzia informatyczne do zbierania, porządkowania, przetwarzania i prezentowania danych;
	- stosować zasady programowania strukturalnego i obiektowego;
	- zamieniać dane w systemach informatycznych z postaci dziesiętnej na dwójkową oraz szesnastkową i odwrotnie;
	- analizować pracę systemów informatycznych na podstawie danych uzyskanych w wyniku przeprowadzonych testów;
	- dobierać urządzenia techniki komputerowej do określonych warunków technicznych;
	- stosować zasady instalowania i eksploatowania systemów operacyjnych;
	- stosować zasady administrowania siecią lokalną;
	- stosować zasady podłączania sieci lokalnej do Internetu;
	- stosować zasady ochrony antywirusowej systemów komputerowych.

3. Bezpiecznie wykonywać zadania zawodowe zgodnie z przepisami bezpieczeństwa i higieny pracy, ochrony przeciwpożarowej oraz ochrony środowiska, a w szczególności:

- dobierać środki ochrony indywidualnej podczas prac związanych z uruchamianiem i eksploatacją urządzeń komputerowych;
- stosować przepisy bezpieczeństwa i higieny pracy, ochrony przeciwpożarowej i ochrony środowiska obowiązujące podczas uruchamiania i eksploatacji systemów komputerowych;
- wskazywać skutki działań związanych z nieprawidłowym wykonywaniem prac oraz niestosowaniem norm i obowiązujących przepisów bezpieczeństwa i higieny pracy oraz wymagań technologicznych;
- rozróżniać środki ochrony podczas prac z wykorzystaniem narzędzi i urządzeń zasilanych energią elektryczną;
- określać czynności związane z udzielaniem pierwszej pomocy w wypadkach porażenia prądem elektrycznym.
- II. Część II zakres wiadomości i umiejętności związanych z zatrudnieniem i działalnością gospodarczą

Absolwent powinien umieć:

- 1. Czytać ze zrozumieniem informacje przedstawione w formie opisów, instrukcji, tabel, wykresów, a w szczególności:
	- rozróżniać podstawowe pojęcia i terminy z zakresu funkcjonowania gospodarki oraz prawa pracy, prawa podatkowego i przepisów regulujących podejmowanie i wykonywanie działalności gospodarczej;
	- rozróżniać dokumenty związane z zatrudnieniem oraz podejmowaniem i wykonywaniem działalności gospodarczej;

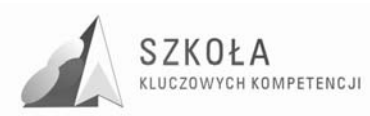

- identyfikować i analizować informacje dotyczące wymagań i uprawnień pracownika, pracodawcy, bezrobotnego i klienta.
- 2. Przetwarzać dane liczbowe i operacyjne, a w szczególności:
	- analizować informacje związane z podnoszeniem kwalifikacji, poszukiwaniem pracy i zatrudnieniem oraz podejmowaniem i wykonywaniem działalność gospodarczej;
	- sporządzać dokumenty związane z poszukiwaniem pracy i zatrudnieniem oraz podejmowaniem i wykonywaniem działalności gospodarczej;
	- rozróżniać skutki wynikające z nawiązania i rozwiązania stosunku pracy,

Etap praktyczny egzaminu obejmuje wykonanie określonego zadania egzaminacyjnego wynikającego z zadania o treści ogólnej:

Opracowanie projektu realizacji i wykonanie określonych prac z zakresu diagnozowania i usuwania przyczyn wadliwego działania systemu komputerowego.

Absolwent powinien umieć:

- 1. Ustalać przyczyny wadliwego działania systemu, na podstawie zaobserwowanych objawów, oraz sporządzać harmonogram prac związanych z diagnozowanie i usunięciem nieprawidłowości w pracy systemu.
- 2. Wykorzystywać funkcję autodiagnozy systemu komputerowego oraz analizować dokumentację sprzętową lub programową w celu zdiagnozowania usterki.
- 3. Dobierać i wykorzystywać oprogramowanie diagnostyczne w przypadku, gdy wbudowane narzędzia diagnostyczne nie pozwalają jednoznacznie ustalić przyczyny powstałej nieprawidłowości.
- 4. Usuwać zlokalizowaną usterkę programową lub sprzętową w sposób jak najmniej inwazyjny, bezpieczny i kompleksowy dla systemu komputerowego.
- 5. Przywracać sprawność systemu komputerowego i odzyskiwać dane użytkownika oraz zabezpieczać system przed podobnymi usterkami.
- 6. Sprawdzać poprawność działania systemu komputerowego z wykorzystaniem narzędzi diagnostycznych oraz formułować wnioski o poprawności działania systemu komputerowego.
- 7. Opracowywać wskazania do użytkowania systemu komputerowego po diagnozie i usunięciu wad.

Niezbędne wyposażenie stanowiska do wykonania zadania egzaminacyjnego:

- stanowisko komputerowe: komputer podłączony do sieci lokalnej, drukarka sieciowa;
- oprogramowanie: pakiet biurowy (edytor tekstu, arkusz kalkulacyjny, program do prezentacji), pakiety antywirusowe i diagnostyczne, pakiety z aktualizacją systemu operacyjnego. stół monterski z doprowadzonym zasilaniem, wyposażony w zabezpieczenie przeciwporażeniowe z widocznym ogólnodostępnym wyłącznikiem awaryjnym;
- niesprawny komputer podłączony do przełącznika Ethernet z zablokowanym dostępem do sieci lokalnej i Internetu z uszkodzonym podzespołem lub oprogramowaniem;
- narzędzia do demontażu i montażu komputera. środki ochrony indywidualnej;
- pojemnik na odpady;
- apteczka.

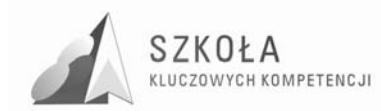

### **9.4 Przedmiotowy system oceniania**

Przedmiotowy system oceniania technologia informacyjna.

Uczniowie zostają poinformowani o wymaganiach programowych oraz zapoznani z przedmiotowym systemem oceniania i wymaganiami na początku każdego roku szkolnego.

- 1. Ocenie podlegają wiadomości i umiejętności ujęte w planie wynikowym nauczyciela. Wykaz wiadomości i umiejętności z uwzględnieniem poziomów wymagań programowych przedstawia nauczyciel na początku roku szkolnego.
- 2. Oceny są jawne dla ucznia i jego rodziców (opiekunów). Na prośbę ucznia lub jego rodziców (opiekunów) nauczyciel ustalający ocenę uzasadnia ją.
- 3. Ocenianie wewnątrzszkolne ma na celu:
	- bieżące i systematyczne obserwowanie postępów ucznia w nauce;
	- pobudzanie rozwoju umysłowego ucznia, jego uzdolnień i zainteresowań;
	- uświadamianie uczniowi stopnia opanowania wiadomości i umiejętności przewidzianych programem nauczania oraz ewentualnych braków w tym zakresie;
	- wdrażanie ucznia do systematycznej pracy, samokontroli i samooceny;
	- ukierunkowywanie samodzielnej pracy ucznia;
	- okresowe (semestralne) podsumowanie wiadomości i umiejętności oraz określanie na tej podstawie stopnia opanowania przez ucznia materiału programowego przewidzianego na dany okres (rok szkolny);
	- dostarczanie rodzicom (opiekunom) i nauczycielom informacji o postępach, trudnościach i specjalnych uzdolnieniach ucznia;
	- korygowanie organizacji i metod pracy dydaktyczno-wychowawczej nauczyciela.
- 4. Ustalanie ocen bieżących odbywa się na podstawie:
	- obserwacji aktywności ucznia podczas lekcji (5 plusów = bardzo dobry);
	- odpowiedzi ustnych;
	- wyników ćwiczeń;
	- wyników testów;
	- analizy samodzielnych prac ucznia np. prac domowych, referatów, projektów.
- 5. Odpowiedzi ustne obejmują zakres materiału z ostatnich trzech lekcji. Uczeń może
	- Zgłosić nieprzygotowanie do lekcji (nie dotyczy to zapowiedzianych sprawdzianów i lekcji, na których wystawiana jest ocena śródroczna lub roczna): raz w semestrze przy jednej godzinie tygodniowo; dwa razy w semestrze - przy dwóch godzinach tygodniowo.

Nieprzygotowanie zgłasza się nauczycielowi na początku zajęć, po sprawdzeniu obecności uczniów.

6. Uczeń, który opuści w danym semestrze więcej niż 50% zajęć lekcyjnych może zostać niesklasyfikowany z powodu braku podstaw do ustalenia oceny śródrocznej lub rocznej. Uczeń nieklasyfikowany z powodu usprawiedliwionej nieobecności może zdawać egzamin klasyfikacyjny.

Jeżeli uczeń został nieklasyfikowany z powodu nieusprawiedliwionej nieobecności, to na wniosek jego lub jego rodziców (opiekunów) Rada Pedagogiczna może wyrazić zgodę na egzamin klasyfikacyjny.

7. Prace pisemne to:

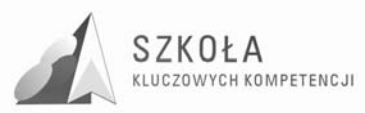

- tzw. "kartkówki", które obejmują zakres materiału z ostatnich trzech lekcji i nie wymagają wcześniejszego zapowiadania;
- testy, które obejmują dział lub kilka działów i są zapowiadane co najmniej z tygodniowym wyprzedzeniem; przewiduje się w semestrze przynajmniej jeden test.

Jeżeli uczeń z przyczyn usprawiedliwionych nie mógł wymienionych prac pisemnych napisać z całą klasą, to powinien to uczynić w terminie uzgodnionym z nauczycielem, nie dłuższym niż dwa tygodnie po powrocie do szkoły. W przypadku jednodniowej nieobecności – na następnej lekcji.

- 8. Nauczyciel powinien sprawdzić i omówić pracę pisemną ucznia w ciągu dwóch tygodni.
- 9. Nauczyciel przedstawia sprawdzoną pracę uczniowi do wglądu.
- 10. Ocena niedostateczna uzyskana z testu może być poprawiona w ciągu dwóch tygodni od daty oddania, w jednym terminie ustalonym dla wszystkich chętnych z danej klasy.

Wynik ogólny stanowi średnia z obu ocen.

- 11. Prace domowe, referaty i inne formy aktywności ucznia zaplanowane przez nauczyciela w danym semestrze są obowiązkowe. Uczeń jest zobowiązany do oddawania ich do kontroli w wyznaczonym terminie. Jeżeli uczeń nie oddał pracy w wyznaczonym terminie bez uzasadnionego usprawiedliwienia otrzymuje ocenę niedostateczną. Nauczyciel może wyznaczyć termin poprawy prac domowych, referatów i innych form aktywności ucznia.
- 12. Uczeń jest zobowiązany do prowadzenia zeszytu i udostępniania go nauczycielowi do wglądu.
- 13. Każdy uczeń ma prawo do dodatkowych ocen za wykonane (po uzgodnieniu z nauczycielem) prac nadobowiązkowych, które mogą wpłynąć na podwyższenie oceny śródrocznej i rocznej.

Skala ocen jest zgodna z WSO. Prace pisemne są oceniane na podstawie skali procentowej zawartej w WSO:

### **Uzyskane punkty w% Ocena**

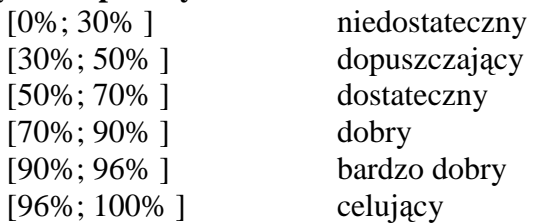

- 14. Jeżeli uczeń wykazuje wiadomości wykraczające poza program, rozwiązując zadania dodatkowe, biorąc udział w konkursach i olimpiadach informatycznych otrzymuje:
	- za udział na szczeblu szkolnym i zdobycie 70% punktów ocenę cząstkową bardzo dobrą;
	- za udział na wyższym szczeblu olimpiady lub konkursu ocenę cząstkową celującą;
	- za uzyskanie tytułu finalisty, laureata olimpiady ocene celująca na koniec roku szkolnego.
- 15. Uczeń powinien uzyskać przynajmniej trzy oceny w semestrze, najlepiej z różnych zakresów i form sprawdzania wiedzy podlegających ocenie. Liczba ocen w semestrze powinna wynikać z liczby godzin informatyki w tygodniu powiększonej o jeden, ale nie mniej niż trzy oceny. Oceny powinny być wystawiane systematycznie.
- 16. Oceny klasyfikacyjne śródroczne i roczne ustala nauczyciel przedmiotu, biorąc pod
- 17. Uwagę wszystkie oceny cząstkowe.

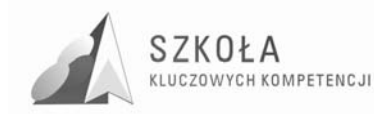

18. Wykaz wiadomości i umiejętności z uwzględnieniem poziomów wymagań programowych

Ustala się następujące ogólne kryteria ocen z informatyki:

Ocenę **niedostateczną** otrzymuje uczeń, który nie opanował wiadomości i umiejętności określonych w podstawie programowej, a braki w wiadomościach uniemożliwiają dalsze zdobywanie wiedzy z tego przedmiotu:

- nie zna pojęć informatycznych występujących w materiale nauczania;
- nie umie stosować posiadanych wiadomości do wykonywania elementarnych czynności praktycznych w bardzo prostych sytuacjach;
- nie potrafi wykonywać ćwiczeń, nawet pod kierunkiem nauczyciela;
- nie wie, czym zajmuje się informatyka i jakie są jej metody;
- nie umie uruchamiać programów komputerowych;
- nie umie komunikować się z komputerem za pomocą systemu operacyjnego;
- nie umie posługiwać się podstawowym oprogramowaniem użytkowym;
- w wypowiedziach popełnia bardzo poważne błędy merytoryczne.

Ocenę **dopuszczającą** otrzymuje uczeń, który ma braki w opanowaniu podstawy

programowej, ale braki te nie przekreślają możliwości uzyskania przez ucznia podstawowej wiedzy informatycznej w ciągu dalszej nauki:

- rozumie pytania i polecenia, ćwiczenia wykonuje tylko z pomocą nauczyciela;
- zna najważniejsze pojęcia informatyczne występujące w materiale nauczania;
- wie, czym zajmuje się technologia informacyjna/informatyka i jakie są jej metody;
- umie uruchomić komputer i programy komputerowe:
- umie komunikować się z komputerem za pomocą systemu operacyjnego w elementarnym zakresie;
- umie posługiwać się podstawowym oprogramowaniem użytkowym w elementarnym zakresie;
- umie stosować posiadane wiadomości do wykonywania elementarnych czynności w bardzo prostych sytuacjach;
- w wypowiedziach popełnia liczne błędy merytoryczne.

Ocenę **dostateczną** otrzymuje uczeń, który opanował wiadomości i umiejętności określone programem nauczania technologii informacyjnej/informatyki na poziomie, który nie przekracza wymagań zawartych w podstawie programowej:

- umie stosować posiadane wiadomości do wykonywania prostych zadań w typowych sytuacjach;
- umie komunikować się z komputerem za pomocą systemu operacyjnego;
- umie posługiwać się podstawowym oprogramowaniem użytkowym do wykonywania typowych zadań o niewielkim stopniu trudności;
- w wypowiedziach popełnia błędy merytoryczne.

Ocenę **dobrą** otrzymuje uczeń, który opanował wiadomości i umiejętności na poziomie przekraczającym wymagania zawarte w podstawie programowej:

- wie, czym zajmuje się technologia informacyjna/informatyka i jakie są jej metody;
- zna i omawia pojęcia informatyczne występujące w materiale nauczania;
- umie sprawnie komunikować się z komputerem za pomocą systemu operacyjnego;
- swobodnie posługuje się oprogramowaniem użytkowym do wykonywania typowych zadań;
- poprawnie stosuje posiadaną wiedzę w wykonywanych samodzielnie typowych zadaniach;
- w wypowiedziach sporadycznie popełnia błędy.
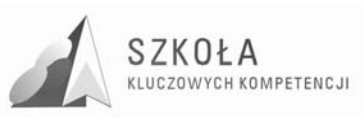

Ocenę **bardzo dobrą** otrzymuje uczeń, który opanował pełny zakres wiedzy i umiejętności określonych programem nauczania technologii informacyjnej/informatyki:

- umie sprawnie komunikować się z komputerem za pomocą systemu operacyjnego i w pełni wykorzystuje jego możliwości;
- swobodnie posługuje się oprogramowaniem użytkowym, trafnie i umiejętnie dobierając je do wykonywania zadań w nowych sytuacjach;
- właściwie dobiera środki informatyczne, swobodnie i w pełni samodzielnie posługuje się metodami i środkami informatyki, które umożliwiają rozwiązywanie zadań szkolnych;
- dobrze zna pojęcia informatyczne występujące w materiale nauczania oraz swobodnie i poprawnie stosuje posiadaną wiedzę w wykonywanych samodzielnie zadaniach teoretycznych i praktycznych; samodzielnie proponuje metody i rozwiązuje złożone zadania i problemy (ujęte programem nauczania) wykorzystując różnorodne oprogramowanie;
- w pełni samodzielnie buduje wypowiedzi, popełniając sporadycznie drobne pomyłki.

Ocenę **celującą** otrzymuje uczeń, który spełnia wymagania na stopień bardzo dobry oraz posiadł dodatkową wiedzę znacznie wykraczającą poza program nauczania technologii informacyjnej/informatyki, samodzielnie i twórczo rozwija swoje zainteresowania:

- biegle posługuje się zdobytymi wiadomościami używając terminologii fachowej oraz proponuje nietypowe rozwiązania;
- jego wypowiedzi mają przemyślaną konstrukcję, nie zawierają żadnych błędów;
- osiągnął znaczące sukcesy w olimpiadach lub konkursach informatycznych albo posiada inne porównywalne osiągnięcia.

Przy ustalaniu ocen brany jest pod uwagę wysiłek wkładany przez ucznia w wykonywanie obowiązków wynikających ze specyfiki przedmiotu.

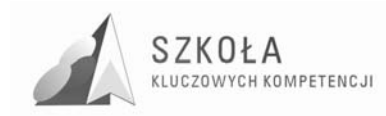

# **Bibliografia**

- [1] Gurbiel E., G. Hardt-Olejniczak, E. Kołczyk, H. Krupicka, M. Sysło *Program nauczania w liceum ogólnokształcącym (DKOS-4015-200./02) – kształcenie w zakresie rozszerzonym;*
- [2] Michniowski Tomasz, Założenia programowe, zasady opracowania i modyfikacji programu kształcenia kompetencji kluczowych w zakresie informatyki i technologii informacyjnej, Wyższa Szkoła Ekonomii i Innowacji w Lublinie, Lublin 2009;
- [3] *Rozporządzenia Ministra Edukacji Narodowej z dnia 23 grudnia 2008 r. w sprawie podstawy programowej wychowania przedszkolnego oraz kształcenia ogólnego w poszczególnych typach szkół, załącznik nr 4 "Podstawa programowa kształcenia ogólnego dla gimnazjów i szkół ponadgimnazjalnych, których ukończenie umoŜliwia uzyskanie świadectwa dojrzałości po zdaniu egzaminu maturalnego" z dnia 23.12.2008 r.;*
- [4] *Rozporządzenia Ministra Edukacji Narodowej z dnia 23 sierpnia 2007 r. w sprawie Podstawy programowej zmieniające rozporządzenie w sprawie podstawy programowej oraz kształcenia ogólnego w poszczególnych typach szkół załącznik nr 3;*
- [5] *Rozporządzenie Ministra Edukacji Narodowej z dnia 21 marca 2001 r. w sprawie warunków i sposobu oceniania, klasyfikowania i promowania uczniów i słuchaczy oraz przeprowadzania egzaminów i sprawdzianów w szkołach publicznych;.*
- [6] *Rozporządzenie Ministra Edukacji Narodowej zmieniające rozporządzenie w sprawie podstawy programowej wychowania przedszkolnego oraz kształcenia ogólnego w poszczególnych typach szkół, załącznik nr 3 "Podstawa programowa kształcenia ogólnego dla liceów ogólnokształcących, liceów profilowanych, uzupełniających liceów ogólnokształcących i techników uzupełniających" z dnia 23 sierpnia 2007 r.;*
- [7] *Zalecenie Parlamentu Europejskiego i Rady z dnia 18 grudnia 2006 r. w sprawie kompetencji kluczowych w procesie uczenia się przez całe Ŝycie (2006/962/WE).*

Autor **Dariusz Gawron** 

# **TECHNOLOGIA INFORMACYJNA**

# **AUTORSKI PROGRAM KSZTAŁTOWANIA KOMPETENCJI KLUCZOWYCH**

**Zespół Szkół Nr 4 im. Płk. Stanisława Dąbka w Stalowej Woli** 

*Koordynator merytoryczny kompetencji kluczowej w zakresie technologii informacyjnej* **Grzegorz Wójcik**

**Lublin 2009** 

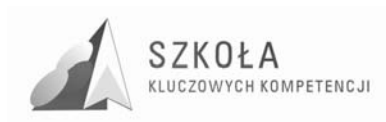

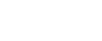

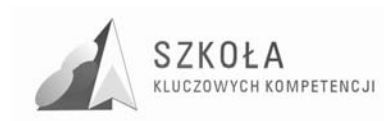

# **Spis treści**

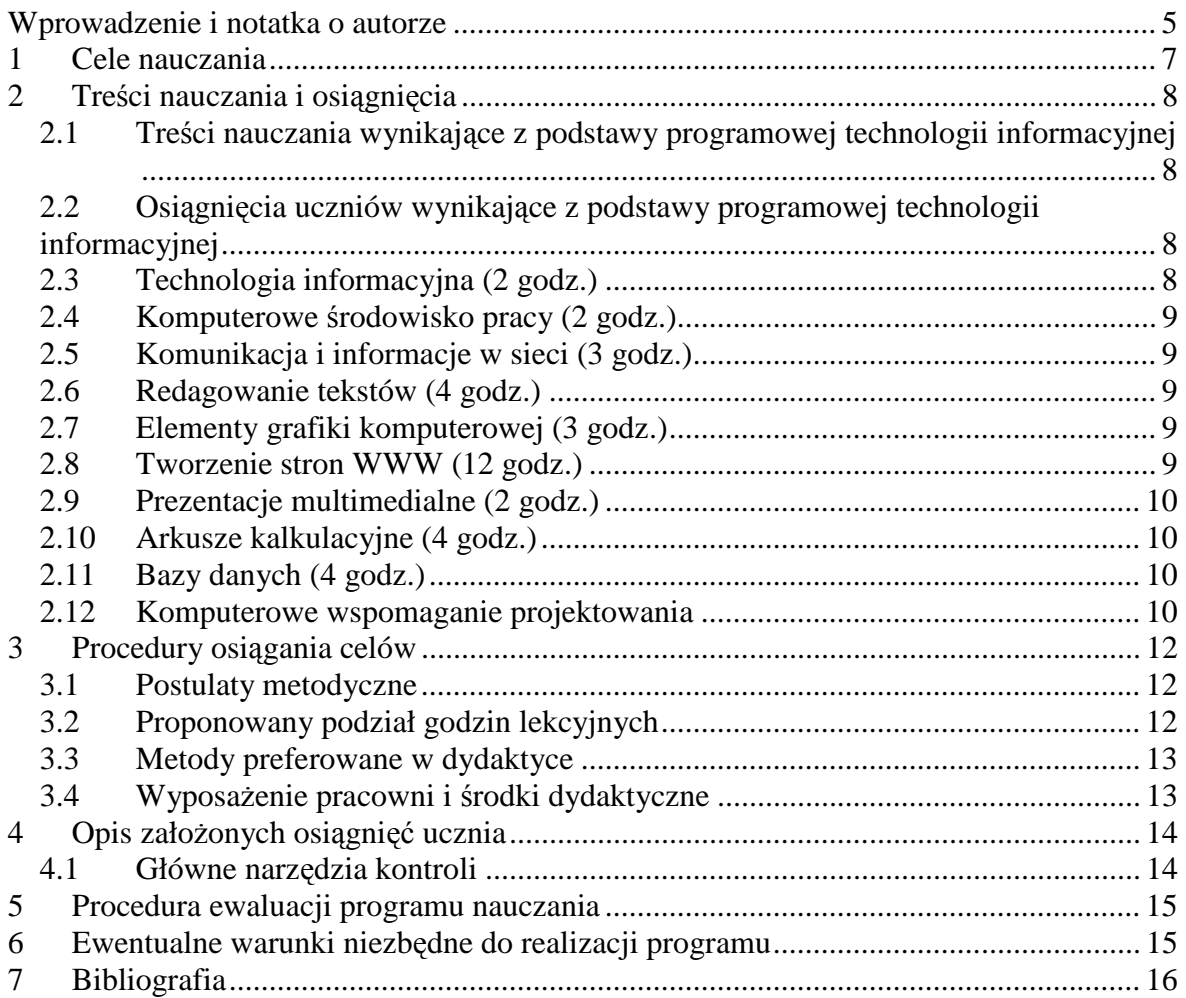

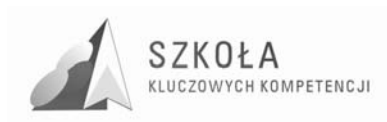

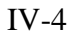

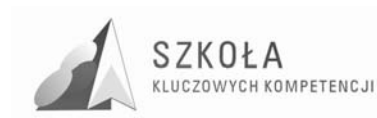

# **Wprowadzenie i notatka o autorze**

Dariusz Gawron - pracuję od 1999 roku w Zespole Szkół Nr 4 im. płk Stanisława Dąbka w Stalowej Woli jako nauczyciel przedmiotów informatycznych. Posiadam stopień nauczyciela mianowanego, współpracuję z nauczycielami matematyki, fizyki, języków obcych, dyrekcją szkoły w zakresie przygotowywania arkusza organizacyjnego oraz planu lekcji. Co roku jestem zaangażowany w rekrutację, biorę udział w przeprowadzaniu matur pisemnych oraz szkolenie uczniów i nauczycieli dotyczące przebiegu egzaminu maturalnego.

Technologia informacyjna /TI/ jest przedmiotem mającym przygotować ucznia do sprawnego korzystania z nowoczesnych technologii w celu opracowania i przygotowania informacji oraz jej upowszechnienia.

Po zakończeniu nauki TI w szkole średniej młody człowiek powinien umieć sprawnie wyszukiwać potrzebne dane w różnych źródłach, interpretować je i stosować we własnych opracowaniach.

Lekcje technologii informacyjnej mają jednocześnie rozwijać poszanowanie własności intelektualnej zarówno w odniesieniu do licencji na oprogramowanie, jak i publikacji, informacji, filmu, fotografii itp.

Program zakłada zdobycie przez ucznia kompetencji kluczowych poprzez posługiwanie się oprogramowaniem do tworzenia publikacji, opracowań (w tym multimedialnych), tworzenia rysunków w programach komputerowego wspomagania projektowania oraz dostosowanie ich do konkretnych sytuacji i potrzeb.

W 2009 roku szkoła, w której pracuję przystąpiła do programu "Szkoła kluczowych kompetencji". Program rozwijania umiejętności uczniów szkół Polski Wschodniej i ma za zadanie:

- $\bullet$  umożliwiać kształcenie kluczowych kompetenciił
- uwzględniać potrzebę kształcenia w zawodzieł
- przygotować uczniów objętych programem do egzaminu zawodowego.

Wśród kluczowych kompetencji zdefiniowanych przez Parlament Europejski znalazła się technologia informacyjna. Wejście do Unii Europejskiej i rozwój techniki wymagają znajomości zagadnień technologii informatycznej od każdego obywatela.

Jako nauczyciel przedmiotów informatycznych podjąłem się napisania autorskiego programu kształtowania kompetencji kluczowych w technikum informatycznym w Zespole Szkół Nr 4 im. płk. Stanisława Dąbka w Stalowej Woli, który oparty jest na: Programie nauczania ułożonm według obowiązującej podstawy programowej dla przedmiotu technologia informacyjna (rozp. z dn. 23 sierpnia 2007r.). Technologia informacyjna dla Technikum program nauczania DKOS-4015-18/02

Zgodnie z podstawą programową kształcenia ogólnego dla techników uczniowie kształcą swoje umiejętności w celu wykorzystywania zdobywanej wiedzy we współczesnym świecie, posługiwania się narzędziami TI dla osiągnięcia określonych celów.

W trakcie nauczania technologii informacyjnej mogą nabywać następujące umiejętności:

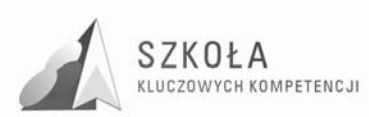

Swobodne posługiwanie się przez ucznia sprzętem komputerowym, oprogramowaniem i technologiami informacyjnymi w celu poprawnego funkcjonowania w aspektach społecznych, zawodowych i osobistych we współczesnym społeczeństwie wiedzy.

Wykorzystanie technologii informacyjnej i komputerowej do wykształcenia kompetencji zawodowych oraz przygotowania do samokształcenia w zawodzie technik informatyk.

Umiejętność autoprezentacji ucznia z wykorzystaniem technologii multimedialnych i sieciowych.

Umiejętność wyszukiwania, selekcjonowania, bezpiecznej archiwizacji informacji oraz autoryzowania własnych treści zgodnie z zasadami prawa oraz etyki społecznej i zawodowej.

Umiejętność korzystania ze źródeł danych w celu uzyskania szybkiego dostępu do poszukiwanej informacji.

Przygotowanie do wykorzystania różnych narzędzi i sposobów komunikowania się w świecie rzeczywistym jak i wirtualnym, z zachowaniem zasad netykiety.

Wykonywania rysunków przy pomocy programów komputerowego wspomagania projektowania (CAD).

W założeniach programu wzięto pod uwagę fakt, że klasa technik informatyk gromadzi w naszej szkole młodzież ze średnią liczbą punktów, ustalonych za wyniki egzaminu gimnazjalnego i oceny na świadectwie. Z roku na rok zauważa się u uczniów przychodzących do naszej szkoły coraz większe problemy z podstawowymi umiejętnościami matematycznymi, które są szczególnie powiązane z technologią informacyjną oraz informatyką.

Kształcąc w zawodzie technik informatyk na uwagą zasługuje fakt, iż treści poruszane w ramach przedmiotu technologia informacyjna mają swoje rozwinięcie w innych (zawodowych) przedmiotach dla tego zawodu.

Program zakłada więc mniejszą liczbę godzin na tematy poruszane na przedmiotach zawodowych i przeznaczenie pozostałych na naukę treści związanych z komputerowym wspomaganiem projektowania.

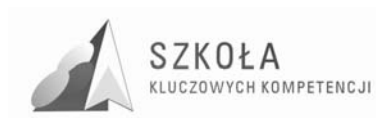

# **1 Cele nauczania**

- Wykształcenie umiejętności świadomego i sprawnego posługiwania się komputerem oraz narzędziami i metodami informatykił
- Przygotowanie do aktywnego funkcjonowania w tworzącym się społeczeństwie informacyjnymł
- Zdolność do samodzielnego i odpowiedzialnego korzystania z komputera dla realizacji części zadań edukacyjnych oraz innych celów poznawczychł
- Przygotowanie do świadomego wyboru kierunku i zakresu dalszego kształcenia informatycznegoł
- Przygotowanie do przystosowywania się do szybko zmieniających się środków, narzędzi i metod informatykił
- Przygotowanie do podejmowania działań w społeczeństwie informacyjnym.

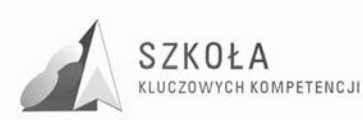

# **2 Treści nauczania i osiągnięcia**

## **2.1 Treści nauczania wynikające z podstawy programowej technologii informacyjnej**

- Opracowywanie dokumentów o rozbudowanej strukturze zawierających informacje pochodzące z różnych źródeł;
- Rozwiązywanie zadań z zakresu różnych dziedzin nauczania z wykorzystaniem programów komputerowych i metod informatyki;
- Podstawowe formy organizowania informacji w bazach danych spotykanych w otoczeniu ucznia. Wyszukiwanie informacji w bazach danych, formułowanie rozbudowanych zapytań;
- Korzystanie z informacji związanych z kształceniem, pochodzących z różnych źródeł oraz komunikowanie się poprzez sieć;
- Wspomaganie prezentacji prac uczniów z zastosowaniem programów komputerowych. Prezentacja w sieci;
- Rozwój zastosowań komputerów. Prawne i społeczne aspekty zastosowań informatyki.

## **2.2 Osiągnięcia uczniów wynikające z podstawy programowej technologii informacyjnej**

- Opracowywanie dokumentów z wykorzystaniem różnych narzędzi informatycznych i różnych źródeł informacji;
- Tworzenie prezentacji z wykorzystaniem programów komputerowych;
- Posługiwanie się programami komputerowymi i metodami informatyki w uczeniu się i rozwiązywaniu problemów;
- Korzystanie z dostępnych źródeł informacji za pomocą komputerów;
- Komunikowanie się z wykorzystaniem sieci komputerowej.

## **2.3 Technologia informacyjna (2 godz.)**

### **Rola i zadania technologii informacyjnej we współczesnym świecieŁ**

Poznanie możliwości technologii informacyjnej oraz obszarów zastosowania w życiu codziennym. Technologia informacyjna jako narzędzie do realizacji zadań z innych dziedzin życia.

### **Ochrona wartości intelektualnych oraz zasady netykiety (świadomego użycie komputera)Ł**

Uświadomienie sensu i celu ochrony wartości intelektualnych - metody ochrony. Etyka w komunikacji i korzystaniu z zasobów Internetu.

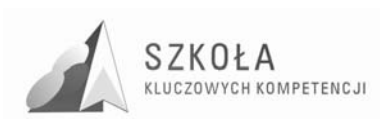

## **2.4 Komputerowe środowisko pracy (2 godz.)**

**Podstawowe zadania systemu operacyjnego –** Powtórzenie i ugruntowanie wiadomości dotyczących obsługi systemu operacyjnego.

**Eksploracja zasobów komputera –** Organizacja zasobów informacji w komputerze. Zarządzanie zasobami przy pomocy menedżerów zasobów dyskowych np. Eksplorator Windows, Total Commander, FileZilla.

## **2.5 Komunikacja i informacje w sieci (3 godz.)**

**Podstawowe usługi sieci Internet -** E-mail , WWW, FTP, Telnet, grupy dyskusyjne, komunikatory.

**Bezpieczeństwo użytkowania sieci Internet – Szkodliwe oprogramowanie,** anonimowość w sieci, bezpieczeństwo danych poufnych, bankowość internetowa. Wyszukiwanie informacji w Internecie i krytyczna ich analiza.

## **2.6 Redagowanie tekstów (4 godz.)**

**Podstawowe wiadomości dotyczące edycji tekstu –** Akapit , wcięcia, marginesy, interlinie, styl czcionki, nagłówek, stopka.

**Formatowanie tekstu za pomocą stylów –** Sprawność i elastyczność formatowania przy pomocy stylów. Zarządzanie stylami.

**Edytor równań –** Zapis wzorów matematycznych, fizycznych i chemicznych.

**Grafika w edytorze –** Formatowanie obrazów w tekście, obraz jako łącze dynamiczne.

## **2.7 Elementy grafiki komputerowej (3 godz.)**

**Rodzaje grafiki i typy kompresji –** Grafika wektorowa i rastrowa – zalety i wady. Jakość grafiki, pojęcia pixel, rozdzielczość.

**Podstawowe działania edycyjne grafiki rastrowej –** Selekcja , obrót, skalowanie, zmiana koloru, filtry. Opcje zapisu.

**Kadrowanie i retusz zdjęć –** Kadrowanie i retusz zdjęć w praktyce. Zasady poprawnego retuszu.

## **2.8 Tworzenie stron WWW (12 godz.)**

**Struktura strony i znaczniki –** Zapis budowy strony w HTML. Stosowanie znaczników i ich parametry.

**Proste formatowanie tekstu – Praktyczne użycie znaczników formatujących** czcionkę i akapit.

**Tabele – Prezentacja danych tabelarycznych różnych typów (liczby, tekst).** 

**Grafika na stronie –** Wstawianie grafiki, pozycjonowanie na stronie. Formaty grafiki na stronie WWW.

**Style – Praktyczne zastosowanie idei oddzielenia formy od treści. Zasady użycia.** 

**Zaawansowane użycie stylów – Metody definiowania elementów strony,** kaskadowość stylów.

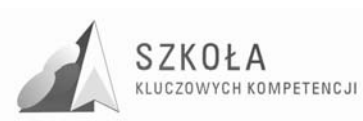

**Pozycjonowanie elementów strony za pomocą stylów –** Bloki jako metoda rozmieszczenia logicznych fragmentów strony. Klasyczna forma z użyciem menu. Geometria strony.

**Dynamiczne strony WWW – Użycie serwera PHP i SQL do zarządzania serwisem** WWW - CMS

## **2.9 Prezentacje multimedialne (2 godz.)**

**Tworzenie prostych prezentacji –** Własny projekt.

**Uatrakcyjnianie prezentacji –** Animacja niestandardowa, szablony, przejścia slajdu, notatki w prezentacji, nawigacja, prezentacja przenośna.

## **2.10 Arkusze kalkulacyjne (4 godz.)**

**Formatowanie danych i prowadzenie obliczeń –** Typy danych, formatowanie arkusza, rodzaje adresowań, formuły obliczeniowe i ich kopiowanie.

**Graficzna ilustracja danych –** Rodzaje wykresów, kreator, formatowanie i modyfikacja wykresów.

**Zadania matematyczne i fizyczne w arkuszu –** Jednostki fizyczne.Układ równań liniowych, zmiany energii mechanicznej przy swobodnym spadku ciała.

## **2.11 Bazy danych (4 godz.)**

**Tabele, formularze, raporty –** Typy danych, maski, reguły poprawności, konstruowanie rekordów. Tworzenie i formatowanie formularzy i raportów. Własna baza danych.

**Makropolecenia -** Makropolecenia , przypisanie makropoleceń do przycisków w formularzach.

## **2.12 Komputerowe wspomaganie projektowania**

#### **Solid Edge**

### **Modelowanie prostych brył**

Walec, postopadłościan, graniastosłup, stożek, przenikanie brył, otwory, wycięcia proste i obrotowe.

**Szyk** 

Szyk kołowy i prostokątny.

#### **Modyfikacje brył**

Kopiowanie i odbicie, fazy zaokrąglenia, modyfikacja kształtu i położenia.

#### **Modelowanie powierzchni**

Wyciągnięcie po krzywej.

#### **Zespoły**

Tworzenie prostych zespołów, relacje.

#### **Wizualizacja modeli**

Przygotowanie wizualizacji zespołu.

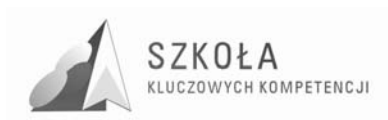

#### **AutoCAD**

#### **Podstawowe obiekty rysunkowe**

Linia, okrąg, łuk, prostokąt, poliinia, fazy i zaokrąglenia.

#### **Modyfikowanie obiektów**

Przycięcie i wydłużenie, obrót, kopiowanie, lustro, szyk prostokątny i biegunowy.

### **Rysowanie precyzyjne**

Uchwyty obiektów, tryb śledzenia, tryb orto, siatka, skok, szerokość linii.

#### **Współrzędne**

Współrzędne postokątne i biegunowe, rysowanie lini przy pomocy klawiatury, układy współrzędnych, jednostki.

#### **Warstwy**

Rola i zadania warst w rysunku, zarządzanie warstwami przez menedżera.

#### **Tekst**

Proste formatowanie tekstu w rysunku.

#### **Wypełnienie**

Wypełnienie prostych obszarów, parametry wypełnienia.

### **Wymiarowanie**

Wymiarowanie liniowe, dopasowane, z punktem bazowym, długość łuku, wymiar kątowy, średnica, promień.

#### **Druk**

Przygotowanie dokumentu do druku.

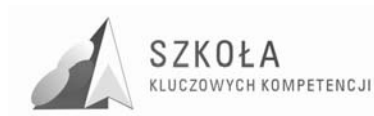

# **3 Procedury osiągania celów**

Praca nauczyciela z klasą powinna przybierać różne formy: pokaz, pogadanka, praca samodzielna, ćwiczenia praktyczne, dyskusja. Taka różnorodność pozwala na uniknięcie znużenia przedmiotem, powoduje, że lekcja staje się bardziej atrakcyjna, zaś nauczyciel nie popada w rutynę.

Początkowe czynności nauczyciela to ułożenie planu pracy na cały rok oraz przygotowanie komputerów w pracowni pod względem oprogramowania do realizacji zadań wynikających z programu nauczania.

Planując cykl lekcji z konkretnego działu należy przeznaczyć czas na powtórzenie i utrwalenie omawianego wcześniej materiału. Przy powtarzaniu poszczególnych zagadnień ważne jest stopniowanie trudności. Konstruowanie ćwiczeń praktycznych powinno uwzględniać powtórzenie wiadomości zdobytych w poprzednim etapie edukacyjnym.

Przy wprowadzaniu nowych pojęć w technologii informacyjnej warto zwracać uwagę na ich powiązanie z życiem codziennym, tak by tematyka ukazywała zastosowanie tego przedmiotu w różnych dziedzinach życia. Warto też aby uczniowie w procesie uczenia się na przedmiocie technologia informacyjna wykorzystywali wiedzę zdobytą na innych przedmiotach takich jak: matematyka, fizyka.

Poza wymienionymi formami pracy warto stosować formy pozwalające na samodzielną pracę ucznia.

### **3.1 Postulaty metodyczne**

Warto stosować metody polegające na postawieniu konkretnego praktycznego zadania, zebraniu pomysłów uczniów i ich analizę. Istotną rzeczą jest, aby uczniowie w ostatniej fazie zajęc wyciągali wnioski wynikające z ćwiczeń.

Bardzo ważna jest informacja zwrotna od nauczyciela, a więc przedstawienie uczniowi uwag na temat czynionych przez niego postępów. Informacja ta powinna określić jego dobre i mocne strony. Kolejnym, bardzo ważnym środkiem jest pozytywna relacja uczeńnauczyciel. taka relacja opiera się na wzajemnym szacunku, respektowaniu wzajemnych praw i obowiązków, uświadamia uczniom konieczność systematyczności i samodyscypliny*.* 

Bardzo istotną sprawą jest stworzenie uczniom słabym możliwości nadrobienia zaległości z pomocą nauczyciela na zajęciach dodatkowych, wyrównawczych po godzinach lekcyjnych.

## **3.2 Proponowany podział godzin lekcyjnych**

Proponowany podział godzin technologii informacyjnej w technikum informatycznym to 2 godziny tygodniowo w pierwszej klasie. Nic nie stoi na przeszkodzie, aby rozbić te godziny na klasę I i II po 1 godzinie tygodniowo.

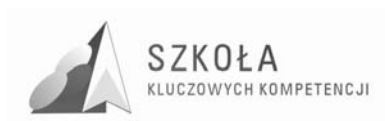

## **3.3 Metody preferowane w dydaktyce**

- Pogadanka;
- Pokaz;
- Ćwiczenia;
- Dyskusja;
- Projekt.

## **3.4 WyposaŜenie pracowni i środki dydaktyczne**

- 1. Pracownia komputerowa wyposażona w minimum 8 stanowisk roboczych (najlepiej 15-16) dla uczniów – maksimum 16 uczniów w grupie – wyposażona w komputery IBM PC lub kompatybilne pracujące w sieci LAN.
- 2. Stacje robocze pracujące pod kontrolą systemu Windows.
- 3. Serwer lokalny.
- 4. Najlepiej stały dostęp do Internetu.
- 5. Oprogramowanie niezbędne do realizacji programu:
	- system operacyjny Windows;
	- pakiet biurowy MS Office;
	- programy do archiwizacji i kompresji danych;
	- programy antywirusowe;
	- przeglądarki internetowe;
	- programy do tworzenia stron WWW;
	- programy do grafiki rastrowej np. Gimp;
	- program do komputerowego wspomagania projektowanianp. Solid Edge i AutoCAD.
- 6. Pamięć przenośna USB.
- 7. Drukarka laserowa A3.
- 8. Wideoprojektor.
- 9. Tablet.
- 10. Podręczniki i ew. zeszyty ćwiczeń wskazane przez nauczyciela.
- 11. Zestawy ćwiczeń przygotowane przez nauczyciela.

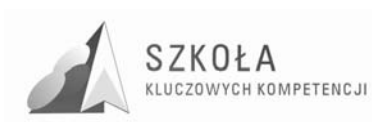

# **4 Opis załoŜonych osiągnięć ucznia**

- sprawne posługiwanie się narzędziami informatycznymi;
- tworzenie dokumentów tekstowych i arkuszy kalkulacyjnych;
- wyszukiwanie informacji w bazach danych i projektowanie prostych baz danych;
- tworzenie opracowań multimedialnych (prezentacji, stron www);
- korzystanie z usług sieci komputerowych w pracy z informacjami swoimi i obcymi;
- omówiania zagadnień etycznych i prawnych związanych z ochroną własności intelektualnej;
- stosowanie posiadanej wiedzę do rozwiązywania zadań teoretycznych i praktycznych;
- wykorzystywanie środków i narzędzi technologii informacyjnej w rozwiązywaniu typowych zadań;
- dobieranie właściwych narzędzi do rozwiązywanego zadania;
- komunikowanie się za pomocą komputera i wykorzystywanie elektronicznych źródeł informacji;
- tworzyenie prostych modeli trójwymiarowych;
- wykonywanie rysunków 2D;
- używanie podstawowych narzędzi do grafiki wektorowej:
- wykorzystywanie podstawowych możliwości programów do komputerowego wspomagania projektowania;
- sprawne posługiwanie się programami CAD do rozwiązywania prostych zadań rysunkowych;
- tworzyenie prostych zespołów obiektów 3D;
- posługiwanie się narzędziami do wizualizacji.

## **4.1 Główne narzędzia kontroli**

- arkusz obserwacji ćwiczeń ucznia;
- testy;
- wypowiedż ustna.

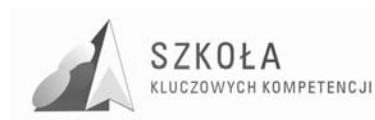

# **5 Procedura ewaluacji programu nauczania**

Przed rozpoczęcie realizacji programu nauczania i po jego zakończeniu należy przeprowadzić kontrolę skuteczności i efektywności osiągnięcia zamierzonych celów poprzez:

- arkusz obserwacji samodzielnych ćwiczeń praktycznych ucznia w celu sprawdzenia umiejętności;
- testy w celu sprawdzenia wiedzy.

Narzędzia kontrolne powinny być standaryzowane i podlegać ewaluacji.

# **6 Ewentualne warunki niezbędne do realizacji programu**

Niezbędnym wyposażeniem każdej pracowni jest posiadanie programów AutoCAD oraz Solid Edge.

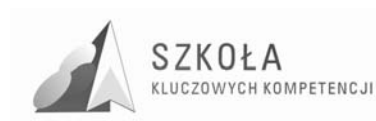

# **7 Bibliografia**

- [1] Tomasz Michniowski, Założenia programowe, zasady opracowania i modyfikacji programu kształcenia kompetencji kluczowych w zakresie informatyki i technologii informacyjnej, Wyższa Szkoła Ekonomii i Innowacji w Lublinie, Lublin 2009.
- [2] *Rozporządzenia Ministra Edukacji Narodowej z dnia 23 grudnia 2008 r. w sprawie podstawy programowej wychowania przedszkolnego oraz kształcenia ogólnego w oszczególnych typach szkół, załącznik nr 4 "Podstawa programowa kształcenia ogólnego dla gimnazjów i szkół ponadgimnazjalnych, których ukończenie umoŜliwia uzyskanie świadectwa dojrzałości po zdaniu egzaminu maturalnego" z dnia 23.12.2008 r.*
- [3] *Rozporządzenia Ministra Edukacji Narodowej z dnia 23 sierpnia 2007 r. w sprawie Podstawy programowej zmieniające rozporządzenie w sprawie podstawy programowej oraz kształcenia ogólnego w poszczególnych typach szkół załącznik nr 3*
- [4] *Rozporządzenie Ministra Edukacji Narodowej z dnia 21 marca 2001 r. w sprawie warunków i sposobu oceniania, klasyfikowania i promowania uczniów i słuchaczy oraz przeprowadzania egzaminów i sprawdzianów w szkołach publicznych.*
- [5] *Rozporządzenie Ministra Edukacji Narodowej zmieniające rozporządzenie w sprawie podstawy programowej wychowania przedszkolnego oraz kształcenia ogólnego w poszczególnych typach szkół, załącznik nr 3 "Podstawa programowa kształcenia ogólnego dla liceów ogólnokształcących, liceów profilowanych, uzupełniających liceów ogólnokształcących i techników uzupełniających" z dnia 23 sierpnia 2007 r.*
- [6] *Zalecenie Parlamentu Europejskiego i Rady z dnia 18 grudnia 2006 r. w sprawie kompetencji kluczowych w procesie uczenia się przez całe Ŝycie (2006/962/WE).*

Autor **Lesław Kiełb** 

# **TECHNOLOGIA INFORMACYJNA**

# **AUTORSKI PROGRAM KSZTAŁTOWANIA KOMPETENCJI KLUCZOWYCH**

**Zespół Szkół Technicznych w Łańcucie** 

*Koordynator merytoryczny kompetencji kluczowej w zakresie technologii informacyjnej* **Grzegorz Wójcik**

**Lublin 2009** 

Innowacja programu nauczania, którego autorami są: Edward Krawczyński, Zbigniew Talaga, Maria Wilk, dopuszczonego do użytku szkolnego przez Ministra Edukacji Narodowej i wpisanego do wykazu programów nauczania, przeznaczonych do kształcenia ogólnego do nauczania technologii informacyjnej w zakresie podstawowym na poziomie **Technikum Architektury Krajobrazu symbol cyfrowy 321[07]** w klasie I i II w wymiarze 1 godz./tyg.

Numer dopuszczenia **DKOS-4015-91/02**

Autor innowacji Lesław Kiełb, nauczyciel dyplomowany, absolwent Akademii Górniczo-Hutniczej w Krakowie.

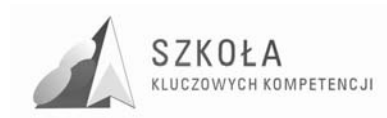

# **Spis treści**

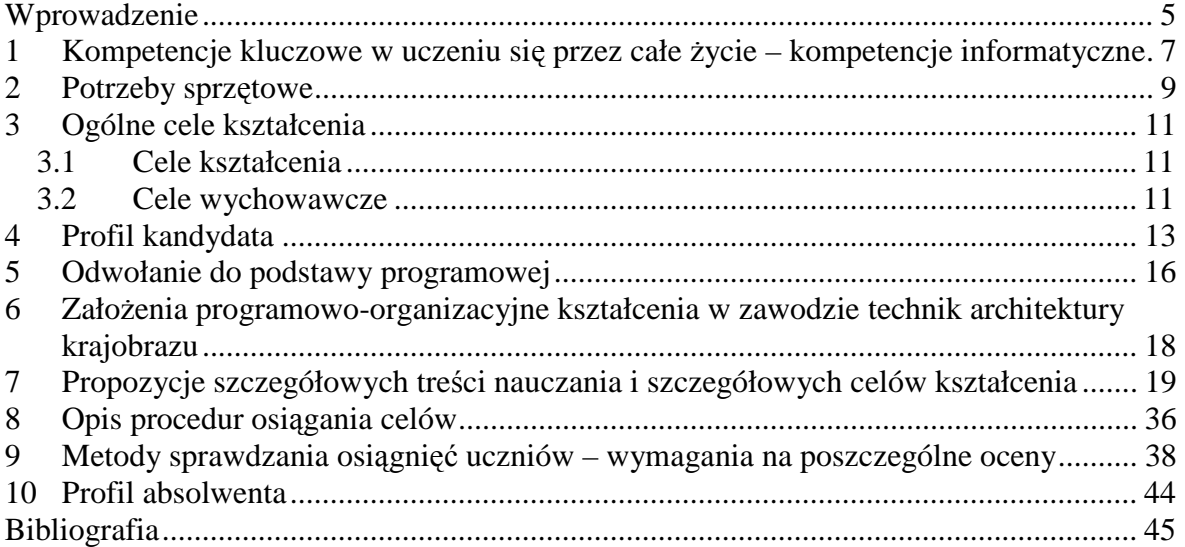

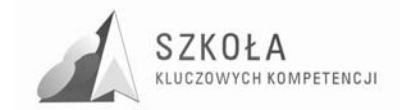

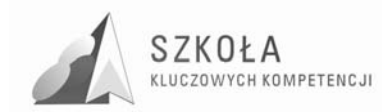

## **Wprowadzenie**

Swobodne posługiwanie się technologią informacyjną stanowi dziś ważną część kanonu wykształcenia ogólnego. Trudno oszacować, jak głębokie zmiany spowoduje powszechne stosowanie komputerów i określić potrzeby edukacyjne w tym zakresie. Jedno jest pewne: edukacja musi przyczynić się do rozwoju osobowości, przygotować podstawy do kształcenia ustawicznego i zapewnić dobry start w przyszłość.

Uczeń powinien zdobyć umiejętność posługiwania się technologią informacyjną i aktywnie funkcjonować w społeczeństwie informacyjnym.

Polska szkoła stopniowo przełamuje tradycyjne granice w kolejnych etapach kształcenia. Uczeń zaczyna łączyć elementy różnych dziedzin wiedzy w celu postrzegania i rozumienia świata, korzysta z nowoczesnych technologii zdobywania informacji i sposobów komunikacji.

Nauczyciel, planując zajęcia z technologii informacyjnej w szkole ponadgimnazjalnej, powinien przede wszystkim zapoznać się z celami i treściami omawianymi w poprzednich etapach edukacyjnych, bo jednym z celów podstawy programowej jest "pogłębienie wiedzy i rozwijanie umiejętności informatycznych wyniesionych z poprzednich etapów edukacyjnych".

Trzeba założyć, że podstawy posługiwania się środkami i narzędziami TI są uczniom znane, i to z każdym rokiem coraz lepiej. Może się tylko zdarzyć, że wiedza ta nie jest jeszcze dostatecznie utrwalona i uporządkowana – i to jest zadanie dla nauczycieli szkół ponadgimnazjalnych. Do nich należy z jednej strony systematyzowanie wiedzy gimnazjalnej, a z drugiej – jej poszerzanie, omawianie podobnych zagadnień, ale na wyższym poziomie, z zastosowaniem profesjonalnego słownictwa.

Zgodnie z założeniami podstawy programowej należy omówić metody przetwarzania informacji z wykorzystaniem TI. Termin "przetwarzanie" dotyczy baz danych, tekstów, danych w arkuszu kalkulacyjnym oraz informacji z Internetu. Dokładniej niż dotychczas należy wyjaśnić, na czym polega ich przetwarzanie, a zwłaszcza wyszukiwanie w bazach danych.

Absolwent szkoły ponadgimnazjalnej powinien dobrze redagować dokumenty, rozumieć zasady profesjonalnego przygotowania tekstu. Nie należy zakładać, że na poprzednich etapach edukacyjnych uczniowie w pełni poznali możliwości komputerowego przetwarzania tekstów.

Uczeń powinien poznać metody prezentacji z wykorzystaniem odpowiedniego oprogramowania, w tym podstawy tworzenia stron internetowych.

Należy zwrócić uwagę na nowoczesne metody komunikowania się, a zwłaszcza te, które wykorzystują Internet. Należy motywować uczniów do poszukiwania informacji z różnych dziedzin wiedzy i życia codziennego oraz rozwijać właściwie rozumianą samodzielność w rozwiązywaniu problemów.

Ważnym celem jest właściwe pokazywanie życia w społeczeństwie informacyjnym. Na przykładzie banków elektronicznych, zakupów i aukcji w Internecie, nauki i pracy na odległość należy uzmysłowić wkraczanie technologii informacyjnej do różnych dziedzin życia codziennego.

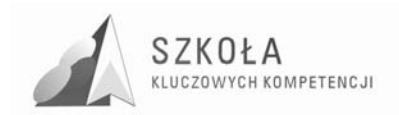

Uczeń powinien zrozumieć, jak rozwijają się te formy i usługi, poznać metody wykorzystania ich możliwości, widzieć w swoim otoczeniu ich zastosowanie. Powinien traktować TI jako nowoczesne narzędzie wspomagające kształcenie oraz świadomie i sprawnie posługiwać się narzędziami i środkami TI; rozumieć użyteczność stosowania TI i traktować je w sposób zintegrowany z innymi dziedzinami wiedzy.

Należy, niezależnie od omawianego tematu, uwrażliwiać ucznia na zachowania społeczne, zwłaszcza w nowej, wirtualnej rzeczywistości – omawiać, jaki wpływ na ich życie mogą mieć nowoczesne technologie, zwracać uwagę na ich zalety i wady.

Należy również wskazywać uczniowi na te elementy prawa autorskiego, które dotyczą jego działań, np. czerpanie informacji z różnych źródeł, w tym z Internetu, oraz korzystanie z programów komputerowych (tu omówić rodzaje licencji).

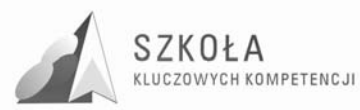

## **1 Kompetencje kluczowe w uczeniu się przez całe Ŝycie – kompetencje informatyczne**

W europejskich ramach kompetencji kluczowych w procesie uczenia się przez całe Ŝycie określa się i definiuje kompetencje niezbędne ludziom do ich integracji społecznej i uzyskania szans na rynku pracy w społeczeństwie opartym na wiedzy.

Kompetencje kluczowe polegają na połączeniu wiedzy, umiejętności i postaw odpowiednich do sytuacji. Kompetencje kluczowe to te, których wszystkie osoby potrzebują do samorealizacji i rozwoju osobistego, bycia aktywnym obywatelem, integracji społecznej i zatrudnienia. Systemy kształcenia i szkolenia w państwach członkowskich powinny wspierać kształtowanie tych kompetencji u wszystkich młodych ludzi.

Aby osiągnąć przedstawione cele w zakresie nauczania technologii informacyjnej dokonano **innowacji** programu nauczania dla technikum architektury krajobrazu. W treściach nauczania uwzględniono umiejętności jakimi powinien dysponować absolwent w tym zawodzie a w szczególności:

- 1. Wyszukiwanie informacji dotyczących:
	- pojęć i kategorii ekonomicznych;
	- zakładania i prowadzenia firmy architektury krajobrazu,
	- zasad tworzenia parków krajobrazowych;
	- gatunków roślin ozdobnych;
	- zasad tworzenia projektów architektury krajobrazu.
- 2. Komunikowanie się z uczestnikami procesu pracy np. podczas tworzenia wspólnego projektu architektury krajobrazu.
- 3. Tworzenie materiałów reklamowych firmy urządzającej ogrody przydomowe oraz ofert szkółek produkujących rośliny ozdobne.
- 4. Przygotowywanie materiałów graficznych, które będą wykorzystane w prezentacji np. własnej firmy architektury krajobrazu.
- 5. Wykonanie prezentacji promującej własną firmę architektury krajobrazu lub własny projekt dotyczący ogródków przydomowych, skweru miejskiego itp.
- 6. Wykonanie strony internetowej w oparciu o przygotowany projekt strony, np. promujący własną firmę architektury krajobrazu.
- 7. Zastosowanie arkusza do tabelarycznego zestawienia roślin wykorzystanych w projekcie terenów zieleni oraz do tworzenie kosztorysów założenia rabaty z roślin jednorocznych, założenia trawnika, założenia terenów zieleni.
- 8. Tworzenie bazy danych roślin ozdobnych wykorzystywanych w projekcie.

Podczas realizacji w/w zagadnień należy uwzględniać kluczowe kompetencje informatyczne, jak również kompetencje kluczowe w innych dziedzinach wiedzy.

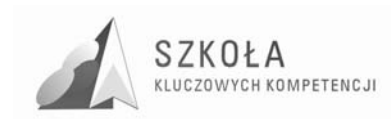

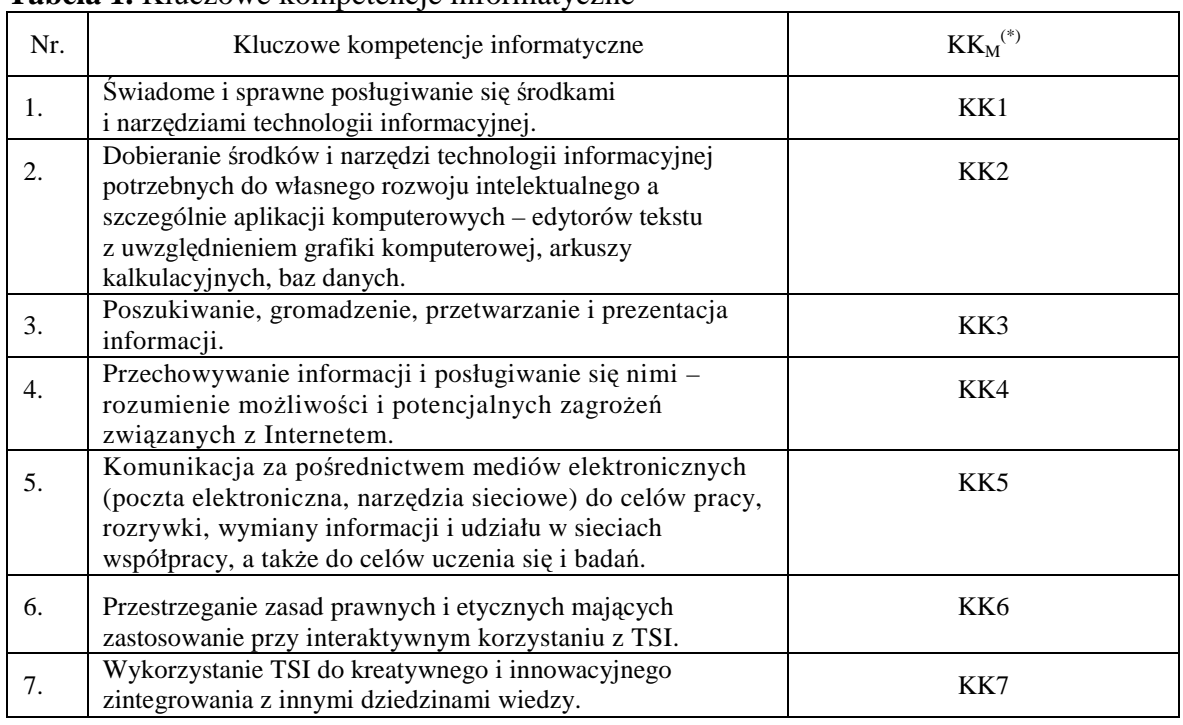

### **Tabela 1.** Kluczowe kompetencje informatyczne

(\*) – identyfikator kluczowych kompetencji informatycznych

W programie uwzględnione zostały zapisy podstawy programowej kształcenia ogólnego i podstawy programowej kształcenia w zawodzie technik architektury krajobrazu oraz kompetencje kluczowe w ujęciu europejskim.

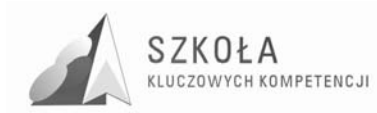

# **2 Potrzeby sprzętowe**

Zajęcia informatyczne z technologii informacyjnej w naturalny sposób są związane z komputerami i ich oprogramowaniem. Komputery w szkole wyposażone są w oprogramowanie systemowe (systemy operacyjne, oprogramowanie sieciowe, oprogramowanie diagnostyczne) oraz oprogramowanie użytkowe (do tworzenia aplikacji).

### **Wymagania techniczne**

- szkoła powinna posiadać co najmniej jedną pracownię podstawową. Komputery starszej generacji powinny być na bieżąco modernizowane i ich oprogramowanie uaktualniane, jeśli znajduje to racjonalne uzasadnienie w procesie edukacji. Można je również wykorzystać w inny sposób, na przykład tworząc pracownię pomocniczą, przydatną do testowania różnych konfiguracji sieci komputerowych lub przekazując komputery nauczycielom innych przedmiotów do wykorzystania w ich pracowniach przedmiotowych.
- na wyposażeniu pracowni pomocniczej powinna być drukarka laserowa, skaner i aparat cyfrowy.
- zaleca się wyposażenie pracowni w projektor multimedialny ze względu na poszerzenie możliwości metod i form prowadzenia zajęć.
- dla potrzeb organizacji kształcenia w przedmiocie TI dla całej klasy wskazane jest, aby szkoła posiadała odpowiednio wyposażoną salę multimedialną, z której mogliby korzystać nauczyciele innych przedmiotów.
- szkolna biblioteka powinna posiadać komputery pracujące w sieci Intranet i Internet, dostępne dla uczniów poza godzinami przeznaczonymi na realizację ramowego planu nauczania.

### **Pracownia podstawowa**

Komputery w podstawowej pracowni komputerowej powinny być połączone w sieć zapewniającą ochronę zasobów na poziomie użytkowników (serwer plików) oraz zapewniać dostęp do podstawowych usług sieci Internet z poziomu każdego stanowiska. Sieć komputerowa powinna być skonfigurowana tak, by można było korzystać z szeregu usług w sieci lokalnej (Intranet) i w Internecie, w tym z usługi www i ftp.

**Tabela 2.** Propozycja wyposażenia komputerowej pracowni podstawowej (z upływem czasu ze względu na postęp wymagania te będą rosły)

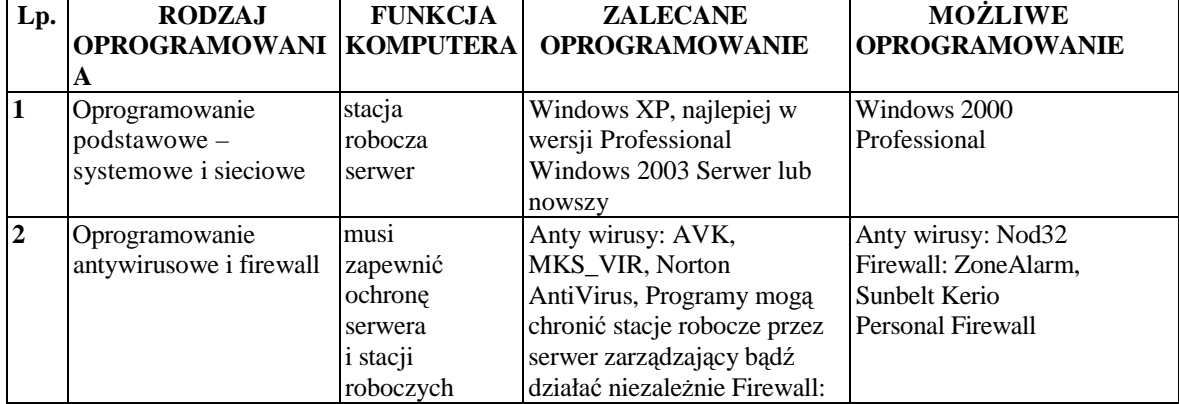

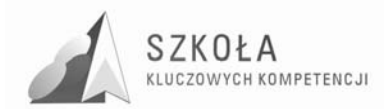

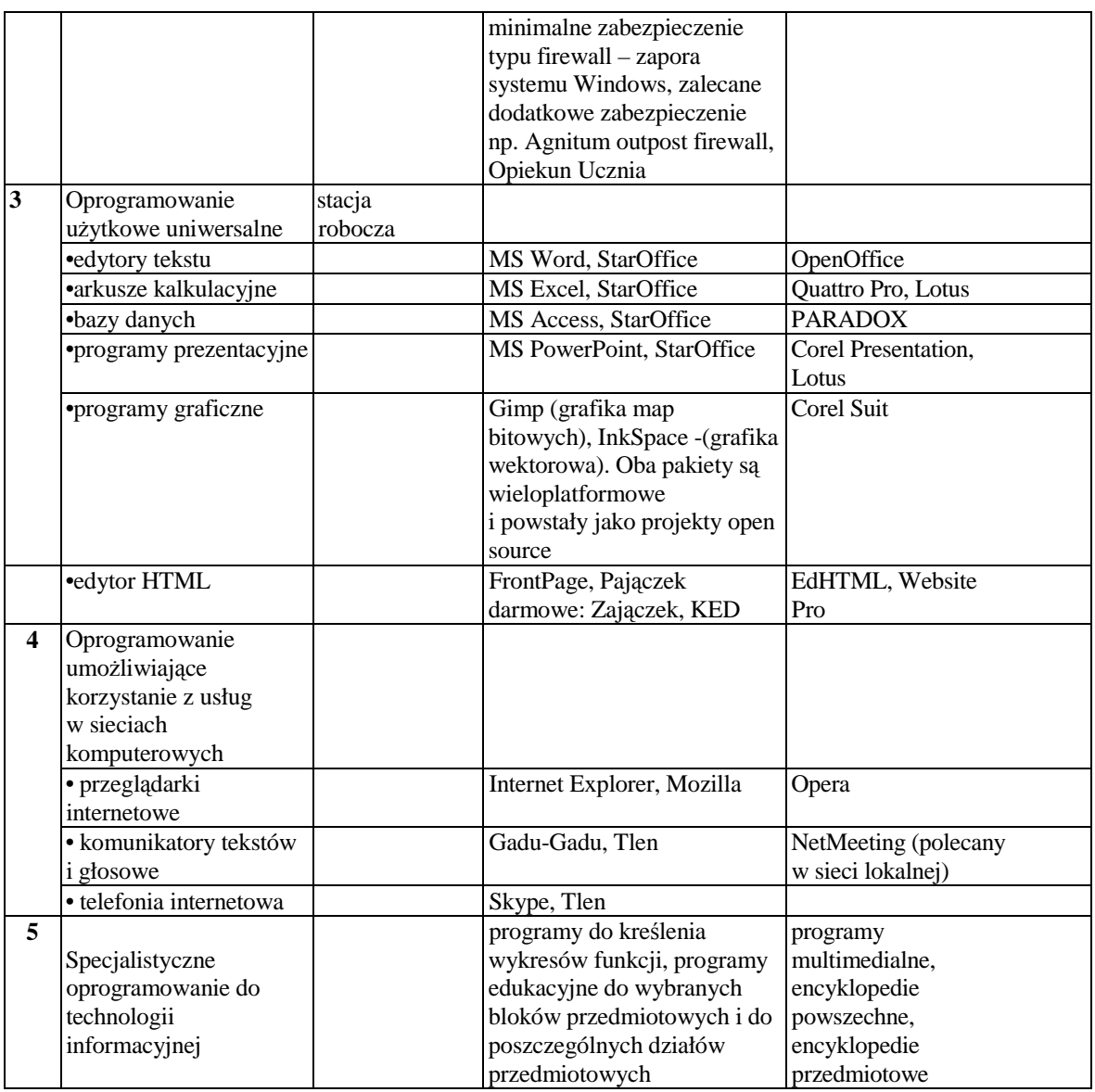

Pracownia komputerowa powinna pomieścić uczniów z największej klasy w szkole i powinna być wyposażona w:

- projektor multimedialny z odpowiednim ekranem;
- stanowisko komputerowe z multimediami (w tym z nagrywarką CD/DVD) i dostępem do Internetu;
- drukarkę kolorową i czarną laserową;
- skaner, kamerę, fotograficzny aparat cyfrowy;
- magnetowid.

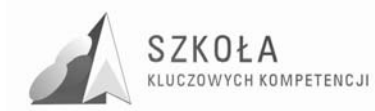

# **3 Ogólne cele kształcenia**

## **3.1 Cele kształcenia**

Technologia informacyjna musi uwzględniać cele edukacji informatycznej osiągnięte w szkole podstawowej i gimnazjum. Rozwój technik komunikacyjnych powoduje zmiany o charakterze cywilizacyjnym. Wprowadzane treści nie mogą być wobec tych faktów obojętne. Przykłady i ćwiczenia muszą się odnosić do problematyki użytecznej w edukacji innych przedmiotów i życia codziennego w społeczeństwie.

Celem zajęć jest więc powtórzenie podstawowych wiadomości dotyczących technologii informacyjnej oraz nabycie nowych umiejętności, określonych w dalszej części programu. Cele muszą być skierowane ku przyszłości, należy położyć nacisk na techniki wymiany informacji w sieciach lokalnych i globalnych. Nie można pominąć rozwijania umiejętności współpracy w grupie poprzez realizowanie wspólnych zadań. Każdy dobierany przykład musi prezentować odpowiedni poziom merytoryczny nie tylko w zakresie elektronicznego przetwarzania danych.

Innowacyjność programu polega na uwzględnieniu kluczowych kompetencji informatycznych mających na celu krytyczne wykorzystywanie technologii społeczeństwa informacyjnego **(TSI)** w pracy, rozrywce i porozumiewaniu się. Uwzględnia umiejętności jakie powinien posiadać absolwent w zawodzie technik architektury krajobrazu.

## **3.2 Cele wychowawcze**

Program nauczania technologii informacyjnej musi zawierać cele zmierzające do realizacji zapisów *Podstawy programowej*. Nie można jednak pominąć ważnych aspektów wychowawczych, których znaczenie przy wykorzystywaniu komputerów jest wręcz priorytetowe. Nigdy dotąd nie było takich możliwości i takich zagrożeń związanych z globalną wymianą informacji.

Powinniśmy zatem oczekiwać od uczniów przestrzegania zachowań etycznych, poszanowania własności intelektualnej, umiejętności współpracy, wzajemnej Ŝyczliwości. Rozwój techniki powinien uczyć pokory i skromności wobec stanu wiedzy we wszystkich dziedzinach.

Poniżej przedstawiono kilka porad pomocnych w bezpiecznym korzystaniu z Internetu:

- 1. Należy pouczyć uczniów, aby nigdy nie udostępniali bez wyraźnej potrzeby informacji osobistych. Dotyczy to szczególnie takich informacji, jak nazwisko, adres, telefon, szkoła, terminy wyjazdów itd.;
- 2. Warto poznać witryny odwiedzane przez uczniów i zadecydować, czy są dla nich odpowiednie;
- 3. Należy przekonać uczniów, że wysyłanie informacji za pośrednictwem różnych usług musi mieć sens i nie może być przyczyną problemów innych użytkowników sieci.

Obecnie daje się zauważyć postępujący proces izolowania użytkownika od technologii. Użytkownikowi komputera może się wydawać, że nie musi rozumieć mechanizmów jego

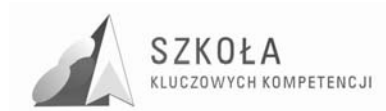

działania. Przyjazny sposób komunikacji z komputerem w środowisku graficznym może sprawiać wrażenie, że podejmowanie wysiłku edukacyjnego nie jest konieczne. Skutkiem jest przede wszystkim niewłaściwe gospodarowanie czasem oraz brak rzetelnej oceny własnych umiejętności. Cele wychowawcze należy traktować szeroko i muszą być **realizowane w całym cyklu zajęć.**

Wydaje się być zasadne zwracanie szczególnej uwagi na pewne obszary celów wychowawczych, które w poszczególnych tematach mogą się różnić. Tabela 6 przedstawia takie obszary wraz z oznaczeniem ich za pomocą symboli, które ułatwiają odnoszenie się do nich w dalszej części programu. Nie wyczerpuje ona zagadnienia, stanowi jedynie propozycję widzianą z perspektywy zastosowania technologii informacyjnej. Kolejność wymienionych celów nie musi być równoważna z ich priorytetem.

**Tabela 3.** Cele wychowawcze i ich symbole identyfikacyjne

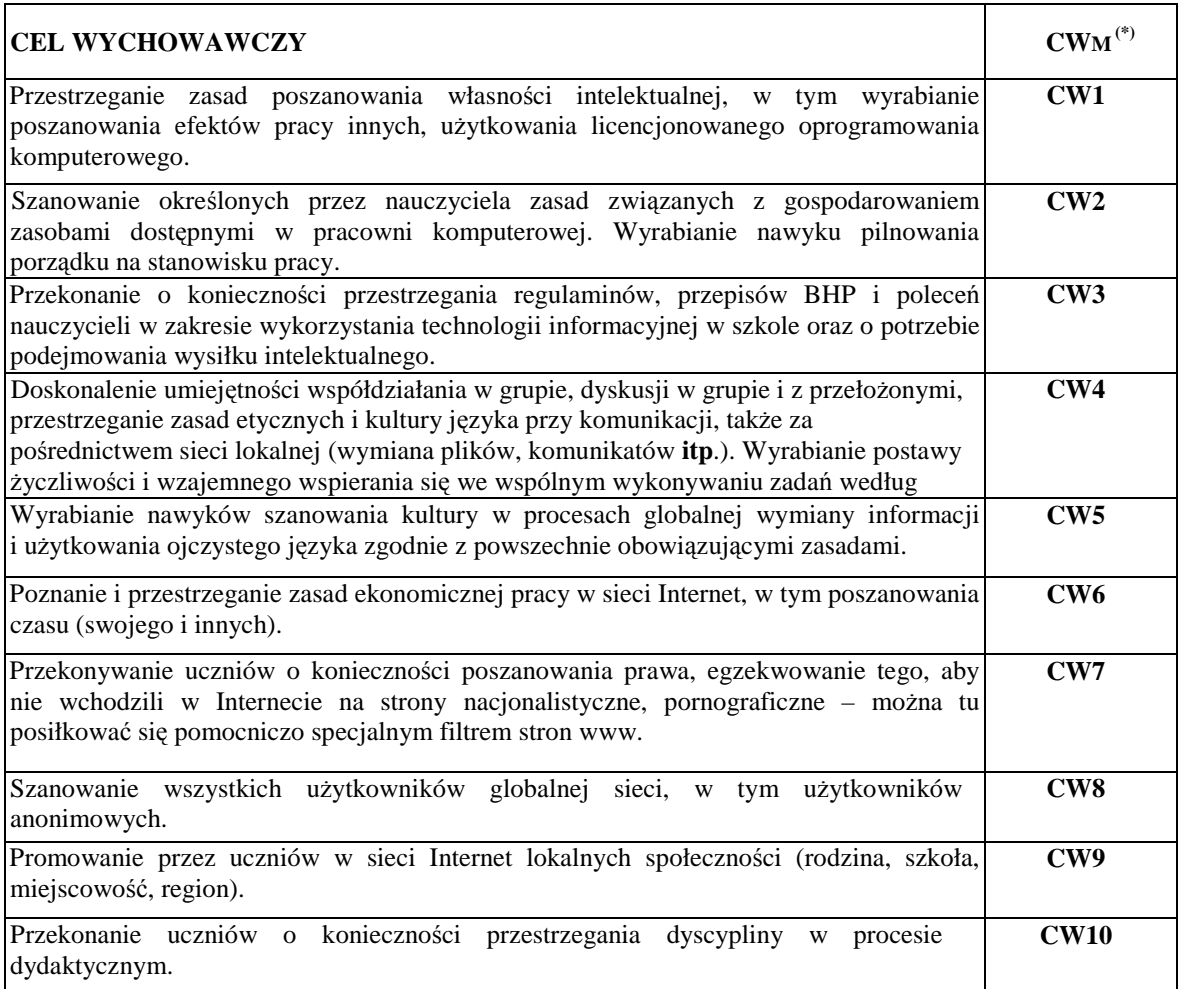

(\*) – identyfikator celów wychowawczych

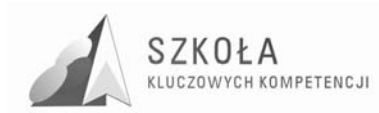

# **4 Profil kandydata**

Zajęcia z technologii informacyjnej, którymi objęci są wszyscy uczniowie szkół ponadgimnazjalnych w ramach kształcenia w zakresie podstawowym, stanowią kontynuację zajęć informatycznych w gimnazjum, a ich celem jest pogłębienie i wzbogacenie umiejętności wyniesionych z gimnazjum.

Wykaz w/w umiejętności informatycznych absolwenta gimnazjum obejmuje zagadnienia:

#### **1. Ogólne zasady pracy z komputerem w środowisku Windows Uczeń:**

- otwiera i zamyka system;
- wykonuje operacje za pomocą myszy, stosuje wybrane operacje klawiszowe;
- uruchamia program: z pulpitu i z paska zadań;
- zmienia położenie i rozmiar okna;
- przełącza się między różnymi programami i korzysta ze schowka;
- korzysta z: oferty rozwijanej, oferty podręcznej, okien dialogowych;
- korzysta z pomocy systemowej.

### **2. Porządkowanie własnych plików i innych zasobów komputera Uczeń:**

- stosuje profilaktykę antywirusową;
- tworzy skróty do programów, plików i folderów;
- przechowuje w plikach wyniki swojej pracy, nadaje i zmienia nazwy plików;
- określa położenie i format pliku przy zapisywaniu go na dysk;
- określa i tworzy hierarchię folderów;
- przenosi, kopiuje i usuwa pliki i foldery;
- drukuje zawartość pliku.

#### **3. Jak zbudowany jest komputer i sieć komputerowa Uczeń:**

- wyjaśnia ogólne zasady budowy komputera, z uwzględnieniem jego części;
- zna i przestrzega zasad bezpieczeństwa i higieny pracy przy komputerze;
- opisuje funkcje najważniejszych części komputera;
- opisuje strukturę sieci lokalnej i globalnej Internet;
- wyjaśnia znaczenie pojęć: serwer, klient, protokół, adres w sieci.

### **4. Informacja, korzystanie ze zbiorów informacji, poszukiwanie informacji w sieci Internet**

**Uczeń:** 

- potrafi rozróżnić informacje i dane;
- opisuje róŜne sposoby zapisywania informacji i reprezentowania jej w komputerze;
- korzysta z pomocy wbudowanej do programu wyszukuje tematy i hasła w spisie treści, za pomocą indeksu i na podstawie słów kluczowych;
- odszukuje znaczenie haseł w słowniku komputerowym;
- sprawnie porusza się po hipertekście;
- korzysta z programów multimedialnych, wspomagających i wzbogacających

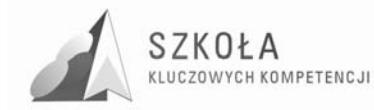

uczenie się różnych dziedzin;

- wyszukuje informacje na zadany temat w różnych źródłach, w tym na płytach CD i w sieci Internet;
- stara się korzystać z wiarygodnych źródeł informacji;
- przestrzega zasady netykiety;
- jest świadomy istnienia prawa autorskiego oraz prawa własności twórców;
- cytuje informacje z podawaniem ich autora oraz źródła.

### **5. Komunikacja, odbieranie i wysyłanie listu**

### **Uczeń:**

- odbiera i odpowiada na listy elektroniczne;
- tworzy i wysyła nowe listy (zna postać adresu w poczcie elektronicznej);
- dołącza do wiadomości wcześniej przygotowany plik jako załącznik;
- zna zasady netykiety dotyczące poczty elektronicznej i przestrzega ich;
- stosuje profilaktykę antywirusową w korespondencji elektronicznej;
- porządkuje informacje pocztowe gromadzone w komputerze;
- korzysta z książki adresowej w programie pocztowym.

### **6. Tworzenie rysunków**

### **Uczeń:**

- stosuje narzędzia graficzne w prostym edytorze graficznym, np. Paint, rysuje odręcznie, rysuje gotowe figury geometryczne, opisuje rysunki tekstem, stosuje kolory;
- pozyskuje ilustracje z bibliotek rysunków, np. z galerii Clipart, z zasobów sieci Internet, z płyt CD;
- kopiuje, wycina i wkleja fragmenty rysunków;
- przekształca rysunki, np. skaluje, pochyla, odbija w pionie i poziomie;
- tworzy proste animacje.

### **7. Opracowywanie tekstów za pomocą edytora tekstu Uczeń:**

- zna rozmieszczenie klawiszy i w miarę sprawnie pisze na klawiaturze wszystkimi palcami obu rak:
- pisze na klawiaturze: litery małe i wielkie, polskie litery oraz inne znaki, umieszcza w tekście znaki interpunkcyjne zgodnie z zasadami;
- formatuje akapity;
- stosuje wyróżnienia fragmentów tekstu;
- dobiera parametry mające wpływ na wygląd dokumentu;
- dostosowuje wygląd tekstu do treści;
- sprawdza i koryguje pisownie:
- wykonuje operacje na fragmentach tekstu: wycinanie, kopiowanie, wklejanie w jednym dokumencie, pomiędzy różnymi dokumentami;
- tworzy w dokumencie tekstowym obiekty z gotowych elementów grafiki wektorowej;
- wstawia lub przyłącza do dokumentu tekstowego informacje w postaci: rysunków, tabel, wykresów, obiektów dźwiękowych i filmowych;
- tworzy i formatuje tabelę w dokumencie tekstowym;
- zapisuje indeksy górne i dolne;
- organizuje tekst w kolumnach.

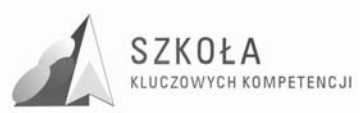

### **8. Zbieranie i opracowywanie danych za pomocą arkusza kalkulacyjnego Uczeń:**

- wypełnia komórki arkusza kalkulacyjnego: napisami, liczbami i formułami;
- formatuje zawartość komórek;
- stosuje adresy względne, bezwzględne i mieszane;
- kopiuje zawartość komórek, wypełnia komórki serią danych;
- dobiera i tworzy wykresy dla danych w tabeli, formatuje i opisuje wykresy;
- wprowadza poprawki do arkusza: usuwa i dodaje wiersze lub kolumny;
- planuje w arkuszu bardziej rozbudowane obliczenia, wykorzystuje arkusz do prowadzenia symulacji;
- kopiuje i przenosi tabelę i wykres z arkusza do dokumentu tekstowego.

### **9. Pierwsze kroki w języku HTML**

### **Uczeń:**

- tworzy prosty dokument HTML, umieszcza w nim odnośniki do plików graficznych i do innych stron;
- zna i przestrzega netykietę przy tworzeniu stron www;
	- wykorzystuje gotowe narzędzia do tworzenia stron www.

### **10. Gromadzenie i wyszukiwanie informacji w bazach danych**

### **Uczeń:**

- definiuje, zakłada i edytuje prostą bazę danych w postaci tabeli;
- sortuje według określonych kryteriów i zadaje proste pytania do bazy;
- prezentuje wybrane dane na ekranie;
- wykorzystuje bazy danych do tworzenia dokumentów, np. korespondencji seryjnej.

### **11. Przygotowanie projektu zespołowego z pomocą technologii informacyjnej Uczeń:**

- planuje podział ról i zadań w grupie;
- bierze udział w łaczeniu efektów pracy członków zespołu we wspólny dokument:
- tworzy prezentację w różnej postaci;
- przeprowadza prezentację wyników wspólnej pracy.

# **12. Społeczne, etyczne i ekonomiczne aspekty informatyki**

### **Uczeń:**

- dostrzega korzyści dla osób i społeczeństwa wynikające z powszechnego dostępu do informacji;
- jest świadomy istnienia w sieci szkodliwych treści, programów komputerowych i multimediów;
- jest świadomy istnienia w sieci źródeł informacji, które nie są wiarygodne;
- jest świadomy możliwości uzależnienia się od komputera;
- jest świadomy istnienia prawnej ochrony własności intelektualnej i prawnej ochrony danych.

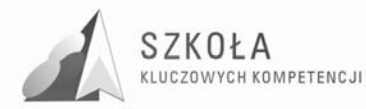

# **5 Odwołanie do podstawy programowej**

Obowiązek realizowania podstawy programowej wynika z art. 7 *Ustawy o systemie oświaty*. Zgodnie z tą ustawą (art. 7 ust. 1) szkołą publiczną jest szkoła, która realizuje programy nauczania uwzględniające podstawę programową kształcenia ogólnego, a w przypadku szkół zawodowych (w tym technikum) podstawę programową kształcenia w zawodzie.

Poniżej został zacytowany fragment *Podstawy programowej kształcenia ogólnego*, dotyczący przedmiotu Technologia informacyjna. Zapisy te odnoszą się w całości i wprost do programu autorskiego. W następnej kolejności zostały opisane fragmentu *Podstawy programowej kształcenia w zawodzie*. Opis dotyczy tylko tych fragmentów, które związane są z kształceniem umiejętności informatycznych.

#### **Technologia informacyjna – poziom podstawowy**

#### **Cele edukacyjne:**

- 1. Wykształcenie umiejętności świadomego i sprawnego posługiwania się komputerem oraz narzędziami i metodami informatyki.
- 2. Przygotowanie do aktywnego funkcjonowania w tworzącym się społeczeństwie informacyjnym.

#### **Zadania szkoły:**

- 1. Stworzenie warunków do korzystania ze sprzętu oraz programów komputerowych wspomagających różne dziedziny nauczania.
- 2. Wspomaganie rozwoju umiejętności analizowania i rozwiązywania problemów z zakresu nauczania szkolnego i codziennego życia z wykorzystaniem odpowiednio dobranych metod i środków informatycznych.
- 3. Pogłębienie wiedzy i rozwijanie umiejętności informatycznych wyniesionych z poprzednich etapów edukacyjnych.

#### **Treści nauczania:**

- 1. Opracowywanie dokumentów o rozbudowanej strukturze zawierających informacje pochodzące z różnych źródeł.
- 2. Rozwiązywanie zadań z zakresu różnych dziedzin nauczania z wykorzystaniem programów komputerowych i metod informatyki.
- 3. Podstawowe formy organizowania informacji w bazach danych spotykanych w otoczeniu ucznia. Wyszukiwanie informacji w bazach danych, formułowanie rozbudowanych zapytań.
- 4. Korzystanie z informacji związanych z kształceniem, pochodzących z różnych źródeł, oraz komunikowanie się poprzez sieć.
- 5. Wspomaganie prezentacji prac uczniów z zastosowaniem programów komputerowych. Prezentacja w sieci.
- 6. Rozwój zastosowań komputerów. Prawne i społeczne aspekty zastosowań informatyki.

### **Osiągnięcia:**

1. Opracowywanie dokumentów z wykorzystaniem różnych narzędzi informatycznych i różnych źródeł informacji.

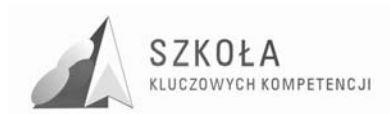

- 2. Tworzenie prezentacji z wykorzystaniem programów komputerowych.
- 3. Posługiwanie się programami komputerowymi i metodami informatyki w uczeniu się i rozwiązywaniu problemów.
- 4. Korzystanie z dostępnych źródeł informacji za pomocą komputerów.
- 5. Komunikowanie się z wykorzystaniem sieci komputerowej.

**Tabela 4.** Osiągnięcia zawarte w Podstawie Programowej i ich symbole identyfikacyjne

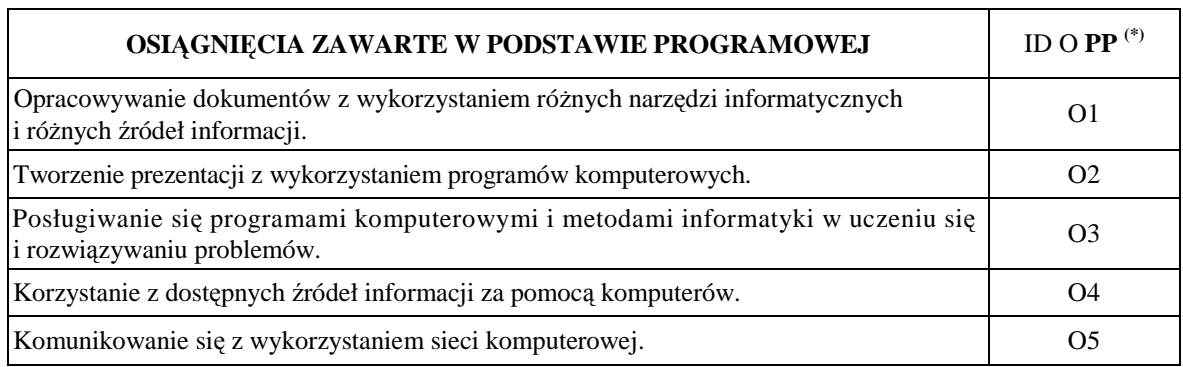

(\*) – identyfikator osiągnięć z podstawy programowej

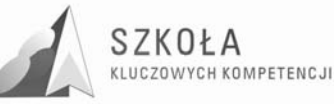

# **6 ZałoŜenia programowo-organizacyjne kształcenia w zawodzie technik architektury krajobrazu**

Kształcenie w zawodzie **technik architektury krajobrazu** ma na celu przygotowanie absolwentów do sprawnego i fachowego wykonywania zadań zawodowych w warunkach gospodarki rynkowej i społeczeństwa informacyjnego.

Na zajęciach technologii informacyjnej przy wsparciu Kompetencji Kluczowych należy kreować chęć ciągłego aktualizowania wiedzy i doskonalenia swoich umiejętności w zakresie technik informatycznych.

W wyniku kształcenia, w tym także na lekcjach technologii informacyjnej, absolwent powinien otrzymać odpowiedni zasób wiedzy ogólnej i zawodowej, który dawałby podstawę do podjęcia pracy, jak również możliwość szybkiego przekwalifikowania się w różnych sytuacjach

życiowych.

Fragmenty podstawy programowej dla zawodu **technik architektury krajobrazu – symbol cyfrowy 321[07]:**

W wyniku kształcenia w zawodzie absolwent powinien:

- wykonywać rysunki robocze elementów architektury krajobrazu;
- prowadzić inwentaryzację i monitoring istniejących obiektów architektury krajobrazu;
- samodzielnie posługiwać się sprzętem komputerowym, oprogramowaniem oraz innymi środkami technicznymi;
- dobierać i stosować specjalistyczne programy komputerowe wspomagające projektowanie;
- sporządzać dokumentację techniczną;
- analizować rynek kapitału, ziemi i pieniężno-kredytowy;
- stosować podstawowe pojęcia i kategorie ekonomiczne;
- korzystać ze źródeł informacji, dokumentacji technicznej, norm, katalogów oraz specjalistycznego oprogramowania;
- zakładać i prowadzić firmę architektury krajobrazu;
- prowadzić rozliczenia z tytułu podatków i opłat, z instytucjami ubezpieczeniowymi oraz z innymi podmiotami;
- komunikować się z uczestnikami procesu pracy;
- określać zasady tworzenia i ochrony parków narodowych, parków krajobrazowych i innych obszarów prawnie chronionych;
- wykonywać dokumentację techniczną projektowania, urządzania i pielęgnowania terenów zieleni i zadrzewień;
- podejmować działania związane z poszukiwaniem pracy;
- organizować pracę własną i pracę niewielkich zespołów ludzkich;
- przestrzegać przepisów: bezpieczeństwa i higieny pracy, przeciwpożarowych, prawa pracy oraz ochrony środowiska.

Umiejętności zapisane w tych punktach są i powinny być realizowane w czasie zajęć technologia informacyjna.
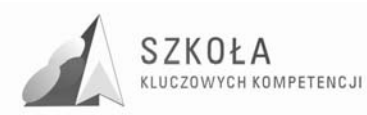

## **7 Propozycje szczegółowych treści nauczania i szczegółowych celów kształcenia**

Realizowanych w oparciu o podręcznik Krawczyński E., Talaga Z., Wilk M., *Technologia informacyjna nie tylko dla uczniów.*

**Tabela 5.** Cele szczegółowe oraz kompetencje kluczowe dla bloków programowych oraz wyróżnionych tematów

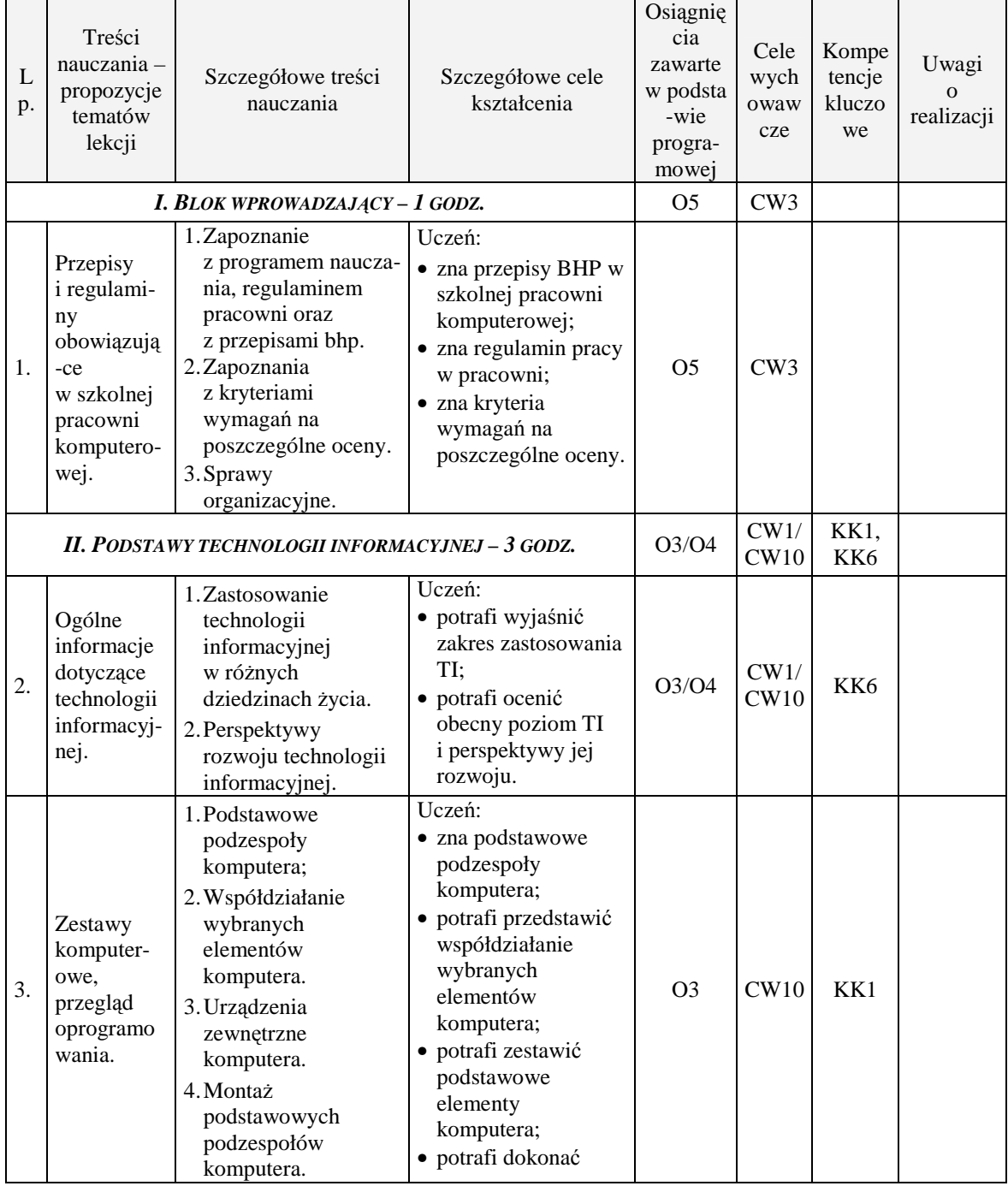

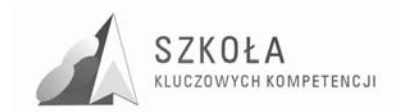

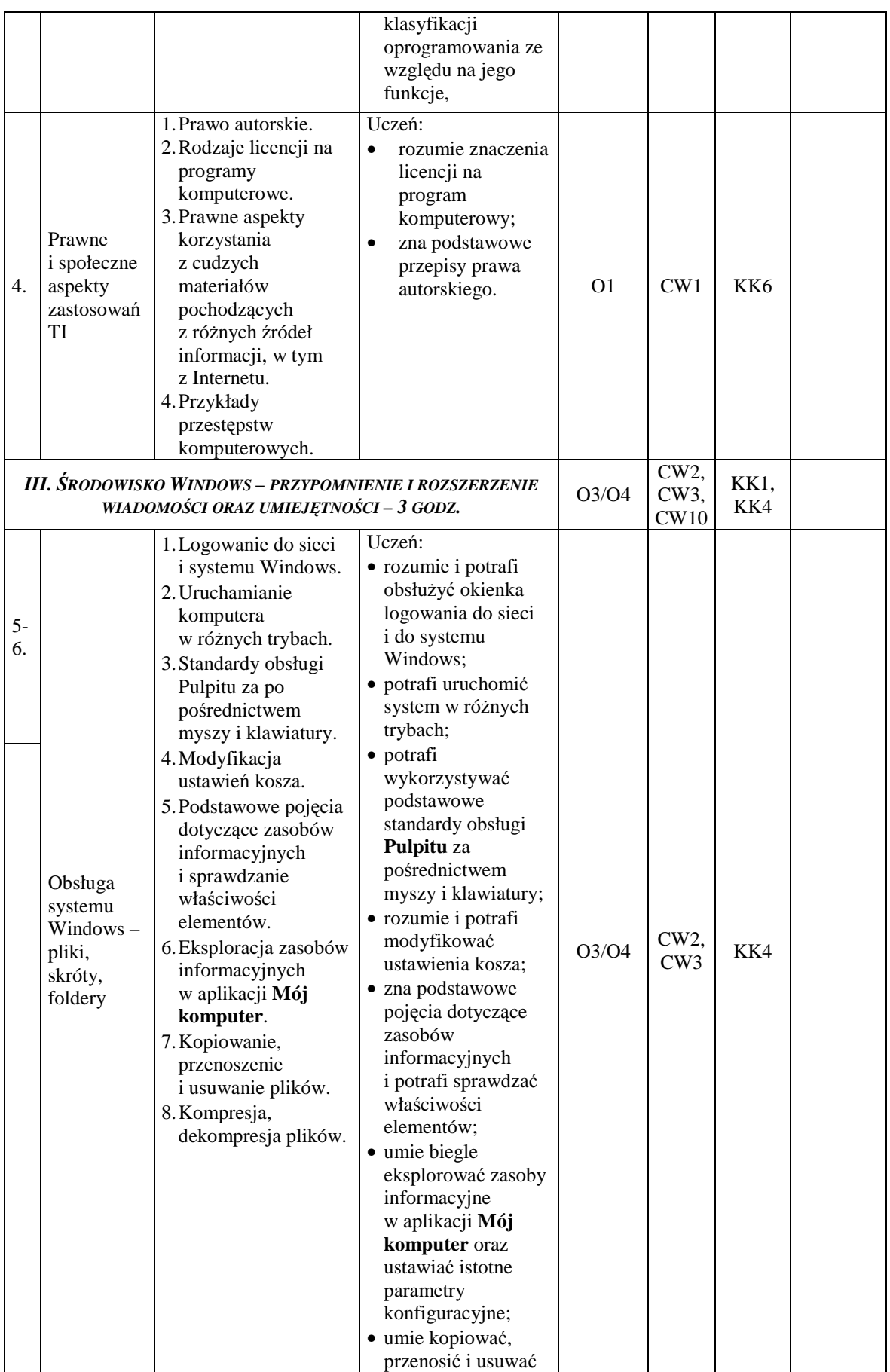

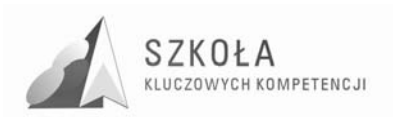

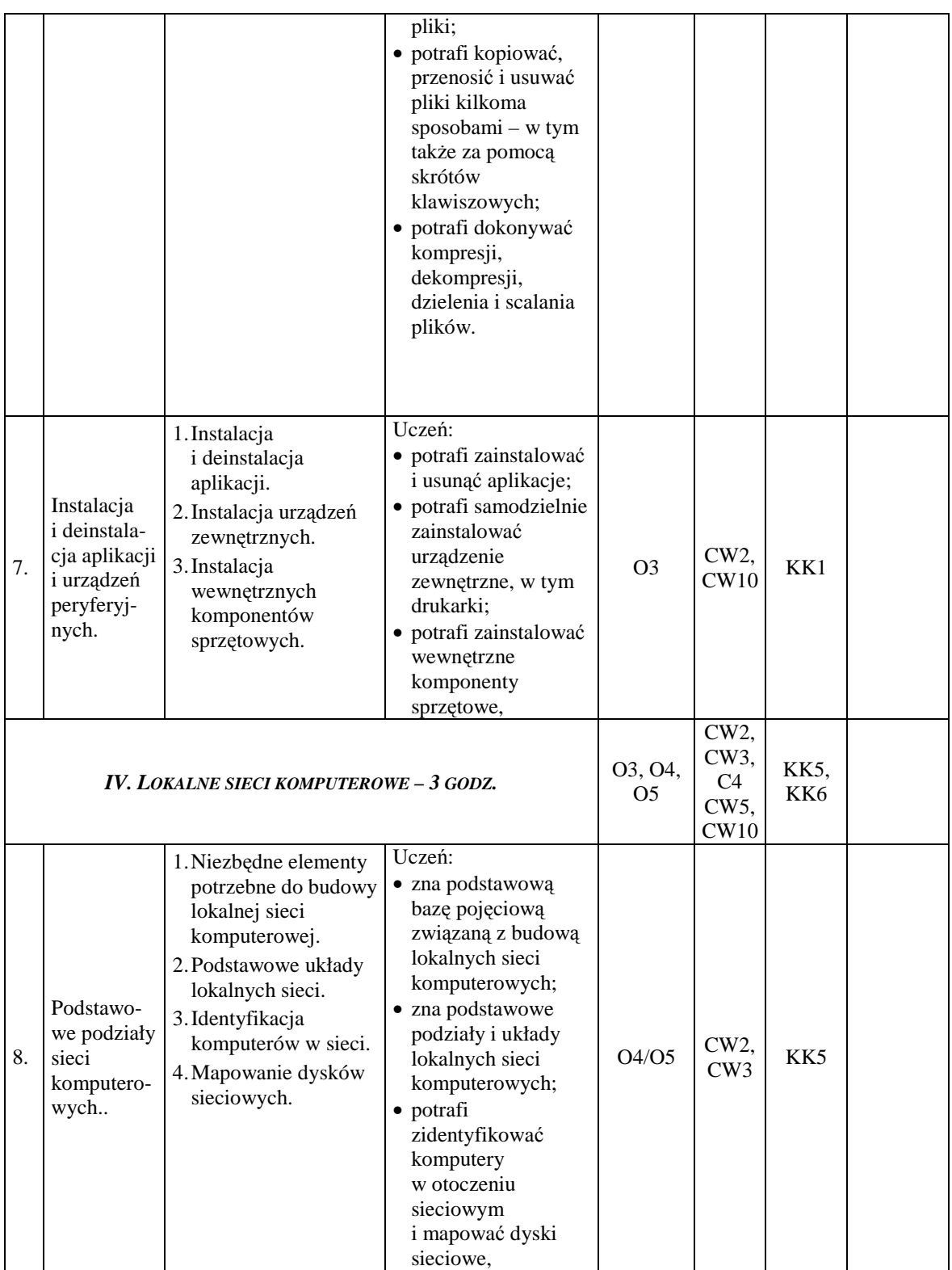

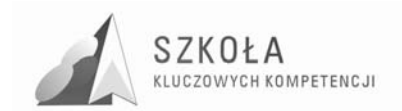

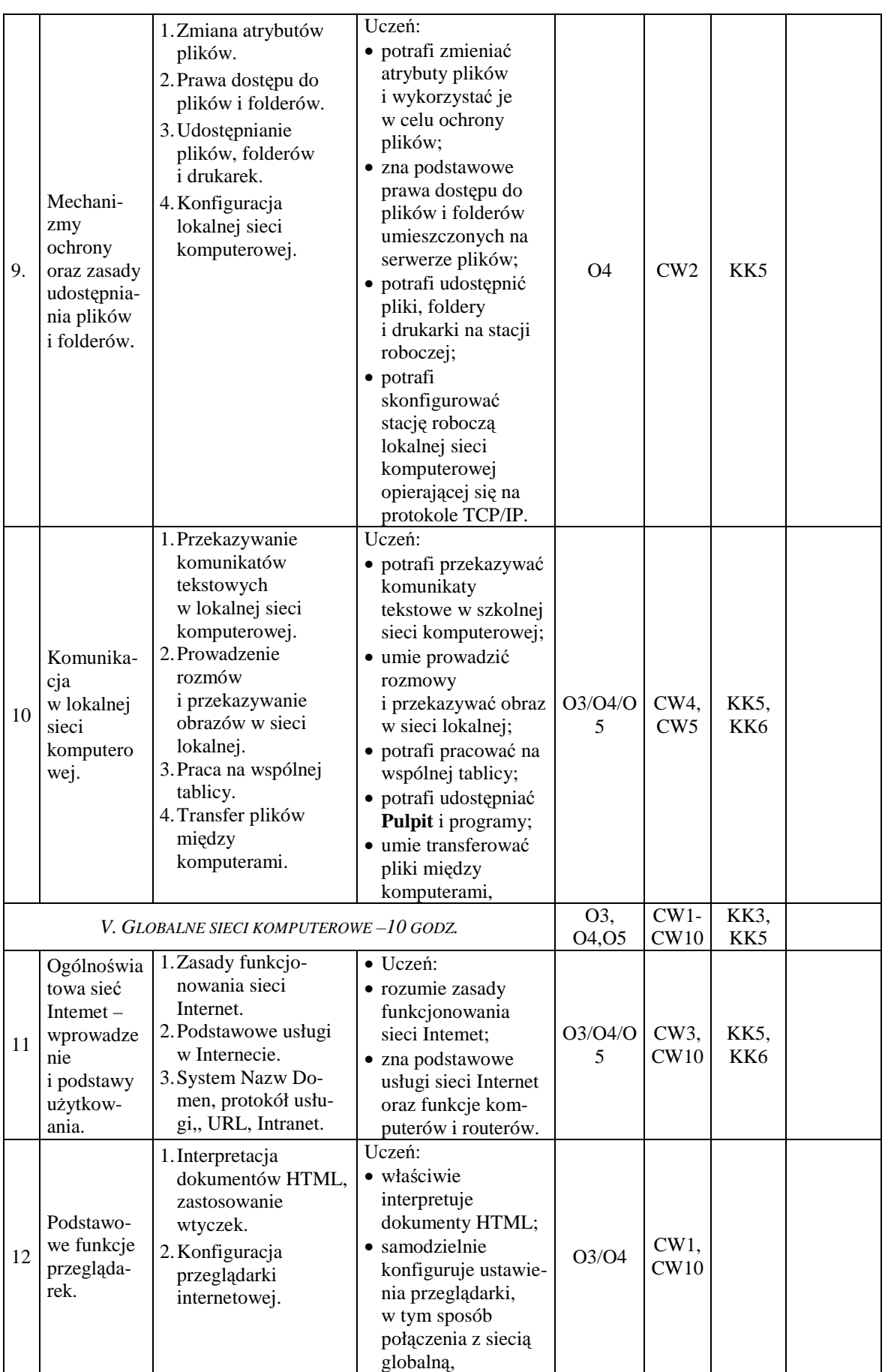

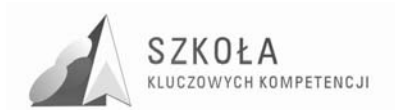

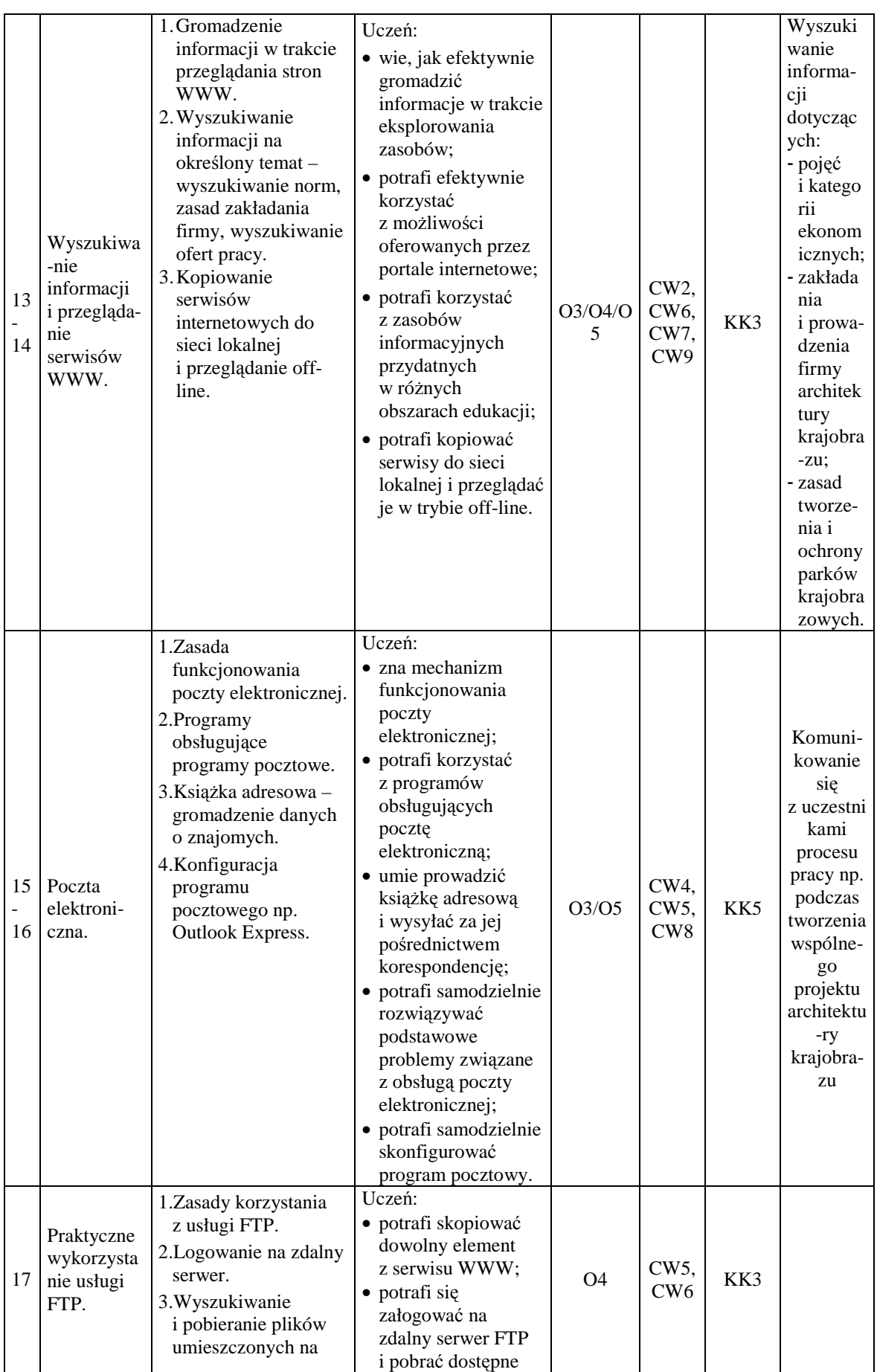

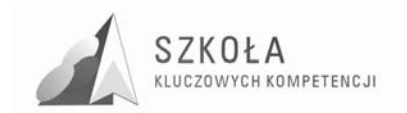

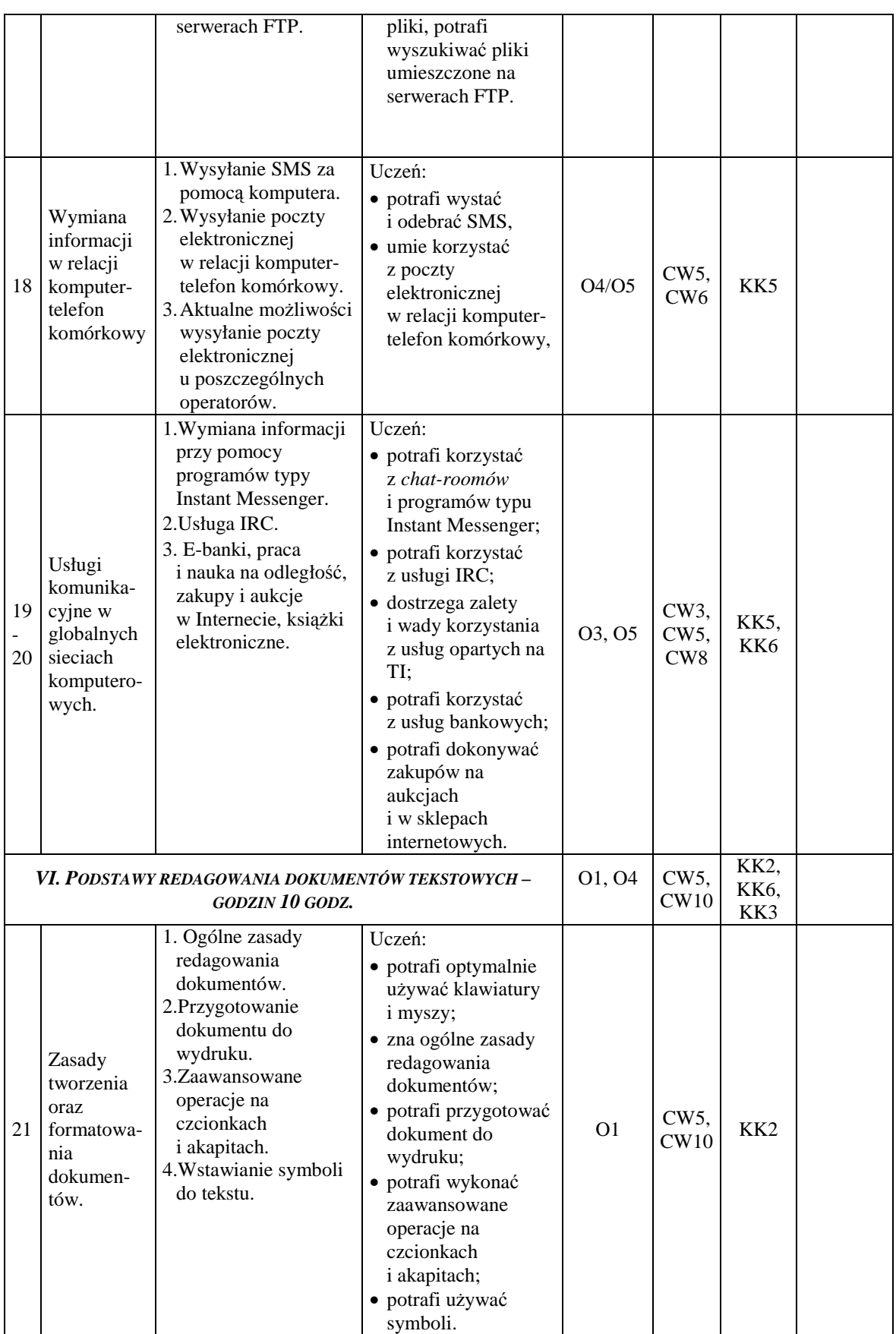

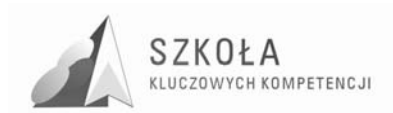

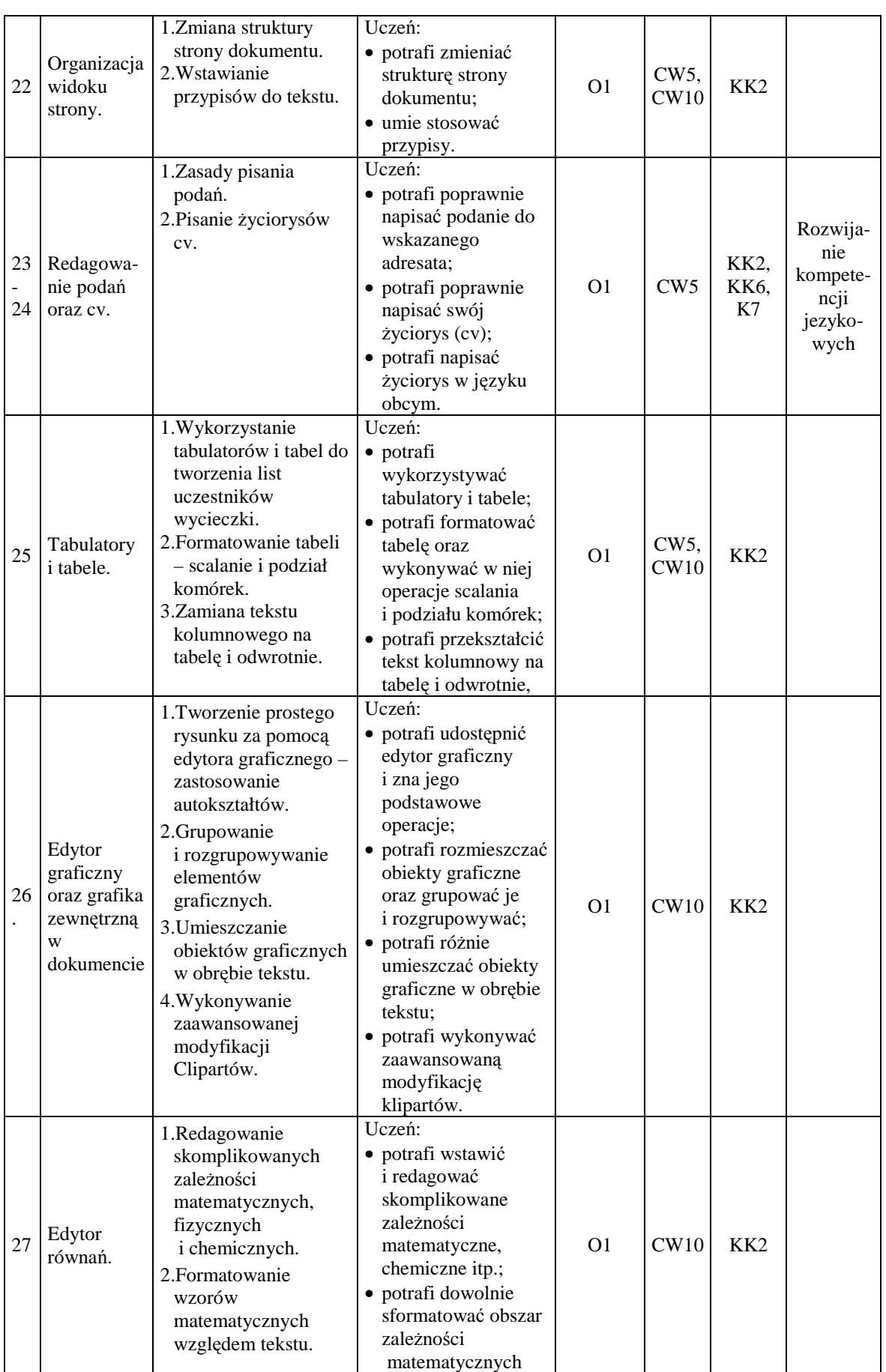

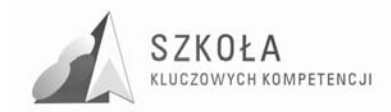

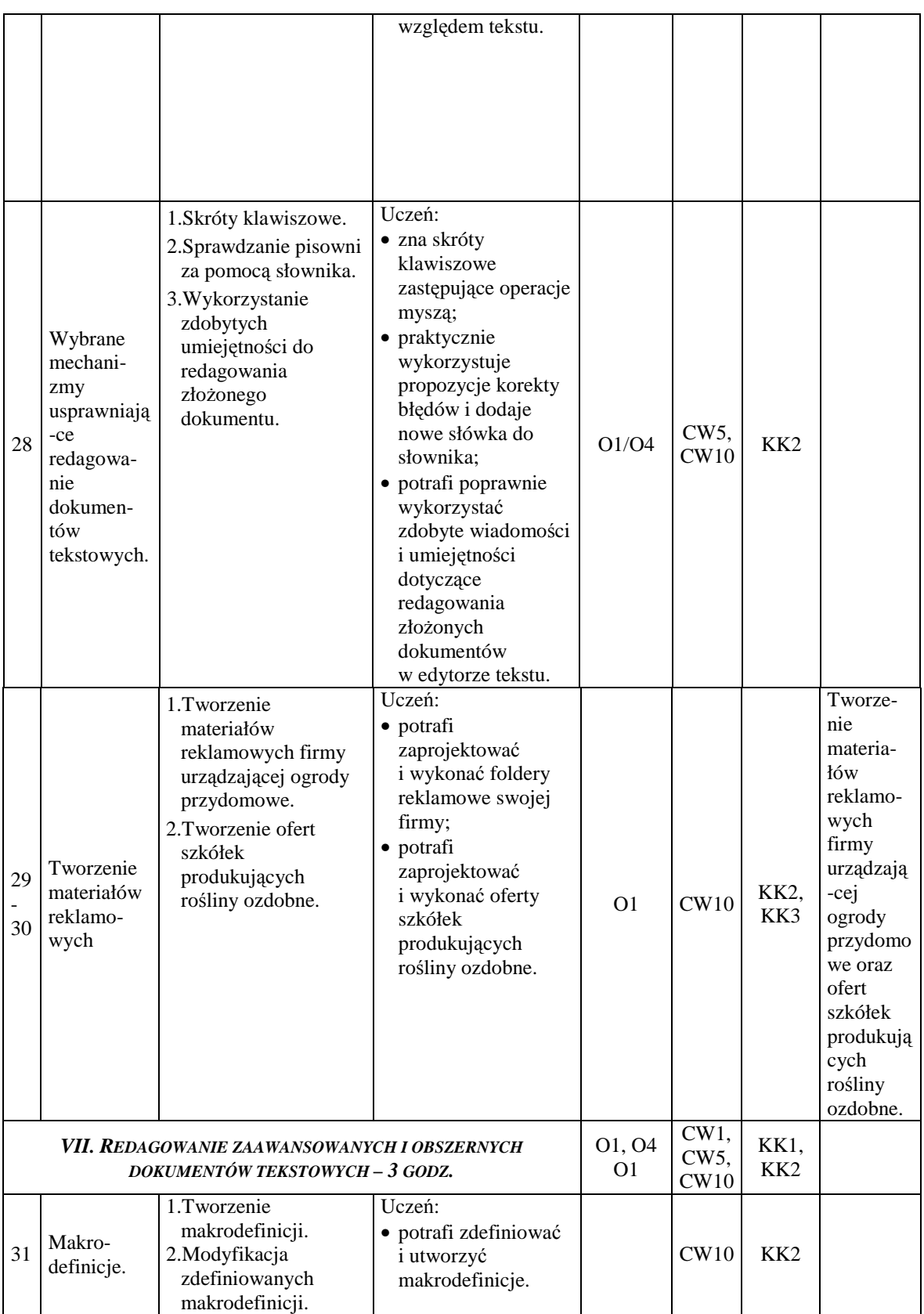

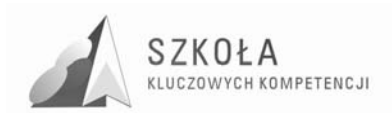

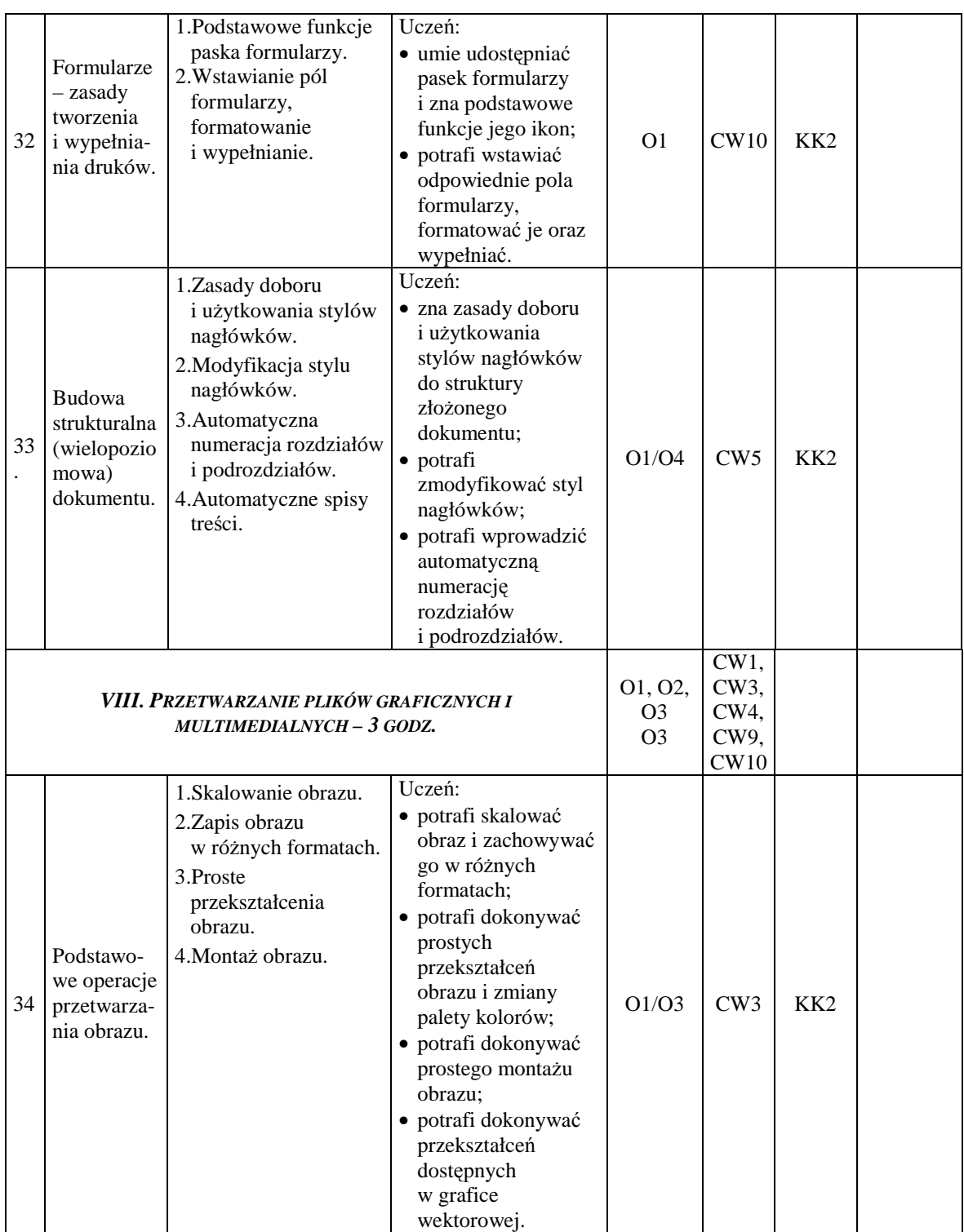

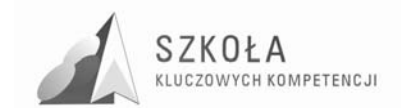

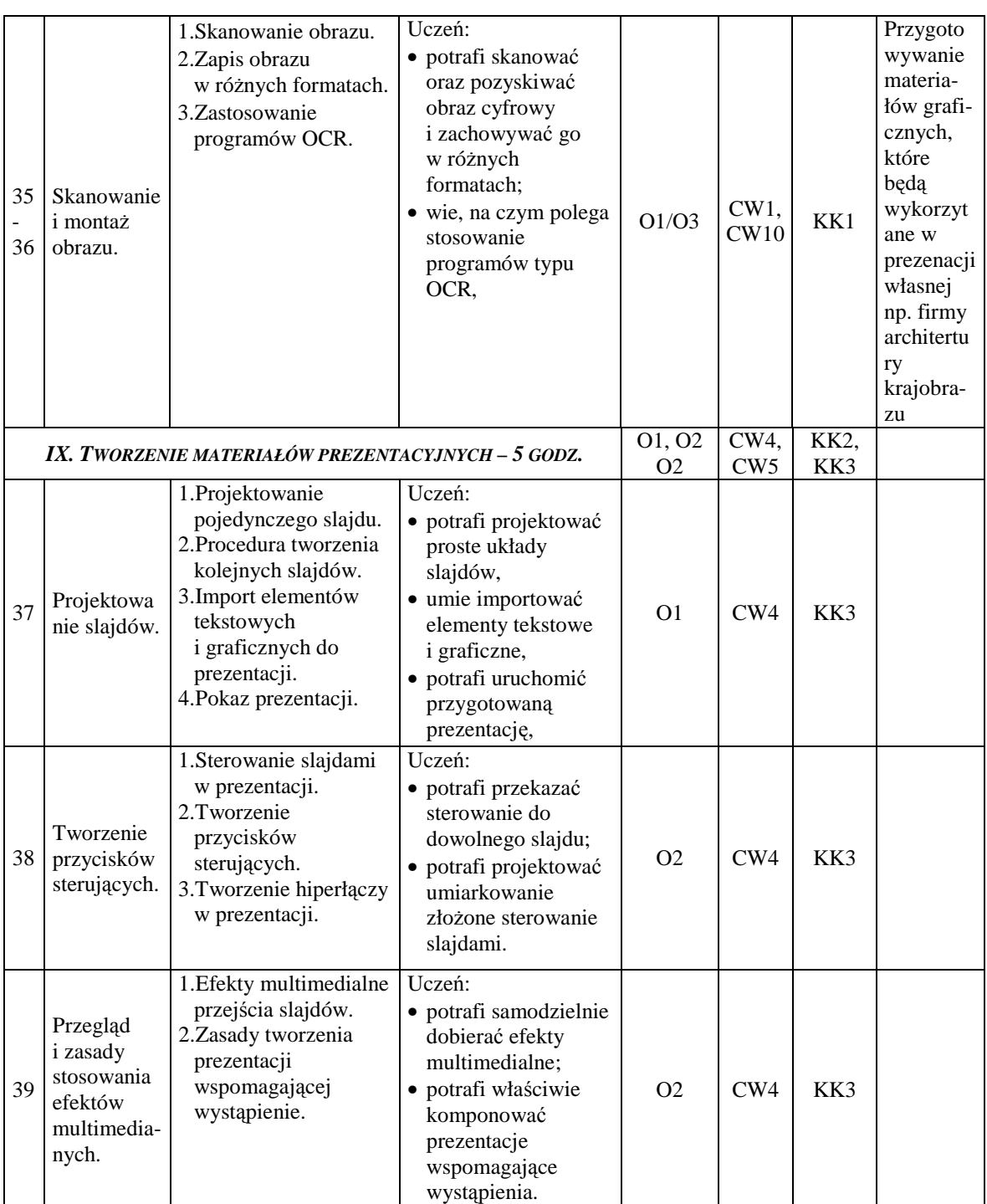

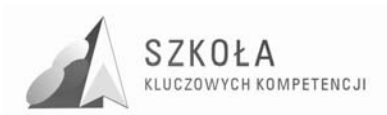

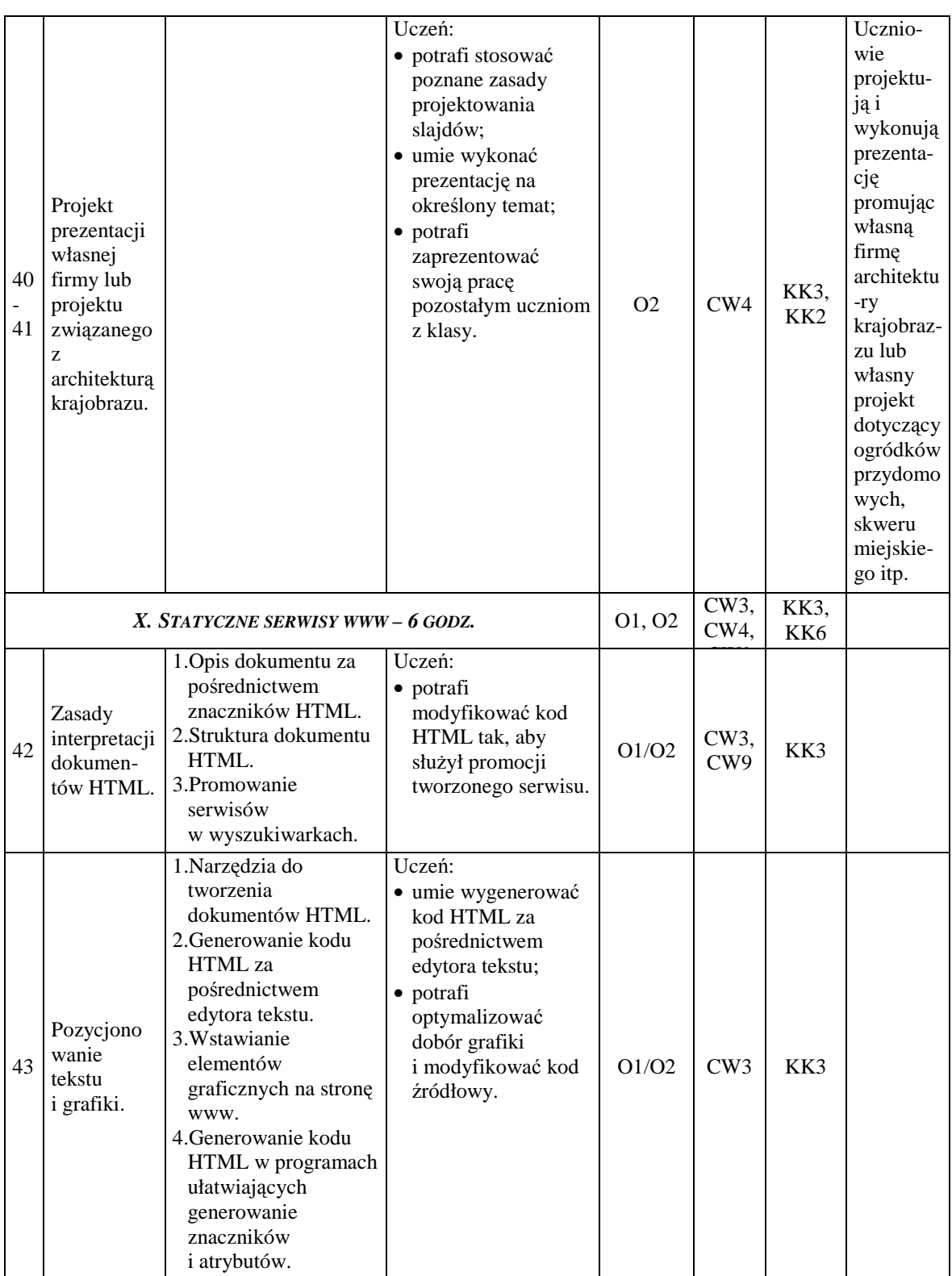

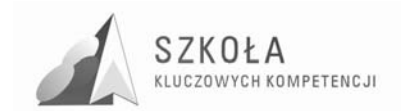

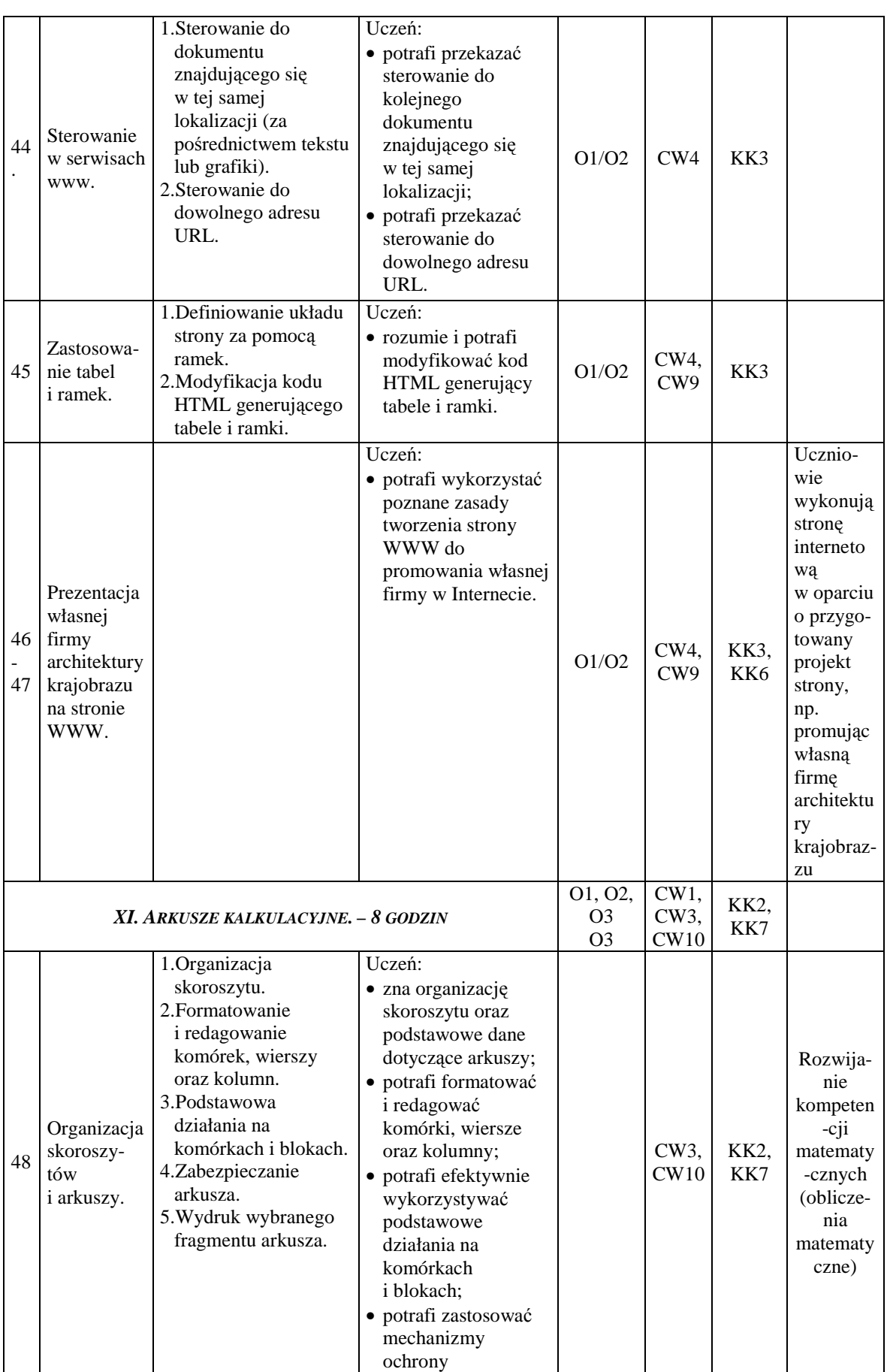

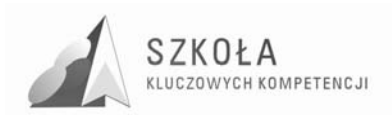

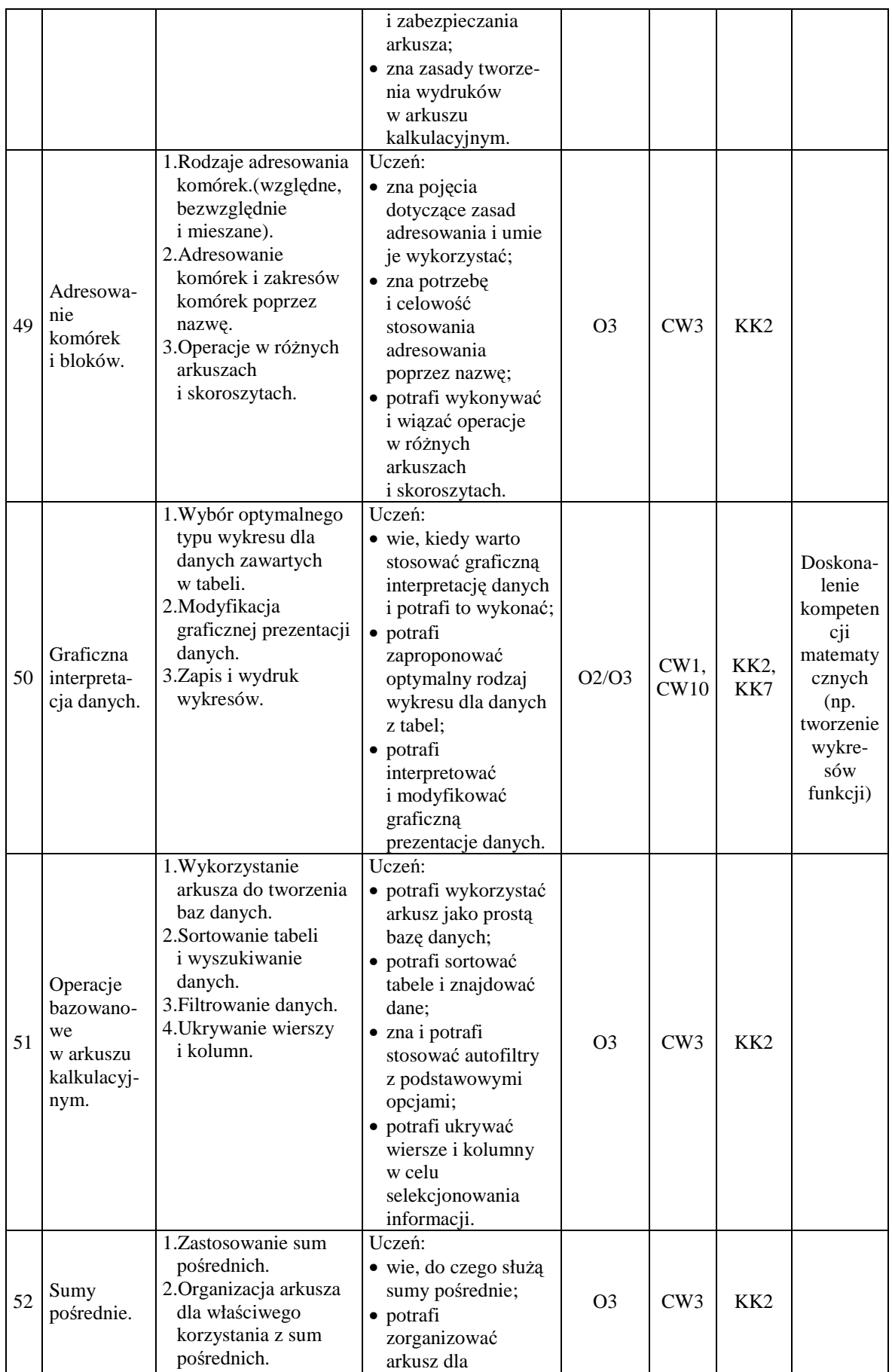

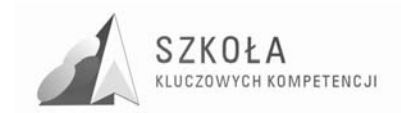

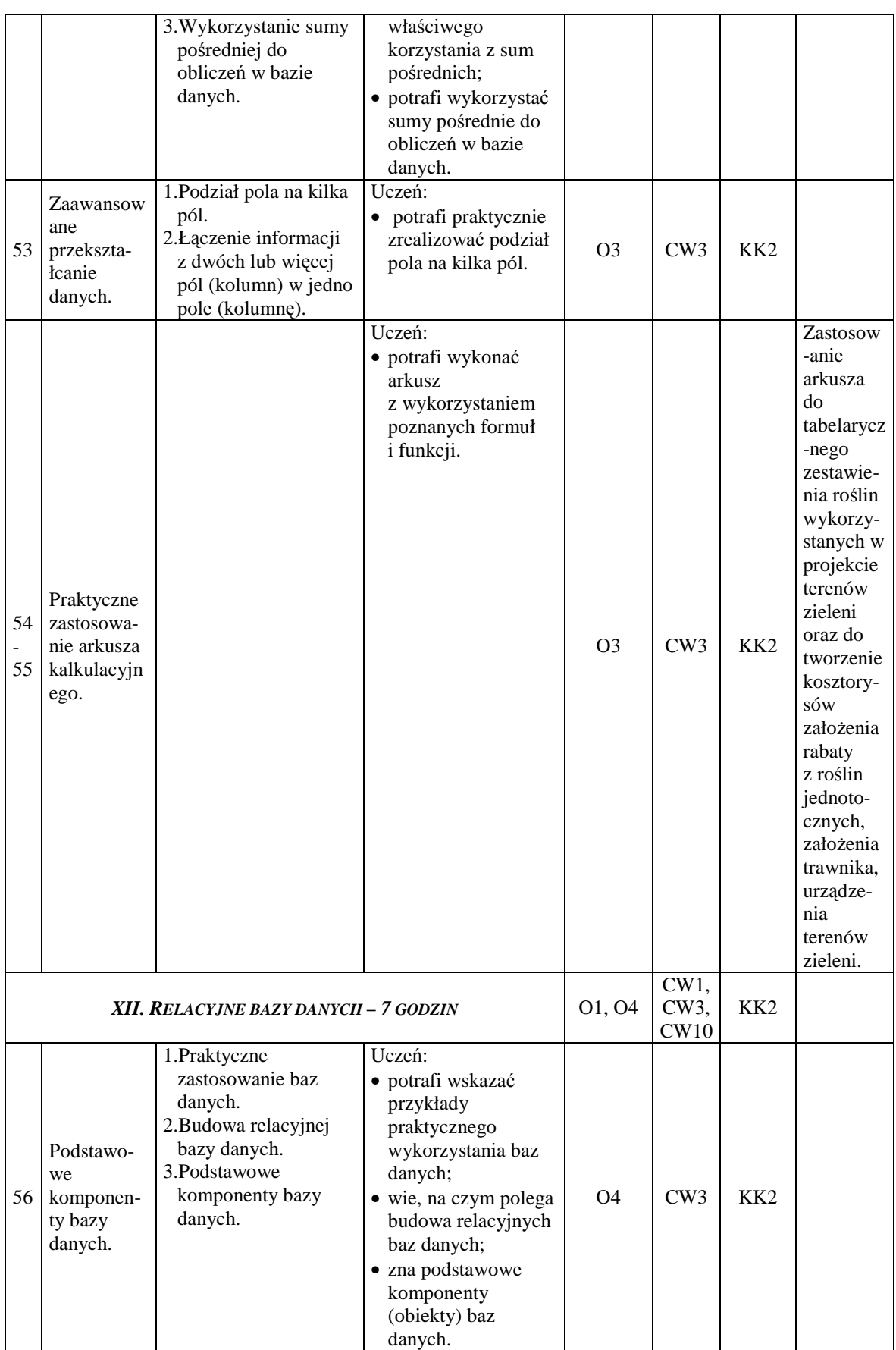

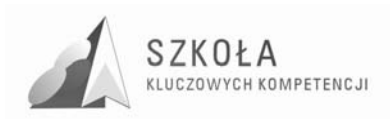

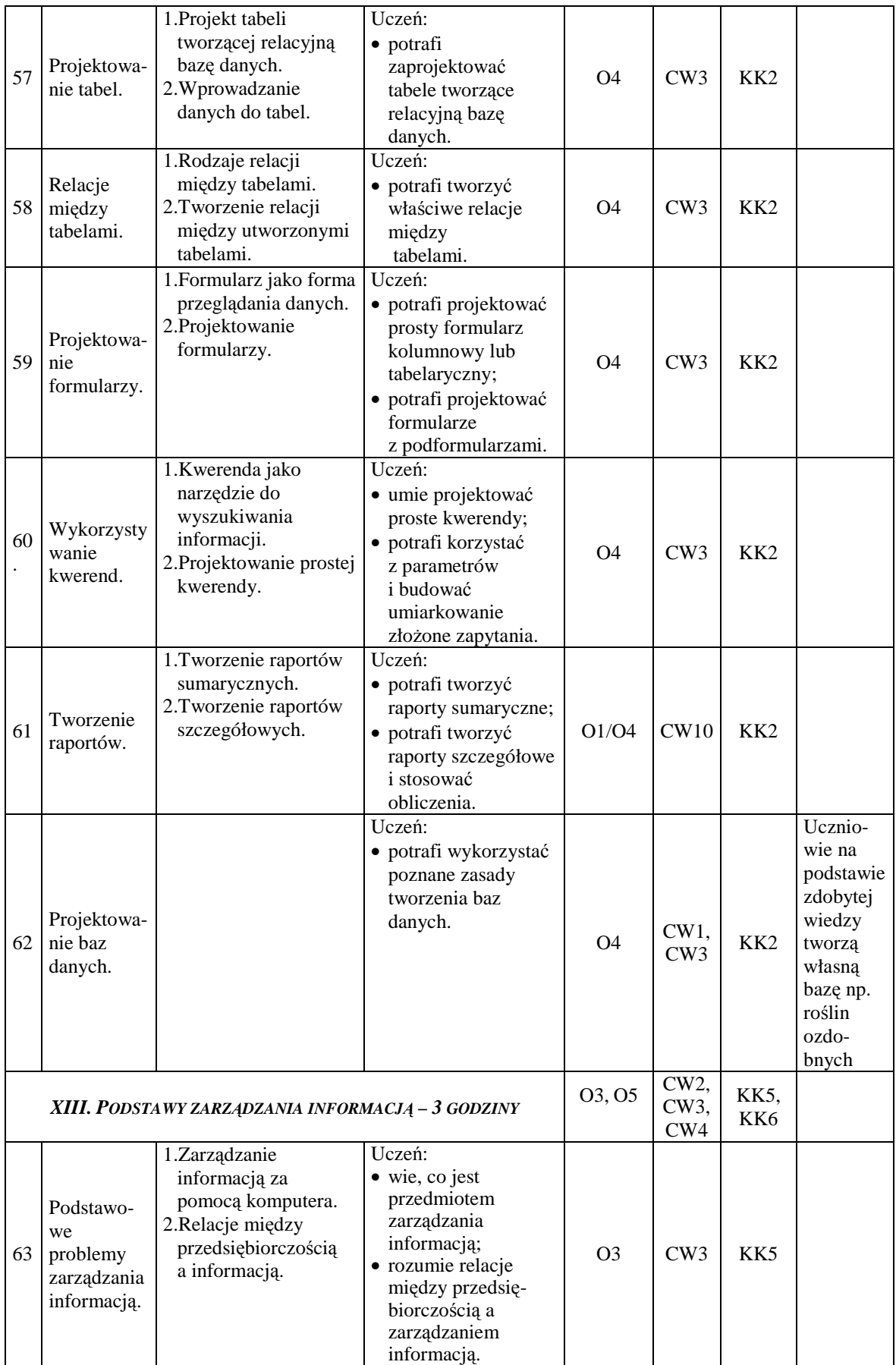

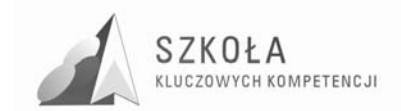

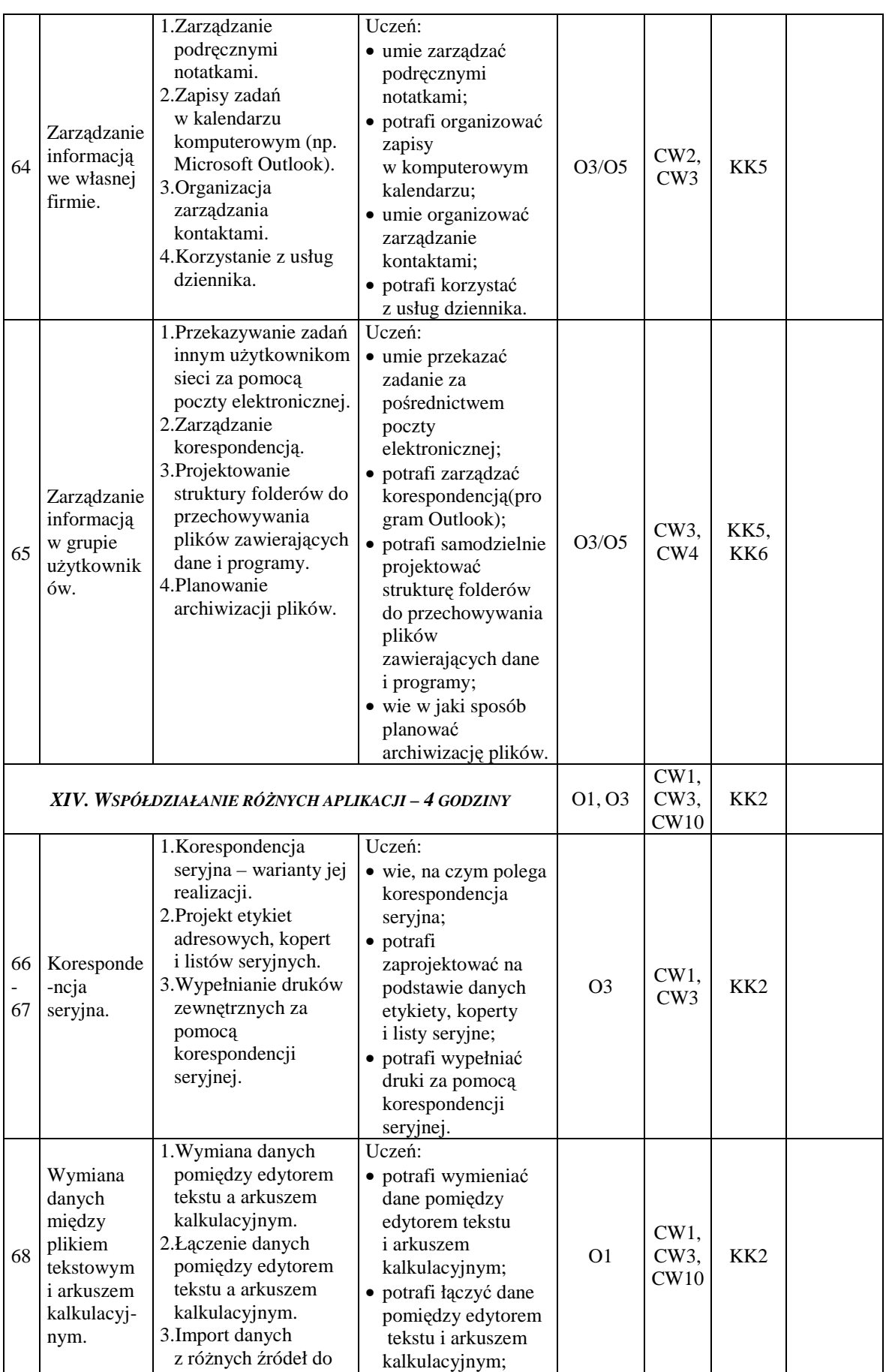

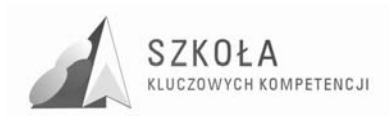

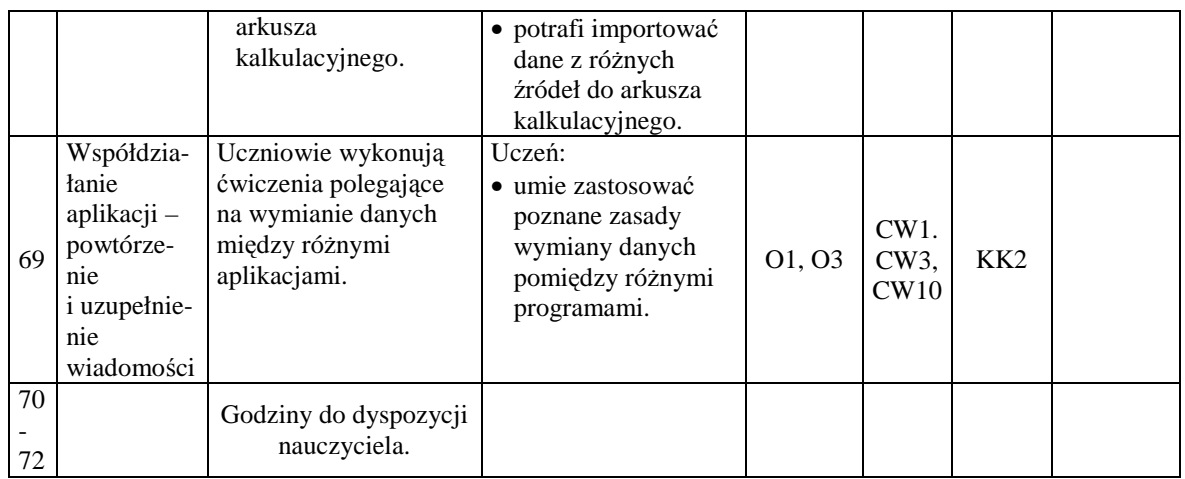

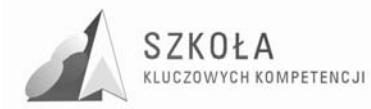

# **8 Opis procedur osiągania celów**

Proces kształcenia powinien zapewnić realizację wszystkich zamierzonych celów kształcenia i celów wychowawczych. Decydują o tym m.in. procedury osiągania celów, czyli – inaczej mówiąc – sposób, w jaki nauczyciel realizuje program oraz metody nauczania, których używa. Nie da się opracować jednolitego dla każdej szkoły sposobu prowadzenia zajęć z technologii informacyjnej. Każdy nauczyciel musi przyjąć własną strategię działania. Przyjęte przez nauczyciela procedury osiągania zamierzonych celów beda zależne od:

- merytorycznego i metodycznego przygotowania oraz doświadczenia nauczyciela;
- środków dydaktycznych, takich jak: komputery, urządzenia peryferyjne, dostępne licencjonowane oprogramowanie;
- zdolności i zainteresowania uczniów;
- poziomu wiedzy i umiejętności uczniów;
- założonych celów szczegółowych kształcenia;
- poziomów wymagań przyjętych przez nauczyciela;
- wybranego przez nauczyciela programu nauczania.

Oto kilka podstawowych wskazówek dotyczących planowania procedur osiągania celów:

- zaplanowanie tematów lekcji z uwzględnieniem rejestru szczegółowych celów edukacyjnych zapisanych w programie nauczania;
- dobieranie zadań uwzględniających poziomy wymagań sprawdzających osiągnięcia uczniów;
- konsekwentne przekazywanie zadań wg schematu: prezentacja problemu praktycznego —> wykaz poleceń —> ograniczenia techniczne (zakres możliwego doboru środków i narzędzi TI).

W trakcie procesu kształcenia nauczyciel powinien wykorzystywać różne formy organizacyjne zajęć, na przykład: samodzielne wykonanie przez ucznia zadania przy komputerze, zespołowa praca nad wspólnym projektem. Nie można także zapominać o tradycyjnych metodach nauczania, typu: wykład, dyskusja, praca z podręcznikiem. Wykład, dyskusja powinny być stosowane przy przedstawianiu pewnych zagadnień teoretycznych wprowadzających w nową tematykę, na przykład: podstawowe pojęcia z zakresu baz danych, rodzaje programów, prawne aspekty stosowania oprogramowania. Podręcznik jest ważnym środkiem dydaktycznym w procesie nauczania przedmiotów informatycznych, gdyż nauczyciel musi także nauczyć uczniów "uczenia się" (wyszukiwanie i wykorzystywanie informacji z podręcznika, uzupełnianie wiadomości i umiejętności na wyższe oceny, nadrabianie zaległości). Lekcje z podręcznikiem są ważne również dlatego, że przyzwyczajają ucznia do korzystania z literatury.

Niezmiernie ważny w procesie kształcenia w zakresie TI jest odpowiedni układ i kolejność realizowanych treści. Konieczne jest spełnienie m.in. zasad stopniowania trudności i przystępności.

W wyniku procesu dydaktycznego uczeń powinien zdobywać taką wiedzę i umiejętności, aby swobodnie rozwiązywać problemy z różnych dziedzin życia i różnych przedmiotów. Zatem bardzo ważny jest dobór odpowiednich przykładów i zadań. Powinny

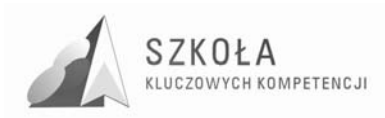

one dotyczyć rzeczywistych problemów, z jakimi uczeń spotyka się w szkole oraz codziennym życiu.

Uczniowie prezentują różny poziom wiedzy i umiejętności, a także różny stopień percepcji, konieczna zatem staje się indywidualizacja nauczania. Uczniom przewyŜszającym swoją wiedzą i umiejętnościami innych powinno się proponować zadania o podwyższonym stopniu trudności, zachęcać ich do udziału w konkursach, olimpiadach, do wykonywania prac (np. dla potrzeb szkoły), wymagających znajomości TI, do pomocy koleżeńskiej. Uczniowi słabszemu należy zapewnić warunki do nadrobienia zaległości, stopniowego osiągania celów. Należy doceniać jego systematyczność oraz postępy.

Pamiętajmy również o tym, by w procesie kształcenia raczej unikać preferowania struktury celów dydaktycznych nastawionych na rywalizację na rzecz struktury celów nastawionych na współdziałanie. Współdziałanie jest bowiem podstawą przemian zachodzących w społeczeństwie informacyjnym.

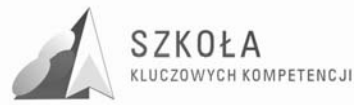

## **9 Metody sprawdzania osiągnięć uczniów – wymagania na poszczególne oceny**

Technologia informacyjna powinna służyć różnym obszarom wiedzy praktycznej. Właśnie ten

walor trzeba szczególnie brać pod uwagę, sprawdzając osiągnięcia uczniów. Należy stawiać zadania łączące umiejętność posługiwania się odpowiednim oprogramowaniem z wymaganiami w obszarze, którego to zadanie dotyczy. Jeśli przypominamy zasady redagowania tekstu i polecamy pisać podanie, należy omówić różne rodzaje podań. Ocena pracy powinna dotyczyć sposobu redagowania pisma i zgodności napisanego tekstu z wymaganiami nauczyciela. Punkt ciężkości należy w tym przypadku przenieść na jakość tworzonego podania.

W zagadnieniach wymagających wyższego poziomu umiejętności posługiwania się oprogramowaniem należy premiować pomysł, wysiłek intelektualny ucznia oraz umiejętność współpracy, jeśli zadanie tego wymaga.

Podstawowym sposobem badania osiągania celów są stawiane uczniom **praktyczne**  zadania przy komputerze. W programie nauczania można do tego celu wykorzystać czas przeznaczony do dyspozycji nauczyciela. Zadania powinny mieć taką konstrukcję, by mogły zapewnić uczniom spełnienie wymagań na określonym poziomie. Oznaczenie wymagań jako konieczne nie oznacza, że uczeń jest "skazany" na ocenę dopuszczającą. Zestaw zadań musi uwzględniać osiągnięcie ocen wyższych, zgodnych z zasadami wewnątrzszkolnego systemu oceniania.

Warte polecenia jest **ocenianie wspólnych projektów** wykonywanych przez uczniów na lekcji z uwzględnieniem prezentacji wyników w formie wystąpienia na forum grupy. Należy dążyć do tego, by każdy uczeń przynajmniej raz takiej prezentacji dokonywał.

Kolejnym sposobem jest **obserwacja działań uczniów** w trakcie omawiania kolejnych zagadnień zawartych w programie nauczania i premiowanie zadań, pomysłów oraz aktywności odpowiednimi ocenami cząstkowymi lub punktami. Naprawde ważna jest nie **wysokość oceny, lecz jej motywująca funkcja.** Należy przy tym zwracać uwagę na stwarzanie motywacji uczniom, którzy podejmują zauważalny wysiłek edukacyjny.

MoŜna równieŜ stawiać uczniom **zadania do wykonania poza godzinami zajęć,**  w tym w domu. Należy jednak zachować szczególną ostrożność ze względu na brak możliwości autoryzacji pochodzenia plików komputerowych. Nie powinno się również dyskryminować uczniów ze względu na możliwości techniczne wykonania zadania. Zakres tego sposobu sprawdzania osiągnięć musi być poprzedzony starannym rozpoznaniem wspomnianych czynników i w żadnym wypadku ten sposób nie może być dominujący. Można go polecić na przykład jako formę dokończenia większych projektów, których nie można zrobić w klasie ze względu na ograniczenia czasowe.

Dopuszcza się sprawdzanie wiadomości z zakresu posługiwania się bazą pojęciową za pomocą krótkich testów. Konsekwentnie powinno się wymagać i zwracać uwagę na poprawne wypowiedzi oraz umiejętność prawidłowego określania pojęć.

Można również oceniać **prace uczniów wykonywane we współpracy z nauczycielami innych przedmiotów,** jeśli dotyczą one wykorzystania w szkole technologii informacyjnej.

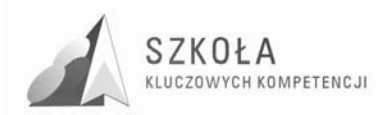

Warto również dobrze przygotować materiały źródłowe do zadań. Do redagowania obszernych dokumentów trzeba przygotować dłuższe teksty, których treść nie powinna być przypadkowa. Korespondencję seryjną należy wykonać na takiej liczbie danych, by uczeń widział sens wysiłku wkładanego w wykonanie zadania. Podobnie w przypadku baz danych, efekt pracy ucznia powinien skłaniać do samodzielnego wykorzystania ich tam, gdzie jest to uzasadnione.

Przyjęto następującą klasyfikację poziomów wymagań

- konieczne K (ocena 2)
- podstawowe P (ocena 3)
- rozszerzające R (ocena 4)
- dopełniające D (ocena 5)
- wykraczające W (ocena 6)

W nawiasach znajduje się ocena, na jaką zasługuje uczeń spełniający określone wymagania.

Diagram przedstawiony obok ilustruje hierarchiczność (zawieranie się) określonych poziomów wymagań:

- **K** osiągnięcia konieczne obejmują te wiadomości i umiejętności, które stanowią bazę do zrozumienia wiadomości i umiejętności z wyższych poziomów, są najbardziej elementarne, a więc powinny być przyswajane przez każdego ucznia;
- **P** osiągnięcia podstawowe obejmują również wiadomości i umiejętności niezbędne do opanowania treści z wyższych poziomów i możliwe do opanowania przy umiarkowanym wysiłku intelektualnym;
- **R** osiągnięcia rozszerzające dotyczą wiadomości i umiejętności wzbogacających tematy z poziomów K i P;
- **D** osiągnięcia dopełniające obejmują umiejętności rozwiązywania zadań o charakterze problemowym;
- **W** osiągnięcia wykraczające poza program nauczania.

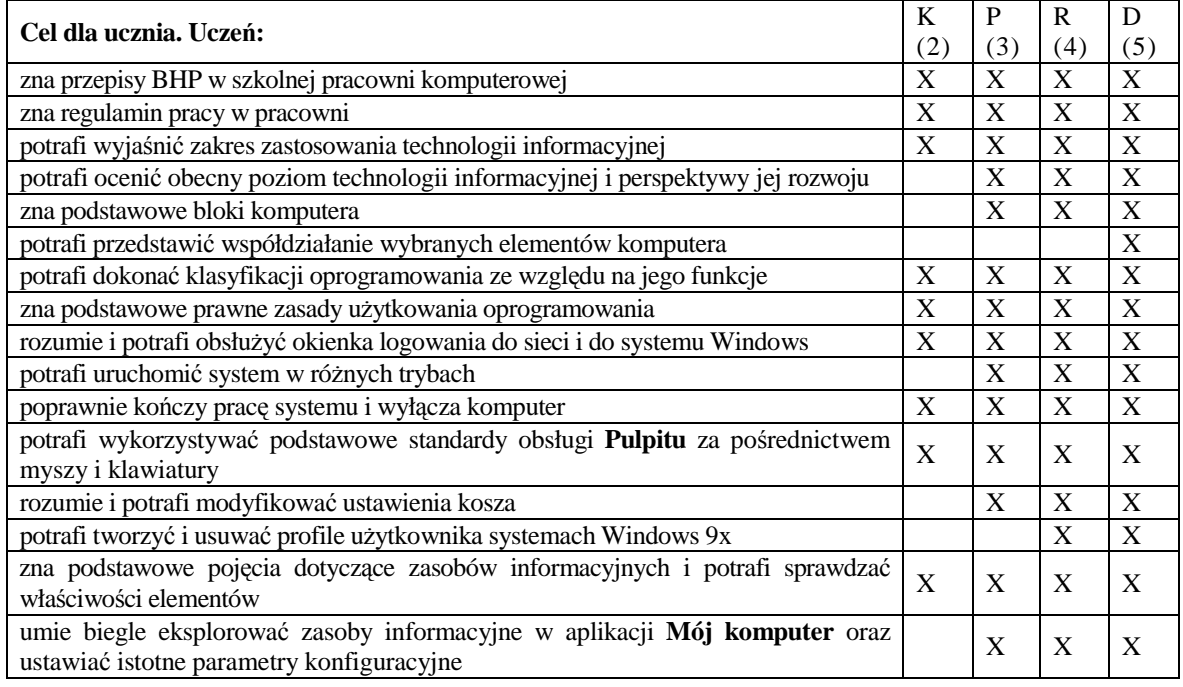

#### **Tabela 6.** Tabela wymagań na poszczególne oceny – cykl dwugodzinny

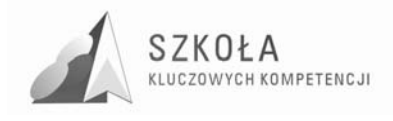

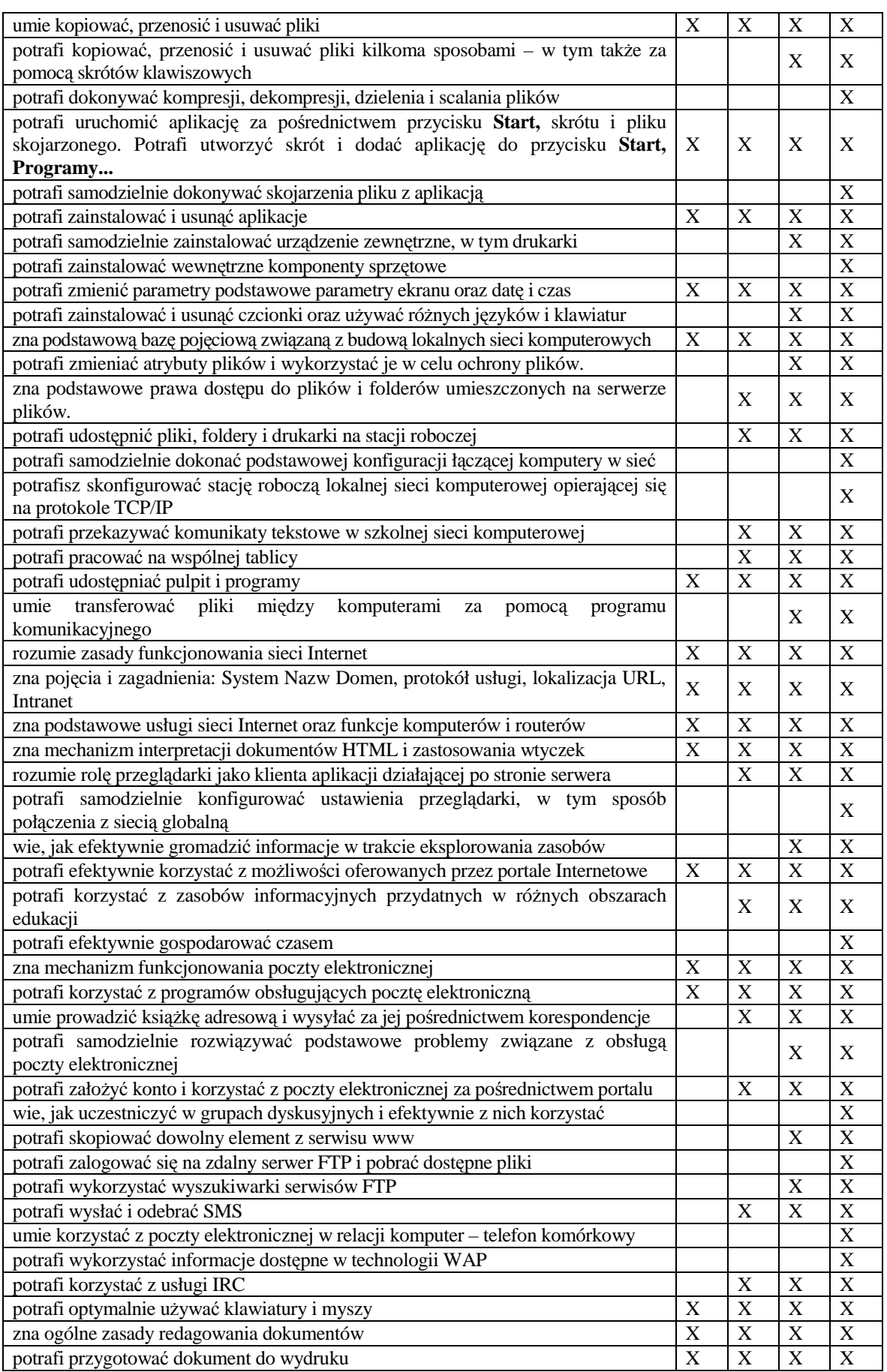

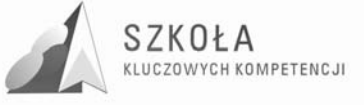

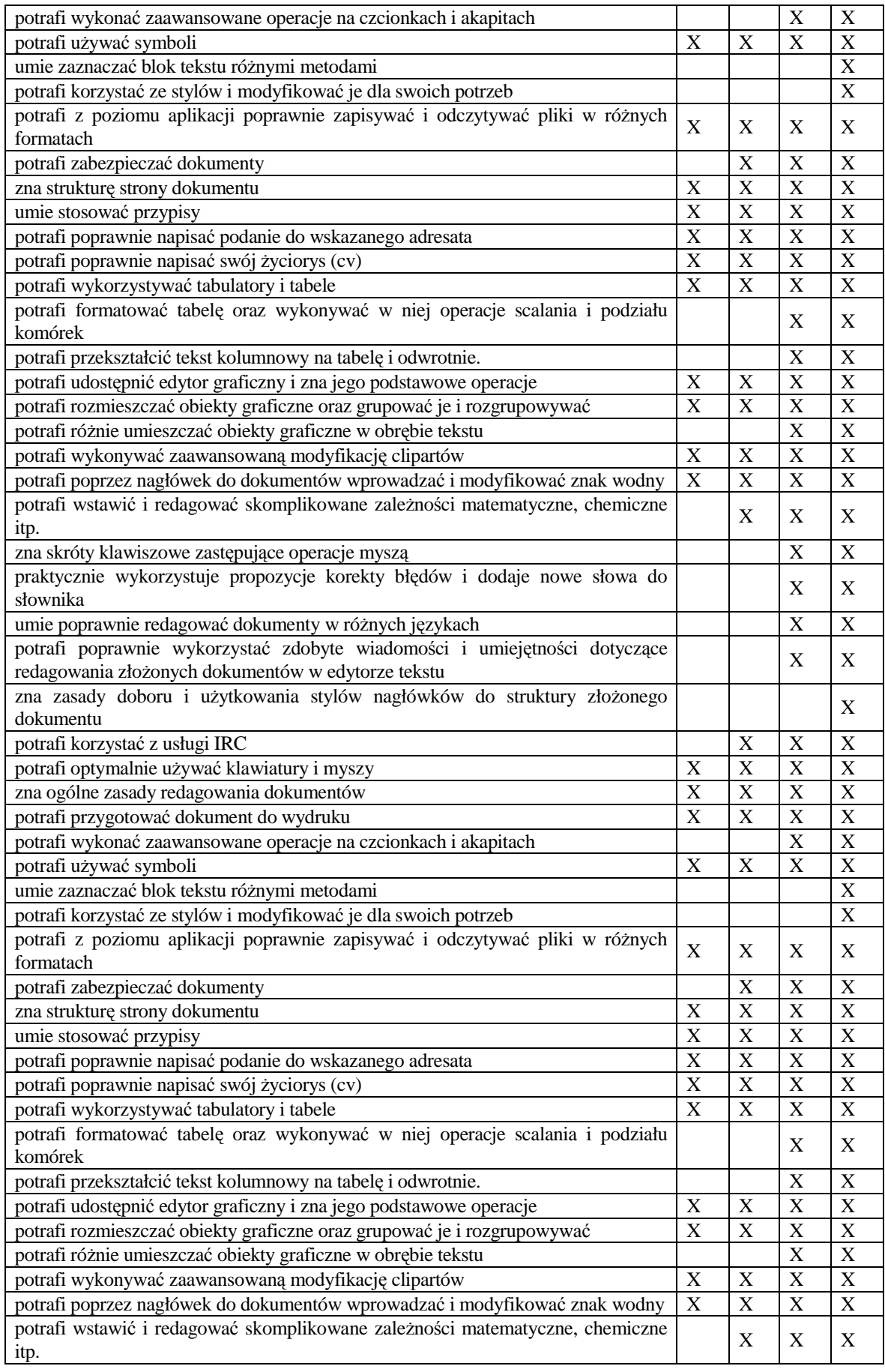

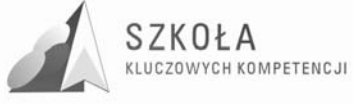

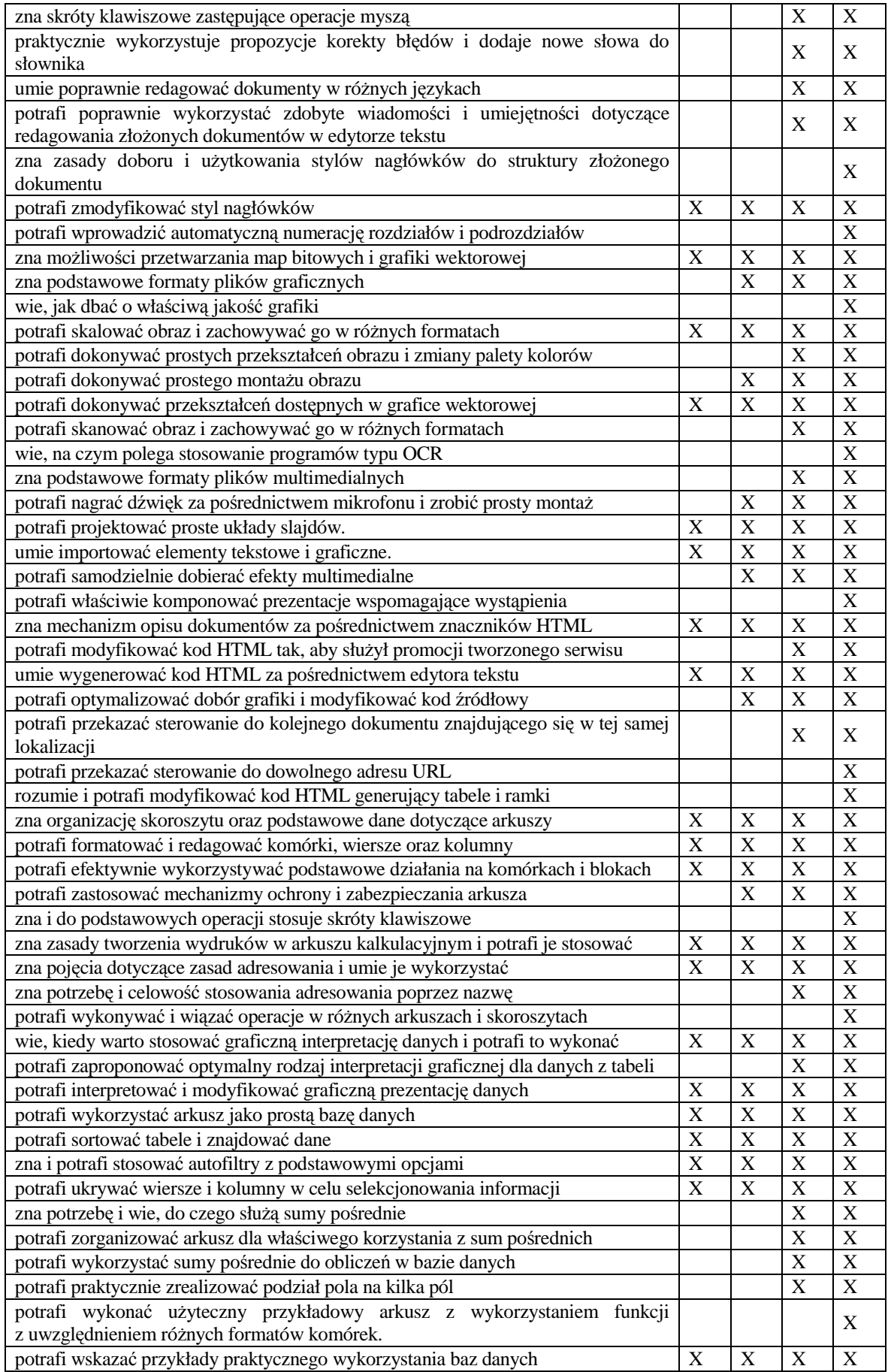

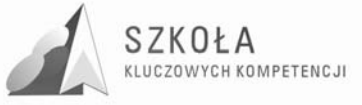

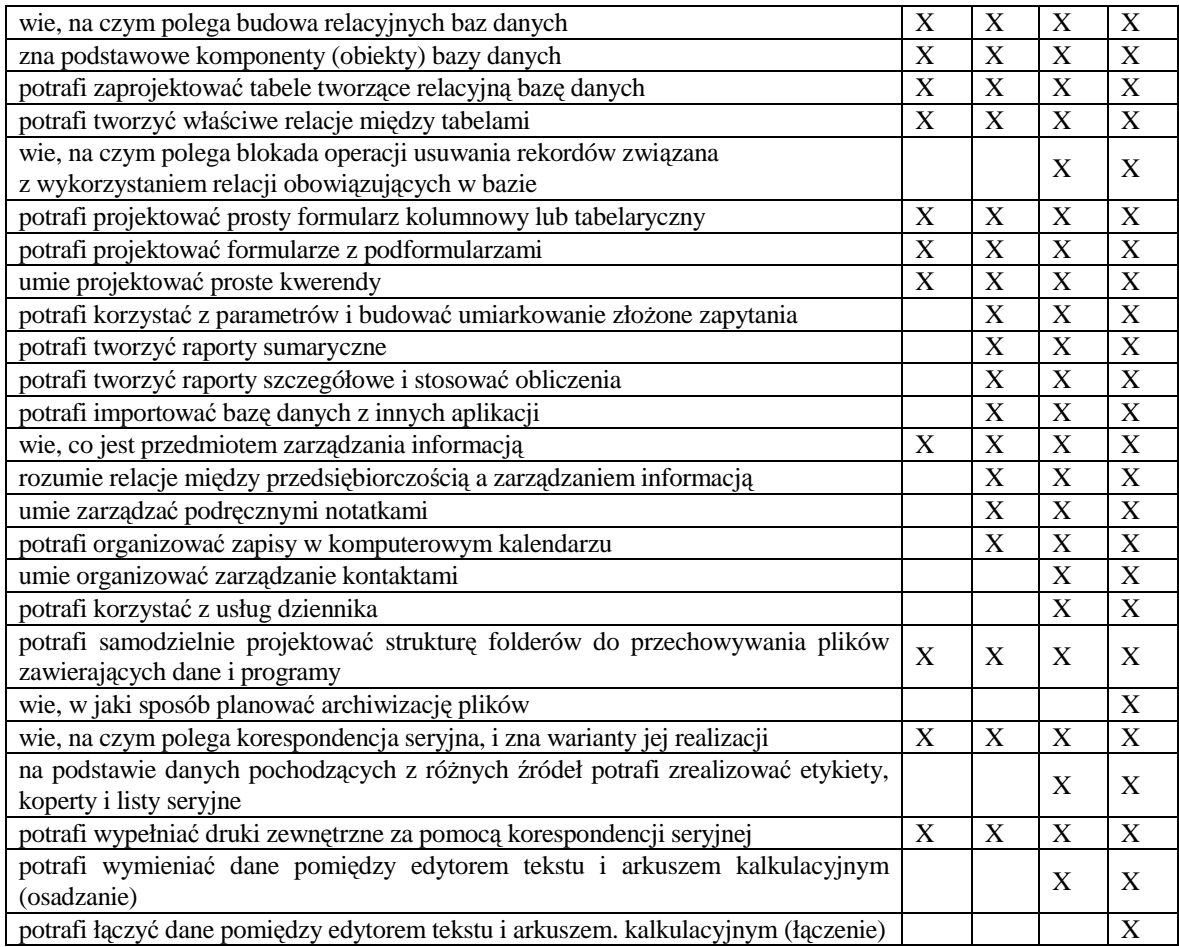

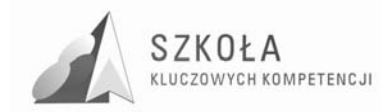

# **10 Profil absolwenta**

Uczeń po zakończeniu kształcenia będzie umiał:

- 1. Samodzielnie i bezpiecznie posługiwać się systemem komputerowym (multimedialnym i przyłączonym do sieci) oraz jego oprogramowaniem.
- 2. Posługiwać się komputerem i TI we wspomaganiu i wzbogacaniu własnego kształcenia i tworzenia własnego warsztatu pracy intelektualnej.
- 3. Korzystać z dostępnych za pomocą komputera źródeł informacji.
- 4. Przygotowywać referaty i publiczne prezentacje z wykorzystaniem źródeł informacji dostępnych za pomocą komputera i nowoczesnych technik multimedialnych.
- 5. Komunikować się za pomocą komputera z uczestnikami procesu pracy i uczestniczyć w życiu różnych społeczności za pośrednictwem rozległej sieci komputerowej.
- 6. Wyszukiwać informacje w bazach danych.
- 7. Posługiwać się TI do modelowania i symulacji zjawisk i procesów.
- 8. Realizować złożone projekty w zespole.
- 9. Prowadzić uproszczoną rachunkowość, sporządzać kosztorysy w działalności związanej z architekturą krajobrazu.
- 10. Promować własną firmę architektury krajobrazu, np. w Internecie.
- 11. Samodzielnie oceniać korzyści płynące z użycia komputera i TI do rozwiązania zadania lub osiągnięcia celu.
- 12. Przestrzegać prawnych i etycznych norm dotyczących rozpowszechniania programów
- 13. komputerowych, bezpieczeństwa i ochrony danych oraz korzystania z możliwości TI.
- 14. Przedstawić wpływ TI (w tym korzyści i zagrożenia) na życie jednostki i społeczeństwa,
- 15. Samodzielnie pogłębiać wiedzę związaną z technologią informacyjną.

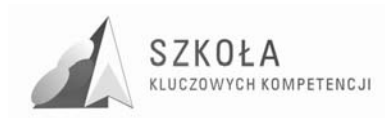

# **Bibliografia**

- [1] Michniowski T., *ZałoŜenia programowe, zasady opracowania i modyfikacji programu kształtowania kompetencji kluczowych w zakresie informatyki i technologii informacyjnej*, Lublin 2009.
- [2] Krawczyński E., Talaga Z., Wilk M., *Technologia informacyjna program nauczania*, Wydawnictwo Szkolne PWN 2002.
- [3] Krawczyński E., Talaga Z., Wilk M., *Technologia informacyjna nie tylko dla uczniów –* podręcznik, Wydawnictwo Szkolne PWN 2007.
- [4] *Zalecenia Parlamentu Europejskiego i Rady Unii Europejskiej* z dnia 18 grudnia 2006 r *.w sprawie kompetencji kluczowych w procesie uczenia się przez całe Ŝycie.*

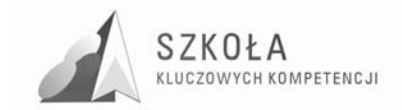

**Autor Małgorzata Pałka** 

# **TECHNOLOGIA INFORMACYJNA**

# **AUTORSKI PROGRAM KSZTAŁTOWANIA KOMPETENCJI KLUCZOWYCH**

**Zespół Szkół nr 2 im. Tadeusza Rejtana Technikum nr 2 w Rzeszowie** 

*Koordynator merytoryczny kompetencji kluczowej w zakresie technologii informacyjnej* **Grzegorz Wójcik**

**Lublin 2009** 

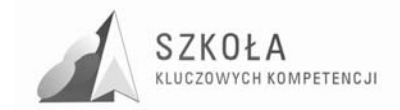

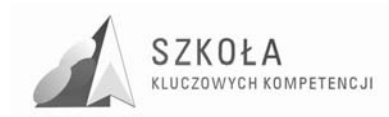

# **Spis treści**

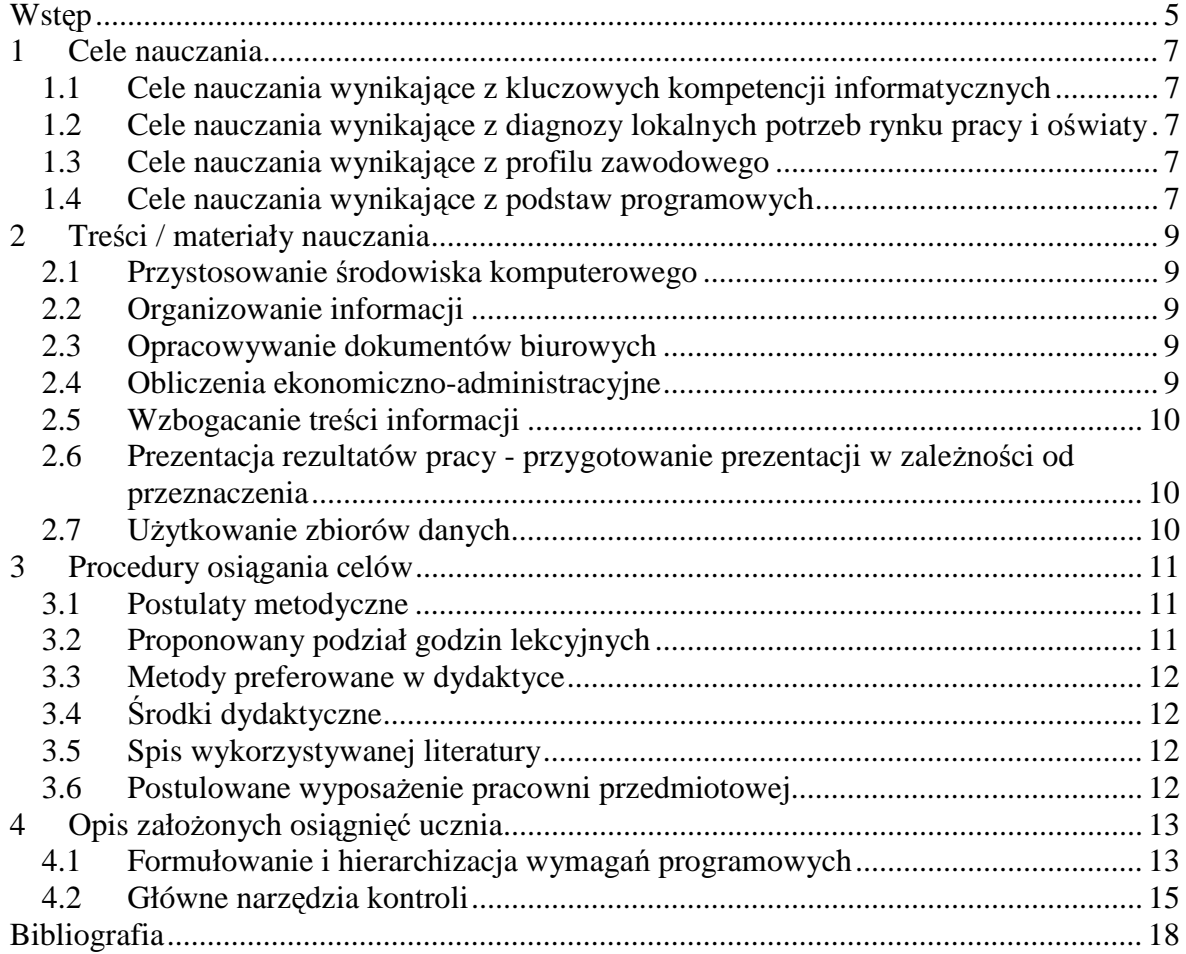

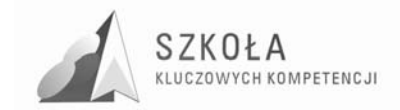

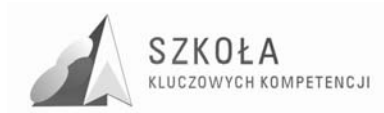

# **Wstęp**

Innowacja programowa z przedmiotu "Technologia informacyjna" została opracowana z związku z uczestnictwem szkoły w programie "SZKOŁA KLUCZOWYCH KOMPETENCJI. Program rozwijania umiejętności uczniów szkół Polski Wschodniej".

Projekt realizowany jest przez Wyższą Szkołę Ekonomii i Innowacji w Lublinie -Lidera Projektu i Partnerów:

- Podkarpackie Centrum Edukacji Nauczycieli w Rzeszowie
- Wyższą Szkołę Administracji Publicznej w Białymstoku
- WyŜszą Szkołę Biznesu im. bpa Jana Chrapka w Radomiu
- WyŜszą Szkołę Humanistyczno Przyrodniczą w Sandomierzu

Innowacja programowa dotyczy programu nauczania WSiP, opracowanego przez: E. Gurbiel, G. Handt-Olejniczak, E. Kołczyk, H. Krupicką, M. Sysło, dopuszczonego do użytku szkolnego przez Ministra Edukacji Narodowej, numer dopuszczenia DKOS-4015-18/02.

Zmiany innowacyjne programu nauczania dokonano w oparciu o Podstawę Programową Technologia Informacyjna - poziom ponagimnazjalny, Podstawę Programową Kształcenia Ogólnego dla Liceów Ogólnokształcących, Liceów Profilowanych, Techników, Uzupełniających Liceów Ogólnokształcących Techników Uzupełniających oraz zalecenie Parlamentu Europejskiego i Rady Unii Europejskiej z dnia 18 grudnia 2006 r., w sprawie kompetencji kluczowych w procesie uczenia się przez całe życie.

Program przeznaczony jest dla uczniów klasy pierwszej technikum kształcącego w zawodzie technik ekonomista. Dokonując zmian szczególną uwagę zwrócono na umiejętności niezbędne technikowi ekonomiście w wykonywanej pracy oraz na obecne realia gospodarcze.

Dynamicznie rozwijająca się gospodarka idąca w parze z bardzo szybkim rozwojem informatycznym kreują wysokie zapotrzebowanie na ludzi rozumiejących podstawowe prawa rządzące gospodarką, powiązanie między poszczególnymi jej elementami, a nade wszystko potrafią sprawnie poruszać się w środowisku komputerowymi i informatycznym. Naprzeciwko temu zapotrzebowaniu wychodzi profil kształcenia technika-ekonomisty łączący w sobie szeroką wiedzę i umiejętności informatyczne ze zrozumieniem zagadnień związanych z gospodarką globalną.

Realizując program uczniowie najpierw poznają zasady bezpiecznej pracy z komputerem i korzystania z sieci, co jest przydatne w wyszukiwaniu informacji niezbędnych w procesie uczenia się i pracy zawodowej oraz komunikowania się. Umiejętność sprawnego wyszukiwania informacji w sieci będzie także wykorzystywana w ciągu całego roku szkolnego do poszukiwania danych pomocnych w wykonywaniu ćwiczeń. Komunikacja z wykorzystaniem komputera to oszczędność czasu i środków pieniężnych.

Następnie uczniowie pracują z edytorem tekstu. Innowacyjne podejście polegające na pracy z wyznaczonymi rodzajami pism które są podstawą w pracy zawodowej technika ekonomisty wykonującego prace biurowe, polegające między innymi na sporządzaniu korespondencji pozwala na lepsze i bardziej efektywne połączenie TI z profilem kształcenia uczniów.

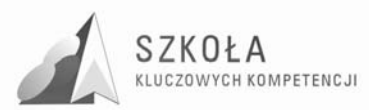

Innowacyjność w rozbudowie i tematycznym doborze treści nauczania w części związanej z wykorzystaniem arkusza kalkulacyjnego to efekt rozmów z pracodawcami, którzy te umiejętności informatyczne wskazali jako najbardziej cenne u swoich pracowników, a także jako te, którymi kierowali się przy zatrudnianiu nowych pracowników. Ostatnio coraz częściej testom ze znajomości funkcjonalności arkusza Excel poddaje się kandydatów do pracy na stanowiska biurowe. Opracowując tę część programu szczególny nacisk położono na to aby była ona tematycznie związana z profilem kształcenia ucznia, stąd też "Obliczenia administracyjno-ekonomiczne". Uczniowie cały czas pracują z danymi związanymi z profilem kształcenia.

Kolejny etap to prezentacja wyników pracy zarówno w prezentacjach jak i na stronach internetowych. W ramach tych zajęć uczniowie doskonalą tak ważną umiejętność prezentacji, w sensie jej przygotowania i zaprezentowania szerszemu gronu słuchaczy. Umiejętność ta będzie im przydatna na innych przedmiotach w trakcie dalszego kształcenia w szkole jak i w pracy zawodowej.

 W ostatniej części uczniowie pracują z bazami danych z szczególnym uwzględnieniem korespondencji seryjnej bardzo przydatnej w pracy zawodowej przy sporządzaniu korespondencii.

W ostatnich latach naukę w technikum podejmują w większości uczniowie osiągający niskie wyniki nauczania. Sytuacja taka wymaga od nauczycieli podejmowania działań aktywizujących. Zostało to także uwzględnione przy wprowadzaniu innowacji programowych. Innowacje te nie ograniczają się tylko do innowacji treści nauczania ale i zastosowania aktywizujących metod nauczania.

Na przedmiocie technologii informacyjnej w szkole ponadgimnazjalnej uczniowie bazują na wcześniej zdobytej wiedzy, którą wzbogacają i rozszerzają o nowe umiejętności przydatne w przyszłej pracy zawodowej. Program nauczania skonstruowany jest tak, aby umożliwić uczniom nabycie umiejętności samodzielnego uczenia się z wykorzystaniem różnych źródeł informacji.

Zdobyte i utrwalone umiejętności pracy z komputerem, niezbędne są w dalszym cyklu kształcenia na przedmiotach zawodowych, a w szczególności na przedmiocie pracownia ekonomiczno-informatyczna.

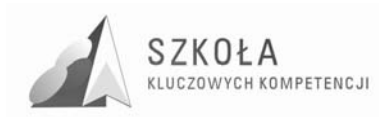

# **1 Cele nauczania**

### **1.1 Cele nauczania wynikające z kluczowych kompetencji informatycznych**

- Umiejętne i krytyczne wykorzystywanie technologii społeczeństwa informacyjnego w pracy, rozrywce i porozumiewaniu się;
- Kształtowanie umiejętności wykorzystywania komputerów do oceny, przechowywania, tworzenia, prezentowania i wymiany informacji;
- Kształtowanie umiejętności wykorzystywania komputerów do porozumiewania się i uczestnictwa w sieciach współpracy za pośrednictwem Internetu.

### **1.2 Cele nauczania wynikające z diagnozy lokalnych potrzeb rynku pracy i oświaty**

- Dostosowanie umiejętności informatycznych do wymogów stawianych przez przedsiębiorców na lokalnym rynku pracy;
- Kształtowanie umiejętności poszukiwania i wykorzystywania informacji dostępnych na lokalnym rynku pracy;
- Kształtowanie umiejętności doskonalenia się poprzez wykształcenie postawy elastycznej uwzględniającej zmiany potrzeb lokalnego rynku pracy;

### **1.3 Cele nauczania wynikające z profilu zawodowego**

- Kształtowanie umiejętności posługiwania się wybranymi elementami systemu operacyjnego;
- Kształtowanie umiejętności korzystania z wybranego systemu zarządzania bazą danych;
- Kształtowanie umiejętność biegłego posługiwania się edytorem tekstowym;
- Kształtowanie umiejętność posługiwania się arkuszem obliczeniowym;
- Kształtowanie umiejętności planowania i realizowania zaplanowanych prac.

#### **1.4 Cele nauczania wynikające z podstaw programowych**

- Kształcenie umiejętności świadomego i sprawnego posługiwania się komputerem oraz narzędziami i metodami informatyki;
- Przygotowanie do aktywnego funkcjonowania w tworzącym się społeczeństwie informacyjnym;
- Kształtowanie świadomości przestrzeganie zasad bezpiecznej pracy z komputerem;

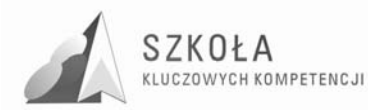

- Kształtowanie umiejętności posługiwania się typowymi aplikacjami (edytor tekstów, arkusz kalkulacyjny, baza danych, przeglądarka stron WWW, poczta elektroniczna);
- Kształtowanie umiejętności sprawnego posługiwania się typowymi urządzeniami peryferyjnymi (drukarki, skanery itp.), kształcenie umiejętności pracy i komunikacji w grupie;
- Wykształcenie umiejętności planowania i realizowania zaplanowanych prac.
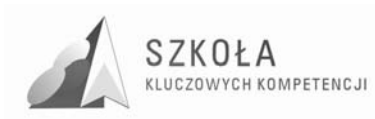

# **2 Treści/materiały nauczania**

### **2.1 Przystosowanie środowiska komputerowego**

- Bhp stanowiska komputerowego;
- Panel sterowania:
- Ustawienia ekranu;
- Wyszukiwanie programów.

### **2.2 Organizowanie informacji**

- Wyszukiwanie w internecie żądanych treści;
- Wymiana informacji;
- Poczta elektroniczna;
- Grupy dyskusyjne;
- E-usługi.

### **2.3 Opracowywanie dokumentów biurowych**

- Rodzaje pism:
	- $\checkmark$  curriculum vitae;
	- $\checkmark$  list motywacyjny;
	- $\checkmark$  tekst reklamowy;
	- umowa o pracę.
- Wybór narzędzia do realizacji:
	- $\checkmark$  podstawowe sposoby redagowania tekstu;
	- $\checkmark$  konspekt;
	- wybór stylu;
	- $\times$  tabele;
	- $\checkmark$  formularze.

### **2.4 Obliczenia ekonomiczno-administracyjne**

- Rodzaje obliczeń:
	- $\checkmark$  zestawienie ocen;
	- $\checkmark$  opłaty za połączenia telefoniczne;
	- $\times$  krzywa popytu i podaży;
	- gęstość zaludnienia;
	- $\checkmark$  odsetki bankowe;
	- $\checkmark$  wynagrodzenia.
- Wybór narzędzia do realizacji:

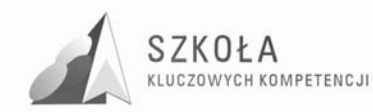

- $\checkmark$  idea działania arkusza kalkulacyjnego;
- $\checkmark$  postacie danych;
- $\checkmark$  metody tworzenia formuł;
- sortowanie danych;
- $\checkmark$  graficzna prezentacja danych;
- $\checkmark$  tabele i wykresy przestawne;
- $\checkmark$  formularze

### **2.5 Wzbogacanie treści informacji**

- Podstawy grafiki komputerowei:
- Przetwarzanie obrazów;
- Pozyskiwanie grafiki z różnych źródeł;
- Proste animacje.

### **2.6 Prezentacja rezultatów pracy - przygotowanie prezentacji w zaleŜności od przeznaczenia**

- Tworzenie prezentacji w Power Point:
	- projektowanie slajdów;
	- $\checkmark$  ruch i dźwięk;
	- uruchamianie pokazu.
- Tworzenie stron WWW:
	- $\checkmark$  narzędzia tworzenia stron www;
	- $\checkmark$  umieszczanie w internecie.

### **2.7 UŜytkowanie zbiorów danych**

- Idea bazy danych:
- Kwerendy;
- Formularze;
- Raporty;
- Korespondencja seryjna.

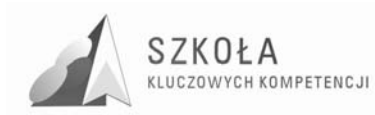

# **3 Procedury osiągania celów**

### **3.1 Postulaty metodyczne**

Na przedmiocie "Technologia informacyjna" uczeń zdobywa głównie umiejętności praktyczne niezbędne do funkcjonowania w społeczeństwie informacyjnym, bazuje na wiedzy i umiejętnościach wyniesionych z gimnazjum. Czynnikiem wpływającym na skuteczność nauczania jest aktywność ucznia podczas zajęć, zainteresowanie wprowadzanymi tematami.

W trakcie nauczania należy:

- pracować systematycznie, konsekwentnie realizując założone cele;
- bazować na informacjach wcześniej przekazanych;
- stopniowo podnosić stopień trudności;
- kłaść nacisk na praktyczne sprawdzanie nabytych wiadomości;
- pokazywać korzyści wynikające ze zdobycia wiedzy z zakresu TI i zastosowania w praktyce.

Podczas zajęć lekcyjnych stosowana będzie głównie metoda problemowa, w której postawiony problem rozwiązywany będzie wspólnie przez uczniów pracujących pod kierunkiem nauczyciela. Zastosowanie technik aktywizujących zwiększy zaangażowanie ucznia w zajęcia lekcyjne. Metoda podająca wykorzystywana będzie w niewielkim stopniu, przy wprowadzaniu do nowej grupy zagadnień. Metodę nauczania programowego, bazującą na umiejętnościach ucznia stosować się będzie przy tematach prozawodowych.

### **3.2 Proponowany podział godzin lekcyjnych**

Program realizowany będzie w klasie pierwszej w wymiarze 2 godziny tygodniowo. Treści nauczania podzieliłam na 7 grup zagadnień.

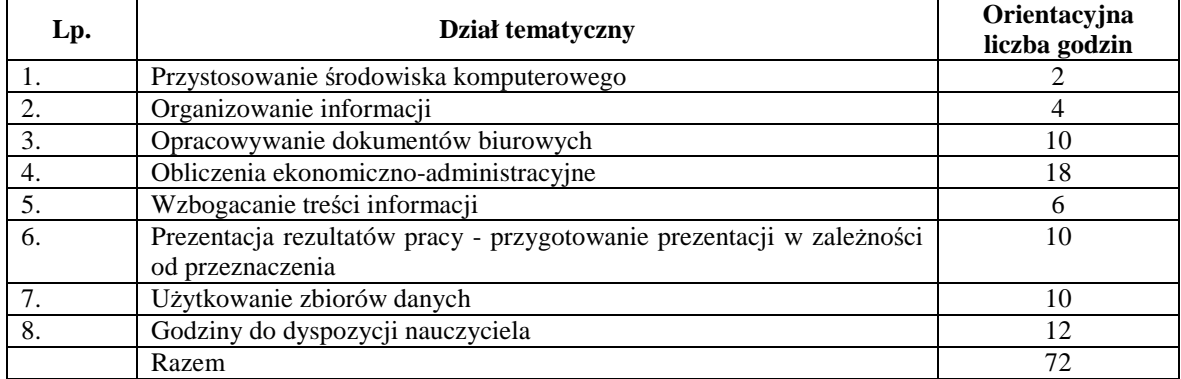

Godziny do dyspozycji nauczyciela mogą być wykorzystane do pobudzenia aktywności uczniów, poprzez wykonywanie dodatkowych ćwiczeń także z wykorzystaniem e-learningu. Także w przypadku, gdy uczniowie będą mieli problemy z opanowaniem partii materiału, rezerwowe godziny można wykorzystać na jego powtórzenie.

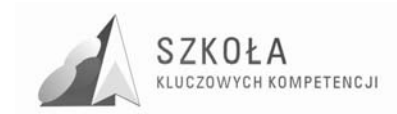

### **3.3 Metody preferowane w dydaktyce**

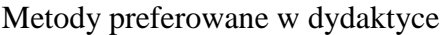

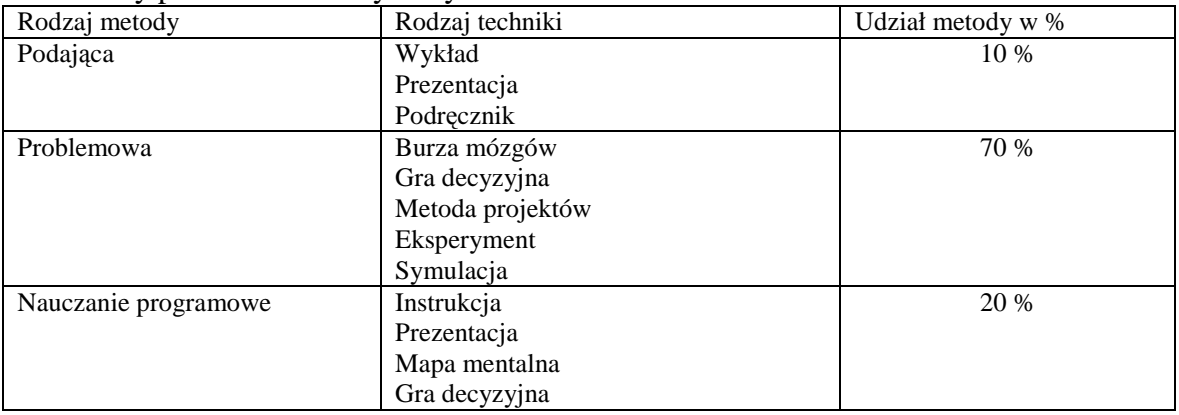

# **3.4 Środki dydaktyczne**

Środki dydaktyczne niezbędne w procesie kształcenia:

- stanowisko komputerowe z dostępem do Internetu;
- laptop;
- rzutnik multimedialny;
- skaner:
- drukarka;
- aparat fotograficzny;
- podręcznik.

### **3.5 Spis wykorzystywanej literatury**

Podręcznik "Technologia informacyjna" – E.Gurbiel, G.Hardt-Olejniczak, E.Kołczyk, H.Krupicka M.Sysło – Wydawnictwo WSiP

### **3.6 Postulowane wyposażenie pracowni przedmiotowej**

Wyposażenie pracowni komputerowej

- 15 stanowisk komputerowych;
- Laptop;
- rzutnik multimedialny;
- aparat cyfrowy;
- łącze internetowe i dostęp do Internetu na każdym ze stanowisk;
- sprzęty biurowe: drukarka, skaner;
- dostęp do Programów z standardowego pakietu Office: Microsoft Word, Excel, Power Point, Acces, programy graficzne: Paint, Picasa, Gimp, 3D Flash Animator.

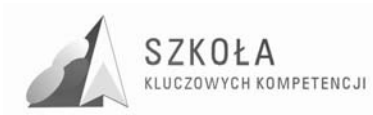

# **4 Opis załoŜonych osiągnięć ucznia**

Po zakończeniu kształcenia uczeń:

- bezpiecznie i samodzielnie posługuje się systemem komputerowym i oprogramowaniem;
- przestrzega prawnych i etycznych norm związanych z rozpowszechnianiem programów komputerowych oraz bezpieczeństwa i ochrony danych;
- korzysta za pomocą komputera z dostępnych źródeł informacji z różnych dziedzin życia;
- komunikuje się za pośrednictwem rozleglej sieci komputerowej;
- opracowuje dokumenty biurowe zawierające informacje z różnych źródeł;
- rozwiązuje zadania ekonomiczni-administracyjne z wykorzystaniem programów komputerowych;
- tworzy bazy danych i wyszukuje w nich informacje;
- samodzielnie pogłębia wiedzę związaną z technologią informacyjną;
- opracowuje tematyczne prezentacje z zagadnień ekonomicznych i zamieszcza je w sieci;
- zna i wykorzystuje nowoczesne osiągnięcia techniki komputerowej;
- przygotowuje się do wykonywania zawodu technika ekonomisty lub dalszego kształcenia wykorzystując poznane techniki komputerowe.

### **4.1 Formułowanie i hierarchizacja wymagań programowych**

Wymagania programowe

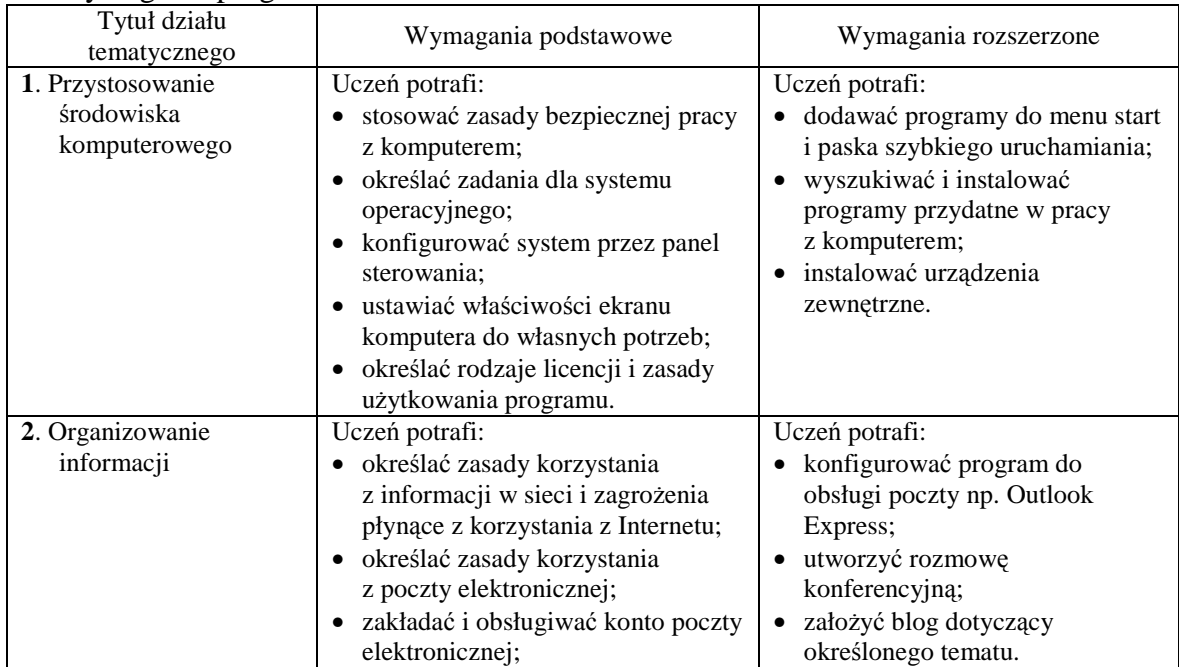

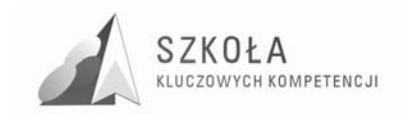

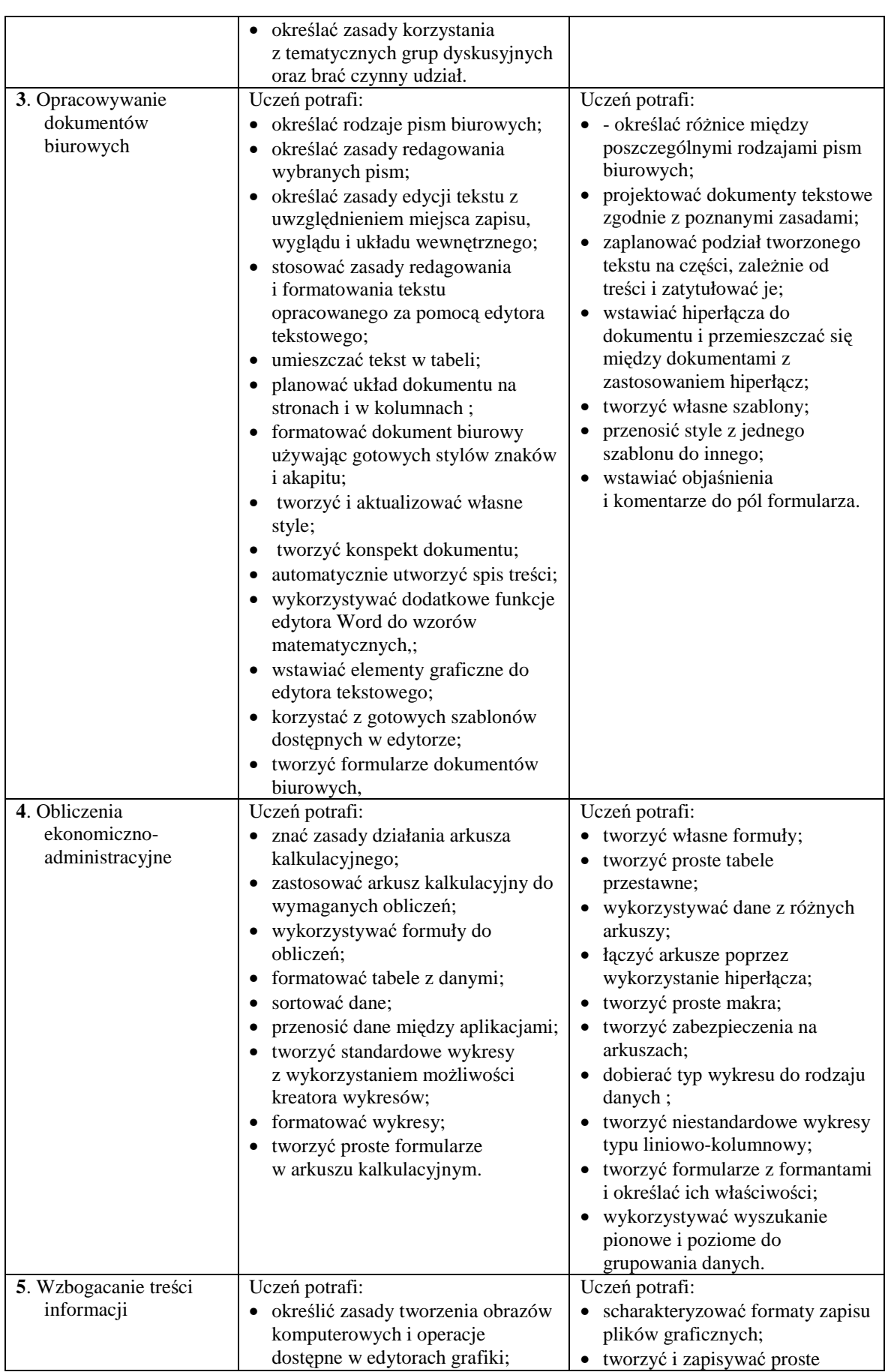

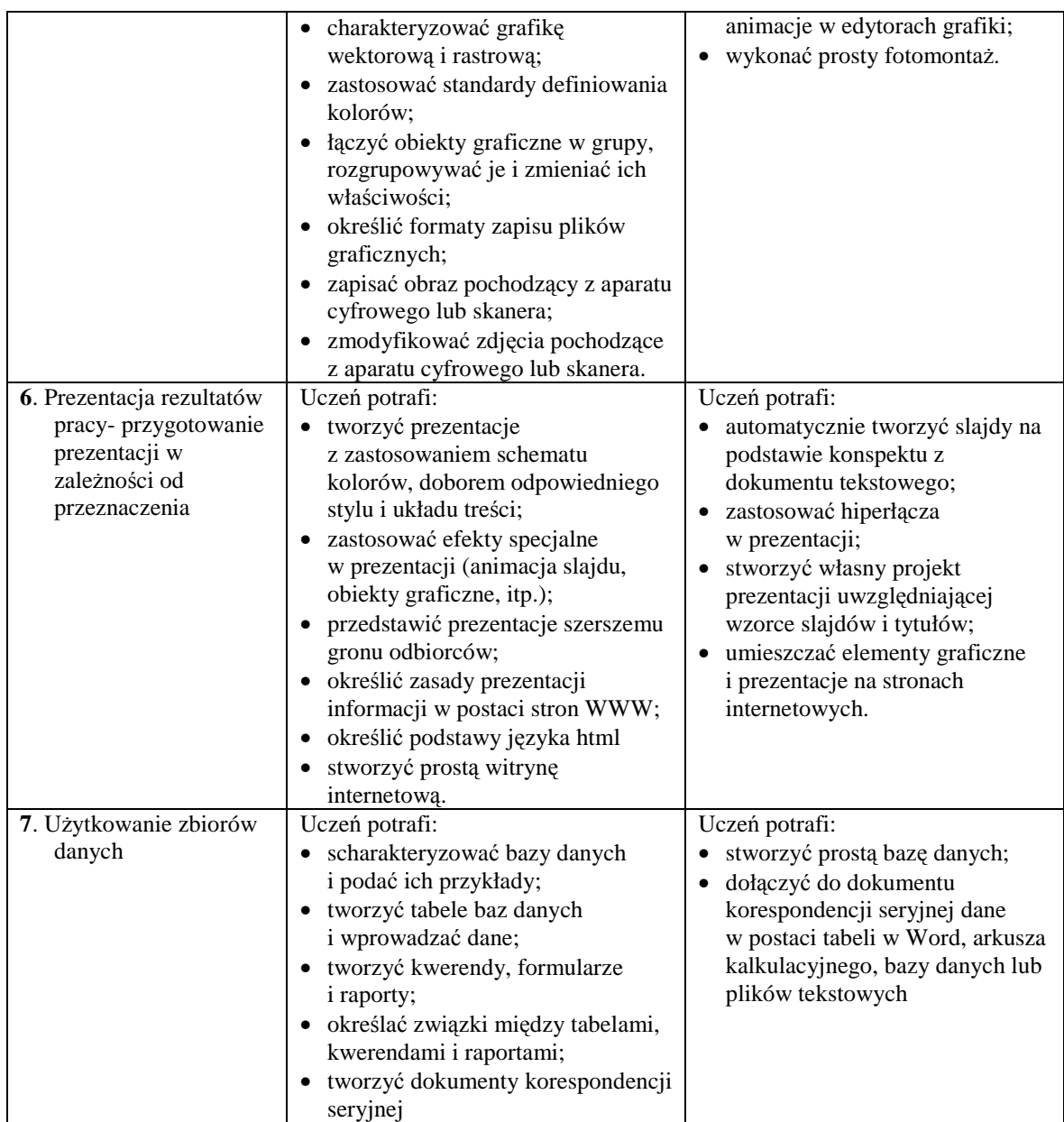

### **4.2 Główne narzędzia kontroli**

Przy realizacji każdego programu nauczania, także z technologii informacyjnej, ważna jest ocena pracy ucznia, która odzwierciedla nie tylko przyswojoną wiedzę, ale głównie umiejętności zastosowania komputera i efektywnego komunikowania się.

Podstawą jest obserwacja pracy uczniów na każdej lekcji, pozwalająca na poznanie możliwości intelektualnych uczniów i właściwy dobór metod i form nauczania. Trzeba także pamiętać że nieodzownym elementem technologii informacyjnej jest angażowanie twórczej pracy wszystkich uczniów z uwzględnieniem ich zaangażowania.

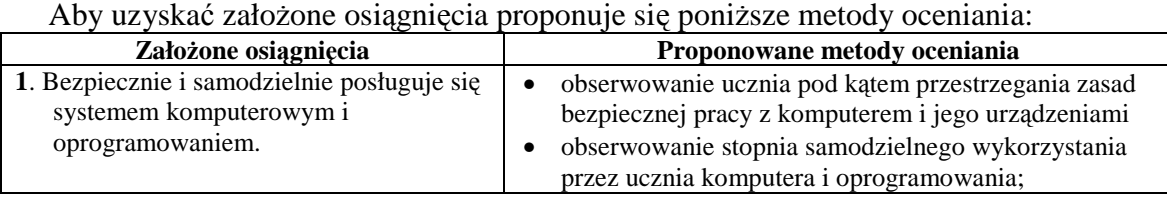

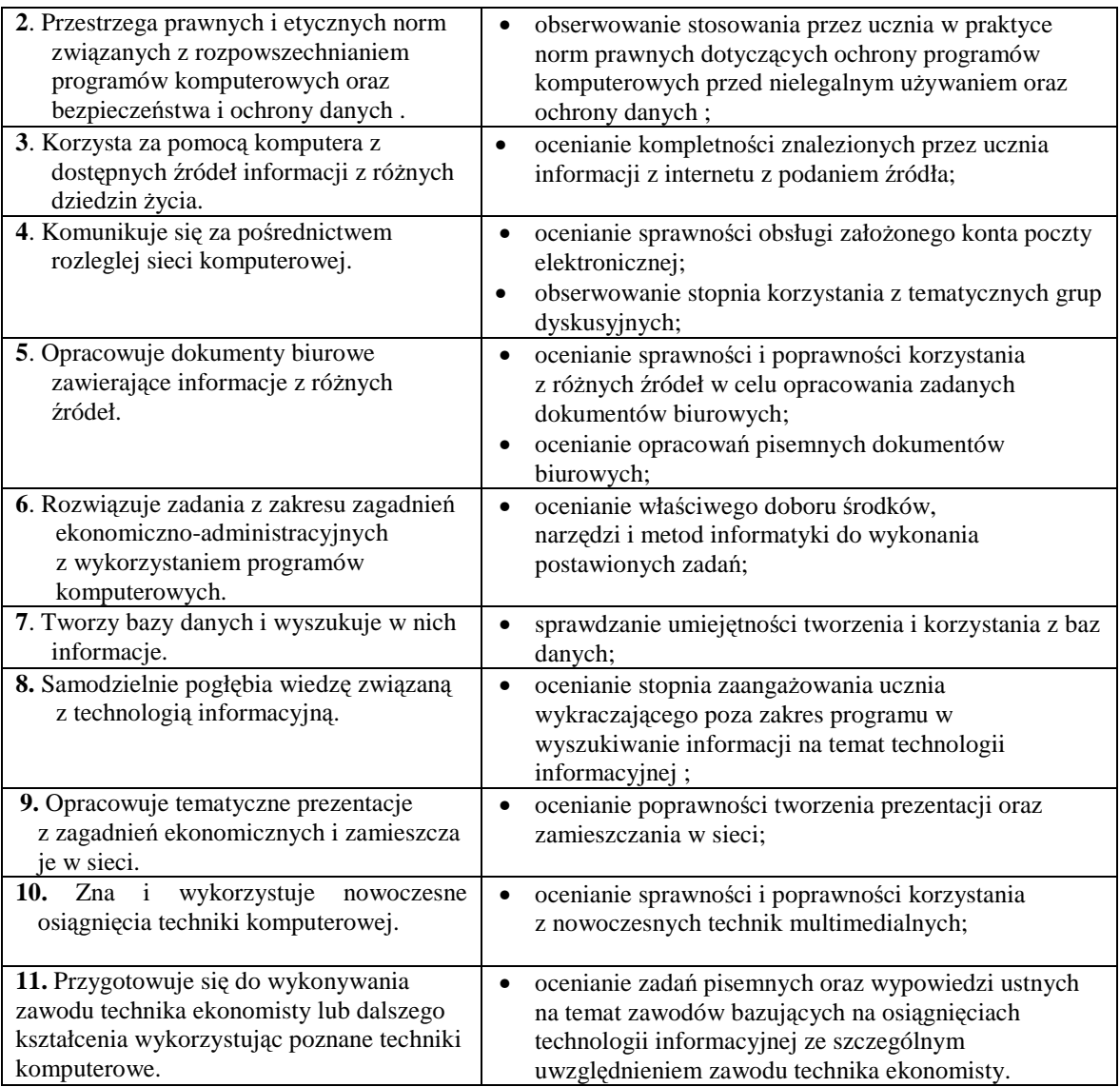

Oceny z technologii informacyjnej wystawiane będą przy uwzględnieniu kryteriów oceniania obowiązującego w Zespole Szkół nr 2 w Rzeszowie.

Zasady oceniania z uwzględnieniem postanowień statutowych szkoły:

- nauczyciel jest obowiązany do przestrzegania zasady jawności w wystawianiu ocen. wystawianie ocen z odpowiedzi ustnej oraz odczytywanie ocen z prac pisemnych nie może być komentowane przez nauczyciela na forum klasy w sposób drażliwy dla ucznia:
- jedyną podstawą do wystawiania oceny śródrocznej i końcowej są oceny uzyskane w wyniku kontroli uczniów prowadzone systematycznie i rozłożone równomiernie na cały okres nauki;
- sprawdziany pisemne przeprowadza się po bloku tematycznym, mają one być zapowiadane z tygodniowym wyprzedzeniem (wpis informujący do dziennika) i podaniem zakresu materiału, poprzedzone lekcją powtórzeniową;

Przed rozpoczęciem sprawdzianu uczniowie muszą znać jego punktację, zgodnie z procentowymi kryteriami punktacji:

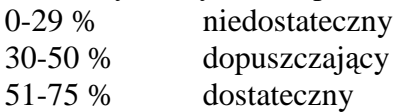

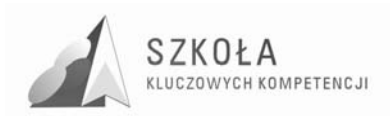

#### 76-90 % dobry

#### 91% - 100% bardzo dobry

- nauczyciel ocenia sprawdziany w czasie do 2 tygodni od jego napisania uczeń, który nie pisał sprawdzianu i uczeń, który otrzymał ze sprawdzianu ocenę niedostateczną, ma obowiązek zaliczenia materiału w ciągu 2 tygodnia w toku zajęć szkolnych w formie ustalonej przez nauczyciela;
- poprawiona ocena niedostateczna nie może być skreślona, przy czym nauczyciel może uznać ocenę poprawioną za ostateczną;
- wobec uczniów, którzy uzyskali bardzo słabe wyniki podczas kontroli pisemnej, może być stosowana kontrola ustna;
- w ciągu roku szkolnego uczniowie wykonają minimum jedno zadanie metodą projektową. ocena za projekt jest ocena złożoną. składają się na nią : oceny w trakcie realizacji projektu (20 %), za wartość projektu (60 %) i za prezentację (20 %). przy projektach grupowych w ocenie końcowej uwzględnia się 40 % oceny grupowej i 60 % oceny indywidualnej (sprawozdania);
- dopuszczalna jest kartkówka z ostatniej lekcji, (nie musi być zapowiadana);
- po zakończeniu każdego modułu przeprowadza się badania podsumowujące za pomocą testu jednostopniowego lub wielostopniowego (wymagania dwupoziomowe)
- najważniejsze oceny to noty z prac pisemnych standaryzowanych testów osiągnięć, sprawdzianów nauczycielskich oraz odpowiedzi ustnych, zdobywane w czasie kontroli indywidualnej i grupowej;
- oceny za inne formy aktywności ucznia są ocenami wspomagającymi;
- wymagane są 3 zadania pisemne jako praca domowa (w ciągu 1 semestru);
- uczeń może otrzymać pisemne prace kontrolne do domu, a rodzice potwierdzają zapoznanie się z treścią i oceną pracy swoim podpisem. uczeń jest zobowiązany do zwrotu pracy na następną lekcję;
- ocena końcowa uwzględnia wyniki za pierwszy i drugi okres.

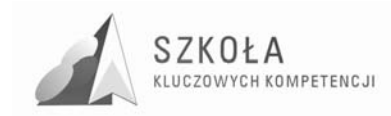

# **Bibliografia**

- [1] Bajorek Tomasz, Górka Sławomir, Jakieła Jacek, Litwin Paweł, Smykla Andrzej, Wołek Stanisław, *Informatyka w ekonomii,* Rzeszów 2002;
- [2] Dębowski Mirosław, Lemańczyk Antoni, Podstawy użytkowania komputera, Poznań 2000;
- [3] Gurbiel Ewa, Hardt-Olejniczak Grażyna, Kołczyk Ewa, Krupicka Helena, Sysło Maciej, *Technologia informacyjna,* Warszawa 2008;
- [4] Gurbiel Ewa, Hardt-Olejniczak Grażyna, Kołczyk Ewa, Krupicka Helena, Sysło Maciej, *Technologia informacyjna. Program nauczania dla liceum ogólnokształcącego, liceum profilowanego i technikum,* nr dopuszczenia DKOS-4015-18/02;
- [5] Koba GraŜyna, *Technologia informacyjna dla szkół ponadgimnazjalnych,*  Tomaszów Mazowiecki 2002;
- [6] Kopertowska Mirosława, *Bazy danych,* Warszawa 2004;
- [7] Kopertowska Mirosława, *ECUK Arkusze kalkulacyjne,* Warszawa 2006;
- [8] Kopertowska Mirosława, *ECUK Grafika menedŜerska i prezentacyjna,* Warszawa 2006;
- [9] Krawczyński Edward, Talaga Zbigniew, Wilk Maria, *Technologia informacyjna nie tylko dla uczniów,* Warszawa 2007;
- [10] Michniowski Tomasz, *ZałoŜenia programowe, zasady opracowania i modyfikacji programu kształtowania kompetencji kluczowych w zakresie informatyki i technologii informacyjnej*, Lublin 2009.

Autor **Justyna Nalepa-Harpula** 

# **TECHNOLOGIA INFORMACYJNA**

# **AUTORSKI PROGRAM KSZTAŁTOWANIA KOMPETENCJI KLUCZOWYCH**

## **Zespół Szkół Ekonomicznych im. Marii Dąbrowskiej w Jarosławiu**

*Koordynator merytoryczny kompetencji kluczowej w zakresie technologii informacyjnej* **Grzegorz Wójcik**

**Lublin 2009** 

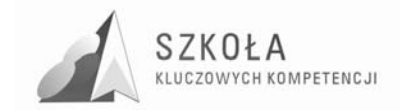

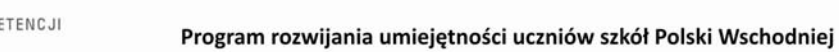

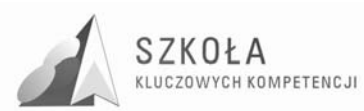

# Spis treści

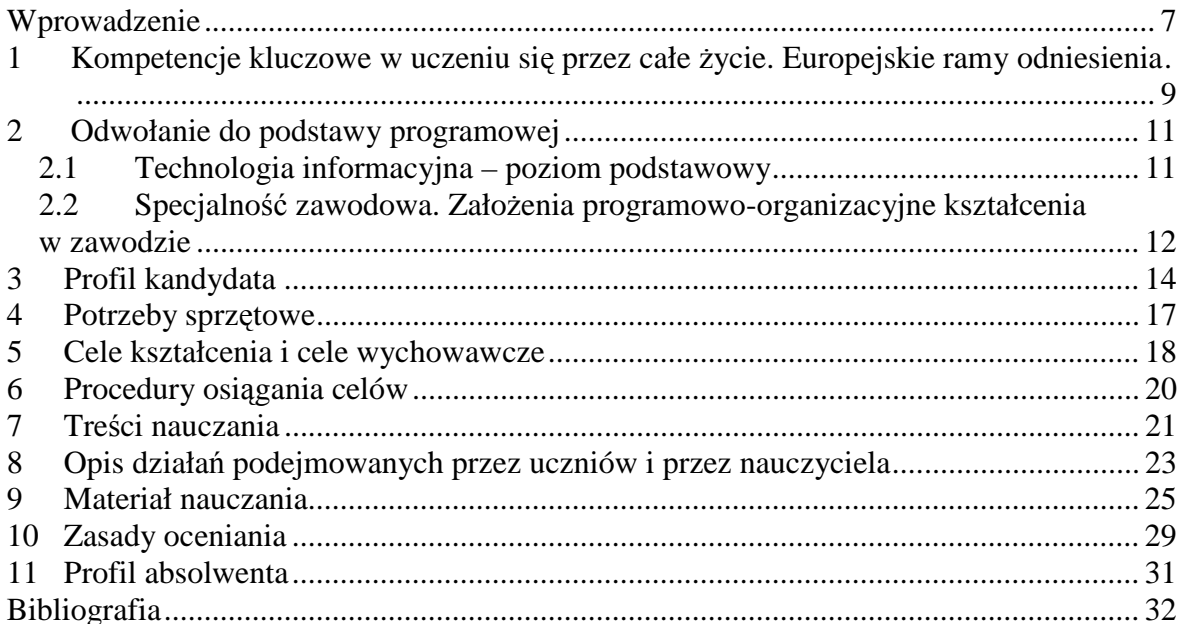

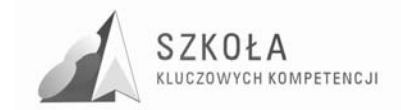

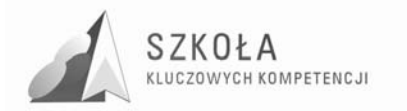

#### **Metryczka programu:**

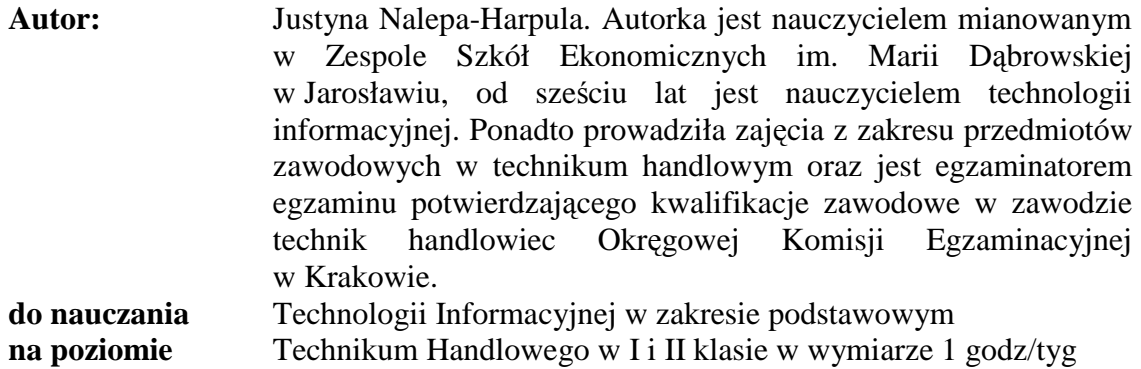

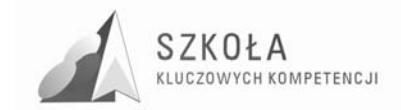

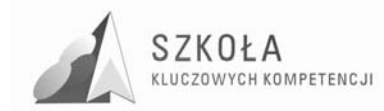

### **Wprowadzenie**

 $\overline{a}$ 

Opracowanie zawiera program nauczania technologii informacyjnej – przedmiotu wchodzącego w skład kształcenia w zakresie podstawowym w technikum.

Postać tego programu wynika z roli edukacji informatycznej, a w szczególności – technologii informacyjnej, w nauczaniu, zapisanej w **Podstawie programowej kształcenia ogólnego<sup>1</sup> .** 

Podczas nauki w szkole program ułatwi uczniom poruszanie się w świecie globalnej informacji i komunikacji, a jednocześnie wspomoże ich w przygotowaniu się do dorosłego życia jako obywateli społeczeństwa informacyjnego.

Współczesna technologia informacyjna, która ukształtowała się wraz z rozwojem zastosowań komputerów, ma obecnie olbrzymi wpływ na życie człowieka i całych społeczeństw. Powinno to znaleźć odbicie w procesie wychowania i nauczania, by właściwie przygotować przyszłe pokolenia świadomych odbiorców i użytkowników tej technologii.

**Technologia informacyjna (TI)** służy wszechstronnemu: posługiwaniu się informacją, komunikowaniu się i rozwojowi.

W zakresie ogólnych zadań szkoły, TI wspomaga zdobywanie wykształcenia oraz głębsze poznawanie i rozumienie świata przez umożliwienie i ułatwienie docierania do zasobów informacji. Wzmaga tym samym twórczą aktywność uczniów, pomaga w ujawnianiu i rozwijaniu zainteresowań oraz kierowaniu własnym rozwojem. Wzbogaca również sposoby i umiejętności porozumiewania się. Jej możliwości komunikacyjne mogą być wykorzystane do pogłębiania u uczniów poczucia przynależności do różnych grup społecznych, jak również sprzyjają samoidentyfikacji narodowej i kulturowej. Kształtowanie właściwego korzystania z tej technologii to również wyrabianie świadomości bezpiecznego posługiwania się techniką.

Widoczny jest także aspekt wychowawczy: przygotowanie do respektowania norm etycznych i prawnych, poszanowania własności osobistej i intelektualnej oraz wyrabianie otwartości na świat i tolerancji.

Stopniowe wprowadzanie uczniów w posługiwanie się TI umożliwia realizację ogólnych zadań szkoły, przyczyniając się do precyzowania ich zainteresowań i uzdolnień, i w konsekwencji pomagając w dokonaniu wyboru kierunku dalszego kształcenia oraz podjęciu odpowiedniej pracy zawodowej.

Technologia informacyjna stwarza warunki do rozwijania nowych umiejętności uczniów w zakresie:

• uczenia się – wzbogaca sposoby i wspomaga możliwości zdobywania wiedzy i umiejętności, ułatwia rozwiązywanie problemów i podejmowanie decyzji, usprawnia proces uczenia się;

<sup>1</sup> Załącznik nr 4 do Rozporządzenie Ministra Edukacji Narodowej z dnia 23 grudnia 2008 r. w sprawie podstawy programowej wychowania przedszkolnego oraz kształcenia ogólnego w poszczególnych typach szkół (Dz.U. z 2009 r. nr 4; poz. 17)

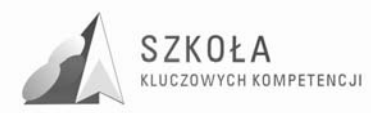

- myślenia wspomaga radzenie sobie z niepewnością i złożonością zjawisk oraz umożliwia ich całościowe postrzeganie, wspomaga prace twórcza;
- poszukiwania jest technologią, służącą do poszukiwania, porządkowania i wykorzystywania informacji pochodzących z różnych źródeł;
- działania usprawnia organizację pracy i ułatwia posługiwanie się wieloma technikami i narzędziami pracy, usprawnia projektowanie działań;
- $\bullet$  doskonalenia się przez swój ciągły rozwój, TI podlega zmianom i może przyczyniać się do kształtowania postawy elastycznej i uwzględniającej zmiany, wyrabia przez to potrzebę ciągłego uczenia się;
- komunikowania się dostarcza środków do indywidualnych i grupowych prezentacji oraz do skutecznego komunikowania, uczy więc porozumiewania się oraz sprzyja kontaktom międzyludzkim bez barier i uprzedzeń;
- współpracy ułatwia pracę w grupie (lokalnej i globalnej) i osiąganie porozumienia, może być wykorzystana do nawiązywania i podtrzymywania kontaktów oraz budowania więzi międzyludzkich.

Zgodnie z **Ramowym planem nauczania dla liceum ogólnokształcącego, liceum profilowanego i technikum<sup>2</sup> ,** proponowany program jest przewidziany dla zajęć trwających 2 godziny w cyklu kształcenia, czyli około 70 godzin zajęć.

 $\frac{1}{2}$  Rozporządzenie Ministra Edukacji Narodowej i Sportu z dnia 12 lutego 2002r. w sprawie ramowych planów nauczania w szkołach publicznych (Dz. U. z 2002r. Nr 15, poz. 142, z 2009 r. Nr 54, poz. 442).

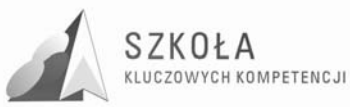

### **1 Kompetencje kluczowe w uczeniu się przez całe życie. Europejskie ramy odniesienia**

W europejskich ramach kompetencji kluczowych w procesie uczenia się przez całe Ŝycie określa się i definiuje kompetencje niezbędne ludziom do ich samorealizacji, integracji społecznej, aktywnej postawy obywatelskiej i uzyskania szans na rynku pracy w społeczeństwie opartym na wiedzy. Systemy kształcenia i szkolenia w państwach członkowskich powinny wspierać kształtowanie tych kompetencji u wszystkich młodych ludzi.

Aby lepiej realizować te założenia powstał **projekt** "SZKOŁA KLUCZOWYCH KOMPETENCJI. Program rozwijania umiejętności uczniów szkół Polski Wschodniej".

Celem Projektu jest zwiększenie dostępności do rozwoju kompetencji kluczowych uczniów szkół ponadgimnazjalnych o profilu zawodowym oraz szkół policealnych w Polsce Wschodniej.

Jednym z zadań realizowanych w ramach projektu jest **napisanie i wdroŜenie do realizacji programu autorskiego uwzględniającego kształtowanie kompetencji kluczowych w zakresie nauczania m. in. technologii informacyjno-komunikacyjnych (ICT)**.

Powstający program na potrzeby projektu jest **innowacją pedagogiczną**, która polega na dokonaniu modyfikacji "**Programu nauczania w liceum ogólnokształcącym, liceum profilowanym i technikum. Kształcenie w zakresie podstawowym." autorstwa: Ewy Gurbiel, GraŜyny Hardt-Olejniczak, Ewy Kołczyk, Heleny Krupickiej, Macieja Sysło (nr dopuszczenia DKOS-4015-18/02), wydanie z 2007 roku.**

Program DKOS-4015-18/02 został zmodyfikowany, gdyż nie spełniał wymogów prokompetencyjnych. Innowacyjność polega na zawarciu w treściach nauczania kluczowych kompetencji informatycznych, jakimi powinien dysponować absolwent w tym zawodzie.

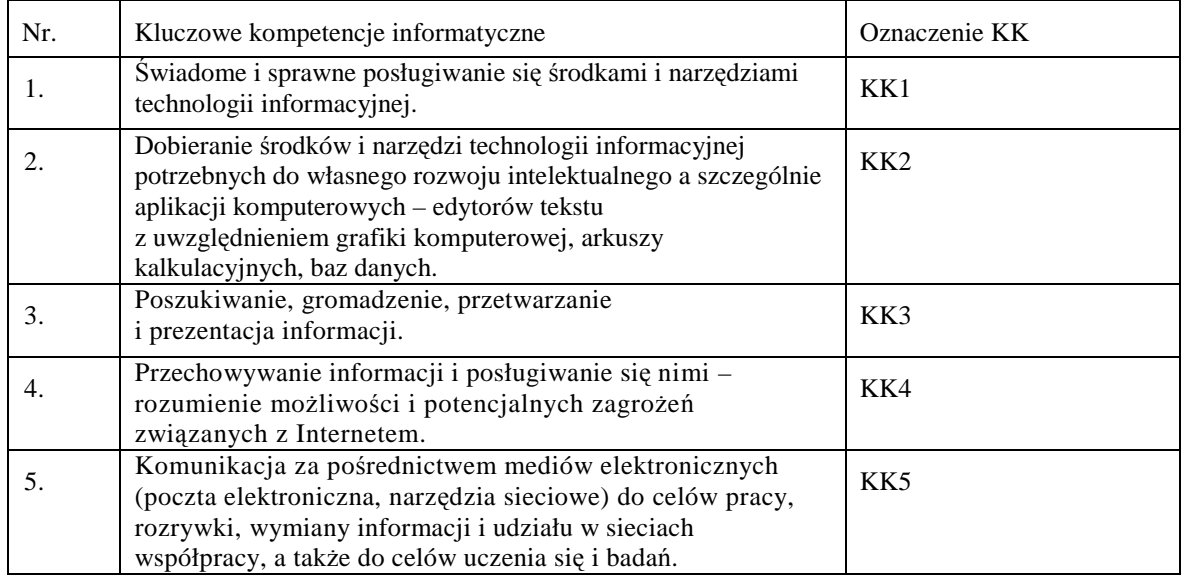

#### **Tabela 1.** Kluczowe kompetencje informatyczne

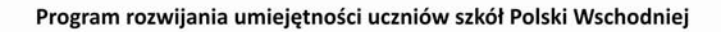

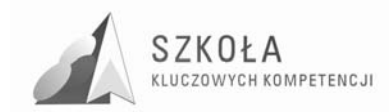

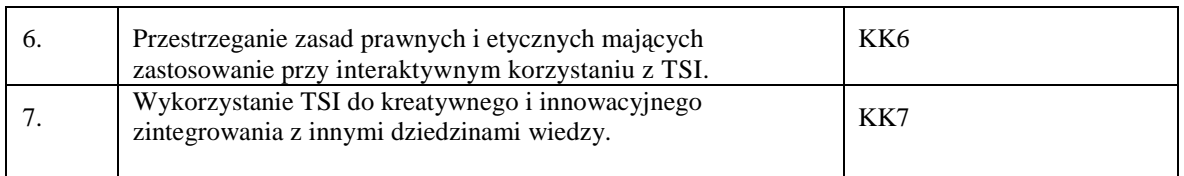

W tworzeniu programu uwzględnione zostały zapisy: Podstawy programowej kształcenia ogólnego i Podstawy programowej kształcenia w zawodzie technik handlowiec oraz kompetencje kluczowe w ujęciu europejskim, a także standardy wymagań egzaminacyjnych dla zawodu technik handlowiec.

Cele programu uwzględniają także wnioski i rekomendacje *Diagnozy implementacji Kompetencji Kluczowych w kontekście potrzeb i uwarunkowań lokalnych i regionalnych oświaty i rynku pracy.* Według uczniów kompetencja, którą kształtują na lekcjach technologii informacyjnej, a która jest najważniejsza dla ich funkcjonowania to: poszukiwanie, porządkowanie i wykorzystywanie informacji pochodzących z różnych źródeł, usprawnianie organizacji pracy.

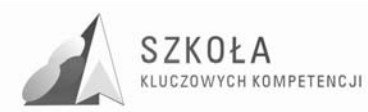

### **2 Odwołanie do podstawy programowej**

Obowiązek realizowania podstawy programowej wynika z art. 7 **Ustawy o systemie oświaty**. Zgodnie z tą ustawą (art. 7 ust. 1) szkołą publiczną jest szkoła, która realizuje programy nauczania uwzględniające podstawę programową kształcenia ogólnego, a w przypadku szkół zawodowych (w tym technikum) podstawę programową kształcenia w zawodzie.

Poniżej został zacytowany fragment **Podstawy programowej kształcenia ogólnego**, dotyczący przedmiotu Technologia informacyjna. Zapisy te odnoszą się w całości i wprost do programu autorskiego. W następnej kolejności zostały opisane fragmentu **Podstawy programowej kształcenia w zawodzie**. Opis dotyczy tylko tych fragmentów, które związane są z kształceniem umiejętności informatycznych.

### **2.1 Technologia informacyjna – poziom podstawowy**

#### **Cele edukacyjne**

- 1. Wykształcenie umiejętności świadomego i sprawnego posługiwania się komputerem oraz narzędziami i metodami informatyki.
- 2. Przygotowanie do aktywnego funkcjonowania w tworzącym się społeczeństwie informacyjnym.

#### **Zadania szkoły**

- 1. Stworzenie warunków do korzystania ze sprzętu oraz programów komputerowych wspomagających różne dziedziny nauczania.
- 2. Wspomaganie rozwoju umiejętności analizowania i rozwiązywania problemów z zakresu nauczania szkolnego i codziennego życia z wykorzystaniem odpowiednio dobranych metod i środków informatycznych.
- 3. Pogłębienie wiedzy i rozwijanie umiejętności informatycznych wyniesionych z poprzednich etapów edukacyjnych.

#### **Treści nauczania**

- 1. Opracowywanie dokumentów o rozbudowanej strukturze zawierających informacje pochodzące z różnych źródeł.
- 2. Rozwiązywanie zadań z zakresu różnych dziedzin nauczania z wykorzystaniem programów komputerowych i metod informatyki.
- 3. Podstawowe formy organizowania informacji w bazach danych spotykanych w otoczeniu ucznia. Wyszukiwanie informacji w bazach danych, formułowanie rozbudowanych zapytań.
- 4. Korzystanie z informacji związanych z kształceniem, pochodzących z różnych źródeł, oraz komunikowanie się poprzez sieć.
- 5. Wspomaganie prezentacji prac uczniów z zastosowaniem programów komputerowych. Prezentacja w sieci.
- 6. Rozwój zastosowań komputerów. Prawne i społeczne aspekty zastosowań informatyki.

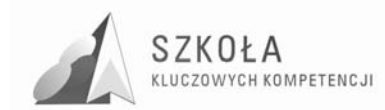

#### **Osiągnięcia**

- 1. Opracowywanie dokumentów z wykorzystaniem różnych narzędzi informatycznych i różnych źródeł informacji.
- 2. Tworzenie prezentacji z wykorzystaniem programów komputerowych.
- 3. Posługiwanie się programami komputerowymi i metodami informatyki w uczeniu się i rozwiązywaniu problemów.
- 4. Korzystanie z dostępnych źródeł informacji za pomocą komputerów.
- 5. Komunikowanie się z wykorzystaniem sieci komputerowej

### 2.2 Specjalność zawodowa. Założenia programowo**organizacyjne kształcenia w zawodzie**

Kształcenie w zawodzie technik handlowiec przygotowuje absolwentów do sprawnego i fachowego wykonywania zadań zawodowych w warunkach gospodarki rynkowej i społeczeństwa informacyjnego.

W procesie kształcenia program nauczania technologii informacyjnej zwraca uwagę na znaczenie istotnych dla przyszłego handlowca postaw i cech. Na zajęciach technologii informacyjnej przy wsparciu Kompetencji Kluczowych uczniowie będą budować chęć ciągłego aktualizowania wiedzy i doskonalenia swoich umiejętności w zakresie technik informatycznych.

W wyniku kształcenia, w tym także na lekcjach technologii informacyjnej, absolwent otrzyma odpowiedni zasób wiedzy ogólnej i zawodowej, który da podstawę do podjęcia pracy, jak również możliwość szybkiego przekwalifikowania się w różnych sytuacjach życiowych.

Podstawa programowa dla zawodu technik handlowiec opublikowana została w **Rozporządzeniu Ministra Edukacji Narodowej z dnia w sprawie podstaw programowych kształcenia w zawodach… (Dz. U. Nr 78 poz. 78).** Fragmenty tej podstawy zamieszczone zostały poniżej:

W wyniku kształcenia w zawodzie absolwent umie:

- korzystać z literatury fachowej i innych źródeł informacji;
- organizować pracę własną i pracę niewielkich zespołów ludzkich;
- wykonywać podstawowe prace bilansowe przy wykorzystaniu komputera;
- redagować korespondencję handlową w języku polskim i obcym;
- wypełniać dokumenty i sporządzać pisma typowe dla działalności handlowej;
- sprawnie obliczać i szacować wyniki;
- ewidencjonować, interpretować i analizować typowe operacje gospodarcze,
- prowadzić rozliczenia z tytułu podatków i opłat, z instytucjami ubezpieczeniowymi oraz z innymi podmiotami;
- wykonywać typowe prace związane z planowaniem i analizą statystyczną;
- korzystać z materiałów statystycznych i właściwie je interpretować;
- przygotowywać i przeprowadzać proste badania oraz opracowywać ich wyniki;
- samodzielnie posługiwać się sprzętem komputerowym, oprogramowaniem oraz innymi środkami technicznymi;
- przestrzegać przepisów: bezpieczeństwa i higieny pracy, przeciwpożarowych, prawa pracy oraz ochrony środowiska.

Umiejętności zapisane w tych punktach będą realizowane w czasie zajęć technologia informacyjna.

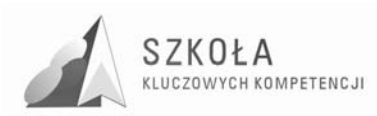

W strukturze podstawy programowej kształcenia w zawodzie technik handlowiec wyodrębnione zostały cztery bloki programowe. Jednym z nich jest blok "Informacja w przedsiębiorstwie", którego fragment został zamieszczony poniżej. Wskazane są tylko te cele kształcenia, które realizowane są na lekcjach przedmiotu technologia informacyjna.

#### **Cele kształcenia**

Uczeń (słuchacz) w wyniku kształcenia umie:

- posługiwać się podstawowymi pojęciami z zakresu informatyki, technik biurowych, statystyki, w tym klasyfikować te pojęcia;
- korzystać z literatury i innych źródeł informacji;
- wykorzystywać w pracy biurowej środki techniczne i materiały biurowe;
- wykonywać typowe czynności kancelaryjne;
- redagować pisma w sprawach osobowych i sprawach związanych z obrotem towarowym, w szczególności z wykorzystaniem formularzy;
- redagować w języku obcym pisma dotyczące sytuacji typowych;
- opracowywać i prezentować zebrany materiał statystyczny;
- obliczać i interpretować: dominantę, medianę, miary rozproszenia (w tym współczynniki zmienności), indeksy agregatowe, współczynnik korelacji i współczynnik korelacji rang;
- obsługiwać klawiaturę komputera;
- korzystać z systemu operacyjnego, nakładki systemowej, arkusza kalkulacyjnego i bazy danych przy rozwiązywaniu problemów ekonomicznych;
- posługiwać się wybranym edytorem tekstu przy sporządzaniu korespondencji;
- organizować własne stanowisko pracy w zakresie technologii informacyjnej.

#### **Treści kształcenia ujęte są w następujących działach programowych:**

- środki techniczne i materiały pomocnicze;
- przepływ informacji w przedsiębiorstwie;
- zasady redagowania pisma;
- korespondencja w sprawach osobowych i korespondencja handlowa;
- badania statystyczne;
- analiza statystyczna;
- czynności operatorskie związane z obsługą klawiatury;
- użytkowe programy komputerowe;
- rozwiązywanie problemów ekonomicznych za pomocą komputera;
- organizacja stanowiska pracy.

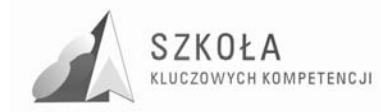

# **3 Profil kandydata**

Zajęcia z technologii informacyjnej, którymi objęci są wszyscy uczniowie szkół ponadgimnazjalnych w ramach kształcenia w zakresie podstawowym, stanowią kontynuację zajęć informatycznych w gimnazjum, a ich celem jest pogłębienie i wzbogacenie umiejętności wyniesionych z gimnazjum.

Wykaz w/w umiejętności informatycznych absolwenta gimnazjum obejmuje zagadnienia:

#### **1. Ogólne zasady pracy z komputerem w środowisku Windows Uczeń:**

- otwiera i zamyka system, korzysta z pomocy systemowej;
- wykonuje operacje za pomocą myszy, stosuje wybrane operacje klawiszowe;
- uruchamia program: z pulpitu i z paska zadań;
- zmienia położenie i rozmiar okna;
- przełącza się między różnymi programami i korzysta ze schowka.

#### **2. Porządkowanie własnych plików i innych zasobów komputera Uczeń:**

- wie co program antywirusowy;
- przechowuje w plikach wyniki swojej pracy, nadaje i zmienia nazwy plików;
- przenosi, kopiuje i usuwa pliki i foldery;
- drukuje zawartość pliku.
- **3. Jak zbudowany jest komputer i sieć komputerowa Uczeń:** 
	- zna i przestrzega zasad bezpieczeństwa i higieny pracy przy komputerze;
	- zna funkcje najważniejszych części komputera;
	- wyjaśnia znaczenie pojęć: serwer, klient, protokół, adres w sieci.

#### **4. Informacja, korzystanie ze zbiorów informacji, poszukiwanie informacji w sieci Internet**

**Uczeń:** 

- potrafi rozróżnić informacje i dane;
- opisuje różne sposoby zapisywania informacji i reprezentowania jej w komputerze;
- sprawnie porusza się po hipertekście;
- korzysta z programów multimedialnych, wspomagających i wzbogacających uczenie się różnych dziedzin;
- wyszukuje informacje na zadany temat w różnych źródłach, w tym na płytach CD i w sieci Internet;
- korzysta z wiarygodnych źródeł informacji;
- zna i przestrzega zasady netykiety;
- jest świadomy istnienia prawa autorskiego oraz prawa własności twórców;
- cytuje informacje z podawaniem ich autora oraz źródła.

### **5. Komunikacja, odbieranie i wysyłanie listu**

**Uczeń:** 

- odbiera i odpowiada na listy elektroniczne;
- tworzy i wysyła nowe listy;

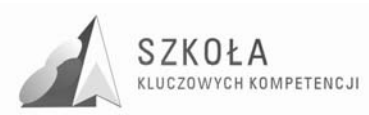

- dołącza do wiadomości wcześniej przygotowany plik jako załącznik;
- zna zasady netykiety dotyczące poczty elektronicznej i przestrzega ich:
- porządkuje informacje pocztowe gromadzone w komputerze.

#### **6. Tworzenie rysunków Uczeń:**

- stosuje narzędzia graficzne w prostym edytorze graficznym, np. Paint, rysuje odręcznie, rysuje gotowe figury geometryczne, opisuje rysunki tekstem, stosuje kolory;
- pozyskuje ilustracje z bibliotek rysunków, np. z galerii Clipart, z zasobów sieci Internet, z płyt CD;
- kopiuje, wycina i wkleja fragmenty rysunków;
- przekształca rysunki, np. skaluje, pochyla, odbija w pionie i poziomie.

#### **7. Opracowywanie tekstów za pomocą edytora tekstu Uczeń:**

- pisze na klawiaturze: litery małe i wielkie, polskie litery oraz inne znaki, umieszcza w tekście znaki interpunkcyjne zgodnie z zasadami;
- formatuje akapity,
- stosuje wyróżnienia fragmentów tekstu;
- dobiera parametry mające wpływ na wygląd dokumentu;
- dostosowuje wygląd tekstu do treści;
- sprawdza i koryguje pisownię;
- wykonuje operacje na fragmentach tekstu: wycinanie, kopiowanie, wklejanie w jednym dokumencie, pomiędzy różnymi dokumentami,
- tworzy w dokumencie tekstowym obiekty z gotowych elementów grafiki wektorowej;
- wstawia lub przyłącza do dokumentu tekstowego informacje w postaci: rysunków, tabel, wykresów, obiektów dźwiękowych i filmowych;
- tworzy i formatuje tabelę w dokumencie tekstowym;
- zapisuje indeksy górne i dolne;
- organizuje tekst w kolumnach.

#### **8. Zbieranie i opracowywanie danych za pomocą arkusza kalkulacyjnego Uczeń:**

- wypełnia komórki arkusza kalkulacyjnego: napisami, liczbami i formułami;
- formatuje zawartość komórek;
- stosuje adresy względne, bezwzględne i mieszane;
- kopiuje zawartość komórek, wypełnia komórki serią danych;
- dobiera i tworzy wykresy dla danych w tabeli, formatuje i opisuje wykresy;
- wprowadza poprawki do arkusza: usuwa i dodaje wiersze lub kolumny;
- planuje w arkuszu bardziej rozbudowane obliczenia, wykorzystuje arkusz do prowadzenia symulacji;
- kopiuje i przenosi tabelę i wykres z arkusza do dokumentu tekstowego.

#### **9. Pierwsze kroki w języku HTML**

#### **Uczeń:**

- zna strukturę dokumentu HTML;
- tworzy prosty dokument HTML, umieszcza w nim odnośniki do plików graficznych i do innych stron;
- zna i przestrzega netykietę przy tworzeniu stron WWW;
- wykorzystuje gotowe narzędzia do tworzenia stron WWW.

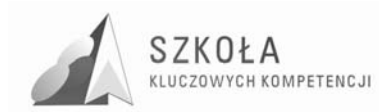

#### **10. Gromadzenie i wyszukiwanie informacji w bazach danych Uczeń:**

- definiuje, zakłada i edytuje prostą bazę danych w postaci tabeli;
- sortuje według określonych kryteriów i zadaje proste pytania do bazy;
- prezentuje wybrane dane na ekranie;
- wykorzystuje bazy danych do tworzenia dokumentów, np. korespondencji seryjnej.

#### **11. Społeczne, etyczne i ekonomiczne aspekty informatyki**

#### **Uczeń:**

- dostrzega korzyści dla osób i społeczeństwa wynikające z powszechnego dostępu do informacji;
- jest świadomy istnienia w sieci szkodliwych treści, programów komputerowych i multimediów;
- jest świadomy istnienia w sieci źródeł informacji, które nie są wiarygodne;
- jest świadomy możliwości uzależnienia się od komputera;
- jest świadomy istnienia prawnej ochrony własności intelektualnej i prawnej ochrony danych.

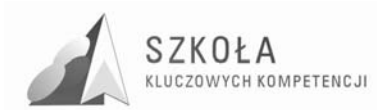

### **4 Potrzeby sprzętowe**

Zajęcia informatyczne z technologii informacyjnej w naturalny sposób są związane z komputerami i ich oprogramowaniem. Komputery w szkole wyposażone są w **oprogramowanie systemowe** (systemy operacyjne, oprogramowanie sieciowe, oprogramowanie diagnostyczne) oraz **oprogramowanie użytkowe** (do tworzenia aplikacii).

Środowisko komputerowe w szkołach, tworzone przez komputery i ich **oprogramowanie podstawowe** (narzędziowe i użytkowe), jest wzbogacone przez **programy dydaktyczne**, czyli programy bezpośrednio przeznaczone i dostosowane do nauczania. Uczniowie pracują w środowisku systemu operacyjnego Windows. System MS DOS nie jest wykorzystywany, chociaż może okazać się przydatny do uruchamiania programów działających pod nadzorem tego systemu. Programy użytkowe wykorzystywane na zajęciach, to przede wszystkim programy wchodzące w skład systemu Windows, programy z pakietu Office (Word, Excel, PowerPoint, Access) oraz oprogramowanie sieciowe Outlook Express i przeglądarki stron WWW.

Potrzeby uczniów w zakresie edukacji informatycznej wynikają z wymagań, jakie stawia przed nimi i przed szkołą Podstawa programowa. Są one wyznaczane przez:

- standardy kształcenia, na które składają się cele kształcenia, zadania szkoły oraz treści nauczania zapisane w Podstawie programowej;
- standardy osiągnięć uczniów (np. standardy wymagań maturalnych, zawodowych);
- potrzeby, wynikające z przyjętych programów nauczania różnych przedmiotów, w których realizacji pomoc stanowią komputery i technologia informacyjna.

Dobierając oprogramowanie i zbiory informacji do zajęć z technologii informacyjnej w technikum:

- w zakresie poszczególnych umiejętności podstawowych takich jak tworzenie grafiki, praca nad tekstem, wykonywanie obliczeń, wyszukiwanie informacji w bazach danych, praca w sieci – będą rozwijane umiejętności nabyte wcześniej za pomocą coraz bardziej zaawansowanych narzędzi i ich funkcji. Dotyczy to więc wyboru edytorów grafiki, edytorów tekstu, arkusza i oprogramowania sieciowego;
- uczniowie korzystają z programów, które legalne znajduje się w szkole lub są zamieszczone na płycie towarzyszącej podręcznikowi;
- ćwiczeniom i zadaniom w podręczniku towarzyszą materiały elektroniczne zamieszczone na płycie dołączonej do podręcznika.

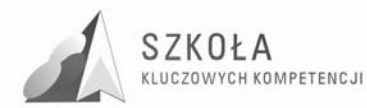

### **5 Cele kształcenia i cele wychowawcze**

Zajęcia z technologii informacyjnej mają na celu, zgodnie z podstawą programową tego przedmiotu "wykształcenie umiejętności świadomego i sprawnego posługiwania się komputerem oraz narzędziami i metodami informatyki". Zadaniem szkoły jest ponadto stworzenie warunków do korzystania z tej technologii we wspomaganiu różnych dziedzin życia.

#### **Celami głównymi kształcenia są:**

- 1. Samodzielne i odpowiedzialne korzystanie z zaawansowanych możliwości środków, narzędzi i metod TI;
- 2. Samodzielny i odpowiedzialny dobór źródeł informacji, metod dostępu do nich oraz środków TI do wykonywania zadań i rozwiązywanych problemów odpowiednio do uczonego zawodu;
- 3. Wykorzystanie TI do komunikacji i prezentacji swoich osiągnięć;
- 4. Wykorzystanie TI przy tworzeniu własnego warsztatu pracy intelektualnej;
- 5. Wykorzystanie możliwości TI w różnych dziedzinach kształcenia i życia;
- 6. Przygotowanie się do szybko zmieniającego się świata technologii;
- 7. Krytyczna ocena możliwości TI do korzystania z niej;
- 8. Przygotowanie do życia i podejmowania odpowiedzialnych zadań w społeczeństwie informacyjnym.

W **ujęciu europejskim kompetencje informatyczne** to umiejętne i krytyczne wykorzystywanie technologii społeczeństwa informacyjnego **(TSI)** w pracy, rozrywce i porozumiewaniu się. Kompetencje te odnoszą się do podstawowych umiejętności w zakresie TIK: wykorzystywania komputerów do uzyskiwania, oceny, przechowywania, tworzenia, prezentowania i wymiany informacji oraz do porozumiewania się i uczestnictwa w sieciach, współpracy za pośrednictwem Internetu.

Kompetencje informatyczne wymagają solidnego rozumienia i znajomości natury, roli i możliwości TSI w codziennych kontekstach: w życiu osobistym i społecznym, a także w pracy. Obejmuje to główne aplikacje komputerowe – edytory tekstu, arkusze kalkulacyjne, bazy danych, przechowywanie informacji i posługiwanie się nimi – oraz rozumienie możliwości i potencjalnych zagrożeń związanych z Internetem i komunikacją za pośrednictwem mediów elektronicznych (poczta elektroniczna, narzędzia sieciowe) do celów pracy, rozrywki, wymiany informacji i udziału w sieciach współpracy, a także do celów uczenia się i badań.

Uczniowie rozumieją, w jaki sposób TSI mogą wspierać kreatywność i innowacje, a także być świadomie zagadnień dotyczących prawdziwości i rzetelności dostępnych informacji oraz zasad prawnych i etycznych mających zastosowanie przy interaktywnym korzystaniu z TSI.

Konieczne umiejętności obejmują zdolność poszukiwania, gromadzenia i przetwarzania informacji oraz ich wykorzystywania w odpowiedzialny sposób.

Uczniowie posiadają umiejętności:

- wykorzystywania narzędzi do tworzenia, prezentowania i rozumienia złożonych informacii:
- docierania do usług oferowanych w Internecie, wyszukiwania ich i korzystania z nich;

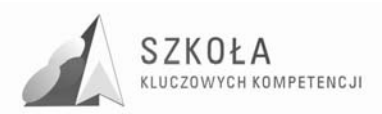

• stosowania TSI jako wsparcie krytycznego myślenia, kreatywności i innowacji.

Korzystanie z TSI wymaga odpowiedzialnej postawy w stosunku do dostępnych informacji oraz właściwego wykorzystywania mediów interaktywnych. Rozwijaniu tych kompetencji sprzyja również zainteresowanie udziałem w społecznościach i sieciach w celach kulturalnych, społecznych lub zawodowych.

Program nauczania technologii informacyjnej zawiera cele zmierzające do realizacji zapisów Podstawy programowej, ale także ważne aspekty wychowawcze, których znaczenie przy wykorzystywaniu komputerów jest istotna.

#### **Tabela 2.** Cele wychowawcze i oznaczenia

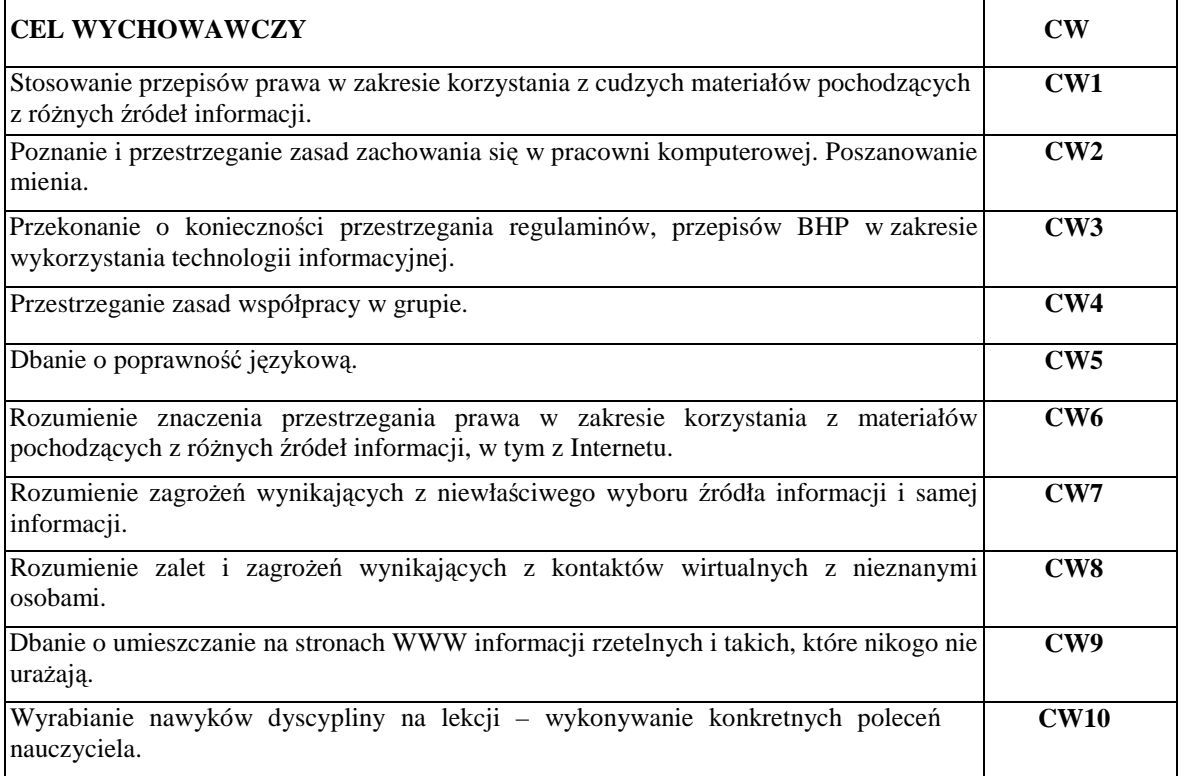

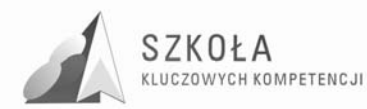

### **6 Procedury osiągania celów**

Przyjęte przez nauczyciela procedury osiągania zamierzonych celów będą zależne od:

- merytorycznego i metodycznego przygotowania oraz doświadczenia nauczyciela;
- środków dydaktycznych, takich jak: komputery, urządzenia peryferyjne, dostępne licencjonowane oprogramowanie;
- zdolności i zainteresowania uczniów;
- poziomu wiedzy i umiejętności uczniów;
- założonych celów szczegółowych kształcenia;
- poziomów wymagań przyjętych przez nauczyciela;
- wybranego przez nauczyciela programu nauczania.

W trakcie procesu kształcenia nauczyciel powinien wykorzystywać różne formy organizacyjne zajęć, na przykład: samodzielne wykonanie przez ucznia zadania przy komputerze, zespołowa praca nad wspólnym projektem. Nie można także zapominać o tradycyjnych metodach nauczania, typu: wykład, dyskusja, praca z podręcznikiem. Wykład, dyskusja powinny być stosowane przy przedstawianiu pewnych zagadnień teoretycznych wprowadzających w nową tematykę, na przykład: podstawowe pojęcia z zakresu baz danych, rodzaje programów, prawne aspekty stosowania oprogramowania.

Podręcznik jest ważnym środkiem dydaktycznym w procesie nauczania przedmiotów informatycznych, gdyż nauczyciel musi także nauczyć uczniów "uczenia się" (wyszukiwanie i wykorzystywanie informacji z podręcznika, uzupełnianie wiadomości i umiejętności na wyższe oceny, nadrabianie zaległości). Lekcje z podręcznikiem są ważne również dlatego, że przyzwyczajają ucznia do korzystania z literatury.

Niezmiernie ważny w procesie kształcenia w zakresie TI jest odpowiedni układ i kolejność realizowanych treści. Konieczne jest spełnienie m.in. zasad stopniowania trudności i przystępności.

W wyniku procesu dydaktycznego uczeń powinien zdobywać taką wiedzę i umiejętności, aby swobodnie rozwiązywać problemy z różnych dziedzin życia i różnych przedmiotów. Zatem bardzo ważny jest dobór odpowiednich przykładów i zadań. Powinny one dotyczyć rzeczywistych problemów, z jakimi uczeń spotyka się w szkole oraz codziennym życiu.

Uczniowie prezentują różny poziom wiedzy i umiejętności, a także różny stopień percepcji, konieczna zatem staje się indywidualizacja nauczania. Uczniom przewyŜszającym swoją wiedzą i umiejętnościami innych powinno się proponować zadania o podwyższonym stopniu trudności, zachęcać ich do udziału w konkursach, olimpiadach, do wykonywania prac (np. dla potrzeb szkoły), wymagających znajomości TI, do pomocy koleżeńskiej. Uczniowi słabszemu należy zapewnić warunki do nadrobienia zaległości, stopniowego osiągania celów. Należy doceniać jego systematyczność oraz postępy.

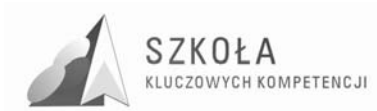

### **7 Treści nauczania**

Treści nauczania (i w konsekwencji działania) zostały podzielone na następujące grupy zagadnień:

- **A.** Posługiwanie się środkami, czyli urządzeniami TI.
- **B.** Wpływ TI na życie jednostki, najbliższego otoczenia i społeczeństwa.
- **C.** Stosowanie narzędzi TI, czyli wszelkiego rodzaju oprogramowania.
- **D.** Komunikowanie się, poszukiwanie i wykorzystywanie informacji.
- **E.** Rozwiązywanie problemów i podejmowanie decyzji.

#### **A. Posługiwanie się środkami, czyli urządzeniami TI**

- model komputera elementy składowe, ich funkcje, współdziałanie;
- elementy zestawu komputerowego oraz ich parametry i cechy;
- urządzenia medialne, współpracujące z komputerem;
- reprezentacja i organizacja danych w komputerze różne formaty plików, uwzględniające rodzaj i przeznaczenie informacji;
- podstawowe usługi w sieci komputerowej, lokalnej i rozległej;
- samodzielne zapoznawanie się z możliwościami nowych urządzeń TI.
- **B. Wpływ TI na Ŝycie jednostki, najbliŜszego otoczenia i społeczeństwa** 
	- normy prawne odnoszące się do stosowania TI, m. in. dotyczące rozpowszechniania programów komputerowych i przestępczości komputerowej;
	- poufność, bezpieczeństwo i ochrona danych oraz informacji w komputerze i w sieci komputerowej;
	- perspektywy rozwoju TI, poznawane na podstawie literatury fachowej i informacyjnej;
	- szanse i zagrożenia TI;
	- cechy szybko zmieniającej się technologii, życie w społeczeństwie informacyjnym.

#### **C. Stosowanie narzędzi TI, czyli wszelkiego rodzaju oprogramowania**

- dobór programów do wykonywanych zadań;
- planowanie i opracowanie za pomocą narzędzi TI zróżnicowanych tematycznie i formalnie wypowiedzi pisemnych oraz prezentacji, w tym także dostępnych w sieci, zawierających informacje w różnych postaciach i formatach;
- podstawowe formy organizowania informacji w bazach danych. Wyszukiwanie informacji w bazach danych, formułowanie rozbudowanych zapytań;
- stosowanie programów dydaktycznych, wspomagających i wzbogacających naukę różnych przedmiotów i poznawanie różnych dziedzin nauki;
- poznawanie nowych programów, pomocnych przy rozwiązywaniu zadań i problemów szkolnych.

#### **D. Komunikowanie się, poszukiwanie i wykorzystywanie informacji**

- gromadzenie, wartościowanie, selekcjonowanie i scalanie wiedzy i informacji przy wykorzystaniu TI;
- wyszukiwanie informacji w bazach danych oraz w sieciach komputerowych;
- wykorzystywanie różnorodnych technik poszukiwania, selekcjonowania, gromadzenia, przetwarzania i interpretacji informacji;

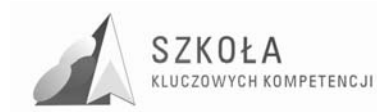

• komunikowanie się na odległość za pomocą komputera i sieci oraz uczestniczenie w życiu różnych grup i społeczności.

#### **E. Rozwiązywanie problemów i podejmowanie decyzji**

- wykonywanie eksperymentów z pomocą TI obserwowanie, rejestrowanie i opracowywanie wyników, wyciąganie wniosków, podejmowanie decyzji;
- wykorzystywanie narzędzi i metod TI do rozwiązywania zadań i problemów z różnych dziedzin kształcenia i życia oraz do weryfikowania uzyskiwanych wyników;
- wykorzystywanie TI do własnych poszukiwań i pracy twórczej;
- samodzielna integracja wiedzy czerpanej z różnych źródeł;
- indywidualne i zespołowe opracowywanie projektów międzyprzedmiotowych z wykorzystaniem TI.

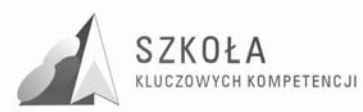

### **8 Opis działań podejmowanych przez uczniów i przez nauczyciela**

Nauczyciel realizujący niniejszy program nauczania powinien posiadać pełne kwalifikacje zawodowe do nauczania technologii informacyjnej w szkołach ponadgimnazjalnych, na które składają się kompetencja metodyczna i kompetencja pedagogiczna.

Cechować go powinny m.in. kreatywność, elastyczność i zorientowanie na ucznia i jego potrzeby. Ponadto nauczyciel powinien stale aktualizować swoją wiedzę i podnosić kwalifikacje poprzez udział w różnych formach doskonalenia zawodowego.

#### **A. Posługiwanie się środkami, czyli urządzeniami TI**

- uczniowie poznają parametry i cechy zestawu komputerowego, przydatne przy doborze zestawu do efektywnego wykonania zadania;
- uczniowie korzystają z urządzeń medialnych współpracujących z komputerem;
- uczniowie poznają różne możliwości pracy w sieci komputerowej;
- uczniowie przedstawiają budowę i funkcjonowanie komputerowej sieci lokalnej i globalnej;
- uczniowie określają grupy użytkowników sieci komputerowej oraz ich uprawnienia.

#### **B. Wpływ TI na Ŝycie jednostki, najbliŜszego otoczenia i społeczeństwa**

- uczniowie poznają i uczą się przestrzegać prawnych i etycznych norm dotyczących: rozpowszechniania programów komputerowych, bezpieczeństwa i ochrony danych oraz korzystania z usług sieci komputerowej;
- uczniowie poznają nowe obszary zastosowań TI;
- uczniowie poznają nowe osiągnięcia w dziedzinie TI;
- uczniowie podejmuję decyzję o użyciu komputera i TI do rozwiązania zadania lub osiągnięcia celu;
- $\bullet$  uczniowie prezentują swoje osiągnięcia z wykorzystaniem możliwości TI;
- uczniowie przedstawiają wpływ, w tym zagrożenia, TI na życie jednostki, najbliższego otoczenia i społeczeństwa.

#### **C. Stosowanie narzędzi TI, czyli wszelkiego rodzaju oprogramowania**

- uczniowie korzystają z możliwości graficznego środowiska pracy z komputerem;
- uczniowie redagują teksty specjalistyczne, np. zawierające wzory matematyczne, statystyczne, ekonometryczne;
- uczniowie opracowują informacje w postaci hipertekstu oraz przygotowują własne prezentacje, w tym również dostępne w sieci;
- uczniowie wykonuję prezentacje multimedialne;
- uczniowie zapisują i realizują obliczenia i symulacje w arkuszu kalkulacyjnym;
- uczniowie poznają podstawowe formy organizacji informacji w bazach danych;
- uczniowie wyszukują informacje w bazach danych za pomocą rozbudowanych zapytań;
- uczniowie stosują programy pakujące oraz programy antywirusowe;
- uczniowie korzystają z oprogramowania do komunikacji w sieci;
- uczniowie poznają nowe narzędzia TI pomocne w rozwiązywaniu różnych typów

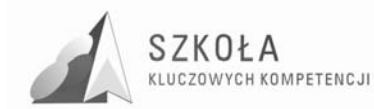

zadań;

- uczniowie posługują się TI do modelowania i symulacji zjawisk i procesów;
- uczniowie korzystają z multimedialnych zasobów informacji;
- uczniowie przetwarzają informacje zapisane w różnych formatach;
- uczniowie posługują się oprogramowaniem, wspomagającym uczenie się w różnych dziedzinach.

#### **D. Komunikowanie się, poszukiwanie i wykorzystywanie informacji**

- uczniowie komunikują się i uczestniczą w życiu różnych społeczności za pośrednictwem lokalnych i rozległych sieci komputerowych;
- uczniowie korzystają za pomocą komputera z dostępnych źródeł informacji;
- uczniowie poznają i wykorzystują rożne techniki pozyskiwania i selekcji, przetwarzania i interpretacji oraz przechowywania informacji;
- uczniowie gromadzą, wartościują, selekcjonują i scalają wiedzę oraz informacje, korzystają przy tym z TI;
- uczniowie integrują wiedzę czerpaną z różnych źródeł;
- uczniowie przygotowują referaty i publiczne prezentacje z wykorzystaniem źródeł informacji dostępnych za pomocą komputera i nowoczesnych technik multimedialnych.

#### **E. Rozwiązywanie problemów i podejmowanie decyzji**

- uczniowie samodzielnie oceniają, czy i jak zastosować komputer i TI do rozwiązania zadania lub osiągnięcia celu;
- uczniowie korzystają z TI do przygotowywania prac z różnych przedmiotów, działalności szkolnej i pozaszkolnej, np. wypracowań, raportów z przeprowadzonych działań, referatów;
- uczniowie wykorzystują TI w uczeniu się i we własnej twórczości;
- uczniowie przygotowują indywidualne i zespołowe referaty lub prezentacja (dostępne w sieci) z wykorzystaniem różnych źródeł informacji;
- uczniowie modelują zjawiska i procesy z własnej dziedziny zawodowej, np. analizują i oceniają zjawiska ekonomiczne, zbierają i opracowują informacje konieczne do wyjaśniania zjawisk handlowych, informacje o zagrożeniach współczesnej cywilizacji wynikających z nieracjonalnego korzystania zasobów i nierównomiernego poziomu życia;
- uczniowie postępują systematycznie podczas rozwiązywania problemów za pomocą gotowych programów komputerowych;
- uczniowie realizują złożone projekty w zespole.

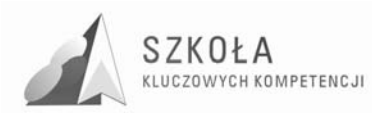

# **9 Materiał nauczania**

Realizowany według podręcznika Gurbiel E., Hardt-Olejniczak G., Kołczyk E., Krupicka H., Sysło M. M.,*Technologia informacyjna,* wydanie z 2007 roku.

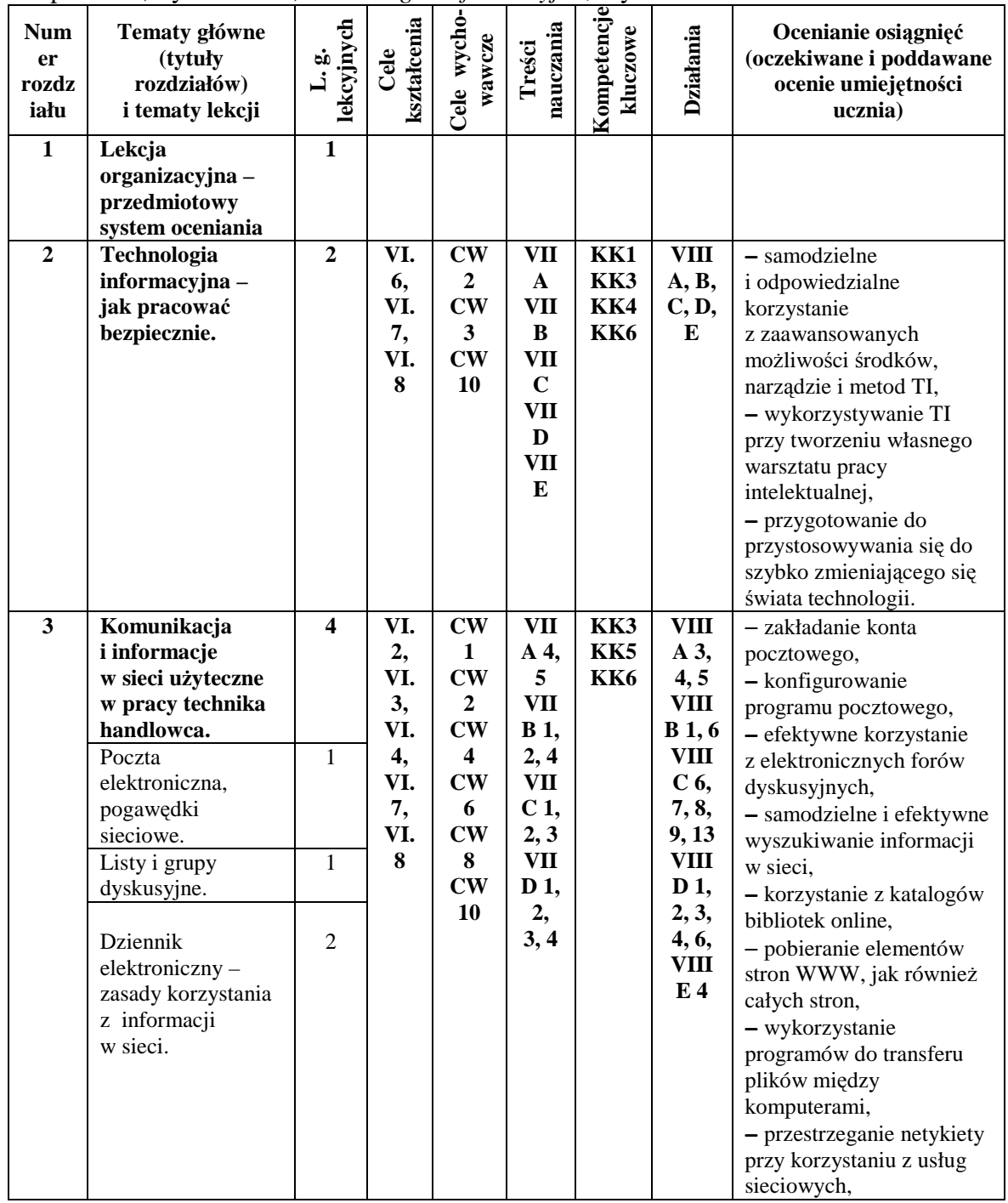

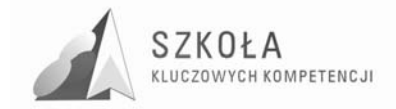

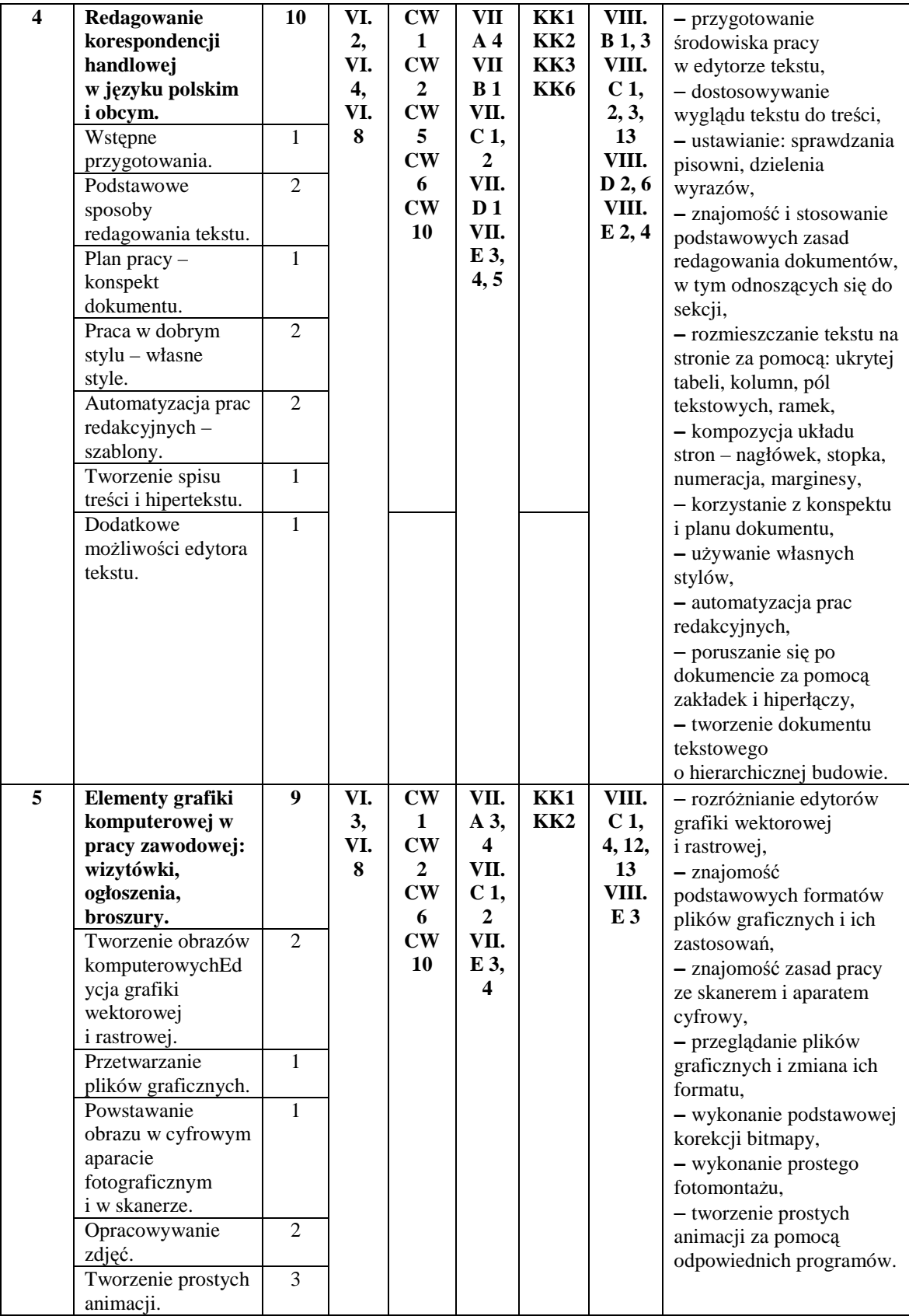
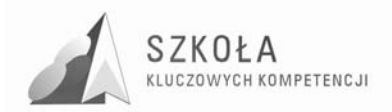

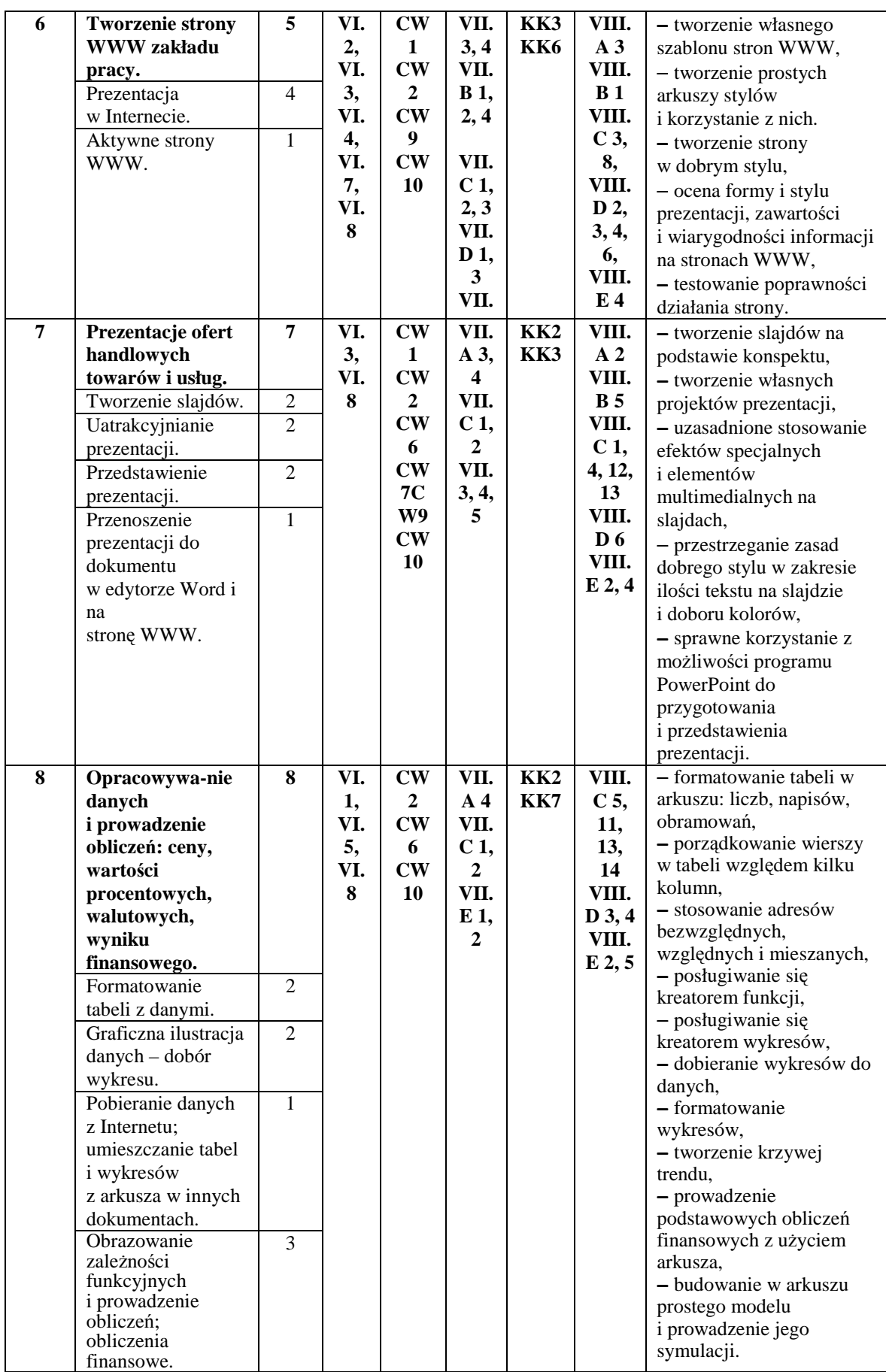

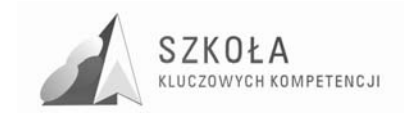

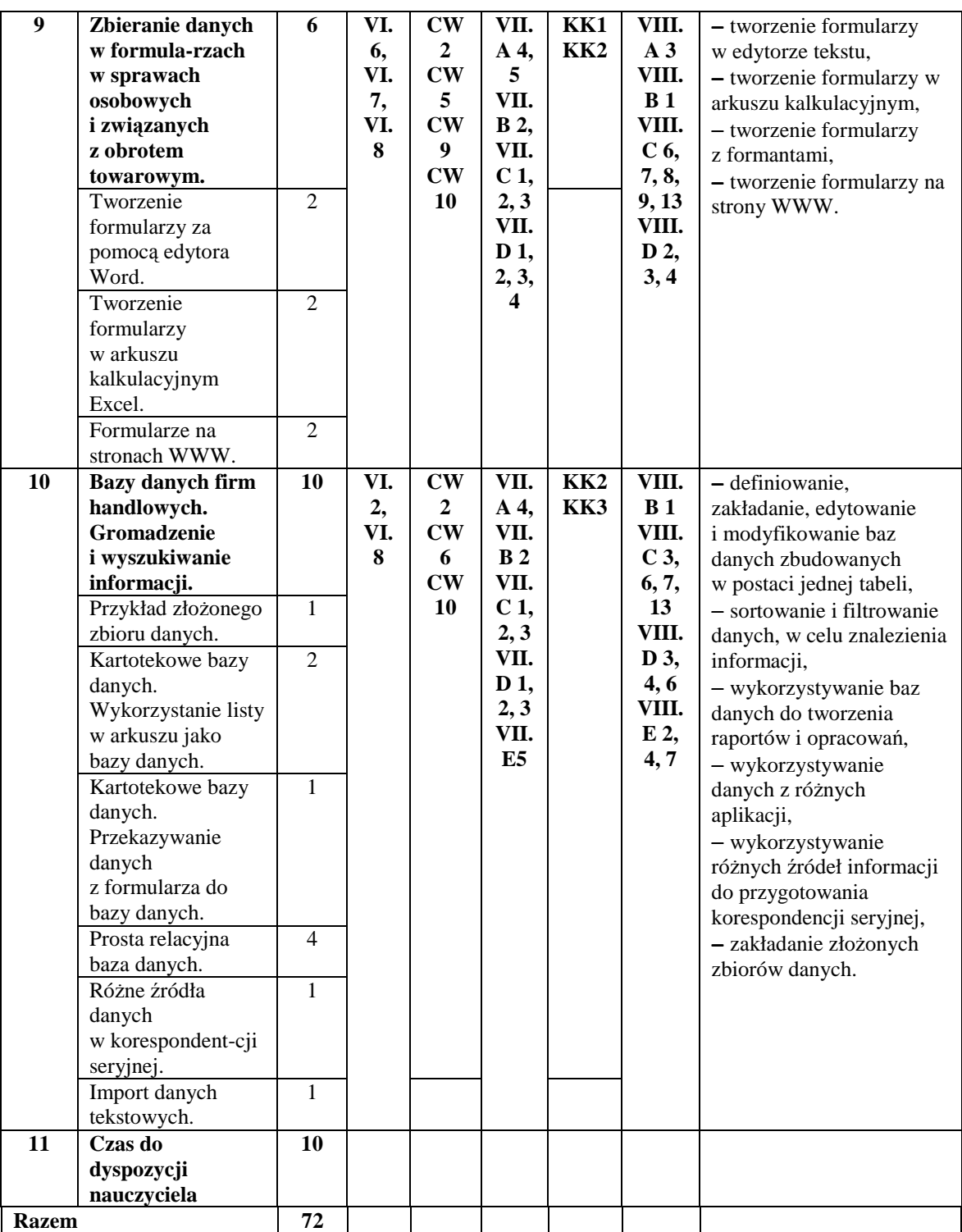

Oznaczenia odnoszą się do:

VI. CELÓW KSZTAŁCENIA

VII. A, B, C, D, E TREŚCI NAUCZANIA

VIII. A, B, C, D, E OPISU DZIAŁAŃ

KK 1-7 KOMPETENCJE KLUCZOWE (WYJAŚNIENIE S.5-6)

CW 1-10 CELE WYCHOWAWCZE (WYJAŚNIENIE S.18-19)

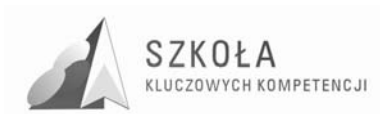

# **10 Zasady oceniania**

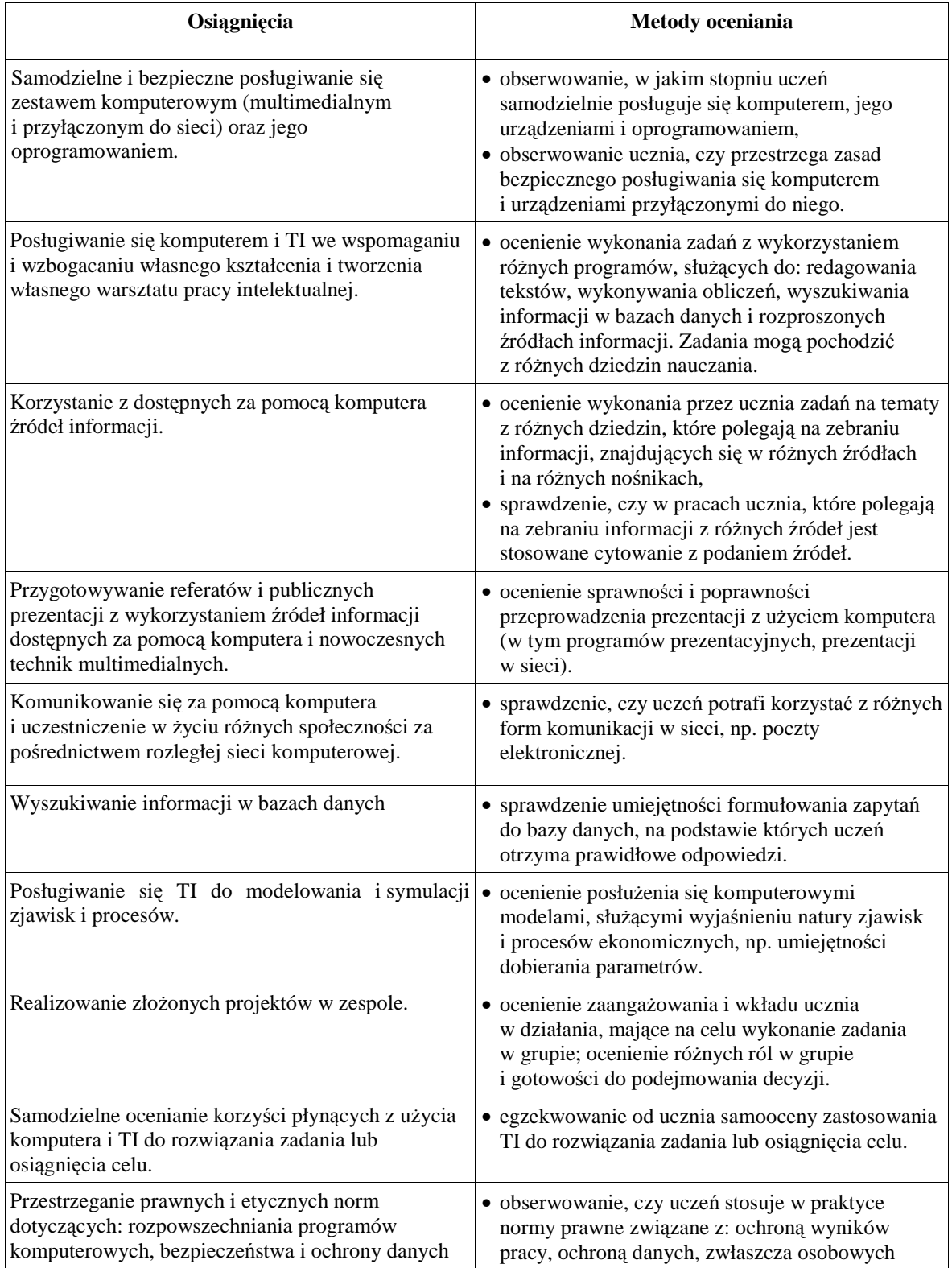

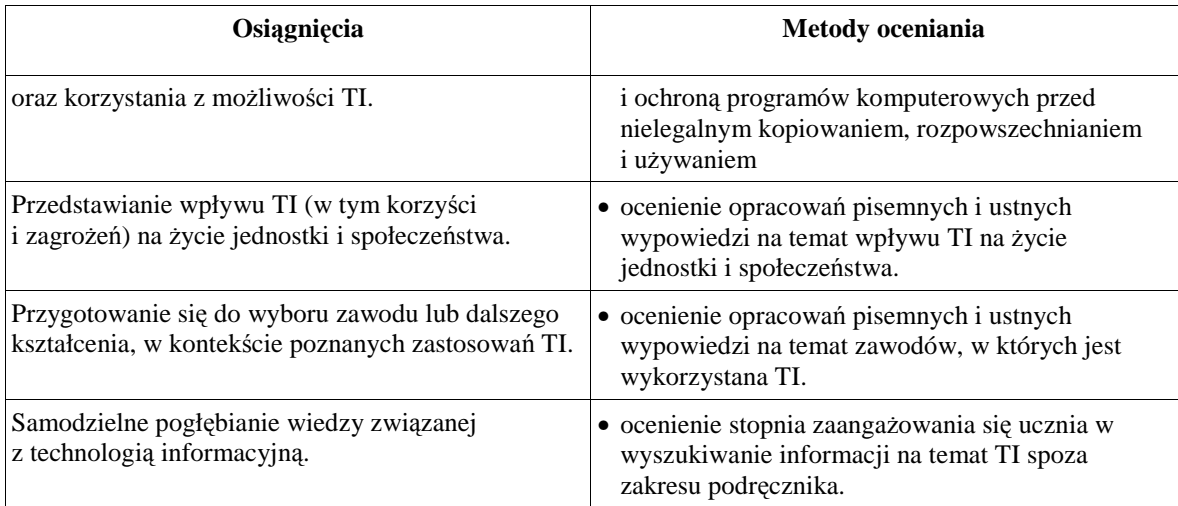

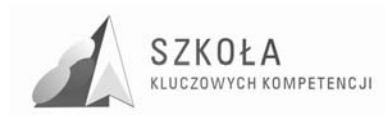

### **11 Profil absolwenta**

Po zakończeniu szkolenia uczeń będzie potrafił:

- samodzielnie i bezpiecznie posługiwać się zestawem komputerowym (multimedialnym i przyłączonym do sieci) oraz jego oprogramowaniem;
- posługiwać się komputerem i TI we wspomaganiu i wzbogacaniu własnego kształcenia i tworzenia własnego warsztatu pracy intelektualnej;
- korzystać z dostępnych za pomocą komputera źródeł informacji;
- przygotowywać referaty i publiczne prezentacje z wykorzystaniem źródeł informacji dostępnych za pomocą komputera i nowoczesnych technik multimedialnych;
- komunikować się za pomocą komputera i uczestniczyć w życiu różnych społeczności za pośrednictwem rozległej sieci komputerowej;
- wyszukiwać informacje w bazach danych;
- posługiwać się TI do symulacji zjawisk i procesów;
- realizować złożone projekty w zespole;
- samodzielnie ocenić korzyści płynące z użycia komputera i TI do rozwiązania zadania lub osiągnięcia celu;
- przestrzegać prawnych i etycznych norm dotyczących: rozpowszechniania programów komputerowych, bezpieczeństwa i ochrony danych oraz korzystania z możliwości TI;
- przedstawić wpływ TI (w tym korzyści i zagrożenia) na życie jednostki i społeczeństwa;
- przegotować się do wyboru zawodu lub dalszego kształcenia, w kontekście poznanych zastosować TI;
- samodzielnie pogłębiać wiedzę związaną z technologią informacyjną

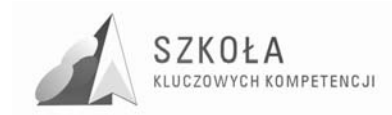

### **Bibliografia**

- [1] Gurbiel E., Hardt-Olejniczak G., Kołczyk E., Krupicka H., Sysło M.M., *Technologia informacyjna*, WSiP, Warszawa 2007.
- [2] Gurbiel E., Hardt-Olejniczak G., Kołczyk E., Krupicka H., Sysło M.M., *Technologia informacyjna. Poradnik i program,* WSiP, Warszawa 2002.
- [3] Michniowski T., *ZałoŜenia programowe, zasady opracowania i modyfikacji programu kształtowania kompetencji kluczowych w zakresie informatyki i technologii informacyjnej*, Lublin 2009.
- [4] Załącznik nr 4 do Rozporządzenie Ministra Edukacji Narodowej z dnia 23 grudnia 2008 r. w sprawie podstawy programowej wychowania przedszkolnego oraz kształcenia ogólnego w poszczególnych typach szkół (Dz.U. z 2009 r. nr 4; poz. 17).
- [5] Rozporządzeniu Ministra Edukacji Narodowej z dnia w sprawie podstaw programowych kształcenia w zawodach technik archiwista, technik budownictwa, technik geodeta, technik handlowiec, technik hutnik, technik instrumentów muzycznych, technik ochrony fizycznej osób i mienia, technik organizacji reklamy, technik technologii drewna, technik technologii odzieży, technik włókiennik i mechanik pojazdów samochodowych (Dz. U. Nr 78 poz. 78).
- [6] Rozporządzenie Ministra Edukacji Narodowej i Sportu z dnia 12 lutego 2002r. w sprawie ramowych planów nauczania w szkołach publicznych (Dz. U. z 2002r. Nr 15, poz. 142, z 2009 r. Nr 54, poz. 442).
- [7] Zalecenie Parlamentu Europejskiego i Rady z dnia 18 grudnia 2006 r. w sprawie kompetencji kluczowych w procesie uczenia się przez całe życie, Dziennik Urzędowy Unii Europejskiej L394.

**Autor Elena Skowron** 

# **TECHNOLOGIA INFORMACYJNA**

# **AUTORSKI PROGRAM KSZTAŁTOWANIA KOMPETENCJI KLUCZOWYCH**

**Zespół Szkół Technicznych w Mielcu** 

*Koordynator merytoryczny kompetencji kluczowej w zakresie technologii informacyjnej* **Grzegorz Wójcik**

**Lublin 2009** 

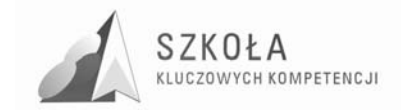

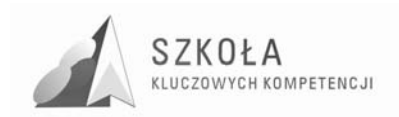

# Spis treści

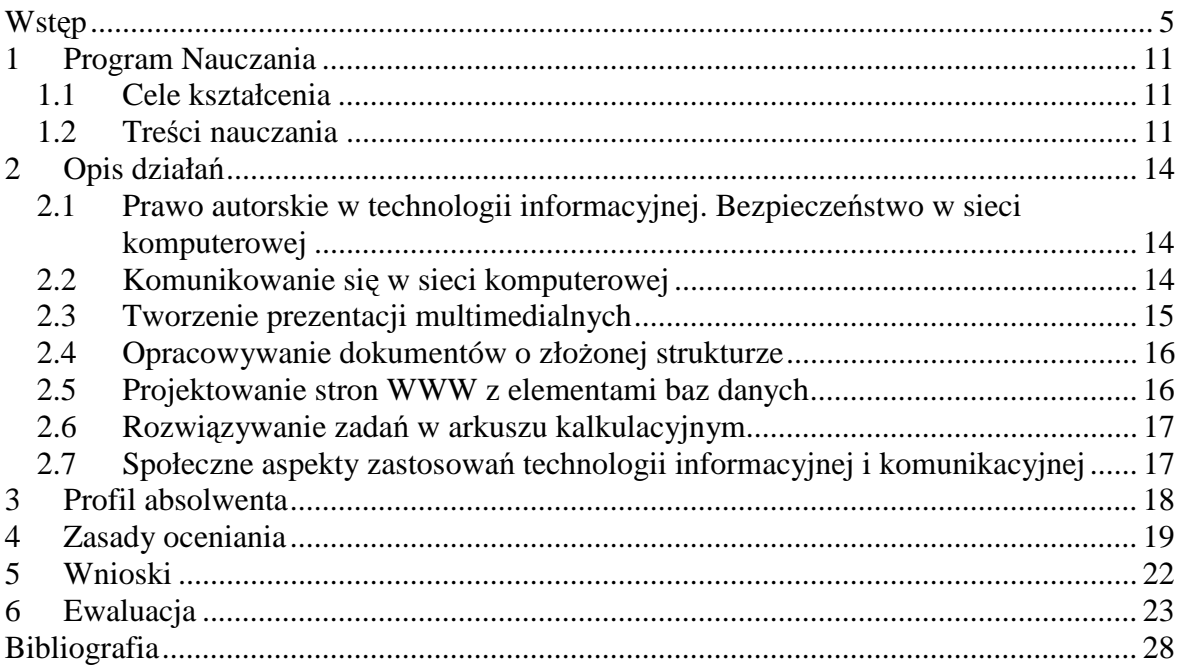

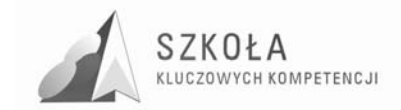

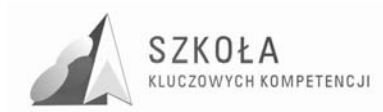

### **Wstęp**

Jestem nauczycielem Zespołu Szkół Technicznych w Mielcu, Niepublicznej Szkoły Biznesu w Mielcu i jednocześnie zajmuję stanowisko specjalisty ds. spraw informatyki w firmie motoryzacyjnej PW BIBMOT BIK Sp. J. Tytuł magistra inżyniera zdobyłam po ukończeniu studiów stacjonarnych na Politechnice Rzeszowskiej im. I. Łukasiewicza w Rzeszowie. Ponadto posiadam uprawnienia pedagogiczne uzyskane na podstawie Kursu Kwalifikacyjnego ukończonego również na Politechnice Rzeszowskiej. Obecnie jestem nauczycielem kontraktowym, uczę przedmiotów informatycznych a w szczególności systemów i sieci komputerowych w technikum informatycznym.

Opracowanie zawiera program nauczania przeznaczony do kształcenia ucznia technikum o specjalności obróbka skrawaniem i obrabiarki sterowane numerycznie w zakresie podstawowym.

Postać tego programy wynika z roli edukacji informatycznej (w szczególności technologii informacyjnej) w nauczaniu zapisanej w Podstawie programowej kształcenia ogólnego, a także z konieczności sprostania wyzwaniom cywilizacyjnym naszych czasów zgodnie z zaleceniami Parlamentu Europejskiego odnośnie przystosowania systemów edukacji i szkolenia do nowych wymagań, potrzeb zawodowych i kompetencji kluczowych.

Zgodnie z ramowymi planami nauczania dla technikum, proponowany program jest przewidziany dla zajęć trwających 2 godziny w cyklu kształcenia, czyli około 70 godzin zajęć lekcyjnych.

Program nauczania składa się z następujących części:

- Cele kształcenia;
- Treści nauczania;
- Opis działań w których uczeń ma brać udział podczas realizacji procesu uczenia i nauczania;
- Profil absolwenta zestawienie oczekiwanych osiągnięć ucznia na poszczególnych etapach kształcenia;
- Zasady oceniania;
- Wnioski;
- Ewaluacia;
- Bibliografia.

Przedstawiony program podczas nauki w szkole ma ułatwić uczniom poruszanie się w świecie globalnej informacji i komunikacji, a jednocześnie wspomagać ich w umiejętnym i krytycznym wykorzystaniu technologii społeczeństwa informacyjnego. Program stanowi realizację zapisów w Podstawie programowej, dotyczących komputerów, technologii informacyjnej i informatyki. Program jednocześnie uwzględnia kompetencje kluczowe w zakresie informatyki opierające się na podstawowych umiejętnościach: wykorzystywania komputerów do uzyskiwania oceny, przechowywania, tworzenia, prezentowania i wymiany informacji oraz do porozumiewania się i uczestnictwa w sieciach współpracy za pośrednictwem Internetu.

Technologia informacyjna (skrót TI z angielskiego: information technology) jest połączeniem zastosowań informatyki z technikami komunikacji. Stanowi podłoże dla

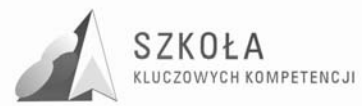

wszelkich działań współczesnej gospodarki nauki, lokomotywę koniunktury, szansę na ekonomizację i poprawę poczynań w skali globalnej. Obecnie odgrywa przełomową rolę w działalności zawodowej człowieka i życiu społeczeństwa.

Do podstawowych narzędzi TI należy komputer. Komputery stosowane są w wielu dziedzinach między innymi medycynie, nauce, budownictwie oraz dziedzinach artystycznych, odgrywają olbrzymią rolę w życiu człowieka.

Z technologią informacyjną jest związana jedna z głównych umiejętności, kształconych u uczniów w szkole: poszukiwania, porządkowania i wykorzystywania informacji z rożnych źródeł oraz efektywnego posługiwania się technologią informacyjną.

Technologia informacyjna może wspomagać i wzbogacać wszechstronny rozwój uczniów, poprzez udział w realizacji większości zadań stawianych przez Podstawę programową i Parlament europejski, zwiększać możliwości rozwijania umiejętności uczniów.

W zakresie ogólnych zadań szkoły, technologia ta wspomaga zdobywanie wykształcenia oraz głębsze poznawanie i rozumienie świata przez umożliwienie i ułatwienie docierania do zasobów informacji. Wzmaga tym samym twórczą aktywność uczniów, pomaga w ujawnianiu i rozwijaniu zainteresowań oraz kierowaniu własnym rozwojem. Wzbogaca również sposoby i umiejętności porozumiewania się. Jej możliwości komunikacyjne mogą być wykorzystane do pogłębiania u uczniów poczucia przynależności do różnych grup społecznych, jak również sprzyjają samoidentyfikacji narodowej i kulturowej. Kształtowanie właściwego korzystania z tej technologii to również wyrabianie świadomości bezpiecznego posługiwania się techniką. Widoczny jest także aspekt wychowawczy: przygotowanie do respektowania norm etycznych i prawnych, poszanowania własności osobistej i intelektualnej oraz wyrabianie otwartości na świat i tolerancji.

Stopniowe, metodą spiralną, wprowadzanie uczniów w arkana posługiwania się technologią informacyjną, umożliwia realizację ogólnych zadań szkoły na kolejnych etapach kształcenia, krystalizując jednocześnie ich zainteresowania i uzdolnienia, i w konsekwencji pomagając w dokonaniu wyboru kierunku dalszego kształcenia oraz podjęciu odpowiedniej pracy zawodowej.

Technologia informacyjna stwarza warunki do rozwijania nowych umiejętności uczniów. I tak w zakresie:

- uczenia się wzbogaca sposoby i wspomaga możliwości zdobywania wiedzy i umiejętności, ułatwia rozwiązywanie problemów i podejmowanie decyzji, usprawnia proces uczenia się oraz integruje doświadczenia i różne elementy wiedzy;
- myślenia wspomaga radzenie sobie z niepewnością i złożonością zjawisk oraz umożliwia ich całościowe postrzeganie, wspomaga pracę twórczą;
- poszukiwania jest technologią, służącą do poszukiwania, porządkowania i wykorzystywania informacji pochodzących z rożnych źródeł;
- działania usprawnia organizację pracy i ułatwia posługiwanie się wieloma technikami i narzędziami pracy, usprawnia projektowanie działań;
- doskonalenia się przez swój ciągły rozwój, technologa informacyjna podlega zmianom i może przyczyniać się do kształtowania postawy elastycznej i uwzględniającej zmiany, wybiera przez to potrzebę ciągłego uczenia się;
- komunikowania się dostarcza środków do indywidualnych i grupowych prezentacji oraz do skutecznego komunikowania, uczy więc porozumiewania się oraz sprzyja kontaktom międzyludzkim bez barier i uprzedzeń;

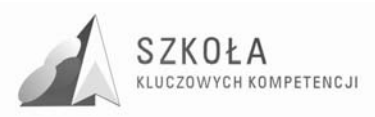

• współpracy – ułatwia pracę w grupie (lokalnej i globalnej) i osiąganie porozumienia, może być wykorzystana do nawiazywania i podtrzymywania kontaktów oraz budowania więzi międzyludzkich.

Z nauczaniem technologii informacyjnej nierozerwalnie powinny być związane kompetencje kluczowe. Kompetencje kluczowe to zestaw najważniejszych kompetencji, bez których nie można kształtować pozostałych kompetencji.

Kompetencje informatyczne należą do grupy kompetencji kluczowych i wymagają solidnego rozumienia i znajomości natury, roli i możliwości technologii społeczeństwa informacyjnego w codziennych kontekstach: w życiu osobistym i społecznym, a także w pracy. Obejmuje to głównie aplikacje komputerowe – edytory tekstu, arkusze kalkulacyjne, bazy danych, przechowywanie informacji i posługiwanie się nimi – oraz rozumienie możliwości i potencjalnych zagrożeń związanych z Internetem i komunikacją za pośrednictwem mediów elektronicznych do celów pracy, rozrywki, wymiany informacji i udziału w sieciach współpracy, a także do celów uczenia się i badań. Osoby powinny także rozumieć, w jaki sposób technologie społeczeństwa informacyjnego mogą wspierać kreatywność i innowacje, a także być świadome zagadnień dotyczących prawdziwości i rzetelności dostępnych informacji oraz zasad prawnych i etycznych mających zastosowanie przy interaktywnym korzystaniu z technologii społeczeństwa informacyjnego.

Z realizacją programu nauczania nierozerwalnie związane są następujące definicje:

- **distance larning** forma kształcenia umożliwiająca emulację procesu uczenia i nauczania przy braku bezpośredniego (fizycznego) kontaktu nauczyciela z uczniem; idea d-l. wywodzi się z kursów korespondencyjnych; w latach 70-tych XX w. realizowana z wykorzystaniem łączności radiowej w nauczaniu młodzieży rozproszonej na znacznych obszarach i nie posiadającej możliwości dojeżdżania na zajęcia szkolne w takich państwach jak Australia lub Kanada; obecnie najpopularniejszą formą J-/., wykorzystującą łącza internetowe, jest tzw. e-learning.
- **dydaktyka** dyscyplina pogranicza o cechach nauki formalnej, z elementami nauk przyrodniczych, której celem badań jest proces kształcenia. Dzieli się na ogólną, dotyczącą kształcenia jako takiego, oraz szczegółową (przedmiotu), badającą kształcenie w obrębie określonej dziedziny wiedzy.
- **eksperyment** (doświadczenie) w nauce: działanie weryfikujące zgodność teorii naukowej z rzeczywistością; w dydaktyce: jak wyżej, w odniesieniu do nauczanej treści; e. stanowi istotny element kształcenia w reżimie metody problemowej.
- **e-learning** jeden z możliwych sposobów organizacji kształcenia w reżimie distance-learning, kształcenie realizowane jest z wykorzystaniem łączy internetowych oraz wydzielonej przestrzeni wirtualnej (tzw. platformy edukacyjnej) wyposażonej w zróżnicowane narzędzia komunikacji (tzw. funkcjonalności); umożliwia sprawną emulację procesu dydaktycznego dla odbiorców rozproszonych na znacznych obszarach. W ostatnich latach, wraz ze wzrostem informacyjnej przepustowości Sieci oraz powszechnością dostępu do Internetu, e-l. rozwija się w postępie w przybliżeniu ekspotencjalnym.
- **ewaluacia** badanie wartości procesu, działania lub wytworu; w dydaktyce może odnosić się do procesu kształcenia
- faza rozwojowa (faza rozwoju intelektualnego) okres w życiu człowieka, w którym sieć neuronalna mózgu zdolna jest do działania umożliwiającego osiągnięcie określonego poziomu kompetencji intelektualnych.

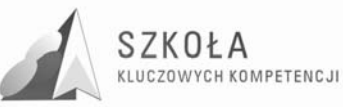

- **grupa zagadnień** (treści nauczania) zbiór zagadnień związanych systemowo, określony w obrębie programu nauczania jako podjednostka tematyczna (tzw. "dział materiału").
- **kompetencja** zespół umiejętności i adekwatnie związanych elementów wiedzy odniesiony do poziomu inteligencji osobnika; k. umożliwia osobnikowi bycie skuteczny w określonej dziedzinie aktywności społecznej/naukowej/zawodowej.
- **kompetencje kluczowe** zespół kompetencji zdefiniowany przez Parlament Europejski jako decydujący dla społecznej i osobistej funkcyjności obywatela w społeczeństw początku XXI wieku, t jako taki obligatoryjny jako cel kształcenia w systemach edukacyjnych państw Unii Europejskiej.
- **kształcenie** zespół aktywności zbiorowych i indywidualnych związany ze zdobywanie kompetencji.
- **materiały dydaktyczne** zespół wszystkich materialnych, elektronicznych, pomyślanych wyobrażalnych itp. obiektów, pomysłów, treści lub idej, które wspomagają proces kształcenia.
- **metoda nauczania** sposób organizacji kształcenia w kontekście zagadnienia rozwiązania postawionego problemu.
- **ocenianie** w procesie uczenia i nauczania: procedura klasyfikacji, wartościowania i di gnozy ucznia, mająca także za cel informowanie i motywowanie ucznia; o. jest elementem kształcenia.
- **podstawa programowa** minimalny zestaw treści kształcenia, umiejętności, kompetencji, celów, form, i zaleceń o charakterze obligatoryjnym, stanowiący podstawę pojęciowo-merytoryczną dla konstruowania programów nauczania.
- **program nauczania** opis sposobu realizacji założeń podstawy programowej w proces kształcenia; założenia p.n. mogą być szersze w stosunku do założeń podstawy pro gramowej, nie mogą jednak w żadnym elemencie nie realizować założeń tej podstawy.
- **przekaz dydaktyczny** sposób komunikacji pomiędzy podającym (nauczycielem) a odbierającym (uczniem) w procesie kształcenia; obejmuje wszystkie możliwe sposoby techniki i kanały przekazu informacji.
- **standard wymagań** zespół merytorycznych odwołań określających minimalny poziom kompetencji formalnych i pozaformalnych koniecznych do uzyskania pozytywnej oceny egzaminacyjne).
- **ścieżka edukacyjna** zestaw treści o charakterze interdyscyplinarnym umożliwiający generowanie ciągu kroków badawczych wspomagających kształcenie w obrębie dyscyplin wchodzących w zakres pojęciowy ścieżki.

Do realizacji niniejszego program nauczania szkoła zapewnia poniższe wymagania sprzętowe i programowe:

- pracownia komputerowa (sala 116C została wyznaczona do realizacji mojego programu):
	- $\checkmark$  14 stanowisk uczniowskich i 1 stanowisko nauczycielskie;
	- drukarka laserowa;
	- $\checkmark$  skaner:
	- sieć lokalna;
	- $\checkmark$  dostep do Internetu.
- zaplecze pracowni komputerowej:
	- $\checkmark$  stanowisko dla nauczycieli;
	- $\checkmark$  kolorowa drukarka laserowa:

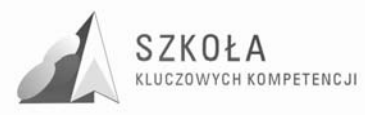

- $\checkmark$  Server.
- w pracowni szkolnej znajdują się między innymi następujące licencjonowane programy:
	- $\checkmark$  system operacyjny Windows XP PRO PL;
	- $\checkmark$  pakiet biurowy Office 2007 PRO PLUS;
	- pakiet graficzny CorelDRAW;
	- $\checkmark$  program ELI 2.0;
	- program Pajączek.
- korelację treści międzyprzedmiotowych umożliwia skomputeryzowanie szkoły (gabinetów przedmiotowych, biblioteki, do dyspozycji są 4 pracownie komputerowe);
- dopasowanie pracowni w trakcie realizacji programu SKK umożliwi właściwą realizację celów nadrzędnych mojego programu.

Przy realizacji programu wskazane by było wyposażenie uczniów w podręcznik: Z. Nowakowski, *Technologia informacyjna w Internecie,* WSiP. Uczniowie pomocniczo mogą korzystać z książek: W. Siuta, Mechanika techniczna, WSiP, T. Buksiński, A. Szpecht, Rysunek techniczny, WSiP. W celu bieżącego śledzenia nowości technicznych nauczyciele i uczniowie powinni być wspomagani czasopismami z branży technicznej.

Poniższy program nauczania uwzględnia profil kandydata tj. wejściowy poziom kompetencji wymagany do realizacji programu. Kompetencje te powinny zostać nabyte we wcześniejszych etapach kształcenia. W związku z tym uczeń przychodząc do technikum zgodnie z podstawą programową gimnazjum powinien:

- wybierać, łączyć i celowo stosować różne narzędzia informatyczne do rozwiązywania typowych praktycznych i szkolnych problemów;
- korzystać z różnych, w tym multimedialnych i rozproszonych źródeł informacji dostępnych za pomocą komputera;
- rozwiązywać umiarkowanie złożone problemy przez stosowanie poznanych metod algorytmicznych.
- dostrzegać korzyści i zagrożenia związane z rozwojem zastosowań komputerów.

Analizując podstawę programową, dochodzimy do wniosku iż technologia informacyjna może wspomóc i wzbogacić realizację następujących zadań ogólnych szkoły (poniższe podpunkty są wyimkami z Podstawy programowej).

Szkoła w zakresie nauczania, co stanowi jej zadanie specyficzne, zapewnia uczniom w szczególności:

- naukę poprawnego i swobodnego wypowiadała się w mowie i w piśmie w języku ojczystym oraz w językach obcych z wykorzystaniem różnorodnych środków wyrazu;
- poznawanie wymaganych pojęć i zdobywanie rzetelnej wiedzy w zakresie umożliwiającym podjęcie studiów wyższych bądź ułatwiającym zdobycie zawodu;
- dochodzenie do rozumienia, a nie tylko do pamięciowego opanowania przekazywanych treści;
- rozwijanie zdolności dostrzegania różnego rodzaju związków i zależności (przyczynowo-skutkowych, funkcjonalnych, czasowych i przestrzennych);
- rozwijanie zdolności myślenia analitycznego i syntetycznego;
- traktowanie wiadomości przedmiotowych, stanowiących wartość poznawczą samą w sobie, w sposób integralny, prowadzący do lepszego rozumienia świata, ludzi i siebie;
- poznawanie zasad rozwoju osobowego i życia społecznego;

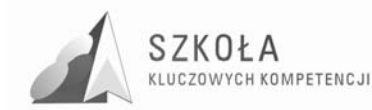

• poznawanie dziedzictwa kultury postrzeganej w perspektywie kultury europejskiej u światowej.

W liceum ogólnokształcącym, liceum profilowym i technikum uczniowie kształcą swoje umiejętności w celu wykorzystania zdobytej wiedzy we współczesnym świecie. Szczególnie istotnym zadaniem jest odpowiednie przygotowanie uczniów do podjęcia pracy. Nauczyciele tworzą uczniom warunki do nabywania następujących umiejętności:

- planowania, organizowania i oceniania własnej nauki, przyjmowania za nią odpowiedzialności;
- skutecznego porozumiewania się w różnych sytuacjach, prezentacji własnego punktu widzenia i uwzględniania poglądów innych ludzi, poprawnego posługiwania się językiem ojczystym, językami obcymi oraz przygotowania do publicznych wystąpień;
- efektywnego współdziałania w zespole, budowania więzi międzyludzkich, podejmowania indywidualnych i grupowych decyzji, skutecznego działania na gruncie zachowania obowiązujących norm;
- rozwiązywania problemów w twórczy sposób;
- poszukiwania, porządkowania i wykorzystywania informacji z różnych źródeł, efektywnego posługiwania się technologiami informacyjnymi i komunikacyjnymi;
- odnoszenia do praktyki zdobytej wiedzy oraz tworzenia potrzebnych doświadczeń i nawyków;
- rozwijania sprawności umysłowych oraz osobistych zainteresowań;
- przyswajania sobie metod i technik negocjacyjnego rozwiązywania konfliktów i problemów społecznych.

W swojej pracy wychowawczej nauczyciele wspierają rodziców w realizacji ich zadań wychowawczych tak, by umożliwiać uczniom przejmowanie odpowiedzialności za własne Ŝycie i rozwój osobowy. Nauczyciele tworzą w szkole środowisko sprzyjające zarówno wszechstronnemu rozwojowi osobowemu uczniów (…), jak i ich rozwojowi społecznemu, wspierając przy tym poczucie użyteczności zarówno poszczególnych przedmiotów nauczania, jak i całej edukacji.

Uczniowie liceów ogólnokształcących, liceów profilowanych i techników w szczególności są przygotowani do podejmowania wyzwań współczesnego świata, takich jak: integracja, globalizacja, wymiana informacji, postęp naukowo – techniczny.

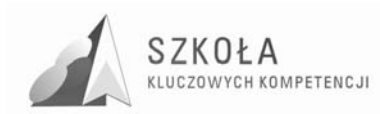

# **1 Program Nauczania**

### **1.1 Cele kształcenia**

- swobodne posługiwanie się przez ucznia sprzętem komputerowym, oprogramowaniem i technologiami informacyjnymi w celu poprawnego funkcjonowania w aspektach społecznych zawodowych i osobistych we współczesnym społeczeństwie wiedzy;
- wykorzystanie technologii informacyjnej i komputerowej do wykształcenia kompetencji zawodowych oraz przygotowania do samokształcenia w zawodzie technik mechanik o specjalności obróbka skrawaniem i obrabiarki sterowane numerycznie;
- umiejętność autoprezentacji ucznia z wykorzystaniem technologii multimedialnych i sieciowych;
- umiejętność wyszukania, selekcjonowania bezpiecznej archiwizacji informacji oraz autoryzowania własnych treści zgodnie z zasadami prawa oraz etyki społecznej i zawodowej;
- umiejętność korzystania ze źródeł danych w celu uzyskania szybkiego dostępu do poszukiwanej informacji;
- przygotowanie do wykorzystania różnych narzędzi i sposobów komunikowania się w świecie rzeczywistym jak i wirtualnym z zachowaniem zasad etykiety i współżycia społecznego.

### **1.2 Treści nauczania**

- 1. Prawo autorskie w technologii informacyjnej. Bezpieczeństwo w sieci komputerowej
	- najwaŜniejsze zapisy *Ustawy o prawie autorskim i prawach pokrewnych*, które odnoszą się do zasad korzystania z oprogramowania komputerowego;
	- zasady przestrzegania prawa autorskiego;
	- podstawowe rodzaje licencji na oprogramowanie komputerowe;
	- zasady towarzyszące tworzeniu zasobów sieciowych w wolnych encyklopediach *on-line*;
	- różne formy przekazu informacji: forum internetowe, blog;
	- podstawowe definicje opisujące wirusy komputerowe, robaki i konie trojańskie;
	- profilaktyka antywirusowa.

W tym dziale realizowana będzie Kompetencja Kluczowa: świadomość i ekspansja kulturalna.

- 2. Komunikowanie się w sieci komputerowej
	- podstawowe usługi internetowe;
	- pojęcia nierozerwalnie związane z Internetem: strona internetowa, portal internetowy, wyszukiwarka internetowa, przeglądarka internetowa;

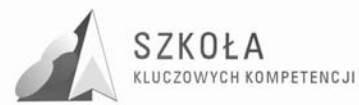

- zasady towarzyszące tworzeniu adresu internetowego opartego na systemie nazw domenowych DNS;
- zasady bezpiecznego korzystania z poczty elektronicznej;
- różnice, zalety, wady sieci równorzędnych i sieci klient-serwer;
- definicje sieci LAN, WLAN, MAN i WAN;
- nazwa i adres fizyczny komputera;
- logiczne dyski sieciowe;
- główne cechy sieci bezprzewodowych;
- urządzania używane w sieciach komputerowych: swich, router;
- znaczenie wybranych protokołów sieciowych: TCP/IP, HTTP, HTTPS, FTP, SMTP;
- zasady organizacji szkolnej sieci komputerowej.

W tym dziale realizowane będą Kompetencje Kluczowe: świadomość i ekspansja kulturalna, porozumiewanie się w języku ojczystym, porozumiewanie się w języku obcym.

3. Tworzenie prezentacji multimedialnych

- zasady dotyczące dobrze zaprojektowanej prezentacji;
- zasady importowania do prezentacji obiektów pochodzących z różnych aplikacji;
- zasady tworzenia interaktywnych dokumentów multimedialnych;
- budowa obrazu rastrowego piksele, głębia kolorów;
- różnice w opisie modeli kolorów RGB, CMYK, HSB;
- zasady kompresji plików graficznych charakterystyka najbardziej popularnych formatów;
- budowa obrazu wektorowego;
- budowa aparatu cyfrowego podstawowe pojęcia;
- parametry techniczne aparatu cyfrowego;
- wpływ wartości przesłony i ogniskowej obiektywu na głębię ostrości;
- wzajemne powiązania między rozdzielczością obrazu i rozdzielczością wydruku;
- zasady dotyczące wykonywania poprawnych zdjęć;
- zasady publikowania kolekcji zdjęć na stronie internetowej;
- zasady doboru kompresji plików dźwiękowych i multimedialnych– charakterystyka najbardziej popularnych formatów;
- zasady konwersji pliku multimedialnego z jednego formatu do innego.

W tym dziale realizowane będą Kompetencje Kluczowe: inicjatywność i przedsiębiorczość, matematyczne i podstawowe kompetencje naukowo-techniczne.

4. Opracowywanie dokumentów o złożonej strukturze

- budowa strony obszar edycji, marginesy, nagłówek, stopka, akapit;
- zasady edycji przy wprowadzaniu lub poprawianiu tekstu;
- narzędzia rysunkowe dostępne w edytorze tekstu;
- etapy tworzenia dokumentu:
- zasady planowania struktury dokumentu;
- $\bullet$  elementy służące do organizacji dokumentu przypisy, podpisy i spisy;
- zasady tworzenia korespondencji seryjnej.

W tym dziale realizowane będą Kompetencje Kluczowe: inicjatywność i przedsiębiorczość, porozumiewanie się w języku ojczystym.

- 5. Projektowanie stron WWW z elementami baz danych
	- zasady obowiązujące przy projektowaniu stron WWW w języku HTML oraz za pomocą arkusza stylów CSS;

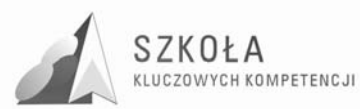

- podstawowe znaczniki i atrybuty języka HTML;
- klasy w arkuszach stylów CSS;
- zasady korzystania z klienta FTP;
- zasady tworzenia stron WWW za pomocą kreatora;
- zasady projektowania dynamicznych stron WWW.

W tym dziale realizowane będą Kompetencje Kluczowe: inicjatywność i przedsiębiorczość, porozumiewanie się w języku ojczystym.

6. Rozwiązywanie zadań w arkuszu kalkulacyjnym

- zasady formatowania i wypełniania komórek arkusza kalkulacyjnego tekstem, liczbami i formułami;
- różne metody adresowania komórek względne, bezwzględne i mieszane;
- zasady tworzenia i modyfikowania wykresów;
- zasady korzystania z kreatora funkcji;
- sposoby porządkowania danych według wybranego kryterium sortowanie proste i złożone:
- drukowanie arkusza ustawienia strony;
- zasady sporządzenia wykresu funkcji w arkuszu;
- sposoby rozwiązywania problemów za pomocą dodatkowych narzędzi analizy danych.

W tym dziale realizowane będą Kompetencje Kluczowe: matematyczne i podstawowe kompetencje naukowo-techniczne, inicjatywność i przedsiębiorczość.

- 7. Społeczne aspekty zastosowań technologii informacyjnej i komunikacyjnej
	- charakterystyka podstawowych usług związanych z komunikacją elektroniczną: e-administracja, e-podpis, e-handel, bankowość elektroniczna, e-nauczanie (ze szczególnym uwzględnieniem platformy Moodle wdrożonej w ZST w Mielcu), telepraca;
	- krytyczne odniesienie się do zmian gospodarczych i społecznych spowodowanych rozwojem technologii informacyjnej i komunikacyjnej.

W tym dziale realizowane będą Kompetencje Kluczowe: społeczne i obywatelskie, umiejętność uczenia się.

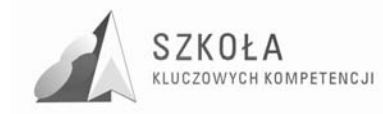

# **2 Opis działań**

### **2.1 Prawo autorskie w technologii informacyjnej. Bezpieczeństwo w sieci komputerowej**

- analiza materiałów umieszczonych na blogu internetowym w celu określenia które z nich mogły zostać umieszczone z naruszeniem praw autorskich;
- analiza licencji kilku wybranych programów w celu określenia na jakich warunkach programy te mogą być używane bezpłatnie;
- wykorzystanie informacji ze strony http://creativecommons.pl/ w celu określenia co można robić i na jakich warunkach z utworami znalezionymi w Internecie na licencji Creative Commons Polska;
- wybranie z Wikipedii kilku haseł związanych z rodzajami obróbki mechanicznej, ich analiza w celu sprawdzenia czy warto korzystać z tej encyklopedii w poszukiwaniu specjalistycznych-technicznych wiadomości;
- założenie bloga na jednym z wybranych portali internetowych zaprezentowania swojej osoby i zainteresowań;
- wyszukanie w dostępnych źródłach informacji na temat wirusa Mydoom w celu uświadomienia sobie tempa rozprzestrzeniania i zagrożenia jakie niosą ze sobą wirusy;
- przeskanowanie dostępnym antywirusem swojego prywatnego folderu w celu upewnienia się, że zawarte w nim materiały są wolne od wirusów a także w celu poznania podstawowej obsługi programu antywirusowego.

Wymiar czasowy: 8 godzin

#### **2.2 Komunikowanie się w sieci komputerowej**

- przygotowanie i wypełnienie ankiety obrazującej z jakich usług internetowych uczniowie naszej klasy korzystają w Internecie w celu porównania jej wyników z wynikami ogólnopolskimi opracowanymi przez portal Interkl@sa;
- sprawdzenie parametrów własnego konta pocztowego w celu konfiguracji klienta poczty;
- założenie konta we wcześniej ustalonym w zespole klasowym komunikatorze w celu umożliwienia łatwiejszej i szybszej wymiany informacji;
- wpisanie w wierszu polecenia komendy ipconfig/all w celu sprawdzenia adresu fizycznego komputera i uświadomienia sobie, że w sieci nie jesteśmy anonimowi;
- wysłanie mailem wybranego zdjęcia w celu określenia prędkości wysyłania w pracowni i obliczenia ile czasu będzie wysyłał się plik filmowy 100MB stworzony w programie Windows Movie Maker;
- przesłanie pliku 5MB przy użyciu systemu transmisji danych IrDA i Bluetooth w celu stwierdzenia która z technologii jest szybsza i bardziej odporna na zakłócenia;

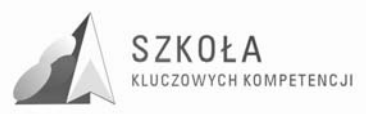

- sprawdzenie poleceniem ping zstmielec.pl adresu IP serwera na którym znajduje się strona szkolna w celu uświadomienia sobie, że w sieci nie jesteśmy anonimowi i za każdą nazwą strony internetowej kryje się adres serwera na którym ona się znajduje;
- przygotowanie w edytorze tekstu i wypełnienie ankiety na temat organizacji szkolnej pracowni informatycznej w celu poznania jej mocnych i słabych stron.

Wymiar czasowy: 6 godzin

### **2.3 Tworzenie prezentacji multimedialnych**

- wykonanie kliku-slajdowej prezentacji na temat "ważnych sygnałów dochodzących z rynku pracy" w celu poznania podstawowych zasad tworzenia prezentacji;
- utworzenie w programie PowerPoint modelu internaktywnego cztero-suwowego silnika spalinowego w celu poznania zastosowania przycisków akcji i hiperłącz;
- zdefiniowanie wzorca slajdu związanego tematycznie z branżą mechaniczną w celu utworzenia własnego wzorca prezentacji;
- nałożenie na siebie w edytorze Paint dwóch obiektów a następnie próba ich rozdzielenia w celu zobaczenia wad grafiki rastrowej wykonywanej na jednej płaszczyźnie;
- otworzenie w edytorze graficznym zdjęcia obrabiarki HAAS ze strony internetowej ZST w Mielcu a następnie zapisanie go w trzech różnych głębiach kolorów w celu znalezienia kompromisu pomiędzy ilością kolorów a wielkością miejsca jaką plik zajmuje na dysku;
- otworzenie w edytorze graficznym zdjęcia obrabiarki konwencjonalnej pobranego ze strony internetowej ZST w Mielcu a następnie zapisanie go w różnych formatach z różną kompresją w celu pogodzenia jakości obrazu z małą wielkością pliku;
- wykorzystanie podstawowych funkcji edytora grafiki wektorowej (CorelDRAW) w celu utworzenia logo Szkolnego Klubu Mechanicznego;
- wykorzystanie ćwierćokręgów i operacji dopasowania tekstu do kształtu okręgu w celu zaprojektowania logo Szkolnego Klubu Komputerowego;
- stworzenie projektu w programie CorelDRAW z wykorzystaniem elementów grafiki rastrowej w celu utworzenia plakatu promującego organizację warsztatów o tematyce: *Obrabiarki sterowane numerycznie jako urządznia automatyzujące procesy skrawania*;
- zaprojektowanie i wykonanie w programie CorelDRAW dwustronnej ulotki reklamującej firmę produkującą zawory kulowe w procesie obróbki skrawaniem;
- badanie wpływu rozdzielczości obrazu na rozmiar obrazu w celu ustalenia odpowiedniej rozdzielczości drukowania zdjęć w formacie 9x12 cm;
- zmiana rozdzielczości drukowania zdjęcia w programie InfanView w celu zwiększenia wymiarów fotografii;
- zmiana marginesów przycinania obrazu w celu uzyskania zdjęcia z interesującym nas fragmentem fotografii;
- regulacja wartości jasności, kontrastu, współczynnika gamma oraz nasycenia w celu poprawy jakości zdjęć zrobionych w sali szkolnej przy słabym oświetleniu;
- użycie różnych efektów w edytorze Corel PHOTO-PAINT na zdjęciu pracowni obrabiarek CNC pobranym ze strony ZST w Mielcu w celu uzyskania obrazu przypominającego obraz malowany akwarelą;

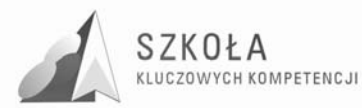

- · użycie różnych zniekształceń, efektów i deformacji siatki w edytorze Corel PHOTO-PAINT w celu stworzenia karykatury własnego zdjęcia;
- wyszukiwanie i organizowanie zdjęć znajdujących się na dysku naszego profilu w komputerze w celu umieszczenia ich na Internecie dzięki usłudze Picasa Web Albums;
- wyszukiwanie i organizowanie zdjęć procesów obróbki skrawaniem z wykorzystaniem obrabiarek CNC w celu utworzenia pokazu multimedialnego w programie Photo Story;
- badanie wpływu prędkości transmisji bitów na jakość nagrywanego dźwięku;
- konwersja materiału filmowego MOV do formatów AVI i MPG w celu porównania plików wynikowych z oryginałem pod kątem rozdzielczości obrazu, zastosowanej kompresji, rozmiaru plkiu multimedialnego i subiektywnej jakości obrazu;
- przechwytywanie obrazu wideo, jego edycja w celu stworzenia prostego projektu filmu o uczniach z klasy.

Wymiar czasowy: 16 godzin

### **2.4 Opracowywanie dokumentów o złożonej strukturze**

- redagowanie listu motywacyjnego w odpowiedzi na ogłoszenie o pracy w celu nabycia nawyku stosowania poprawnego stylu, bez błędów interpunkcyjnych i gramatycznych;
- analiza zasad redagowania wielostronicowego dokumentu w celu stworzenia broszury informacyjnej o fikcyjnej firmie ucznia;
- stosowanie, edycja i tworzenie stylów w edytorze tekstu w celu ujednolicenia wyglądu dokumentu;
- wykorzystanie korespondencji seryjnej w celu przygotowania zaproszeń dla dyrektorów firm mechanicznych na warsztaty o tematyce: *Innowacyjne technologie w Twojej firmie.*

Wymiar czasowy: 10 godzin

#### **2.5 Projektowanie stron WWW z elementami baz danych**

- analiza struktury logicznej dokumentu HTML w celu poprawnego tworzenia stron w tym języku;
- utworzenie dokumentu HTML opisującego etapy tworzenia rysunku technicznego, zawierającego klika akapitów w celu przetestowania różnych sposobów wyrównania tekstu w akapicie, różnych czcionek i ich atrybutów;
- wstawienie na stronę kilku zdjęć o małych wymiarach (miniaturek) wraz z hiperłączami do nich w celu utworzenia galerii grafik;
- użycie w dokumencie HTML stylów zawartych w zewnętrznym pliku w celu ujednolicenia wyglądu witryny, a także ułatwienia wprowadzania zmian jej wyglądu w kilku miejscach jednocześnie;
- tworzenie konta na wybranym serwerze WWW w celu opublikowania stworzonej strony internetowej;
- tworzenie stron WWW za pomocą kreatora w celu automatyzacji i zmniejszeniu czasu potrzebnego to powstania prostej strony internetowej;

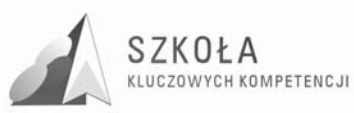

- użycie projektu broszury stworzonej na wcześniejszych zajęciach w celu zaprojektowania strony internetowej na jej temat;
- wykorzystanie dowolnego serwisu internetowego poświęconego giełdzie samochodowej w celu wyszukania samochodu o interesujących nas parametrach. Wymiar czasowy: 12 godzin

### **2.6 Rozwiązywanie zadań w arkuszu kalkulacyjnym**

- analiza wprowadzonych i odpowiednio sformatowanych danych przy użyciu funkcji jeżeli w celu określenia grupy uczniów którzy dostaną stypendium socjalne;
- tworzenie wykresu słupkowego z danych opisujących stypendia uczniów w arkuszu kalkulacyjnym w celu zilustrowania graficznego zgromadzonych danych;
- użycie funkcji filtrowania i sortowania w celu uporządkowanego przedstawienia stypendium uczniów;
- zastosowanie funkcji grupowania w celu dokonania obliczeń na poszczególnych grupach uczniów;

• budowa tabeli wartości funkcji w celu graficznego jej przedstawienia na wykresie. Wymiar czasowy: 12 godzin

#### **2.7 Społeczne aspekty zastosowań technologii informacyjnej i komunikacyjnej**

- analiza podstawowych usług związanych z komunikacją elektroniczną w celu poznania nowych form świadczenia usług;
- analiza usług związanych e-learning'iem jako formy podnoszenia swoich kwalifikacji przez całe życie;
- badanie społecznych i gospodarczych aspektów rozwoju technologii informacyjnej w celu krytycznego ustosunkowani się do jej wpływu na życie w człowieka.

Wymiar czasowy: 6 godzin

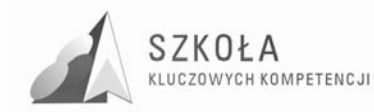

# **3 Profil absolwenta**

- samodzielne i bezpieczne posługiwanie się systemem komputerowym (multimedialnym i przyłączonym do sieci) oraz jego oprogramowaniem;
- czytać ze zrozumieniem informacje przedstawione w formie opisów, instrukcji, tabel, wykresów;
- analizować informacje związane z podnoszeniem kwalifikacji, poszukiwaniem pracy;
- sporządzać dokumenty związane z poszukiwaniem pracy i zatrudnieniem oraz podejmowaniem i wykonywaniem działalności gospodarczej;
- posługiwanie się komputerem i TI we wspomaganiu i wzbogacaniu własnego kształcenia i tworzenia warsztatu pracy intelektualnej;
- korzystanie z dostępnych za pomocą komputera źródeł informacji;
- przetwarzać dane liczbowe i operacyjne;
- przygotowywanie referatów i publicznych prezentacji z wykorzystaniem źródeł informacji dostępnych za pomocą komputera i nowoczesnych technik multimedialnych;
- komunikowanie się za pomocą komputera i uczestniczenie w życiu różnych społeczności za pośrednictwem rozległej sieci komputerowej;
- wyszukiwanie żadanej informacji w bazach danych;
- posługiwanie się TI do modelowania i symulacji zjawisk i procesów;
- realizowanie złożonych projektów w zespole;
- samodzielne ocenianie korzyści płynących z użycia komputera i TI do rozwiązania zadania lub osiągnięcia celu;
- przestrzeganie prawnych i etycznych norm dotyczących: rozpowszechniania programów komputerowych, bezpieczeństwa oraz ochrony danych i korzystania z możliwości TI:
- przedstawianie wpływu (w tym korzyści i zagrożeń) TI na życie jednostki i społeczeństwa;
- przygotowywanie się do wyboru zawodu lub dalszego kształcenia, w kontekście poznanych zastosowań TI.

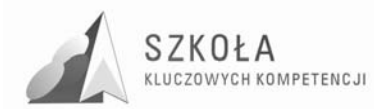

# **4 Zasady oceniania**

 $\overline{a}$ 

Ocena osiągnięć edukacyjnych ucznia polega na rozpoznaniu przez nauczyciela poziomu i postępów w opanowaniu przez ucznia wiadomości i ukształtowaniu umiejętności w stosunku do wymagań edukacyjnych, wynikających z programu nauczania oraz na formułowaniu oceny.

Obecnie więcej uwagi poświęca się opisaniu osiągnięć ucznia niż wystawieniu oceny w postaci stopnia, która zbyt upraszcza ocenianie. Pozwala to na indywidualizację oceniania uczniów. W przypadku przedmiotu technologia informacyjna sprawdzaniu i ocenianiu podlega głównie poziom umiejętności opanowywanych przez ucznia, toteż sprawdzanie i ocena głównie dokonuje się podczas wykonywania czynności praktycznych. Aby sprawdzanie i ocena pracy ucznia były efektywne, nauczyciel powinien z rozwagą dobierać praktyczne zadania testowe, reprezentujące wybrany zakres treści kształcenia. Problem ten został przedstawiony między innymi w książce B. Niemierki *Pomiar wyników kształcenia*<sup>1</sup> .

Kontrola poziomu wiedzy i umiejętności nie powinna ograniczać się jedynie do obserwacji czynności praktycznych, ale może być prowadzona na przykład podczas rozmowy, testu. Uczeń powinien znać wymagania stawiane przed nim i kryteria oceny, jakimi kieruje się nauczyciel.

B. Niemierko uważa, że obserwowanie i rejestrowanie osiągnięć uczniów musi odbywać się w toku całego procesu dydaktycznego<sup>2</sup>. Dzięki systematycznej kontroli pracy uczniów na zajęciach nauczyciel może szybko wychwycić trudności, na jakie napotyka uczeń lub grupa uczniów w realizacji danego zadania, a następnie dostosować metody nauczania i organizację pracy do zaistniałej sytuacji.

Ciągła kontrola dostarcza nauczycielowi informacji o indywidualnym rozwoju każdego z uczniów. Dzięki temu możliwe jest zindywidualizowanie pracy z uczniem słabszym i uczniem zdolnym. Poznając ścieżkę indywidualnego rozwoju każdego z uczniów, nauczyciel może stosować stopnie szkolne nie tylko w funkcji oceniania, lecz także nadać im rolę motywującą.

Oprócz poziomu wiadomości i umiejętności ocenie może i powinno podlegać zaangażowanie i inicjatywa wykazywana przez ucznia oraz twórcze, nowatorskie pomysły zgłaszane podczas realizacji konkretnych zadań.

Techniki informatyczne mogą i powinny być wykorzystywane przez ucznia poza zajęciami w ramach TI (na przykład na zajęciach dotyczących innych dziedzin nauczania). Z tego powodu, przeprowadzając ocenę poziomu osiągnięć ucznia dotyczących technologii informacyjnej, warto również zwracać uwagę na jego osiągnięcia w tym zakresie dotyczące innych przedmiotów nauczania lub przejawy aktywności ucznia na innych polach, wymagających stosowania technologii informacyjnej.

<sup>1</sup> Bolesław Niemierko, *Pomiar wyników kształcenia*, Wydawnictwa Szkolne i Pedagogiczne, Warszawa 1999.

<sup>2</sup> Bolesław Niemierko, *Między oceną szkolną a dydaktyką "bliŜej dydaktyki*, Wydawnictwa Szkolne i Pedagogiczne, Warszawa 1999.

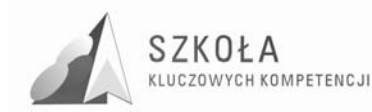

Wymagania programowe to zamierzone osiągnięcia uczniów. W celu hierarchizacji wymagań na poszczególne stopnie Bolesław Niemierko proponuje przyjęcie następujących kryteriów:

- łatwość nauczanych zagadnień;
- doniosłość naukowa przekazywanych treści;
- niezbedność wewnatrzprzedmiotowa dla opanowania kolejnych tematów z przedmiotu;
- użyteczność w życiu codziennym.
- Wyróżniamy następujące wymagania programowe:
- wymagania konieczne (K);
- wymagania podstawowe (P);
- wymagania rozszerzone (R);
- wymagania dopełniające (D).

Program umożliwia kształcenie, którego wyniki będą mogły podlegać ocenie zgodnie z WSO szkoły. W programie nauczania przyjęto następującą klasyfikację poziomów wymagań:

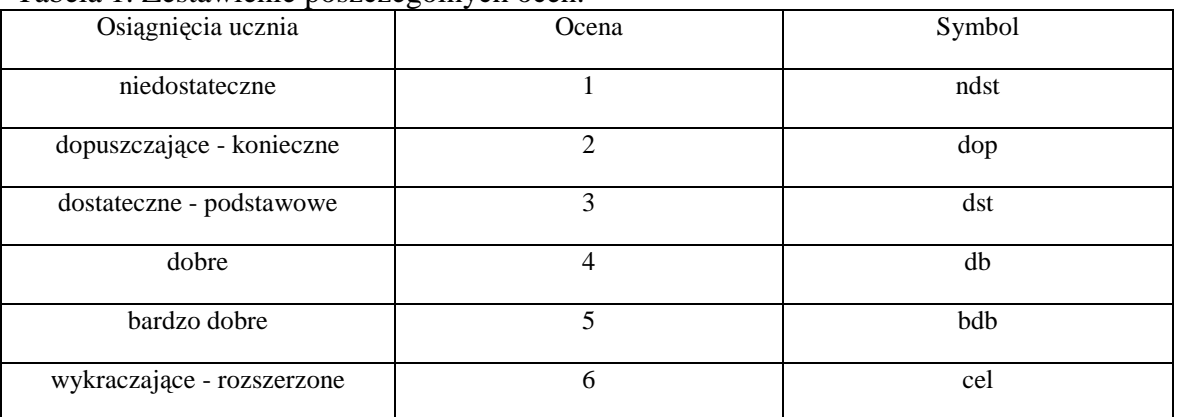

#### Tabela 1. Zestawienie poszczególnych ocen.

**Ocenę celujący** (poziom wymagań wykraczający – W) otrzymuje uczeń (na koniec semestru), który startował np. w olimpiadzie informatycznej i zajął punktowane miejsce w finale wojewódzkim lub krajowym.

Na lekcjach starał się wykazać wiadomościami i umiejętnościami wykraczającymi poza program, ani inni zobaczyli, że jego zainteresowania są rozległe, że potrafi rozwiązywać wiele problemów praktycznych i teoretycznych nietypowych, innych niż na lekcjach. Uczeń taki musi pokazać, że umie więcej niż inni uczniowie. Powinien być twórczy, rozwijać swoje uzdolnienia.

**Ocenę bardzo dobry** (poziom wymagań dopełniających – BDB) otrzymuje uczeń, który opanuje cały zakres zrealizowanych treści programowych. Powinien sprawnie posługiwać się zdobytymi wiadomościami i umiejętnościami, samodzielnie rozwiązywać problemy zadane przez nauczyciela oraz inne niż pokazywane i rozwiązywane w klasie.

**Ocenę dobry** (poziom wymagań rozszerzających – DB) otrzymuje uczeń, który poprawnie będzie rozwiązywać samodzielnie typowe zadania teoretyczne i praktyczne, a jego wiadomości i umiejętności pozwalają na zrozumienie większości materiału.

**Ocenę dostateczny** (poziom wymagań podstawowych – DOS) otrzymuje uczeń, który opanuje podstawowe wiadomości z przedmiotu na tyle, że jest w stanie czynić dalsze postępy w uczeniu się, potrafi rozwiązywać zadania o średnim stopniu trudności, czasami przy pomocy nauczyciela.

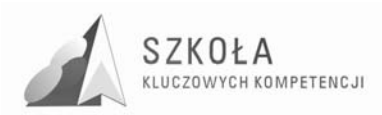

**Ocenę dopuszczający** (poziom wymagań koniecznych – DOP) otrzymuje uczeń, który korzysta z uwag i pomocy nauczyciela oraz potrafi rozwiązywać proste zadania. Jego braki są dość duże, często niewiele opanował z podstawowych wiadomości.

**Ocenę niedostateczny** otrzymuje uczeń, który nie opanował nawet minimum podstawowych wiadomości z przedmiotu. Uniemożliwia mu to dalsze zdobywanie wiedzy, nie potrafi rozwiązać prostych zadań nawet z pomocą nauczyciela.

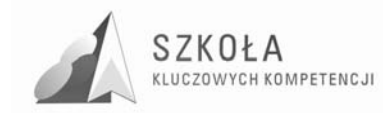

## **5 Wnioski**

Osiągnięcia w zakresie przedmiotu technologia informacyjna powinny stanowić punkt wyjścia do samodzielnego, sprawnego i odpowiedzialnego stosowania przez ucznia metod oraz korzystania ze środków informatycznych w procesie kształcenia obejmującym inne przedmioty nauczania. Założenie to zostanie spełnione, o ile na zajęciach TI uczniowie poznają konkretne przykłady zadań do rozwiązania z użyciem metod i środków informatycznych, które "podkreślają związki interdyscyplinarne z innymi przedmiotami oraz różnymi formami aktywności ludzkiej".

Dobór zadań decyduje w dużym stopniu o efektywności kształcenia w ramach TI. Jest to wyzwanie, przed którym staje każdy nauczyciel, gdyż "bez trafnie i atrakcyjnie dobranych zadań, nie mamy szans na osiągnięcie wielu z określonych w programie szczegółowych celów kształcenia".

Dobór zadań do realizacji na zajęciach TI może przebiegać na dwa sposoby. Pierwszy z nich wymaga współpracy nauczycieli różnych przedmiotów z nauczycielem TI. W tym przypadku problematyka dobieranego zadania wynika z aktualnie realizowanych treści w ramach wybranego przedmiotu. Wstępny etap opracowywania zadania (planowanie, projektowanie, poszukiwanie źródeł informacji itp.) może odbywać się w trakcie zajęć prowadzonych w ramach danego przedmiotu, zaś na zajęciach TI następuje wykonanie zadania z użyciem metod i środków TI. Tematyka zadań realizowanych w ramach zajęć TI może także stanowić samodzielną propozycję nauczyciela TI i zdecydowanie wykraczać poza aktualnie realizowane treści oraz treści przewidziane w programach dotyczących innych przedmiotów. Pomimo braku ścisłej współzależności z innymi przedmiotami zadania te doskonale spełniają rolę poznawczą oraz pokazują sens i pożytki wynikające ze stosowania technologii informacyjnej.

Ze względu na nieustający rozwój technologii informacyjnej, zajęcia prowadzone w ramach TI powinny sprzyjać kształtowaniu postawy otwartości wobec technologii informacyjnej oraz rozbudzaniu potrzeby i uświadamianiu konieczności jej stosowania w każdej dziedzinie nauczania oraz w życiu.

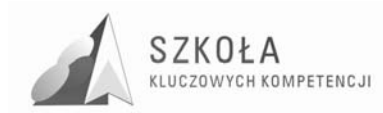

## **6 Ewaluacja**

Proces analizy i oceny, nazywany ewaluacją, pozwala lepiej zrozumieć, usprawnić, rozwinąć lub dostosować projekt do realiów, w których powstał. Ewaluacja oznacza co prawda konieczność zbierania i analizy kolejnych zbiorów danych, co jest czynnością niezależną od realizacji samego projektu Jest jednak korzystna dla ustanowienia zadowalającego poziomu końcowego wdrażanych procedur i czynności.

W Programie Nauczania, oczywistymi celami ewaluacji są:

- stwierdzenie skuteczności i trwałości osiągania założonych celów kształcenia (w tym kompetencji kluczowych).
- dopracowanie się maksymalnej możliwej efektywności działań programowych przy maksymalnie prostej strukturze tych działań,
- uświadomienie konsekwencji działań programowych (także w zakresie celów pośrednich i wynikowych) dla całościowej realizacji kształcenia,
- uświadomienie skali korzyści (konsekwencji), jakie zrealizowanie kształcenia przynosi jednostce i społeczności (oddziaływanie Programu).

Narzędzie ewaluacji jakie można zaproponować dla oceny wstępnej (przed wdrożeniem) zoptymalizowanego Programu nauczania, powinno odpowiedzieć na pytanie, czy zdefiniowany Program spełnia wszystkie wskazania właściwe dla opisywanej innowacji. Odpowiedź w tym względzie ma postać dyskretna: "tak/nie", decydującą o przyjęciu do realizacji, lub o odrzuceniu zdefiniowanej struktury. Dla uzyskania takiej odpowiedzi, można posłużyć się listą pytań jednoznacznych, których treść ma odnosić się do wszystkich wyartykułowanych dotąd wskazań i postulatów. Przede wszystkim należy się odnieść do następujących, zapisanych w Tabeli 1.

|                                                        | Odpowiedzi         |                  |
|--------------------------------------------------------|--------------------|------------------|
|                                                        |                    | NIE, nie może    |
| Pytanie                                                | TAK, może(są       | (nie zawiera, są |
|                                                        | niesprzeczne,      | sprzeczne, nie   |
|                                                        | zawiera, spełnia,) | spełnia, nie są  |
|                                                        |                    | $zgodne, \ldots$ |
| Czy Program może zostać zrealizowany w przewidzianym   | <b>TAK</b>         |                  |
| czasie?                                                |                    |                  |
| Czy treści przewidziane dla Programu są wzajemnie      | <b>TAK</b>         |                  |
| niesprzeczne?                                          |                    |                  |
| Czy przewidziane kompetencje wynikowe są zgodne        | <b>TAK</b>         |                  |
| z wymogami Kompetencji Kluczowych?                     |                    |                  |
| Czy treści Programu są zgodne z celami nauczania       | <b>TAK</b>         |                  |
| przedmiotów pobocznych?                                |                    |                  |
| Czy planowane kompetencje wynikowe są zgodne           | <b>TAK</b>         |                  |
| z wymogami Standardów Egzaminacyjnych?                 |                    |                  |
| Czy treści programowe spełniają w całości wymagania    | <b>TAK</b>         |                  |
| Podstawy Programowej?                                  |                    |                  |
| Czy Program spełnia w każdym detalu schemat Programu   | <b>TAK</b>         |                  |
| Innowacji, wraz z niuansami wynikającymi z adekwatnych |                    |                  |
| opisów poszczególnych elementów?                       |                    |                  |

Tabela 2. Lista pytań do ewaluacji programu przed wdrożeniem.

TAK

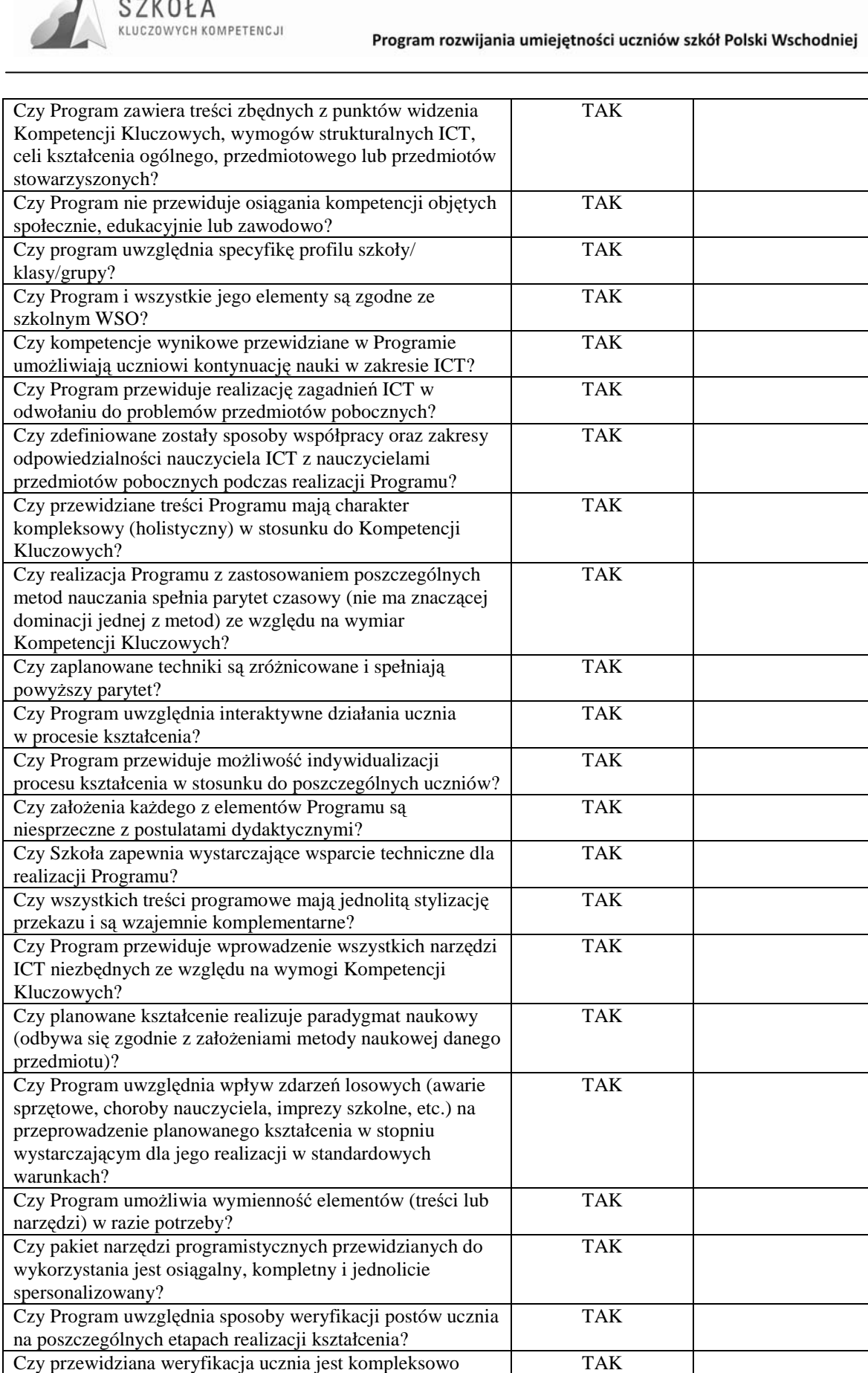

ujęć?

 $\blacktriangle$ 

zgodna z zakresem Kluczowych Kompetencji?

Czy program przewiduje wielocelowość i problemowość

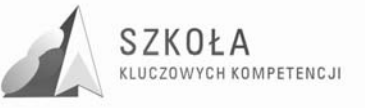

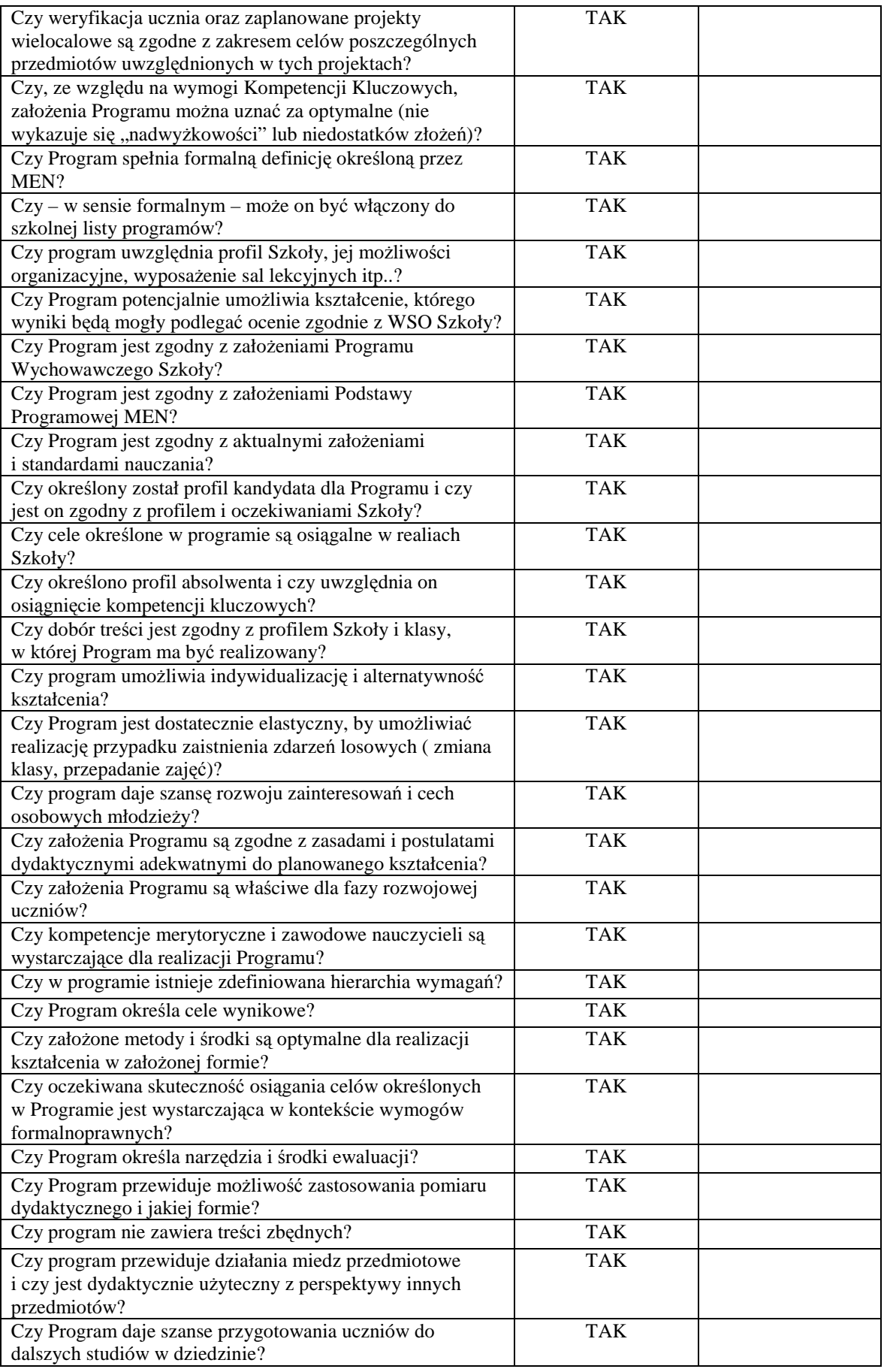

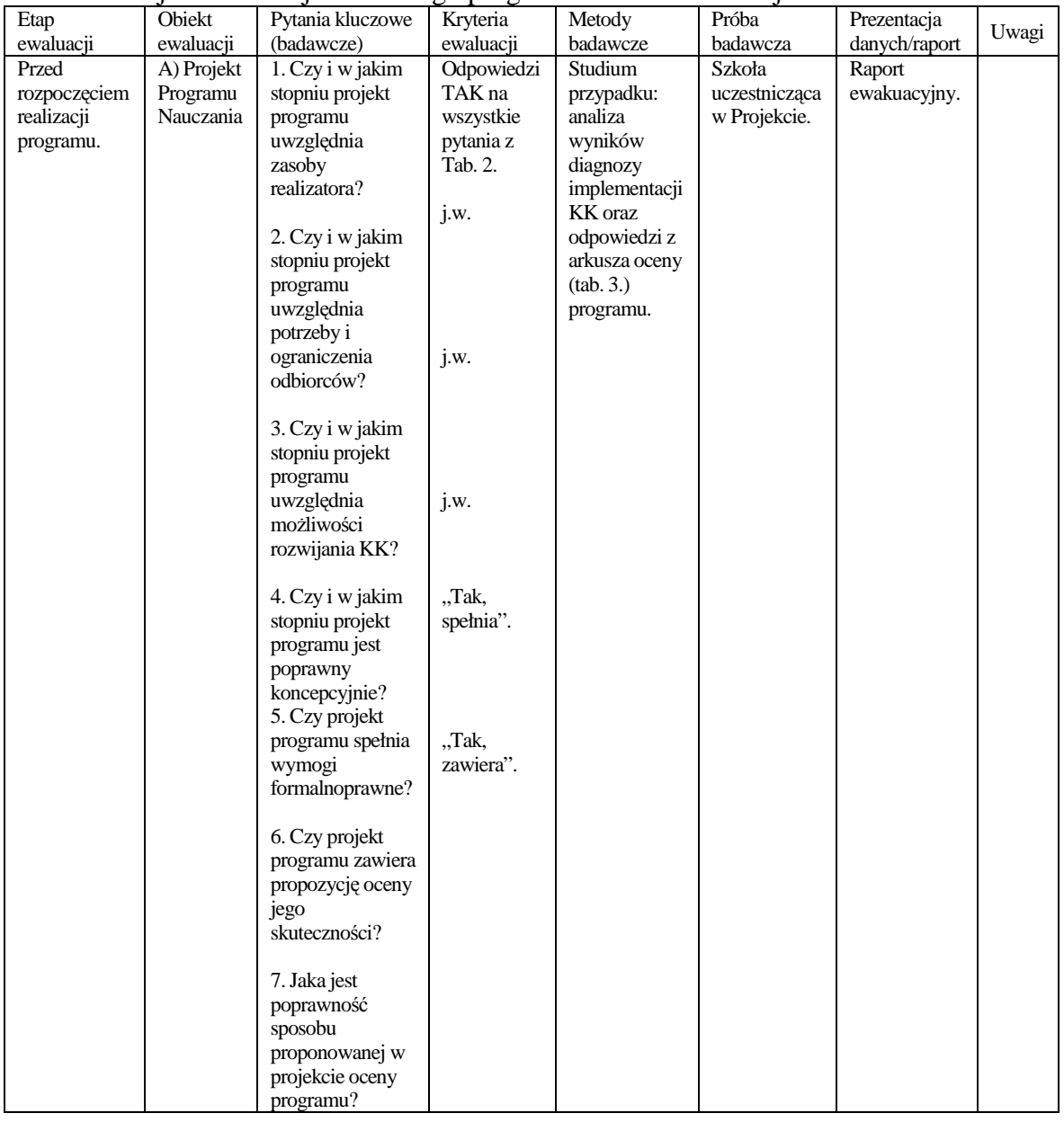

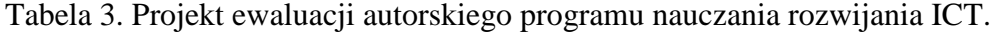

#### Tabela 4. Projekt ewaluacji autorskiego programu nauczania rozwijania ICT (cd.)

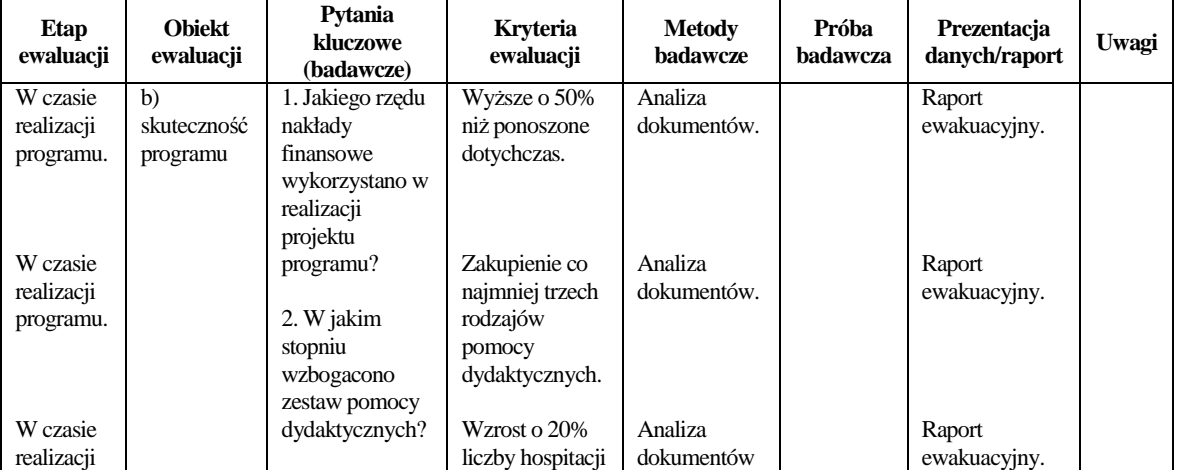

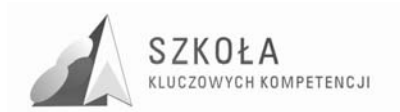

Program rozwijania umiejętności uczniów szkół Polski Wschodniej

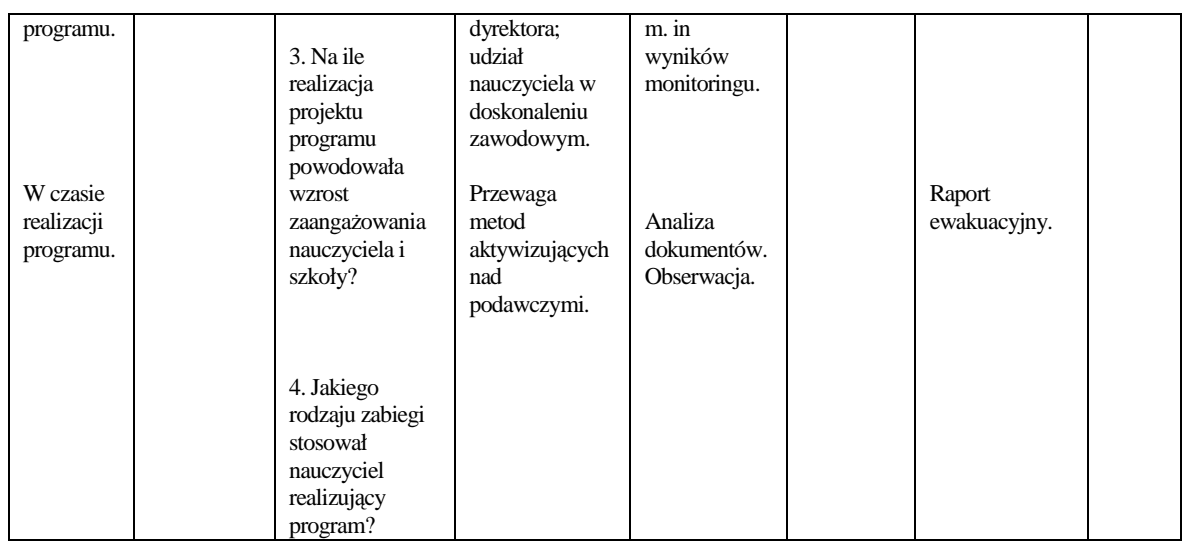

#### Tabela 5. Projekt ewaluacji autorskiego programu nauczania rozwijania ICT (cd.)

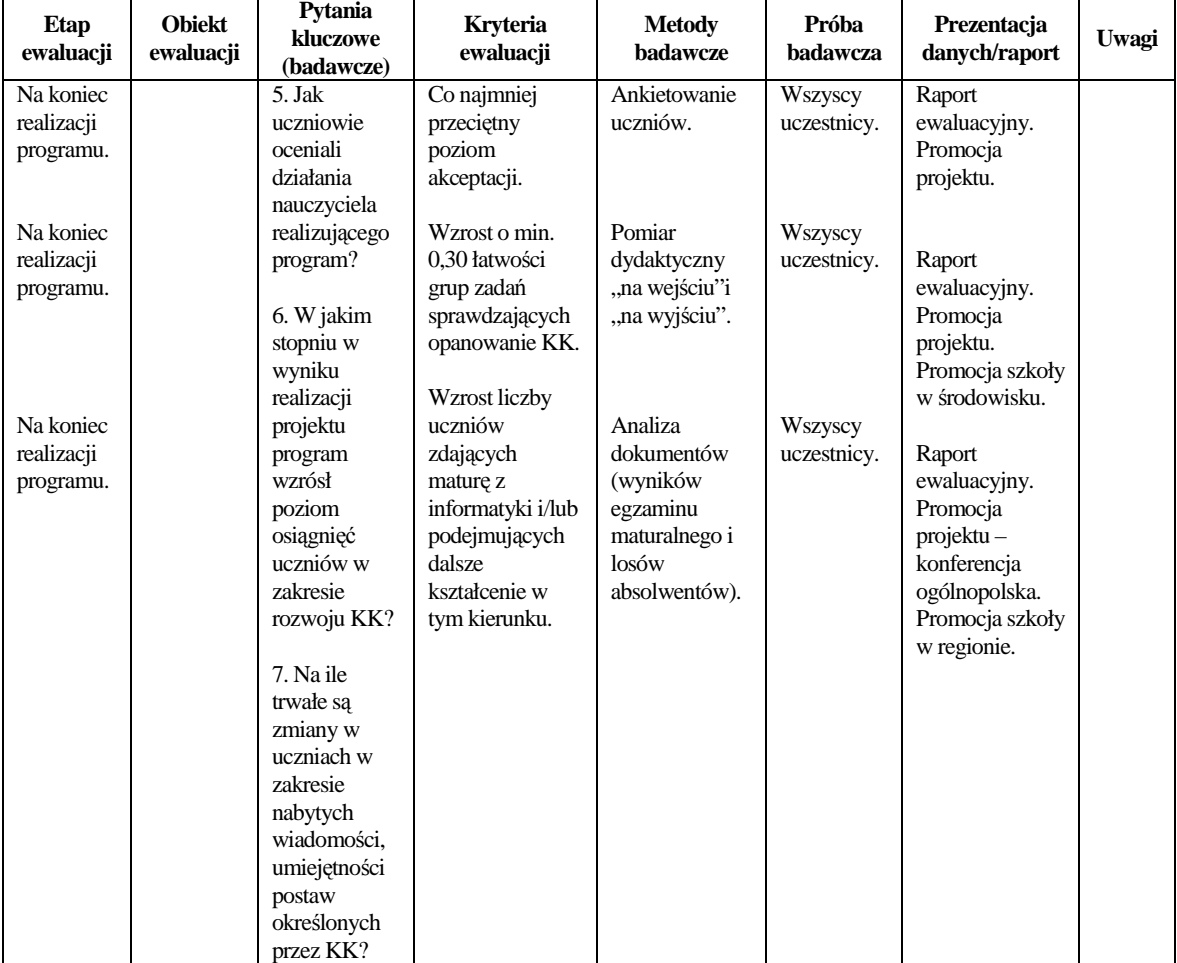

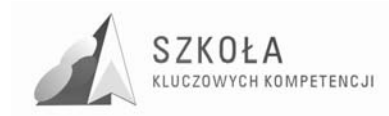

# **Bibliografia**

- [1] Dylak Stanisława, *Wprowadzenie do konstruowania szkolnych programów nauczania,* Wydawnictwo Szkolne PWN, Warszawa 2000.
- [2] Michnikowski Tomasz, *ZałoŜenia programowe, zasady opracowania i modyfikacji programu kształcenia kompetencji kluczowych w zakresie informatyki i technologii informacyjnej*, Wyższa Szkoła Ekonomii i Innowacji w Lublinie, Lublin 2009.
- [3] Niemierko Bolesław, *Między oceną szkolną a dydaktyką*, Wydawnictwa Szkolne i Pedagogiczne, Warszawa 1999.
- [4] Niemierko Bolesław, *Pomiar wyników kształcenia*, Wydawnictwa Szkolne i Pedagogiczne, Warszawa 1999.
- [5] Okoń Wincenty, *Wprowadzenie do dydaktyki ogólnej*, Wydawnictwo ŻAK, Warszawa 1995.
- [6] Rozporządzenia Ministra Edukacji Narodowej z dnia 23 grudnia 2008 r. w sprawie podstawy programowej wychowania przedszkolnego oraz kształcenia ogólnego w poszczególnych typach szkół, załącznik nr 4 "Podstawa programowa kształcenia ogólnego dla gimnazjów i szkół ponadgimnazjalnych, których ukończenie umożliwia uzyskanie świadectwa dojrzałości po zdaniu egzaminu maturalnego" z dnia 23.12.2008 r.
- [7] Rozporządzenia Ministra Edukacji Narodowej z dnia 23 sierpnia 2007 r. w sprawie Podstawy programowej zmieniające rozporządzenie w sprawie podstawy programowej oraz kształcenia ogólnego w poszczególnych typach szkół załącznik nr 3
- [8] Rozporządzenie Ministra Edukacji Narodowej z dnia 21 marca 2001 r. w sprawie warunków i sposobu oceniania, klasyfikowania i promowania uczniów i słuchaczy oraz przeprowadzania egzaminów i sprawdzianów w szkołach publicznych.
- [9] Rozporządzenie Ministra Edukacji Narodowej zmieniające rozporządzenie w sprawie podstawy programowej wychowania przedszkolnego oraz kształcenia ogólnego w poszczególnych typach szkół, załącznik nr 3 "Podstawa programowa kształcenia ogólnego dla liceów ogólnokształcących, liceów profilowanych, uzupełniających liceów ogólnokształcących i techników uzupełniających" z dnia 23 sierpnia 2007 r.
- [10] Zalecenie Parlamentu Europejskiego i Rady z dnia 18 grudnia 2006 r. w sprawie kompetencji kluczowych w procesie uczenia się przez całe życie (2006/962/WE).

**Autor Władysław Wojtyczek** 

# **TECHNOLOGIA INFORMACYJNA**

# **AUTORSKI PROGRAM KSZTAŁTOWANIA KOMPETENCJI KLUCZOWYCH**

**Zespół Szkół Ponadgimnazjalnych Nr 1 im. Jana Szczepanika w Krośnie** 

> *Koordynator merytoryczny kompetencji kluczowej w zakresie technologii informacyjnej* **Grzegorz Wójcik**

> > **Lublin 2009**

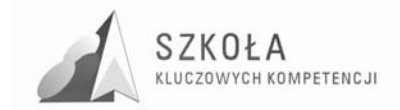
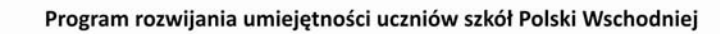

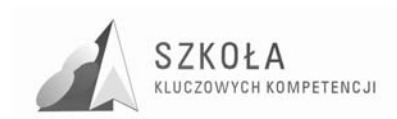

# Spis treści

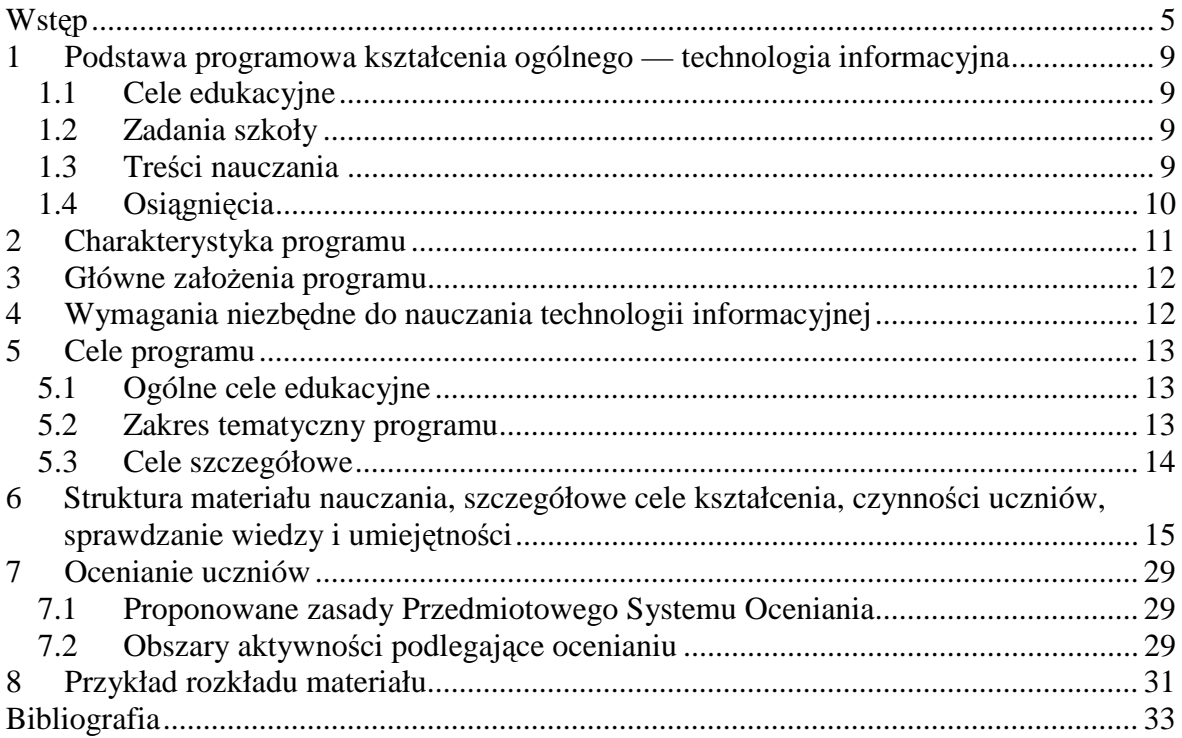

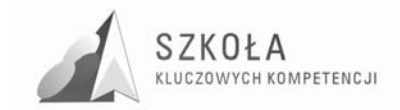

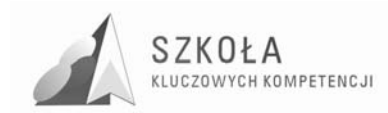

## **Wstęp**

Celem nauczania przedmiotu **technologia informacyjna** jest przygotowanie absolwenta do aktywnego życia i funkcjonowania w nowoczesnym społeczeństwie informacyjnym, a także wykształcenie praktycznej umiejętności świadomego i sprawnego posługiwania się komputerem oraz narzędziami i metodami informatyki.

Niniejszy program nauczania jest modyfikacja programu nauczania do technologii informacyjnej nr DKOS-4015-164/02 autorstwa Grażyny Koby. Modyfikacja programu zmierza między innymi do osiągnięcia dodatkowych celów edukacyjnych zawartych w treściach kluczowych kompetencji: ZALECENIE PARLAMENTU EUROPEJSKIEGO i RADY z dnia 18 grudnia 2006 r.

W powyższym dokumencie ustanowiono osiem kompetencji kluczowych:

- porozumiewanie się w języku ojczystym;
- porozumiewanie się w językach obcych;
- kompetencje matematyczne i podstawowe kompetencje naukowo-techniczne;
- kompetencje informatyczne;
- umiejętność uczenia się:
- kompetencje społeczne i obywatelskie;
- inicjatywność i przedsiębiorczość;
- świadomość i ekspresja kulturalna.

Kompetencje kluczowe uważane są za jednakowo ważne, ponieważ każda z nich może przyczynić się do udanego życia w społeczeństwie wiedzy. Dziennik Urzędowy Unii Europejskiej zawiera między innymi charakterystykę kompetencji informatycznych, co przedstawiono poniżej.

Kompetencje informatyczne obejmują umiejętne i krytyczne wykorzystywanie technologii społeczeństwa informacyjnego (TSI) w pracy, rozrywce i porozumiewaniu się. Opierają się one na podstawowych umiejętnościach: wykorzystywania komputerów do uzyskiwania, oceny, przechowywania, tworzenia, prezentowania i wymiany informacji oraz do porozumiewania się i uczestnictwa w sieciach współpracy za pośrednictwem Internetu. Kompetencje informatyczne wymagają solidnego rozumienia i znajomości natury, roli i możliwości TSI w codziennych kontekstach: w życiu osobistym i społecznym, a także w pracy. Obejmuje to główne aplikacje komputerowe – edytory tekstu, arkusze kalkulacyjne, bazy danych, przechowywanie informacji i posługiwanie się nimi – oraz rozumienie możliwości i potencjalnych zagrożeń związanych z Internetem i komunikacją za pośrednictwem mediów elektronicznych (poczta elektroniczna, narzędzia sieciowe) do celów pracy, rozrywki, wymiany informacji, a także do celów uczenia się i badań. Osoby powinny także rozumieć, w jaki sposób TSI mogą wspierać kreatywność i innowacje, a także być świadome zagadnień dotyczących prawdziwości i rzetelności dostępnych informacji oraz zasad prawnych i etycznych mających zastosowanie przy interaktywnym korzystaniu z TSI.

Konieczne umiejętności obejmują zdolność poszukiwania, gromadzenia i przetwarzania informacji oraz ich wykorzystywania w krytyczny i systematyczny sposób, przy jednoczesnej ocenie ich odpowiedniości. Osoby powinny posiadać

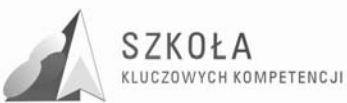

umiejętności wykorzystywania narzędzi do tworzenia, prezentowania i rozumienia złożonych informacji, a także zdolność docierania do usług oferowanych w Internecie, wyszukiwania ich i korzystania z nich; powinny również być w stanie stosować TSI jako wsparcie krytycznego myślenia, kreatywności i innowacji. Korzystanie z TSI wymaga krytycznej i refleksyjnej postawy w stosunku do dostępnych informacji oraz odpowiedzialnego wykorzystywania mediów interaktywnych. Rozwijaniu tych kompetencji sprzyja również zainteresowanie udziałem w społecznościach i sieciach w celach kulturalnych, społecznych lub zawodowych.

Cele modyfikacji programu zgodne są z podstawa programową, charakterystyką kompetencji informatycznych jak również dostosowane do diagnozy postawionej w opracowaniu związanym w uczestniczeniu szkoły w programie "Szkoła Kluczowych Kompetencji". Zgodnie z tym programem potrzeby kształcenia są dostosowane do potrzeb i uwarunkowań lokalnych i regionalnych oświaty i rynku pracy. Program dostosowany jest do nauczania technologii informacyjnej w oddziałach o kierunku ekonomiczno-handlowym.

Cele modvfikacii programu:

- 1. Wykształcenie umiejętności posługiwania się narzędziami technologii informacyjnej oraz aplikacjami z uwzględnieniem zawodów o charakterze ekonomiczno-handlowych.
	- a. rozwijanie umiejętności ogólnych koniecznych na rynku pracy: podanie,  $CV:$
	- b. umiejętność analizy lokalnego rynku pracy w oparciu o dane dostępne na lokalnej stronie Biura Pracy;
	- c. wykorzystanie edytora do pisania ofert w języku obcym zgodnie z wymaganiami egzaminu zawodowego dla kierunku handlowego;
	- d. umiejętność projektowania tabel wyliczeniowych i baz danych w programie excel dostosowanych do zawodów ekonomiczno-handlowych;
	- e. wykorzystanie narzędzi excela do zaawansowanej analizy danych: filtrowanie, sortowanie, sumy częściowe, tabele przestawne - z uwzględnieniem zawodu;
	- f. projektowanie relacyjnych baz danych uwzględniających wymagania zawodowe: np., sprzedaż samochodów, hurtownia, sklep.
- 2. Wyszukiwania i selekcja informacji uwzględniająca treści kształcenie ogólnego oraz zawodowego, w tym:
	- a. strony OKE z dostępnymi arkuszami egzaminacyjnymi i biuletynami informacyinymi:
	- b. oferty wydawnictw szkolnych;
	- c. oferty sklepów internetowych;
	- d. kursy walut, danych giełdowych;
	- e. dane dostępne na lokalnych stronach internetowych.
- 3. Umiejętności praktyczne związane z zakładaniem oraz obsługą elektronicznego konta bankowego.
- 4. Wykorzystanie edytora tekstu oraz programów graficznych do tworzenia ofert handlowych, banerów, pism firmowych, folderów reklamowych.
- 5. Wykorzystanie narzędzi korespondencji seryjnej do tworzenia pism o charakterze ekonomiczno-handlowym.
- 6. Projektowanie stron internetowych związanych z ofertami handlowymi.

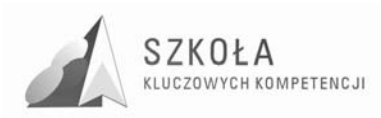

Prawidłowy przebieg procesu kształcenia to właściwe przygotowanie nauczycieli dotyczące:

- podstawowej wiedzy z innych przedmiotów oraz umiejętność współpracy z nauczycielami
- konsekwentnego egzekwowanie stawianych wymagań.

Korzyści praktyczne wynikające z opanowania nowych umiejętności mogą w dużym stopniu zwiększać zainteresowanie przedmiotem. Proponowane treści powinny być dostosowane do możliwości i poziomu uczniów i mieć charakter praktyczny dostosowany w technikach do kwalifikacji zawodowych.

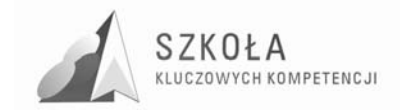

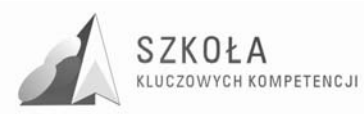

## **1 Podstawa programowa kształcenia ogólnego technologia informacyjna**

Punktem wyjścia niniejszego programu jest **Podstawa programowa kształcenia ogólnego dla liceów ogólnokształcących, liceów profilowanych i techników, uzupełniających liceów ogólnokształcących i techników uzupełniających,**  wprowadzona rozporządzeniem MENiS z dnia 6 listopada 2003 roku. W części dotyczącej przedmiotu **technologia informacyjna** zawiera ona poniższe wytyczne.

### **1.1 Cele edukacyjne**

- Wykształcenie umiejętności świadomego i sprawnego posługiwania się komputerem oraz narzędziami i metodami informatyki;
- Przygotowanie do aktywnego funkcjonowania w tworzącym się społeczeństwie informacyjnym.

### **1.2 Zadania szkoły**

- Stworzenie warunków do korzystania ze sprzętu oraz programów komputerowych wspomagających różne dziedziny nauczania;
- Wspomaganie rozwoju umiejętności analizowania i rozwiązywania problemów z zakresu nauczania szkolnego i codziennego życia z wykorzystaniem odpowiednio dobranych metod i środków informatycznych;
- Pogłębienie wiedzy i rozwijanie umiejętności informatycznych wyniesionych z poprzednich etapów edukacyjnych.

### **1.3 Treści nauczania**

- Opracowywanie dokumentów o rozbudowanej strukturze, zawierających informacje pochodzące z różnych źródeł;
- Rozwiązywanie zadań z zakresu różnych dziedzin nauczania z wykorzystaniem programów komputerowych i metod informatyki;
- Podstawowe formy organizowania informacji w bazach danych spotykanych w otoczeniu ucznia. Wyszukiwanie informacji w bazach danych, formułowanie rozbudowanych zapytań;
- Korzystanie z informacji związanych z kształceniem, pochodzących z różnych źródeł, oraz komunikowanie się poprzez sieć;
- Wspomaganie prezentacji prac uczniów z zastosowaniem programów komputerowych. Prezentacja w sieci;
- Rozwój zastosowań komputerów. Prawne i społeczne aspekty zastosowań informatyki.

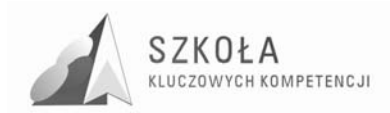

### **1.4 Osiągnięcia**

- Opracowywanie dokumentów z wykorzystaniem różnych narzędzi informatycznych i różnych źródeł informacji;
- Tworzenie prezentacji z wykorzystaniem programów komputerowych;
- Posługiwanie się programami komputerowymi i metodami informatyki w uczeniu się i rozwiązywaniu problemów;
- Korzystanie z dostępnych źródeł informacji za pomocą komputerów.
- Komunikowanie się z wykorzystaniem sieci komputerowej.

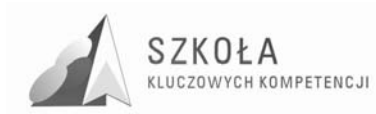

## **2 Charakterystyka programu**

Zawarte w programie nauczania treści, zgodnie ze wspomnianą powyżej podstawą programową, przygotowują ucznia do aktywnego i odpowiedzialnego życia w społeczeństwie informacyjnym. Kształtuje podstawowe kompetencje kluczowe z uwzględnieniem uwarunkowań lokalnych oraz kwalifikacji zawodowych. Uczeń powinien zdobyć wiedzę i umiejętności praktyczne umożliwiające swobodne korzystanie z technologii informacyjnej do rozwiązywania problemów życia codziennego.

Program nauczania umożliwia realizację treści nauczania w cyklu rocznym w wymiarze dwóch godzin tygodniowo lub w cyklu dwuletnim po jednej godzinie tygodniowo. Nauczyciel ma do dyspozycji łącznie 72 godziny lekcyjne.

- Na początkowym etapie uczniowie poznają sprzęt technologii informacyjnej i najpopularniejsze systemy operacyjne. Na praktycznych przykładach poznają terminy związane z informatyką, jak również podstawowe aplikacje instalowane wraz z systemem operacyjnym. Dowiadują się, jak chronić dane i zapewniać sprawne działanie komputera;
- Kolejne bloki tematów obejmują zasady korzystania z sieci komputerowej;
- Uczniowie opanowują umiejętność korzystania ze źródeł informacji i metod komunikacji. Zwrócono uwagę na bezpieczeństwo pracy z komputerem i przestrzeganie prawa;
- Poznają opracowywanie dokumentów tekstowych, grafiki;
- Nabywają umiejętności związane z obsługą i projektowaniem baz danych;
- Opanowując zaawansowane możliwości arkusza kalkulacyjnego, wykonują ćwiczenia zgodne z umiejętnościami ekonomiczno handlowymi jak również powiązanymi z innymi przedmiotami ogólnokształcącymi, w tym głównie z matematyką;
- Zapoznają się z projektowaniem stron internetowych innymi narzędziami prezentowania danych.

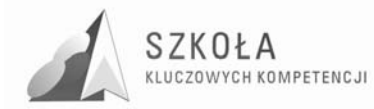

## **3 Główne założenia programu**

Program nauczania realizuje podstawę programową i przygotowuje uczniów do aktywnego i odpowiedzialnego funkcjonowania w społeczeństwie informacyjnym. Ponadto:

- jest ukierunkowany na zdobywanie umiejętności praktycznych z dostosowanie do uwarunkowań lokalnych oraz profilu zawodowego;
- kładzie nacisk na samodzielne poszukiwanie rozwiązań oraz rozwiązywania wielu ćwiczeń;
- $\bullet$  umożliwia rozwiązywanie problemów w korelacji z innymi przedmiotami;
- pozwala na umiejętność obsługi popularnych aplikacji;
- umożliwia realizację zadań i projektów;
- wskazuje osiągniecia uczniów, które będą oceniane przez nauczyciela;
- uwrażliwia na dbałość o sprzęt komputerowy i dane;
- kładzie nacisk na sprawy wychowawcze oraz na wpływ pracy z komputerem na zdrowie;
- zwraca uwagę na respektowanie prawa autorskiego i regulacje prawne związane z pracą z komputerem.

Ważnym elementem programu jest sprawdzanie podstawowej wiedzy na podstawie testów komputerowych. Zaleca się do tego celu wykorzystanie platformy Moodle. Może być ona również efektywnie wykorzystywana do publikowania materiałów, zadań oraz ćwiczeniowych testów kontrolnych.

## **4 Wymagania niezbędne do nauczania technologii informacyjnej**

- Zapewnienie uczniowi stanowiska komputerowego podłączonego do sieci;
- Stały dostęp do Internetu;
- Dostosowany do realizowanego programu zestaw licencjonowanego oprogramowania. Niezbędnym minimum jest system operacyjny MS Windows (wskazana wersja XP) oraz MS Office w wersji, co najmniej 2003;
- Sala komputerowa powinna być wyposażone w skaner, drukarke sieciowa (ewentualnie) lokalna), głośniki, słuchawki. Wskazane jest umożliwienie uczniom korzystania z aparatów cyfrowych. Prowadzenie zajęć znacznie usprawni rzutnik multimedialny.

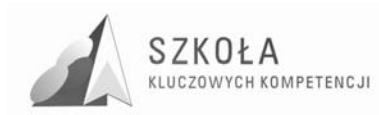

## **5 Cele programu**

### **5.1 Ogólne cele edukacyjne**

- 1. Wykształcenie umiejętności świadomego i sprawnego posługiwania się komputerem oraz narzędziami i metodami informatyki.
- 2. Przygotowanie do aktywnego funkcjonowania w tworzącym się społeczeństwie informacyjnym.

Rozwinięcie i uzupełnienie celów ogólnych:

- przestrzeganie zasad bezpiecznej pracy z komputerem;
- wykorzystanie lekcji technologii informacyjnej do realizacji celów wychowawczych:
	- przestrzeganie regulaminów związanych z korzystaniem z pracowni informatycznej;
	- przestrzeganie warunków BHP i porządku na stanowisku pracy;
	- $\triangleright$  korzystanie z licencjonowanego oprogramowania komputerowego;
	- przekonanie uczniów o szkodliwości wchodzenia na strony WWW o tematyce propagującej pornografię, przemoc oraz nienawiść rasową;
	- $\sum$  szacunek dla efektów pracy innych;
	- przestrzeganie zasad prawa autorskiego;
	- $\triangleright$  kształtowanie umiejętności współpracy w grupie;
	- propagowanie informacji na temat własnych społeczności lokalnych;
	- $\triangleright$  ekonomiczne korzystanie z sieci komputerowej, w tym szacunek dla czasu własnego i innych.
- umiejętność analizy rynku pracy w oparciu o strony lokalnego Urzędu Pracy;
- wykształcenie umiejętności posługiwania się narzędziami technologii informacyjnej oraz aplikacjami z uwzględnieniem zawodów o charakterze ekonomiczno-handlowych;
- posługiwanie się typowymi urządzeniami peryferyjnymi (drukarki, skanery itp.};
- posługiwanie się typowymi aplikacjami (edytor tekstów, arkusz kalkulacyjny, baza danych, przeglądarka stron WWW klient poczty elektronicznej) z dostosowaniem do zawodu;
- wykształcenie umiejętności planowania i realizowania zaplanowanych prac.

### **5.2 Zakres tematyczny programu**

- 1. Wymagania przedmiotowe.
- 2. Środki i narzędzia technologii informacyjnej.
	- Klasyfikacja środków i narzędzi TI;
	- $\triangleright$  Podstawowe konfiguracje komputera;
	- Metody posługiwania się środkami TI;
	- Oprogramowanie komputera;
	- Rozwój zastosowań narzędzi i środków TI.
- 3. Sieci komputerowe.
- 4. Źródła informacji i metody komunikacji.
	- $\triangleright$  Internet jako globalna sieć;

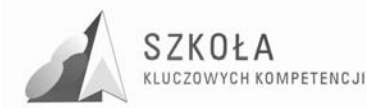

- Metody wykorzystania Internetu i innych źródeł informacji do wzbogacania własnego uczenia się;
- Zastosowanie technologii informacyjnej;
- $\triangleright$  Życie w społeczeństwie informacyjnym.
- 5. Prawne i społeczne aspekty TI.
- 6. Metody opracowywania złożonych dokumentów tekstowych, w tym grafiki.
	- Redagowanie i formatowanie tekstu;
	- Opracowanie grafiki;
	- $\triangleright$  Metody umieszczania różnych elementów w dokumentach komputerowych.
- 7. Metody organizacji informacji w bazach danych
	- $\triangleright$  Organizacja informacji w bazie;
	- Metody wyszukiwania i prezentacji informacji w bazie.
- 8. Metody stosowania TI w rozwiązywaniu problemów z różnych dziedzin nauki i życia codziennego.
	- Wykorzystanie arkusza kalkulacyjnego;
	- Zastosowanie nowoczesnych metod TI do rozwiązywania codziennych problemów.
- 9. Metody prezentacji z wykorzystaniem technologii informacyjnej.
	- $\triangleright$  Prezentacja w Sieci;
	- $\triangleright$  Prezentacja za pomocą innych programów.

W nauczaniu stosowany będzie podręcznik – Technologia informacyjna, autor: Grażyna Koba. Ze względu na część nieaktualnych treści zawartych w podręczniku należy wykorzystać platformę Moodle do publikowania materiałów szkoleniowych.

### **5.3 Cele szczegółowe**

Cele szczegółowe określają wiadomości i umiejętności, jakie uczniowie powinni opanować w wyniku realizacji programu nauczania, co przedstawiono poniżej.

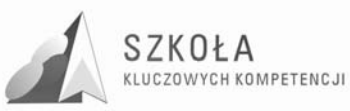

## **6 Struktura materiału nauczania, szczegółowe cele kształcenia, czynności uczniów, sprawdzanie wiedzy i umiejętności**

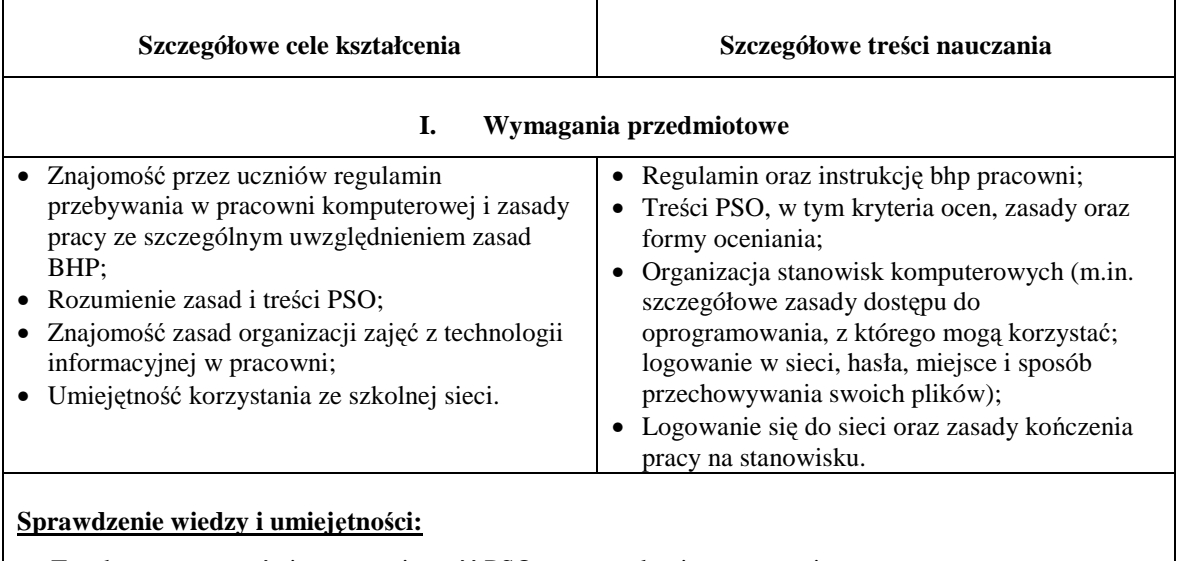

• Test komputerowy ćwiczący znajomość PSO oraz regulaminu pracowni.

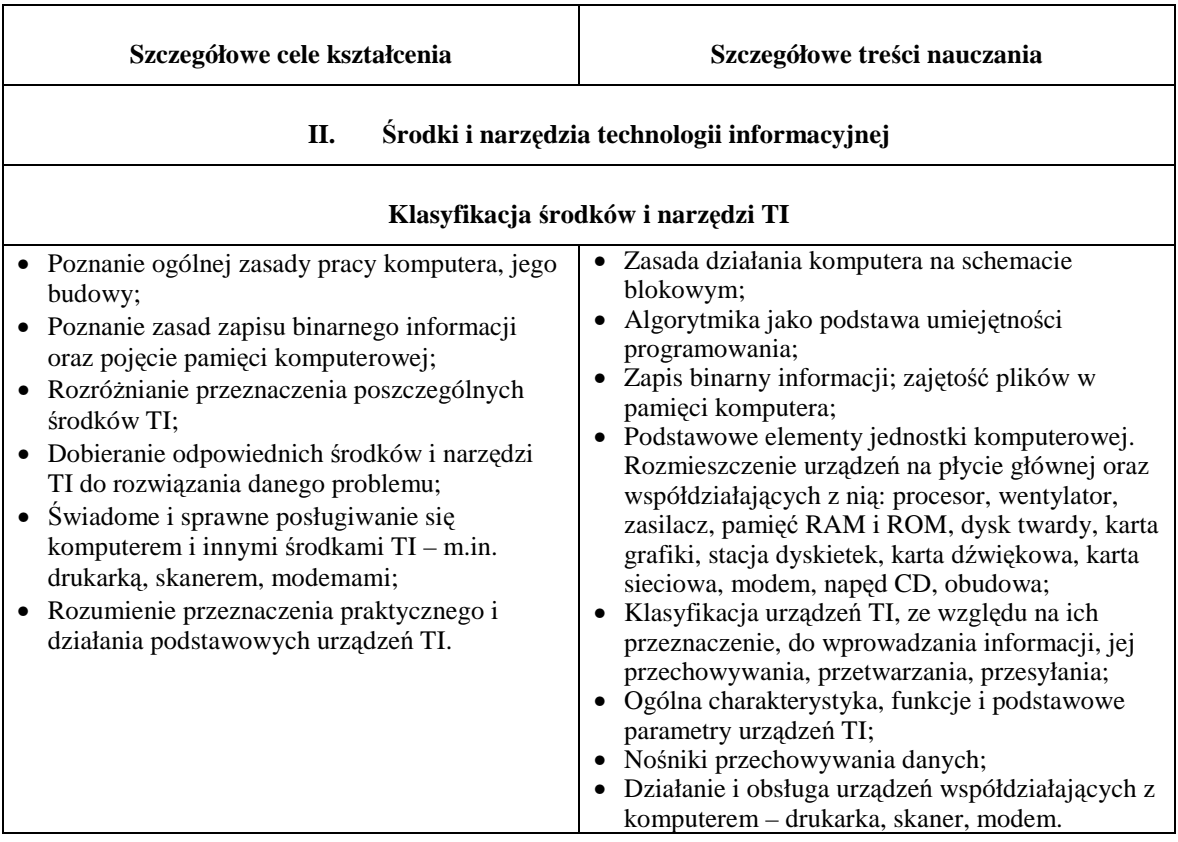

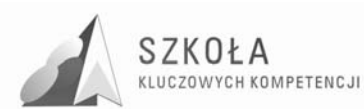

- Podają zastosowanie komputerów;
- Potrafią szacunkowo podać zajętość pamięci dla różnego rodzaju plików;
- Znają przeznaczenie urządzeń zewnętrznych i wewnętrznych;
- Klasyfikują środki i narzędzia TI ze względu na ich przeznaczenie;
- Charakteryzują parametry świadczące o jakości danego urządzenia, tak aby efektywnie je wykorzystywać przy dokonaniu zakupu;
- Ćwiczą instalowanie sterowników urządzeń, np. drukarki.

#### **Podstawowe konfiguracje komputera.**

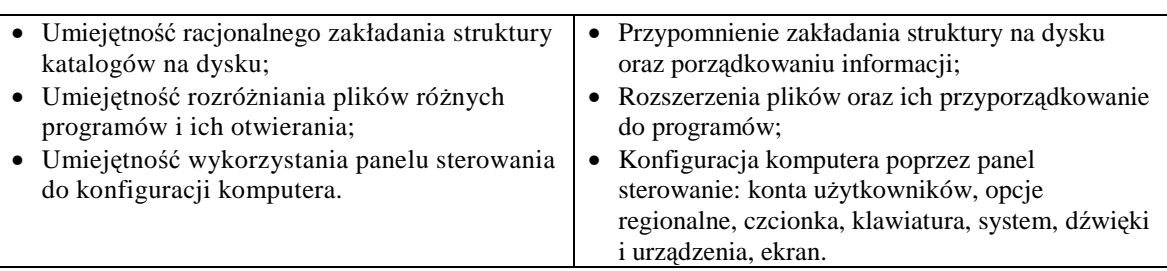

#### **Czynności uczniów:**

- Ćwiczą zakładanie struktury na dysku, otwieranie i zapisywanie dokumentów;
- Przyporządkowują rozszerzenia plików do programów;
- Zmieniają podstawowe parametry komputera w panelu sterowania i określają ich wpływ na prace komputera i współdziałających programów użytkowych.

#### **Metody posługiwania się środkami TI**

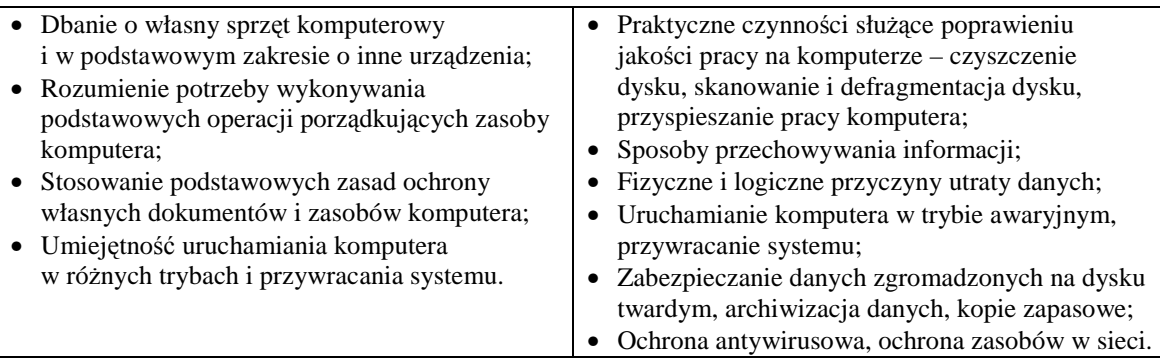

#### **Czynności uczniów:**

- Poznają w praktyce działanie różnych urządzeń;
- Wykonują ćwiczenia usprawniające pracę na komputerze (porządkowanie, defragmentacja dysku);
- Dobierają odpowiednie urządzenie i program do rozwiązania konkretnego problemu;
- Zakładają punkt przywracania systemu;
- Wykonują przykładową instalację i deinstalację programów;
- Ćwiczą na własnych plikach wykonywanie kopii zapasowych, archiwizację danych, kompresję;
- Dyskutują na temat rodzajów nośników danych.

### **Oprogramowanie komputera**

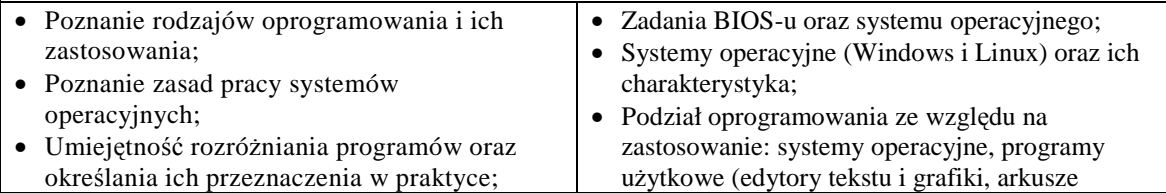

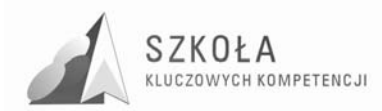

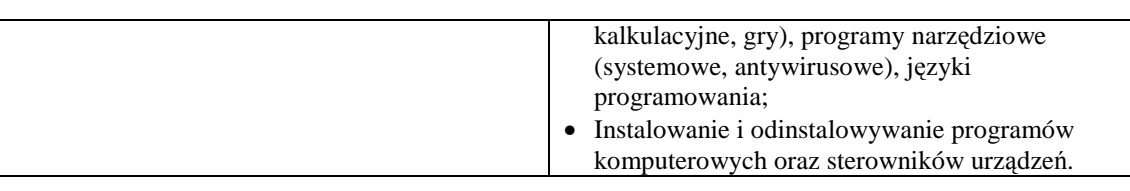

- Dokonują podziału oprogramowania zgodnie z jego przeznaczeniem;
- Wymieniają etapy pracy związane z uruchomieniem komputera;
- Porównują systemy operacyjne, ich zalety i wady;
- Wykonują przykładową instalację i deinstalację programów. **Sprawdzenie wiedzy i umiejętności:**

#### • Test komputerowy z narzędzi TI

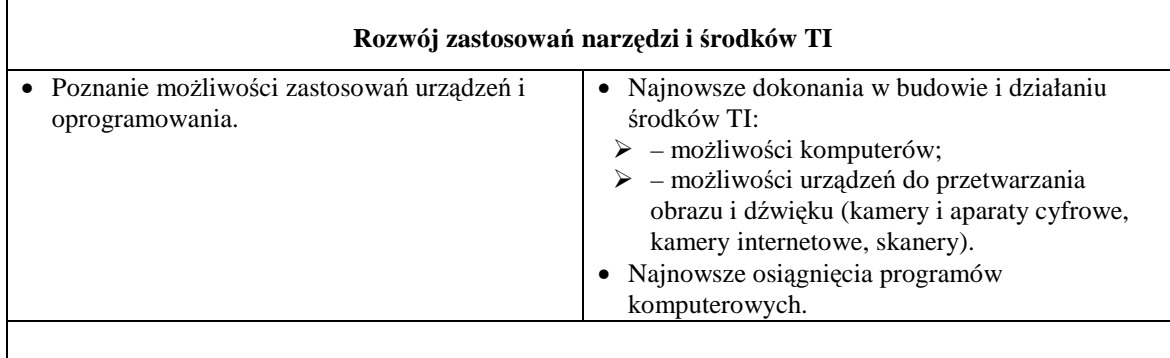

#### **Czynności uczniów:**

- Oceniają możliwości programów komputerowych na wybranych przykładach;
- Potrafią wykorzystywać urządzenia do przetwarzania obrazu i dźwięku do prac z komputerem.

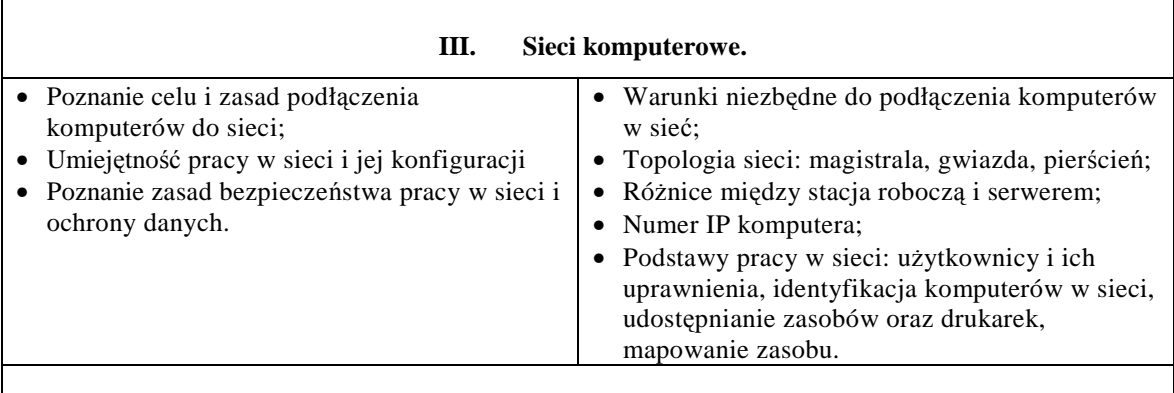

#### **Czynności uczniów:**

- Poznają dokładnie działanie sieci szkolnej, ćwiczą udostępnianie zasobów oraz ich mapowanie;
- Potrafią zmienić nazwę komputera oraz przypisać go do grupy roboczej;
- Potrafią odczytać numer IP komputera;
- Potrafią sprawdzić czy komputer podłączony jest do sieci.

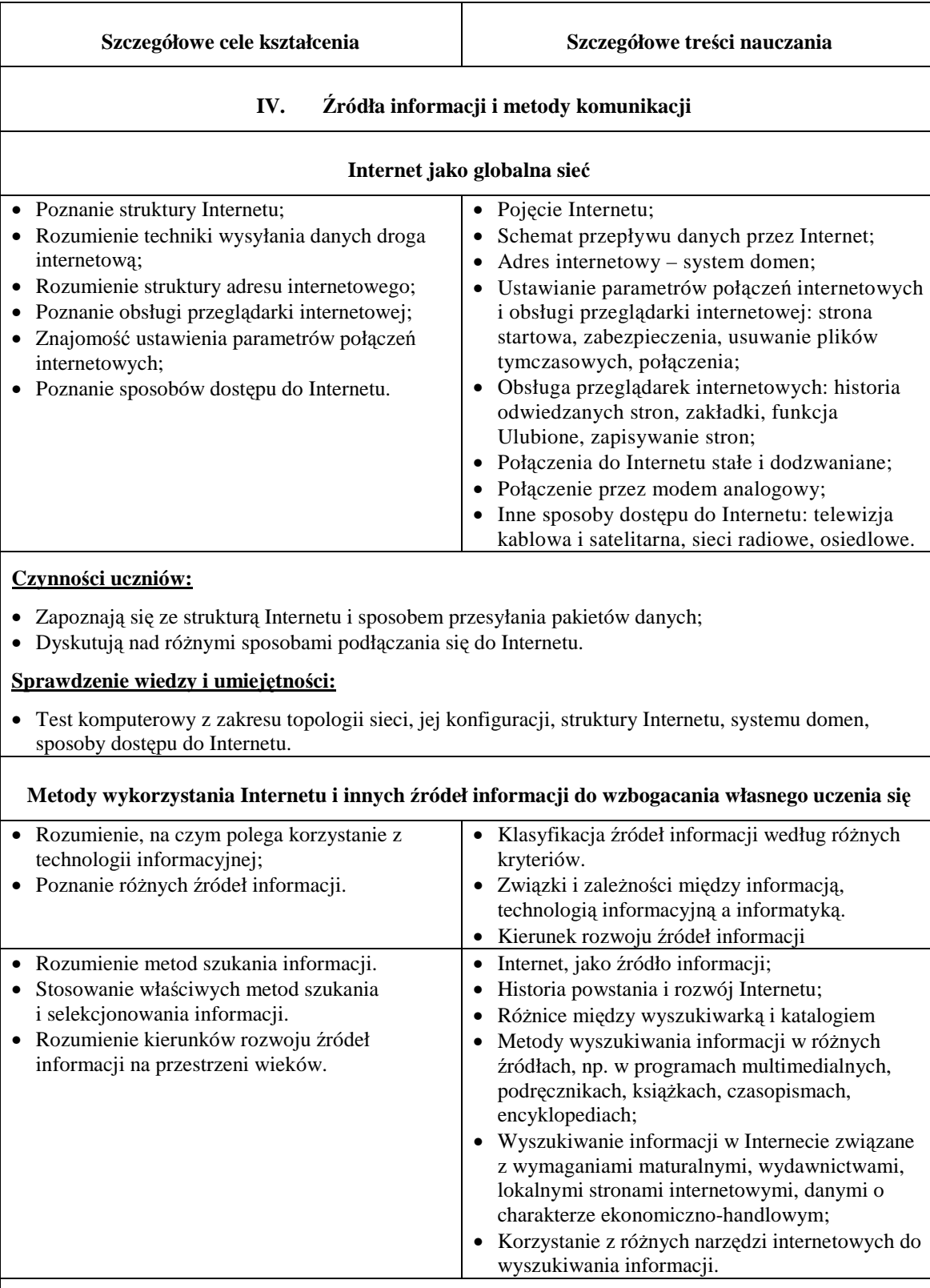

SZKOŁA

KLUCZOWYCH KOMPETENCJI

- Dyskutują na temat tradycyjnych i komputerowych źródeł informacji oraz podają przykłady korzystania z nich. Próbują dokonać klasyfikacji;
- Oceniają dostępność tradycyjnych źródeł informacji oraz Internetu;
- Opisują zagrożenia wynikające z niewłaściwego doboru źródła informacji;
- Przypominają podstawowe usługi internetowe;
- Wyszukują informacje dotyczące egzaminów maturalnych, lokalnego Urzędu Pracy, wydawnictw szkolnych, danych giełdowych, oferty sklepów internetowych, banków, PKP, PKS;
- Selekcjonują informacje. Porządkują najczęściej odwiedzane strony.

#### **Zastosowanie technologii informacyjnej**

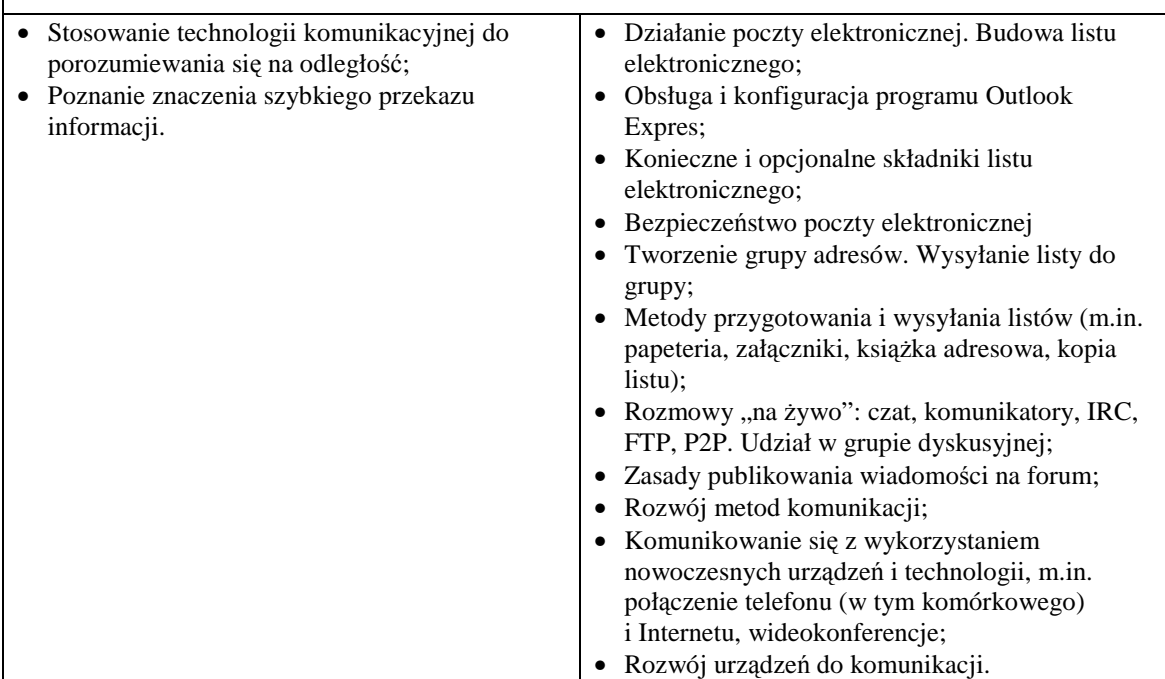

#### **Czynności uczniów:**

- $\bullet$  Zapoznają się z możliwościami formatowania, dołączania załączników, ozdabiania listu;
- Zachowując wszystkie poznane zasady, redagują wspólnie przykładowy list elektroniczny. Dbają o odpowiedni (mały) rozmiar załącznika;
- Wysyłają listy jednocześnie do wielu osób;
- Sprawdzają możliwości komunikacji z wieloma osobami za pośrednictwem np. czatu, IRC-a, komunikatorów;
- Prawidłowo rozpoznają tematykę grupy na podstawie jej oznaczenia. Zapisują się do wybranej grupy związanej z ich zainteresowaniami;
- Prawidłowo publikują wiadomości na forum grupy;
- Dyskutują na temat innych form komunikowania się, np. z wykorzystaniem telefonu komórkowego (SMS) i Internetu;
- Podają najświeższe osiągnięcia w tej dziedzinie. Szukają informacji na ten temat w Internecie.

#### **śycie w społeczeństwie informacyjnym**

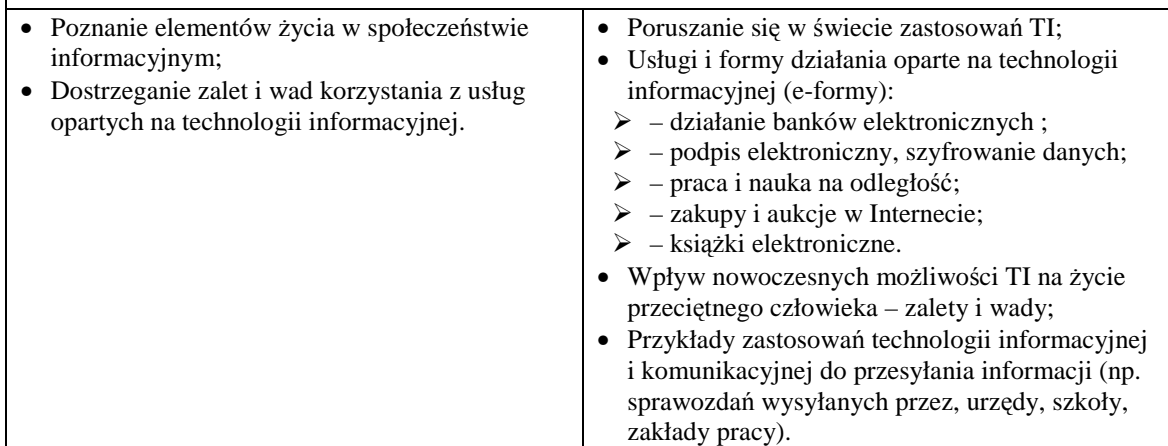

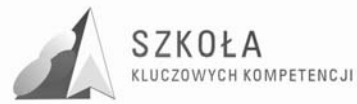

- Dyskutują na temat możliwości zastosowań TI w różnych obszarach działalności człowieka. Podają przykłady z własnego otoczenia.;
- Potrafią wyjaśnić pojęcia klucz publiczny i klucz prywatny;
- Przeglądają w Internecie oferty banków elektronicznych i zapoznają się praktycznie z zakładaniem i obsługą konta elektronicznego;
- Robią przykładowe zakupy w Internecie lub uczestniczą w aukcji;
- Dyskutują nad formami pracy i kształcenia na odległość z wykorzystaniem Internetu;
- Tworzą bazy adresów internetowych edukacyjnych, wydawnictw, regionalnych stron internetowych.

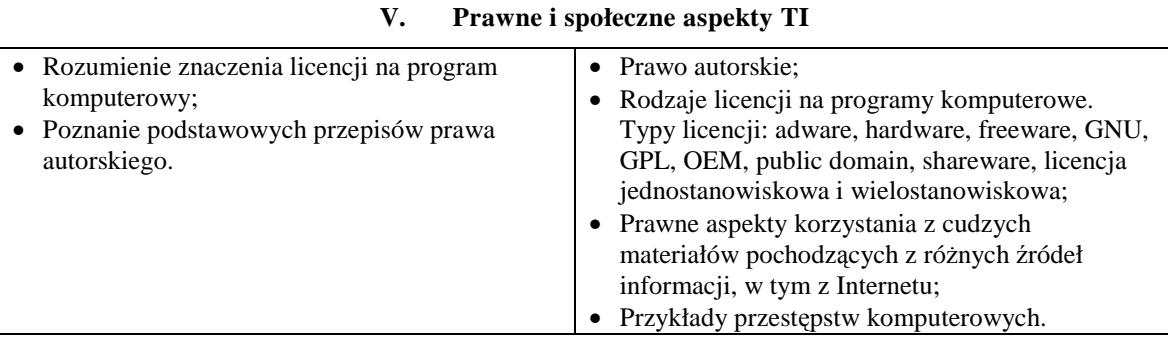

#### **Czynności uczniów:**

- Przygotowują problemy społeczne i prawne, które ich interesują;
- Zapoznają się z przepisami prawnymi w tym zakresie;
- Potrafią wyjaśnić różnice pomiędzy poszczególnymi rodzajami licencji.

#### **Sprawdzenie wiedzy i umiejętności:**

• Test komputerowy sprawdzający podstawową wiedzę z zakresu prawa autorskiego i licencji.

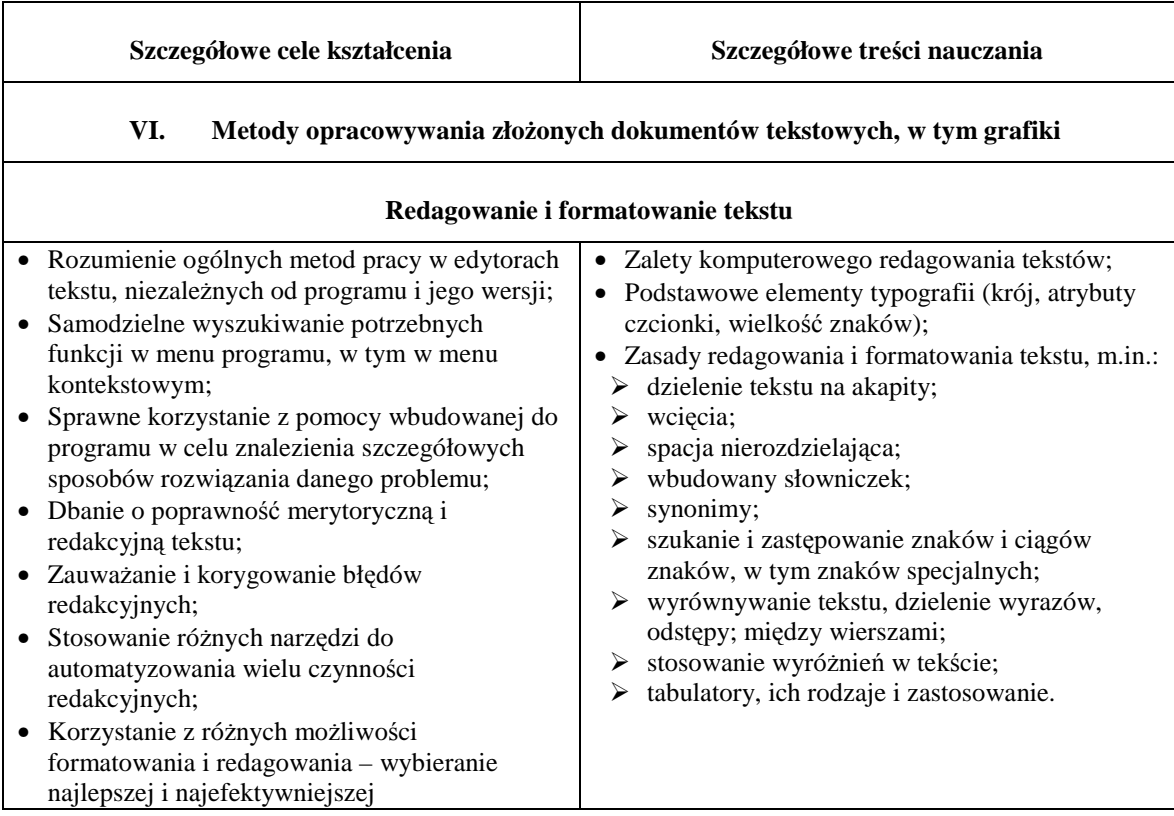

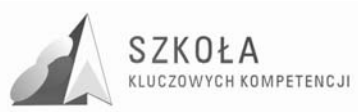

- Na przykładzie gotowego tekstu przypominają poznane w gimnazjum podstawowe zasady redagowania i formatowania tekstów;
- Wykonują wiele ćwiczeń utrwalających podstawowe zasady redagowania i formatowania;
- Na gotowych plikach tekstowych ćwicza umiejętność dostrzegania błędów redakcyjnych i sprawnego ich poprawiania;
- Uczą się wykorzystywać mechanizmy edytora do wykonywania często powtarzających się operacji. Wyszukują i zastępują znaki;
- Poznają właściwe zastosowanie tabulatorów i ich rodzaje i stosują je w ćwiczeniu na gotowym pliku.

#### **Sprawdzenie wiedzy i umiejętności:**

- Ćwiczenie sprawdzające umiejętność formatowania tekstu, ustawiania strony;
- Ćwiczenie domowe polegające na opracowaniu podania oraz CV.

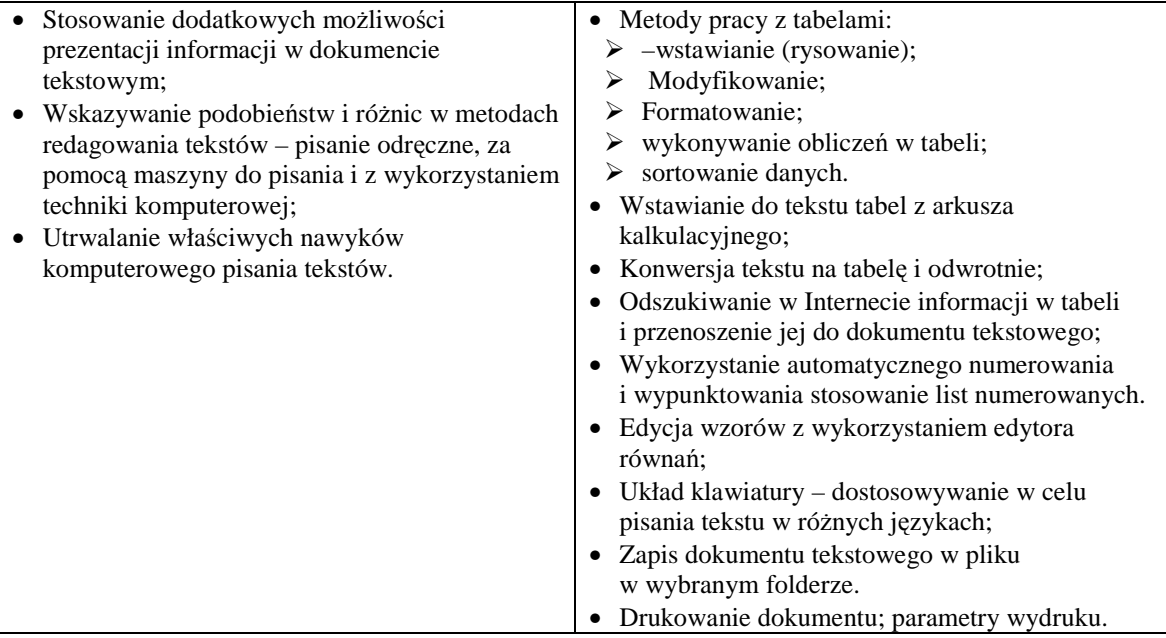

#### **Czynności uczniów:**

- Ćwiczą na przykładach wstawianie tabel do pliku tekstowego;
- Wykonują operacje na komórkach tabeli. Wstawiają tabele pobrane z Internetu;
- Wstawiają tabele arkusza kalkulacyjnego do tekstu:
- Porównują możliwości tabel edytora i arkusza;
- Korzystając z edytora równań, samodzielnie szukają możliwości zapisania wzoru;
- Wstawiają symbole i znaki. Zmieniają układ klawiatury;
- Sprawdzają na konkretnym ćwiczeniu działanie automatycznego numerowania;
- Wykorzystują konspekty numerowane.

#### **Sprawdzenie wiedzy i umiejętności:**

- Złożone ćwiczenie sprawdzające umiejętność tworzenia list numerowanych, formatowania tabel, edytowania wzorów, wstawiania elementów graficznych;
- Ćwiczenie domowe dotyczące projekt tekstu zamówienia handlowego w języku obcym.

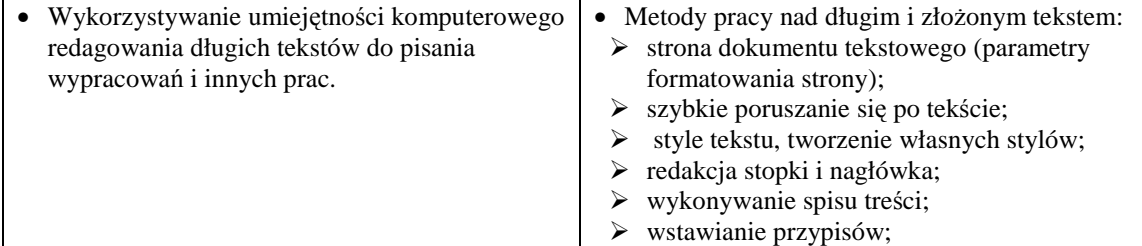

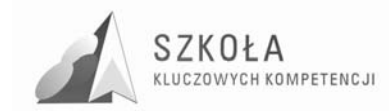

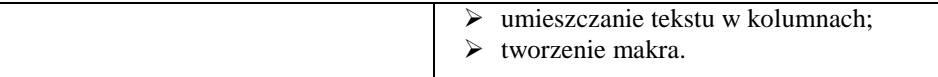

- Na gotowym długim tekście ćwiczą operacje zadane przez nauczyciela;
- Tworzą własny styl (lub style) i przygotowują dłuższy tekst na zadany temat (może to być praca kontrolna przygotowana w domu);
- Tworzą i stosują własne makra.

#### **Sprawdzenie wiedzy i umiejętności:**

• Ćwiczenia sprawdzające umiejętność tworzenia treści złożonych: style nagłówkowe, automatyczne tworzenie spisu treści, nagłówki, stopki, przypisy, podział tekstu na sekcje.

#### **Opracowanie grafiki**

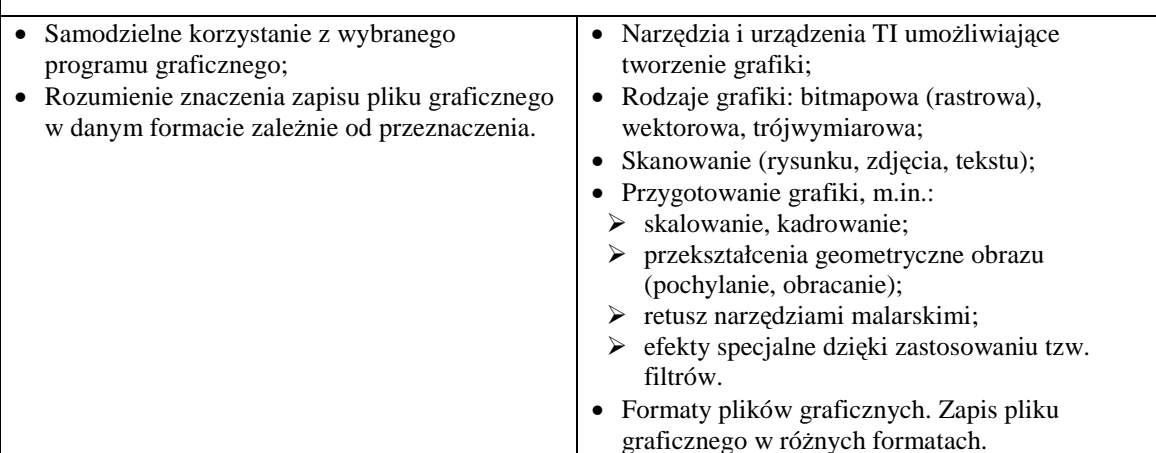

#### **Czynności uczniów:**

- Wykonują podstawowe operacje na rysunku w edytorze grafiki, takie jak: skalowanie, kadrowanie, zmiana kontrastu, przekształcenia;
- Korzystają ze skanera w celu przygotowania grafiki;
- Ustalają odpowiednią rozdzielczość dla skanowanych obrazów.

#### **Sprawdzenie wiedzy i umiejętności:**

- Ćwiczenie sprawdzające umiejętność tworzenia grafiki na bazie programu graficznego i możliwości jego zapisu w typowych rozszerzeniach;
- Projekt folderu reklamowego firmy handlowo-usługowej.

#### **Metody umieszczania róŜnych elementów w dokumentach komputerowych**

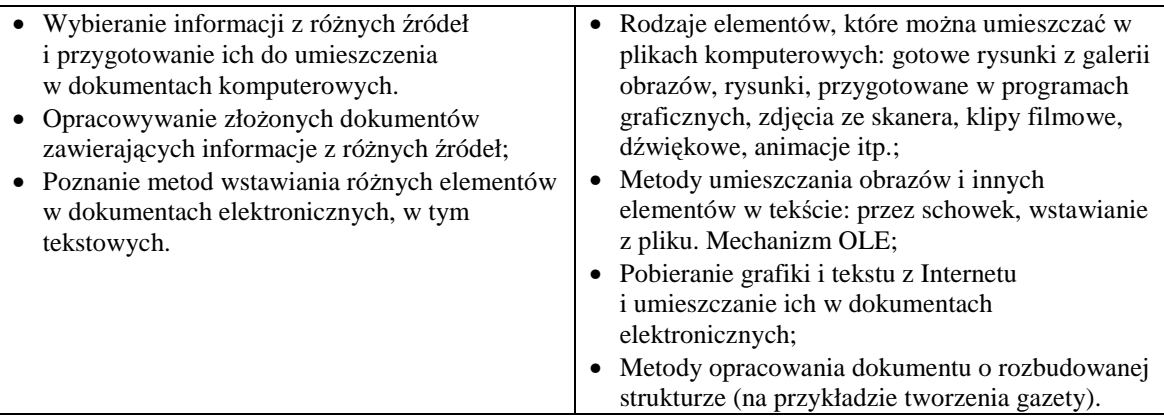

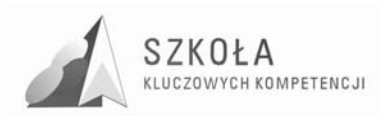

- Szukają w Internecie odpowiednich grafik, zdjęć, animacji i filmów i umieszczają je w pliku tekstowym;
- Dbają o przestrzeganie prawa w zakresie korzystania z cudzych materiałów;
- Pracują nad wspólnym projektem. Uzgadniają temat, przydział zadań, przygotowują materiały, ustalają założenia przy tworzeniu plików, łączą je w całość;
- Uczą się dialogu i odpowiedzialności za powierzone zadania;

#### **Sprawdzenie wiedzy i umiejętności:**

• Projekt złożonego dokumentu tekstowego z wykorzystaniem zaawansowanych narzędzi edytora dotyczący zagadnień o charakterze ekonomiczno-handlowym.

**Szczegółowe cele kształcenia Szczegółowe treści nauczania** 

#### **VII. Metody organizacji informacji w bazach danych**

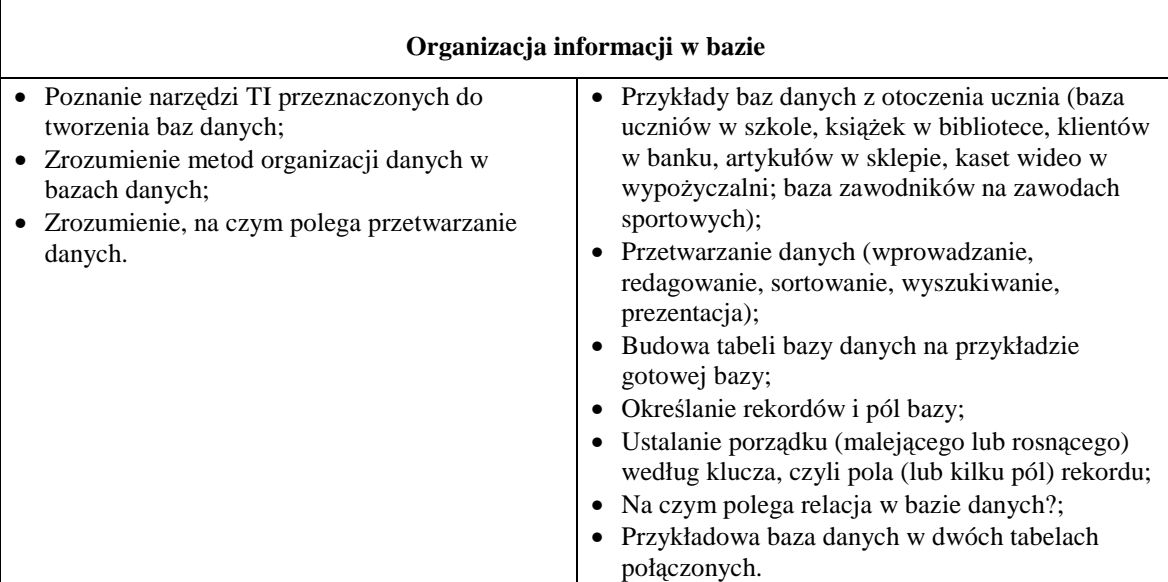

#### **Czynności uczniów:**

- Dyskutują na temat baz danych spotykanych w ich otoczeniu. Podają konkretne przykłady;
- Przypominają pojęcia baz danych: rekord, pole;
- Otwierają gotowy plik bazy i omawiają strukturę bazy;
- Określają typy danych;
- Wykonują kilka ćwiczeń:
	- $\triangleright$  dodają nowy rekord do bazy;
- ustalają nowy porządek w bazie według kluczy podanych przez nauczyciela;
- Otwierają drugi plik bazy i sprawdzają, w jaki sposób informacje z jednej tabeli zostały rozdzielone na dwie.

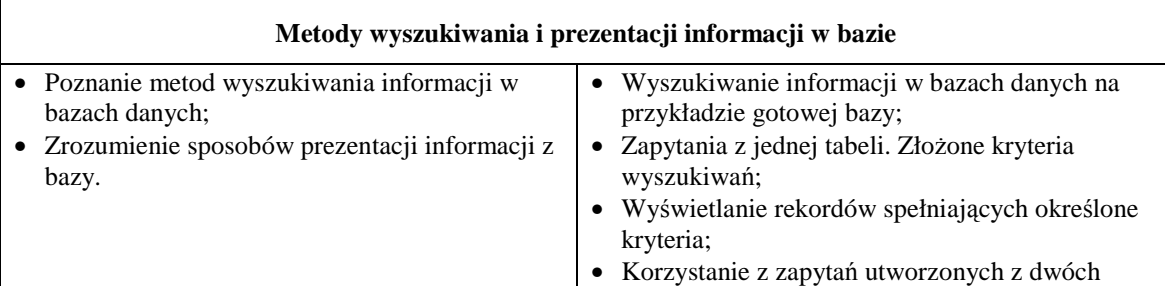

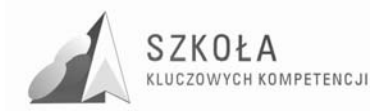

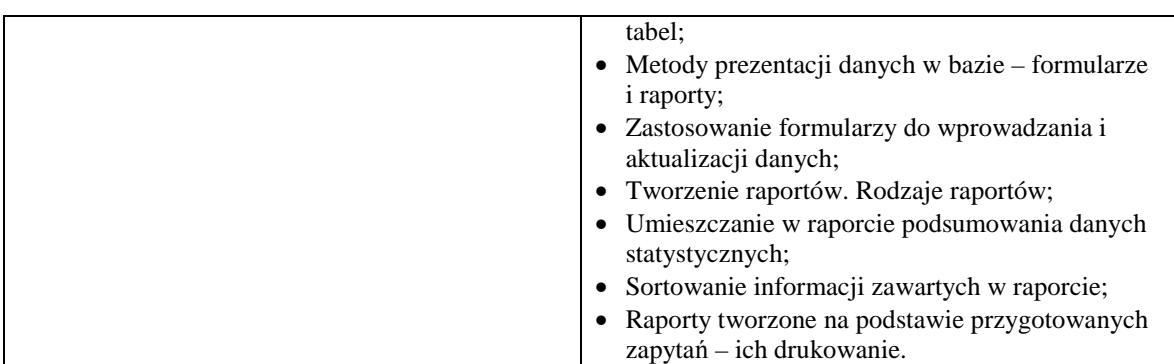

- Podają przykłady wcześniej spotkanych zagadnień związanych z wyszukiwaniem informacji, np. w Internecie, takich jak wyszukiwanie słów czy znaków w edytorze tekstu;
- Otwierają gotowy plik. Wykonują ćwiczenia, korzystając z gotowych zapytań;
- Tworzą własne zapytania:
- $\triangleright$  proste z jednej tabeli;
- $\triangleright$  złożone utworzone z dwóch tabel.
- Na podstawie przygotowanych formularzy ćwiczą wprowadzanie i aktualizację danych;
- Przygotowują nowe raporty na podstawie wcześniej przygotowanych zapytań. Umieszczają w raporcie podsumowania, określają dane statystyczne (minimum, maksimum), porządkują dane w raporcie według zadanych kryteriów;
- Drukują raporty.

#### **Sprawdzenie wiedzy i umiejętności:**

- Ćwiczenia sprawdzające podstawowe umiejętności projektowania tabel, kwerend, formularzy, raportów;
- Projekt relacyjnej bazy danych o tematyce ekonomiczno-handlowej wykonanie projektu jest jednym z warunków uzyskania oceny celującej.

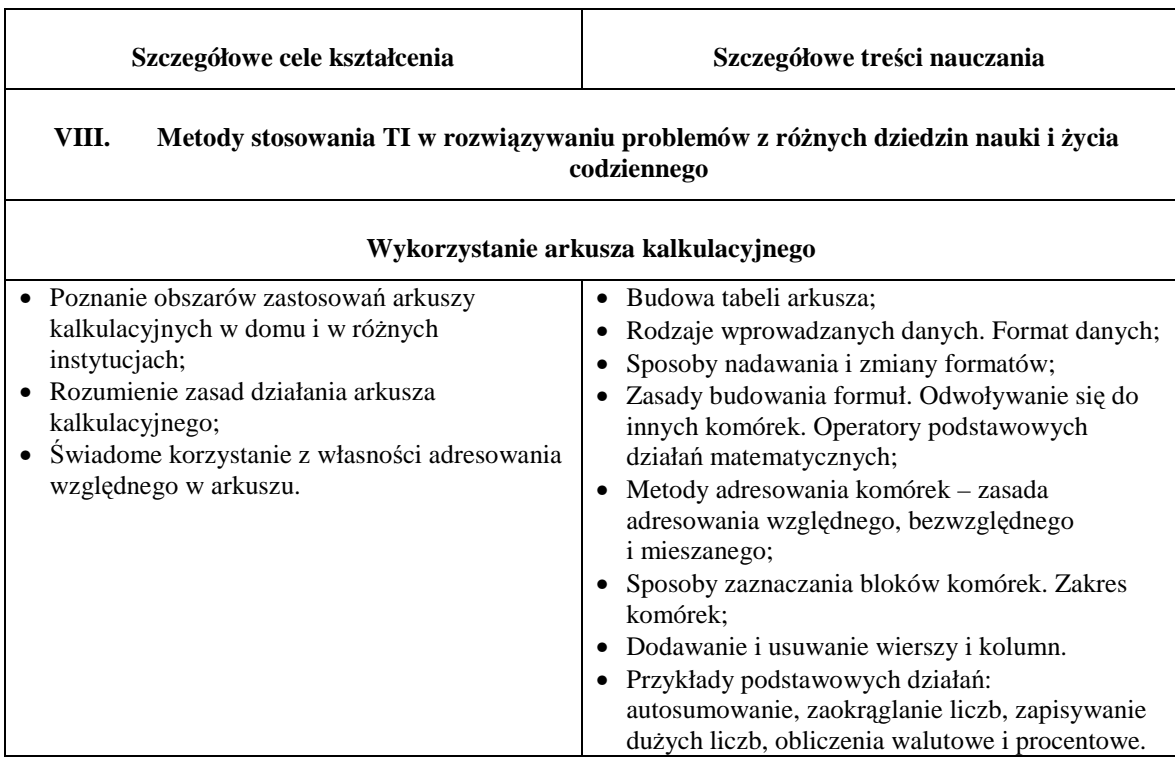

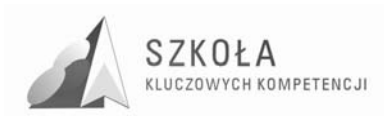

- Przypominają wiadomości o arkuszu kalkulacyjnym z gimnazjum;
- Dyskutują na temat możliwych zastosowań arkusza;
- Uruchamiają program arkusza kalkulacyjnego;
- Tworzą prostą tabelę na zadany temat. Stosują różne możliwości formatowania komórek, różne formaty danych;
- Wykonują operacje na komórkach, dodają wiersze i kolumny do przygotowanej tabeli.

#### **Sprawdzenie wiedzy i umiejętności:**

• Ćwiczenie sprawdzające umiejętność tworzenia prostych tabel wyliczeniowych oraz ich formatowania.

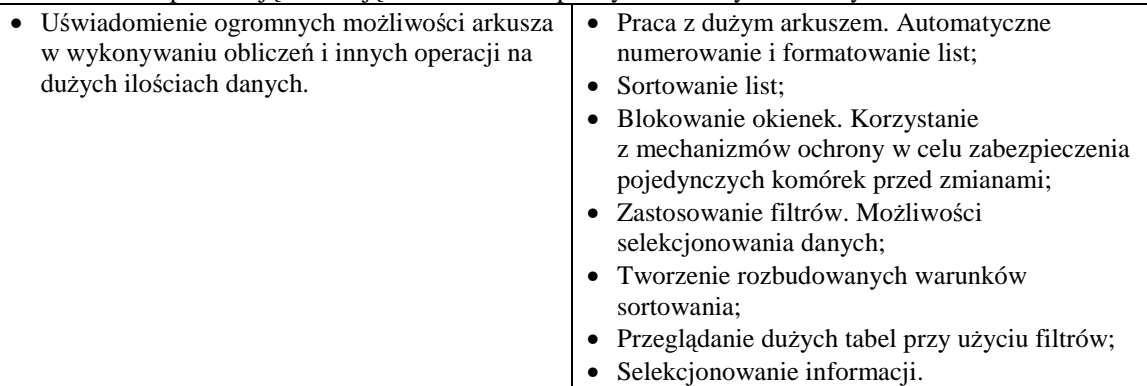

#### **Czynności uczniów:**

- Przypominają zasady tworzenia formuł, wykonując konkretne ćwiczenia, np.:
- $\triangleright$  przygotowują tabelę z danymi o charakterze ekonomiczno-handlowym z wykorzystaniem poznanych zasad adresowania;
- $\triangleright$  wykorzystują funkcje autosumowania i autoobliczania dla zadanej kolumny liczb;
- obliczają ceny towarów po opodatkowaniu.

Uwaga: ćwiczenia dostosowane są do zawodu o kierunkach ekonomiczno-handlowych.

#### **Sprawdzenie wiedzy i umiejętności:**

• Ćwiczenie sprawdzające umiejętność sortowania, selekcji i filtrowania danych, tworzenia sum pośrednich.

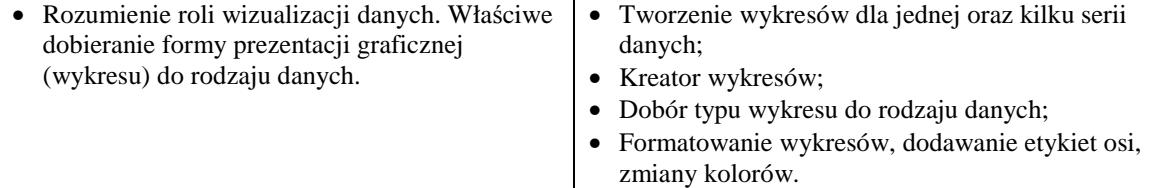

#### **Czynności uczniów:**

- Powtarzają zasady tworzenia wykresów z gimnazjum;
- Wykonują wykresy dla zadanych zestawów danych ekonomiczno-finansowych wybierając odpowiedni typ wykresu;
- Ćwiczą sposoby modyfikowania poszczególnych części wykresu. Dodają nowe serie danych.

#### **Sprawdzenie wiedzy i umiejętności:**

• Ćwiczenie sprawdzające umiejętność tworzenia i formatowania wykresów kolumnowych, kołowych.

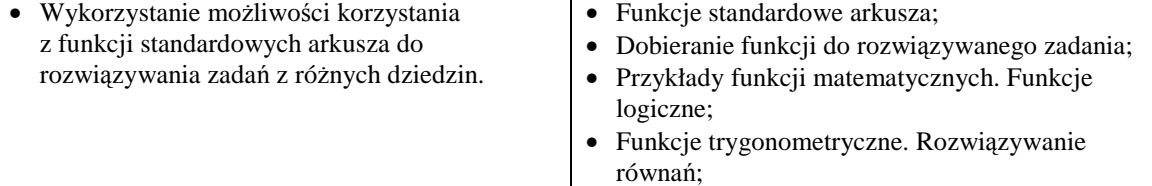

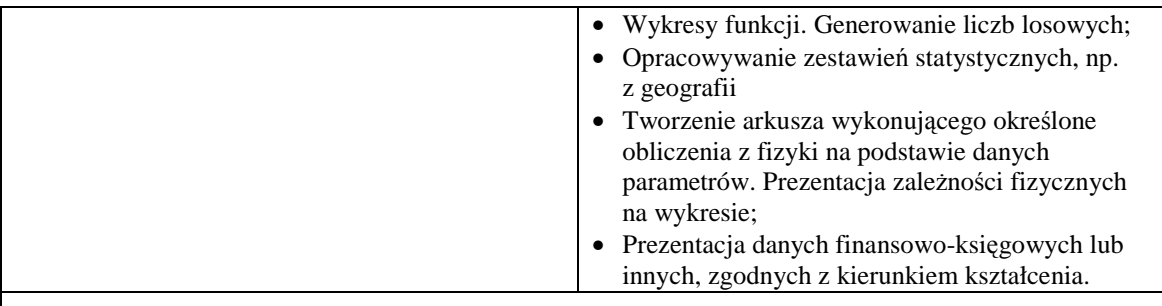

- Ćwiczą wstawianie funkcji do komórek;
- Wykonując konkretne zadania, wykorzystują standardowe funkcje arkusza:
- **≻** Warunkowe;
- > Logiczne;
- > Losowe;
- Tworzą przykładowe arkusze, wykorzystując poznane funkcje matematyczne;
- Rysują wykres zadanej funkcji trygonometrycznej;
- Próbują rysować wykresy innych funkcji;
- Umieszczają dwie funkcje na jednym wykresie;
- Rozwiązują przykładowe zadanie z innych przedmiotów, np. fizyki.

#### **Sprawdzenie wiedzy i umiejętności:**

- Ćwiczenie sprawdzające umiejętność zastosowania w praktyce funkcji warunkowych
- Rozumienie celowości tworzenia makr; • Zastosowanie makr;

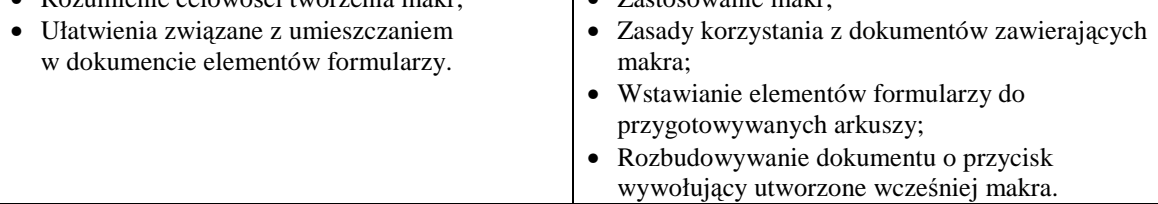

#### **Czynności uczniów:**

- Przypominają tworzenie makra (poznali je w edytorze tekstu);
- Rejestrują makro wykonujące określone czynności;
- Wykonują ćwiczenie, tworząc makro, np. zamieniające kwoty podane w złotówkach na euro (kurs euro odszukuj ą w Internecie);
- Podają przykłady konkretnych zastosowań elementów formularzy;
- Próbują samodzielnie wydrukować arkusze otrzymane od nauczyciela. Obserwując rezultat zmian w podglądzie wydruku, dopasowują ustawienia strony (marginesy, orientacja, nagłówki i stopki), modyfikują sposób podziału stron i obszar wydruku.

#### **Sprawdzenie wiedzy i umiejętności:**

• Projektowanie poprzez makra wzorów funkcji matematycznych.

#### **Zastosowanie nowoczesnych metod TI do rozwiązywania codziennych problemów**

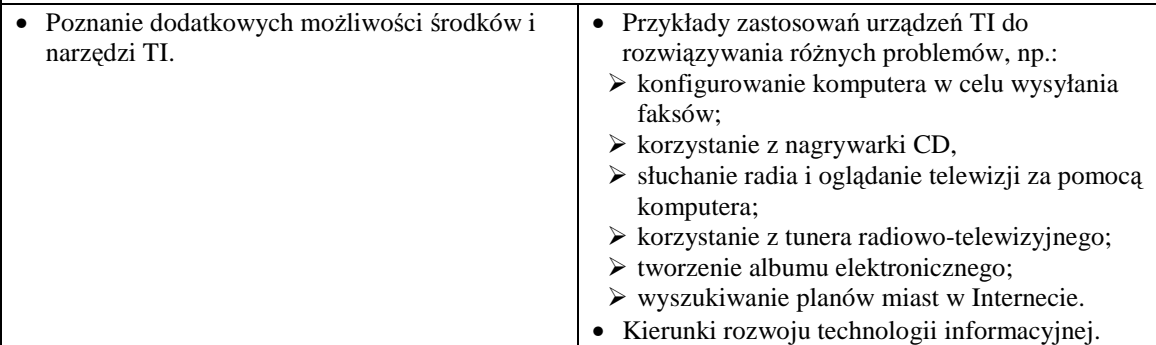

- Uczniowie, na podstawie zdobytej wiedzy, starają się formułować nowe problemy;
- Opisują, co jest potrzebne (jaki sprzęt i oprogramowanie), aby dany problem rozwiązać;
- Wymieniają kolejne kroki postępowania, którego celem ma być rozwiązanie danego problemu;
- Starają się odpowiednio dobrać sprzęt do oprogramowania.

#### **IX. Metody prezentacji z wykorzystaniem technologii informacyjnej**

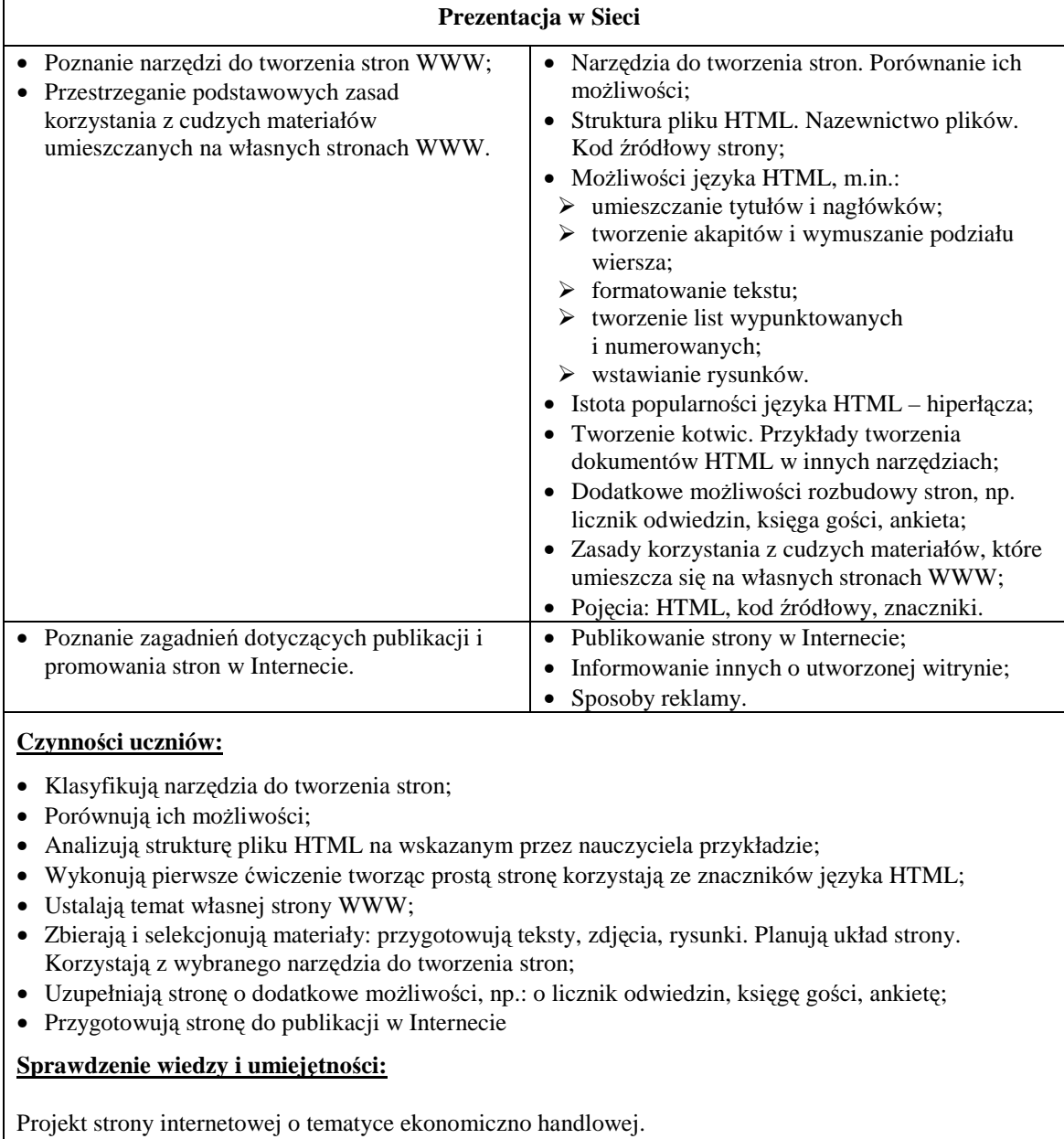

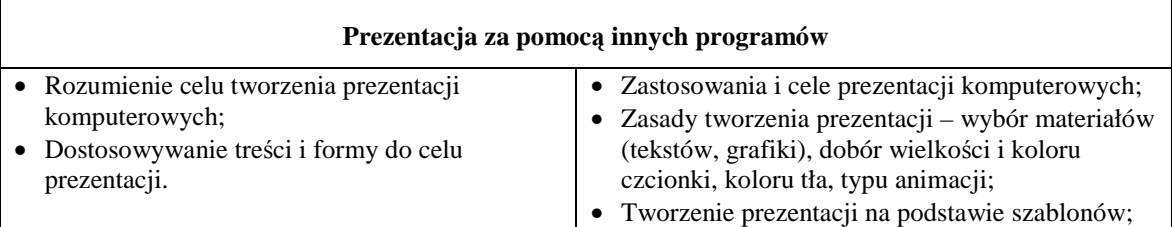

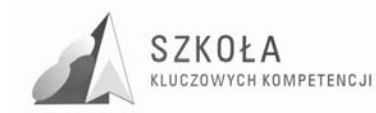

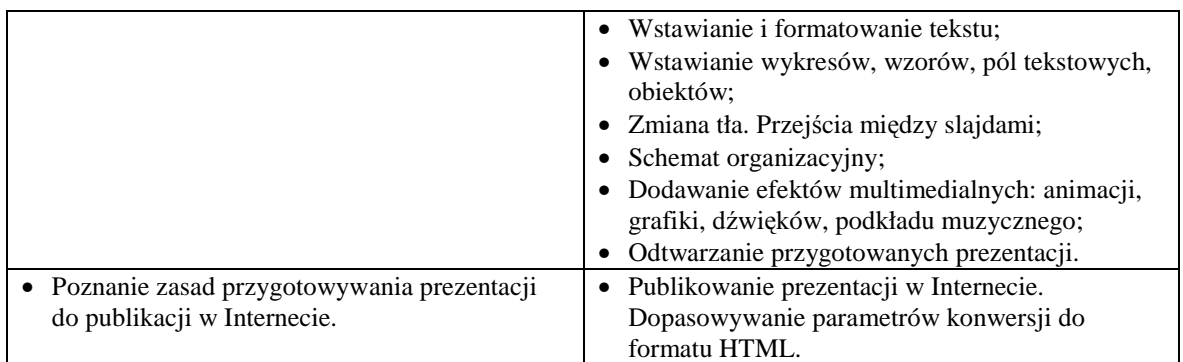

- Zapoznają się z najważniejszymi pojęciami dotyczącymi prezentacji slajdy, pokaz, próba tempa;
- Przygotowują krótkie prezentacje o sobie z wykorzystaniem szablonów slajdów;
- Modyfikują wygląd przygotowanych wcześniej prezentacji;
- Zmieniają tło, wstawiają obiekty (np. własne zdjęcia) i hiperłącza. Dopasowują przejścia między slajdami;
- Dodają animacje i efekty dźwiękowe do obiektów. Wstawiają podkład muzyczny odtwarzany podczas całej prezentacji;
- Wykonują samodzielnie prezentacje na wybrane przez siebie tematy lub zadane przez nauczyciela;
- Prezentują swoje prace przed cała klasą;
- Konwertują przygotowane prezentacje do formatu umożliwiającego publikację w Internecie;
- Otwierają je lokalnie w przeglądarce internetowej.

#### **Sprawdzenie wiedzy i umiejętności:**

• Projekt prezentacji multimedialnej o tematyce ekonomiczno-handlowej.

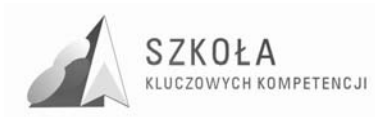

## **7 Ocenianie uczniów**

### **7.1 Proponowane zasady Przedmiotowego Systemu Oceniania**

- Przedmiotowy system oceniania jest spójny z celami i zadaniami szkoły oraz zgodny z przepisami prawa;
- Uczniowie znają procedurę oceniania, rozumieją system oceniani, jasne są dla nich wymagania edukacyjne na poszczególne stopnie szkolne;
- Informacje na temat osiągnięć ucznia, jego postępów, włożonej pracy, aktywności, możliwości, opanowanych nowych umiejętności są wystarczające do zbudowania wszechstronnej, pełnej oceny szkolnej ucznia;
- Ustalone i określone są cele nauczania oraz wiadomości, umiejętności i postawy jakie uczeń ma osiągnąć w wyniku kształcenia;
- Uczeń będzie oceniany systematycznie;
- Wszystkie oceny są jawne dla uczniów, jego rodziców i opiekunów prawnych;
- Na prośbę ucznia, jego rodziców lub opiekunów prawnych nauczyciel podaje szczegółowe uzasadnienie oceny;
- Minimalna liczba ocen bieżących w semestrze wynosi 3;
- Uczeń, który opuścił więcej niż 50% zajęć w semestrze może nie być klasyfikowany;
- Uczeń ma prawo do poprawy oceny niedostatecznej;
- Prace pisemne po ocenieniu nauczyciel udostępnia do wglądu, omawia błędy a następnie przechowuje je do końca roku szkolnego i udostępnia w razie potrzeby rodzicom lub opiekunom prawnym ucznia.

### **7.2 Obszary aktywności podlegające ocenianiu**

- Wypowiedzi ustne;
- Ćwiczenia praktyczne wykonywane na lekcji;
- Sprawdziany podsumowujący pewne partie materiału lub testy komputerowe;
- Zadanie domowe;
- Projekty;
- Praca grupowa;
- Obserwacja aktywności ucznia w czasie zajęć.

Uczniowie na lekcjach wykonują wiele ćwiczeń. W trakcie nauki wykonują obowiązkowo dwa projekty:

- folder reklamowy firmy lub opracowanie tekstowe oferty firmy;
- strone internetowa o tematyce ekonomiczno-handlowej.

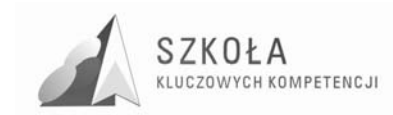

Uczniowie, którzy chcą podwyższyć swoją ocenę czy też ubiegać się o ocenę celującą mogą dodatkowo wykonać następujące projekty i ćwiczenia.

- projekt relacyjnej bazy danych o tematyce ekonomiczno-handlowej;
- opracowanie wielostronicowego dokumentu tekstowego dotyczącego oferty handlowej;
- rozwiązanie zaawansowanego zestawu zadań z arkusza kalkulacyjnego.

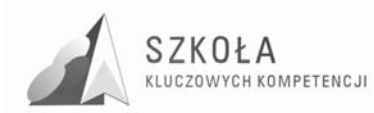

## **8 Przykład rozkładu materiału**

#### **Całkowita ilość godzin: 72.**

#### **Do dyspozycji nauczyciela przeznaczono 2 godziny**

#### **I. Wymagania przedmiotowe (2)**

- 1. Zakres treści i wymagań. PSO.
- 2. Omówienie bhp oraz regulaminu pracowni.

#### **II. Środki i narzędzia technologii informacyjnej (8)**

- 1. Budowa i działanie komputera.
- 2. Podział i charakterystyka urządzeń komputerowych.
- 3. Podstawowe konfiguracje komputera.
- 4. Podział środków TI ze względu na przeznaczenie.
- 5. Urządzenia peryferyjne i ich instalacja.
- 6. Narzędzia do utrzymywania porządku w komputerze. Archiwizacja danych na dysku, kopie zapasowe, ochrona antywirusowa, zapora ogniowa.
- 7. Charakterystyka oprogramowania i systemów operacyjnych.
- 8. Test komputerowy z zakresu środków i narzędzi TI.

#### **III.Sieci komputerowe (3)**

- 1. Podział i charakterystyka sieci komputerowych. Konfiguracja sieci.
- 2. Podstawy pracy w sieci logowanie, udostępnianie, mapowanie.
- 3. Ćwiczenia sprawdzające obsługę sieci.

#### **IV. Źródła informacji i metody komunikacji.(11)**

- 1. Struktura i dostęp do Internetu.
- 2. Klasyfikacja i selekcja źródeł informacji.
- 3. Test komputerowy z zakresu sieci komputerowych oraz struktury i dostępu do Internetu.
- 4. Zastosowanie technologii komunikacyjnej do wyszukiwania i wymiany informacji.
- 5. Wyszukiwanie i selekcja informacji.
- 6. Zakładanie i obsługa konta pocztowego.
- 7. Redagowanie, przesyłanie i przechowywanie korespondencji.
- 8. Sposoby komunikowania się z wykorzystaniem TI (SMS, gawędzenie w sieci), dyskusje w sieci
- 9. Bank elektroniczny, jego działanie, możliwości korzystania. Podpis elektroniczny.
- 10. E-nauka i e-praca, e-zakupy oraz inne e-usługi dostępne w Internecie.
- 11. Rozwój metod komunikacji.
- **V. Technologia informacyjna, a prawo.(2)** 
	- 1. Podstawowe pojęcia (prawo autorskie, licencja).
	- 2. Test internetowy z zakresu prawa autorskiego i licencji.

#### **VI. Metody opracowywania złoŜonych dokumentów tekstowych, w tym grafiki (15)**

- 1. Charakterystyka edytorów tekstu. Formatowania tekstu.
- 2. Tworzenie rozbudowanej struktury zapisu tekstu.
- 3. Ćwiczenie sprawdzające.
- 4. Prezentowanie informacji w tabelach i w diagramach.
- 5. Wzory i symbole w zadaniach szkolnych. Edytor równań.
- 6. Redagowanie tekstu w języku obcym.
- 7. Tworzenie pism w korespondencji seryjnej.
- 8. Adresowanie kopert w korespondencji seryjnej.
- 9. Sprawdzenie umiejętności projektowania pism w korespondencji seryjnej.

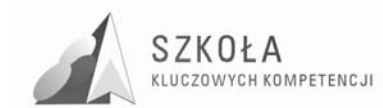

- 10. Tworzenie układu gazetowego tekstu.
- 11. Stosowanie numerowania i wypunktowania
- 12. Tworzenie stylu nagłówkowego spis treści.
- 13. Sprawdzenie umiejętności tworzenia rozbudowanej struktury strony i tworzenia spisów treści.
- 14. Opracowanie grafiki.
- 15. Metody umieszczania różnych elementów w dokumentach komputerowych.
- **VII. Prezentacja informacji w bazach danych.(7)** 
	- 1. Charakterystyka baz danych. Baza danych Access.
	- 2. Projektowanie tabel i kwerend.
	- 3. Tworzenie zapytań i wyrażeń w kwerendach.
	- 4. Tworzenie formularzy i raportów na podstawie tabel i kwerend.
	- 5. Sprawdzenie umiejętności tworzenia prostych baz danych.
	- 6. Projektowanie relacyjnych baz danych.
	- 7. Ćwiczenia w projektowaniu relacyjnej bazy danych.
- **VIII. Metody stosowania TI w rozwiązywaniu problemów z róŜnych dziedzin nauki i** *życia codziennego (13)* 
	- 1. Budowa arkusza kalkulacyjnego Excel. Formatowanie komórek i ich adresowanie.
	- 2. Tworzenie zestawień tabelarycznych i pół wyliczeniowych.
	- 3. Tworzenie formularza wyliczeniowego np. faktura VAT.
	- 4. Sprawdzenie umiejętności tworzenia tabel wyliczeniowych.
	- 5. Funkcja warunkowa jeżeli i jej zastosowanie.
	- 6. Funkcje warunkowe w zastosowaniach.
	- 7. Wykorzystanie funkcji statystycznych w analizie danych.
	- 8. Sprawdzenie umiejętności zastosowania funkcji warunkowych i statystycznych.
	- 9. Sortowanie i filtrowanie danych, sumy częściowe.
	- 10. Graficzna prezentacja danych z arkusza.
	- 11. Tworzenie wykresów funkcji matematycznych.
	- 12. Sprawdzenie umiejętności tworzenia wykresów i ich formatowania.
	- 13. Praca z wieloma arkuszami.

#### **IX. Metody prezentacji z wykorzystaniem technologii informacyjnej (10)**

- 1. Sposoby tworzenia stron WWW.
- 2. Kod języka HTML projektowanie strony głównej.
- 3. Kod języka HTML projektowanie zestawień tabelarycznych i logo strony.
- 4. Kod języka HTML projektowanie linków i strony startowej index.html.
- 5. Publikacja strony w Internecie.
- 6. Wyszukiwanie i gromadzenie informacji do projektu strony.
- 7. Projektowanie strony o tematyce ekonomiczno-handlowej.
- 8. Zasady korzystania z programu Power Point.
- 9. Zasady projektowania slajdów i ich animacja.
- 10. Przygotowanie prezentacji do publikacji w Internecie.

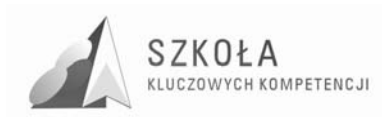

## **Bibliografia**

- [1] Koba Grażyna *Technologia informacyjna dla szkół ponadgimnazjalnych* Migra 2002;
- [2] Koba Grażyna *Poradnik metodyczny Technologia informacyjna dla szkół ponadgimnazjalnych,* Migra 2002;
- [3] Michniowski Tomasz, Założenia programowe, zasady opracowania i modyfikacji programu kształcenia kompetencji kluczowych w zakresie informatyki i technologii informacyjnej, Wyższa Szkoła Ekonomii i Innowacji w Lublinie, Lublin 2009;
- [4] Rozporządzenia Ministra Edukacji Narodowej z dnia 23 grudnia 2008 r. w sprawie podstawy programowej wychowania przedszkolnego oraz kształcenia ogólnego w poszczególnych typach szkół, załącznik nr 4 "Podstawa programowa kształcenia ogólnego dla gimnazjów i szkół ponadgimnazjalnych, których ukończenie umożliwia uzyskanie świadectwa dojrzałości po zdaniu egzaminu maturalnego" z dnia 23.12.2008 r.;
- [5] Rozporządzenia Ministra Edukacji Narodowej z dnia 23 sierpnia 2007 r. w sprawie Podstawy programowej zmieniające rozporządzenie w sprawie podstawy programowej oraz kształcenia ogólnego w poszczególnych typach szkół załącznik nr 3;
- [6] Rozporządzenie Ministra Edukacji Narodowej z dnia 21 marca 2001 r. w sprawie warunków i sposobu oceniania, klasyfikowania i promowania uczniów i słuchaczy oraz przeprowadzania egzaminów i sprawdzianów w szkołach publicznych;
- [7] Rozporządzenie Ministra Edukacji Narodowej zmieniające rozporządzenie w sprawie podstawy programowej wychowania przedszkolnego oraz kształcenia ogólnego w poszczególnych typach szkół, załącznik nr 3 "Podstawa programowa kształcenia ogólnego dla liceów ogólnokształcących, liceów profilowanych, uzupełniających liceów ogólnokształcących i techników uzupełniających" z dnia 23 sierpnia 2007 r;
- [8] Zalecenie Parlamentu Europejskiego i Rady z dnia 18 grudnia 2006 r. w sprawie kompetencji kluczowych w procesie uczenia się przez całe życie (2006/962/WE).

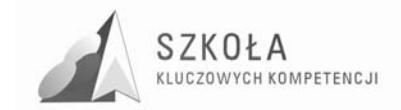

Autor **Waldemar Ziemniak** 

# **TECHNOLOGIA INFORMACYJNA**

## **AUTORSKI PROGRAM KSZTAŁTOWANIA KOMPETENCJI KLUCZOWYCH**

**Zespół Szkół w Sokołowie Młp.** 

*Koordynator merytoryczny kompetencji kluczowej w zakresie technologii informacyjnej* **Grzegorz Wójcik**

**Lublin 2009** 

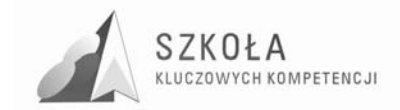

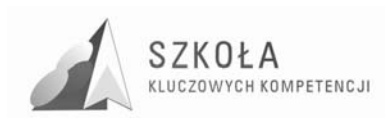

# **Spis treści**

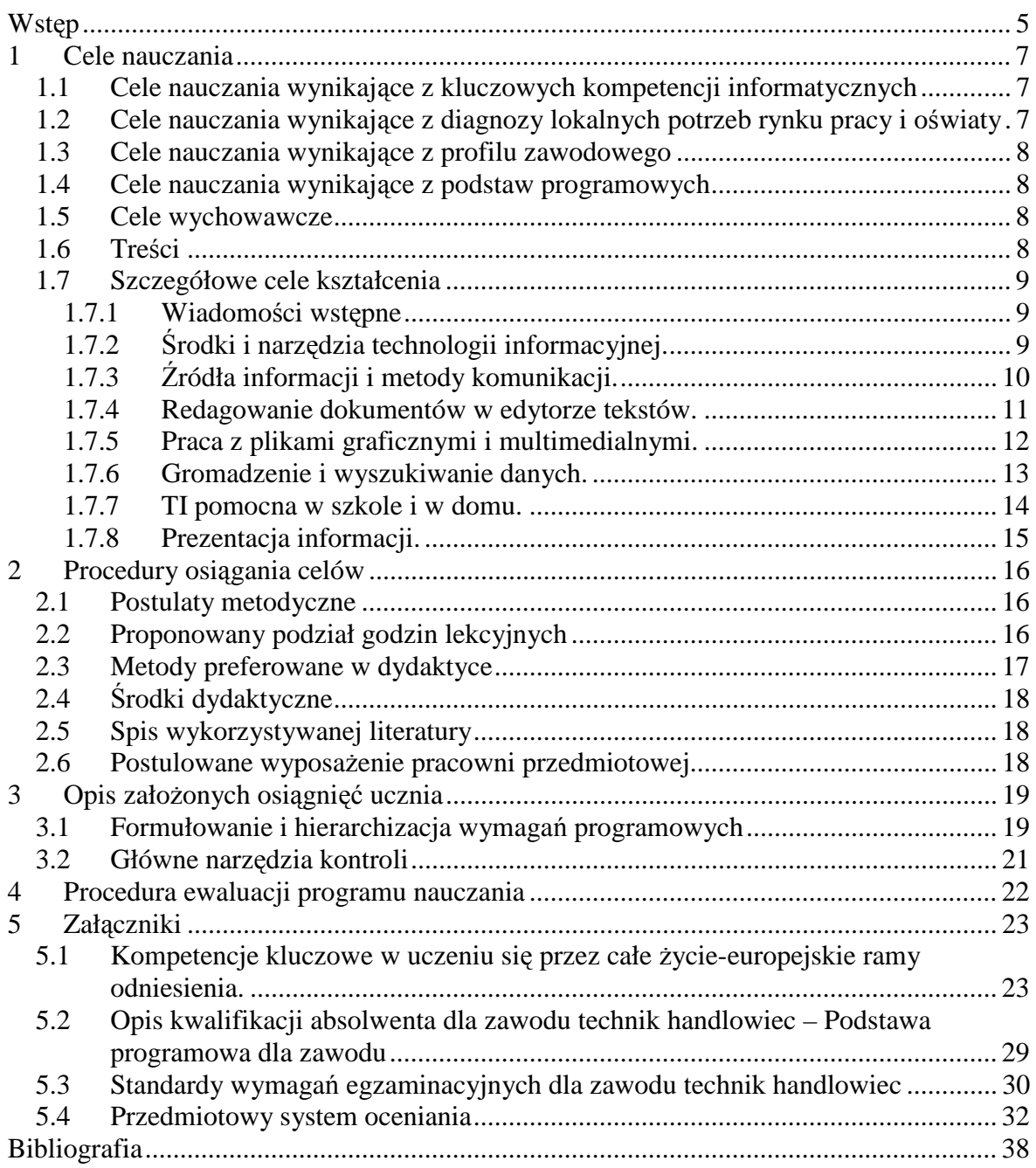

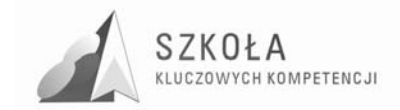
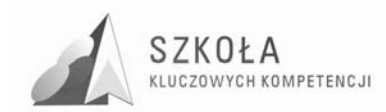

# **Wstęp**

Autorski program nauczania z przedmiotu Technologia informacyjna skierowany jest do uczniów Technikum Handlowego. Będzie realizowany w klasie pierwszej w Technikum Handlowym.

Z uwagi na rosnącą konkurencyjność i innowacyjność we współczesnym świecie konieczne wydaje się wdrożenie młodzieży w aktywne uczestnictwo w życiu gospodarczym oraz wyposażenie uczniów w umiejętności niezbędne do poruszania się na rynku pracy z uwzględnieniem zawodu w którym młodzież się kształci.

Niniejszy program nauczania Technologii informacyjnej został oparty na treściach programu nauczania *Technologia informacyjna. Program nauczania dla szkół ponadgimnazjalnych* Grażyna Koba (Numer dopuszczenia: DKOS-4015-164/02), Dokonana została modyfikacja polegająca na ukierunkowaniu wiedzy i umiejętności uczniów w kierunku kształtowania kompetencji kluczowych z uwzględnieniem profilu kształcenia, przygotowanie młodzieży do kształcenia e-learningowego, zdalnego, wykorzystującego platformę edukacyjną, tak ważną podczas uczenia się przez całe życie.

Szczególny nacisk w programie położony jest na daleko posuniętą korelację z innymi przedmiotami nauczania oraz mobilizację uczniów zmierzającą do praktycznego wykorzystania wiedzy potrzebnej w swoim zawodzie.

Zdobycie kluczowych kompetencji informatycznych, ich wysoki poziom ma kluczowy wpływ na losy uczniów na rynku pracy, gdzie gospodarka oparta jest na gromadzeniu i przetwarzaniu informacji, występuje powszechna informatyzacja prawie wszystkich rodzajów aktywności ludzkiej, dominacja internetowego i intranetowego przepływu informacji.

Z programu wynikają następujące zadania dla szkoły.

- Stworzenie uczniom optymalnych warunków do harmonijnego rozwoju, do zdobywania wiedzy i umiejętności, do korzystania ze sprzętu oraz programów komputerowych wspomagających różne dziedziny nauczania;
- Wspomaganie rozwoju umiejętności analizowania i rozwiązywania problemów z zakresu nauczania szkolnego i codziennego życia z wykorzystaniem odpowiednio dobranych metod i środków informatycznych;
- Pogłębianie wiedzy i rozwijanie umiejętności informatycznych wyniesionych z poprzednich etapów edukacyjnych;
- Wyposażenie uczniów w kompetencje pozwalające im sprawnie wyszukiwać, selekcjonować, gromadzić i przetwarzać informacje za pomocą technologii informacyjnej, rozwiązywać różnorodne problemy przy użyciu sprzętu i oprogramowania komputerowego oraz zasobów i usług Internetu.

Program nauczania Technologii informacyjnej składa się z ośmiu działów tematycznych:

- Wiadomości wstępne;
- Środki i narzędzia technologii informacyjnej:
- Źródła informacji i metody komunikacji;
- Redagowanie dokumentów w edytorze tekstów;
- Praca z plikami graficznymi i multimedialnymi;

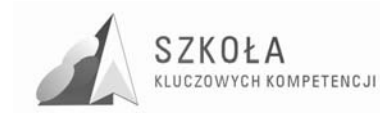

- Gromadzenie i wyszukiwanie danych;
- TI pomocna w szkole w domu;
- Prezentacja informacji.

Program nauczania jest zgodny z Podstawą programową kształcenia ogólnego ogłoszoną w Rozporządzeniu Ministra Edukacji Narodowej z dnia 23 grudnia 2008 roku.

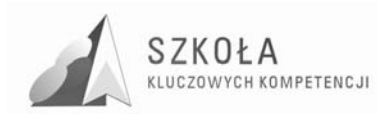

# **1 Cele nauczania**

## **1.1 Cele nauczania wynikające z kluczowych kompetencji informatycznych**

#### Definicia:

Kompetencje informatyczne obejmują umiejętne i krytyczne wykorzystywanie technologii społeczeństwa informacyjnego (TSI) w pracy, rozrywce i porozumiewaniu się. Opierają się one na podstawowych umiejętnościach w zakresie TIK: wykorzystywania komputerów do uzyskiwania, oceny, przechowywania, tworzenia, prezentowania i wymiany informacji oraz do porozumiewania się i uczestnictwa w sieciach współpracy za pośrednictwem Internetu.

- Poznanie środków i narzędzi technologii informacyjnej związanych z wybranym kierunkiem kształcenia;
- Świadome i sprawne posługiwanie się środkami i narzędziami technologii informacyjnej podczas nauki, pracy, zabawy, komunikacji interpersonalnej;
- Rozumienie użyteczności stosowania technologii informacyjnej w życiu codziennym;
- Korzystanie z TI jako źródła informacji i komunikacji niezbędnej w dzisiejszym społeczeństwie informacyjnym;
- Rozwijanie umiejętności świadomego i zmotywowanego wyszukiwania, gromadzenia i przetwarzania informacji potrzebnej w różnych aspektach życia codziennego;
- Umiejętność wykorzystania metod i środków TI w kształtowaniu i utrwalaniu zagadnień z innych dziedzin wiedzy;
- Przygotowanie do przystosowania się do szybko zmieniających się środków, narzędzi i metod TI;
- Świadome , zgodne z prawem i etyką korzystanie ze środków i narzędzi TI oraz wytworów intelektualnych innych ludzi.

### **1.2 Cele nauczania wynikające z diagnozy lokalnych potrzeb rynku pracy i oświaty**

- Posługiwanie się komputerem we wspomaganiu i wzbogacaniu własnego kształcenia i doskonalenia zawodowego oraz tworzenie warsztatu pracy intelektualnej;
- Przygotowywanie referatów i publicznych prezentacji z wykorzystaniem źródeł informacji dostępnych za pomocą komputera i nowoczesnych technik multimedialnych;
- Budowanie i publikowanie stron internetowych;

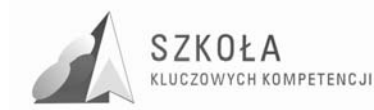

• Kształcenie umiejętności krytycznego korzystania ze źródeł informacji poprzez analizę treści dotyczących nauki, zawartych w piśmie, radiu, telewizji, Internecie.

## **1.3 Cele nauczania wynikające z profilu zawodowego**

- Posługiwanie się podstawowymi pojęciami z zakresu informatyki, klasyfikowanie tych pojęć;
- Redagowanie pism także w językach obcych dotyczących spraw związanych z zawodem;
- Posługiwanie się modułem sprawdzania pisowni obcojęzycznej;
- Korzystanie z systemu operacyjnego, arkusza kalkulacyjnego i bazy danych przy rozwiązywaniu problemów ekonomicznych;
- Posługiwanie się edytorem tekstu przy sporządzaniu korespondencji;
- Obsługiwanie programów użytkowych odpowiednimi dla danego zawodu.

## **1.4 Cele nauczania wynikające z podstaw programowych**

- Wykształcenie umiejętności świadomego i sprawnego posługiwania się komputerem oraz narzędziami i metodami informatyki;
- Przygotowanie do aktywnego funkcjonowania w tworzącym się społeczeństwie informacyjnym.

## **1.5 Cele wychowawcze**

- Szanowanie określonych zasad związanych z gospodarowaniem zasobami TI. Wyrabianie nawyku pilnowania porządku na stanowisku pracy;
- Doskonalenie umiejętności dyskusji w grupie, zgodnej z zasadami etycznymi i kulturą języka przy komunikacji, także za pośrednictwem środków TI;
- Wyrabianie nawyków szanowania kultury w procesach globalnej wymiany informacji i użytkowaniu ojczystego języka zgodnie z powszechnie obowiązującymi zasadami;
- Rozumienie wpływu rozwoju TI na zachowania społeczne;
- Dostrzeganie zalet i zagrożeń uzależniania się ludzi od nowoczesnych technologii.

## **1.6 Treści**

- Opracowywanie dokumentów o rozbudowanej strukturze zawierających informacje pochodzące z różnych źródeł:
- Rozwiązywanie zadań z zakresu różnych dziedzin nauczania z wykorzystaniem programów komputerowych i metod informatyki;
- Podstawowe formy organizowania informacji w bazach danych spotykanych w otoczeniu ucznia. Wyszukiwanie informacji w bazach danych, formułowanie rozbudowanych zapytań;
- Korzystanie z informacji związanych z kształceniem, pochodzących z różnych źródeł oraz komunikowanie się poprzez sieć;

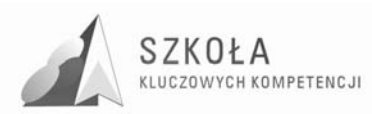

- Wspomaganie prezentacji prac uczniów z zastosowaniem programów komputerowych. Prezentacja w sieci;
- Rozwój zastosowań komputerów. Prawne i społeczne aspekty zastosowań informatyki.

## **1.7 Szczegółowe cele kształcenia**

### **1.7.1 Wiadomości wstępne**

- 1. Cele kształcenia
	- zapoznanie się z regulaminem pracowni i zasadami bezpieczeństwa i higieny pracy oraz zobowiązanie do ich przestrzegania;
	- zapoznanie się z wewnątrzszkolnym systemem oceniania;
	- zapoznanie się z podstawowymi pojęciami dotyczącymi technologii informacyjnej.
- 2. Treści nauczania
	- Klasyfikacja źródeł informacji według różnych kryteriów;
	- Związki i zależności między informacją, technologią informacyjną a informatyką.
- 3. Nowe pojęcia
	- media, technologia informacyjna, informatyka.

### **1.7.2 Środki i narzędzia technologii informacyjnej.**

- 1. Cele kształcenia
	- Rozróżnianie przeznaczenia poszczególnych środków TI;
	- Rozumienie wszechstronności ich zastosowań;
	- Zauważanie podobieństw w działaniu programów (zwłaszcza ich nowych wersji);
	- Świadome i sprawne posługiwanie się komputerem i innymi środkami TI m.in. drukarką, skanerem, modemem;
	- Rozumienie przeznaczenia praktycznego i działania podstawowych urządzeń TI;
	- Dobieranie odpowiednich środków i narzędzi TI do rozwiązania danego problemu;
	- Dbanie o własny sprzęt komputerowy i w podstawowym zakresie o inne urządzenia;
	- Rozumienie potrzeby wykonywania podstawowych operacji porządkujących zasoby komputera;
	- Stosowanie podstawowych zasad ochrony własnych dokumentów i zasobów komputera;
	- Rozumienie działania komputerów w sieci oraz pojęcia Internetu;
	- Poznanie możliwości zastosowań urządzeń i oprogramowania.
- 2. Treści nauczania
	- Klasyfikacja urządzeń TI, ze względu na ich przeznaczenie, do wprowadzania informacji, jej przechowywania, przetwarzania, przesyłania;
	- Ogólna charakterystyka, funkcje i podstawowe parametry urządzeń TI;

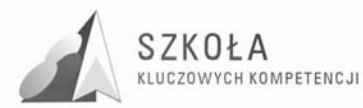

- Podział oprogramowania ze względu na zastosowanie: systemy operacyjne, programy użytkowe (edytory tekstu i grafiki, arkusze kalkulacyjne), programy specjalistyczne wykorzystywane przez handlowców, programy narzędziowe (systemowe, antywirusowe);
- Nośniki przechowywania danych;
- Praktyczne czynności służące poprawieniu jakości pracy na komputerze porządki, skanowanie dysku, przyspieszanie pracy komputera;
- Sposoby przechowywania informacji;
- Instalowanie i odinstalowywanie programów komputerowych oraz sterowników urządzeń;
- Zabezpieczanie danych zgromadzonych na dysku twardym, archiwizacja danych, kopie zapasowe;
- Ochrona antywirusowa, ochrona zasobów w sieci;
- Sieci komputerowe ogólne zasady działania komputerów w sieci;
- Rodzaje sieci. Podstawowe zasady pracy w sieci logowanie, udostępnianie i mapowanie zasobów;
- Ogólna struktura i działanie Internetu. System domen;
- Przykłady metod podłączania się do Sieci. Pobieranie plików i programów z Internetu. Zakładanie i konfigurowanie konta e-mail;
- Najnowsze osiągnięcia specjalistycznych programów komputerowych.
- 3. Nowe pojęcia
	- środki TI, narzędzia TI, mikroprocesor, pamięć, nośniki pamięci, karty rozszerzeń, partycje dyskowe, instalacja, kompresja, dekompresja, skanowanie i defragmentacja dysku, protokół sieciowy, karta sieciowa, adres IP, adres internetowy, domena, logowanie.

### **1.7.3 Źródła informacji i metody komunikacji.**

- 1. Cele kształcenia
	- Stosowanie technologii komunikacyjnej do porozumiewania się i nauki na odległość – e-learning;
	- Rozumienie metod szukania informacji;
	- Stosowanie właściwych metod szukania i selekcjonowania informacji;
	- Rozumienie kierunków rozwoju źródeł informacji na przestrzeni wieków;
	- Poznanie znaczenia szybkiego przekazu informacji;
	- Poznanie elementów życia w społeczeństwie informacyjnym;
	- Dostrzeganie zalet i wad korzystania z usług opartych na technologii informacyjnej;
	- Poruszanie się w świecie zastosowań TI.
- 2. Treści nauczania
	- Internet jako źródło informacji;
	- Historia powstania i rozwój Internetu;
	- Metody wyszukiwania informacji w różnych źródłach, np. w programach multimedialnych, podręcznikach, książkach, czasopismach, encyklopediach;
	- Wyszukiwanie informacji w Internecie oraz zawężanie zbioru poszukiwań;
	- Korzystanie z różnych narzędzi internetowych do wyszukiwania informacji;
	- Działanie poczty elektronicznej;

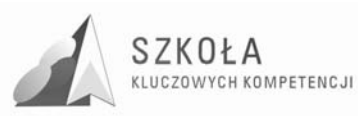

- Metody przygotowania i wysyłania listów (m.in. załączniki, książka adresowa, kopia listu). Rozmowy "na żywo": czat, komunikatory, telefon Internetowy;
- Bezpieczeństwo poczty elektronicznej;
- Zasady netykiety;
- Rozwój metod komunikacji;
- Komunikowanie się z wykorzystaniem nowoczesnych urządzeń i technologii, m.in. połączenie telefonu (w tym komórkowego) i Internetu, wideokonferencje;
- Rozwój urządzeń do komunikacji;
- Poruszanie się w świecie zastosowań TI;
- Usługi i formy działania oparte na technologii informacyjnej (e-formy): działanie banków elektronicznych (metody zabezpieczeń), praca i nauka na odległość e-learning, zakupy i aukcje w Internecie, książki elektroniczne;
- Wpływ nowoczesnych możliwości TI na życie przeciętnego człowieka zalety i wady;
- Przykłady zastosowań technologii informacyjnej i komunikacyjnej do przesyłania informacji (np. różnych comiesięcznych sprawozdań wysyłanych przez poczty, urzędy, szkoły, zakłady pracy);
- Prawo autorskie:
- Rodzaje licencji na programy komputerowe;
- Prawne aspekty korzystania z cudzych materiałów pochodzących z różnych źródeł informacji, w tym z Internetu;
- Przykłady przestępstw komputerowych.
- 3. Nowe pojęcia
	- strona WWW, adres internetowy, przeglądarka internetowa, katalog stron, adres e-mail, poczta elektroniczna, grupa dyskusyjna, podpis elektroniczny, hasło, klucz, identyfikator, szyfrowanie.

### **1.7.4 Redagowanie dokumentów w edytorze tekstów.**

#### 1. Cele kształcenia

- Rozumienie ogólnych metod pracy w edytorach tekstu, niezależnych od programu i jego wersji;
- Samodzielne wyszukiwanie potrzebnych funkcji w menu programu, w tym w menu kontekstowym;
- Sprawne korzystanie z Pomocy wbudowanej do programu w celu znalezienia szczegółowych sposobów rozwiązania danego problemu;
- Dbanie o poprawność merytoryczną i redakcyjną tekstu;
- Zauważanie i korygowanie błędów redakcyjnych;
- Stosowanie różnych narzędzi do automatyzowania wielu czynności redakcyjnych;
- Korzystanie z różnych możliwości formatowania i redagowania wybieranie najlepszej i najefektywniejszej;
- Stosowanie dodatkowych możliwości prezentacji informacji w dokumencie tekstowym;
- Utrwalanie właściwych nawyków komputerowego pisania tekstów;
- Wykorzystywanie umiejętności komputerowego redagowania długich tekstów do pisania wypracowań i innych prac;

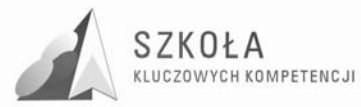

- Wybieranie informacji z różnych źródeł i przygotowanie ich do umieszczenia w dokumentach komputerowych;
- Opracowywanie złożonych dokumentów zawierających informacje z różnych źródeł;
- Poznanie metod wstawiania różnych elementów w dokumentach elektronicznych, w tym tekstowych.
- 2. Treści nauczania
	- Zalety komputerowego redagowania tekstów;
	- Podstawowe elementy typografii (krój, atrybuty czcionki, wielkość znaków);
	- Zasady redagowania i formatowania tekstu;
	- Metody pracy z tabelami: wstawianie (rysowanie), modyfikowanie, formatowanie, wykonywanie obliczeń w tabeli, sortowanie danych;
	- Wstawianie do tekstu tabel z arkusza kalkulacyjnego;
	- Konwersja tekstu na tabelę i odwrotnie;
	- Odszukiwanie w Internecie informacji w tabeli i przenoszenie jej do dokumentu tekstowego;
	- Wykorzystanie automatycznego numerowania i wypunktowania; stosowanie list numerowanych;
	- Edycja wzorów z wykorzystaniem edytora równań;
	- Układ klawiatury dostosowywanie w celu pisania tekstu w różnych językach;
	- Zapis dokumentu tekstowego w pliku w wybranym folderze;
	- Drukowanie dokumentu; parametry wydruku;
	- Metody pracy nad długim i złożonym tekstem: (strona dokumentu tekstowego (parametry formatowania strony), szybkie poruszanie się po tekście, style tekstu, tworzenie własnych stylów, redakcja stopki i nagłówka, wykonywanie spisu treści, wstawianie przypisów, umieszczanie tekstu w kolumnach);
	- Rodzaje elementów, które można umieszczać w plikach komputerowych: gotowe rysunki z galerii obrazów, rysunki przygotowane w programach graficznych, zdjęcia ze skanera, klipy filmowe, dźwiękowe, animacje itp.;
	- Metody umieszczania obrazów i innych elementów w tekście: przez schowek, wstawianie z pliku;
	- Pobieranie grafiki i tekstu z Internetu i umieszczanie ich w dokumentach elektronicznych;
	- Metody opracowania dokumentu o rozbudowanej strukturze (na przykładzie tworzenia gazety).
- 3. Nowe pojęcia
	- akapit, tabulator, twarda spacja, znaki specjalne, twardy podział wiersza i strony, krój i atrybuty czcionki, makro, styl tekstu, stopka, nagłówek.

### **1.7.5 Praca z plikami graficznymi i multimedialnymi.**

#### 1. Cele kształcenia

- Wykorzystanie TI do komunikacji i prezentacji swoich osiągnięć, reklamy tak potrzebnej w zawodzie handlowca;
- Samodzielne korzystanie z wybranego programu graficznego, oraz do obróbki video;
- Rozumienie znaczenia zapisu pliku multimedialnego w danym formacie zależnie od przeznaczenia

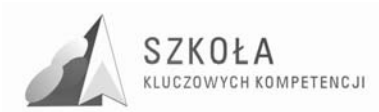

- 2. Treści nauczania
	- Rodzaje grafiki: bitmapowa (rastrowa), wektorowa, trójwymiarowa;
	- Skanowanie (rysunku, zdjęcia, tekstu);
	- Przygotowanie grafiki, m.in.: skalowanie, kadrowanie, przekształcenia geometryczne obrazu (pochylanie, obracanie), retusz narzędziami malarskimi, efekty specjalne dzięki zastosowaniu tzw. Filtrów;
	- Rodzaje plików filmowych i metody ich obróbki;
	- Formaty plików graficznych i multimedialnych;
	- Zapis pliku graficznego i multimedialnego w różnych formatach.
- 3. Nowe pojęcia
	- kadrowanie, skalowanie, rozdzielczość, jednostka rozdzielczości [dpi], format pliku, kompresja, dekompresja, kodek, xvid, divx, mpeg-4.

### **1.7.6 Gromadzenie i wyszukiwanie danych.**

- 1. Cele kształcenia
	- Poznanie narzędzi TI przeznaczonych do tworzenia baz danych;
	- Zrozumienie metod organizacji danych w bazach danych;
	- Zrozumienie, na czym polega przetwarzanie danych;
	- Poznanie metod wyszukiwania informacji w bazach danych;
	- Zrozumienie sposobów prezentacji informacji z bazy.
- 2. Treści nauczania
	- Przykłady baz danych z otoczenia ucznia (baza uczniów w szkole, książek w bibliotece, klientów w banku, artykułów w sklepie, kaset wideo w wypożyczalni; baza zawodników na zawodach sportowych);
	- Przetwarzanie danych (wprowadzanie, redagowanie, sortowanie, wyszukiwanie, prezentacja);
	- Budowa tabeli bazy danych na przykładzie gotowej bazy;
	- Określanie rekordów i pól bazy;
	- Ustalanie porządku (malejącego lub rosnącego) według klucza, czyli pola (lub kilku pól) rekordu;
	- Na czym polega relacja w bazie danych? Przykładowa baza danych w dwóch tabelach połączonych;
	- Wyszukiwanie informacji w bazach danych na przykładzie gotowej bazy;
	- Zapytania z jednej tabeli. Złożone kryteria wyszukiwań;
	- Wyświetlanie rekordów spełniających określone kryteria;
	- Korzystanie z zapytań utworzonych z dwóch tabel;
	- Metody prezentacji danych w bazie formularze i raporty;
	- Zastosowanie formularzy do wprowadzania i aktualizacji danych;
	- Tworzenie raportów. Rodzaje raportów. Umieszczanie w raporcie podsumowania danych statystycznych;
	- Sortowanie informacji zawartych w raporcie;
	- Raporty tworzone na podstawie przygotowanych zapytań;
	- Drukowanie raportu.
- 3. Nowe pojęcia
	- dane, typ danych, rekord, pole, klucz, relacja, zapytanie (kwerenda), formularz, raport.

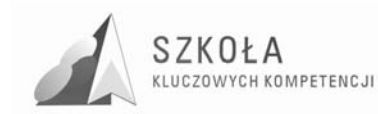

### **1.7.7 TI pomocna w szkole i w domu.**

- 1. Cele kształcenia
	- Poznanie obszarów zastosowań arkuszy kalkulacyjnych w domu i w różnych instytucjach;
	- Rozumienie zasad działania arkusza kalkulacyjnego;
	- Świadome korzystanie z własności adresowania względnego w arkuszu;
	- Uświadomienie ogromnych możliwości arkusza w wykonywaniu obliczeń i innych operacji na dużych ilościach danych;
	- Rozumienie roli wizualizacji danych. Właściwe dobieranie formy prezentacji graficznej (wykresu) do rodzaju danych;
	- Wykorzystanie możliwości korzystania z funkcji standardowych arkusza do rozwiązywania zadań z różnych dziedzin;
	- Poznanie dodatkowych możliwości środków i narzędzi TI.
- 2. Treści nauczania
	- Budowa tabeli arkusza;
	- Rodzaje wprowadzanych danych. Format danych. Sposoby nadawania i zmiany formatów;
	- Zasady budowania formuł. Odwoływanie się do innych komórek. Operatory podstawowych działań matematycznych;
	- Metody adresowania komórek zasada adresowania względnego, bezwzględnego i mieszanego;
	- Sposoby zaznaczania bloków komórek. Zakres komórek;
	- Dodawanie i usuwanie wierszy i kolumn. Przykłady podstawowych działań: autosumowanie, zaokrąglanie liczb, zapisywanie dużych liczb, obliczenia walutowe i procentowe;
	- Praca z dużym arkuszem. Automatyczne numerowanie i formatowanie list. Sortowanie list. Blokowanie okienek. Korzystanie z mechanizmów ochrony w celu zabezpieczenia pojedynczych komórek przed zmianami;
	- Zastosowanie filtrów. Możliwości selekcjonowania danych. Tworzenie rozbudowanych warunków sortowania. Przeglądanie dużych tabel przy użyciu filtrów. Selekcjonowanie informacji;
	- Tworzenie wykresów dla jednej oraz kilku serii danych. Kreator wykresów;
	- Dobór typu wykresu do rodzaju danych. Formatowanie wykresów, dodawanie etykiet osi, zmiany kolorów;
	- Funkcje standardowe arkusza;
	- Dobieranie funkcji do rozwiązywanego zadania;
	- Przykłady funkcji matematycznych. Funkcje logiczne. Funkcje trygonometryczne. Rozwiązywanie równań. Wykresy funkcji. Generowanie liczb losowych;
	- Opracowywanie zestawień statystycznych, np. z ekonomii;
	- Tworzenie arkusza wykonującego określone obliczenia z fizyki na podstawie danych parametrów. Prezentacja zależności fizycznych na wykresie;
	- Prezentacja danych finansowo-księgowych lub innych, zgodnych z kierunkiem kształcenia;
	- Przykłady zastosowań urządzeń TI do rozwiązywania różnych problemów.

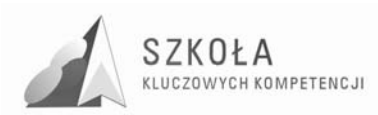

- 3. Nowe pojęcia
	- komórka, adres, format danych, arkusz, skoroszyt, formuła, autofiltr, kryteria filtrowania, listy, seria danych, typ wykresu, funkcje, parametr (argument) funkcji.

### **1.7.8 Prezentacja informacji.**

- 1. Cele kształcenia
	- Poznanie narzędzi do tworzenia stron WWW;
	- Przestrzeganie podstawowych zasad korzystania z cudzych materiałów umieszczanych na własnych stronachWWW;
	- Poznanie zagadnień dotyczących publikacji i promowania stron w Internecie;
	- Rozumienie celu tworzenia prezentacji komputerowych. Dostosowywanie treści i formy do celu prezentacji;
	- Poznanie zasad przygotowywania prezentacji do publikacji w Internecie.
- 2. Treści nauczania
	- Narzędzia do tworzenia stron. Porównanie ich możliwości. Struktura pliku HTML. Nazewnictwo plików. Kod źródłowy strony;
	- Możliwości języka HTML;
	- Istota popularności języka HTML hiperłącza. Tworzenie kotwic. Przykłady tworzenia dokumentów HTML w innych narzędziach;
	- Dodatkowe możliwości rozbudowy stron, np. licznik odwiedzin, księga gości, ankieta;
	- Zasady korzystania z cudzych materiałów, które umieszcza się na własnych stronach WWW;
	- Publikowanie strony w Internecie. Informowanie innych o utworzonej witrynie. Sposoby reklamy;
	- Zastosowania i cele prezentacji komputerowych;
	- Zasady tworzenia prezentacji wybór materiałów (tekstów, grafiki), dobór wielkości i koloru czcionki, koloru tła, typu animacji;
	- Tworzenie prezentacji na podstawie szablonów;
	- Wstawianie i formatowanie tekstu;
	- Wstawianie wykresów, wzorów, pól tekstowych, obiektów;
	- Zmiana tła. Przejścia między slajdami;
	- Schemat organizacyjny;
	- Dodawanie efektów multimedialnych: animacji, grafiki, dźwięków, podkładu muzycznego. Odtwarzanie przygotowanych prezentacji;
	- Publikowanie prezentacji w Internecie. Dopasowywanie parametrów konwersji do formatu HTML.
- 3. Nowe pojęcia
	- HTML, kod źródłowy, znaczniki, serwer WWW, dostawca usług internetowych.

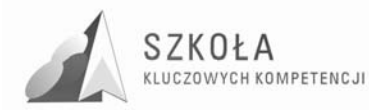

# **2 Procedury osiągania celów**

Wybierając sposoby osiągania celów edukacyjnych, nauczyciel powinien uwzględnić przede wszystkim możliwości, zainteresowania i profil kształcenia uczniów, nie zapominając o zasadzie stopniowania trudności. Omawiając treści programowe należy jak najczęściej posługiwać przykładami z życia codziennego. Dobieranie interesujących przykładów rozbudza naturalną ciekawość uczniów i rozwija ich zainteresowania.

Nauczyciel powinien stosować możliwie różnorodne metody nauczania. Najskuteczniejsze są oczywiście takie, które wymagają aktywnej postawy uczniów. Do każdej ze stosowanych metod należy wykorzystywać odpowiednie do omawianego zagadnienia, dostępne środki dydaktyczne.

Należy zachęcać uczniów do pogłębiania swojej wiedzy poprzez szukanie wiadomości w literaturze, czasopismach, Internecie i innych dostępnych źródłach.

### **2.1 Postulaty metodyczne**

Autorski program nauczania technologii informacyjnej ma na celu pobudzenie aktywności, kreatywności wśród młodzieży oraz zachęcenie uczniów do kreowania własnych pomysłów i wcielenia je w praktykę.

Młodzież podczas zajęć pozna nowe sposoby gromadzenia, prezentowania i przetwarzania szeroko pojętej informacji związanej ze swoim zawodem i uwarunkowaniami lokalnymi.

Na realizację zajęć edukacyjnych są przeznaczone dwie godziny tygodniowo przez jeden rok (72 godziny). Program będzie realizowany w klasie I Technikum Handlowego.

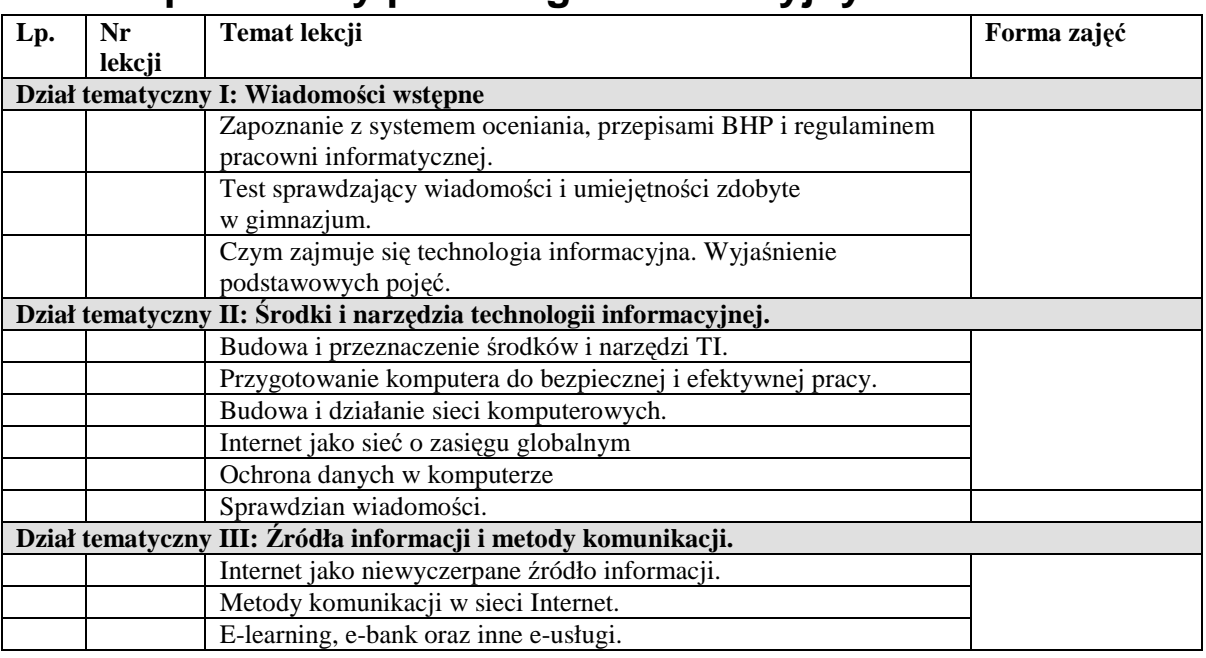

### **2.2 Proponowany podział godzin lekcyjnych**

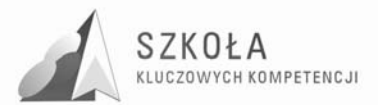

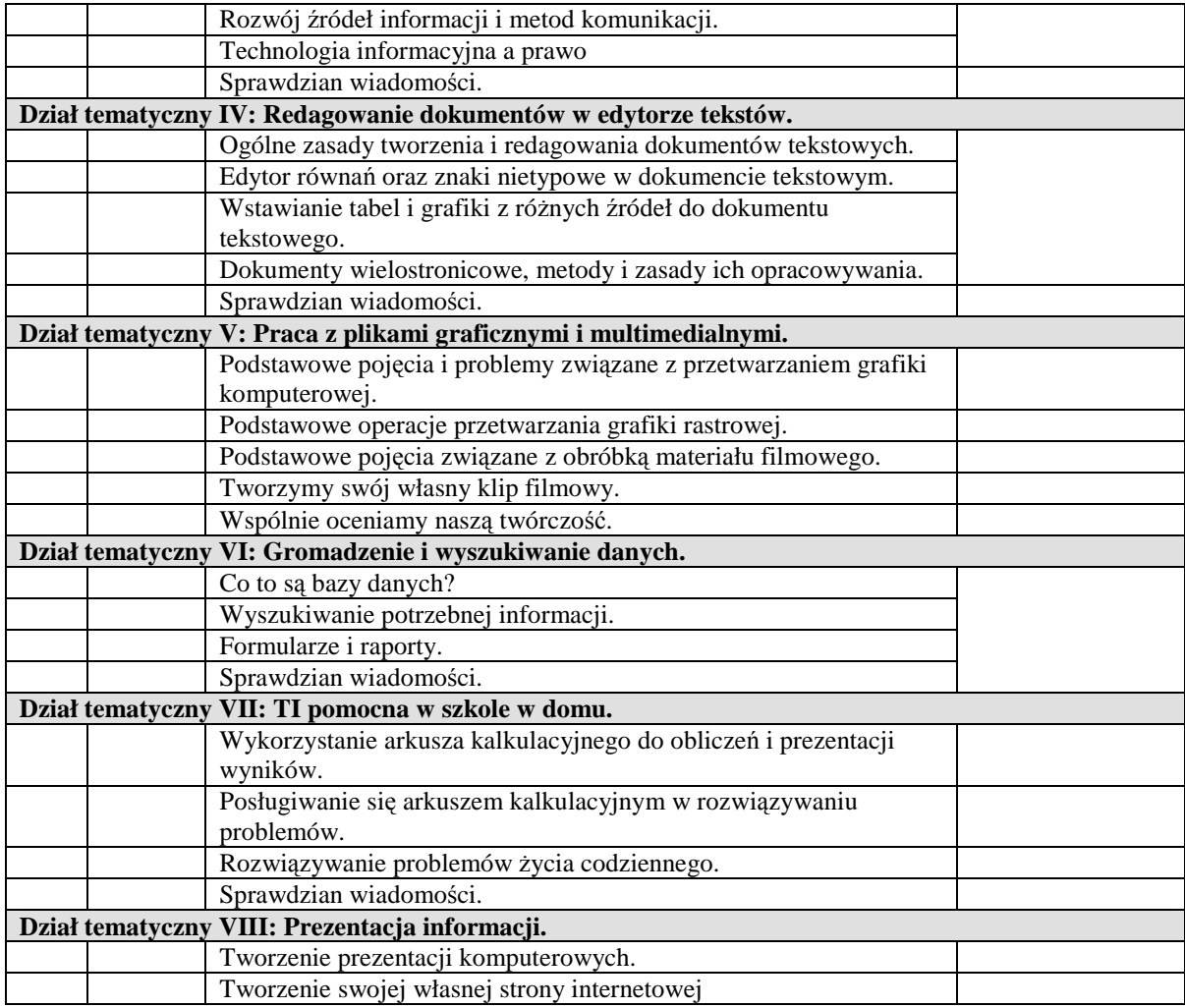

### **2.3 Metody preferowane w dydaktyce**

Dostosowanie i wybór metody nauczania programu uwzględnia zaangażowanie się uczniów w realizacje każdego z modułów poprzez aktywny i kreatywny udział. Wybór metod uwzględnia samodzielne zdobywanie wiedzy, umiejętności poprzez rozwiązywanie problemów praktycznych. Szczególną wagę przykłada się do organizacji konkursów twórczej pracy uczniów (tworzenie własnych prezentacji, filmów, dokumentów) związanej z zawodem handlowca.

Metody wykorzystywane przy realizacji programu (każdego z modułów):

- portfolio;
- praca z komputerem;
- praca z podręcznikiem;
- wykład;
- pogadanka;
- wycieczki w plener w celu zdobycia materiałów filmowych i zdjęciowych do projektów.

Podczas realizacji programy zaplanowano organizację trzech konkursów:

• konkurs na najlepszą prezentację multimedialną;

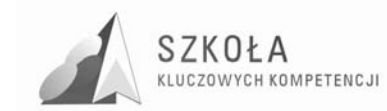

- reklama mojej firmy;
- konkurs na najlepszy klip filmowy.

## **2.4 Środki dydaktyczne**

Środki dydaktyczne niezbędne przy realizacji programu (każdego z modułów):

- podręcznik;
- komputery z dostępem do Internetu:
- projektor multimedialny;
- aparat fotograficzny;
- kamera;
- odpowiednie oprogramowanie do obróbki audio-video, oraz grafiki.

## **2.5 Spis wykorzystywanej literatury**

Podczas realizacji programu autorskiego będzie wykorzystywana następująca literatura:

- Kompetencje kluczowe w uczeniu się przez całe życie-europejskie ramy odniesienia,
- Podstawa programowa dla zawodu technik handlowiec 341[03],
- Standardy wymagań egzaminacyjnych dla zawodu technik handlowiec 341[03],
- Diagnoza regionalna implementacji Kompetencji Kluczowych w kontekście potrzeb i uwarunkowań lokalnych, regionalnych, oświaty oraz rynku pracy w województwie podkarpackim,
- Założenia programowe, zasady opracowania i modyfikacji programu kształtowania kompetencji kluczowych w zakresie informatyki i technologii informacyjnej-Tomasz Michniowski,
- Technologia informacyjna dla szkół ponadgimnazjalnych Grażyna Koba
- Poradnik metodyczny technologia informacyjna dla szkół ponadgimnazjalnych Grażyna Koba

### **2.6 Postulowane wyposażenie pracowni przedmiotowej**

Postulowane wyposażenie pracowni przedmiotowej:

- Podreczniki:
- projektor multimedialny;
- laptop;
- drukarka atramentowa;
- aparat;
- kamera.

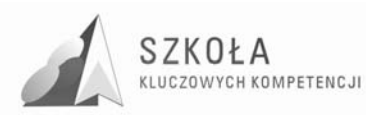

# **3 Opis załoŜonych osiągnięć ucznia**

## **3.1 Formułowanie i hierarchizacja wymagań programowych**

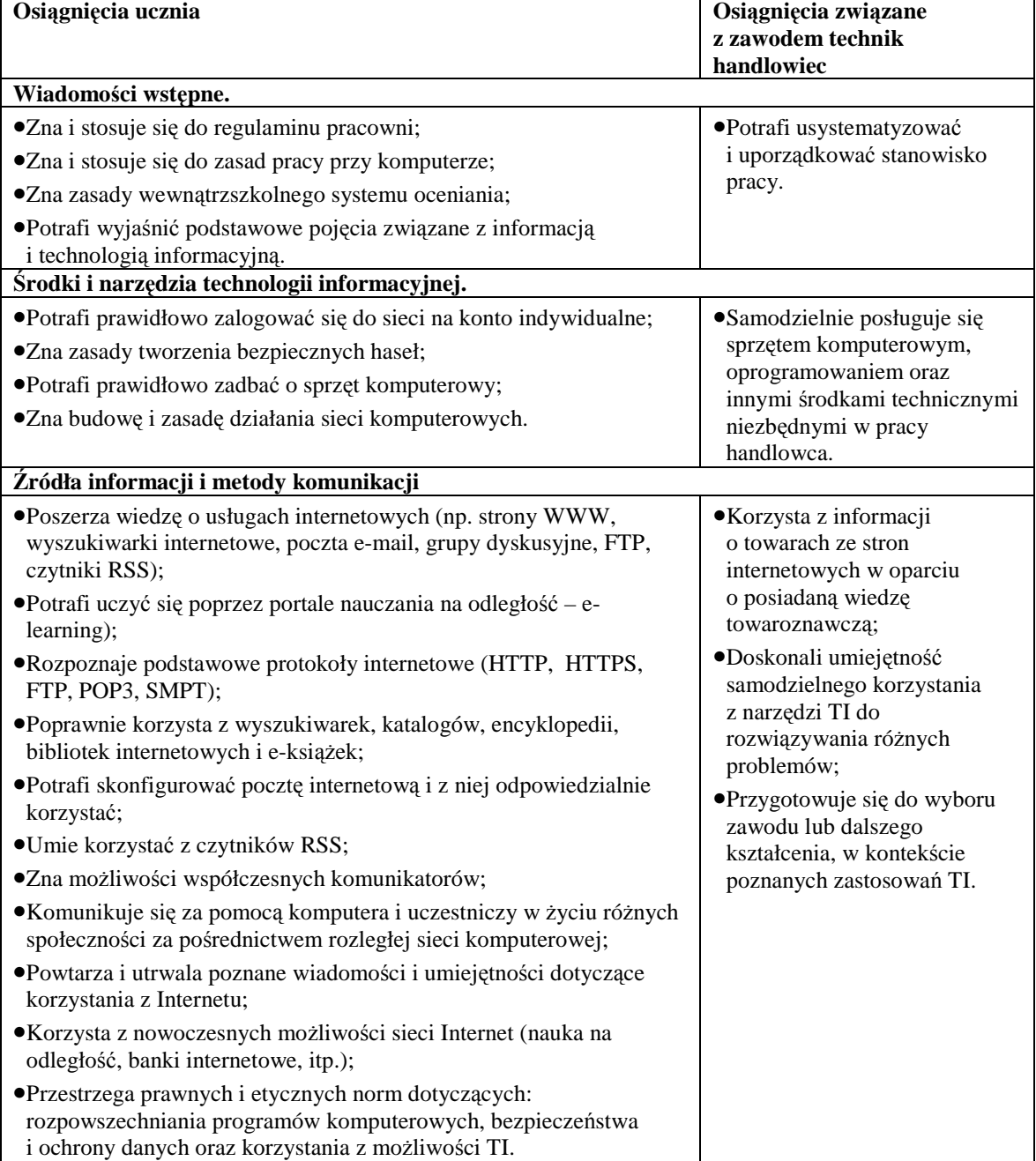

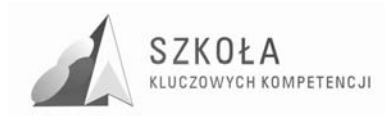

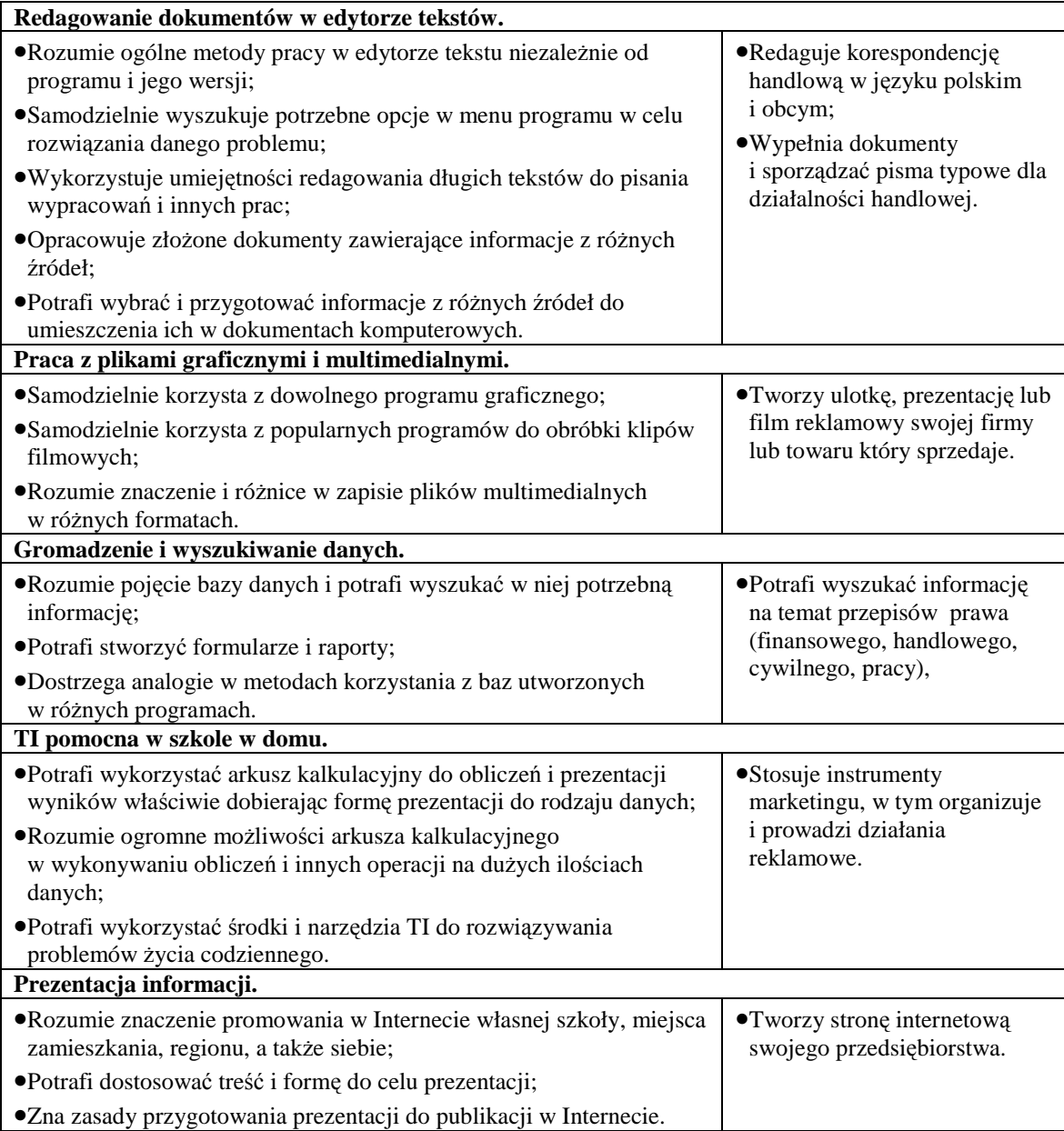

Uczeń w procesie kształcenia wyrabia w sobie również szereg kompetencji ogólnych takich jak:

- umiejętność logicznego myślenia;
- umiejętność wyszukiwania i porządkowania informacji, umożliwiająca wzbogacanie wiedzy;
- świadomość potrzeby nauki przez całe życie;
- umiejętność posługiwania się językiem polskim w stopniu umożliwiającym biegłość w komunikowaniu się i wyrażaniu własnych myśli;
- umiejętność stosowania indywidualnych metod pracy i nauki, metod nastawionych na osiągnięcie założonych celów;
- umiejętność stosowania odpowiednich metod rozwiązywania problemów oraz właściwych strategii podejmowania decyzji;
- umiejętność samodzielnego, odpowiedzialnego i twórczego działania;
- umiejętność współpracy w zakresie realizacji zadań i projektów.

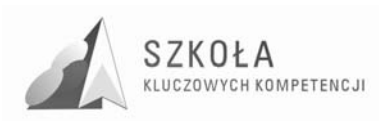

### **3.2 Główne narzędzia kontroli**

System oceny ucznia z opanowanej wiedzy podczas realizacji programu uwzględnia pomoc uczniom w zdobywaniu wiedzy i umiejętności, uwzględnia plan wynikowy oraz wsparcie ucznia poprzez rozpoznanie poziomu opanowania kolejnych partii materiału.

Szczególny nacisk położony jest na samodzielność, logiczne wnioskowanie, działania ucznia i przejawianą przez niego aktywność.

Szczegółowy przedmiotowy system oceniania znajduje się w załączniku 8.4 niniejszego opracowania.

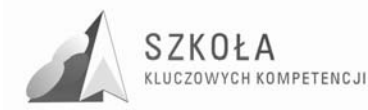

## **4 Procedura ewaluacji programu nauczania**

Głównym celem ewaluacji programu będzie sprawdzenie stopnia realizacji zamierzonych zadań, tak aby realizacja programu przyniosła wymierne korzyści dla młodzieży i nauczycieli.

Wyniki ewaluacji programu będą wykorzystywane przez nauczyciela realizującego program, innych nauczycieli oraz Szkołę w celu poprawy efektywności kształcenia kompetencji kluczowej – technologia informacyjna, aby pomóc młodzieży w funkcjonowaniu w przyszłości na rynku pracy oraz w celu ułatwienia kształcenia w szkole w nauczanym zawodzie. Technik handlowiec.

Przedmiotem ewaluacji będzie młodzież, która realizowała program oraz nauczyciel realizujący i inni nauczyciele uczący w tej klasie.

Ewaluacja programu prowadzona będzie pod kątem poprawy jakości kształcenia w zakresie technologii informacyjnej oraz rozwoju innowacyjności wśród młodzieży poprzez realizowane działania w programie.

Całą ewaluacje łącznie z przeprowadzeniem badania, analizą oraz formułowanie wniosków przeprowadzi osoba realizująca program.

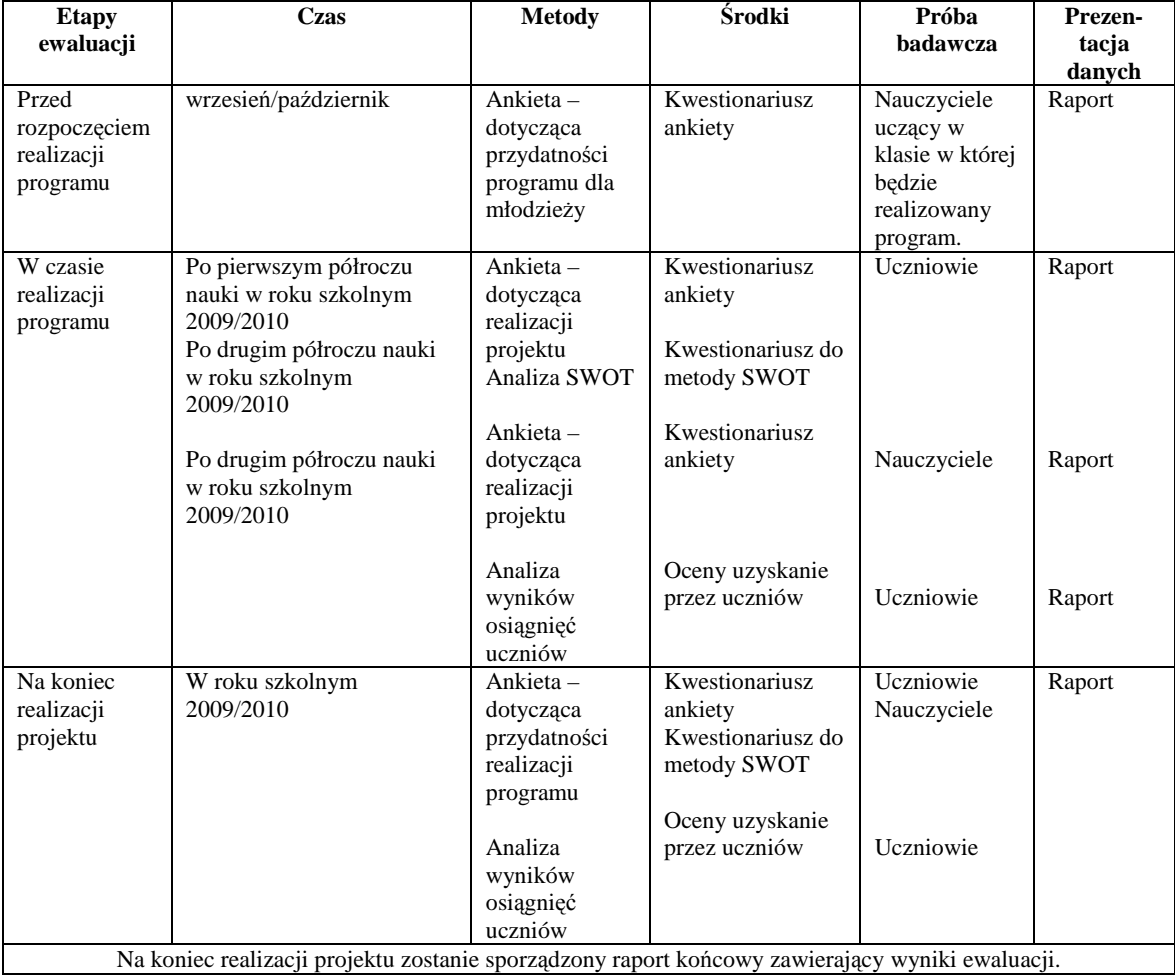

Poszczególne elementy ewaluacji zawiera poniższa tabela:

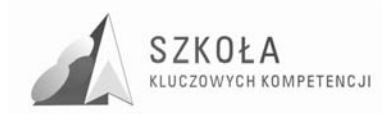

# **5 Załączniki**

### **5.1 Kompetencje kluczowe w uczeniu się przez całe Ŝycie-europejskie ramy odniesienia.**

Kompetencje są definiowane w niniejszym dokumencie, jako połączenie wiedzy, umiejętności i postaw odpowiednich do sytuacji. Kompetencje kluczowe to te, których wszystkie osoby potrzebują do samorealizacji i rozwoju osobistego, bycia aktywnym obywatelem, integracji społecznej i zatrudnienia.

#### **W ramach odniesienia ustanowiono osiem kompetencji kluczowych:**

- 1. Porozumiewanie się w języku ojczystym;
- 2. Porozumiewanie się w językach obcych;
- 3. Kompetencje matematyczne i podstawowe kompetencje naukowo-techniczne;
- 4. Kompetencje informatyczne;
- 5. Umiejętność uczenia się;
- 6. Kompetencje społeczne i obywatelskie;
- 7. Inicjatywność i przedsiębiorczość;
- 8. Świadomość i ekspresja kulturalna.

Kompetencje kluczowe uważane są za jednakowo ważne, ponieważ każda z nich może przyczynić się do udanego Ŝycia w społeczeństwie wiedzy. Zakresy wielu spośród tych kompetencji częściowo się pokrywają i są powiązane, aspekty niezbędne w jednej dziedzinie wspierają kompetencje w innej. Dobre opanowanie podstawowych umiejętności językowych, czytania, pisania, liczenia i umiejętności w zakresie technologii informacyjnych i komunikacyjnych (TIK) jest niezbędną podstawą uczenia się; umiejętność uczenia się sprzyja wszelkim innym działaniom kształceniowym. Niektóre zagadnienia mają zastosowanie we wszystkich elementach ram odniesienia: krytyczne myślenie, kreatywność, inicjatywność, rozwiązywanie problemów, ocena ryzyka, podejmowanie decyzji i konstruktywne kierowanie emocjami są istotne we wszystkich ośmiu kompetencjach kluczowych.

#### **1. Porozumiewanie się w języku ojczystym**

Definicja:

Porozumiewanie się w języku ojczystym to zdolność wyrażania i interpretowania pojęć, myśli, uczuć, faktów i opinii w mowie i piśmie (rozumienie ze słuchu, mówienie, czytanie i pisanie) oraz językowej interakcji w odpowiedniej i kreatywnej formie w pełnym zakresie kontekstów społecznych i kulturowych – w edukacji i szkoleniu, pracy, domu i czasie wolnym.

Niezbędna wiedza, umiejętności i postawy powiązane z tą kompetencją:

Kompetencja komunikacyjna jest wynikiem opanowania języka ojczystego, nieodłącznie związanego z rozwojem indywidualnych zdolności poznawczych umożliwiających interpretację świata i relacje z innymi ludźmi. Porozumiewanie się w języku ojczystym wymaga od osoby znajomości słownictwa, gramatyki funkcjonalnej i funkcji języka. Obejmuje ona świadomość głównych typów interakcji słownej, znajomość pewnego zakresu tekstów literackich i innych, głównych cech rozmaitych

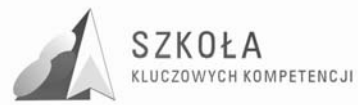

stylów i rejestrów języka oraz świadomość zmienności języka i sposobów porozumiewania się w różnych kontekstach.

Osoby powinny posiadać umiejętność porozumiewania się w mowie i piśmie w różnych sytuacjach komunikacyjnych, a także obserwowania swojego sposobu porozumiewania się i przystosowywania go do wymogów sytuacji. Kompetencja ta obejmuje również umiejętności rozróżniania i wykorzystywania różnych typów tekstów, poszukiwania, gromadzenia i przetwarzania informacji, wykorzystywania pomocy oraz formułowania i wyrażania własnych argumentów w mowie i w piśmie w przekonujący sposób, odpowiednio do kontekstu.

Pozytywna postawa w stosunku do porozumiewania się w ojczystym języku obejmuje skłonność do krytycznego i konstruktywnego dialogu, wrażliwość na walory estetyczne oraz chęć ich urzeczywistniania oraz zainteresowanie kontaktami z innymi ludźmi. Wiąże się to ze świadomością oddziaływania języka na innych ludzi oraz potrzebę rozumienia i używania języka w sposób pozytywny i odpowiedzialny społecznie.

#### **2. Porozumiewanie się w językach obcych**

Definicia:

Porozumiewanie się w obcych językach opiera się w znacznej mierze na tych samych wymiarach umiejętności, co porozumiewanie się w języku ojczystym – na zdolności do rozumienia, wyrażania i interpretowania pojęć, myśli, uczuć, faktów i opinii w mowie i piśmie (rozumienie ze słuchu, mówienie, czytanie i pisanie) w odpowiednim zakresie kontekstów społecznych i kulturalnych (w edukacji i szkoleniu, pracy, domu i czasie wolnym) w zależności od chęci lub potrzeb danej osoby. Porozumiewanie się w obcych językach wymaga również takich umiejętności, jak mediacja i rozumienie różnic kulturowych. Stopień opanowania języka przez daną osobę może być różny w przypadku czterech kompetencji językowych (rozumienie ze słuchu, mówienie, czytanie i pisanie) i poszczególnych języków oraz zależny od społecznego i kulturowego kontekstu osobistego, otoczenia oraz potrzeb lub zainteresowań danej osoby.

Niezbędna wiedza, umiejętności i postawy powiązane z tą kompetencją:

Kompetencja porozumiewania się w obcych językach wymaga znajomości słownictwa i gramatyki funkcjonalnej oraz świadomości głównych typów interakcji słownej i rejestrów języka. Istotna jest również znajomość konwencji społecznych oraz aspektu kulturowego i zmienności języków.

Na niezbędne umiejętności w zakresie komunikacji w językach obcych składa się zdolność rozumienia komunikatów słownych, inicjowania, podtrzymywania i kończenia rozmowy oraz czytania, rozumienia i pisania tekstów, odpowiednio do potrzeb danej osoby. Osoby powinny także być w stanie właściwie korzystać z pomocy oraz uczyć się języków również w nieformalny sposób w ramach uczenia się przez całe życie.

Pozytywna postawa obejmuje świadomość różnorodności kulturowej, a także zainteresowanie i ciekawość języków i komunikacji międzykulturowej.

#### **3. Kompetencje matematyczne i podstawowe kompetencje naukowo-techniczne**  Definicja:

Kompetencje matematyczne obejmują umiejętność rozwijania i wykorzystywania myślenia matematycznego w celu rozwiązywania problemów wynikających z codziennych sytuacji. Istotne są zarówno proces i czynność, jak i wiedza, przy czym podstawę stanowi należyte opanowanie umiejętności liczenia. Kompetencje matematyczne obejmują – w różnym stopniu – zdolność i chęć wykorzystywania matematycznych sposobów myślenia (myślenie logiczne i przestrzenne) oraz prezentacji (wzory, modele, konstrukty, wykresy, tabele).

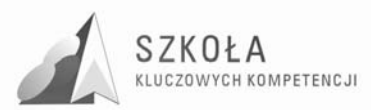

Kompetencje naukowe odnoszą się do zdolności i chęci wykorzystywania istniejącego zasobu wiedzy i metodologii do wyjaśniania świata przyrody, w celu formułowania pytań i wyciągania wniosków opartych na dowodach. Za kompetencje techniczne uznaje się stosowanie tej wiedzy i metodologii w odpowiedzi na postrzegane potrzeby lub pragnienia ludzi. Kompetencje w zakresie nauki i techniki obejmują rozumienie zmian powodowanych przez działalność ludzką oraz odpowiedzialność poszczególnych obywateli.

Niezbędna wiedza, umiejętności i postawy powiązane z tą kompetencją:

 Konieczna wiedza w dziedzinie matematyki obejmuje solidną umiejętność liczenia, znajomość miar i struktur, głównych operacji i sposobów prezentacji matematycznej, rozumienie terminów i pojęć matematycznych, a także świadomość pytań, na które matematyka może dać odpowiedź.

Osoba powinna posiadać umiejętności stosowania głównych zasad i procesów matematycznych w codziennych sytuacjach prywatnych i zawodowych, a także śledzenia i oceniania ciągów argumentów. Powinna ona być w stanie rozumować w matematyczny sposób, rozumieć dowód matematyczny i komunikować się językiem matematycznym oraz korzystać z odpowiednich pomocy.

Pozytywna postawa w matematyce opiera się na szacunku dla prawdy i chęci szukania przyczyn i oceniania ich zasadności.

 W przypadku nauki i techniki, niezbędna wiedza obejmuje główne zasady rządzące naturą, podstawowe pojęcia naukowe, zasady i metody, technikę oraz produkty i procesy techniczne, a także rozumienie wpływu nauki i technologii na świat przyrody. Kompetencje te powinny umożliwiać osobom lepsze rozumienie korzyści, ograniczeń i zagrożeń wynikających z teorii i zastosowań naukowych oraz techniki w społeczeństwach w sensie ogólnym (w powiązaniu z podejmowaniem decyzji, wartościami, zagadnieniami moralnymi, kulturą itp.).

Umiejętności obejmują zdolność do wykorzystywania i posługiwania się narzędziami i urządzeniami technicznymi oraz danymi naukowymi do osiągnięcia celu bądź podjęcia decyzji lub wyciągnięcia wniosku na podstawie dowodów. Osoby powinny również być w stanie rozpoznać niezbędne cechy postępowania naukowego oraz posiadać zdolność wyrażania wniosków i sposobów rozumowania, które do tych wniosków doprowadziły.

Kompetencje w tym obszarze obejmują postawy krytycznego rozumienia i ciekawości, zainteresowanie kwestiami etycznymi oraz poszanowanie zarówno bezpieczeństwa, jak i trwałości, w szczególności w odniesieniu do postępu naukowo - technicznego w kontekście danej osoby, jej rodziny i społeczności oraz zagadnień globalnych.

#### **4. Kompetencje informatyczne**

Definicia:

Kompetencje informatyczne obejmują umiejętne i krytyczne wykorzystywanie technologii społeczeństwa informacyjnego (TSI) w pracy, rozrywce i porozumiewaniu się. Opierają się one na podstawowych umiejętnościach w zakresie TIK: wykorzystywania komputerów do uzyskiwania, oceny, przechowywania, tworzenia, prezentowania i wymiany informacji oraz do porozumiewania się i uczestnictwa w sieciach współpracy za pośrednictwem Internetu.

Niezbędna wiedza, umiejętności i postawy powiązane z tą kompetencją.

Kompetencje informatyczne wymagają solidnego rozumienia i znajomości natury, roli i możliwości TSI w codziennych kontekstach: w życiu osobistym i społecznym, a także w pracy. Obejmuje to główne aplikacje komputerowe – edytory tekstu, arkusze kalkulacyjne, bazy danych, przechowywanie informacji i posługiwanie się nimi – oraz rozumienie możliwości i potencjalnych zagrożeń związanych z Internetem i komunikacją

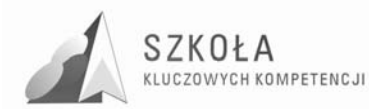

za pośrednictwem mediów elektronicznych (poczta elektroniczna, narzędzia sieciowe) do celów pracy, rozrywki, wymiany informacji i udziału w sieciach współpracy, a także do celów uczenia się i badań. Osoby powinny także rozumieć, w jaki sposób TSI mogą wspierać kreatywność i innowacje, a także być świadome zagadnień dotyczących prawdziwości i rzetelności dostępnych informacji oraz zasad prawnych i etycznych mających zastosowanie przy interaktywnym korzystaniu z TSI.

Konieczne umiejętności obejmują zdolność poszukiwania, gromadzenia i przetwarzania informacji oraz ich wykorzystywania w krytyczny i systematyczny sposób, przy jednoczesnej ocenie ich odpowiedniości, z rozróżnieniem elementów rzeczywistych od wirtualnych przy rozpoznawaniu połączeń. Osoby powinny posiadać umiejętności wykorzystywania narzędzi do tworzenia, prezentowania i rozumienia złożonych informacji, a także zdolność docierania do usług oferowanych w Internecie, wyszukiwania ich i korzystania z nich; powinny również być w stanie stosować TSI jako wsparcie krytycznego myślenia, kreatywności i innowacji.

Korzystanie z TSI wymaga krytycznej i refleksyjnej postawy w stosunku do dostępnych informacji oraz odpowiedzialnego wykorzystywania mediów interaktywnych. Rozwijaniu tych kompetencji sprzyja również zainteresowanie udziałem w społecznościach i sieciach w celach kulturalnych, społecznych lub zawodowych.

#### **5. Umiejętność uczenia się**

Definicja:

"Umiejętność uczenia się" to zdolność konsekwentnego i wytrwałego uczenia się, organizowania własnego procesu uczenia się, w tym poprzez efektywne zarządzanie czasem i informacjami, zarówno indywidualnie, jak i w grupach. Kompetencja ta obejmuje świadomość własnego procesu uczenia się i potrzeb w tym zakresie, identyfikowanie dostępnych możliwości oraz zdolność pokonywania przeszkód w celu osiągnięcia powodzenia w uczeniu się. Kompetencja ta oznacza nabywanie, przetwarzanie i przyswajanie nowej wiedzy i umiejętności, a także poszukiwanie i korzystanie ze wskazówek. Umiejętność uczenia się pozwala osobom nabyć umiejętność korzystania z wcześniejszych doświadczeń w uczeniu się i ogólnych doświadczeń życiowych w celu wykorzystywania i stosowania wiedzy i umiejętności w różnorodnych kontekstach – w domu, w pracy, a także w edukacji i szkoleniu. Kluczowymi czynnikami w rozwinięciu tej kompetencji u danej osoby są motywacja i wiara we własne możliwości.

Niezbędna wiedza, umiejętności i postawy powiązane z tą kompetencją:

W sytuacji, kiedy uczenie się skierowane jest na osiągnięcie konkretnych celów pracy lub kariery, osoba powinna posiadać znajomość wymaganych kompetencji, wiedzy, umiejętności i kwalifikacji. We wszystkich przypadkach umiejętność uczenia się wymaga od osoby znajomości i rozumienia własnych preferowanych strategii uczenia się, silnych i słabych stron własnych umiejętności i kwalifikacji, a także zdolności poszukiwania możliwości kształcenia i szkolenia się oraz dostępnej pomocy lub wsparcia.

Umiejętność uczenia się wymaga po pierwsze nabycia podstawowych umiejętności czytania, pisania, liczenia i umiejętności w zakresie technologii informacyjnych i komunikacyjnych koniecznych do dalszego uczenia się. Na podstawie tych umiejętności, osoba powinna być w stanie docierać do nowej wiedzy i umiejętności oraz zdobywać, przetwarzać i przyswajać je. Wymaga to efektywnego zarządzania własnymi wzorcami uczenia się, kształtowania kariery i pracy, a szczególnie wytrwałości w uczeniu się, koncentracji na dłuższych okresach oraz krytycznej refleksji na temat celów uczenia się. Osoby powinny być w stanie poświęcać czas na samodzielną naukę charakteryzującą się samodyscypliną, ale również na wspólną pracę w ramach procesu uczenia się, czerpać korzyści z różnorodności grupy oraz dzielić się nabytą wiedzą i umiejętnościami. Powinny

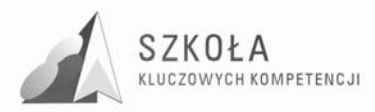

one być w stanie organizować własny proces uczenia się, ocenić swoją pracę oraz w razie potrzeby szukać rady, informacji i wsparcia.

Pozytywna postawa obejmuje motywację i wiarę we własne możliwości w uczeniu się i osiąganiu sukcesów w tym procesie przez całe życie. Nastawienie na rozwiązywanie problemów sprzyja zarówno procesowi uczenia się, jak i zdolności osoby do pokonywania przeszkód i zmieniania się. Chęć wykorzystywania doświadczeń z życia i uczenia się, a także ciekawość w poszukiwaniu możliwości uczenia się i wykorzystywania tego procesu w różnorodnych sytuacjach życiowych to niezbędne elementy pozytywnej postawy.

#### **6. Kompetencje społeczne i obywatelskie**

Definicia:

Są to kompetencje osobowe, interpersonalne i międzykulturowe obejmujące pełny zakres zachowań przygotowujących osoby do skutecznego i konstruktywnego uczestnictwa w życiu społecznym i zawodowym, szczególnie w społeczeństwach charakteryzujących się coraz większą różnorodnością, a także rozwiązywania konfliktów w razie potrzeby. Kompetencje obywatelskie przygotowują osoby do pełnego uczestnictwa w życiu obywatelskim w oparciu o znajomość pojęć i struktur społecznych i politycznych oraz poczuwanie się do aktywnego i demokratycznego uczestnictwa.

Niezbędna wiedza, umiejętności i postawy powiązane z tą kompetencją.

Kompetencje społeczne są związane z dobrem osobistym i społecznym, które wymaga świadomości, w jaki sposób można zapewnić sobie optymalny poziom zdrowia fizycznego i psychicznego, rozumianego również, jako zasób danej osoby i jej rodziny oraz bezpośredniego otoczenia społecznego, a także wiedzy, w jaki sposób może się do tego przyczynić odpowiedni styl życia. Dla powodzenia w kontaktach interpersonalnych i uczestnictwie społecznym niezbędne jest rozumienie zasad postępowania i reguł zachowania ogólnie przyjętych w różnych społeczeństwach i środowiskach (np. w pracy). Równie istotna jest świadomość podstawowych pojęć dotyczących osób, grup, organizacji zawodowych, równości płci i niedyskryminacji, społeczeństwa i kultury. Konieczne jest rozumienie wielokulturowych i społeczno-ekonomicznych wymiarów społeczeństw europejskich, a także wzajemnej interakcji narodowej tożsamości kulturowej i tożsamości europejskiej.

Podstawowe umiejętności w zakresie tej kompetencji obejmują zdolność do konstruktywnego porozumiewania się w różnych środowiskach, wykazywania się tolerancją, wyrażania i rozumienia różnych punktów widzenia, negocjowania połączonego ze zdolnością tworzenia klimatu zaufania, a także zdolność do empatii. Osoby powinny być zdolne do radzenia sobie ze stresem i frustracją oraz do wyrażania ich w konstruktywny sposób, a także powinny dokonywać rozróżnienia sfery osobistej i zawodowej.

Kompetencja ta opiera się na współpracy, asertywności i prawości. Osoby powinny interesować się rozwojem społeczno-gospodarczym, komunikacją międzykulturową, cenić różnorodność i szanować innych ludzi, a także być przygotowane na pokonywanie uprzedzeń i osiąganie kompromisu.

Kompetencje obywatelskie opierają się na znajomości pojęć demokracji, sprawiedliwości, równości, obywatelstwa i praw obywatelskich, łącznie ze sposobem ich sformułowania w Karcie Praw Podstawowych Unii Europejskiej i międzynarodowych deklaracjach oraz ich stosowaniem przez różne instytucje na poziomach lokalnym, regionalnym, krajowym, europejskim i międzynarodowym. Obejmują one również znajomość współczesnych wydarzeń, jak i głównych wydarzeń i tendencji w narodowej, europejskiej i światowej historii. Ponadto, należy zwiększyć świadomość celów, wartości

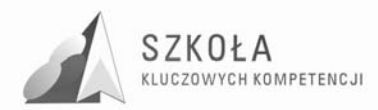

i polityk, jakimi kierują się ruchy społeczne i polityczne. Niezbędna jest również znajomość integracji europejskiej oraz struktur UE, z ich głównymi celami i wartościami, jak i świadomość różnorodności i tożsamości kulturowych w Europie.

Umiejętności w zakresie kompetencji obywatelskich obejmują zdolność do efektywnego zaangażowania, wraz z innymi ludźmi, w działania publiczne, wykazywania solidarności i zainteresowania rozwiązywaniem problemów stojących przed lokalnymi i szerszymi społecznościami. Do umiejętności tych należy krytyczna i twórcza refleksja oraz konstruktywne uczestnictwo w działaniach społeczności lokalnych i sąsiedzkich oraz procesach podejmowania decyzji na wszystkich poziomach, od lokalnego, poprzez krajowy, po europejski, szczególnie w drodze głosowania.

Pełne poszanowanie praw człowieka, w tym równości, jako podstawy demokracji, uznanie i zrozumienie różnic w systemach wartości różnych religii i grup etnicznych, to fundamenty pozytywnej postawy. Oznacza ona zarówno wykazywanie poczucia przynależności do własnego otoczenia, kraju, Unii Europejskiej i Europy jako całości oraz do świata, jak i gotowość do uczestnictwa w demokratycznym podejmowaniu decyzji na wszystkich poziomach. Obejmuje ona również wykazywanie się poczuciem obowiązku, jak i okazywanie zrozumienia i poszanowania wspólnych wartości, niezbędnych do zapewnienia spójności wspólnoty, takich jak respektowanie demokratycznych zasad. Konstruktywne uczestnictwo obejmuje również działalność obywatelską, wspieranie różnorodności i spójności społecznej i zrównoważonego rozwoju oraz gotowość poszanowania wartości i prywatności innych osób.

#### **7. Inicjatywność i przedsiębiorczość**

Definicia:

Inicjatywność i przedsiębiorczość oznaczają zdolność osoby do wcielania pomysłów w czyn. Obejmują one kreatywność, innowacyjność i podejmowanie ryzyka, a także zdolność do planowania przedsięwzięć i prowadzenia ich dla osiągnięcia zamierzonych celów. Stanowią one wsparcie dla indywidualnych osób nie tylko w ich codziennym życiu prywatnym i społecznym, ale także w ich miejscu pracy pomagając im uzyskać świadomość kontekstu ich pracy i zdolność wykorzystywania szans; są podstawą bardziej konkretnych umiejętności i wiedzy potrzebnych tym, którzy podejmują przedsięwzięcia o charakterze społecznym lub handlowym lub w nich uczestniczą. Powinny one obejmować świadomość wartości etycznych i promować dobre zarządzanie.

Niezbędna wiedza, umiejętności i postawy powiązane z tą kompetencją.

Konieczna wiedza obejmuje zdolność identyfikowania dostępnych możliwości działalności osobistej, zawodowej lub gospodarczej, w tym szerszych zagadnień stanowiących kontekst pracy i życia ludzi, takich jak ogólne rozumienie zasad działania gospodarki, a także szanse i wyzwania stojące przed pracodawcami i organizacjami. Osoby powinny również być świadome zagadnień etycznych związanych z przedsiębiorstwami oraz tego, w jaki sposób mogą one wywoływać pozytywne zmiany, np. poprzez sprawiedliwy handel lub przedsięwzięcia społeczne.

Umiejętności odnoszą się do pro aktywnego zarządzania projektami (co obejmuje np. planowanie, organizowanie, zarządzanie, kierowanie i zlecanie zadań, analizowanie, komunikowanie, sporządzanie raportów, ocenę i sprawozdawczość), skutecznej reprezentacji i negocjacji oraz zdolności zarówno pracy indywidualnej, jak i współpracy w zespołach. Niezbędna jest umiejętność oceny i identyfikacji własnych mocnych i słabych stron, a także oceny ryzyka i podejmowania go w uzasadnionych przypadkach. Postawa przedsiębiorcza charakteryzuje się inicjatywnością, aktywnością, niezależnością i innowacyjnością zarówno w życiu osobistym i społecznym, jak i w pracy. Obejmuje

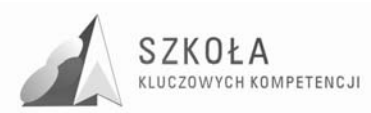

również motywację i determinację w kierunku realizowania celów, czy to osobistych, czy wspólnych, zarówno prywatnych jak i w pracy.

#### **8. Świadomość i ekspresja kulturalna**

Definicia:

Docenianie znaczenia twórczego wyrażania idei, doświadczeń i uczuć za pośrednictwem szeregu środków wyrazu, w tym muzyki, sztuk teatralnych, literatury i sztuk wizualnych.

Niezbędna wiedza, umiejętności i postawy powiązane z tą kompetencją.

Wiedza kulturalna obejmuje świadomość lokalnego, narodowego i europejskiego dziedzictwa kulturalnego oraz jego miejsca w świecie. Obejmuje ona podstawową znajomość najważniejszych dzieł kultury, w tym współczesnej kultury popularnej. Niezbędne jest rozumienie kulturowej i językowej różnorodności w Europie i w innych regionach świata oraz konieczności jej zachowania, a także zrozumienie znaczenia czynników estetycznych w życiu codziennym.

Umiejętności obejmują zarówno wrażliwość, jak i ekspresję: wrażliwość i przyjemność z odbioru dzieł sztuki i widowisk, jak i wyrażanie siebie poprzez różnorodne środki z wykorzystaniem wrodzonych zdolności. Umiejętności obejmują również zdolność do odniesienia własnych punktów widzenia w zakresie twórczości i ekspresji do opinii innych oraz rozpoznawania i wykorzystywania społecznych i ekonomicznych szans w działalności kulturalnej. Ekspresja kulturalna jest niezbędna do rozwijania twórczych umiejętności, które mogą być wykorzystywane w wielu sytuacjach zawodowych.

Dogłębne zrozumienie własnej kultury oraz poczucie tożsamości mogą być podstawą szacunku i otwartej postawy wobec różnorodności ekspresji kulturalnej. Pozytywna postawa obejmuje również kreatywność oraz chęć pielęgnowania zdolności estetycznych poprzez wyrażanie siebie środkami artystycznymi i udział w życiu kulturalnym

## **5.2 Opis kwalifikacji absolwenta dla zawodu technik handlowiec – Podstawa programowa dla zawodu**

1. Umiejętności zawodowe, stanowiące kwalifikacje w zawodzie.

W wyniku kształcenia w zawodzie absolwent powinien umieć:

- posługiwać się podstawowymi pojęciami ekonomicznymi oraz prawnymi;
- korzystać z różnych źródeł prawa (finansowego, handlowego, cywilnego, pracy);
- korzystać z literatury fachowej i innych źródeł informacji;
- stosować instrumenty marketingu, w tym organizować i prowadzić działania reklamowe;
- stosować zasady racionalnego gospodarowania;
- organizować pracę własną i pracę niewielkich zespołów ludzkich;
- wykonywać podstawowe prace bilansowe przy wykorzystaniu środków technicznych;
- redagować korespondencję handlową w języku polskim i obcym;
- wypełniać dokumenty i sporządzać pisma typowe dla działalności handlowej;
- posługiwać się językiem obcym w kontaktach z kontrahentami;
- sprawnie obliczać i szacować wyniki;
- ewidencjonować, interpretować i analizować typowe operacje gospodarcze;
- prowadzić rozliczenia z tytułu podatków i opłat, z instytucjami ubezpieczeniowymi oraz z innymi podmiotami;

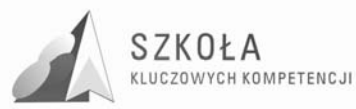

- organizować działalność (własnej) małej firmy handlowej;
- wybrać najkorzystniejsze formy działalności uzupełniającej;
- kształtować właściwe związki i zależności między firmą handlową a jej otoczeniem rynkowym;
- kształtować właściwe oddziaływanie przedsiębiorstwa na środowisko naturalne;
- prowadzić negocjacje handlowe;
- wykonywać typowe prace związane z planowaniem i analizą statystyczną;
- korzystać z materiałów statystycznych i właściwie je interpretować;
- przygotowywać i przeprowadzać proste badania oraz opracowywać ich wyniki;
- samodzielnie posługiwać się sprzętem komputerowym, oprogramowaniem oraz innymi środkami technicznymi;
- swobodnie posługiwać się pojęciami z zakresu towaroznawstwa;
- korzystać z informacji o towarach z prospektów, ulotek, poradników oraz kodów informacyjnych, w oparciu o posiadaną wiedzę towaroznawczą;
- rozpoznawać podstawowe właściwości towarów;
- stosować właściwe metody odbioru jakościowego, przechowywania i konserwacji towarów;
- przestrzegać przepisów: bezpieczeństwa i higieny pracy, przeciwpożarowych, prawa pracy oraz ochrony środowiska.
- 2. Wymagania psychofizyczne właściwe dla zawodu:
	- dobry stan zdrowia:
	- wysoki poziom aktywności;
	- odporność psychiczna;
	- zrównoważenie emocjonalne;
	- umiejętność samokontroli i samooceny;
	- umiejętność rozwiązywania problemów;
	- dobra pamięć;
	- uczciwość;
	- komunikatywność;
	- ogólna inteligencia:
	- kultura osobista;
	- poczucie estetyki:
	- dobra prezencja;
	- otwartość na innowacje organizacyjno-techniczne i technologiczne;
	- gotowość do stałego podnoszenia kwalifikacji.

### **5.3 Standardy wymagań egzaminacyjnych dla zawodu technik handlowiec**

Etap pisemny egzaminu obejmuje:

 **Część I - zakres wiadomości i umiejętności właściwych dla kwalifikacji w zawodzie.** 

Absolwent powinien umieć:

1. Czytać ze zrozumieniem informacje przedstawione w formie opisów, instrukcji, rysunków, szkiców, wykresów, dokumentacji technicznych i technologicznych, a w szczególności:

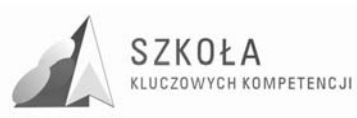

- rozróżniać pojęcia i terminy z zakresu mikroekonomii i makroekonomii, wybranych przepisów prawa dotyczących działalności gospodarczej, obrotu towarowego i towaroznawstwa;
- rozróżniać elementy, narzędzia i zasady marketingu;
- rozpoznawać formy sprzedaży i zapłaty w działalności handlowej hurtowej i detalicznej;
- rozróżniać dokumenty związane z obrotem towarowym;
- klasyfikować towary zgodnie z obowiązującymi zasadami;
- charakteryzować towary na podstawie opisu ich cech użytkowych.
- 2. Przetwarzać dane liczbowe i operacyjne, a w szczególności:
	- kalkulować cenę hurtową i detaliczną;
	- ewidencjonować operacje gospodarcze w przedsiębiorstwie handlowym;
	- rozliczać wyniki inwentaryzacji;
	- obliczać wynik finansowy przedsiębiorstwa handlowego;
	- interpretować wyniki badań marketingowych;
	- interpretować wskaźniki analizy ekonomiczno-finansowej przedsiębiorstwa handlowego;
	- obliczać wartości procentowe, dyskontowe, odsetkowe i walutowe;
	- analizować sporządzone dokumenty wymagane w obrocie towarowym;
	- dobierać formy sprzedaży hurtowej i detalicznej w zależności od asortymentu towaru i rozmiarów przedsiębiorstwa;
	- interpretować informacje dotyczące towarów i obrotu towarowego, przedstawione w formie opisowej, tabelarycznej i graficznej.
- 3. Bezpiecznie wykonywać zadania zawodowe zgodnie z przepisami bezpieczeństwa i higieny pracy, ochrony przeciwpożarowej oraz ochrony środowiska a w szczególności:
	- wskazywać przepisy prawa dotyczące bezpieczeństwa i higieny pracy, ochrony przeciwpożarowej oraz ochrony środowiska;
	- stosować zasady archiwizacji dokumentacji przedsiębiorstwa handlowego i ochrony baz danych;
	- wskazywać zagrożenia wynikające z nieprzestrzegania przepisów bezpieczeństwa i higieny pracy, ochrony przeciwpożarowej oraz ochrony środowiska podczas wykonywania prac przez technika handlowca.
- **Część II zakres wiadomości i umiejętności związanych z zatrudnieniem i działalnością gospodarczą**

Absolwent powinien umieć:

- 1. Czytać ze zrozumieniem informacje przedstawione w formie opisów, instrukcji, tabel, wykresów, a w szczególności:
	- rozróżniać podstawowe pojęcia i terminy z zakresu funkcjonowania gospodarki oraz prawa pracy, prawa podatkowego i przepisów regulujących podejmowanie i wykonywanie działalności gospodarczej;
	- rozróżniać dokumenty związane z zatrudnieniem oraz podejmowaniem i wykonywaniem działalności gospodarczej;
	- identyfikować i analizować informacje dotyczące wymagań i uprawnień pracownika, pracodawcy, bezrobotnego i klienta.
- 2. Przetwarzać dane liczbowe i operacyjne, a w szczególności:

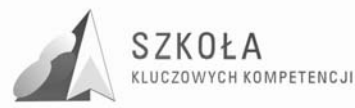

- analizować informacje związane z podnoszeniem kwalifikacji, poszukiwaniem pracy i zatrudnieniem oraz podejmowaniem i wykonywaniem działalności gospodarczej;
- sporządzać dokumenty związane z poszukiwaniem pracy i zatrudnieniem oraz podejmowaniem i wykonywaniem działalności gospodarczej;
- rozróżniać skutki wynikające z nawiązania i rozwiązania stosunku pracy.

Etap praktyczny egzaminu obejmuje wykonanie określonego zadania egzaminacyjnego wynikającego z zadania o treści ogólnej:

Opracowanie projektu realizacji prac związanych ze sprzedaża określonego towaru lub usługi na podstawie dokumentacji.

Absolwent powinien umieć:

- Analizować rynek określonego towaru i usługi na podstawie dokumentacji;
- Określać segment rynku dla określonego towaru i usługi;
- Dobierać narzędzia marketingowe w odniesieniu do określonego towaru i usługi oraz segmentu rynku;
- Przygotowywać ofertę handlową określonego towaru i usługi w języku polskim i obcym;
- Sporządzać dokumenty, w języku polskim i obcym, występujące w procesie sprzedaży towarów i usług:
- Opracowywać propozycje umowy handlowej zgodnie z przepisami dotyczącymi działalności gospodarczej i innymi normującymi sprzedaż towarów i usług;
- Stosować przepisy prawa w zakresie ochrony konkurencji i konsumenta oraz uczciwej konkurencji.

Niezbędne wyposażenie stanowiska do wykonania zadania egzaminacyjnego:

- stanowisko komputerowe: komputer podłączony do sieci lokalnej, drukarka sieciowa;
- oprogramowanie: pakiet biurowy (edytor tekstu, arkusz kalkulacyjny, program do prezentacji), pakiet do wspomagania procesu sprzedaży towarów i usług;
- druki umów handlowych, dowodów księgowych;
- kodeksy: spółek handlowych, cywilny, pracy;
- ustawy: o swobodzie działalności gospodarczej, o ochronie konkurencji i konsumenta, o uczciwej konkurencji;
- rocznik statystyczny;
- poradniki podatkowe;
- słowniki języków obcych;
- apteczka.

### **5.4 Przedmiotowy system oceniania**

**Przedmiotowy system oceniania technologia informacyjna – uczniowie zostają poinformowani o wymaganiach programowych oraz zapoznani z przedmiotowym systemem oceniania i wymaganiami na początku kaŜdego roku szkolnego.** 

#### 1. **Założenia ogólne**

Ocenianiu podlegają:

- podstawowa umiejętność poruszania się w środowisku systemowym;
- znajomość zasad pracy z typowymi aplikacjami;
- umiejętność znalezienia rozwiązania w sytuacjach nowych;
- aktywność i kreatywność własna ucznia;

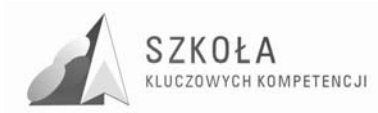

- umiejętność pracy w zespole;
- zaangażowanie i aktywność na lekcjach.

#### **2. Kryteria oceniania**

- Przy ocenianiu zajęć praktycznych brane są pod uwagę:
	- znajomość elementów konkretnego środowiska pracy programu;
	- umiejętność wyszukiwania i poprawiania błędów;
	- $\triangleright$  sprawność w posługiwaniu się różnymi narzędziami;
	- $\triangleright$  umiejętność połączenia elementów pracy różnych środowisk programów;
	- wykorzystanie wcześniej zdobytych umiejętności;
	- $\triangleright$  samodzielność w pracy;
	- $\triangleright$  zaangażowanie w prace;
	- $\triangleright$  postępy ucznia i jego indywidualne możliwości.

Przedmiot "Technologia informacyjna" jest przedmiotem o charakterze praktycznym, co powoduje stworzenie odmiennych form oceniania wiedzy ucznia. Zakłada się, że formy te opierają się przede wszystkim na rozwiązywaniu problemów przez ucznia z wykorzystaniem komputera.

- Formy aktywności ucznia podlegające ocenie:
	- praktyczny sprawdzian podsumowujący dział omówionego materiału;
	- $\triangleright$  praktyczny sprawdzian z materiału bieżącego, kontrolujący możliwość kontynuowania i pogłębiania materiału;
	- $\triangleright$  krótki teoretyczny sprawdzian (kartkówka) z bieżących wiadomości, mobilizujący i utrwalający nowe wiadomości;
	- $\triangleright$  odpowiedzi ustne:
	- $\triangleright$  zadania domowe.

Sprawdzian praktyczny wykonywany na komputerze jest zapowiedziany co najmniej z dwutygodniowym wyprzedzeniem i informacja o jego planowaniu wpisana do dziennika. Czas przeznaczony na sprawdzian wynosi 45 minut. Kartkówki trwają około 10 - 15 minut i mogą być niezapowiedziane. Dodatkowe umiejętności oraz wiedza ucznia z przedmiotu mogą być oceniane również w następujących sytuacjach:

- przygotowanie przez ucznia referatu na temat określony przez nauczyciela;
- udział w Olimpiadzie Informatycznej lub w konkursach informatycznych;
- zaangażowanie w tworzenie i obsługę strony internetowej szkoły,
- przygotowanie samodzielne lub w zespole złożonej aplikacji użytkowej na temat uzgodniony z nauczycielem

#### **3. Tryb oceniania i poprawiania ocen ze sprawdzianów:**

Sprawdziany są oceniane przez nauczyciela i wyniki ogłoszone najpóźniej trzy tygodnie po odbytym sprawdzianie.

Nauczyciel przeprowadza krótką analizę popełnionych błędów oraz uzasadnia oceny końcowe z danego sprawdzianu. Sprawdziany praktyczne przechowywane są na dysku przez 3 tygodnie od ogłoszenia wyników. Uczeń i jego rodzice mogą się z nimi zapoznać. Wszystkie oceny są jawne dla uczniów i rodziców. Stosuje się skalę ocen przyjętą w Wewnątrzszkolnym Systemie Oceniania.

Prace klasowe i sprawdziany (z wiedzy teoretycznej) są oceniane zgodnie z wymaganą ilością punktów na daną ocenę.

Sposób wystawiania oceny:

- 91 100% bardzo dobry
- 76 90% dobry
- 51 75% dostateczny
- 31 50% dopuszczający

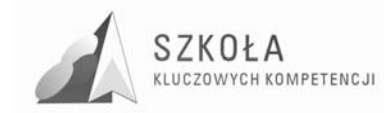

0 - 30% - niedostateczny

W ocenie zadań praktycznych (w tym prace klasowe i sprawdziany) oraz w przypadku egzaminu poprawkowego i klasyfikacyjnego ustala się procentowy wskaźnik przeliczenia punktacji pracy na daną ocenę:

Poniżej 40% - ocena niedostateczna.

41% - 50-% - ocena dopuszczająca

51% - 70% - ocena dostateczna

71% - 90% - ocena dobra

91% - 100% - ocena bardzo dobra

jeżeli wiadomości wykraczają poza program ocena celująca.

Ze względu na specyfikę przedmiotu w przypadku prac praktycznych możliwe jest przygotowanie przez nauczyciela trzech zadań o różnym poziomie trudności na maksymalne oceny:

bardzo dobra (procentowy przelicznik jak wyżej)

dobra (100-81% dobry, 80-61% dostateczny, 60-40% dopuszczający)

dostateczna (100-81% dostateczny, 80-61% dopuszczający)

Uczniowie zapoznają się z treścią zadań i samodzielnie wybierają odpowiadający im poziom trudności.

#### **4. Kryteria ocen:**

Ustala się następujące kryteria ocen:

- **Ocenę celującą** otrzymuje uczeń, który spełnia wymagania na stopień bardzo dobry oraz:
	- kaŜdorazowo rozwiązuje specjalne dodatkowe problemy wskazane przez nauczyciela, wykraczające poza materiał realizowany na lekcjach;
	- demonstruje biegłość w wykorzystaniu zdobytej wiedzy, konstruując większe aplikacje na tematy określone przez nauczyciela;
	- bierze udział w Olimpiadzie Informatycznej lub konkursach informatycznych zajmując punktowane miejsca,
	- prowadzi zeszyt, korzysta z własnych notatek, podręcznika, dodatkowych materiałów dydaktycznych i innych źródeł informacji oraz potrafi ocenić wiarygodność tych źródeł.
- **Ocenę bardzo dobrą** otrzymuje uczeń, który opanował pełny zakres wiedzy i umiejętności określonych programem nauczania technologii informacyjnej na poziomie danej klasy:
	- wykazuje się kreatywnością, samodzielnie i dokładnie rozwiązuje wszystkie problemy wynikające z programu nauczania, a sporadycznie zagadnienia, które wykraczają poza program,
	- prowadzi zeszyt, korzysta z własnych notatek, podręcznika, innych materiałów dydaktycznych.
	- umie sprawnie komunikować się z komputerem za pomocą systemu operacyjnego i w
	- $\checkmark$  pełni wykorzystuje jego możliwości,
	- v swobodnie posługuje się oprogramowaniem użytkowym, trafnie i umiejętnie
	- dobierając je do wykonywania zadań w nowych sytuacjach,
	- właściwie dobiera środki informatyczne, swobodnie i w pełni samodzielnie posługuje
	- v się metodami i środkami informatyki, które umożliwiają rozwiązywanie zadań
	- szkolnych,

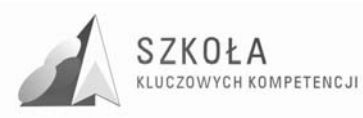

- dobrze zna pojęcia informatyczne występujące w materiale nauczania oraz swobodnie i poprawnie stosuje posiadaną wiedzę w wykonywanych samodzielnie zadaniach
- teoretycznych i praktycznych,
- v samodzielnie proponuje metody i rozwiązuje złożone zadania i problemy (ujęte
- programem nauczania) wykorzystując róŜnorodne oprogramowanie,
- w pełni samodzielnie buduje wypowiedzi, popełniając sporadycznie drobne pomyłki.
- **Ocenę dobrą** otrzymuje uczeń, który opanował wiadomości i umiejętności określone programem nauczania technologii informacyjnej w danej klasie na poziomie przekraczającym wymagania zawarte w podstawie programowej:
	- rozwiązuje większość problemów wynikających z programu nauczania,
	- ma trudności z samodzielnym formułowaniem istoty problemu oraz rozwiązywaniem zagadnień trudniejszych,
	- w wypowiedziach sporadycznie popełnia błędy merytoryczne,
	- prowadzi zeszyt, korzysta z własnych notatek, podręcznika.
	- v swobodnie posługuje się oprogramowaniem użytkowym do wykonywania typowych zadań,
	- poprawnie stosuje posiadaną wiedzę w wykonywanych samodzielnie typowych zadaniach,
- **Ocenę dostateczną** otrzymuje uczeń, który opanował wiadomości i umiejętności określone programem nauczania na poziomie nie przekraczającym wymagań zawartych w podstawie programowej:
	- potrafi rozwiązać typowe problemy związane z wykorzystaniem komputera i jego oprogramowania w różnych sytuacjach. Problemy trudniejsze związane z twórczym kreowaniem rozwiązań własnych (np. tworzenie aplikacji) przekraczają jego możliwości,
	- zna podstawowe pojęcia i definicje zawarte w nauczanym materiale,
	- w wypowiedziach popełnia błędy merytoryczne,
	- prowadzi zeszyt, korzysta z własnych notatek, podręcznika.
- **Ocenę dopuszczającą** otrzymuje uczeń, który ma braki w opanowaniu podstawy programowej, ale braki te nie przekreślają możliwości uzyskania przez ucznia podstawowej wiedzy z technologii informacyjnej w toku dalszej nauki oraz:
	- rozumie pytania i polecenia, ćwiczenia wykonuje tylko z pomocą nauczyciela,
	- wie, czym zajmuje się technologia informacyjna i jakie są jej metody,
	- umie uruchomić komputer i programy komputerowe,
	- umie komunikować się z komputerem za pomocą systemu operacyjnego w elementarnym zakresie,
	- $\checkmark$  umie posługiwać się podstawowym oprogramowaniem użytkowym w elementarnym zakresie,
	- umie stosować posiadane wiadomości do wykonywania elementarnych czynności w bardzo prostych sytuacjach,
	- zna podstawowe pojęcia i definicje występujące w nauczanym materiale,
	- w wypowiedziach popełnia liczne błędy merytoryczne,
	- prowadzi zeszyt i korzysta z podręcznika.
- **Ocenę niedostateczną** otrzymuje uczeń, który nie opanował wiadomości i umiejętności określonych w podstawie programowej, a braki w wiadomościach uniemożliwiają dalsze zdobywanie wiedzy z technologii informacyjnej:
	- nie zna pojęć informatycznych występujących w materiale nauczania,

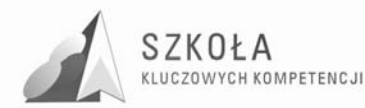

- nie umie stosować posiadanych wiadomości do wykonywania elementarnych czynności praktycznych w bardzo prostych sytuacjach,
- nie potrafi wykonywać ćwiczeń, nawet pod kierunkiem nauczyciela,
- nie wie, czym zajmuje się informatyka i jakie są jej metody,
- nie umie uruchamiać programów komputerowych,
- nie umie komunikować się z komputerem za pomocą systemu operacyjnego,
- $\checkmark$  nie umie posługiwać się podstawowym oprogramowaniem użytkowym,
- w wypowiedziach popełnia bardzo powaŜne błędy merytoryczne, nie opanował nawet podstawowych technik związanych z obsługą komputera i jego wykorzystaniem
- nie rozumie pytań i poleceń,

Przy ustalaniu ocen brany jest pod uwagę wysiłek wkładany przez ucznia w wykonywanie obowiązków wynikających ze specyfiki przedmiotu.

Oceny bieżące i śródroczne oceny klasyfikacyjne mogą być różnicowane dodatkowo poprzez stosowanie znaków "+" i "-". Znak "+" podkreśla samodzielność wypowiedzi ucznia lub właściwy dobór słownictwa informatycznego oraz narzędzi informatycznych. Znak ..., wskazuje częściej na bardziej pamięciowe opanowanie zagadnienia przez ucznia i konieczność wyjaśniającej ingerencji nauczyciela

#### **5. Warunki i tryb przystępowania do dodatkowego sprawdzianu oraz poprawiania uzyskanej oceny:**

W przypadku uzasadnionej nieobecności ucznia na planowanym sprawdzianie uczeń zobowiązany jest najpóźniej w ciągu tygodnia od powrotu do szkoły uzgodnić z nauczycielem dodatkowy termin przystąpienia do sprawdzianu. Przypadki nagminnego uchylania się uczniów od odbycia sprawdzianu zgłaszane będą rodzicom za pośrednictwem wychowawcy.

Ocenę niedostateczną ze sprawdzianu uczeń może poprawić pod koniec półrocza w terminie zaproponowanym przez nauczyciela. Jest to jeden termin, w którym uczniowie mogą poprawić oceny ze sprawdzianów przeprowadzonych w półroczu. Poprawę uzyskanej ze sprawdzianu oceny pozytywnej na wyższą nauczyciel umożliwia uczniowi, który spełnia warunki: usprawiedliwione nieobecności, nie opuszczanie pojedynczych lekcji lub dni, nie wybiórcze traktowanie zajęć, pozytywne oceny z aktywności podczas lekcji i zaangażowanie w pracy.

#### **6. Tryb uzyskania przez ucznia oceny klasyfikacyjnej wyższej niż przewidywana:**

Chęć zmiany oceny klasyfikacyjnej na wyższą niż proponowana przez nauczyciela uczeń zgłasza w ciągu trzech dni od momentu poinformowania go o tej ocenie. Poprawę tej oceny na wyższą nauczyciel umożliwia uczniowi, który spełnia warunki: usprawiedliwione nieobecności, niewybiórcze traktowanie zajęć, pozytywne oceny z aktywności podczas lekcji i zaangażowanie w pracy.

Zmiana przewidywanej oceny klasyfikacyjnej może nastąpić o jeden stopień w wyniku dodatkowego sprawdzenia wiadomości, najpóźniej na dwa tygodnie przed terminem klasyfikacji. Poprawa przewidywanej oceny klasyfikacyjnej na ocenę bardzo dobrą lub celującą jest możliwa tylko wtedy, gdy uczeń w ciągu danego półrocza otrzymał pozytywne oceny ze wszystkich przeprowadzonych sprawdzianów.

Uczeń, który ubiega się o wyższą ocenę śródroczną pisze sprawdzian z materiału pierwszego półrocza, przy ubieganiu się o wyższą ocenę roczną pisze sprawdzian z materiału całorocznego.

Przy wystawianiu oceny rocznej brana jest pod uwagę ocena wystawiona na pierwsze półrocze.

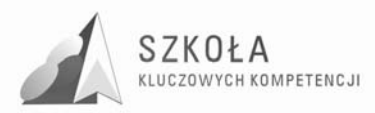

Ocena roczna i śródroczna nie jest średnią arytmetyczną ocen cząstkowych. Najważniejsze są oceny ze sprawdzianów z większej partii materiału, napisanych w pierwszym terminie (promowanie systematycznej pracy, przeciwdziałanie ucieczkom z lekcji, na których jest sprawdzian lub kartkówka).

Uczeń ma prawo na początku lekcji raz w półroczu zgłosić nieprzygotowanie. UWAGI:

Nauczyciel ma prawo przekazać wniosek do wychowawcy danej klasy o wyciągnięcie wobec ucznia konsekwencji (np. obniżenie oceny ze sprawowania) z tytułu nagminnego łamania regulaminu szkolnej pracowni komputerowej.

Z postanowieniami tego systemu stosowanego w ramach przedmiotu "Technologia informacyjna" nauczyciel zapoznaje uczniów na pierwszych zajęciach przedmiotowych.

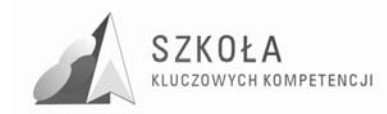

# **Bibliografia**

- [1] Koba GraŜyna, *Technologia informacyjna dla szkół ponadgimnazjalnych* Migra 2002;
- [2] Koba Grażyna, Poradnik metodyczny Technologia informacyjna dla szkół *ponadgimnazjalnych,* Migra 2002;
- [3] Michniowski Tomasz, Założenia programowe, zasady opracowania i modyfikacji programu kształcenia kompetencji kluczowych w zakresie informatyki i technologii informacyjnej, Wyższa Szkoła Ekonomii i Innowacji w Lublinie, Lublin 2009;
- [4] *Rozporządzenia Ministra Edukacji Narodowej z dnia 23 grudnia 2008 r. w sprawie podstawy programowej wychowania przedszkolnego oraz kształcenia ogólnego w poszczególnych typach szkół, załącznik nr 4 "Podstawa programowa kształcenia ogólnego dla gimnazjów i szkół ponadgimnazjalnych, których ukończenie umoŜliwia uzyskanie świadectwa dojrzałości po zdaniu egzaminu maturalnego" z dnia 23.12.2008 r.;*
- [5] *Rozporządzenia Ministra Edukacji Narodowej z dnia 23 sierpnia 2007 r. w sprawie Podstawy programowej zmieniające rozporządzenie w sprawie podstawy programowej oraz kształcenia ogólnego w poszczególnych typach szkół załącznik nr 3;*
- [6] *Rozporządzenie Ministra Edukacji Narodowej z dnia 21 marca 2001 r. w sprawie warunków i sposobu oceniania, klasyfikowania i promowania uczniów i słuchaczy oraz przeprowadzania egzaminów i sprawdzianów w szkołach publicznych;*
- [7] *Rozporządzenie Ministra Edukacji Narodowej zmieniające rozporządzenie w sprawie podstawy programowej wychowania przedszkolnego oraz kształcenia ogólnego w poszczególnych typach szkół, załącznik nr 3 "Podstawa programowa kształcenia ogólnego dla liceów ogólnokształcących, liceów profilowanych, uzupełniających liceów ogólnokształcących i techników uzupełniających" z dnia 23 sierpnia 2007 r.;*
- [8] *Zalecenie Parlamentu Europejskiego i Rady z dnia 18 grudnia 2006 r. w sprawie kompetencji kluczowych w procesie uczenia się przez całe Ŝycie (2006/962/WE).*